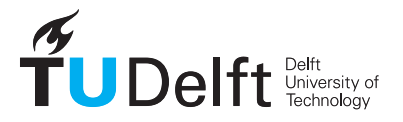

# Uniformization of Geodetic data for deformation analysis

Contribution to the research project: Second phase of the long-term subsidence study in the Wadden Sea region (LTS2)

Final Report, v1.0, 25 January 2017

Freek van Leijen, Sami Samiei Esfahany, Hans van der Marel, Ramon F. Hanssen

*Department of Geoscience and Remote Sensing, Delft University of Technology Stevinweg 1, 2628 CN, Delft, the Netherlands*

# Contents

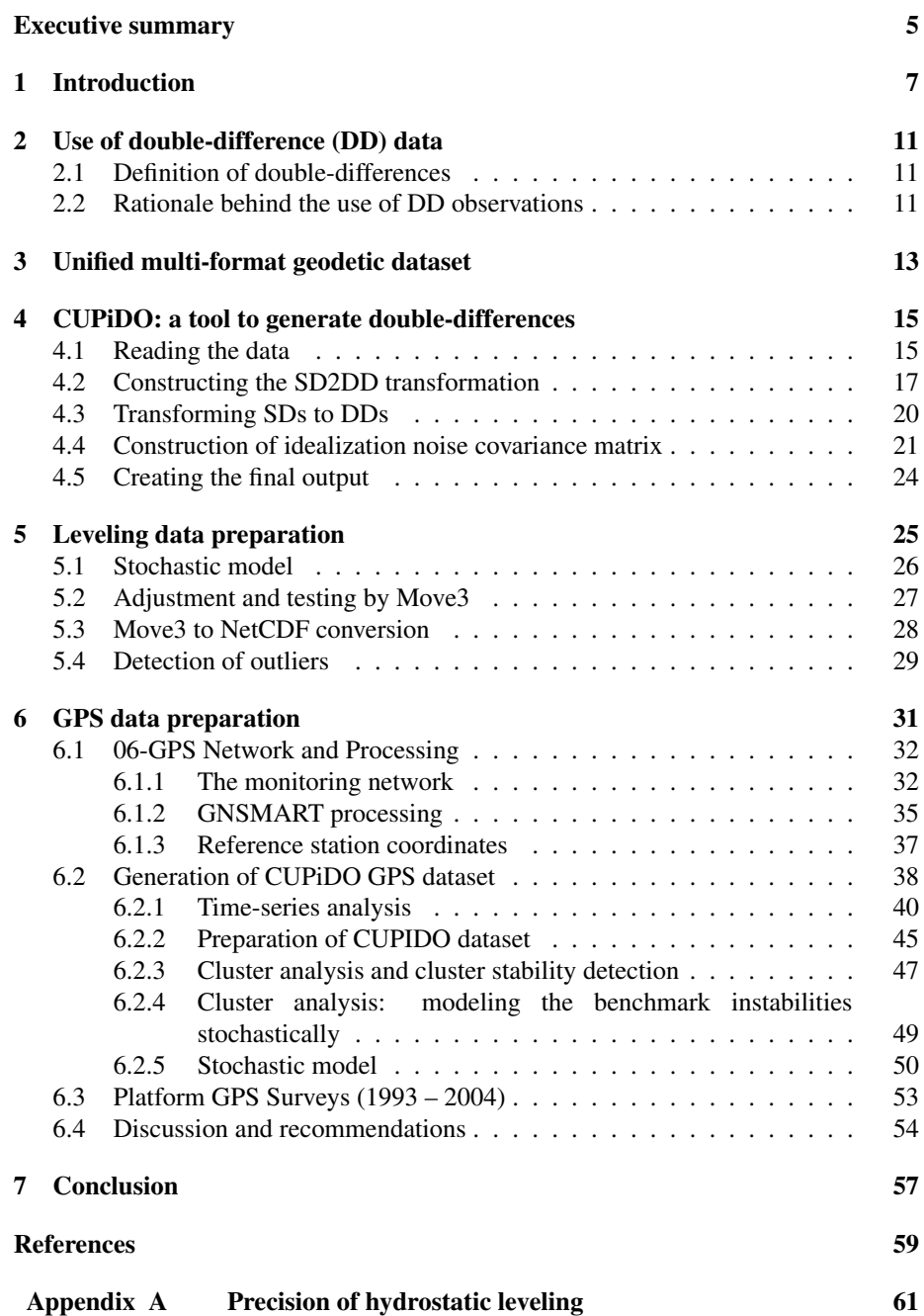

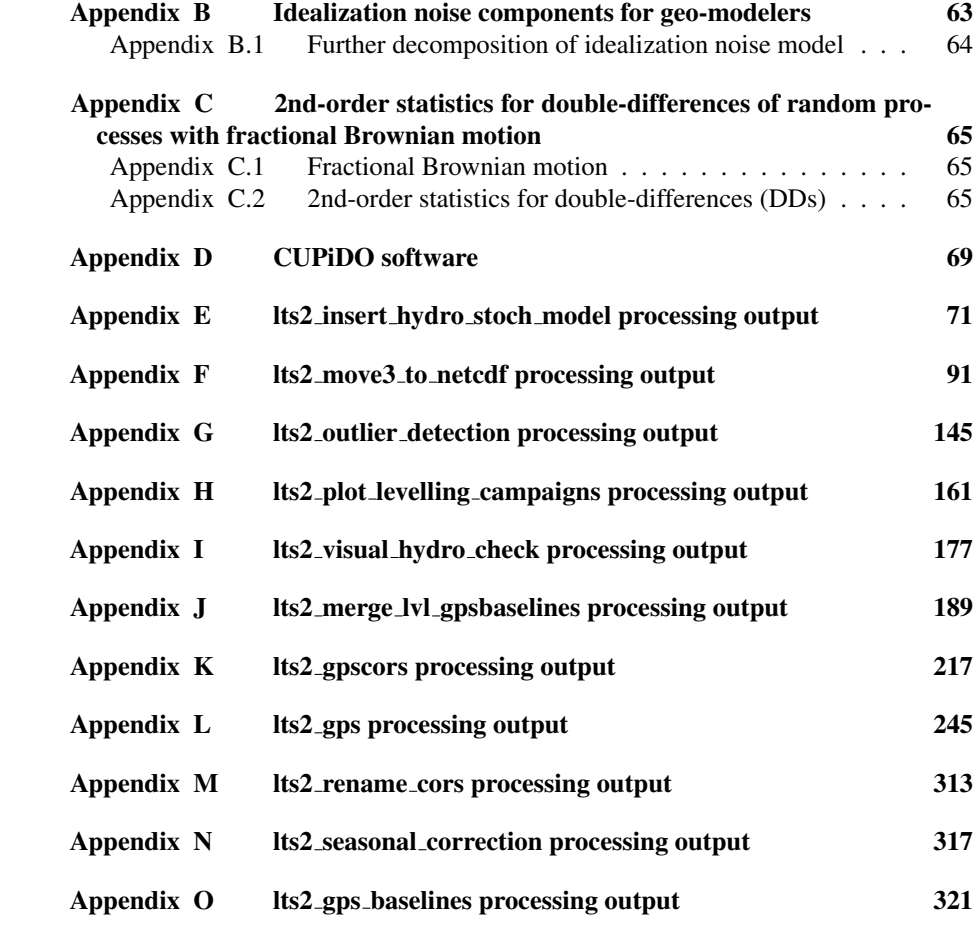

## <span id="page-4-0"></span>Executive summary

This study proposes a new approach for the analysis and preparation of geodetic data for the use in geomechanical modeling. The approach is based on two main parts: uniformization of the data using a standardized data format, and the development of a conversion tool to construct double-difference observations.

This study is a follow-up of the project: "Research and Development Project for Geodetic Deformation Monitoring (Long-term study on anomalous time-dependent subsidence in the Wadden Sea region (LTS1))" [\[1\]](#page-58-0). The basic recommendations of that project are summarized as:

- 1. Do not combine/interpolate different geodetic datasets prior to geomechanical modeling, and introduce different geodetic data separately into the model.
- 2. Use the full covariance matrix of the geodetic data (comprises both measurement noise and idealization noise effects).
- 3. Use double-differences (DD) as an optimal interface between geodetic data and geomechanical modeling.
- 4. Use the proposed approach for detection and removal of only the most obvious outliers (blunders) from the geodetic data prior to the geomechanical modeling.

The objective of the current long-term study on anomalous time-dependent subsidence in the Wadden Sea region (LTS2) is to develop the required tools for preparation of the geodetic datasets based on the recommendations above. The methodology is developed for the analysis of GPS and leveling data<sup>[1](#page-4-1)</sup>.

The proposed approach is based on two main parts:

- 1. Generation of standardized datasets of single-difference (raw) geodetic measurements.
- 2. Development of a conversion tool to create double-difference displacements and the corresponding covariance matrices.

Although the study has been conducted in the framework of the LTS2 project for the subsidence analysis of the Ameland case, the proposed approach can be used for any deformation study using geodetic data. Therefore, this report has been written in a more generic sense as a stand-alone document<sup>[2](#page-4-2)</sup> that describes the proposed methodology. However, the application of the proposed approach for the Ameland case is explained in detail.

<span id="page-4-1"></span><sup>1</sup>InSAR data has not been used for the LTS2 project due to the low density of InSAR measurement in the area of interest (Ameland). Therefore, all the algorithms of this study have been developed and applied only on GPS and leveling data (including hydrostatic leveling data). However, the generic methodology of the study can be extended to incorporate InSAR data and other geodetic data as well.

<span id="page-4-2"></span><sup>&</sup>lt;sup>2</sup>The intention is to publish this report as an individual scientific paper.

## <span id="page-6-0"></span>1. Introduction

For many geophysical applications, geodetic data is used to estimate or constrain a model. A range of geodetic techniques is available to acquire these data, such as leveling, the Global Positioning System (GPS), and Interferometric Synthetic Aperture Radar (InSAR). These techniques have in common that measurements are acquired at certain locations, and that these measurements can be repeated over time. However, there are also many differences between the techniques. Typically, the measurement stations or benchmarks will not be the same. Furthermore, the spatial density varies strongly, see Figure [1.](#page-7-0) Leveling observations are made between fixed benchmarks founded in objects, which are typically hundreds of meters apart. GPS measurements are acquired, either continuously or campaign-based, at a limited number of stations. InSAR uses radar signal reflections of certain objects on the surface, with a spatial density of 100 to 10000 points per  $km<sup>2</sup>$ .

Apart from the spatial distribution, the temporal density and coverage also differs per technique. Leveling campaigns are typically performed every 3-10 years, GPS receivers can provide a new measurement up to every 15 seconds, and the repeat cycle of SAR satellites ranges between 6 and 35 days. Also the directional sensitivity of the measurements varies. By leveling, height differences are measured (Up-direction), GPS provides 3D positions, and InSAR results in displacements in the radar Line-of-Sight, which is dependent on the heading of the satellite and the incidence angle of the signal at the surface. Apart from the differences in station or benchmark locations, measurement epochs, and sensitivity direction, the data may have different reference points and reference systems (geodetic datums), different accuracies, and different data formats. To conclude, the available geodetic datasets are strongly non-uniform.

Nevertheless, this non-uniformity also provides opportunities. Because of the complementary in spatial density and coverage of the measurements, in the temporal density and coverage, as well as in the direction sensitivity of the measurements (1D vertical, 3D or Line-of-Sight), it is attractive to combine the data for an integrated analysis or modeling. However, this integration is not straightforward. In previous work, often an interpolation is applied prior to geophysical modeling, for instance by Kriging [\[2\]](#page-58-1) or least-squares prediction, to spatially or/and temporally collocate the measurements acquired by the various techniques.

For example, in [\[3,](#page-58-2) [4\]](#page-58-3), leveling, GPS and InSAR data are integrated by Krigingbased collocation of linear deformation rates obtained by the different techniques. The use of linear rates is attractive, since the time-references are canceled. However, although for the slow tectonic motions studied in this paper the assumption of linearity may be valid, for many applications the non-linearity of the deformation signal should be preserved. In general, interpolation of geodetic data prior to geo-modeling has the disadvantage that it requires a-priori knowledge about the spatio-temporal smoothness of the deformation signal, and thereby it implicitly introduces constraints on the signal of interest. This is undesirable for the modeling, since subjective a-priori knowledge may result in a bias in the interpolated data, which can be propagated into the modeling. To avoid the potential bias, it is recommended not to interpolate the data, and instead to introduce different geodetic data sources (and their corresponding stochastic model or covariance matrices) separately into the modeling. This way, the data integration is

<span id="page-7-0"></span>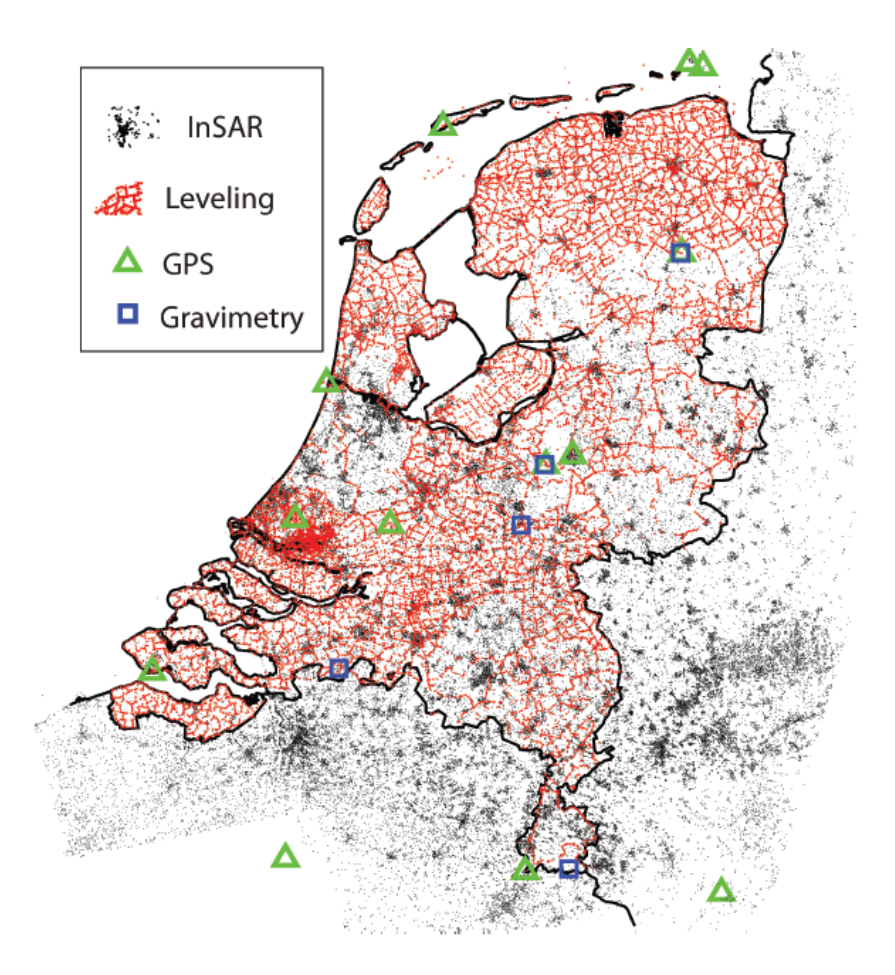

Figure 1: Example of distribution of geodetic benchmarks/stations over the Netherlands for various techniques.

applied implicitly in the model parameter space instead of in the observation space. To prepare different geodetic data with different properties for the modeling, we propose in this paper to use double-difference (DD) observations as the unified configuration for the geodetic data. The use of DD observations has some advantages, which are discussed in detail in Section [2.](#page-10-0) It should be noted that the concept of using DD observation for the modeling is already applied in various studies, for example in [\[5,](#page-58-4) [6,](#page-58-5) [7\]](#page-58-6). However, these studies were limited to the use of leveling or InSAR data only.

For an optimal use of all available geodetic data in modeling, including their stochastic properties, an additional step is required. In this contribution we present our approach to construct an optimal set of DD observations based on multi-technique datasets. The approach is based on a uniformization of the datasets and the generation

of the optimal set of DD observations, including their covariance matrix<sup>[3](#page-8-0)</sup>. In Section [2](#page-10-0) the rationale behind the use of DD observations is discussed. Sections [3](#page-12-0) and [4](#page-14-0) present the developed approach, consisting of a uniform data format based on the NetCDF file format and the conversion tool to generate the DD observations. In Sections [5](#page-24-0) and [6](#page-30-0) the preparation of the leveling and GPS data for the Ameland region is described. The conclusions can be found in Section [7.](#page-56-0)

<span id="page-8-0"></span><sup>&</sup>lt;sup>3</sup>At this stage, the implementation is based on leveling and GPS data only.

## <span id="page-10-0"></span>2. Use of double-difference (DD) data

#### <span id="page-10-1"></span>*2.1. Definition of double-differences*

In our approach, the objective is to transform all the geodetic data in a so-called double-difference (DD) form<sup>[4](#page-10-3)</sup>. With 'double-difference', we mean differences in both time and space. For example, in the case of height measurements, a DD observation shows the change in the height difference between two points at two epochs. Figure [2](#page-11-0) shows the schematic definition of DD observations. In a mathematical form, a DD height observation  $y_{DD}$  is defined as:

$$
y_{\rm DD} = \underbrace{(H_{P_{\rm lo}}^{T_{\rm lo}} - H_{P_{\rm from}}^{T_{\rm lo}})}_{\Delta H^{T_{\rm lo}}} - \underbrace{(H_{P_{\rm lo}}^{T_{\rm from}} - H_{P_{\rm from}}^{T_{\rm from}})}_{\Delta H^{T_{\rm from}}},\tag{1}
$$

<span id="page-10-4"></span>where

- $H_P^T$  denotes the height of the point P at epoch T,
- $P_{\text{to}}$  and  $P_{\text{from}}$  denote two different stations or benchmarks,
- $T_{\text{to}}$  and  $T_{\text{from}}$  denote two different epochs, and
- $\Delta H^T$  indicates the height difference (or spatial single-difference) between two points at epoch T.

Although the definition of Eq. [\(1\)](#page-10-4) has been given for height measurements, hence in vertical or *Up*-direction, it can easily be used for other components (e.g., the *North*and *East*-coordinates of GPS data, or Line-of-Sight measurements of InSAR).

### <span id="page-10-2"></span>*2.2. Rationale behind the use of DD observations*

The rationale behind the use of DD observations for deformation studies is as follows. First, regarding the differencing in the time domain, the models that are used in deformation modeling via inverse/forward problems are usually relative in time. In fact, the entity *deformation* is, by definition, relative in time.

Secondly, regarding the spatial differencing, most of the geodetic data (e.g., leveling, InSAR, baseline-GPS data) are inherently relative in space. For example, leveling data are measurements of height differences between benchmarks. Even after geodetic adjustment and the linking to a datum, the results show the spatially relative heights with respect to a chosen reference point or reference datum. In addition, the undifferenced or single-differenced geodetic measurements can simply be transformed to DDs (note that the inverse is not always possible), and therefore, the DD configuration can be used as a unified format for all different kinds of geodetic data.

Another advantage of using the DD configuration is that DD observations are invariant with respect to the selection of the reference datum. For example, changing the reference epoch or reference point in leveling networks does not have any effect on DD observations. This property creates the flexibility of directly using different geodetic

<span id="page-10-3"></span><sup>&</sup>lt;sup>4</sup>It should be noted that one of the generic recommendations of the LTS1 geodetic project was that the final geodetic deliverables are double-difference (DD) (or spatio-temporal) observations [\[1\]](#page-58-0).

<span id="page-11-0"></span>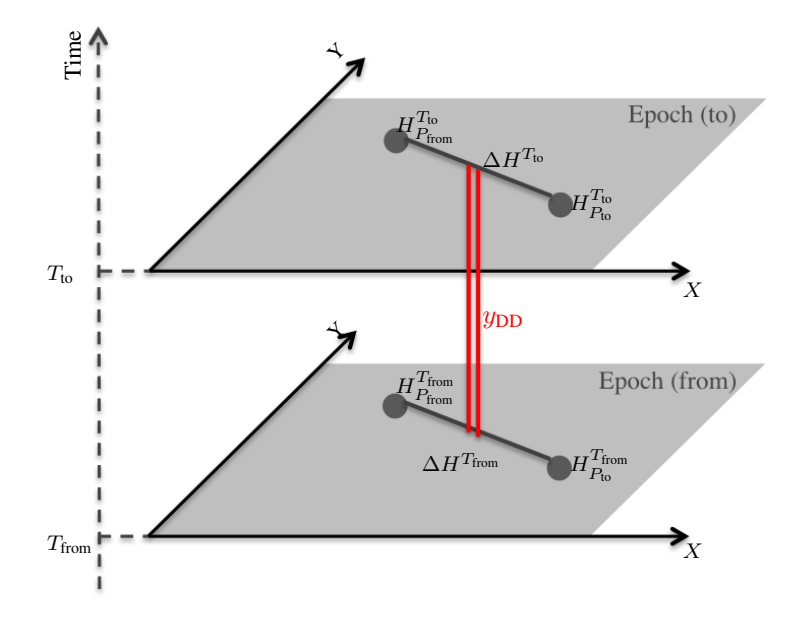

Figure 2: Schematic explanation of DD height observations ( $y_{DD}$ ) between points  $P_{to}$  and  $P_{from}$ , and between epochs  $T_{\text{to}}$  and  $T_{\text{from}}$ . The X- and Y-axis indicate an arbitrary reference system.

datasets with different datums in deformation modeling without any need for further datum connection.

Furthermore, in case of deformation models that account only for localized mechanisms (for example reservoir/geomechanical models that are used for subsidence modeling), using the DD configuration has also the advantage of excluding the contribution of global/common deformation mechanisms from the geodetic data<sup>[5](#page-11-1)</sup>.

To generate the double-differences of geodetic observations and the associated covariance matrix, we developed a two-step approach. First, the original multi-format geodetic datasets are converted to a common NetCDF file format, see Section [3.](#page-12-0) Second, a tool is used to generate the optimal set of DD observations based on the NetCDF files. This tool is described in Section [4.](#page-14-0) The tool, named CUPiDO – Connecting Undifferenced Points in Deformation Observations – will be made publicly available.

<span id="page-11-1"></span><sup>&</sup>lt;sup>5</sup>Note that, although the exclusion of global mechanisms is desirable for a local deformation modeling and can be considered as an advantage of using DD observations, this exclusion should be considered as a disadvantage of using DD measurements for studying global mechanisms themselves as it results in loss of information about the signal of interest.

## <span id="page-12-0"></span>3. Unified multi-format geodetic dataset

The first step of the approach is to convert the multi-format original datasets (leveling, GPS) to a common NetCDF format [\[8\]](#page-58-7). The NetCDF file format is a widely accepted standard for (scientific) datasets. The format has a number of attractive characteristics [\[9\]](#page-58-8). First, NetCDF files are self-describing, based on the metadata stored within the file. Second, the format is array-oriented, allowing to store a multitude of arrays within the same file. This array-oriented structure facilitates an efficient selection and appending of data. Third, the format is multi-platform (among which Linux, OSX, Windows), and is supported by a wide range of programming languages, such as C++, Python and Matlab, and applications.

In principle, all datasets can be inserted in a single NetCDF file. However, from a practical point of view, also multiple files, for instance one per measurement technique, can be created. The data is stored in spatial single-difference (SD) form. Together with the observations, also the associated covariance matrix describing the measurement noise is inserted.

The structure of the data in the NetCDF file is based on a schema with three categories: station data, project data, and observation data, see Table [1.](#page-12-1) The station data contains the names, coordinates and classes of the stations/benchmarks involved. Similarly, the project data contains the names, epochs and classes of the measurement projects/epochs. Using indices into these station data and epoch data arrays, the single-differences are specified. For example, the stationFromIndex, stationToIndex and projectIndex, refer to the two stations and epoch involved. The actual observation is stored in the  $sdObs<sup>6</sup>$  $sdObs<sup>6</sup>$  $sdObs<sup>6</sup>$  array, which has a correspond-

<span id="page-12-2"></span><sup>6</sup>Please note that sd in the variable names denotes 'single-difference', and should not be confused with 'standard deviation'.

<span id="page-12-1"></span>

| Category                                | Variable name      | Description                                                     |  |
|-----------------------------------------|--------------------|-----------------------------------------------------------------|--|
| Station data                            | station_name<br>X  | Name of station<br>$X$ -coordinate [m]                          |  |
|                                         | у<br>station class | Y-coordinate [m]                                                |  |
|                                         |                    | Station class identifier [LEV CORS GPS SYN_BM INSAR]            |  |
| Project data                            | project_name       | Project name                                                    |  |
|                                         | project_epoch      | Project epoch, date number with respect to 1-1-1970             |  |
|                                         | project_class      | Project class identifier [GPS LEV[#]] with # the leveling order |  |
| <b>Observations</b><br>stationFromIndex |                    | Index of 'from' station (in Station data)                       |  |
|                                         | stationToIndex     | Index of 'to' station (in Station data)                         |  |
|                                         | projectIndex       | Index of project (in Project data)                              |  |
|                                         | epoch              | Epoch, date number of with respect to 1-1-1970                  |  |
|                                         | sdObs              | Observations [m]                                                |  |
|                                         | sdCov              | Covariance matrix $\lceil m^2 \rceil$                           |  |
|                                         | sdObsFlag          | Observation flag, e.g.,                                         |  |
|                                         | sensitivity        | Sensitivity matrix                                              |  |

Table 1: CUPiDO NetCDF data structure

ing covariance matrix with the measurement noise. An additional array is available to flag outliers. Here, a zero indicates a good observation, whereas any higher number indicates a certain type of outlier, which can be specified by the user. Finally, the sensitivity array contains unit vectors indicating the direction of sensitivity of the particular observation in North, East, and Up direction. For example, leveling observations are only sensitive to deformation in Up direction, resulting in a [0 0 1] vector. For GPS observations, the North, East and Up component can be inserted in the NetCDF file by specifying [1 0 0], [0 1 0] and [0 0 1], respectively.

The NetCDF file contains global attributes describing the origin of the data, creation date, and other information of interest. Furthermore, the NetCDF contains for each array a short description and the unit that is used. These attributes can be viewed not only with the CUPiDO tool, but with any NetCDF viewer or browser.

With all the datasets in the same NetCDF format, the conversion tool can be used to generate a consistent set of DD observations.

## <span id="page-14-0"></span>4. CUPiDO: a tool to generate double-differences

The main functionality of the CUPiDO tool is to construct a subset of DD observations based on the user's input such as the region of interest (ROI), the period of interest (POI), and the technique of interest (TOI). The associated measurement noise covariance matrix of DD measurements is also constructed by propagating the covariance matrix of the original spatial SDs to the final DD covariance matrix. In addition to the measurement noise covariance matrix, the CUPiDO tool also has the functionality to construct the covariance matrix of the so-called *idealization noise* components<sup>[7](#page-14-2)</sup> (for more information on idealization noise, see [Appendix B\)](#page-62-0). Figure [3](#page-15-0) depicts the generic concept of the CUPiDO tool, and Table [2](#page-15-1) list the inputs and outputs of the tool.

The methodology that we implemented in the CUPiDO tool to construct a subset of double-differences based on the user inputs can be divided into five generic steps (see the symbolic algorithm in Figure [4\)](#page-16-1):

- 1. Reading the required data.
- 2. Constructing a SD2DD transformation matrix that transforms the SD observations (stored in the NetCDF files) to DD observations.
- 3. Transforming the SDs and their covariance matrix to DD observations and the corresponding measurement-noise covariance matrix.
- 4. Constructing the idealization-noise covariance matrix.
- 5. Creating the final output.

In the following these steps are described in more details.

## <span id="page-14-1"></span>*4.1. Reading the data*

In this step, based on the user input the required data is extracted from the geodetic database. For every technique listed in the user input TOI, a subset of SD observations with project epoch within the period of interest (POI) is selected. The results will be a vector of selected SDs and their corresponding covariance matrix per technique. If  $y_{sd}^{gn}$ ,  $y_{sd}^{ge}$ ,  $y_{sd}^{gu}$ , and  $y_{sd}^{lev}$  are the select SD vectors for the three GPS components and the leveling, respectively, the final vector of selected SDs is:

$$
y_{sd} = \begin{bmatrix} y_{sd}^{gn} \\ y_{sd}^{ge} \\ y_{sd}^{gu} \\ y_{sd}^{lev} \end{bmatrix},
$$
 (2)

<span id="page-14-2"></span> $7$ In the context of deformation modeling, the term noise not only comprises the uncertainty of the measurements itself but also it subsumes all signal (or deformation) components in geodetic observations that are not related to the signal of interest. Based on this definition, we encounter two different kinds of noise. One is the random error of the measurements themselves, called measurement noise, and another covers any other kind of deformation signal other than the signal of interest. The latter is denoted as *idealization noise*.

<span id="page-15-0"></span>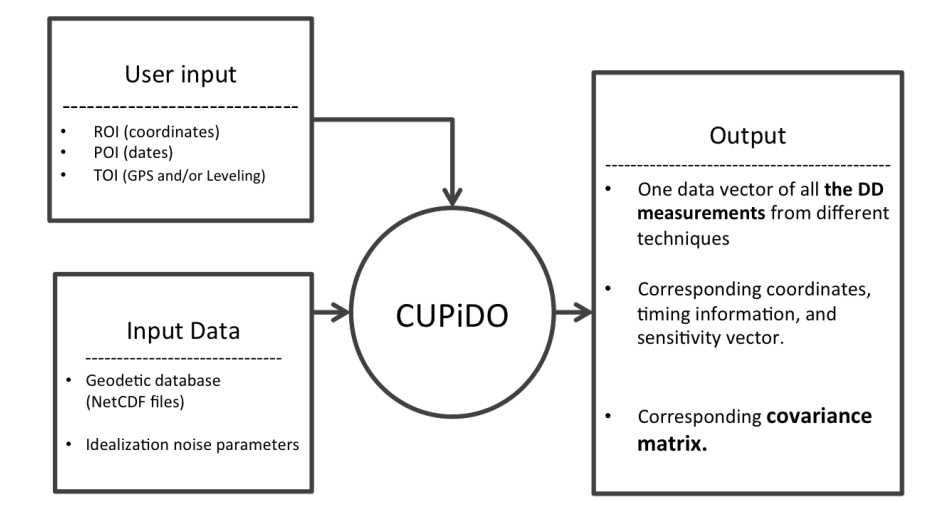

Figure 3: Generic concept of the CUPiDO tool.

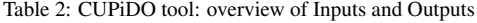

<span id="page-15-1"></span>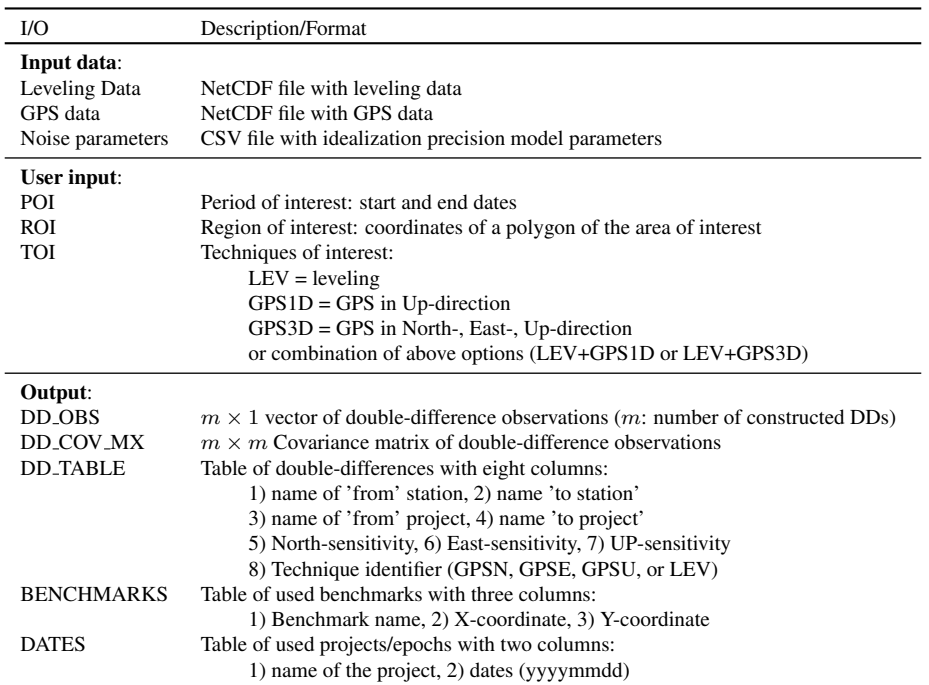

and its corresponding covariance matrix will be:

$$
\begin{bmatrix} Q_{y_{sd}^{\text{gn}}} & & & \\ & Q_{y_{sd}^{\text{ge}}} & & \\ & & Q_{y_{sd}^{\text{ge}}} & \\ & & & Q_{y_{sd}^{\text{lev}}} \end{bmatrix}
$$
 (3)

Hence, this results in a block-diagonal covariance matrix, since the measurements of different techniques are uncorrelated and the assumption is made that the North-, East-, and Up-components of the GPS measurements are uncorrelated as well.

Note that in this selection step, we do not apply any spatial subset selection based on the user's input ROI. The reason is that the SDs outside the ROI may still be useful for connecting two benchmarks inside the ROI. The selection in space will be handled in the next step during the construction of the SD2DD transformation.

#### CUPiDO tool implementation

#### <span id="page-16-1"></span>Input:

User inputs: ROI, POI, and TOI Geodetic datasets (NetCDF files) Idealization noise parameters begin 1. Reading the required SDs and their covariance matrix  $\longrightarrow$  y<sub>sd</sub>,  $Q_{sd}$ 2. Constructing SD2DD transformation matrix  $\longrightarrow$  S 3. Transforming the SDs and their covariance matrix to DDs:  $y_{\rm dd}=Sy_{\rm sd}, \text{and } Q_{e_{\rm dd}}=SQ_{\rm sd}S^T$ 4. Constructing the idealization-noise covariance matrix  $\longrightarrow Q_{i_{dd}}$ 5. Creating the final output DD<sub>-OBS:  $y_{dd}$ </sub> DD\_COV\_MX:  $Q_{dd} = Q_{e_{dd}} + Q_{i_{dd}}$ DD TABLE, BENCHMARKS, DATES end

#### <span id="page-16-0"></span>*4.2. Constructing the SD2DD transformation*

The objective of this step is to construct a transformation that creates a set of double-differences based on all the observations in the region and period of interest. The two criteria for the final set of DDs are

- 1. all the corresponding from/to-stations should be in the ROI.
- 2. all the corresponding from/to-projects should be within the POI.

Figure 4: Symbolic algorithm for implementation of CUPiDO tool.

The logic behind the designed algorithm is to keep the number of from-stations and from-projects as minimum as possible. For example, if it is possible to connect all the observations in the region and period of interest to a single from-station (or reference point) and a single from-project (or reference epoch), then the output set of DDs will all have the same from-station and from-project. It should be noted that, if the full covariance matrix of geodetic observations is used in the geomechanical modeling, it is possible to safely use a single reference point and reference epoch, and there is no need for using multiple references, as indicated in [\[1\]](#page-58-0). See [\[10\]](#page-58-9) for more information.

This step is applied separately for each technique and directional component (i.e., three components of GPS and leveling). As a results, no cross-DD are constructed between different techniques<sup>[8](#page-17-0)</sup>.

The generic algorithm to construct the SD2DD transformation (per technique) can be summarized in the following steps (see Figure [5\)](#page-18-0):

- 1. First, we select all the SDs whose from-stations or to-stations are located in the ROI. This selection forms a set of SDs denoted by  $y_{sd}^{\text{sel}}$ .
- 2. The set of all stations/benchmarks in the ROI are selected, forming a set denoted by  $P_{\rm bm}^{\rm sel}$ .
- 3. From all the stations in  $P_{bm}^{sel}$ , the station with the maximum number of connections to other stations is selected as a from-station.
- 4. Then a transformation is build to create all the possible DDs by connecting the SDs to the selected from-station in the previous step, following by the differencing in the time domain (see Figure [5](#page-18-0) for more details).
- 5. If there are still SD observations in  $y_{sd}^{sel}$  which remain disconnected to the current set of DDs, then steps 3 and 4 are repeated with a new from-station (unless all the stations in  $P_{bm}^{sel}$  are already selected as the from-station in step 3).
- 6. The final SD2DD transformation matrix is constructed by integrating all the transformation matrices from the iteration:

$$
S_{\text{sd2dd}} = \begin{bmatrix} S_{\text{sd2dd},1} \\ \vdots \\ S_{\text{sd2dd},i} \end{bmatrix},\tag{4}
$$

where  $i$  is the total number of iterations.

The above algorithm results in an individual SD2DD transformation matrix for leveling and the three GPS components. If  $S_{sd2dd}^{gn}$ ,  $S_{sd2dd}^{ge}$ ,  $S_{sd2dd}^{gu}$ , and  $S_{sd2dd}^{lev}$  denote the transformation matrices for the three GPS components and the leveling, the final SD2DD

<span id="page-17-0"></span><sup>&</sup>lt;sup>8</sup>Note that the construction of cross-DDs between the GPS Up-component and the leveling data, in principle, is possible. However, a number of biases may be introduced by creating these DDs. First, especially when an odd number of GPS measurements is involved, the uncertainty in the geoid undulation will directly affect the DD. Second, differences in the tidal stage at the time of the measurements may introduce an additional offset. For instance, hydrostatic leveling measurements are always acquired at high tide. For the GPS measurements, this may not be accounted for. To avoid these potential biases, the combination of different techniques in a single DD has not been implemented in the current version of the CUPiDO tool.

#### Implementation of SD2DD transformation (per technique)

## <span id="page-18-0"></span>Input:

All the selected SDs  $(y_{sd})$ Covariance matrix of the selected SDs  $(Q_{sd})$ begin 1. Select SDs whose from-station or to-station are located in ROI →  $y_{sd}^{sel}$ <br>2. Select all the stations (contributed in  $y_{sd}^{sel}$ ) that are located in ROI →  $P_{bm}^{sel}$ - Set the iteration counter  $i = 0$ begin 3. Set  $i = i + 1$ , and select a station in  $P_{bm}^{sel}$  with the maximum number of connections to other stations  $\longrightarrow R_i$  (selected as a from-station) 4. begin for *every project/epoch in*  $y_{sd}^{sel}$  $(j = 1 ... N)$  *do* Construct the transformation to connect the corresponding SDs in  $y_{sd}^{sel}$  to  $R_k \longrightarrow S_{sd2R,j}$  (not all the SDs can be connected) end - Construct final  $S_{sd2R} = [S_{sd2R,1}^T \dots S_{sd2R,N}^T]^T$ for *every station in*  $P_{bm}^{sel}$  ( $k = 1...M$ ) do Construct the transformation to make DDs by differencing in time (for every point, the earliest project is used as the from-project)  $\longrightarrow S_{\text{sdR2DD},k}$  (not all the SDs can be connected) end - Construct  $S_{sdR2dd} = [S_{sdR2dd,1}^T \dots S_{sdR2dd,M}^T]^T$ - Construct final SD2DD transformation in the ith iteration  $\longrightarrow S_{sd2dd,i} = S_{sdR2dd}S_{sd2R}$ end 5. Until all SDs in  $y_{sd}^{sel}$  are connected to one the from-point  $R_1 \dots R_i$ , or all the stations in  $P_{bm}^{sel}$  are checked as a from-point Repeat steps 3 and 4 end 6. Construct the final SD2DD transformation  $S_{sd2dd} = [S_{sd2dd,1}^T \dots S_{sd2dd,i}^T]^T$ end

Figure 5: Symbolic algorithm of construction of the SD2DD transformation.

transformation matrix is constructed as:

$$
S = \begin{bmatrix} S_{\text{sd2dd}}^{\text{gn}} \\ S_{\text{sd2dd}}^{\text{ge}} \\ S_{\text{sd2dd}}^{\text{gu}} \\ S_{\text{sd2dd}}^{\text{lev}} \\ S_{\text{sd2dd}}^{\text{lev}} \end{bmatrix}
$$
 (5)

The output transformation matrix  $S$  will be used in the next step to transform the SDs and their covariance matrix to the set of double-differences and its corresponding covariance matrix.

Note on potential linearly dependent DDs: The proposed algorithm does not guarantee that all the resulting DDs are linearly independent from each other. In other words the final  $S$  matrix may have linearly dependent rows (i.e.,  $S$  will be rank-defect). This rank-deficiency will also results in singularities in any covariance matrix that is constructed by error propagation via  $S$ . This problem can cause a non-invertible covariance matrix. If the inverse of the covariance matrix is needed, the pseudo-inverse should be used  $[11, 12]$  $[11, 12]$ <sup>[9](#page-19-1)</sup>.

Note on the different implementation for GPS data: In the current implementation it is assumed that all the GPS single-differences in NetCDF files have a common from-station (i.e. the synthetic benchmark, see Section [6\)](#page-30-0). As a consequence there is no need for any transformation in the spatial domain, and so the SD2DD transformation can easily be constructed by just accounting for differencing in the time domain. In the current implementation for the GPS data, we use a simpler version of the SD2DD construction, which does not apply step 3 (i.e. selection of the from-point) and do not apply any spatial transformation.

#### <span id="page-19-0"></span>*4.3. Transforming SDs to DDs*

In this step the transformation matrix  $S$  is utilized to transform the SD observations in  $y_{sd}$  to the final set of DD observations  $y_{dd}$ :

<span id="page-19-2"></span>
$$
y_{\rm dd} = Sy_{\rm sd}.\tag{6}
$$

<span id="page-19-3"></span>Also the covariance matrix of the DD observations is constructed via linear error propagation:

$$
Q_{e_{\rm dd}} = S Q_{\rm sd} S^T,\tag{7}
$$

where  $Q_{e_{dd}}$  is the DD covariance matrix. Note that with the subscript e in  $Q_{e_{dd}}$ , we indicate that this covariance matrix is associates to the measurement errors (e for 'errors'). In the next step of the CUPiDO algorithm, the idealization noise covariance matrix is constructed.

<span id="page-19-1"></span><sup>&</sup>lt;sup>9</sup>In future versions of the CUPiDO tool, this problem can be solved by selection of a set of independent rows of S based on householder QR factorization of S [\[13\]](#page-59-1). In this way, the rows in S which create linearly dependent observations can be removed. As a result, the final S matrix will be of full row-rank.

## <span id="page-20-0"></span>*4.4. Construction of idealization noise covariance matrix*

In the context of deformation modeling, the term *idealization noise* is associated with deformation components in geodetic observations that are not related to the signal of interest. For example, for modeling of subsidence induced by deep gas production, the signal of interest is the deformation induced by deep mechanisms such as reservoir compaction or aquifer depletion. Therefore, the deformation caused by shallow sources (e.g., independent motion of individual benchmarks due to their structural instabilities, or shallow compaction of the Holocene layer) should be considered as noise and thus be described by the stochastic model (i.e., covariance matrix). See [Appendix B](#page-62-0) for more information on the definition of idealization noise components.

The idealization noise model used in the CUPiDO tool is based on the model proposed in [\[1\]](#page-58-0). The model is based on random processes with fractional Brownian motion (see [\[14\]](#page-59-2) and [Appendix C\)](#page-64-0). The model comprises two components: the spatiotemporally correlated noise component with the covariance matrix  $Q_{st}$ , and the temporally correlated noise component with the covariance matrix  $Q_t$ . In the following the computation of  $Q_{st}$  and  $Q_t$  is explained.

Spatio-temporally correlated idealization noise The model for spatio-temporally correlated idealization noise describes this component (here denoted by  $z$ ) as a random process with fractional Brownian motion in the time domain, and correlated secondorder stationary behavior in space. For such a random process, the second-order statistics (i.e., variance and covariances) are defined as:

<span id="page-20-1"></span>
$$
D\{\underline{z}_{i}^{t_1}\} = q_{ii}^{11} = \sigma_s^2 t_1^{p_s},\tag{8}
$$

<span id="page-20-2"></span>and

$$
C\{\underline{z}_{i}^{t_1}, \underline{z}_{j}^{t_2}\} = q_{ij}^{t_1 t_2} = \frac{1}{2}\sigma_s^2(t_1^{p_s} + t_2^{p_s} - \Delta t_{12}^{p_s})e^{-\frac{h_{ij}}{L}},\tag{9}
$$

where

- $z_i^t$  is the noise component of point *i* at epoch *t*
- $t_1$  and  $t_2$  are two epochs
- $D\{\underline{z}_i^{t_1}\}\$  (symbolized by  $q_{ii}^{11}$ ) is dispersion (variance) of  $\underline{z}_i^{t_1}$
- C $\{ \underline{z}_i^{t_1}, \underline{z}_j^{t_2} \}$  (symbolized by  $q_{ij}^{12}$ ) is the covariance between  $\underline{z}_i^{t_1}$  and  $\underline{z}_j^{t_2}$ ,
- $h_{ij}$  is the distance between the two points,
- $\Delta t_{12} = |t1 t2|$ , and
- $\bullet$   $\sigma_s^2$ , L, and  $p_s$  are the three parameters of the noise model (variance, correlation length, and power index).

For such a random process with variance and covariances of Eqs. [\(8\)](#page-20-1) and [\(9\)](#page-20-2), the covariance between two double-differences  $z_{ij}^{t_1t_2}$ , and  $z_{kl}^{t_3t_4}$  can be computed by error propagation as (see the proof in [Appendix C,](#page-64-0) Eq. [\(C.7\)](#page-66-0)):

<span id="page-21-0"></span>
$$
C\{ \underline{z}_{ij}^{t_1 t_2}, \underline{z}_{kl}^{t_3 t_4} \} = q_{ik}^{13} - q_{ik}^{14} - q_{ik}^{23} + q_{ik}^{24} \dots \n- q_{il}^{13} + q_{il}^{14} + q_{il}^{23} - q_{il}^{24} \dots \n- q_{jk}^{13} + q_{jk}^{14} + q_{jk}^{23} - q_{jk}^{24} \dots \n+ q_{jl}^{13} - q_{jl}^{14} - q_{jl}^{23} + q_{jl}^{24}.
$$
\n(10)

Note that if  $i = k$ ,  $j = l$ ,  $t_1 = t_3$ , and  $t_2 = t_4$ , then the Eq. [\(10\)](#page-21-0) evaluates the variance of DD observation  $z_{ij}^{t_1t_2}$ , and it reduces to:

<span id="page-21-1"></span>
$$
C\{\underline{z}_{ij}^{t_1 t_2}, \underline{z}_{ij}^{t_1 t_2}\} = D\{\underline{z}_{ij}^{t_1 t_2}\} = q_{ii}^{11} - 2q_{ii}^{12} + q_{ii}^{22} \dots
$$
  

$$
-2q_{ij}^{11} - 2q_{ii}^{22} + 4q_{ij}^{12} \dots
$$
  

$$
+q_{jj}^{11} - 2q_{jj}^{12} + q_{jj}^{22}
$$
 (11)

The  $q$  components in these equations are computed by Eqs. [\(8\)](#page-20-1) and [\(9\)](#page-20-2). The parameters of the idealization noise model (i.e.,  $\sigma_s^2$ , L, and  $p_s$ ) are given as one of the inputs of the CUPiDO tool (see Table [2\)](#page-15-1).

By evaluating Eqs. [\(10\)](#page-21-0) and [\(11\)](#page-21-1) for all pairs of the constructed DD observations (results of Eq. [\(6\)](#page-19-2)), all the elements of the spatio-temporal idealization covariance matrix  $Q_{st}$  are computed.

Temporally correlated idealization noise The temporally correlated noise component is described as a random process with fractional Brownian motion in the time domain but without correlation in the space domain. For such a random process, the secondorder statistics (i.e., variance and covariances) are defined as:

<span id="page-21-2"></span>
$$
D\{\underline{z}_{i}^{t_1}\} = q_{ii}^{11} = \sigma_{t_i}^2 t_1^{p_{t_i}},\tag{12}
$$

<span id="page-21-3"></span>and

$$
C\{\underline{z}_{i}^{t_1}, \underline{z}_{j}^{t_2}\} = \begin{cases} q_{ii}^{t_1 t_2} = \frac{1}{2} \sigma_{t_i}^2 (t_1^{p_{t_i}} + t_2^{p_{t_i}} - \Delta t_{12}^{p_{t_i}}), & i = j\\ 0 & i \neq j \end{cases}
$$
(13)

where  $\sigma_{t_i}^2$  and  $p_{t_i}$  are the two model parameters for station *i*. Note that, in this model, different stations can have different model parameters. This option gives the flexibility to assign different temporally correlated behavior to different classes of benchmarks, based on their construction/material properties, or their foundation depth and geotechnical characteristics. For the Wadden sea region, for example, it is reasonable to discriminate between onshore and offshore benchmarks. The onshore benchmarks are usually located on the wall of buildings, whereas the offshore benchmarks have a deep foundation. Together with the difference between the geological/geotechnical characteristics of these two regions, the possibility to differentiate in benchmark behavior is desirable. In the CUPiDO software, the  $\sigma_{t_i}^2$  and  $p_{t_i}$  for different classes of stations are given via the input CSV file of noise parameters (see Table [2\)](#page-15-1). These classes can be specified by the creator of the NetCDF files. For the LTS2 project, the following classes are used: DEFAULT (in case no class is specified), GPS&OFFSH,

GPS&ONSH, LEV&OFFSH, LEV&ONSH, CORS&ONSH (for a Continuously Operating Reference Station (CORS)), CORS&OFFSH, SYNBM (for a synthetic benchmark) and UNUSED (in case a station is not used in a DD). Hence, in general a combination of the technique and onshore/offshore location of the station is used.

Similar to the spatio-temporal noise component, the double-difference variance/covariances of the temporally correlated noise components are computed using Eqs. [\(10\)](#page-21-0) and [\(11\)](#page-21-1), however with the q components evaluated by Eqs. [\(12\)](#page-21-2) and [\(13\)](#page-21-3). By evaluating variances and covariances for all the pairs of the constructed DD observations, all the elements of the temporal idealization covariance matrix  $Q_t$  are computed.

<span id="page-22-0"></span>Finally, by having both  $Q_t$  and  $Q_{st}$  the final idealization noise covariance matrix is computed as:

$$
Q_{i_{dd}} = Q_{st} + Q_t. \tag{14}
$$

## Note on the computation of Eqs.  $(10)$  and  $(11)$  for DDs with a synthetic benchmark:

For some DD observations, either the 'from-station' or 'to-station' is associated to the synthetic benchmark. The synthetic benchmark represents the reference network used in the processing of geodetic data (for more information on the synthetic benchmark, see Section [6\)](#page-30-0). For example, in the current implementation, the 'from-station' of all the GPS observations is the synthetic benchmark. As the reference network is the average of a large number of benchmarks, the effect of the idealization noise will be significantly reduced. So in the current implementation, it is assumed that the synthetic benchmark is not affected by idealization noise. For computation of  $Q_{st}$ , all the components corresponding to the synthetic benchmark in Eqs. [\(10\)](#page-21-0) and [\(11\)](#page-21-1) are assigned to zero. For example, if  $i = \text{SYNBM}$ , all the q components with an i in the subscript will be zero. For computation of  $Q_t$  the variance of the temporally correlated noise of the synthetic benchmark is assigned to zero (i.e.,  $\sigma_{t_i}^2 = 0$  if  $i = \text{SYNBM}$ ).

## Note on the choice of idealization noise parameters:

The CUPiDO tool allows the construction of a full idealization noise covariance matrix based on the aforementioned analytical model. However, the parameters of the model (i.e.,  $\sigma_s^2$ , L,  $p_s$ ,  $\sigma_t^2$ , and  $p_t$ ) should be chosen by the user/modeler and inserted via the input CSV-file of noise parameters. The choice for these parameters should be based on some a-priori knowledge about possible spatio-temporally correlated mechanisms (e.g., shallow compaction), and also the possible temporally correlated noise components (e.g., autonomous movements of individual benchmarks). Some estimates of these parameters have been given by [\[15\]](#page-59-3) based on Variance Component Estimation (VCE) of leveling networks over the whole of the Netherlands. A similar VCE approach has been applied by [\[1,](#page-58-0) [10\]](#page-58-9) on the onshore leveling networks in a stable area close to the Wadden sea region. For the temporally correlated noise of offshore benchmarks, a potential choice of the parameters  $\sigma_t^2$ , and  $p_t$  are those which have been estimated based on VCE of DD measurements between offshore benchmarks with a very short distance to each other (see Section [6.2.4\)](#page-48-0).

## <span id="page-23-0"></span>*4.5. Creating the final output*

The main outputs of the CUPiDO tool are the vector of the constructed DD observation and its covariance matrix. The vector of DD observations  $(y_{dd})$  is computed in step 3 by Eq. [\(6\)](#page-19-2). This vector is assigned to the output vector DD\_OBS.

The final covariance matrix of DD observations is computed as

$$
Q_{\rm dd} = Q_{e_{\rm dd}} + Q_{i_{\rm dd}},\tag{15}
$$

where  $Q_{\text{ed}}$  and  $Q_{i_{\text{dd}}}$  are the covariance matrices of the measurement noise computed by Eq. [\(7\)](#page-19-3), and the idealization noise evaluated by Eq. [\(14\)](#page-22-0), respectively. The covariance matrix  $Q_{dd}$  is assigned to the output array DD\_COV\_MX.

In addition to DD\_OBS and DD\_COV\_MX, three other output arrays are constructed:

- DD TABLE: including station names of the corresponding benchmarks, epoch information, and sensitivity vector of all the constructed DD observations.
- BENCHMARKS: including station name and coordinates of all the used stations.
- DATES: including the project ID and dates of all the used projects/epochs.

In the framework of the LTS2 project, the CUPiDO tool has been utilized to provide input data for the reservoir/geomechanical modeling of the subsidence induced by gas production in Ameland region. In the following section, we describe the specific setting/preparation of the used geodetic data for Ameland case.

#### <span id="page-24-0"></span>5. Leveling data preparation

The available leveling data is either acquired by optical leveling, both onshore and offshore, or by hydrostatic leveling (offshore). The data is typically obtained within a measurement campaign, covering a time span of days to months. An overview of the 29 available leveling campaigns in the Ameland region is given in Table [3.](#page-24-1)

To make use of the original redundant network of measurements acquired in the campaigns, we applied a campaign-based data adjustment and testing scheme using the Move3 software [\[16\]](#page-59-4) to detect and remove outliers in the data. The resulting adjusted single-difference observations and their covariance matrix are inserted in the CUPiDO NetCDF file. If possible, the optical and hydrostatic leveling observations are adjusted and tested simultaneously. Once the adjusted observations per project are inserted in

| Project name                | Date (average) | Hydrostatic part | Remark                                                                                                    |
|-----------------------------|----------------|------------------|----------------------------------------------------------------------------------------------------|
| am11986                     | 07-04-1986     | Yes              | Not used, observations also in<br>279H05.                                                                 |
| 279H05                      | 24-06-1986     | Yes              |                                                                                                    |
| 279H08                      |                | Yes              | Not used, observation dates<br>unclear, observations also in<br>289W05.                                   |
| 279H09                      |                | Yes              | Not used, two separate net-<br>observation<br>works.<br>dates<br>unclear, observations also in<br>289W05. |
| 289W05                      | 03-11-1987     | Yes              |                                                                                                    |
| 289W16                      | 01-10-1988     |                  |                                                                                                    |
| 289W20                      | 01-02-1990     |                  |                                                                                                    |
| 289W26                      | 01-02-1991     |                  |                                                                                                    |
| 289W34                      | 18-01-1992     |                  |                                                                                                    |
| 279W22                      | 16-05-1992     | Yes              |                                                                                                    |
| 332W02                      | 01-02-1993     |                  |                                                                                                    |
| 344W01                      | 23-12-1993     | Yes              |                                                                                                    |
| 289W37                      | 02-02-1994     |                  |                                                                                                    |
| 342W04                      | 23-01-1995     |                  |                                                                                                    |
| 342W05                      | 12-01-1996     |                  |                                                                                                    |
| 342W10                      | 10-01-1997     |                  |                                                                                                    |
| am11998                     | 30-01-1998     |                  |                                                                                                    |
| 371W00                      | 01-05-1998     | Yes              |                                                                                                    |
| aml1999                     | 10-02-1999     |                  |                                                                                                    |
| aml2001                     | 04-07-2001     | Yes              |                                                                                                    |
| aml2003                     | 02-02-2003     |                  |                                                                                                    |
| AMEL0409                    | 15-09-2004     | Yes              | Two separate networks.                                                                                    |
| aml2005                     | 13-03-2005     |                  |                                                                                                    |
| 70604-001 (20060203 - 0917) | 16-01-2006     |                  |                                                                                                    |
| 231-70812 (20070302 - 1420) | 18-01-2007     |                  |                                                                                                    |
| 231-70604 (20080325 - 1152) | 18-03-2008     |                  |                                                                                                    |
| Ameland <sub>-2009</sub>    | 22-02-2009     |                  |                                                                                                    |
| <b>NAM_AM2011</b>           | 01-02-2011     |                  |                                                                                                    |
| <b>NAM_AM2014</b>           | 25-02-2014     |                  |                                                                                                    |

<span id="page-24-1"></span>Table 3: Available 29 leveling campaigns. For different reasons, three campaigns are not used. Some campaigns consist partly out of hydrostatic observations, the other campaigns are only based on optical leveling measurements. The specified date is the average date of the campaign.

the NetCDF file, an additional outlier detection scheme is applied in the time domain to flag obvious remaining outliers in the data.

To obtain this result, a four-step procedure is followed:

- 1. Insertion of the stochastic model for hydrostatic leveling data in the Move3 files.
- 2. Re-running of Move3 for the campaigns with hydrostatic leveling data.
- 3. Writing of the Move3 results to the NetCDF file.
- 4. Detection of outliers in the time domain.

These steps are described in the next sections. A detailed overview of the data preparation can be found in [Appendix E](#page-70-0)[-Appendix J.](#page-188-0)

## <span id="page-25-0"></span>*5.1. Stochastic model*

For the 29 leveling campaigns covering the area and period of interest, the Move3 observation files are available. However, in these files no distinction in the stochastic model is made regarding the type of leveling measurement. Instead, a unique value of 1 mm/ $\sqrt{\rm km}$  is inserted. This standard value will allow the detection of outliers in the data during the testing process. Moreover, in case all leveling measurements are of the same type, the use of this unique value allows for an a-posteriori scaling of the covariance matrix, see Section [5.3.](#page-27-0) However, for campaigns with a combination of different types of leveling observations, this is not possible, and the proper stochastic model should be inserted before the adjustment and testing scheme.

Here, we distinguish three types of leveling observations: optical leveling (either onshore and offshore), hydrostatic leveling, and short optical leveling. These short optical leveling measurements, typically made over a distance of around 10 meters, are made to connect the hydrostatic leveling measurements to onshore or offshore benchmarks. Because of the short distance, the model applied to the general optical leveling measurements would result in a too optimistic standard deviation. Therefore, a separate model for these short distance observations is introduced.

The stochastic models applied are:

- 1. Optical leveling:  $\sigma = 0.76$  mm/ √ km.
- 2. Hydrostatic leveling:  $\sigma = 0.25 \cdot V$  mm, where  $V = 0.8 + 0.1 \cdot L$  is the Tolerance and  $L$  is the trajectory length in km [\[17\]](#page-59-5), see [Appendix A.](#page-60-0)
- 3. Short optical leveling: 0.1 mm.

The value of 0.76 mm/ $\sqrt{km}$  is adopted based on the Overall Model Test of all onshore leveling networks and because this is the default value for second-order leveling campaigns of Rijkswaterstaat.

Unfortunately, the original database of measurements does not contain a classification to measurement type. Hence, the proper stochastic model per measurement cannot be selected directly. Instead, a classification based on contextual information is made. The selection of hydrostatic leveling observations is based on

1. the offshore location of observations. To determine the offshore observations, the topology of the benchmarks and the observations is used. Starting point is an onshore/offshore classification of the fixed benchmarks (the coordinates of

the temporary benchmarks do not seem sufficiently reliable, and are not considered). Starting at the offshore benchmarks, offshore observations are selected iteratively, until an onshore benchmark is reached.

2. the length of the observation trajectory. An offshore observation is assigned as a hydrostatic observation when the length of the trajectory is either exactly 1000 m, or longer or equal to 2000 m and is rounded to a multiple of 50 m. Hence, an observation of 4150 m is selected, an observation of 4153 m is not.

An example of the topology-based selection of offshore observations is shown in Figure [6,](#page-27-1) Left.

For the selection of the short optical leveling measurements, which can occur both offshore and onshore, a threshold based on the distance of the trajectory is used. This threshold is set at the distance for which the stochastic model for optical leveling also provides a standard deviation of 0.1 mm, so that a continuous model is obtained. Hence,

$$
0.76\sqrt{L_{\text{thres}}} = 0.1 \text{ mm},\tag{16}
$$

which results in

$$
L_{\text{thres}} = \left(\frac{0.1}{0.76}\right)^2 \approx 17 \text{ m.}
$$
 (17)

An example of the resulting classification is shown in Figure [6,](#page-27-1) Right. Please note that the coordinates of the temporary benchmarks used for the hydrostatic levelings are not reliable. Temporary benchmarks are used, because the distance between two fixed (onshore) benchmarks may have been too long and therefore intermediate points are required (the maximum available tube length for a hydrostatic leveling was 12 km) and because the hydrostatic leveling observations cannot be connected directly to fixed (onshore) benchmarks, and optical connection measurements are required, which again requires an intermediate benchmark. Because the coordinates of these temporary benchmarks were not relevant and cumbersome to determine (particularly in the pre-GPS era), the coordinates are unreliable. Therefore, some classification results in Figure [6](#page-27-1) appear to be erroneous. However, since the classification is based on the topology and not on the coordinates of these benchmarks, the classification is assumed to be sufficiently reliable.

Based on the classification, the Move3 observation files of 9 campaigns with hydrostatic leveling observations are updated accordingly, see Table [3.](#page-24-1) Campaign aml1986 was excluded in an earlier stage and is therefore not considered here. Note that the standard deviation of the hydrostatic leveling observations are evaluated based on the trajectory length and inserted in the Move3 file as a constant. The alternative, insertion of the original model  $\sigma = 0.25 \cdot V = 0.2 + 0.025L$  mm is not possible, since Move3 cannot handle stochastic model parameters with 3 decimal numbers. The optical and cannot nandle stochastic model parameters with 3 decimal numbers. The optical and short optical leveling models,  $0.76$   $mm\sqrt{\text{km}}$  and  $0.1$  mm respectively, are inserted directly.

## <span id="page-26-0"></span>*5.2. Adjustment and testing by Move3*

Based on the updated Move3 observation files, the combined optical/hydrostatic leveling campaigns are adjusted and tested. For the testing, a level of significance of

<span id="page-27-1"></span>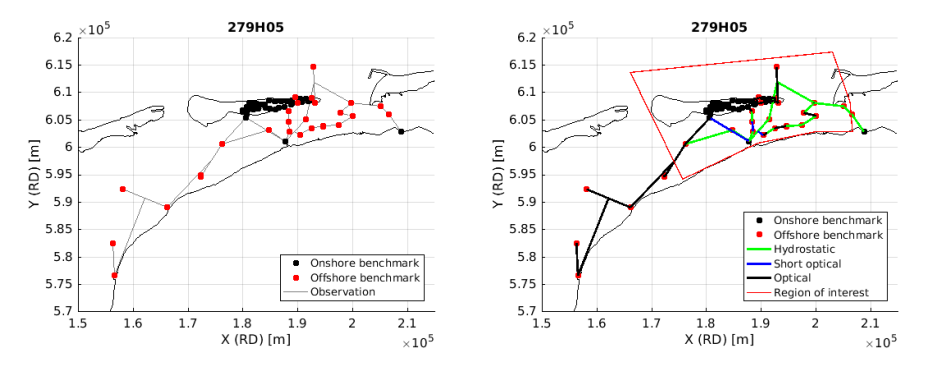

Figure 6: Example for campaign 279H05 of the classification of leveling observations based on the location of benchmarks, the topology of the benchmarks and observations, and the length of the observation trajectories. Left) Classification of onshore and offshore benchmarks. Right) Final classification in leveling type based on topology and observation trajectory length.

the one-dimensional test  $\alpha_0$  of 0.05 is applied, together with a power of the test  $\gamma$  of 0.8. For each campaign, the testing procedure (data-snooping) is applied until the Overall Model Test (OMT) is accepted [\[18\]](#page-59-6). In fact, in this testing step, we detect and remove gross observation errors that are detectable based on closed-loop conditions within one epoch, using standard geodetic testing techniques, i.e., the OMT and w-test [\[18\]](#page-59-6). The testing resulted per campaign in only a small number of removed observations and disconnected (and therefore removed) benchmarks. In case a campaign consisted of two separate networks, two individual Move3 runs are performed. In total, this resulted in 9 adjusted and tested combined optical/hydrostatic leveling campaigns, of which two campaigns consist of two separate networks. Because the observation dates of campaigns 279H08 and 279H09 appeared to be unclear, and the observations of these campaigns are also contained in the dataset of campaign 289W05, it was decided in consultation with the NAM to exclude these campaigns. As a result, the final dataset of leveling data used consists of 26 campaigns, see Table [3.](#page-24-1)

## <span id="page-27-0"></span>*5.3. Move3 to NetCDF conversion*

Once the leveling data is adjusted and tested per campaign, the adjusted height differences with respect to a reference benchmark and the corresponding covariance matrix is inserted in the CUPiDO NetCDF file. For the combined optical/hydrostatic leveling campaigns, the covariance matrix obtained in Section [5.2](#page-26-0) can be inserted directly into the NetCDF file. For the optical-only campaigns, which where adjusted and tested previously using a generic stochastic model of  $1/\sqrt{km}$  mm for the standard deviation, an additional scaling is applied with a factor of 0.76 (see Section [5.1\)](#page-25-0). Hence, the scaled covariance matrix  $Q_{\text{scaled}}$  becomes

$$
Q_{\text{scaled}} = 0.76^2 Q_{\text{orig}}.\tag{18}
$$

The format of the inserted data is described in Section [3.](#page-12-0) As discussed, arrays with unique station information and project information is inserted. As station class, either LEV&ONSH or LEV&OFFSH is indicated, referring to onshore or offshore leveling benchmarks. With indices into the station and project arrays, the single-differences are specified. Apart from the actual single-difference observations, and the associated covariance matrix, the sensitivity of the observation is specified. Since leveling is only sensitive in vertical direction, this translates to the vector [0 0 1] for each observation. The vector with observation flags is updated later, after the detection of obvious outliers in the data, see Section [5.4.](#page-28-0)

#### <span id="page-28-0"></span>*5.4. Detection of outliers*

Based on the created NetCDF file with single-difference adjusted leveling observations, an additional testing scheme is applied to the time series per benchmark to detect and flag obvious outliers in the data. In this step, we test the individual time series of double-differences to detect gross (potentially human) errors that were not detectable based on the closed-loop conditions in the Move3 network adjustment. These kinds of errors are mainly induced by benchmark mis-identifications, that create discontinuities in the time series.

The testing is base on the residuals between the observations and a prognosis model. For the testing a level of significance for the one-dimensional test  $\alpha_0$  of 0.0005, a power of the test  $\gamma$  of 0.8, and a threshold for the OMT of 24 is applied. Because of these very relaxed settings, only very obvious outliers are detected and flagged. Smaller deviations are not flagged and should be evaluated by confronting the observations with the operational model [\[1\]](#page-58-0).

In particular, three types of outliers are considered in the testing scheme [\[1\]](#page-58-0):

- 1. Identification errors: isolated observations that show an anomalous behavior within a double-difference time series. These errors are most likely due to benchmark mis-identification during a single leveling campaign. The detected identification errors are flagged with a 3 in the NetCDF file. Multiple identification errors per SD time series can be detected.
- 2. Disturbances: events that cause a step in the DD time series. These errors are most likely due to repeated benchmark mis-identification or a physical disturbance of the benchmark. The associated SD time series is split in two parts, the part before and after the event, by assigning a new benchmark name to the two parts. The new benchmark name is created by adding a suffix to the original benchmark name. The part before the event gets suffix 'a', while the part after gets suffix 'b'. In iterative scheme is applied to allow the detection of multiple events within a time series. Again, the same suffixes are applied. For example, in case of two detected events, the final benchmark names may be 00C03453aa, 00C03453ab, 00C03453b. The first observation after a detected event (now with benchmark name with suffix 'b') is duplicated in the dataset and assigned the benchmark name with suffix 'a', together with an identification error flag (3). This way, when using the CUPiDO conversion tool, a selection 'with outliers' is applied, the DD observations corresponding to the original time series are all constructed by the tool without loosing any information. In case of 'without outliers', the different benchmark numbers together with the identification error flag cause two separate time series, before and after the event.

<span id="page-29-0"></span>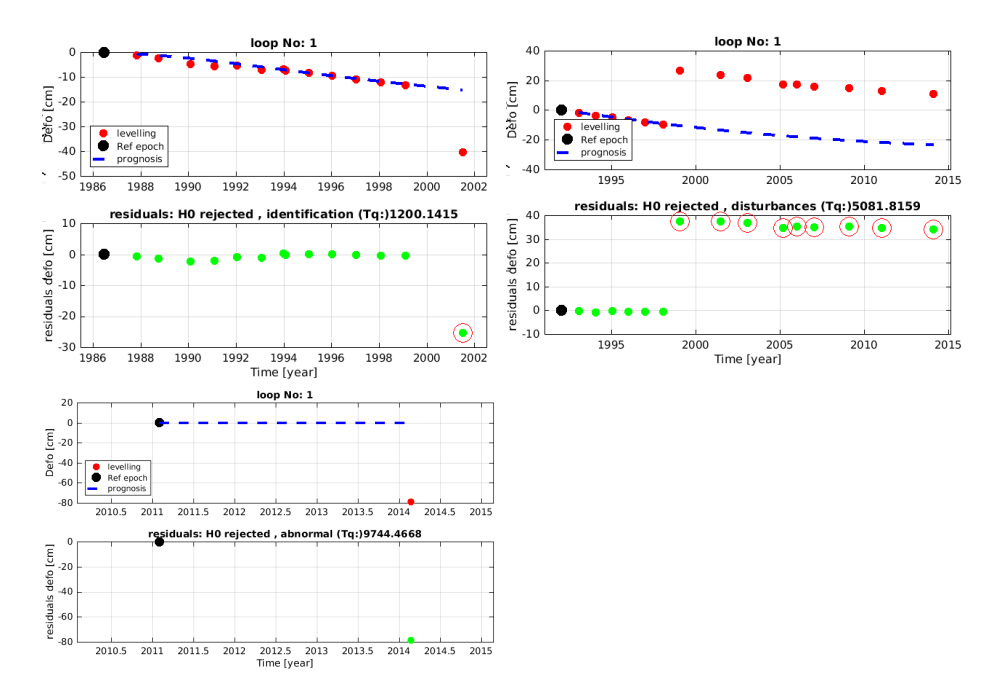

Figure 7: Top Left) Example of detected identification error in double-difference leveling time series (Top: observations vs. model, Bottom: Residuals.). Top Right) Example of detected disturbance (Top: observations vs. model, Bottom: Residuals.). Bottom Left) Example of detected abnormal behavior (Top: observations vs. model, Bottom: Residuals.

3. Abnormal behavior: observations associated to the time series which have extremely large deviations from the initial/assumed prognosis model. If an abnormal behavior is detected, the corresponding observations are flagged with the index 2, to indicate that these observations are outliers.

To enable testing for identification errors and disturbances, the number of observations in the time series should be sufficiently long. On contrary, for abnormal behaviors, even a single DD observation can be tested. Therefore, to test for identification errors and disturbances, only time series with at least three spatial SD observations were tested, while all the observations are tested for abnormal behavior. In total, 3 identification errors, 4 disturbances, and 2 abnormal behaviors are detected, resulting in 9 unique flagged SD observations in the NetCDF file. Examples of an identification and a disturbance are visualized in Figure [7.](#page-29-0)

Since in some cases the DD time series were too short to apply the testing scheme, an additional visual check is performed on the time series of the offshore benchmarks. This visual check did not result in any additional flagged observations.

## <span id="page-30-0"></span>6. GPS data preparation

The GPS data in the area of interest consist of GPS monitor station time series, GPS campaign measurements, and a few GPS baseline measurements.

The GPS surveys in the area of interest started in earnest in 2006 with the installation of continuously operating GPS monitor stations and yearly GPS campaigns. Before 2006, in 1993, 1997, 1998, 2000 and 2004, only occasional GPS baseline measurements to the platforms AWG-1, AME-2 and a few other points were undertaken.

In 2006 three continuously operating GPS monitor stations were installed in East-Ameland (AME1), Moddergat (MODD) and Anjum (ANJM), followed in 2014 by the installation of GPS monitor stations on the AWG-1 and AME-2 platforms (AWG1, AME2). Three of these stations, AME1, AME2 and AWG1 are in the area of interest. In 2014 also a new AGRS.NL station, located in Nes Ameland (AMEL), just outside the area of interest, went on-line and is processed as another monitor station. In 2006 the first GPS measurement campaign was organized in the area of interest, including over 70 points in the Wadden Sea, on the platforms, and onshore. The campaigns are repeated more or less every year. For the campaigns the same equipment is used as for the GPS monitor stations, collecting typically 5 days of observations per point. Four to five campaign points are observed simultaneously. After typically five days the equipment is relocated to another point. Campaigns can last up to one month, but some have been split over several shorter periods. Up to 2014 the platforms AWG-1 and AME-2 were included in the GPS campaigns, but in 2014 they became continuously operating GPS monitor stations. The data from both the GPS monitor stations and campaigns is processed by 06-GPS using the Geo++ GNSMART software [\[19\]](#page-59-7).

Typical for the 06-GPS processing is that the GPS monitor station and campaign data is processed together. Therefore, the results for the GPS monitor stations and campaign data in the area of interest are very homogeneous and also share a common co-variance matrix. The 06-GPS processing includes also several continuously operating GPS stations from outside the area of interest, the so-called GPS reference stations, of which the coordinates are constrained to reference values. The GPS reference stations provide a stable reference frame for the stations in the area of interest. In order to represent the reference frame in the single-difference CUPiDO NetCDF files the concept of a so-called synthetic benchmark is introduced. The computed GPS positions are considered to be single differences with respect to the synthetic benchmark. The synthetic benchmark does not exist in reality and does not have a known location, only the assumption is made that there is no ground motion at this location and from a modeling point of view the synthetic benchmark is outside the area of interest.

The synthetic benchmark represents the cluster of GPS reference stations and coordinates that have been used for these reference stations. In the 06-GPS processing there have been occasional updates of the reference station coordinates and changes in the set of reference stations [\[20\]](#page-59-8). Because 06-GPS has analyzed each change in the reference station configuration with the aim to minimize the impact on the positions in the area of interest, it becomes possible to use a single synthetic benchmark for the full dataset. If not, a new synthetic benchmark should be introduced after each change in the reference station configuration or reference station coordinates <sup>[10](#page-31-2)</sup>.

For the older GPS baselines (Platform GPS Surveys) very little is known about the actual processing method that has been used. What could be gathered from the limited information is that three to four receivers were deployed on markers during a measurement period of several hours, and that pairs of receivers have been processed to form baselines, most likely using the Leica SKI software. Typical baselines are 3-4 km long, the longest baseline is 10.7 km, and all measured stations are in or close to the area of interest.

Considering the different processing strategies, and the different time periods, the 06-GPS and GPS baseline processing are considered to be completely independent, and therefore, two independent CUPiDO NetCDF files – one for each method – are created. The processing is described in different sections. We start with a description of the 06-GPS processing.

## <span id="page-31-0"></span>*6.1. 06-GPS Network and Processing*

Data from GPS reference stations, GPS monitor stations and GPS campaigns is processed by 06-GPS using the Geo++ GNSMART software [\[19\]](#page-59-7). In total 12 reference stations and 23 continuous monitor stations are in use by the end of 2014, of which 6 monitor stations are considered within this project, see Figure [8.](#page-32-0)

#### <span id="page-31-1"></span>*6.1.1. The monitoring network*

The network started in May 2006 with six reference stations, in Borkum (0687), Ballum (BALL), Drachten (DRAC), Schiermonnikoog (SCHI), West-Terschelling (TERS) and Westerbork (WSRA), and three monitor stations, in East-Ameland (AME1), Anjum (ANJM) and Moddergat (MODD). The stations TERS in West-Terschelling and WSRA in Westerbork are part of the Dutch national GPS infrastructure (AGRS.NL) and the EUREF Permanent GPS Network (EPN). The station WSRA uses the same antenna as the IGS (International GNSS Service) station WSRT. In July 2010 two reference stations were added, in Emden (0647) and Veendam (VEEN), to bring the total of reference stations to eight. In March 2013 a new monitor station in the Groningen area has been added to the network, whereas the earlier introduced reference station VEEN is now considered a monitor station, thus increasing the number of monitor stations to five and reducing the number of reference stations to seven. October 2013 two monitor stations near 'De Wijk' were added, and in February and March 2014, twelve more monitor stations were added in Groningen. Also, five extra reference stations were added in October 2013, Makkum (MAKK), Urk (URK2), Beilen (BEIL), Nieuwleusen (NIEU) and Meppen (0683), while as of this date, reference station Emden (0647) is considered to be a monitor station due to subsidence of the station. This brings the number of monitor stations to 20 and the number of reference stations to 11. In September 2014, two monitor stations on platforms in the

<span id="page-31-2"></span><sup>&</sup>lt;sup>10</sup>However, from a theoretical point, one could argue that every change in the reference station configuration should be accompanied by a change of synthetic benchmark, but considering the reference station check procedure done by 06-GPS, see Section [6.1.3,](#page-36-0) this is not necessary [\[20\]](#page-59-8).

<span id="page-32-0"></span>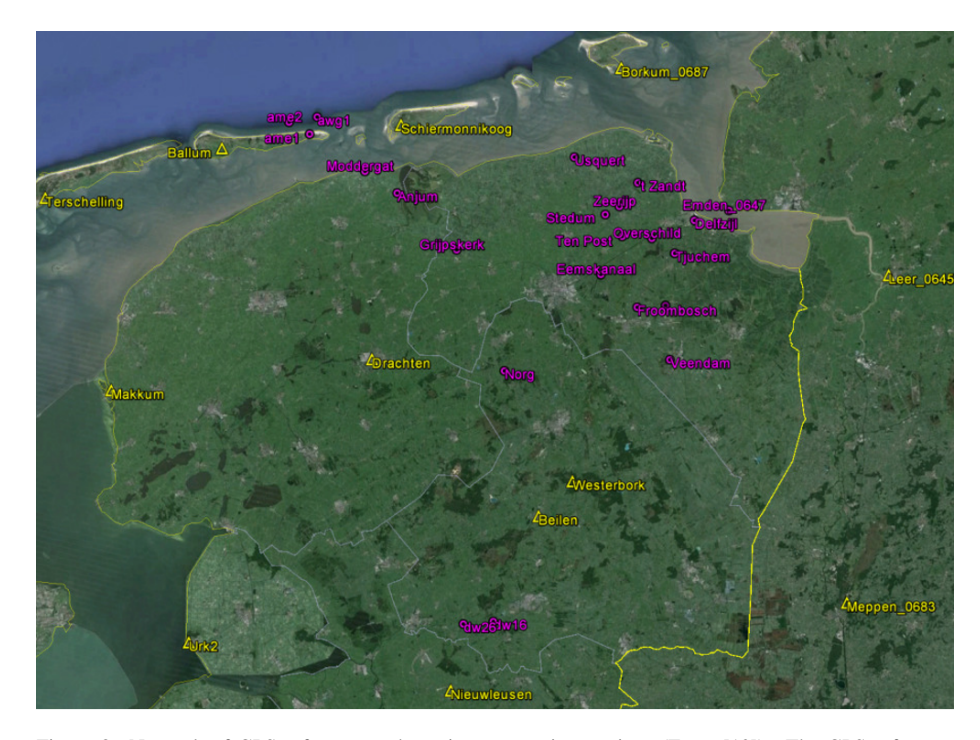

Figure 8: Network of GPS reference and continuous monitor stations (From [\[19\]](#page-59-7)). The GPS reference stations are the green triangles, the GPS monitor stations are the purple circles. The AGRS.NL station AMEL in Nes Ameland is missing in this figure.

Noordzee (AME2, AWG1) were added to the network. In the same month, one extra reference station, in Leer (0645), was added. In June 2014 also a new AGRS.NL station, located in Nes Ameland (AMEL) just outside the gas-field, was added. The data from this station is processed as another monitor station by 06-GPS. This brings the final total to 12 reference stations and 23 continuous monitor stations, of which 6 monitor stations are processed within this project and three of which are in the main area of interest, see also Figure [8.](#page-32-0) For a full list of reference and monitor stations see [\[19\]](#page-59-7) and [\[20\]](#page-59-8).

For all permanent stations, except Borkum and AGRS stations Ameland, Terschelling and Westerbork, the same equipment is used: Topcon GB-1000 GNSS receivers with a Topcon CR-3 choke ring antenna. For the campaign measurements identical equipment is used as for the continuously observing stations. All antennas are also individually calibrated. For the GPS-processing raw observations per station are collected with an interval of 15 seconds. The first permanent stations have gathered data since May 2006, while all campaign stations only collect observations for a typical 5 days per point.

The first GPS campaign was organized in 2006. The campaigns are repeated more or less every year, but not every campaign point is observed every year. For the campaigns the same equipment is used as for the GPS monitor stations. Four to five cam-

<span id="page-33-0"></span>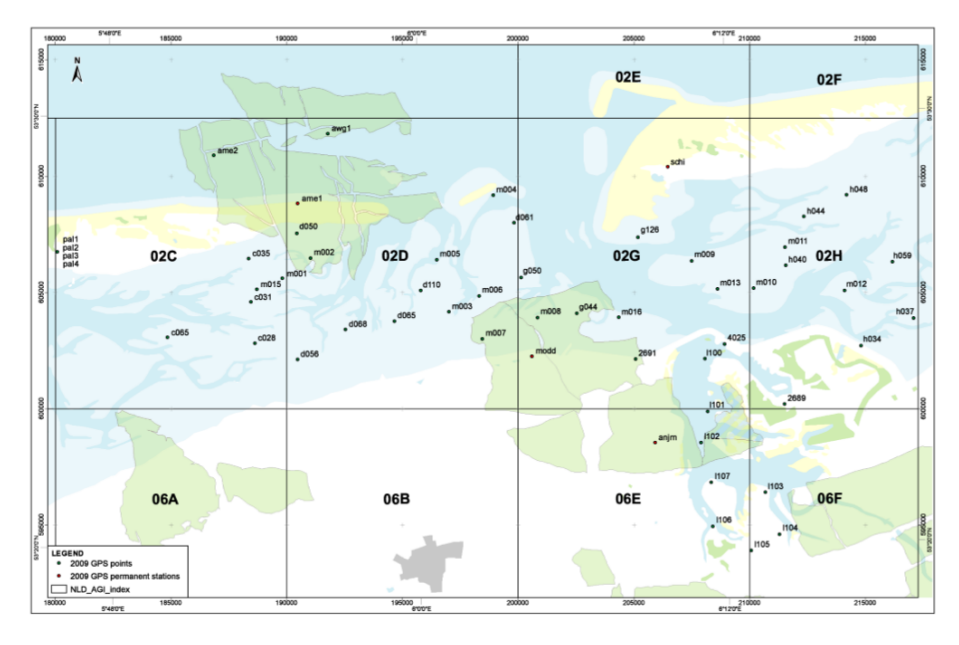

Figure 9: GPS continuous monitor stations and campaign points observed during the 2009 campaign (from  $[19]$ ).

paign points are observed simultaneously. After typically five days of data has been collected, the equipment is relocated to another point. Campaigns can last up to one month, but some campaigns have been split over several shorter periods. As an example, Figure [9](#page-33-0) gives an overview of the points observed during the 2009 campaign. For a full list of points and an overview of campaigns one should consult [Appendix L.](#page-244-0) In total about 150 benchmarks, at just under 70 locations, have been observed during one or more GPS campaigns. Some of the benchmarks, mainly in the Wadden Sea area, are located in 40 clusters of typically three benchmarks each. Only one of these benchmarks is observed with GPS over a five day period. The other benchmarks in the cluster, are connected to the GPS benchmark by leveling. A typical benchmark in the Wadden Sea, and setup of the GPS receiver and antenna, is shown in Figure [10.](#page-34-1) The setup of the GPS antenna is such that only the height component is repeatable over time. The horizontal components cannot be used for monitoring.

Up to 2014 the platforms AWG-1 and AME-2 were included in the GPS campaigns, but in 2014 they became continuously operating GPS monitor stations (AWG1 and AME2). The continuously operating monitoring stations AWG1 and AME2 are not at the exact same location on the platforms, but they are connected to the campaign points by a local survey. The nature of the platforms is such that also only the height components can be used, and only after a correction for temperature related effects is applied. The procedure is explained in Section [6.2.](#page-37-0) The horizontal components of the platforms cannot be trusted for the monitoring of ground motions.

The focus of the monitoring is on the vertical component. Except for the GPS monitoring stations MODD, ANJM, AME1 and AMEL, the horizontal components

<span id="page-34-1"></span>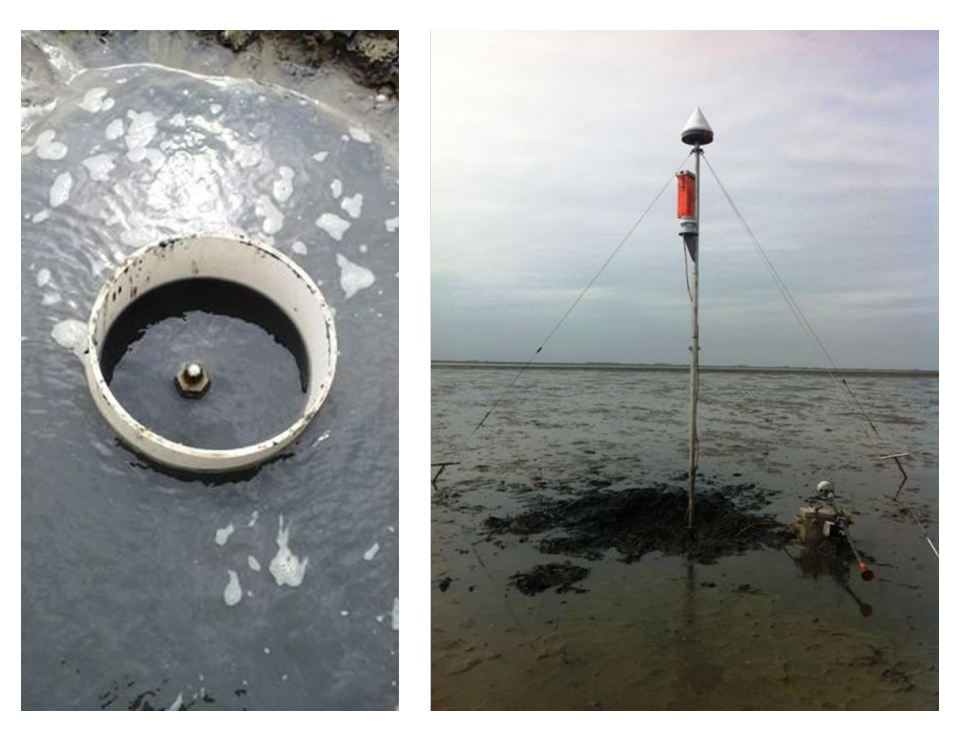

Figure 10: Typical GPS benchmark (left) and GPS measurement setup (right) in the Wadden Sea area (pictures courtesy NAM).

are not used.

#### <span id="page-34-0"></span>*6.1.2. GNSMART processing*

The data from the GPS monitor and GPS campaign stations is post-processed by 06-GPS using the GNSMART software of the Geo++ GmbH company from Hannover, Germany. In 2005 positive tests were realized with this software package at the Anjum site where deliberate lowering of the GPS-antenna could be detected at the mm-level within a few days of observation time  $[21, 22]$  $[21, 22]$ . The Geo++ software is able to deliver a highly accurate result for the combination of fixed GPS reference stations, dynamic GPS monitor stations (Anjum, AME-1 and Moddergat) and Wadden Sea stations in one single processing with optimal use of antenna calibration models and modeling of all error sources involved with GPS surveying.

GNSMART stands for GNSS State Monitoring and Representation Technique. A complete state space model (SSM) with millimeter-accuracy is implemented for the rigorous and simultaneous adjustment of GNSS observables, which is essential to resolve phase ambiguities, as well as to mitigate major GNSS error sources. To determine the (error) state of a GNSS system, GNSMART estimates the following state parameters:

- satellite clock synchronization error, satellite signal delays (group delays) and satellite orbit error (kinematic orbits)
- ionospheric signal propagation changes and tropospheric signal delays
- carrier phase ambiguities
- receiver clock synchronization error and receiver signal delays (group delays)
- receiver coordinates (fixed, dynamic or unknown)
- receiver multipath (optional  $^{11}$  $^{11}$  $^{11}$ )

For the receiver coordinates various models can be used in a single processing run: fixed coordinates for GPS reference stations, dynamic (filtered) for GPS monitor stations and unknown for campaign stations.

The state-space modeling of GNSMART applies beforehand corrections to the GNSS observations. The SSM model is prepared for the following corrections:

- satellite-receiver phase wind-up effect (satellite attitude)
- (absolute) satellite and receiver antenna PCV correction
- relativistic corrections
- site displacement effect (solid earth tide and pole tide included; ocean loading and atmospheric loading not included for the current network)
- higher order ionospheric correction (not included for current network)

For the current network GNSMART does not correct for loading effects and higherorder ionosphere. This was deemed unnecessary by 06-GPS because of the small size of the network  $[19]^{12}$  $[19]^{12}$  $[19]^{12}$  $[19]^{12}$ .

The adjustment model is a Kalman filter for the simultaneous adjustment of all L1 and L2 observations. It results in one rigorous solution of all stations, fixed, dynamic or unknown, with all correlations known in one run. The adjustment uses IGS Ultra rapid Precise orbits [\[19\]](#page-59-7). The processing has to wait for the end of the survey campaign. Therefore, the Kalman filter is run in post-processing mode over periods of one and a half month, using all available reference, monitor and campaign stations for that period. Each period overlaps by half a month. The first half month is used for the Kalman filter to obtain a steady state and is not used for the final solution. Therefore, each run results in a one month final solution. The coordinates are computed with an interval of one hour.

The reference station coordinates in each run are kept fixed (not adjusted) using coordinates determined by a special procedure described in Section [6.1.3.](#page-36-0) For the monitor stations a dynamics model is used. Two options have been investigated by 06- GPS: the first uses dynamics of the coordinate residuals of 1mm/day, while the second uses dynamics of 1mm/hour. For the final processing a dynamics of the coordinate residuals of 1 mm/hour was selected [\[19\]](#page-59-7).

The GPS campaign measurements are carried out with five GPS receivers simultaneously. This leads additionally to more redundancy in a simultaneous processing with

<span id="page-35-1"></span><span id="page-35-0"></span><sup>&</sup>lt;sup>11</sup>Not clear if receiver multipath estimation is included in the processing, we assume it is not.

<sup>&</sup>lt;sup>12</sup>This assumption is certainly true for atmospheric loading and higher order ionosphere, that the effect for atmospheric loading is negligible is confirmed by the analysis in Section [6.2.1.](#page-39-0) However, to us, it is not confirmed that ocean loading can be neglected. The variation in ocean loading is significant over the extend of the network and is predominately present for stations near the coast. It could be that this effect is absorbed by other parameters in the 06-GPS processing, e.g. troposphere delay could be a good candidate, but this is not confirmed.
the monitoring stations and will increase the reliability and accuracy. The observations on each point last for at least five days. In the processing the coordinates are assumed to be unknown (i.e. no dynamics are introduced  $^{13}$  $^{13}$  $^{13}$ ). Of the five days of observation, typically, only the last three days are used to obtain the final observed height by averaging the hourly height values over the last three days.

The 06-GPS processing results give the height of each ARP (Antenna Reference Point), which is the bottom of the antenna. The antenna height, the vertical distance between the marker and ARP, have been measured by a contractor. As every mast used has a different length, this must be monitored carefully during the project. The antenna height is subtracted from the computed height of the ARP to obtain the height of the actual benchmark.

Several benchmarks are located in clusters of typically three benchmarks. Only one of the benchmarks in a cluster is observed by GPS. The other benchmarks in the cluster are connected by leveling. Of the 70 campaign locations 40 are cluster locations, and the total number of benchmarks is about 150.

## *6.1.3. Reference station coordinates*

In order to obtain reliable results it is necessary to have accurate and homogeneous coordinates for the reference stations. Discrepancies between the reference station coordinates, which will be fixed in the processing, should be as small as possible.

To compute the initial coordinates of the reference stations a complete month (July 2006) of data of all reference stations was evaluated by 06-GPS using the GNSMART software. Also the data of the AGRS.NL stations Terschelling and Westerbork were used. The coordinates of the AGRS.NL stations in Terschelling en Westerbork, and the station in Borkum, were fixed to values published in ETRS89  $[20]$ <sup>[14](#page-36-1)</sup>. The coordinates of the other reference stations were computed.

Since 2006, 06-GPS processes GPS data of permanent monitor and campaign stations in a network with reference stations on a monthly basis (see Figure [8\)](#page-32-0). The coordinates of these reference stations are kept fixed (standard deviation of 0.0 mm) to the previously computed values. The coordinates of the monitor stations get some freedom to move (using a dynamics model with a standard deviation of 1 mm/day). However, there is always the possibility that the positions of the reference stations change as well. This can be due to physical movements or due to instrumental changes.

To detect changes in the reference station coordinates the reference station coordinates should be checked periodically. In case movement is detected in one or more reference stations, the coordinates of the reference station should be updated. The reference station coordinates are checked once per year using the following procedure [\[20\]](#page-59-0):

a. Recalculation of all reference station coordinates using GNSMART by giving them

<span id="page-36-0"></span><sup>13</sup>We are not sure of this, it could be that some dynamics are introduced, but no–priori constraints. Should be checked with 06-GPS.

<span id="page-36-1"></span><sup>&</sup>lt;sup>14</sup>We can't find a reference to where the values came from, they are in ETRS89, but also for ETRS89 different realizations exist. Also it is not clear how the plate velocity is handled w.r.t. to IGS precise orbits, which are in ITRF. We assume the orbits are translated into ETRS89 before processing, but we are not sure.

an a priori standard deviation of 1.0 mm for the horizontal position and 2.0 mm for the height.

- b. Change the reference station coordinates for stations with a height deviation of more than 2.0 mm compared to the existing coordinates.
- c. Process the network again with all reference stations fixed to the new coordinates, to be able to calculate the influence of the new reference station coordinates on the monitor stations.

The reference station coordinates have been checked every year from 2009 onwards. Each check involved the analysis of six weeks of data. Typically there are only a few reference stations for which the coordinates exceed the limits. For instance, in 2009 and 2011 two reference stations needed updates, but in 2010 no updates were needed. The influence of the change in reference station coordinates on the GPS monitor stations was always smaller than 1 mm, often even smaller than 0.5 mm, depending on the distance to the reference station for which the coordinates were changed.

### *6.2. Generation of CUPiDO GPS dataset*

The CUPiDO GPS dataset is a NetCDF file with spatial single-differences and the covariance matrix describing the measurement precision. For geo-mechanical modeling the CUPiDO tool will add the idealization precision to the measurement precision. In order to create this dataset for the area of interest some specific actions are required

- a. Read 06-GPS time series of the continuously operating GPS monitor stations, analyze the time series, remove systematic effects and outliers, and decimate the time series to one point per year for the CUPiDO dataset.
- b. Preprocess GPS observations for the platforms AWG-1 and AME-2
	- i. Correct both GPS monitor and campaign observations on the platforms for temperature related effects,
	- ii. Refer GPS monitor stations AWG1 and AME2 to the campaign benchmarks AWG-1 and AME-2.
- c. Read the GPS campaign observations and check the clusters for stability and outliers.
- d. Refer the GPS observations to a *synthetic benchmark* to obtain single-difference observations, which is a requirement for the CUPiDO dataset.
- e. Generate the co-variance matrix of the single-difference observations for the CU-PiDO dataset.

The GPS monitor station time series have a data point every hour. This is simply too much data for the geomechanical modeling to handle. Therefore, the GPS monitor station time series must be downsampled to roughly one point per year. One point per year was selected because this matches the interval of the GPS campaigns and agreed upon with the modelers. Since the GPS monitor stations and GPS campaigns are processed together it was decided to select the data point for the GPS monitor stations around the time of the GPS campaigns, in order to maximize the correlation between the GPS monitor station and campaign data. In case a campaign was split over several sub-campaigns per year, then a data point for the monitor stations was created for every sub-campaign. The reference epoch for the monitor station data points is the average of the epochs of all observations in the (sub-)campaign.

The value for each decimated data point is computed following a time series analysis. The time series analysis is used to remove outliers from the data and station dependent systematic effects. The time series analysis is described in Section [6.2.1.](#page-39-0) Systematic station dependent effects that are removed are: i) annual- and semi-annual harmonics and ii) temperature related effects. The analysis showed (see Section [6.2.1\)](#page-39-0) that these components are station dependent and must be removed, if possible, before the actual modeling. Especially, the two platform time series AWG1 and AME2 showed significant harmonics and temperature related effects, which were unlike the other stations (actually AWG1 and AME2, both platforms, showed similar behavior). Of course, this is only possible for the GPS monitor stations; this cannot be done for the GPS campaign observations which only span a period of five days, with one exception. The exception are the AWG-1 and AME-2 campaign observations, which are corrected for the periodic (harmonic) and temperature related effects estimated from the AWG1 and AME2 GPS monitor station data. The actual values that were computed for the GPS monitor stations consisted of the estimated trend (fitted spline function) plus the average of the residuals over a five day period, thus effectively removing the periodic (harmonic) signal and temperature effects. Atmospheric loading is removed as well, but this was only a very small and negligible effect.

The campaign observations are read from ascii files provided by NAM, that include the average of the last three days of observation, and corrected for the antenna height. The dataset provided by NAM contains a field to flag data. This flag is used to remove data from the CUPiDO output dataset. The script that creates the CUPiDO data includes an analysis of the clustered benchmarks. It is able to automatically flag outliers within a cluster, and, can be used to remove unstable clusters and and epochs with unstable benchmarks by manually setting flags in the input dataset. This outlier identification is assumption free and only based on intra-cluster stability, it is described in more detail in Section [6.2.3.](#page-46-0) Depending on the input options two different CUPiDO datasets may be generated:

- i. CUPiDO NetCDF dataset with all cluster benchmarks included,
- ii. CUPiDO NetCDF dataset with only one benchmark per cluster.

In both cases cluster outlier observations can be removed from the CUPiDO datasets depending on a input flag. At this point the CUPiDO dataset contains also the downsampled observations from the GPS monitor stations and of course also the benchmarks that are not in a cluster. For the dataset that contains only one benchmark per cluster the observations are computed by least-squares using all available observations for a cluster (except outliers). It is possible, in this case, to have observations for a cluster point even if that point was not observed, had itself an outlier, or is not completely stable. Usually the benchmark in the cluster which has most observations and has the best stability is selected to represent the cluster in this case.

Finally, the covariance matrix is generated for the GPS observations in the CUPiDO dataset using one of the models selected by S. Williams [\[23\]](#page-59-1). These models include temporal and spatial correlation. For the campaign stations an additional setup noise is added for each occupation. Details are given in Section [6.2.5.](#page-49-0)

## <span id="page-39-0"></span>*6.2.1. Time-series analysis*

The processing of the continuously operating GNSS stations consists of two steps. In the first step the raw GNSS measurements are processed by 06-GPS resulting in raw time series. The second step consists of a time series analysis using in-house developed Matlab software. The raw time series are decomposed into components including a secular trend, temperature influence, atmospheric loading, harmonic components, jumps and noise components. From the individual components new products can be generated. For instance, for monitoring long term subsidence, one could decide to remove the harmonics, temperature effects, atmospheric loading and jumps to obtain a clean series, and sub-sample this series into one data point per year. This is effectively the approach taken for this study: the continuous station time series are sub-sampled to the epochs of the campaign measurements while removing all signals that are not related to long term ground motion, while for some platform stations the harmonic and temperature components are used to correct campaign measurements that were taken before the continuously operating stations were installed. The analysis is carried out for both the horizontal and vertical components, although, for the stations on platforms only the vertical components are retained for further analysis.

The raw time series from the 06-GPS processing contain a couple of effects

- a. Long term surface movement.
- b. Monument movement as result of the environmental conditions, residual Earth tides and ocean loading, atmospheric loading, ground water effects, etc. Tidal and atmospheric loading effects have not been modeled in the 06-GPS processing. Therefore, small residual effects with respect to the reference stations that were kept fixed, may remain. These residual effects, as well as effects of ground water fluctuations, and other motions of the monument, for instance, under the influence of temperature changes, may still be present in the raw time series.
- c. Apparent motions, but no real motions, as the result of for instance unmodeled elevation and azimuth dependent antenna phase delays (can only be partly covered by antenna calibration), site multipath, and unmodeled atmosphere effects. The GPS processing, which include the estimation of rather correlated receiver clock, troposphere zenith delay and height parameters, is very sensitive to elevation dependent effects in the observations and models used by the processing. As result of the repeating GPS satellite constellation these effects can result into several harmonic effects in the time series.
- d. Common mode signals.

These are effects that are (more or less) the same for all stations, which can be due to the used reference frame, common atmosphere effects, or errors in the used satellite orbits and clocks. In case of the 06-GPS processing this will be most likely effects related to the reference stations and changes in the reference station configuration.

- e. Jumps due to equipment changes.
- f. Measurement noise.

To separate these effects a decomposition of the GPS time series is made. Each component of the time series  $\Delta$ , with  $\Delta$  either  $\Delta N$ ,  $\Delta E$ ,  $\Delta U$  (North, East, Up), can

be described by the following model

$$
\Delta(t) = s(t) + \Delta_{\text{AtmLd}}(P(t) - P_0) + \Delta_{\text{TempI}}(T(t) - T_0) + \sum_{i} (a_{si} \sin 2\pi f_i t + a_{ci} \cos 2\pi f_i t) + \Delta_{\text{CM}}(t) + \sum_{j} \Gamma_{t_j}(t) + \epsilon
$$

with s(t) the trend,  $\Delta_{\text{AtmLd}}$  an atmospheric loading coefficient and  $\Delta_{\text{TempI}}$  a temperature influence coefficient,  $a_{si}$  and  $a_{ci}$  harmonic coefficients,  $\Delta_{CM}(t)$  a common mode signal that is the same for all stations,  $\sum_j \Gamma_{t_j}(t)$  the cumulative effect of jumps, with  $\Gamma_{t_j}(t < t_j) = 0$ , and  $\epsilon$  the residual noise, t time in decimal years and  $f_i$  frequency in cycles/year.

The trend model  $s(t)$  can be a linear trend, higher order polynomial or spline function. In the current project a spline function is used. The spline consists of piecewise polynomials of order three with continuity in the first derivative (velocity) at the breakpoints. The length of each piecewise polynomial is about one year. For each coordinate component an atmospheric loading coefficient and a coefficient for station deformation under influence of temperature are estimated, using observed atmospheric pressure  $P$ and temperature T from the KNMI meteo station in Eelde. The harmonic terms that are estimated have periods of 1 cycle/year (annual) and 2 cycles/year (semi-annual). These periods are very common periods in GPS time series, but often not related to real motion. For each station several plots are made in order to assess the quality of the fits:

- Plot with raw time series, corrected for jumps, with the total fit, estimated trend and trend plus atmospheric loading.
- Plot with the estimated components (Temperature effect, harmonics, atmospheric loading).
- Plot with the residuals.

All plots include information on the reliability intervals (95%) from the estimated standard deviations and identify the equipment changes. These plots can be found in [Ap](#page-216-0)[pendix K.](#page-216-0)

Another useful way to present the results is shown in Figure [11](#page-41-0) and [12.](#page-42-0) In Figure [11](#page-41-0) all stations are plotted together in a single sub-plot, off-setting each time series by a certain amount on the y-axis. Each sub-plot contains a component of the decomposed time series, showing the raw height series in Figure [11a](#page-41-0), the estimated harmonic components and temperature influence in Figure [11b](#page-41-0), residuals in Figure [11c](#page-41-0), and final series in Figure [11d](#page-41-0) consisting of the fitted trend including the unmodeled residuals. The unmodeled residuals are included with the trend because these may still contain a ground motion signal. Figure [12](#page-42-0) shows the estimated parameters on a map of the GPS monitor stations. Figure [12a](#page-42-0) shows the estimated velocity component, computed from the spline fit at the center epoch, Figure [12b](#page-42-0) shows a representation of the estimated temperature influence parameter, while Figure [12c](#page-42-0) shows the estimated annual harmonic component, and Figure [12d](#page-42-0) shows the horizontal standard ellipse and vertical standard deviation as computed from the estimated covariance matrix of the residuals. The original plots, and many other plots and analysis results can be found in [Appendix](#page-216-0) [K.](#page-216-0)

<span id="page-41-0"></span>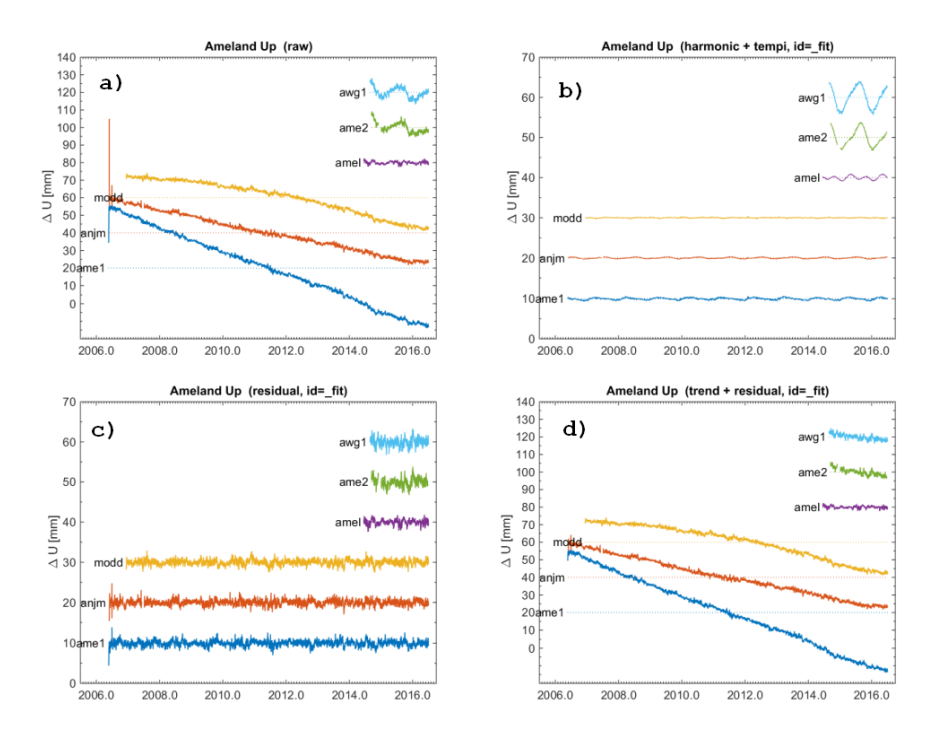

Figure 11: Height time series components for the GPS monitor stations: a) original time series, b) harmonic components and temperature influence, c) residual signal after fit, d) final time series consisting of estimated trend with residual signal.

The estimated harmonic components, plotted in Figure [11b](#page-41-0) and Figure [12c](#page-42-0), may contain some part of the deformation signal. However, we believe that the estimated harmonic components and temperature influence are dominated by station dependent effects, and, therefore that it is better to remove these components from the final series, as we did. Adding a term for the temperature effect gives a significant improvement in the fit. This is especially the case for the platform stations AWG1 and AME2, which show significant harmonic components and temperature influences. The annual harmonics term and temperature coefficient can be estimated individually. Sometimes both terms amplify each other, in other cases the opposite may happen. The estimated atmospheric loading is only significant in the vertical component, and even then is was very small, so this can be ignored.

The time series analysis has been implemented in the Matlab script lts2 gpscors.m. It uses functions from the tseries toolbox, with supporting functions from the crsutil and rdnaptrans toolboxes.

The script first reads the hourly GPS positions (longitude, latitude and height) from the Excel files provided by the NAM and converts these into Matlab mat files, one file for each station, in the format required by the tseries toolbox. During the conversion several consistency checks are carried out: i) some parts of the dataset with invalid data need to be removed, and ii) detect and remove duplicate epochs. Periods

<span id="page-42-0"></span>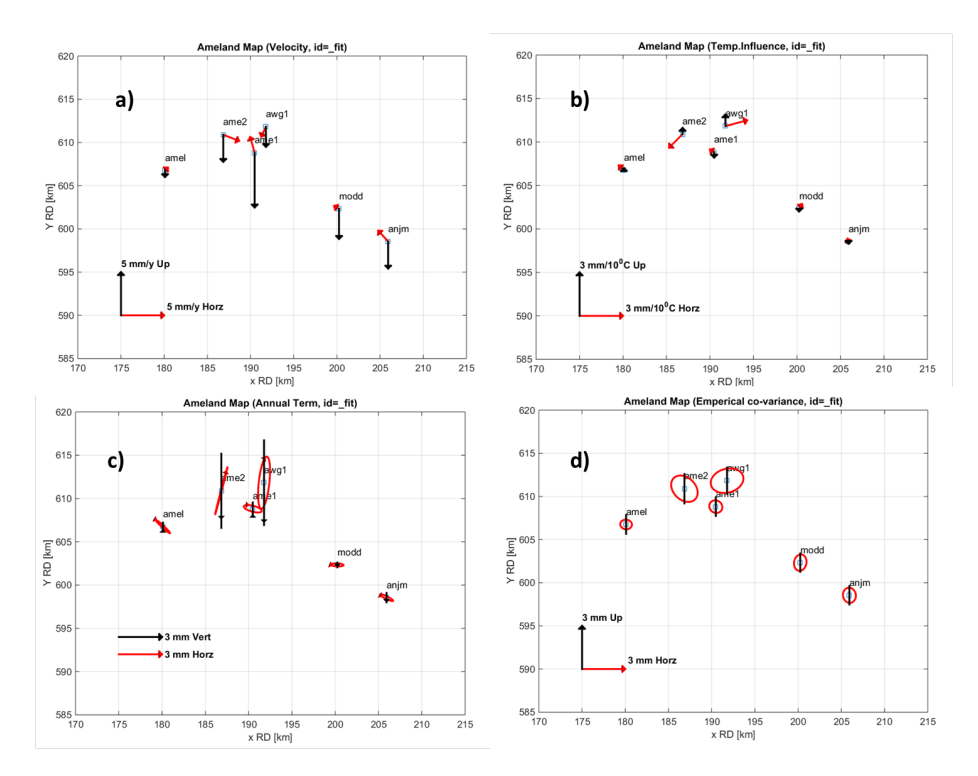

Figure 12: Map of the GPS monitor stations with representation of estimated parameters: a) velocity vector, b) temperature influence parameter, c) annual harmonic component, and d) covariance of the residuals.

with missing data are still included in the input dataset, just repeating the last computed position until new data is included. This is a byproduct of the Filter approach used by GNSMART, and this data must be removed from the time series. The GNS-MART implementation is doing a good job, but it would be much better if this false data was not included in the first place. The next step is to read the temperature and air pressure data for the synoptic weather station Eelde. This data is available at the KNMI website [http://cdn.knmi.nl/knmi/map/page/klimatologie/](http://cdn.knmi.nl/knmi/map/page/klimatologie/gegevens/uurgegevens/uurgeg_280_2011-2020.zip) [gegevens/uurgegevens/uurgeg\\_280\\_2011-2020.zip](http://cdn.knmi.nl/knmi/map/page/klimatologie/gegevens/uurgegevens/uurgeg_280_2011-2020.zip).

The GPS time series is decomposed into several components: trend, atmospheric loading, temperature Influence, annual and semi–annual harmonics and residuals (unmodeled effects). These components are estimated using the function tseriesanalysis from the tseries toolbox. The results are written to another set of Matlab mat file, <ssss>\_fit.mat, with <ssss> the station name abbreviation. The trendmodel is selected automatically. For time series shorter than two years a linear fit is chosen, for time series over two years a spline fit is used. Meteo data from Eelde is used to estimate the temperature influence and loading effects. Data points with residuals larger than 4 mm in horizontal components and 6 mm in the vertical are removed using one or more iterations. Functions from the tseries toolbox are called to print and plot the results, such as for example Figure [11](#page-41-0) and Figure [12.](#page-42-0)

<span id="page-43-0"></span>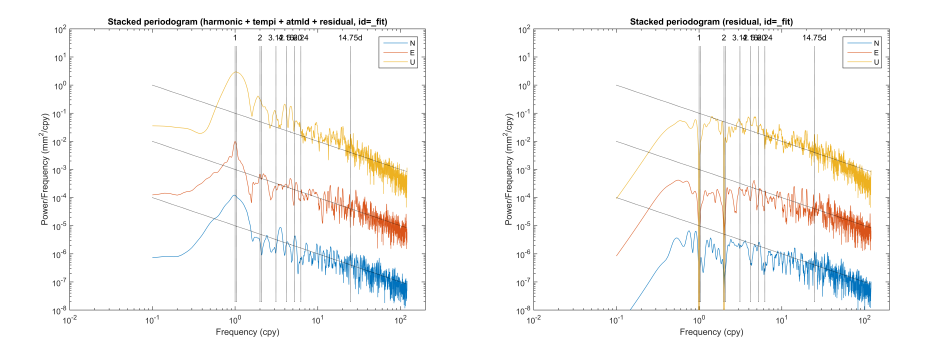

Figure 13: Lomb-Scargle periodogram for the 6 GPS monitor stations: detrended signal (left), residuals (right).

Functions from the tseries toolbox are also used to compute the Lomb-Scargle periodogram for several components, residual stack, and common mode of the parameters. The periodogram can be computed both for individual stations as well as all stations together (stacked periodogram). In the script we compute two periodograms: one of the detrended signal, and one for the residuals, see Figure [13.](#page-43-0) The computed residual stack is shown in Figure [14.](#page-44-0) There is some evidence of residual effects of changes in the network of reference and monitor changes, and changes in the reference station coordinates, for the horizontal components, but no effects are visible in the vertical components. The common mode of the estimated harmonic, temperature influence and loading parameters is computed, but are not significant (See [Appendix](#page-216-0) [K\)](#page-216-0). In theory the residual stack and parameter common mode can be removed from the time series. However, this turns out to be not necessary or advisable for this dataset. For the residuals stack this is not advisable because there are too few stations, and, not necessary because the residuals stack does not contain a significant signal in the present case. Removing a common mode in the parameters is harmless, but this is not necessary because the analysis showed no significant common mode in the parameters.

The final results are written to both ascii and Excel files for use by other programs. Also written is a GPS point and observation file, with GPS monitor station data, in the format that NAM has defined for the campaign data. These files will be used by the lts2 gpscamp.m script to merge with campaign data, and compute the covariance matrix for all GPS data. To be able to create the GPS point and observation files the lts2 gpscors.m script needs a project file with the campaign name and campaign epochs, and the number of days (currently five days) to average the data. The actual values for the GPS observation file are computed from estimated trend (fitted spline function) for the monitor stations at the campaign epoch, and, average of the residuals are the fit over a five day period, thus effectively removing the period (harmonic) signal and temperature effects. The project file is created by copying the result from the campaign data analysis done by the lts2\_qpscamp.m script.

The full output of the lts2\_gpscors.m script is shown in [Appendix K](#page-216-0) using Matlab's publish function.

<span id="page-44-0"></span>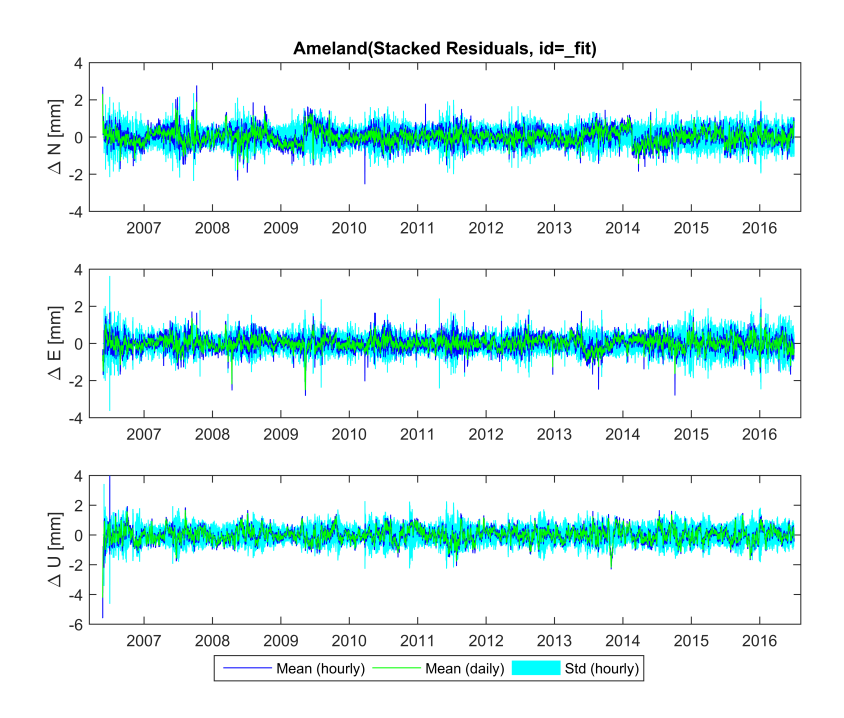

Figure 14: Residual stack of the 6 GPS monitor stations.

## *6.2.2. Preparation of CUPIDO dataset*

The GPS CUPiDO NetCDF is created by the Matlab script lts\_gps.m using two sets of GPS point and observations files as input. One set of GPS point and observations files contains the data for the GPS campaigns, and has been prepared by NAM, and the other set contains the data for the GPS monitor stations, created by the lts2 gpscors.m script that was described in the preceding section. The full output of the  $lts_qps$ . m script is given in [Appendix L.](#page-244-0)

The GPS point and observation files are comma separated files with a single header line. The GPS point files contain the point name, RD coordinates and a cluster id for each point. Points that belong to the same cluster have the same cluster id. The GPS observation files contain for each observation the point name, project name, mean date of observation, the observation duration, the observation, and a flag. In case the GPS observation file concerns a campaign the observation is the observed benchmark height and the flag is used to indicate whether the observation should be used or not. In case the GPS observation file concerns GPS monitor stations the observation is either a height, East, or North component. The flag is then used to identify which component is given (3=Height, 2=East,1=North). The different usage is reflected in the header line.

Before the GPS point and observation files can be used by lts\_qps.m several corrections need to be done:

1. The platform stations AWG1 and AME2 in the GPS point and observation files

for the GPS monitoring stations are renamed to the benchmark names AWG-1 and AME-2, and the observations are corrected for the eccentricity between the GPS monitor station and benchmarks that are used in the campaign dataset. Also the horizontal components of the platform stations are removed. This correction step is implemented in the lts2\_rename\_cors.m script. It generates new corrected GPS point and observation files. The full output is given in [Appendix M.](#page-312-0)

2. The campaign observations for the platform stations AWG-1 and AME-2 have to be corrected for temperature effects. The harmonic and temperature corrections estimated from the time series analysis of the GPS monitor stations AWG1 and AME2 are applied to campaign observations AWG-1 and AME-2. This correction step is implemented in the lts2\_seasonal\_correction.m script. This script used meteo data from the KNMI station in Eelde. It generates a new GPS observation file with corrected data for AWG-1 and AME-2. The full output is given in [Appendix N.](#page-316-0)

Figure [15](#page-45-0) shows the seasonal corrections for the stations AWG-1 and AME-2.

<span id="page-45-0"></span>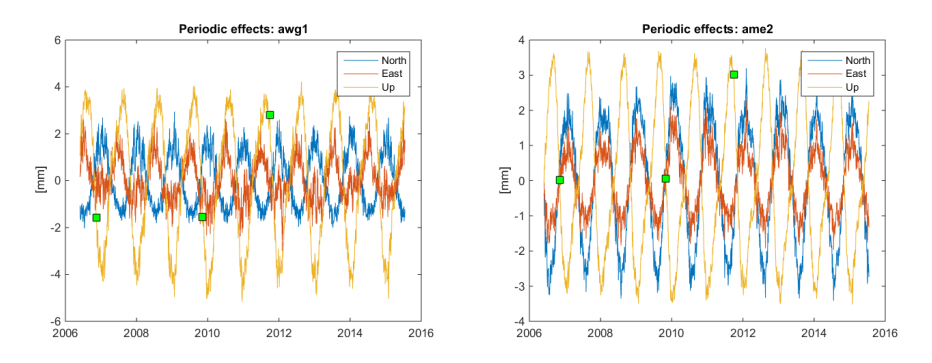

Figure 15: Seasonal corrections for the the platform stations AWG-1 and AME-2. The squares represent the campaign epochs (height only).

The Matlab script  $lts_{\text{sgps}}$ .m creates the actual GPS CUPiDO NetCDF file(s) from the modified GPS point and observations files. This involves a number of steps:

- 1. Set up the configuration parameters and input files (USER INPUT), including the meta data for the NetCDF file.
- 2. Read the comma separated ascii GPS point and observation files and merge campaign and GPS monitor station data.
- 3. Compile project, point, cluster and observation statistics, and print some essential information.
- 4. Analyze the cluster data, provide statistics and remove outliers.
- 5. Compute the GPS covariance matrix for the GPS campaign and monitor station data.
- 6. Output NetCDF CUPiDO file, using single-differences with respect to a synthetic benchmark.
- 7. Perform consistency checks and plot various information.

It calls various functions in the lts2 and sdwil toolboxes to do the main work. Depending on the input options two different CUPiDO datasets may be generated:

- i. CUPiDO NetCDF dataset lts2 allgps.nc with all cluster benchmarks included,
- ii. CUPiDO NetCDF dataset lts2 allgps cluster.nc with only one benchmark per cluster.

The cluster analysis and outlier detection is described in Section [6.2.3.](#page-46-0) The model for the GPS covariance is based on the work of Simon Williams [\[23\]](#page-59-1). The actual model to be used and the key parameters are set in the input data section. The model is described in more detail in Section [6.2.5.](#page-49-0)

The full output of  $lts2-gps$ , for each of the two cluster options, is given in [Ap](#page-244-0)[pendix L.](#page-244-0)

#### <span id="page-46-0"></span>*6.2.3. Cluster analysis and cluster stability detection*

Several of the benchmarks, mainly in the Wadden Sea area, are located in clusters of typically three benchmarks each. Only one of these benchmarks is observed with GPS during a campaign. The other benchmarks in the cluster are connected to the GPS benchmark by leveling. Figure [10](#page-34-0) shows a typical GPS benchmark in the Wadden Sea with the GPS receiver and antenna. There are about 40 clusters with multiple benchmarks.

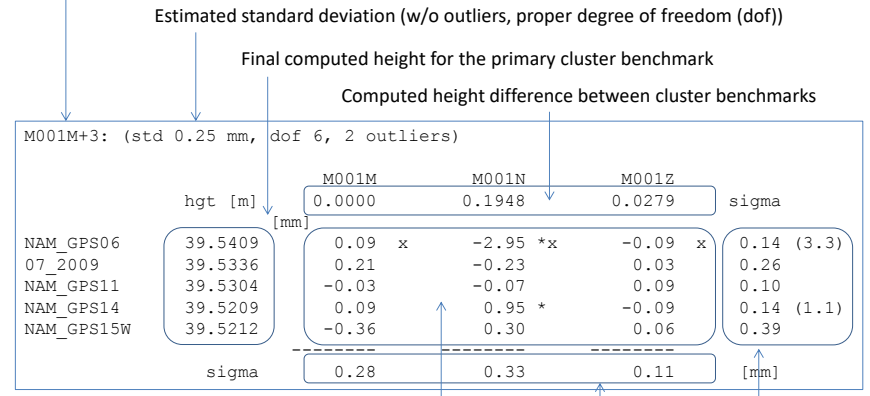

<span id="page-46-1"></span>Clustername (primary point + number of cluster points)

Residuals in [mm]. Residuals with "\*" were removed from the computation. Other symbols ("x") represent a-priori flags (but the observations were used in the computation).

Estimated standard deviation for point subset (w/o outliers, dof computed)

Estimated standard deviation for project subset (w/o outliers, dof computed, in parenthesis with outliers included)

Figure 16: Example output of GPS cluster analysis for one cluster with explanation of the entries.

For each of the benchmarks in a cluster a height is given in the GPS observations files. Only one of these benchmarks in a cluster is observed by GPS, the heights for the other benchmarks are computed from the GPS observed benchmark using the leveling between the benchmarks. If double-differences are formed between the benchmarks in a cluster, using one benchmark and one epoch as reference, a direct measure for the differential height changes in the cluster is obtained. These double-differences can be used to detect outliers and investigate the stability of the individual benchmarks.

Instead of double-differences, in the software an undifferenced approach based on an iterative least–squares adjustment with outlier detection is used. The goal is

- 1. To be able to flag observations so that these can be removed from further processing.
- 2. To be able to use one benchmark per cluster that represents the complete cluster.

In the software there is the option to output all benchmarks for a cluster, or a single benchmark per cluster with an adjusted height computed from all available information in the cluster. In both cases outlier observations are removed from the CUPiDO datasets.

For each cluster an independent least–squares adjustment is used using only data from within the cluster. The heights given in the GPS observation file, for each benchmark in a cluster, are the observations. The unknown parameters in the adjustment are the heights of the primary cluster point for each campaign and the height difference between the cluster points. The height difference between the cluster points, as null–hypothesis, is assumed not to change: statistical testing is used to verify this assumption and to detect outliers. For example, for three points, and four campaigns, we have  $4 + (3 - 1) = 6$  unknowns, and  $4 \times 3 = 12$  observations (if fully observed). It is not required that for every campaign that all points are observed. Even if the primary point has no observations, but the other points have, the height of the primary point can be estimated. Outliers are removed one by one. After an outlier is detected the least–squares adjustment is repeated without this outlier, but the residual is still computed, although the observation is not used in the adjustment or for computing the standard deviations (sigma's). This is repeated until all outliers are removed or until no redundancy is left.

An example output of the GPS cluster analysis, with some explanations, is shown in Figure [16.](#page-46-1) The results for the other clusters are given in [Appendix L.](#page-244-0) The output is the same for both cluster processing options. The first line contains the name of the primary point  $+$  number of cluster points, the estimated standard deviation (outliers removed), the degree of freedom (number of observations minus number of unknowns) and the number of detected outliers. The second line contains the benchmark names in the cluster. The third line gives the estimated height difference between the benchmarks, the height difference for the primary benchmark is zero (this is the reference). What follows is one line per campaign, with the campaign name, adjusted height of the primary marker for that campaign, the least squares residuals and finally the estimated standard deviation for this campaign. Whenever an outlier is detected this is flagged by an ∗, the outlier is removed from the adjustment and is not used. The standard deviation is computed without outliers, in brackets, the standard deviation including outliers is given. An  $x$  indicates observations that have been flagged in the input GPS observation file. These are still used in the cluster analysis, but will be removed from the CUPiDO NetCDF file. The last line contains the estimated standard deviation for each point (outliers removed). When there is no redundancy anymore this is indicated in the output (not shown here in this example). If there is no redundancy left, the whole epoch is flagged and marked as BAD EPOCH; the last remaining observation for a epoch has residual zero, but this means nothing. The same applies for points, but here nothing special is printed, though the estimated standard deviation becomes a NaN. In case there is no redundancy from the start the message NO REDUNDANCY is printed.

The sigma's in Figure [16](#page-46-1) are computed as

$$
\sigma = \sqrt{\frac{\sum_{i} \hat{e}_i^2}{\sum_{i} r_i}}
$$

with  $\hat{e}_i$  the least squares residual and  $r_i$   $(0 \dots 1)$  the redundancy number for each residual, computed from the covariance matrix of the residuals. The summation can be done over the residuals for one point, or for one campaign, or all residuals together (always without outliers). The degree of freedom (dof) is the number of observations, minus number of unknowns (points  $+$  campaigns 1), minus number of outliers. The threshold for the outlier detection can be set in the input; 0.4 mm is used as a default value.

Usually the first occurrence in the point list will be the primary point, except when there is another point with more observations. Other primary points can be selected by changing the order in the point list in the GPS point file.

As can be observed in Figure [16](#page-46-1) and [Appendix L,](#page-244-0) the 2006 M–points have already been flagged in the input dataset by NAM. These points also have most of the outliers. The observation flags from the input file are not removed, so observations that have been flagged in the input dataset will never be included in the CUPiDO output file. However, the user has the option to remove new outliers detected by this procedure, from the output CUPiDO NetCDF.

In general we advise for a human to go through the list with detected outliers and decide what to do, and then flag the observations in the input dataset (or NAM database). This could for instance include removing some suspect points from a few clusters.

#### *6.2.4. Cluster analysis: modeling the benchmark instabilities stochastically*

Independent motion of individual benchmarks with respect to their foundation layer can produce a displacement which is temporally correlated, but spatially not. The leveling observations between close benchmarks in the clusters that are described in the previous section, provide a unique dataset to analyze and assess the benchmarks temporal instabilities. As the benchmarks per cluster are very close to each other (i.e., the average distance within a cluster is around 10 m or 0.01 km), the effect of spatially correlated noise/signal components is negligible in DD observations. Besides, due to the short leveling lines, the effect of leveling measurement noise is also very small, e.g.,

$$
\sigma = 0.76\sqrt{0.01} = 0.076 \text{ mm},\tag{19}
$$

if a typical model for the standard deviation would be used, see also Section [5.1.](#page-25-0) Therefore, the DD leveling observations per cluster can be assumed to describe mainly the temporally correlated component of the benchmark instability.

In order to model these instabilities as a stochastic process, we use the same model as the temporally correlated idealization noise component (see Section [4.4\)](#page-20-0), which is based on random processes with fractional Brownian motion in the time domain. We first calculate the dissimilarities [\[24\]](#page-59-2) for DD leveling observations as

$$
\hat{\gamma}(\Delta t_{12}) = \frac{1}{2} \left( (h_{ri}^{t_1 t_2} - h_{rj}^{t_1 t_2})^2 \right) = \frac{1}{2} \left( (h_{ij}^{t_1 t_2})^2 \right),\tag{20}
$$

where  $h_{ri}^{t_1t_2}$  is the DD measurement defined as  $h_{ri}^{t_1t_2} = (h_i^{t_2} - h_r^{t_2}) - (h_i^{t_1} - h_r^{t_1})$ . Note that the outliers that had been detected in clusters (see Section [6.2.3\)](#page-46-0) were excluded from the dissimilarity calculation. The dissimilarities were averaged for different temporal intervals (bins), resulting in an experimental variogram.

For a random process with fractional Brownian motion, the expected variogram of double-differences is written as [\[10\]](#page-58-0):

<span id="page-49-1"></span>
$$
E\{\hat{\gamma}(\Delta t_{12})\} = \sigma_t^2 \Delta_{12}^{p_t},\tag{21}
$$

where  $\sigma_t^2$  is the variance of the temporally correlated random process and  $p_t$  is the power component (see [Appendix C](#page-64-0) for more information on fractional Brownian motion). We assign weights to the elements of the experimental variogram based on the number of dissimilarities per bin. Using the elements of the experimental variogram as observations, the two parameters  $\sigma_t^2$  and  $p_t$  have been estimated by nonlinear leastsquares fit to the model of Eq. [\(21\)](#page-49-1) as:

$$
\hat{\sigma}_t^2 = 0.07 \text{ mm}^2/\text{y}^{p_t}, \quad \hat{p}_t = 1.86. \tag{22}
$$

Figure [17](#page-50-0) shows the dissimilarities, experimental variogram and the fitted model. The colors in the figure indicate the number of dissimilarities per bin.

These estimated parameters can potentially be used as the parameters of the temporally correlated noise component of offshore benchmarks.

## <span id="page-49-0"></span>*6.2.5. Stochastic model*

The covariance matrix is generated in three parts, first for the Up component, then East, and finally North, and then re–assembled in the actual order of the observations. The assumption is that there is no correlation between the three components. The covariance matrix for each component is the sum of two parts

- 1. Covariance matrix generated according to one of the models proposed by Simon Williams [\[23\]](#page-59-1). This consists of both a temporal and spatial component. No distinction is made between campaign and monitor stations. There are two options:
	- a. Assuming a common date for all observations within a project (campaign).
	- b. Taking the actual date of the observation into account.

The second option is more complex to implement, and in the presence of setup noise, does not give significantly different results. Therefore, it was decided, only to implement the first option.

<span id="page-50-0"></span>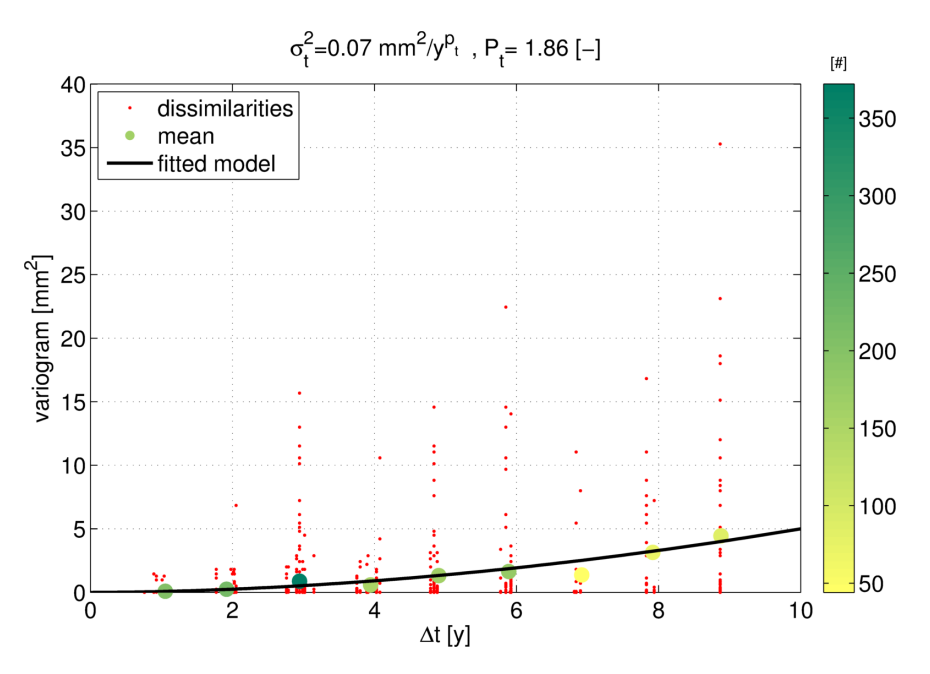

Figure 17: Calculated dissimilarities, experimental variogram and fitted variogram model. The colors indicate the number of dissimilarities per bin.

- 2. Covariance matrix with the setup noise, only for the campaign stations, and only for the height component. For the GPS monitor stations no setup noise is added. Again there are two options:
	- a. Diagonal setup noise.
	- b. Block diagonal setup noise for clusters in non reduced setup.

In case the user decides to write all benchmarks in a cluster to the CUPiDO NetCDF file the height of the benchmarks in the same cluster will of course be heavily correlated because all are derived from the same GPS measurements. In this case of block diagonal covariance matrix must be used, which represents that a single point in the cluster has been observed with GPS with an appropriate setup noise, and that the others are connected using more precise leveling measurements. Typical values for the setup noise is 1.5 mm and 0.3 mm for the leveling between points in a cluster. In case the user decides only to output the primary point in a cluster a diagonal covariance matrix is used, as for the non-clustered campaign benchmarks.

All parameters can be specified in the input section of the  $lts2-gps$ . m script.

To compute the part of the covariance matrix without setup noise we use a simple algorithm. First, the temporal part of the GPS covariance matrix is computed for all possible epochs, taking into account that hourly samples have been averaged over several days, using the functions and models developed by Simon Williams [\[23\]](#page-59-1). Secondly, the spatial part of the GPS covariance matrix is computed using the locations of the benchmarks. For the spatial correlation we use the values proposed by Simon Williams [\[23\]](#page-59-1), but as all parameters, these can be set in the scripts. Thirdly, the tem-

<span id="page-51-0"></span>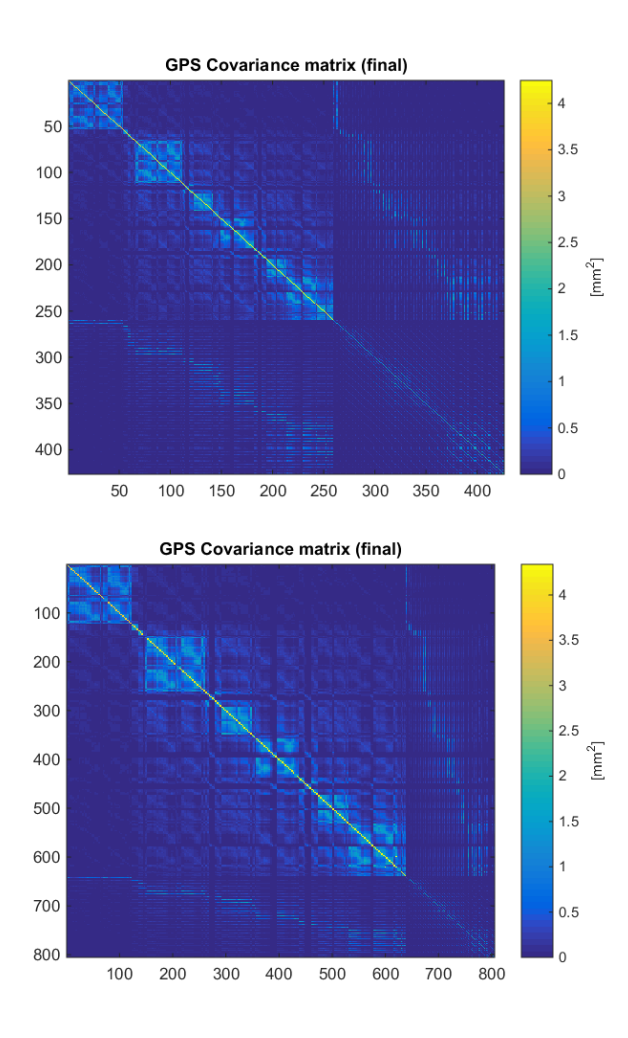

Figure 18: GPS covariance matrix with one benchmark per cluster (top) and with all benchmarks per cluster (bottom). The order of the points is campaign benchmarks followed by the GPS monitor stations. For the campaign benchmarks only the height component is included. For (some) monitor stations also the horizontal components are included, and there is no setup noise involved. The setup noise for the campaign stations is 1.5 mm. Simon Williams model number 6 was used the height, and model number 7 for the horizontal values, using the parameters proposed by Simon Williams [\[23\]](#page-59-1). Note that model 3 in [\[23\]](#page-59-1) is the same as model 7.

poral and spatial parts are combined using a Kronecker product, resulting in a larger than needed covariance matrix. In the last step, only the elements of the covariance matrix for which there are observations are selected. Finally, the setup noise is added for the height component, and the height, East and North components are combined. The resulting covariance matrix is shown in Figure [18](#page-51-0) for both cluster options.

### *6.3. Platform GPS Surveys (1993 – 2004)*

GPS surveys to the platforms AWG1 and AME2 were undertaken in 1993, 1997, 1998, 2000 and 2004, involving also several markers onshore. For the older platform GPS Surveys very little is known about the actual processing method that has been used. What could be gathered from the limited information is that three to four receivers were deployed on a marker during a measurement period, and pairs of receivers have been processed to form baselines, possibly using the Leica SKI software. Typical baselines are 3–4 km, the longest baseline is 10.7 km, and all measured stations are in or close to the area of interest.

Taking into account the different processing strategy and the different time period, compared to the 06-GPS processing, which give completely independent results, and the fact that the GPS baseline measurement method is not used anymore in the area, it was decided to create a separate CUPiDO NetCDF dataset for the GPS baselines measured between 1993 and 2004. The baseline measurements are natural singledifferences and can be directly used in a CUPiDO dataset. The synthetic benchmark construct, that was used for the 06-GPS processing, is not needed. The CUPiDO NetCDF dataset with GPS baseline data contains only the ellipsoidal height differences.

<span id="page-52-0"></span>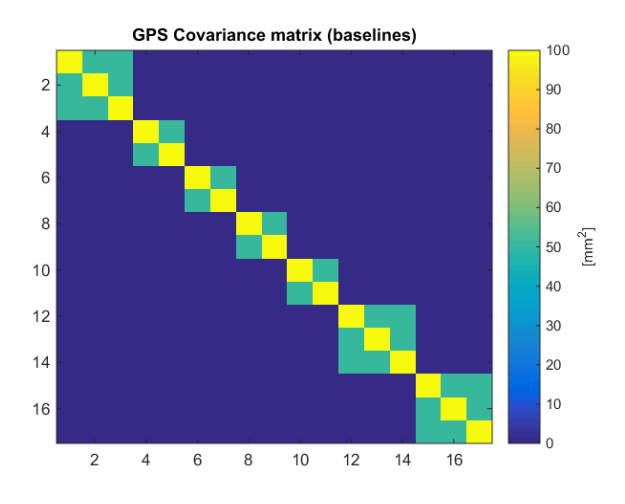

Figure 19: GPS baseline covariance matrix.

The Matlab script lts2\_qps\_baselines.m reads the Excel file with GPS baseline data provide by NAM, creates the appropriate covariance matrix, and writes the results to a CUPiDO NetCDF file. The script has two options for the covariance matrix. A simple diagonal matrix and an option that takes into account the correlations between simultaneously observed baselines. Simultaneously observed baselines often use a common receiver on one end of each baseline. This creates a strong correlation of 0.5 between the baselines. The standard deviation of the height differences is an input parameter. The current dataset was generated using the second option, taking correlations between baselines into account, with a conservative standard deviation of 10 mm for the height differences. The structure of the covariance matrix is shown in Figure [19.](#page-52-0) The output of the lts2\_qps\_baselines.m script is is given in [Appendix O.](#page-320-0)

Using ellipsoidal height differences in the GPS baseline CUPiDO NetCDF file should as such not be a problem because the CUPiDO software does not form doubledifferences between two CUPiDO datasets. In this way, CUPiDO files with ellipsoidal height can be used together with CUPiDO files with leveled heights. However, because the initial CUPiDO has a limitation that only two files can be read, and we have three files (leveling, 06-GPS and GPS baselines), we merged the GPS baseline file with the leveling data file (merging with the 06-GPS files was not possible because CUPiDO applies a special treatment for the synthetic benchmark in the 06-GPS dataset). But this causes a problem with double-differences being formed between GPS and leveling data. For this reason, as a temporary measure, the GPS ellipsoidal heights were converted into orthometric height differences using corrections derived from a geoid. The next version of the CUPiDO software will be able to handle more than two datasets, which will resolve this particular problem.

#### *6.4. Discussion and recommendations*

In this section mainly the procedures for generating a GPS CUPiDO NetCDF dataset were described. The actual data is provided by the NAM, including an (initial) selection of outliers that should be removed from the data. The stochastic model was derived in a study by Simon Williams [\[23\]](#page-59-1) and was taken over in this study without further analysis, except for the value of the setup noise, 1.5 mm, which was chosen in deliberation with the NAM.

The standard deviation of the resulting height of the GPS monitor stations is between 1.2 and 1.4 mm; setup noise and idealization precision are not included in these numbers. For the campaign stations a setup noise of 1.5 mm is added, resulting in standard deviations of 1.9 to 2.0 mm. Idealization precision will be added by the CU-PiDO tool and is not further discussed here. The standard deviation of the temporal differences for the monitor stations is between 1.4 mm and 1.9 mm depending on the time interval between the measurements, and sometimes even smaller when two subcampaigns are separated by a small amount in time. The standard deviation of the temporal differences of campaign stations is always between 2.6 and 2.9 mm on account of the setup noise.

Although the stochastic model for the GPS dataset was not a topic of analysis in the present study we would like to make a couple of remarks that could be useful for further studies.

The value chosen for the setup noise, 1.5 mm, is based on intuition and not based on experiments. It would be useful to verify this number by a controlled experiment.

The values chosen for the Simon Williams model are based on the analysis of three monitor stations. The same values are used for all stations, including those on the platforms, which have higher noise levels than the other stations, as can be observed from the time series analysis in this study. It would be useful to repeat the analysis of Simon Williams for the monitor stations on platforms and if necessary derive a different set of parameters for the stochastic model of this type of station.

The temporal component in the Simon Williams model assumes a start date when the benchmark was established. However, in the current implementation this start date is the same for all benchmarks. Ideally, although this is a small effect, the actual date a benchmark was build should be taken into account.

06-GPS has analyzed each change in the reference station configuration with the aim to minimize the impact on the positions in the area of interest. The influence of the change in reference station coordinates on the GPS monitor stations was always smaller than 1 mm, often even smaller than 0.5 mm, depending on the distance to the reference station for which the coordinates were changed. This led us to the conclusion to use a single synthetic benchmark for the full dataset. However, the stochastic model does not take the actual reference station changes into account at the epochs they occur[15](#page-54-0). Either we should introduce a new synthetic benchmark after each change in the reference station configuration or reference station coordinates, such that the dataset will be effectively split up in parts after each change in reference station configuration with it's own covariance matrix, or, these changes should be reflected in the covariance matrix by adding some sort of jump in the temporal covariance matrix after each reference station configuration change.

<span id="page-54-0"></span><sup>&</sup>lt;sup>15</sup>Simon Williams did include two offsets in his parametric model for the horizontal data, [\[23\]](#page-59-1), page 26.

## 7. Conclusion

We presented a new approach for the analysis of geodetic data. The approach is based on a uniformization of the data using a standardized data format and a conversion to double-difference observations. The implementation of the standardized data format is based on NetCDF file format, which is self-describing and provides a high degree of flexibility regarding data selection and data addition. The conversion tool generates an optimal set of DD observations, including the accompanying covariance matrix. This covariance matrix contains both the contribution of the measurement noise and idealization precision, which is based on user-defined models. Both a temporal model, e.g., describing benchmark instability, and a spatio-temporal model, e.g., representing shallow compaction, can be used. By using DD observations, the effect of different reference points and geodetic datums is eliminated. Hereby, the approach enables the integration of various techniques, such as leveling and GPS, as described here. However, the data acquired by other techniques can easily be included as well.

We also described, in detail, the procedures applied to the leveling and GPS data for the Ameland case. The procedure involves the detection of outliers in the data, which are flagged in the NetCDF files and transferred to the output of the conversion tool. This way, the user can decide whether or not the outliers are incorporated in the modeling.

### References

- <span id="page-58-1"></span>[1] S. Samiei-Esfahany, H. Bähr, Research and development project for geodetic deformation monitoring, for long-term study on anomalous time-dependent subsidence in the Wadden Sea region, Tech. rep., Nederlanse Aardolie Maatschappij B.V., Assen, Netherlands, EP201505216980 (2015).
- [2] D. G. Krige, A statistical approach to some mine valuation and allied problems on the Witwatersrand, Master's thesis, University of Witwatersrand (1951).
- [3] T. Fuhrmann, M. C. Cuenca, A. Knöpfler, F. J. van Leijen, M. Mayer, M. Westerhaus, R. F. Hanssen, B. Heck, Combining InSAR, levelling and GNSS for the estimation of 3d surface displacements, in: In s.n. (Ed.), Proceedings of the fringe 2015 workshop (pp. 1-2). Noordwijk: ESA, 2015, p. 8.
- [4] T. Fuhrmann, M. C. Cuenca, A. Knöpfler, F. J. van Leijen, M. Mayer, M. Westerhaus, R. F. Hanssen, B. Heck, Estimation of small surface displacements in the upper rhine graben area from a combined analysis of ps-InSAR, levelling and GNSS data, Geophysical Journal International 203 (1) (2015) 614–631.
- [5] P. A. Fokker, K. van Thienen-Visser, On the use of double differences in inversion of surface movement measurements, in: 49th US Rock Mechanics/Geomechanics Symposium, San Francisco, CA, USA, 28 June - 1 July 2015, 2015, pp. –.
- [6] P. A. Fokker, K. van Thienen-Visser, Inversion of double-difference measurements from optical levelling for the groningen gas field, in: In Proceedings of the International Association of Hydrological Sciences, 372, 2015, pp. 375–378. [doi:doi:10.5194/piahs-372-375-2015](http://dx.doi.org/doi:10.5194/piahs-372-375-2015).
- [7] P. A. Fokker, B. B. T. Wassing, F. J. van Leijen, R. F. Hanssen, D. A. Nieuwland, Application of an ensemble smoother with multiple data assimilation to the bergermeer gas field, using PS-InSAR, Geomechanics for Energy and the Environment 5 (March) (2016) 16–28.
- [8] Unidata, [NetCDF.](http://doi.org/10.5065/D6H70CW6) [doi:doi:10.5065/D6H70CW6](http://dx.doi.org/doi:10.5065/D6H70CW6). URL <http://doi.org/10.5065/D6H70CW6>
- [9] Unidata, Network common data format (NetCDF), [http://www.unidata.](http://www.unidata.ucar.edu/software/netcdf/) [ucar.edu/software/netcdf/](http://www.unidata.ucar.edu/software/netcdf/), accessed: 2016-12-09.
- <span id="page-58-0"></span>[10] S. Samiei-Esfahany, H. Bähr, Erratum to the report: "Research and development project for geodetic deformation monitoring, for long-term study on anomalous time-dependent subsidence in the Wadden Sea region", Tech. rep., Nederlanse Aardolie Maatschappij B.V., Assen, Netherlands, EP201701215912 (2017).
- [11] G. Zyskind, F. B. Martin, [On best linear estimation and a general gauss-markov](http://www.jstor.org/stable/2099199) [theorem in linear models with arbitrary nonnegative covariance structure,](http://www.jstor.org/stable/2099199) SIAM Journal on Applied Mathematics 17 (6) (1969) 1190–1202. URL <http://www.jstor.org/stable/2099199>
- [12] C. R. Rao, [The Theory of Least Squares and Analysis of Variance,](http://dx.doi.org/10.1002/9780470316436.ch4) John Wiley & Sons, Inc., 2008, pp. 220–313. [doi:10.1002/9780470316436.ch4](http://dx.doi.org/10.1002/9780470316436.ch4). URL <http://dx.doi.org/10.1002/9780470316436.ch4>
- [13] P. Businger, G. H. Golub, [Linear least squares solutions by householder transfor](http://dx.doi.org/10.1007/BF01436084)[mations,](http://dx.doi.org/10.1007/BF01436084) Numer. Math. 7 (3) (1965) 269-276. [doi:10.1007/BF01436084](http://dx.doi.org/10.1007/BF01436084). URL <http://dx.doi.org/10.1007/BF01436084>
- <span id="page-59-4"></span>[14] A. M. Yaglom, An Introduction to the Theory of Stationary Random Functions, 1st Edition, Prentice-Hall, 1962.
- [15] A. P. E. M. Houtenbos, F. Kenselaar, Peilmerk hoogte variaties. stochastische analyse van peilmerkbeweging in Nederland, Tech. rep., Delft University of Technology, in Dutch (2001).
- [16] Move3, [User manual, version 4.4,](https://move3software.com/) Sweco Nederland B.V. URL <https://move3software.com/>
- <span id="page-59-3"></span>[17] A. van Vliet, H. ten Damme, W. van Beusekom, Handboek hydrostatisch waterpassen, Tech. rep., Rijkswaterstaat, Delft, the Netherlands, in Dutch.
- [18] W. Baarda, A testing procedure for use in geodetic networks, 2nd Edition, Vol. 5 of Publications on Geodesy, Netherlands Geodetic Commission, Delft, 1968.
- [19] J.-P. Henry, F. Dentz, GPS survey NAM Waddenzee, Tech. rep., 06-GPS, version 1.20, Jan 14, 2016 (January 14, 2016).
- <span id="page-59-0"></span>[20] F. Dentz, J.-P. Henry, Check reference station coordinates NAM, Tech. rep., 06- GPS, version 1.7, Jun 15, 2015 (June 15, 2015).
- [21] GeoService, Continuous object monitoring with GPS at ANJM, Tech. rep., GeoService, Gesellschaft für satellitengestützte Vermessungen mbH, Garbsen, Germany (January 2006).
- [22] GeoService, Continuous object monitoring with GPS at ANJM extension 1 -, Tech. rep., GeoService, Gesellschaft für satellitengestützte Vermessungen mbH, Garbsen, Germany (March 2006).
- <span id="page-59-1"></span>[23] S. Williams, Description of GPS uncertainties within the long term study on anomalous time-dependent subsidence, Tech. rep., Nat. Oceanographic Centre, Liverpool, literature Review of the Major Signals in GPS Coordinate Time Series (2015).
- <span id="page-59-2"></span>[24] H. Wackernagel, Multivariate Geostatistics, 2nd Edition, Springer-Verlag, Berlin Heidelberg, 1998.

### Appendix A. Precision of hydrostatic leveling

For hydrostatic leveling measurements, in practice the tolerance V [mm] is used to set the allowed deviation in the difference between the mean of both a set of forward and a set of backward hydrostatic leveling measurements [\[17\]](#page-59-3). Typically, a set of 5 measurements is used in both directions. The tolerance is dependent on the length of the tube L [km] used, and is set by

$$
V = 0.8 + 0.1L.
$$
 (A.1)

Assuming this tolerance can be translated to a 95% confidence interval, the tolerance can also be expressed as a function of the standard deviation  $\sigma_m$  of a one-way mean hydrostatic leveling as

$$
V = 1.96\sigma_m\sqrt{2},\tag{A.2}
$$

<span id="page-60-0"></span>where the  $\sqrt{2}$  accounts for the difference between the forward and backward leveling. Hence, the standard deviation of a mean hydrostatic leveling reads

$$
\sigma_m = \frac{V}{1.96\sqrt{2}}.\tag{A.3}
$$

<span id="page-60-3"></span>The standard deviation  $\sigma_{mm}$  of the mean of a mean forward and a mean backward hydrostatic leveling is therefore

$$
\sigma_{mm} = \frac{V}{1.96\sqrt{2}\sqrt{2}} \approx \frac{1}{4}V.
$$
\n(A.4)

The associated values are summarized in Table [A.4.](#page-61-0)

The hydrostatic leveling measurements are stored at Rijkswaterstaat in the same database as optical leveling measurements. For optical leveling measurements, the standard deviation is expressed in mm per square root kilometer (and transformed to the actual standard deviation based on the length of the leveled transect at a later stage). As the hydrostatic leveling measurements only form a small part of the total number of leveling measurements, this methodology is applied to the hydrostatic leveling measurements as well. As a result, the original standard deviations of the hydrostatic leveling measurements have to be transformed into a value per square root kilometer.

<span id="page-60-1"></span>Therefore, assuming the one-way mean hydrostatic leveling measurements are stored in the HIS database of Rijkswaterstaat, the standard deviations  $\sigma_L$  in the database are

$$
\sigma_L = \frac{\sigma_m}{\sqrt{L}},\tag{A.5}
$$

<span id="page-60-2"></span>where  $L$  is expressed in km. Combining Equations  $(A.3)$  and  $(A.5)$ , this leads to

$$
\sigma_L = \frac{V}{1.96\sqrt{2}\sqrt{L}}.\tag{A.6}
$$

<span id="page-61-0"></span>Table A.4: Tolerances and standard deviation as a function of tube length (taken from [\[17\]](#page-59-3)).

|    | Tube length L [km] Tolerance V [mm] $\sigma_{mm}(\frac{1}{4}V)$ [mm] Tolerance B [mm] |      |     |
|----|---------------------------------------------------------------------------------------|------|-----|
|    |                                                                                       | 0.25 |     |
|    | 1.2                                                                                   | 0.30 | 1.8 |
|    | 1.4                                                                                   | 0.35 | 1.8 |
|    | 1.6                                                                                   | 0.40 | 1.8 |
| 10 | 1.8                                                                                   | 0.45 | 1.8 |
| 12 |                                                                                       | 0.50 |     |

Following the example in [\[17\]](#page-59-3) and using the values in Table [A.4,](#page-61-0) this translates for a tube with a length of 8 km into the standard deviation

$$
\sigma_L = \frac{1.6}{1.96\sqrt{2}\sqrt{8}} = 0.204 \text{ mm.}
$$
 (A.7)

Similar, for a tube of 4 km, the standard deviation reads 0.216 mm.

Once inserted in the database, these values can be used in a common adjustment and testing scheme with the optical leveling measurements. To do so, the standard deviations per square root kilometer are translated into values per trajectory. Following again the numerical example in [\[17\]](#page-59-3), the assumption is made that instead of the oneway mean measurements, the mean value between the mean forward and backward measurements is used. Therefore, the associated standard deviation is

$$
\sigma_{mm} = \frac{\sigma_L}{\sqrt{2}} \sqrt{L},\tag{A.8}
$$

<span id="page-61-1"></span>or expressed as variance,

$$
\sigma_{mm}^2 = \frac{1}{2} L \sigma_L^2,\tag{A.9}
$$

where again  $L$  is expressed in km. Continuing the example in [\[17\]](#page-59-3), this leads to a variance of 0.167 mm<sup>2</sup> for a tube of 8 km and 0.094 mm<sup>2</sup> for a tube of 4 km. Note that, by combining Eqs. [\(A.6\)](#page-60-2) and [\(A.8\)](#page-61-1), you indeed obtain Eq. [\(A.4\)](#page-60-3), that is

$$
\sigma_{mm} = \frac{V}{1.96\sqrt{2}\sqrt{2}} \approx \frac{1}{4}V.
$$
\n(A.10)

### Appendix B. Idealization noise components for geo-modelers

For subsidence modeling, when identifying a deformation signal of interest, any other deformation caused by other sources should be considered as noise and their statistical properties should be described and included in the noise covariance matrix. Therefore, in the context of deformation modeling, the term noise not only comprises the the uncertainty of the measurements itself  $(Q_{e_1})$  but also subsumes all signal (or deformation) components in geodetic observations that are not related to the signal of interest.

For example, for modeling of subsidence induced by deep gas production, the signal of interest is the deformation induced by deep mechanisms such as reservoir compaction or aquifer depletion. Therefore, the deformation caused by shallow sources should be considered as noise and thus be described by the stochastic model (i.e. covariance matrix). Based on this definition, we distinguish two different classes of noise components. One class is the random error of the measurements themselves, called *measurement noise*, and the other class covers any other kind of deformation signal rather than the signal of interest. We call the latter *idealization noise*. With this definition, the dispersion (variance and covariances) of the idealization noise components is the measure of idealization precision, and the dispersion of measurement noise is the measure of measurement precision.

To describe this concept in a mathematical form, we decompose the deformation vector d into two components

<span id="page-62-0"></span>
$$
\underline{d} = d_M + \underline{d}_I,\tag{B.1}
$$

where  $d_M$  is the true and unknown deformation signal of interest (deep source components), and  $\underline{d}_I$  is the sum of all the other deformation signals (considered as idealization noise). Note that, in principle, the deformation  $d$  is a deterministic component. However for geo-modelers, in order to account for variability of other deformation sources, these sources are assumed to have stochastic behavior and therefore they are denoted by random vector  $\underline{d}_I$ . Consequently, the total deformation signal  $d$  is also described as a stochastic vector d.

Let's y be the vector of geodetic deformation measurements, and consider the following standard functional model

<span id="page-62-1"></span>
$$
y = d + \underline{e} \tag{B.2}
$$

where e denotes the random errors on the geodetic observations (i.e., the so-called measurement noise).

Inserting Eq. [B.1](#page-62-0) in Eq. [B.2,](#page-62-1) we have

$$
\underline{y} = d_M + \underline{d}_I + \underline{e}.\tag{B.3}
$$

Assuming the functional model of  $d_M = G(m)$  (where m is the vector of unknown model parameters) and zero-mean noise components, from a geo-modeling perspective, the mathematical model for the estimation of the model parameters  $m$  will be:

$$
E\{y\} = d_M = G(m), \quad D\{y\} = Q_{d_I} + Q_e,
$$
 (B.4)

<span id="page-63-0"></span>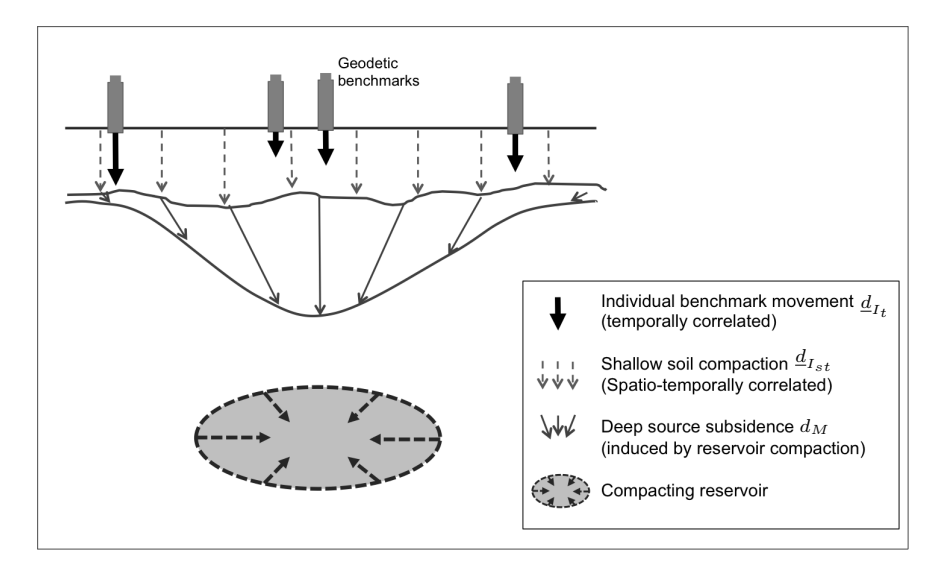

Figure B.20: Schematic visualization of the signal of interest  $(d_M)$  and different idealization noise components ( $\underline{d}_{I_t}$  and  $\underline{d}_{I_{st}}$ ).

where  $Q_{d_I}$  and  $Q_e$  are the covariance matrix of idealization noise and measurement noise, respectively. Note that  $Q_{d_I}$  can be further decomposed in different deformation components (see for example the next section and also Chapter 2 of [\[1\]](#page-58-1)).

# *Appendix B.1. Further decomposition of idealization noise model*

For geodetic data, the generic sources of idealization noise are deformation regimes such as (see Figure [B.20\)](#page-63-0):

- Independent motion of individual benchmarks with respect to the foundation layer due to for example structural instabilities. As the benchmark construction settings differ among all benchmarks, this autonomous deformation is assumed to be spatially uncorrelated. However, as deformation is developing in time, it is temporally correlated. Hence, the noise contribution of this regime is referred to as the *temporal component*, denoted as  $\underline{d}_{I_t}$ .
- Shallow compaction of the Holocene layer beneath benchmarks due to for example ground water level variation or soil compaction. These mechanisms are assumed to have dependencies in both space and time. Hence, the associated noise contribution is referred to as the *spatio-temporal component*,  $\underline{d}_{I_{st}}$ .

Therefore, the idealization noise components  $\underline{d}_I$  can be written as summation of these two components (as  $\underline{d}_I = \underline{d}_{I_t} + \underline{d}_{I_{st}}$ ), and so its covariance matrix is

$$
D\{\underline{d}_I\} = Q_{d_I} = Q_{d_{I_t}} + Q_{d_{I_{st}}},
$$
\n(B.5)

where  $Q_{d_{I_t}}$  and  $Q_{d_{I_{st}}}$  denote the covariance matrix of the temporal component  $\underline{d}_{I_t}$  and the spatio-temporal component  $\underline{d}_{I_{st}}$ , respectively.

# <span id="page-64-0"></span>Appendix C. 2nd-order statistics for double-differences of random processes with fractional Brownian motion

# *Appendix C.1. Fractional Brownian motion*

For a random process (or noise component) with a fractional Brownian motion, the variance increases with time. The variance/dispersion of such a process (hereafter denoted by z) at point i and time  $t_1$  is [\[14\]](#page-59-4):

<span id="page-64-1"></span>
$$
D\{\underline{z}_i^{t_1}\} = \sigma^2 t_1^p,\tag{C.1}
$$

where  $0 < p < 2$  is a power index. The p exponent describes the smoothness of the resultant motion, with a higher value leading to a smoother motion.

<span id="page-64-2"></span>Based on the definition of Eq.[\(C.1\)](#page-64-1) and using the error propagation law, the covariance between  $\underline{z}_i$  at two different times  $t_1$  and  $t_2$  is computed as [\[14\]](#page-59-4):

$$
C\{\underline{z}_{i}^{t_1}, \underline{z}_{i}^{t_2}\} = \frac{1}{2}\sigma^2(t_1^p + t_2^p - \Delta t_{12}^p),
$$
 (C.2)

where  $\Delta t_{12} = |t1 - t2|$ .

#### Extension to a spatially correlated signal

Assuming a random process with a fractional Brownian motion in the time domain, but also with correlation and 2nd-order stationarity in the space domain, the model of Eq.[\(C.2\)](#page-64-2) can be extended to the covariance between z at  $t_1$  and  $t_2$ , and at two different locations  $i$  and  $j$ 

$$
C\{\underline{z}_{i}^{t_1}, \underline{z}_{j}^{t_2}\} = \frac{1}{2}\sigma^2(t_1^p + t_2^p - \Delta t_{12}^p)e^{-\frac{h_{ij}}{L}},
$$
\n(C.3)

<span id="page-64-4"></span>where  $h_{ij}$  is the distance between the two points, and L is the spatial correlation length<sup>[16](#page-64-3)</sup>.

Using Eqs. [\(C.2\)](#page-64-2) and [\(C.3\)](#page-64-4), the 2nd-order statistics (i.e., variance and covariances) of the process z for different choices of i, j,  $t_1$ , and  $t_2$  can be evaluated. Table [C.5](#page-65-0) shows the overview of these 2nd-order statistics for both spatially correlated and spatially uncorrelated processes.

## *Appendix C.2. 2nd-order statistics for double-differences (DDs)*

Using the linear error propagation law, the statistics of fractional Brownian processes (Table [C.5\)](#page-65-0) can be propagated to DD combinations.

<span id="page-64-3"></span><sup>&</sup>lt;sup>16</sup>Note that there are, in general, different models to describe the spatially correlated signal. Here, as an example, we use the exponential covariance model  $\sigma^2 e^{-h_{ij}/L}$ .

| <b>Statistics</b>                                                                                       | Symbol                                                   | Temporally non-stationary<br>Spatially correlated<br>(2nd-order stationary) | Temporally non-stationary<br>Spatially uncorrelated<br>$(L \rightarrow \epsilon)$ |
|----------------------------------------------------------------------------------------------------|----------------------------------------------------------|-----------------------------------------------------------------------------|-----------------------------------------------------------------------------------|
| $D\{z_i^{t_1}\}\$                                                                                       | $q_{ii}^{11}$                                            | $\sigma^2 t_{\scriptscriptstyle 1}^p$                                       | $\sigma^2 t_{\rm i}^p$                                                            |
| $C\{\underline{z}_i^{t_1}, \underline{z}_j^{t_1}\}\ C\{\underline{z}_i^{t_1}, \underline{z}_i^{t_2}\}\$ |                                                          | $\sigma^2 t_1^p e^{-\frac{h_{ij}}{L}}$                                      | $\Omega$                                                                          |
|                                                                                                    | $\begin{array}{c} q_{ij}^{11}\\ q_{ii}^{12} \end{array}$ | $\frac{1}{2}\sigma^2(t_1^p + t_2^p - \Delta t_{12}^p)$                      | $\frac{1}{2}\sigma^2(t_1^p+t_2^p-\Delta t_{12}^p)$                                |
| $C\{\underline{z}_{i}^{t_1}, \underline{z}_{i}^{t_2}\}\$                                                | $q_{ij}^{12}$                                            | $\frac{1}{2}\sigma^2(t_1^p+t_2^p-\Delta t_{12}^p)e^{-\frac{h_{ij}}{L}}$     | $\Omega$                                                                          |

<span id="page-65-0"></span>Table C.5: Overview of the 2nd-order statistics for both spatially correlated and uncorrelated fractional Brownian processes.

For a general case, when we have two double-differences  $z_{ij}^{t_1t_2}$  and  $z_{kl}^{t_3t_4}$ , the functional relationship between double-differences and un-differenced  $z$  components is written as

$$
\begin{bmatrix} z_{ij}^{t_1 t_2} \\ z_{kl}^{t_3 t_4} \end{bmatrix} = \underbrace{\begin{bmatrix} 1 & -1 & -1 & 1 & 0 & 0 & 0 & 0 \ 0 & 0 & 0 & 1 & -1 & -1 & 1 \end{bmatrix}}_{S} \underbrace{\begin{bmatrix} z_{ij}^{t_1} \\ z_{ij}^{t_2} \\ z_{ij}^{t_3} \\ z_{ik}^{t_4} \\ z_{ik}^{t_5} \\ z_{li}^{t_6} \\ z_{li}^{t_4} \end{bmatrix}}_{Z}.
$$
 (C.4)

The dispersion of  $\left[\underline{z}_{ij}^{t_1t_2}, \underline{z}_{kl}^{t_3t_4}\right]^T$  is computed by linear error propagation as

<span id="page-65-1"></span>
$$
D\left\{\begin{bmatrix} z_{ij}^{t_1t_2} \\ z_{ij}^{t_3t_4} \\ z_{kl}^{t_3t_4} \end{bmatrix}\right\} = \begin{bmatrix} D\{z_{ij}^{t_1t_2}\} & C\{z_{ij}^{t_1t_2}, z_{kl}^{t_3t_4}\} \\ C\{z_{ij}^{t_1t_2}, z_{kl}^{t_3t_4}\} & D\{z_{kl}^{t_3t_4}\} \end{bmatrix} = SQ_ZS^T,
$$
 (C.5)

where  $Q_Z$  is the covariance matrix of the vector  $Z$ 

$$
Q_Z = D\{Z\} = \begin{bmatrix} q_{ii}^{11} & q_{ii}^{12} & q_{ij}^{11} & q_{ik}^{12} & q_{ik}^{14} & q_{ii}^{13} & q_{ik}^{14} \\ q_{ii}^{22} & q_{ij}^{12} & q_{ik}^{22} & q_{ik}^{23} & q_{ik}^{24} & q_{il}^{23} & q_{ik}^{24} \\ q_{ij}^{11} & q_{ij}^{12} & q_{jk}^{13} & q_{jk}^{14} & q_{jl}^{13} & q_{jl}^{14} \\ q_{ij}^{22} & q_{jk}^{23} & q_{jk}^{24} & q_{jl}^{23} & q_{jl}^{24} \\ q_{jk}^{22} & q_{ik}^{23} & q_{ik}^{24} & q_{jl}^{23} & q_{jl}^{24} \\ q_{kk}^{33} & q_{kk}^{34} & q_{kl}^{33} & q_{kl}^{34} \\ q_{kk}^{44} & q_{kl}^{34} & q_{kl}^{44} \\ q_{il}^{44} & q_{il}^{44} & q_{il}^{44} \\ q_{il}^{44} & q_{il}^{44} \end{bmatrix} . \tag{C.6}
$$

By inserting  $Q_Z$  into Eq. [\(C.5\)](#page-65-1), the C $\{ \underline{z}_{ij}^{t_1t_2}, \underline{z}_{kl}^{t_3t_4} \}$  is computed as

<span id="page-66-0"></span>
$$
C\left\{ \underline{z}_{ij}^{t_1 t_2}, \underline{z}_{kl}^{t_3 t_4} \right\} = q_{ik}^{13} - q_{ik}^{14} - q_{ik}^{23} + q_{ik}^{24} \dots
$$
  
\n
$$
-q_{il}^{13} + q_{il}^{14} + q_{il}^{23} - q_{il}^{24} \dots
$$
  
\n
$$
-q_{jk}^{13} + q_{jk}^{14} + q_{jk}^{23} - q_{jk}^{24} \dots
$$
  
\n
$$
+q_{jl}^{13} - q_{jl}^{14} - q_{jl}^{23} + q_{jl}^{24}
$$
  
\n(C.7)

<span id="page-66-1"></span>By evaluation of Eq. [\(C.7\)](#page-66-0) based on the equations in Table [C.5,](#page-65-0) the 2nd-order statistics of double-difference measurements are derived as

$$
D\{\underline{z}_{ij}^{t_1t_2}\} = C\{\underline{z}_{ij}^{t_1t_2}, \underline{z}_{ij}^{t_1t_2}\} = 2\sigma^2 \Delta t_{12}^p (1 - e^{-\frac{h_{ij}}{L}}),
$$
 (C.8)

<span id="page-66-2"></span>and

$$
C\{\underline{z}_{ij}^{t_1t_2}, \underline{z}_{kl}^{t_3t_4}\} = \frac{1}{2}\sigma^2\left(\Delta t_{14}^p + \Delta t_{23}^p - \Delta t_{13}^p - \Delta t_{24}^p\right)\left(e^{-\frac{h_{ik}}{L}} + e^{-\frac{h_{jl}}{L}} - e^{-\frac{h_{il}}{L}} - e^{-\frac{h_{jk}}{L}}\right).
$$
\n(C.9)

Note that in case of a spatially uncorrelated signal (i.e.,  $L \rightarrow \epsilon$ ), the exponential component equals zero and Eq. [\(C.8\)](#page-66-1) reduces to

$$
D\{\underline{z}_{ij}^{t_1t_2}\} = 2\sigma^2 \Delta t_{12}^p,\tag{C.10}
$$

and the covariance components of Eq. [\(C.9\)](#page-66-2) will be zero in a general case. Note that, if  $h \neq 0$  the exponential components  $e^{-h/\epsilon} = 0$ , but when  $h = 0$ , then we get  $e^{-h/\epsilon} = 1$ . Therefor, for spatially uncorrelated signals, the covariance between DD combinations are zero only when the two DD measurements share no common benchmark. In other cases, there is a correlation induced by the common benchmark. For example if the two DDs share a same reference point, then  $i = k$  and the covariance of Eq. [\(C.9\)](#page-66-2) for spatially uncorrelated components (i.e., when  $L = \epsilon$ ) is

$$
C\{\underline{z}_{ij}^{t_1t_2}, \underline{z}_{il}^{t_3t_4}\} = \frac{1}{2}\sigma^2 \Big(\Delta t_{14}^p + \Delta t_{23}^p - \Delta t_{13}^p - \Delta t_{24}^p\Big) \Big(1 + 0 - 0 - 0\Big),
$$
  
=  $\frac{1}{2}\sigma^2 \Big(\Delta t_{14}^p + \Delta t_{23}^p - \Delta t_{13}^p - \Delta t_{24}^p\Big).$  (C.11)

### Appendix D. CUPiDO software

The methodology described to handle geodetic observations for deformation analysis is implemented in the tool called 'CUPiDO'. The CUPiDO tool creates the optimal set of double-difference geodetic (GPS and leveling) measurements and its corresponding covariance matrix based on the user input: Period of interest (POI), Region of interest (ROI), and technique of interest (TOI).

The algorithm of the CUPiDO tool is explained in section [4.](#page-14-0) The overview of the inputs/outputs of the software is given in table [2.](#page-15-0)

The software is developed in Python and includes one main function and eight sub-functions:

1. *get data.py* (main function)

For the detailed description of Inputs/Outputs of the get\_data.py, see the header of get data.py.

2. *construct sd2dd transformation gps.py*

This sub-function constructs the single-to-double-difference transformation for both leveling and GPS data.

- 3. *construct sd2dd transformation.py* This sub-function constructs the single-to-double-difference transformation for both leveling and leveling data.
- 4. *construct st idealization covmx.py* This sub-function constructs the covariance matrix associated with the spatiotemporally correlated component of idealization noise.
- 5. *construct t idealization covmx.py*

This sub-function constructs the covariance matrix associated with the temporally correlated component of idealization noise.

- 6. *csv idealization reading.py* This sub-function reads the idealization noise parameters from the database (see the header of 'get<sub>-</sub>data.py' for more info about the input database).
- 7. *csv polygon reading.py* This sub-function reads the polygon of the ROI.
- 8. *netcdf reading.py*

This sub-function reads the geodetic observations from the database (see the header of 'get data.py' for more info about the input database).

9. *get data logging.py*

This sub-function is used to write a log-file.

Appendix E. lts2 insert hydro stoch model processing output

#### **Contents lts2\_insert\_hydro\_stoch\_model.m**

- **Insert stochastic model hydrostatic levelling observations**
- **Input section (specify your project here)**
- Set directories
- **Load polygons from outline directory**
- **Loop over Move3 files**
- Read .Obs file
- Read tro file
- **Link .Obs and .tco files**
- **Extract fixed benchmarks**
- Select offshore benchmarks
- Select offshore observations
- Find index offshore observations
- **Select observations**
- **Update stochastic model**
- **Write .Obs data**

#### **Insert stochastic model hydrostatic levelling observations**

\*Freek van Leijen, Delft University of Technology, 29 August 2016 \*

This Matlab script reads Move3 files, detects hydrostatic and short optical levelling observations, and updates the stochastic models asociated with these observations. The stochastic model of the remaining optical levelling observations is also adapted, since a simple a-posteriori scaling afterwards (as applied to the campaigns without hydrostatic levelling observations) is no longer possible due to the different models used.

The following stochastic models are implemented:

1) hydrostatic levelling: std = 0.25 \* V [mm], where for example the tolerance V = 0.8+0.1\*L [mm], where L is the trajectory length in km. The standard deviation is evaluated here based on the trajectory length and inserted as a constant (c0) in the Move3 file, because Move3 cannot handle parameters with 3 decimal numbers (therefore, the alternative,  $c0 = 0.2$  and  $c2 = 0.025$  is not possible).

2) short optical levelling: e.g., 0.1 mm.

3) optical levelling: e.g., 0.76 mm/sqrt(km).

The inputs of the script are - dirIn: directory with Move3 .Obs and .tco files - dirOut: output directory for updated Move3 .Obs files - prj: list of campaigns with hydrostatic levelling observations to consider - tolerance\_hydro1 tolerance for hydrostatic levelling, parameter 1 [mm] - tolerance\_hydro2 tolerance for hydrostatic levelling, parameter 2 [mm] - std\_optical standard deviation for optical levelling observations [mm/sqrt(km)] - std\_short\_optical standard deviation for short optical levelling observations [mm] - outlinedir directory with shorelines - roi region of interest (optional, plotting purposes only) - xminplot, xmaxplot, bounding box for plotting (optional, plotting yminplot, ymaxplot purposes only)

The outputs are - updated Move3 .Obs files (in dirOut) - various plots

This script uses functions from the Lts2 toolbox.

```
% (c) Freek van Leijen, Delft University of Technology, 2016.
% Created: 29 August 2016 by Freek van Leijen
% Modified:
%
clear all
close all
% Set path to required toolboxes
lts2toolboxdir=fullfile('../..','lts2toolbox');
addpath(fullfile(lts2toolboxdir,'lts2'));
```
#### **Input section (specify your project here)**

```
%%%%%%%%%%%%%%%%%%%%%%%%%%%%%%%%%%%%%%%%%%%%%%%%%%%%%%%%%%%%%%%%%%%%%%%%%%%%%%
% Specify input and output directories
dirIn = 'move3_orig';
dirOut = 'move3_updated';
% Specify the campaigns to consider
prj = {'279H05','279H08','279H09','279W22','289W05','344W01',...
'371W00','AMEL0409','aml2001'};
Nprj = size(prj,2);% Specify the stochastic model parameters
tolerance_hydro1 = 0.8; %mm
tolerance hydro2 = 0.1; %mm
std\_optical = 0.76; %mm/sqrt(km)std_short_optical = 0.1; %mm
```
```
% Specify the directory with outlines
outlinedir = fullfile(lts2toolboxdir,'lts2','lts2outlines');
% Specify the region of interest (optional, plotting purposes only)
roi =[175742.831700001 594117.445900001;...
166170.609099999 613572.102000002;...
203130.024099998 617294.633000001;...
206320.765000001 608165.568799999;...
206763.9234 602759.035700001;...
200027.914900001 602759.035700001;...
189436.427900001 600676.191;...
175742.831700001 594117.445900001];
% Specify the bounding box for plotting (optional, plotting purposes only)
xminplot = 150000;
xmaxplot = 215000;
yminplot = 570000;
ymaxplot = 620000;
% End input section (You should not have to change anything below this line.)
```
# **Set directories**

```
if ~exist(dirIn,'dir')
 error(['The directory ' dirIn ' with original Move3 files does not exist.']);
end
if ~exist(dirOut,'dir')
 mkdir(dirOut);
end
```
%%%%%%%%%%%%%%%%%%%%%%%%%%%%%%%%%%%%%%%%%%%%%%%%%%%%%%%%%%%%%%%%%%%%%%%%%%%%%%%%

## **Load polygons from outline directory**

```
d=dir(fullfile(outlinedir,'*.coo'));
shoreline=[];
for k=1:numel(d)
   formatSpec = \sqrt{6f^2f^2(n\pi)};
   filename=fullfile(outlinedir,d(k).name);
   fid=fopen(filename,'r');
  dataArray = textscan(fid, formatSpec, 'Delimiter', '', 'WhiteSpace', '', 'ReturnOnError', false);
   fclose(fid);
  shoreline=[ shoreline ; dataArray{:, 1} dataArray{:, 2} ; NaN NaN];
end
```

```
clear d
```
#### **Loop over Move3 files**

for  $w = 1:Nprj$ 

fprintf('Updating %s ....\n',char(prj(w)));

Updating 279H05 .... Updating 279H08 .... Updating 279H09 .... Updating 279W22 .... Updating 289W05 .... Updating 344W01 .... Updating 371W00 .... Updating AMEL0409 .... Updating aml2001 ....

```
fileIn = [dirIn ' / ' char(prj(w)) ' .0bs'];
data = textread(filename, '<sup>ss'</sup>);
dh = char(data(11:8:end-1));
p1 = data(12:8:end);p2 = data(13:8:end);hdf = data(14:8:end);
len = data(15:8:end):
c0 = str2num(char(data(16:8:end)));
cl = str2num(char(data(17:8:end)));
c2 = str2num(char(data(18:8:end)));
N = size(dh, 1):
```
# **Read .tco file**

```
tcofile = [dirIn ' / ' char(prj(w)) ' .tco'];
data2 = textread(tcofile,'%s');
```
#### **Link .Obs and .tco files**

Here, the id's in the .Obs file are linked to the benchmark coordinates in the .tco file with an index.

```
pnt = unique([p1;p2]);Npnt = size(pnt,1);
x = \text{nan}(\text{N} \text{p} \text{nt}, 1);y = \text{nan}(\text{N} \text{p} \text{nt}, 1);
id = cell(Npnt,1);for v = 1:Npnt
  idx = strmatch(pnt(v),data2,'exact');
  if isempty(idx)
    error('Error: pntid could not be found in .tco file.');
  else
    id(v) = data2(idx);x(v) = str2num(char(data2(idx+1)));
    y(v) = str2num(char(data2(idx+2)));
  end
```
#### end

 $[-, \text{p} 1 \text{i} \text{d} \text{x}] = \text{ismember} (\text{p} 1, \text{i} \text{d});$  $[-p2idx] = ismember(p2, id);$ 

## **Extract fixed benchmarks**

The selection of hydrostatic levelling observations is based on

1) offshore location of observations. To determine the offshore observations, the topology of the benchmarks and the observations is used. Starting point is an onshore/offshore classification of the fixed benchmarks (the coordinates of the temporary benchmarks do not seem sufficiently reliable, and are not considered). Starting at the offshore benchmarks, offshore observations are selected iteratively, until an onshore benchmark is reached.

2) length of the observation trajectory. An offshore observation is assigned as a hydrostatic observation when the length of the trajectory is either exactly 1000 m, or longer or equal to 2000 m and is rounded to a multiple of 50 m. Hence, an observation of 4150 m is selected, an observation of 4153 m is not.

First step is the selection of the fixed benchmarks by removing the temporary benchmarks.

```
pts = 1:length(id);temp_pts = sort([strmatch('XXX',id);strmatch('PRI',id);strmatch('SEC',id)]);
pts(temp_0, pts) = []:
pnt fixed = id(pts);
x_fixed = x(pts);
y_fixed = y(pts);
```
#### **Select offshore benchmarks**

Polygons provided by the NAM are used to identify onshore benchmarks, and thereby also the offshore benchmarks. Please note that due to wrong coordinates of the temporary benchmarks, some connections look strange. This especially applies to campaign 344W01.

```
offset(<math>x</math>-fixed);onshore = find(inpolygon(x_fixed,y_fixed,shoreline(:,1),shoreline(:,2)));
offshore(onshore) = [];
hh = NaN(6.1):
figure(w);hold on;
plot(shoreline(:,1),shoreline(:,2),'k')
h = plot([x(p1idx) x(p2idx)]', [y(p1idx) y(p2idx)]', 'color', [0.5 0.5 0.5]);hh(3) = h(1):
h = plot(x_fixed, y_fixed,'k.','markersize', 20);
```

```
hh(1) = h(1);h = plot(x_fixed(offshore),y_fixed(offshore),'r.','markersize',20);
hh(2) = h(1);title(char(prj(w)));
xlabel('X (RD) [m]');
ylabel('Y (RD) [m]');
axis equal;
if exist('xminplot','var')
 if ~isempty(xminplot)
    set(gca,'xlim',[xminplot xmaxplot],'ylim',[yminplot ymaxplot]);
 end
end
grid on;
legend(hh(1:3),'Onshore benchmark','Offshore benchmark','Observation','Location','SouthEast');
```
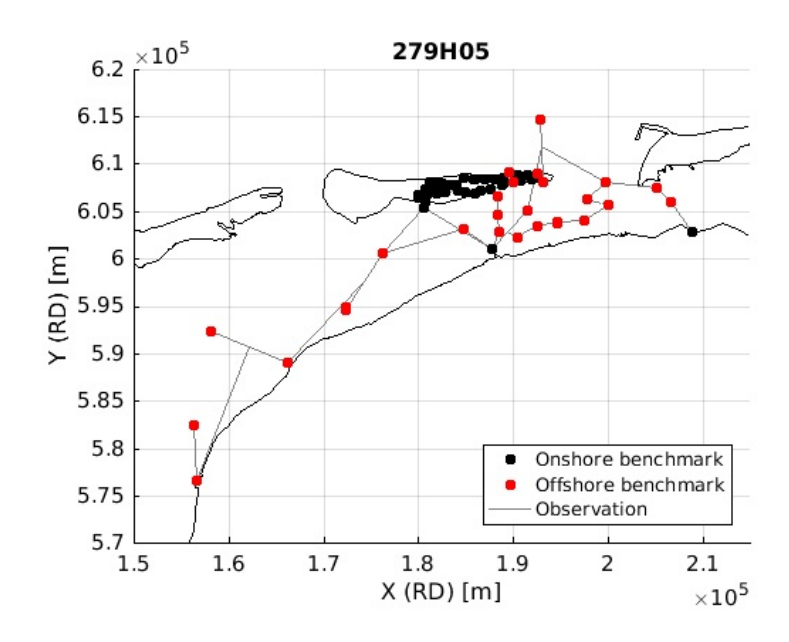

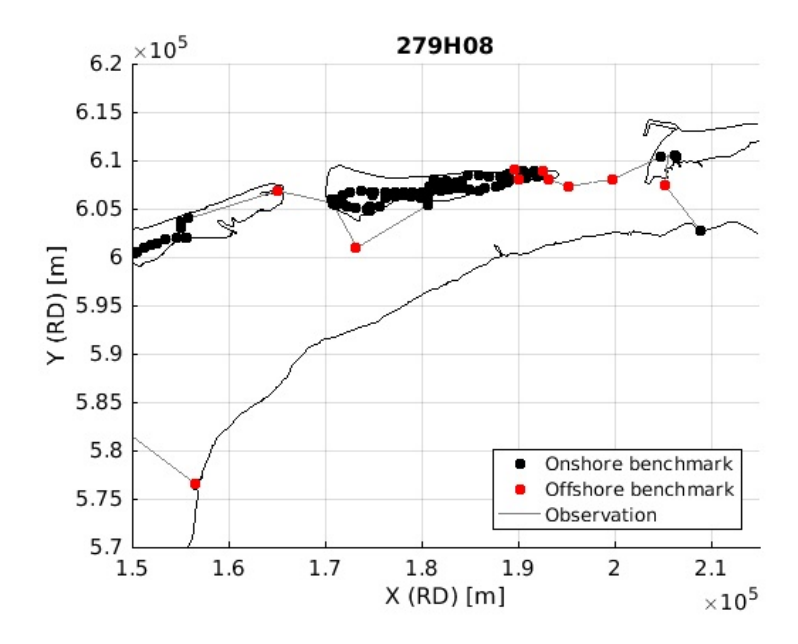

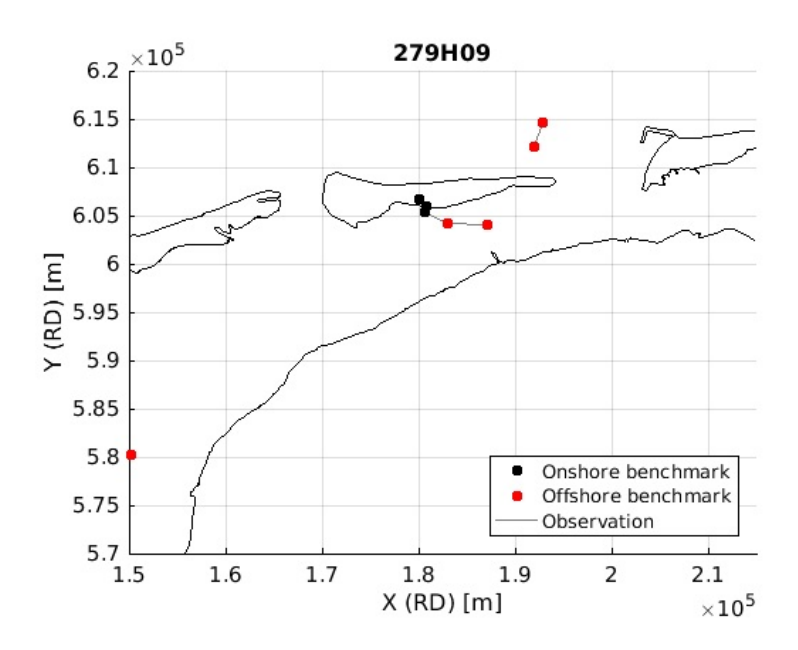

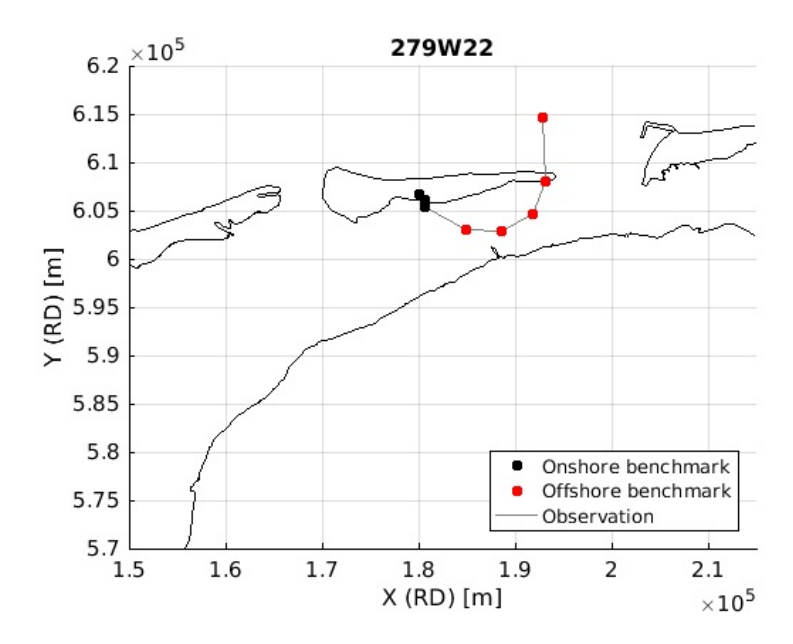

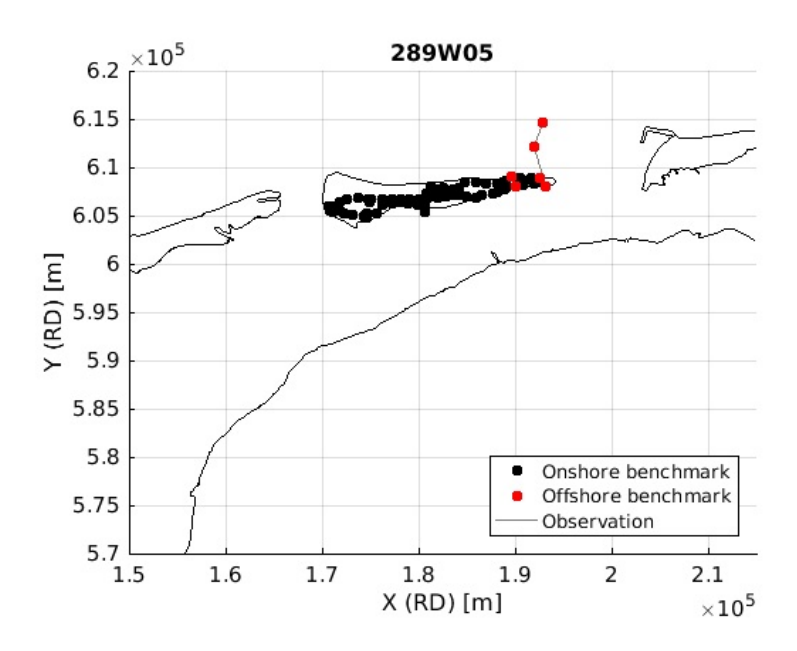

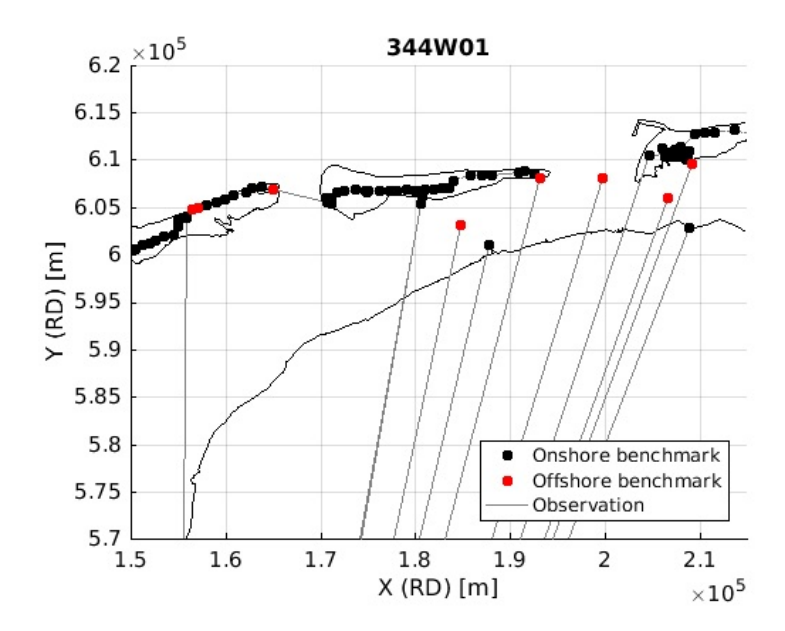

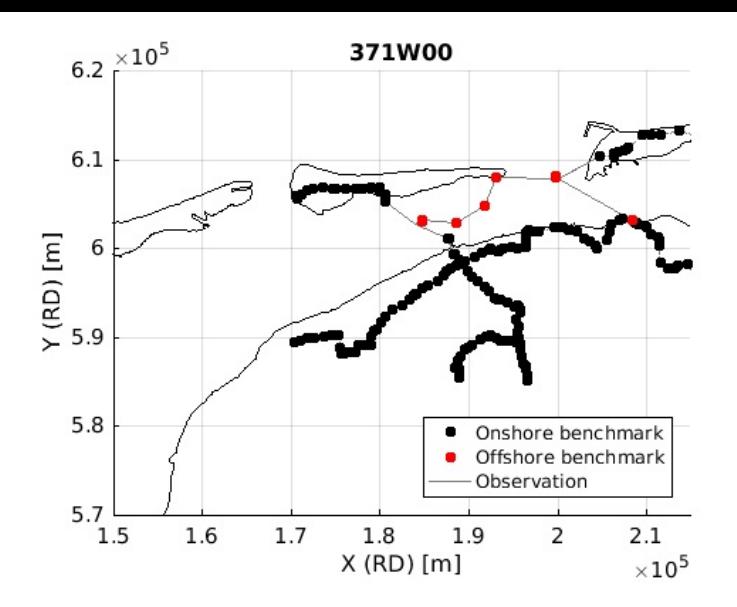

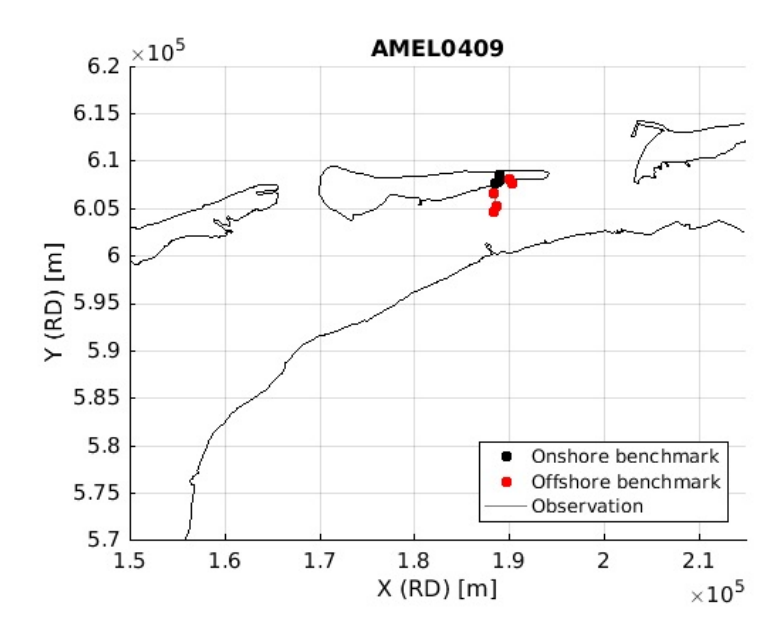

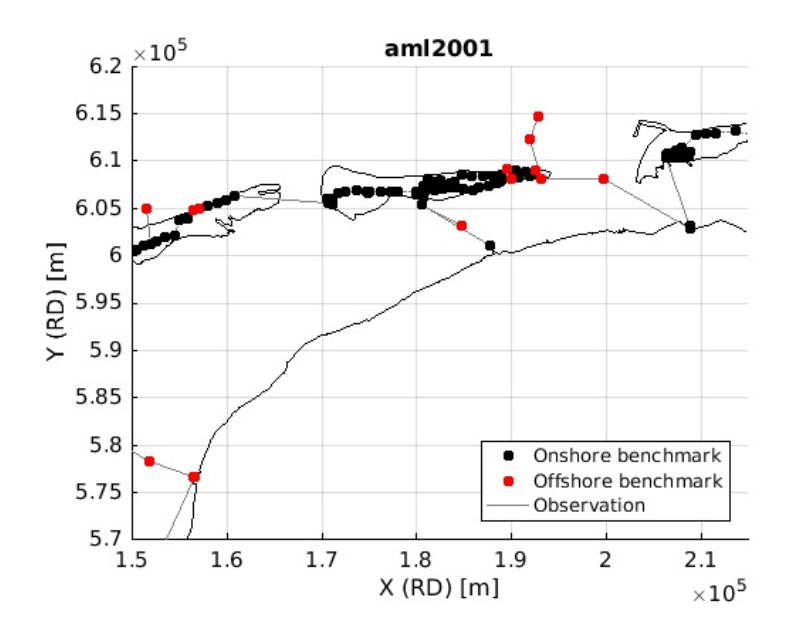

# **Select offshore observations**

An iterative search is applied to detect the offshore observations.

```
offshore_copy = offshore;
obs\_ind = 1:length(p1);obs array = [];
while ~isempty(offshore_copy)
  pnt_con = pnt_fixed(offshore_copy(1));
  offshore copy(1) = [];
  while ~isempty(pnt_con)
    obs1 = strmatch(pnt_con(1),p1(obs_ind));
    obs2 = strmatch(pnt_con(1),p2(obs_ind));
    pnt_{con}(1) = [];
```

```
if ~isempty(obs1)
       dist1 = cellstr(num2str(hypot(x(p1idx(obs_ind(obs1)))-x(p2idx(obs_ind(obs1))),y(p1idx(obs_ind(obs1)))-y(p2idx(obs_ind(obs1)))),
%10.3f'));
      else
       dist1 = cell(0,1);end
      if ~isempty(obs2)
        dist2 = cellstr(num2str(hypot(x(p1idx(obs_ind(obs2)))-x(p2idx(obs_ind(obs2))),y(p1idx(obs_ind(obs2)))-y(p2idx(obs_ind(obs2)))),'
%10.3f'));
      else
       dist2 = cell(0,1);end
      obs_array = [obs_array;...
                  [p1(obs\_ind(obs1)) p2(obs\_ind(obs1)) len(obs_ind(obs1)) dist1];...
                  [p1(obs_ind(obs2)) p2(obs_ind(obs2)) len(obs_ind(obs2)) dist2]];
      pnt_con = unique([pnt_con;p2(obs_ind(obs1));p1(obs_ind(obs2))]);
      land idx = find(ismember(pnt_con,pnt_fixed(onshore)));
      pnt_con(land_idx) = [];
      offshore_idx = find(ismember(pnt_fixed(offshore_copy),pnt_con));
     offshore\_copy(offshore\_idx) = [];
      figure(w);
      h1 = plot([x(p1idx(obs_ind(obs1))) x(p2idx(obs_ind(obs1)))]',[y(p1idx(obs_ind(obs1))) y(p2idx(obs_ind(obs1)))]','r');
      h2 = plot([x(p1idx(obs_ind(obs2))) x(p2idx(obs_ind(obs2)))]',[y(p1idx(obs_ind(obs2))) y(p2idx(obs_ind(obs2)))]','r');
     if ~isempty(h1);
       hh(4) = h1(1):
      end
      if ~isempty(h2);
       hh(4) = h2(1);end
      [p1(obs_ind(obs1)) p2(obs_ind(obs1))];
      [p1(obs_ind(obs2)) p2(obs_ind(obs2))];
      [(x(p1idx(obs_in(dobs1))) x(p2idx(obs_in(dobs1)))] [y(p1idx(obs_in(dobs1))) y(p2idx(obs_in(dobs1)))]];[[x(p1idx(obs_ind(obs2))) x(p2idx(obs_ind(obs2)))] [y(p1idx(obs_ind(obs2))) y(p2idx(obs_ind(obs2)))]];
      len(obs ind(obs1));
      len(obs_ind(obs2));
```
#### end end

figure(w); legend(hh(1:4),'Onshore benchmark','Offshore benchmark','Onshore observation','Offshore observation','Location','SouthEast');  $hh(3:end) = NaN;$ 

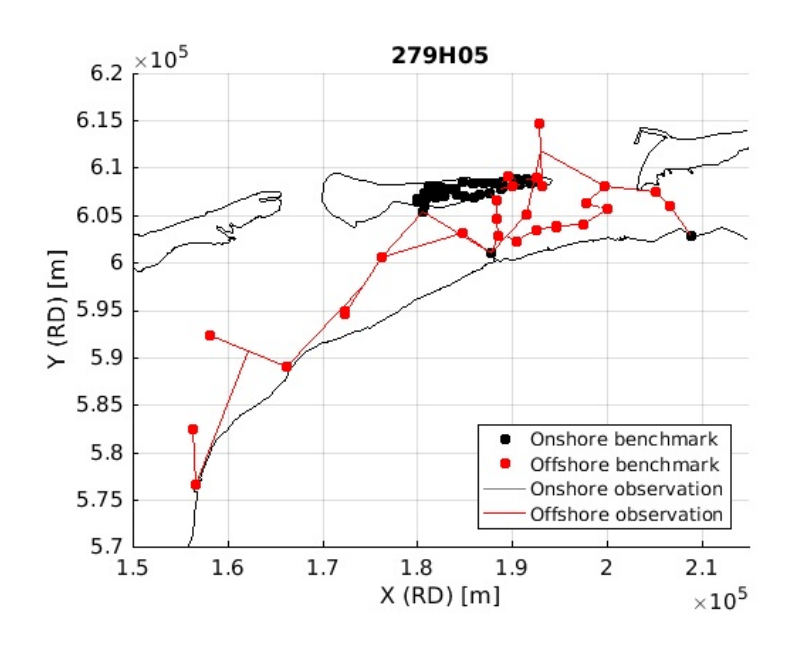

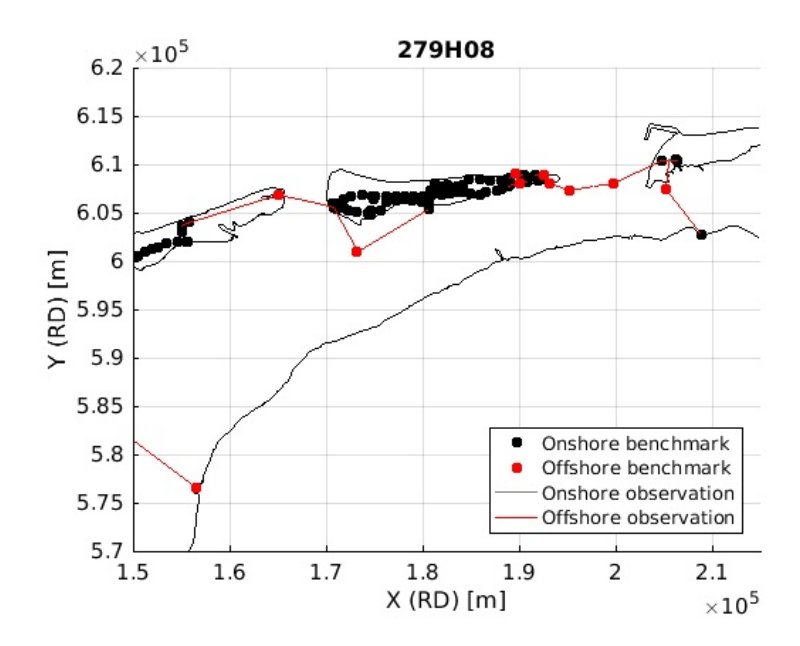

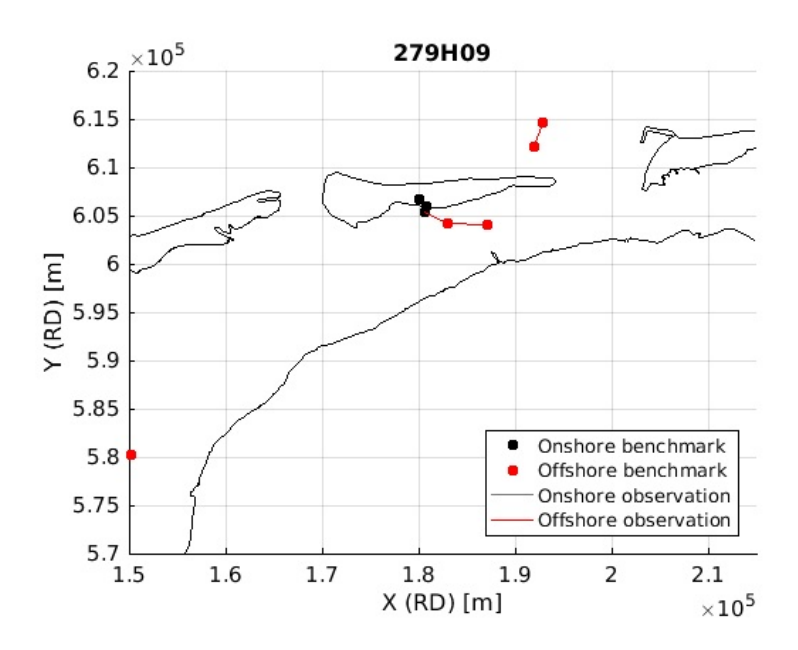

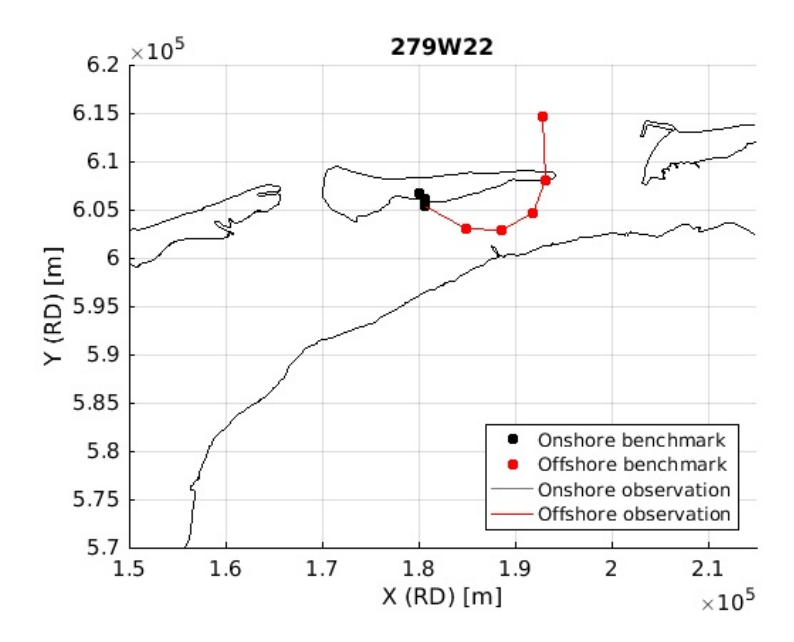

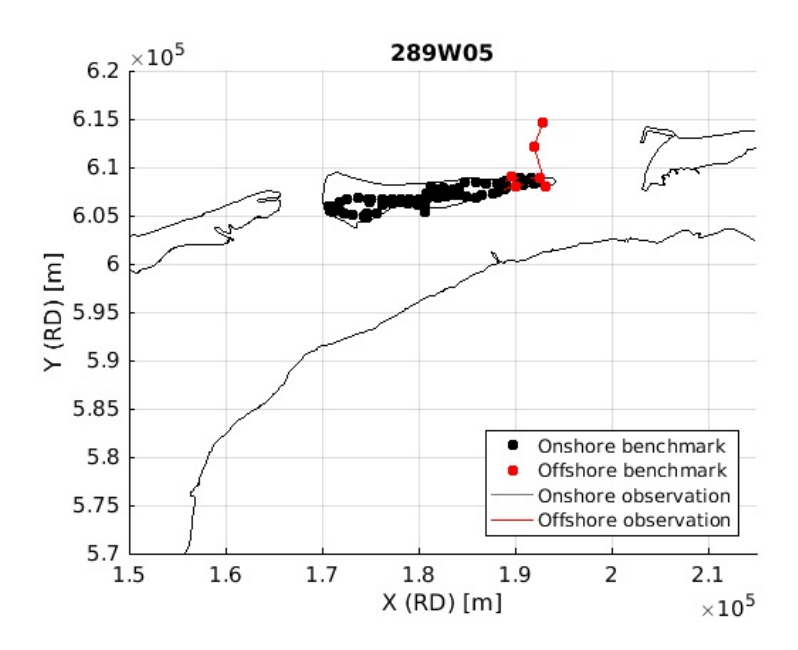

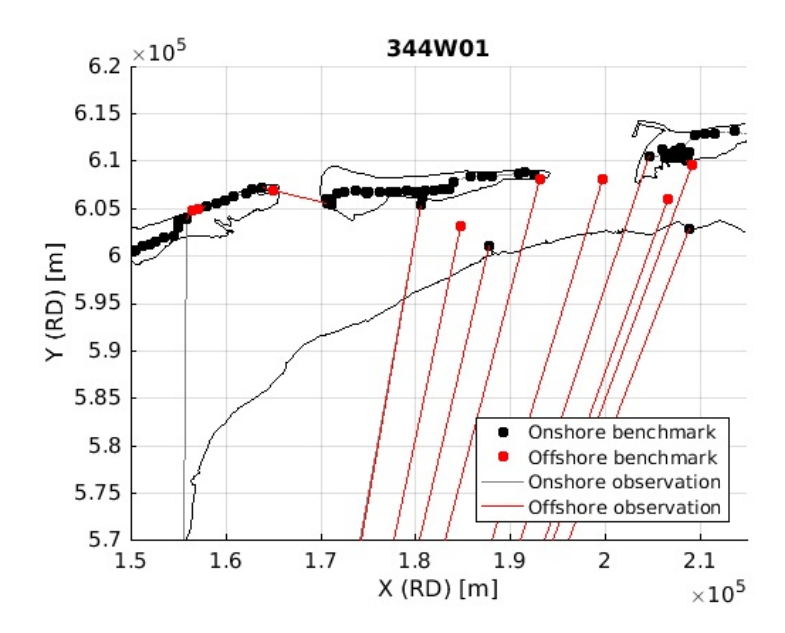

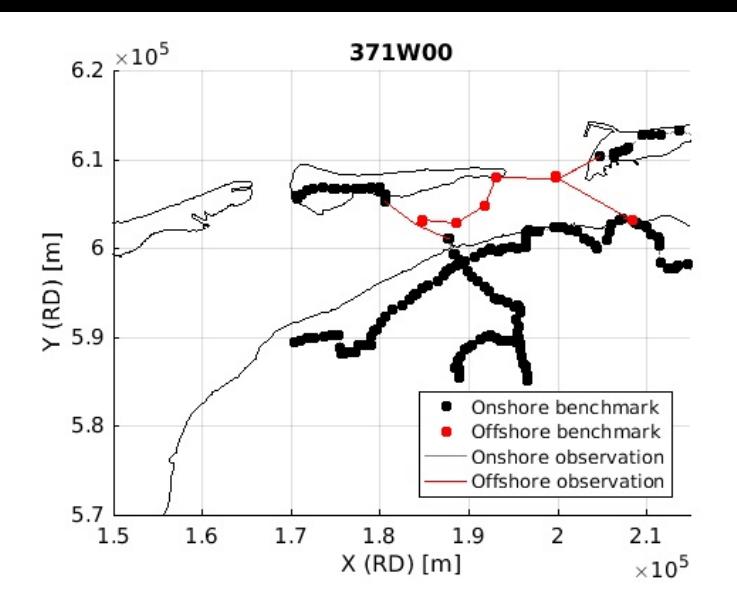

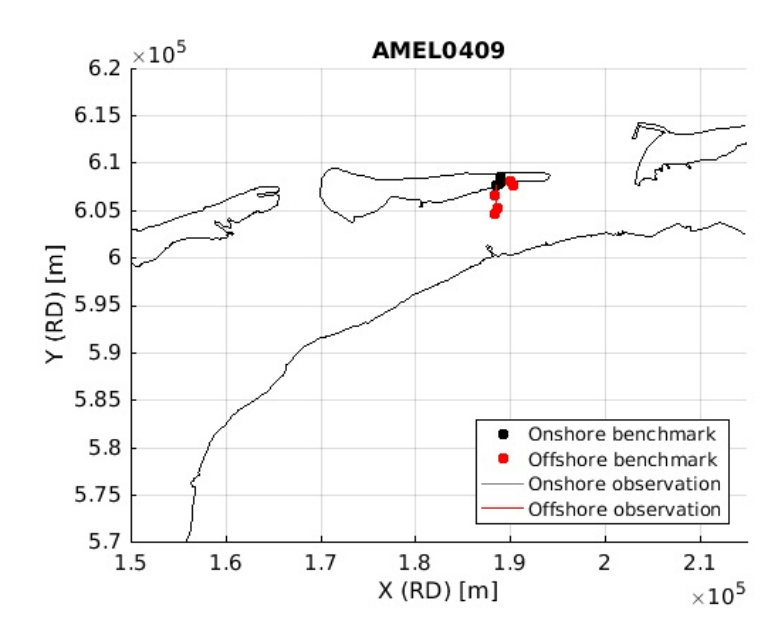

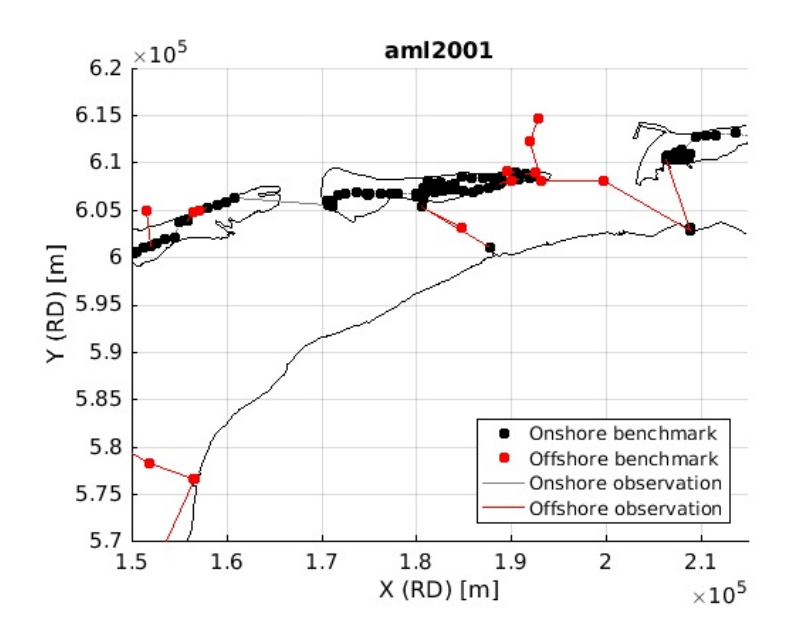

### **Find index offshore observations**

```
Noffshore = size(obs_array,1);
offshore_idx = [];
for v = 1:Noffshore
 idx1 = strmatch(obs_array(v,1),p1,'exact');idx2 = strmatch(obs_array(v,2),p2(idx1),'exact'); % can contain more than 1 observation
 offshore_idx = [offshore_idx;idx1(idx2)];
end
offshore_idx = unique(offshore_idx); %to avoid double indices
```
# **Select observations**

From the total set of observations, the hydrostatic observations and short optical levelling observations are selected. The short optical observations (onshore and offshore) are given a minimal standard deviation of e.g., 0.1 mm. Please note that due to wrong coordinates of the temporary benchmarks, some classifications look strange. This especially applies to campaign 344W01.

```
idx1 = find(str2num(char(len(offshore_idx)))==1000 | (str2num(char(len(offshore_idx)))>=2000 & rem(str2num(char(len(offshore_idx))),50
)==0));
  Nidx1 = length(idx1);
  idx2 = find(0.001*str2num(char(len))<(std_short_optical/std_optical)^2);
  Nidx2 = length(idx2);
  idx3 = setdiff(1:N,[offshore_idx(idx1);idx2]);
 Nidx3 = length(idx3);figure(w);
  if ~isempty(idx1)
   h = plot([x(p1idx(offshore_idx(idx1))) x(p2idx(offshore_idx(idx1)))]',[y(p1idx(offshore_idx(idx1))) y(p2idx(offshore_idx(idx1)))]','
g','linewidth',2);
   hh(3) = h(1);end
  if ~isempty(idx2)
   h = plot([x(p1idx(idx2)) x(p2idx(idx2))]',[y(p1idx(idx2)) y(p2idx(idx2))]','b','linewidth',2);
    hh(4) = h(1);end
  if ~isempty(idx3)
    h = plot([x(p1idx(idx3)) x(p2idx(idx3))]',[y(p1idx(idx3)) y(p2idx(idx3))]','k','linewidth',2);
   hh(5) = h(1);end
  if exist('roi','var')
   if ~isempty(roi)
      h = plot(roi(:,1),roi(:,2), 'r', 'Linewidth',1);
      hh(6) = h(1);end
  end
  legend_strings = {'Onshore benchmark','Offshore benchmark','Hydrostatic','Short optical','Optical','Region of interest'};
  nanidx = \text{find}(\sim\text{isnan}(\text{hh}));
  legend(hh(nanidx),legend_strings(nanidx),'Location','SouthEast');
```
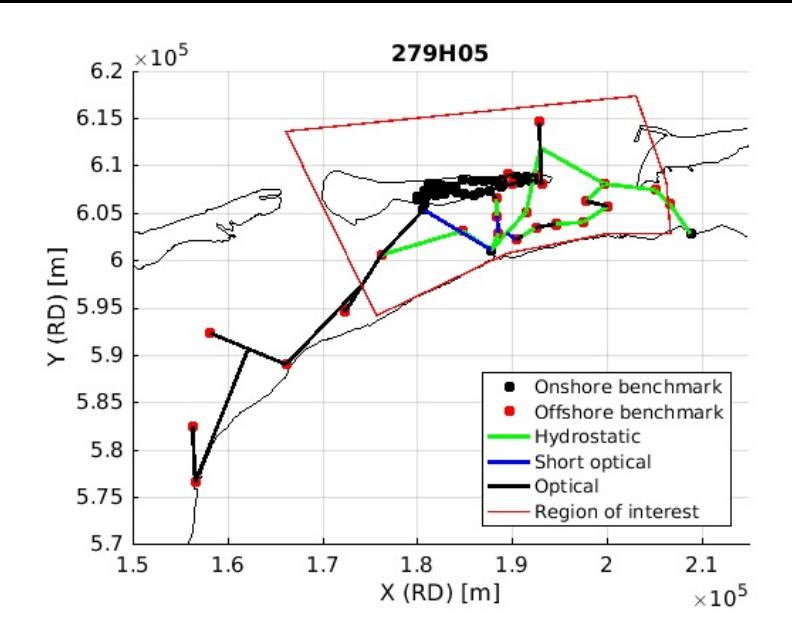

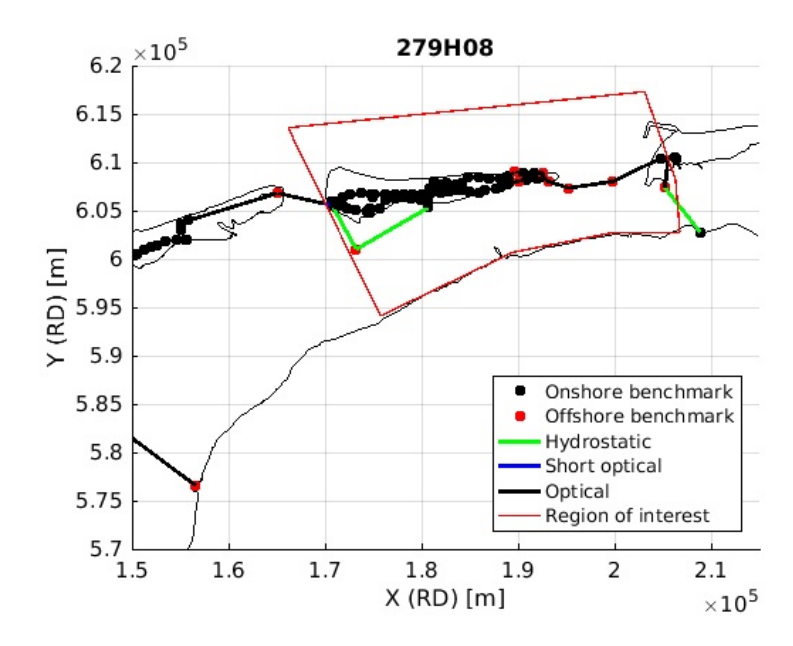

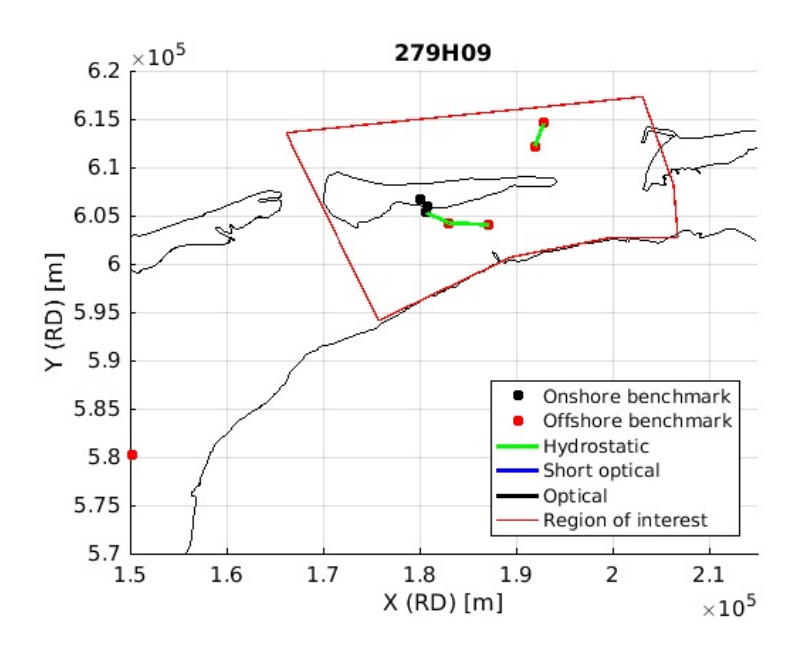

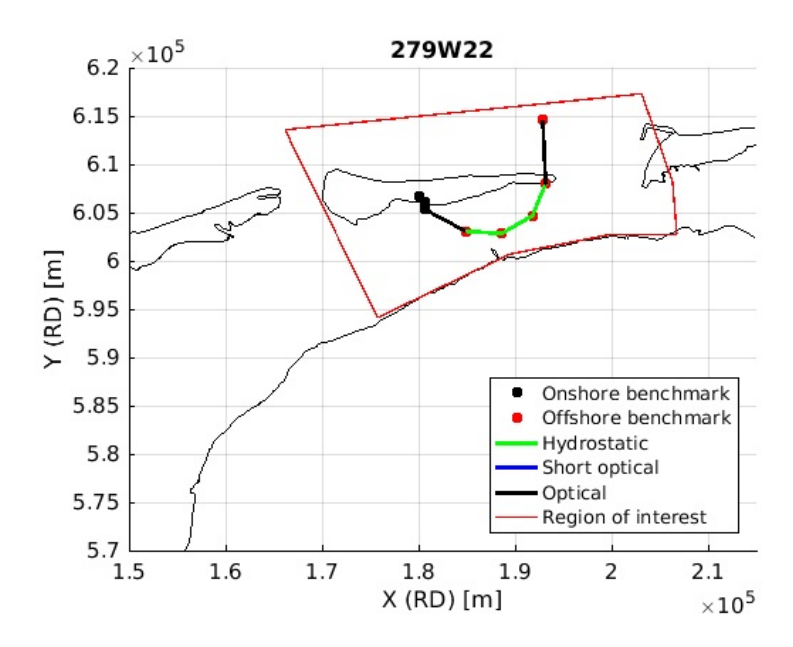

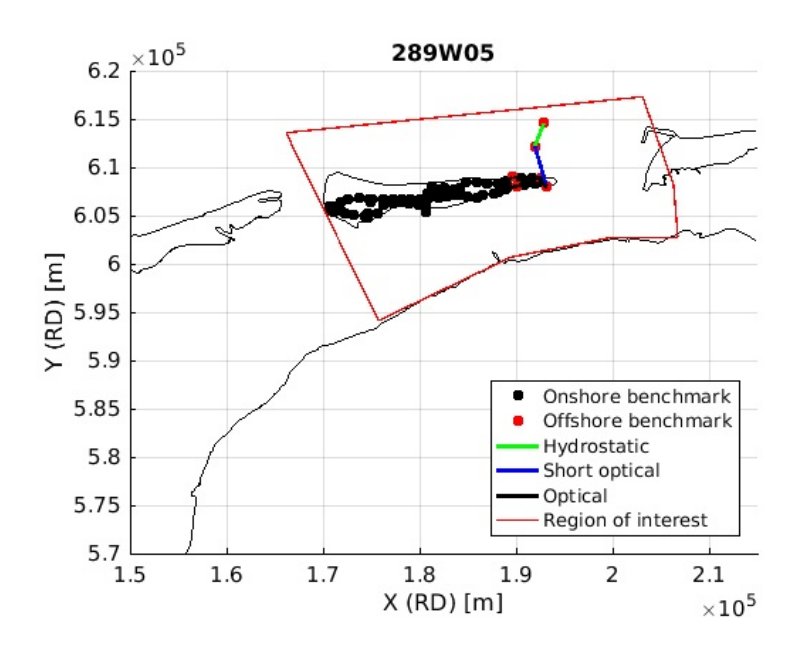

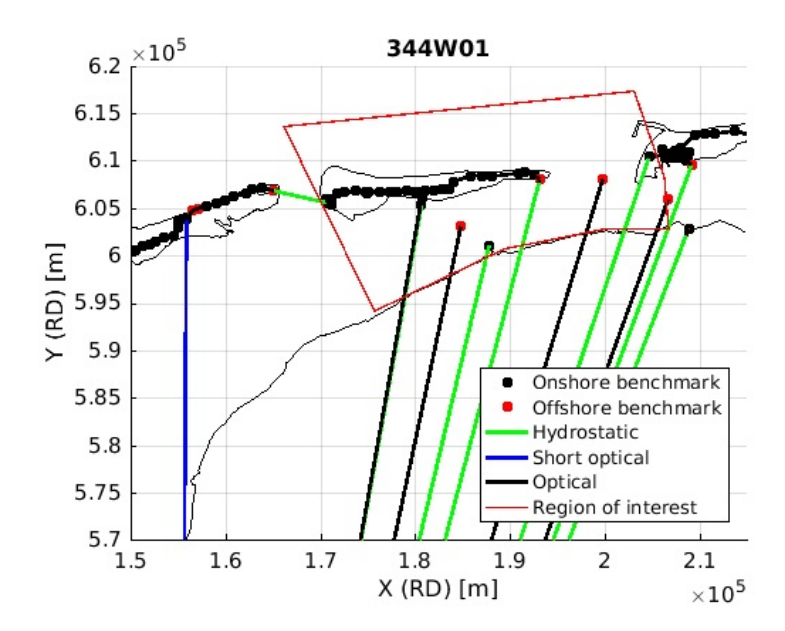

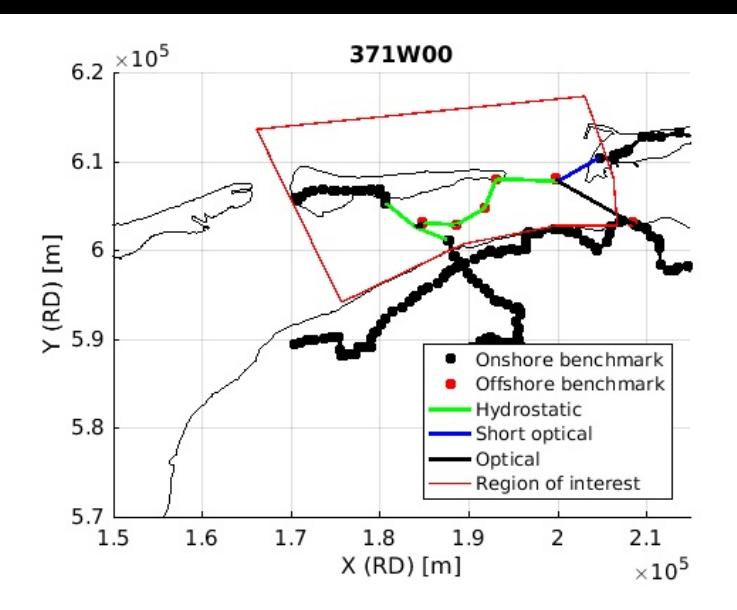

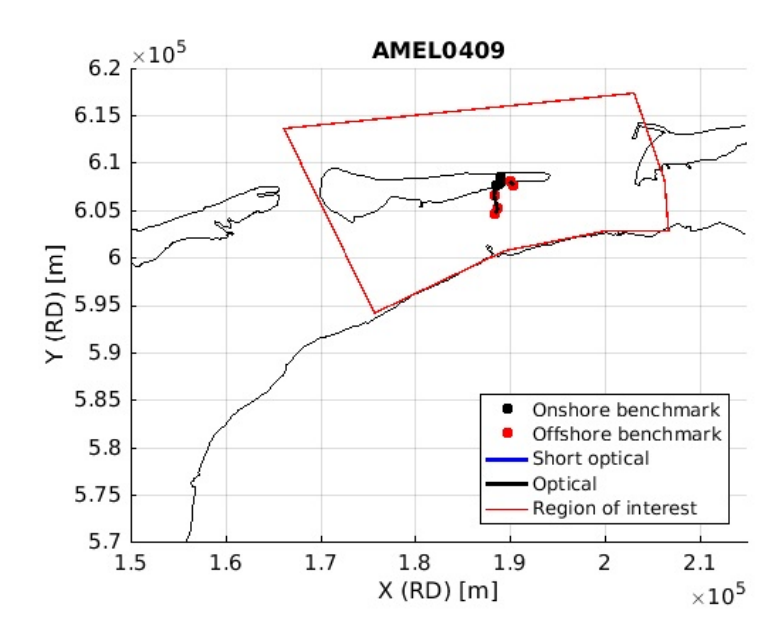

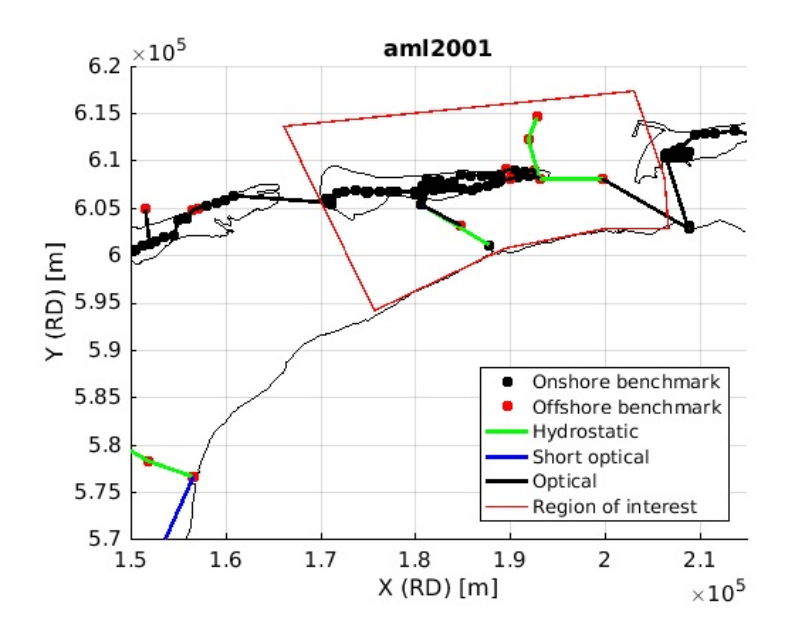

### **Update stochastic model**

Update of the stochastic model:

1) hydrostatic levelling: std = 0.25 \* V [mm], where for example the tolerance V = 0.8+0.1\*L [mm], where L is the trajectory length in km. The standard deviation is evaluated here based on the trajectory length and inserted as a constant (c0) in the Move3 file, because Move3 cannot handle parameters with 3 decimal numbers (therefore, the alternative,  $c0 = 0.2$  and  $c2 = 0.025$  is not possible).

2) short optical levelling: e.g., 0.1 mm.

3) optical levelling: e.g., 0.76 mm/sqrt(km).

```
for v = 1:Nidx1c0(offshore_idx(idx1(v))) = 0.25*(tolerance_hydro1+tolerance_hydro2*...(0.001*str2num(char(len(offshore_idx(idx1(v)))))))
```

```
cl(offshore_idx(idx1(v))) = 0.00;c2(offshore\_idx(idx1(v))) = 0.00;end
for v = 1:Nidx2c\theta(\texttt{idx2}(v)) = std short optical;c1(idx2(v)) = 0.00:
 c2(idx2(v)) = 0.00;end
for v = 1:Nidx3cl(idx3(v)) = std\_optical;end
```
# **Write .Obs data**

```
fileOut = [dirOut ' / ' char(prj(w)) ' .0bs'];
fid1 = fopen(fileOut,'w');
fprintf(fid1,'%s ',char(data(1)));
fprintf(fid1,'%s ',char(data(2)));
fprintf(fid1,'%s ',char(data(3)));
fprintf(fid1,'%s\n',char(data(4)));
fprintf(fid1,'%s\n',char(data(5)));
fprintf(fid1,'%s\n',char(data(6)));
fprintf(fid1,'%s\n',char(data(7)));
fprintf(fid1,'%s ',char(data(8)));
fprint(fid1,'%s\n',char(data(9)));
fprintf(fid1,'%s\n',char(data(10)));
fprintf(fid1,'\n');
p1 = char(p1);p2 = char(p2);for v = 1:Nfprintf(fid1,'%s ',dh(v,:));
  fprintf(fid1,['%s' repmat(' ',1,8)],p1(v,:));
  fprintf(fid1,['%s' repmat(' ',1,8)],p2(v,:));
 hdf_{str} = char(hdf(v));if strmatch(hdf_str(end),'#')
   hdf_{str}(end) = [];
 end
 if strmatch(hdf str(end),'#')
```

```
fprintf(fid1,[repmat(' ',1,14-length(hdf_str)) '%s'],hdf_str);
    else
      fprintf(fid1,[repmat(' ',1,13-length(hdf_str)) '%s '],hdf_str);
   end
   fprintf(fid1,[repmat(' ',1,15-length(char(len(v,:)))) '%s'],char(len(v,:)));
    fprintf(fid1,'%15.2f',c0(v));
    fprintf(fid1,'%15.2f',c1(v));
    fprintf(fid1,'%15.2f\n',c2(v));
 end
 % Close file
 fprintf(fid1,'%s\n',char(data(end)));
 fclose(fid1);
end
```
Published with MATLAB® R2016b

Appendix F. lts2 move3 to netcdf processing output

## **Contents lts2\_move3\_to\_netcdf.m**

- Write levellings campaigns (Move3 output) to NetCDF file
- **Input section (specify your project here)**
- **Load polygons from outline directory**
- Read project data
- **Loop over Move3 files**
- Read .var file
- Read tro file
- Construct obs data
- **Apply scale factor**
- Get reference point
- Set reference height at zero
- Remove the reference point
- Remove temporary benchmarks
- Construct pnt data
- Select points inside area of interest
- **Plot the final covariance matrix**
- Create dataset
- Write netcdf file
- **Update point class**
- Get information about NetCDF file into structure finfo
- Read netcdf file for verification
- **Test the data read from netcdf**
- Done

## **Write levellings campaigns (Move3 output) to NetCDF file**

\*Freek van Leijen, Delft University of Technology, 5 September 2016 \*

This Matlab script reads Move3 files in the specified input directory and writes the data to a NetCDF file.

The inputs of the script are - move3\_dir: directory with Move3 .Obs and .tco files - overview\_file: .csv file with information per campaign - outlinedir directory with

shorelines - xmin, xmax, bounding box to output to NetCDF file ymin, ymax - roi region of interest (optional, plotting purposes only) - xminplot, xmaxplot, bounding box for plotting (optional, plotting yminplot, ymaxplot purposes only) - netcdf\_file Netcdf file name - globalattributes meta data for Netcdf file

The outputs are - Netcdf file with single difference levelling observations (including point class) - various plots

This script uses functions from the Lts2 toolbox.

```
% (c) Freek van Leijen, Delft University of Technology, 2016.
% Created: 5 September 2016 by Freek van Leijen
% Modified: 2 October 2016 by Freek van Leijen
% - update with point class
\frac{6}{6}clear all
close all
% Set path to required toolboxes
lts2toolboxdir = fullfile('../..','lts2toolbox');
addpath(genpath(fullfile(lts2toolboxdir,'lts2')));
```
# **Input section (specify your project here)**

```
%%%%%%%%%%%%%%%%%%%%%%%%%%%%%%%%%%%%%%%%%%%%%%%%%%%%%%%%%%%%%%%%%%%%%%%%%%%%%%
% Specify Move3 file directory and project overview file
move3_dir = './move3_final_results';
overview_file = 'lts2_lvl_prj_overview.csv';
% Specify the directory with outlines
outlinedir = fullfile(lts2toolboxdir,'lts2','lts2outlines');
% Specify the bounding box to output to NetCDF file
xmin = 150000;
xmax = 215000;ymin = 570000;
ymax = 620000;% Specify the region of interest (optional, plotting purposes only)
roi =[175742.831700001 594117.445900001; ...]
```

```
166170.609099999 613572.102000002;...
203130.024099998 617294.633000001;...
206320.765000001 608165.568799999;...
206763.9234 602759.035700001;...
200027.914900001 602759.035700001;...
189436.427900001 600676.191;...
175742.831700001 594117.445900001];
% Specify the bounding box for plotting (optional, plotting purposes only)
xminplot = 150000;xmaxplot = 215000;
yminplot = 570000;
ymaxplot = 620000;
% Define netcdf file name and global attributes
netcdf_file = 'lts2_alllevelling.nc';
globalattributes = \{ \ldots \}'title' , 'LTS2 levelling dataset' ; ...
      'institution' , 'Delft University of Technology, Netherlands.' ; ...
      'source' , 'Nederlandse Aardolie Maatschappij (NAM) height database.'; ...
      'technique' , 'Levelling' , ...<br>'history' , ...
      'history'
      'references' , 'TU Delft, NAM LTS2 Report, 2016 (in preparation).' ; ...
      '\text{comment}' , \cdot , \cdot'Conventions' \sqrt{CF-1.6}' ; ...
      'featureType' , 'timeSeries' ; ...
       'email' , 'f.j.vanleijen@tudelft.nl' ; ...
       \text{'version'} \qquad \qquad 1.0' \qquad \ldots'terms for use', 'These data can be used freely for research purposes provided that the following source is acknowledged: Nederlan
dse Aardolie Maatschappij (NAM).' ; ...
      'disclaimer' 'This data is made available in the hope that it will be useful, but WITHOUT ANY WARRANTY; without even the impli
ed warranty of MERCHANTABILITY or FITNESS FOR A PARTICULAR PURPOSE.' ; ...
};
% End input section (You should not have to change anything below this line.)
%%%%%%%%%%%%%%%%%%%%%%%%%%%%%%%%%%%%%%%%%%%%%%%%%%%%%%%%%%%%%%%%%%%%%%%%%%%%%%%%
```
# **Load polygons from outline directory**

```
d=dir(fullfile(outlinedir,'*.coo'));
shoreline=[];
```

```
for k=1:numel(d)
   formatSpec = '%6f%f%[\uparrow\backslash n\backslash r]';
   filename=fullfile(outlinedir,d(k).name);
   fid=fopen(filename,'r');
   dataArray = textscan(fid, formatSpec, 'Delimiter', '', 'WhiteSpace', '', 'ReturnOnError', false);
   fclose(fid);
   shoreline=[ shoreline ; dataArray{:, 1} dataArray{:, 2} ; NaN NaN];
end
clear d
```
# **Read project data**

```
display('Reading project data ...');
fid = fopen(overview_file,'r');
prjdata = textscan(fid, '%s%s%s%s%s', 'delimiter',',', 'headerlines',1);
fclose(fid);
prjfile = prjdata{1};
prjname = prjdata{2};
[prjname,prjidx1,prjidx2] = unique(prjname);
prjepoch = prjdata{3}(prjidx1);
prjepoch = datenum(prjepoch,'yyyymmdd');
prjclass = prjdata{4}(prjidx1);
prjscale = prjdata{5};
clear prjdata
Nprj = size(prjname, 1);Nfile = size(prjfile,1);
```
Reading project data ...

#### **Loop over Move3 files**

```
display('Reading observation data ...');
for w = 1:Nfile
```

```
varfile = [move3_dir' char(prjfile(w)) '.var'];
data = textread(varfile, 's');
```
## **Read .tco file**

```
tcofile = [move3 dir ' /' char(prjfile(w)) ' .tco'];
data2 = textread(tcofile,'%s');
```
#### **Construct obs data**

```
idx = strmatch('$', data);obs(w).id = data(idx(3)+1:2:idx(4)-2);
obs(w).val = str2num(char(data(idx(3)+2:2:idx(4)-1)));
obs(w).N = size(obs(w).id, 1);
temp = zeros(obs(w).N, obs(w).N);
count = 0:
for v = 1:obs(w).N
 temp(v,1:v) = str2num(char(data(idx(4)+count+1:idx(4)+count+v)));
 count = count + v;end
if isempty(strmatch('$',data(idx(4)+count+1)));
 error(['Something went wrong while reading the data. The ' char(prjfile(w)) '.var file seems to be corrupt.']);
end
obs(w).cov = tril(temp) + tril(temp, -1);
```
## **Apply scale factor**

The campaigns with hydrostatic levelling observations are already based on the updated stochastic model (scale factor is 1). The campaigns without hydrostatic levelling observations need to be scale based on the standard deviation of e.g., 0.76 mm/sqrt(km) (scaling factors obtained from the project overview file).

```
obs(w).cov = obs(w).cov*(str2num(char(prjscale(w)))^2);
```
### **Get reference point**

```
idx1 = find(sum(obs(w).cov, 1) < 1e-15);if length(idx1)~=1
  error(['Could not find the reference point for project ' char(prjname(prjidx2(w))) '.']);
else
 ref id = data(idx(3)+2*idx1-1);
end
```
#### **Set reference height at zero**

Sometimes the height of the reference point is not set to zero in Move3, therefore set to zero.

```
obs(w).val = obs(w).val - obs(w).val (idx1);
```
#### **Remove the reference point**

```
ref idx = strmatch(refid,obs(w).id,'exact');
obs(w).id(ref_idx) = [];
obs(w).val(ref_idx) = [];
obs(w).cov(ref idx,:) = [];
obs(w).cov(:,ref\_idx) = [];
obs(w).N = size(obs(w).id.1);
obs(w) .table = [repmat(ref_id,obs(w).N,1) obs(w).id];
```
## **Remove temporary benchmarks**

Only the fixed benchmarks are written to the NetCDF file.

```
temp_pts = sort([strmatch('XXX',obs(w).id);strmatch('PRI',obs(w).id);strmatch('SEC',obs(w).id)]);
obs(w).id(temp_{sts}) = [];
obs(w).val(temp_pts) = [];
obs(w).cov(temp_pts,:) = [];
obs(w).cov(:,temppts) = [];obs(w) . N = size(obs(w) . id, 1);obs(w) .table(temp_pts,:) = [];
```
#### **Construct pnt data**

```
pnt(w).id = [ref_id;obs(w).id];
```

```
pnt(w) . N = size(pnt(w) . id, 1);pnt(w).x = nan(pnt(w).N,1);pnt(w).y = nan(pnt(w).N,1);
for v = 1:pnt(w) . Nidx = strmatch(pnt(w).id(v),data2,'exact');
 if isempty(idx)
    error('Error: pntid could not be found in .tco file.');
  else
    pnt(w).x(v) = str2num(char(data2(idx+1)));pnt(w).y(v) = str2num(char(data2(idx+2)));
 end
end
hh = NaN(5,1);
figure(2*w-1);hold on
plot(shoreline(:,1),shoreline(:,2),'k')
h = plot(pnt(w).x, pnt(w).y,'k.');hh(1) = h(1);h = plot([xmin xmax xmax xmin xmin]',[ymin ymin ymax ymax ymin]','g');
hh(4) = h(1);title(char(prjfile(w)));
xlabel('X (RD) [m]');
ylabel('Y (RD) [m]');
axis equal;
if exist('xminplot','var')
 if ~isempty(xminplot)
    set(gca,'xlim',[xminplot xmaxplot],'ylim',[yminplot ymaxplot]);
 end
end
grid on;
legend(hh([1 4]),'Benchmark','Selected area','Location','SouthEast');
```
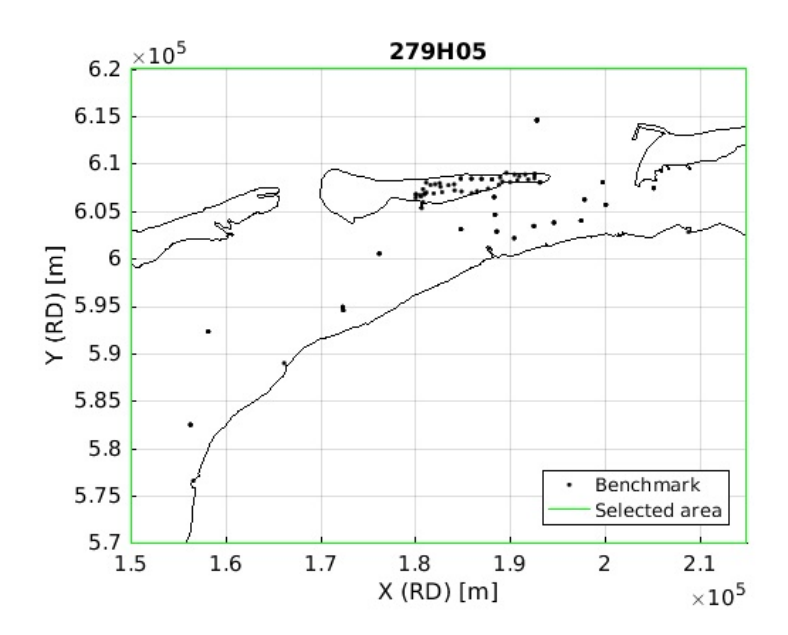

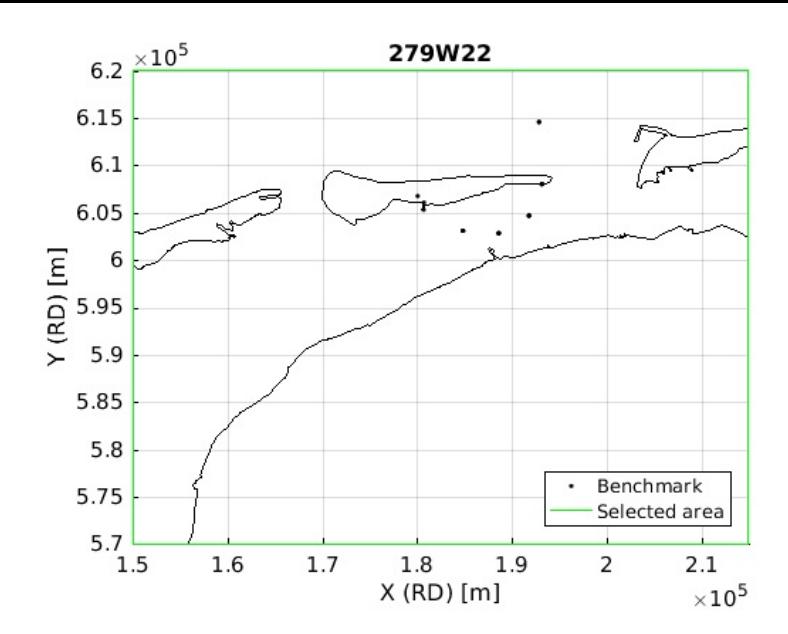

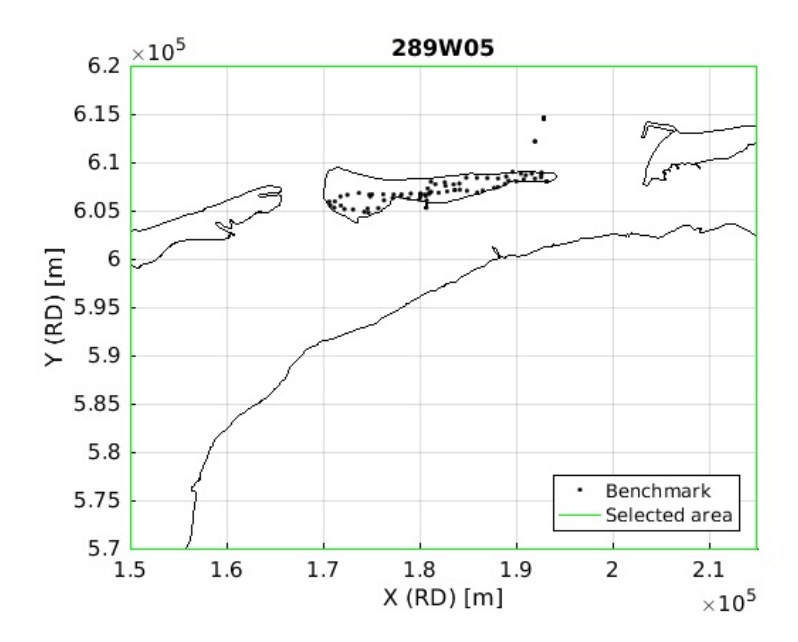

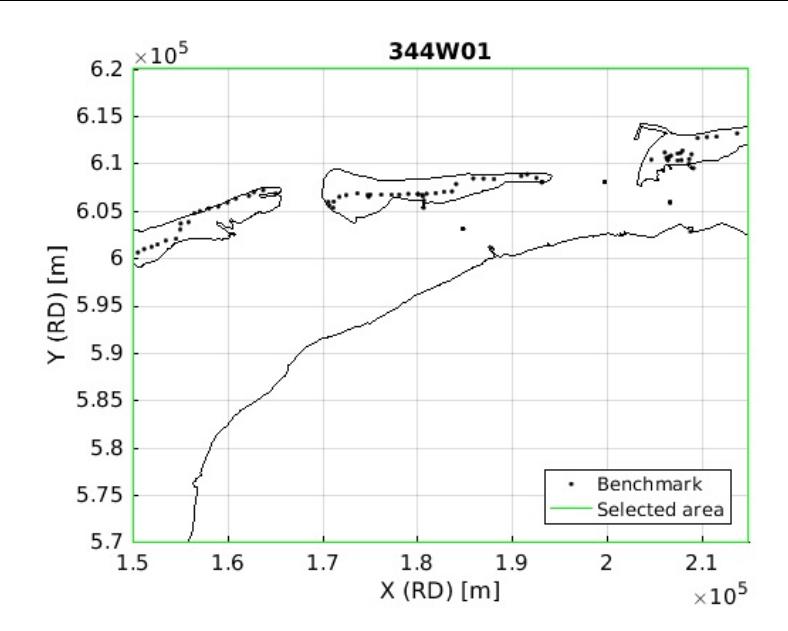

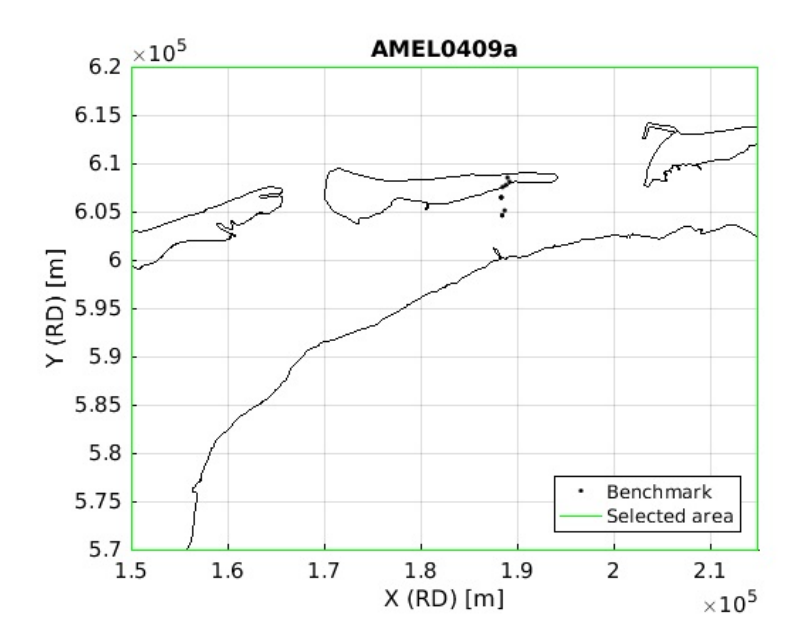

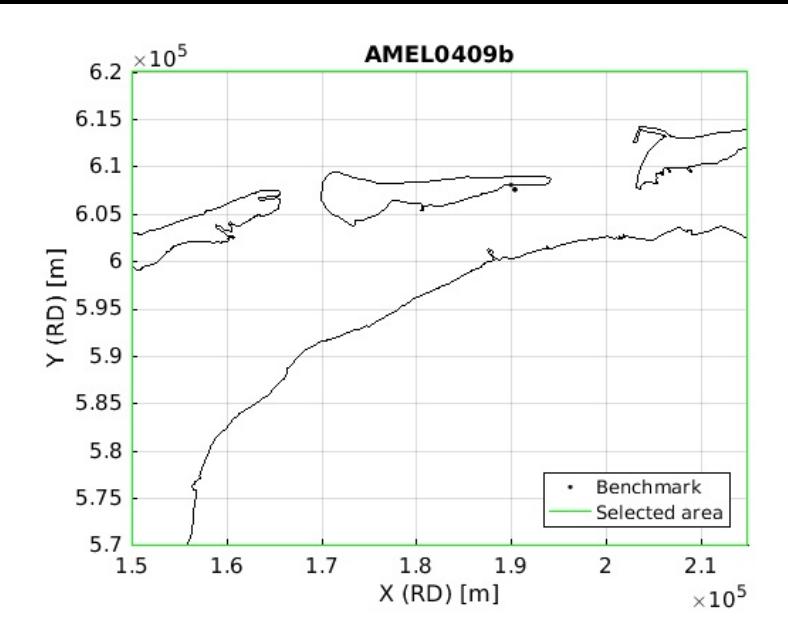

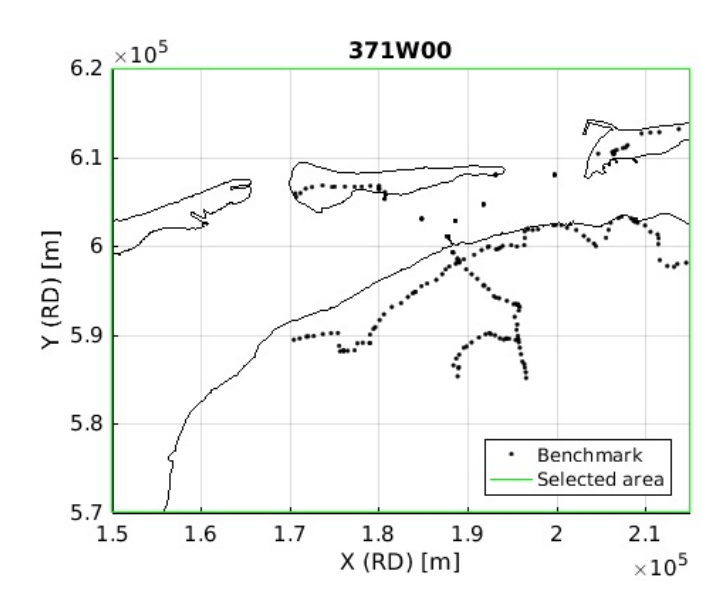

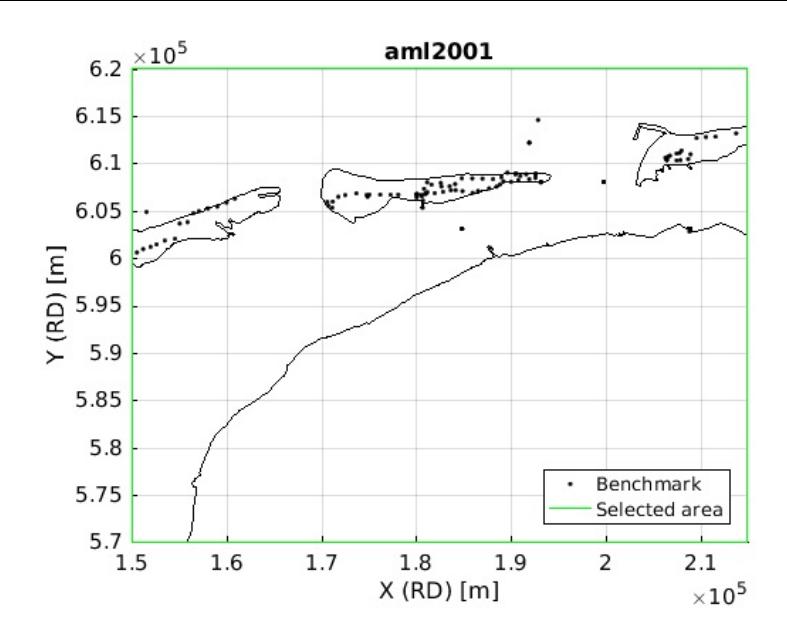

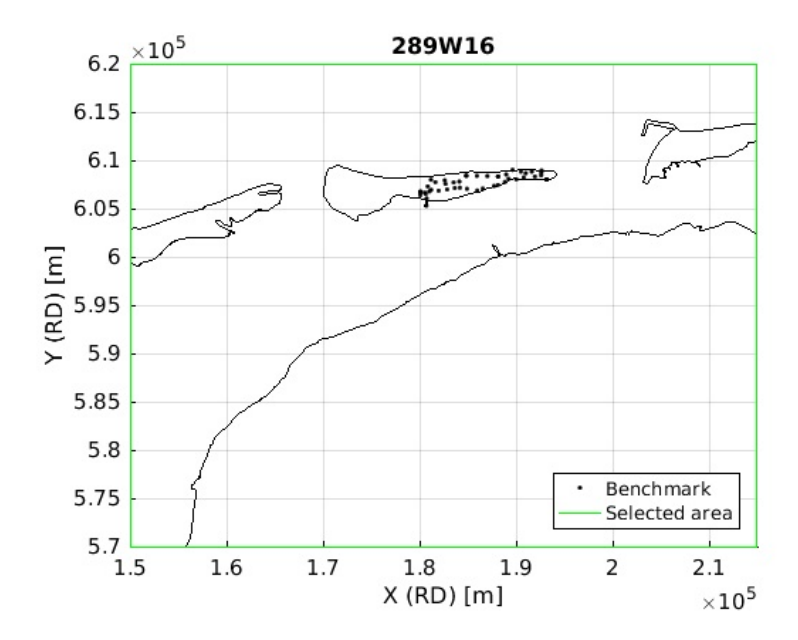

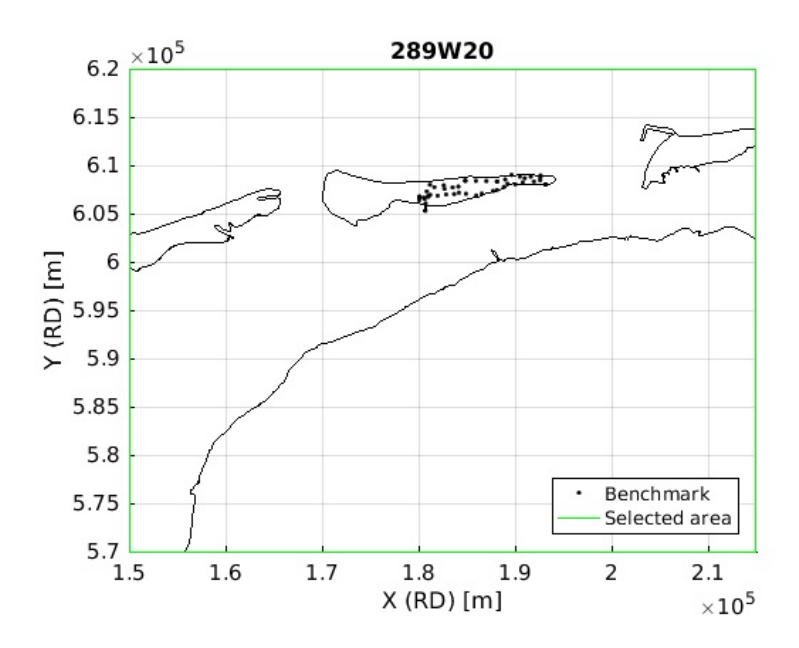

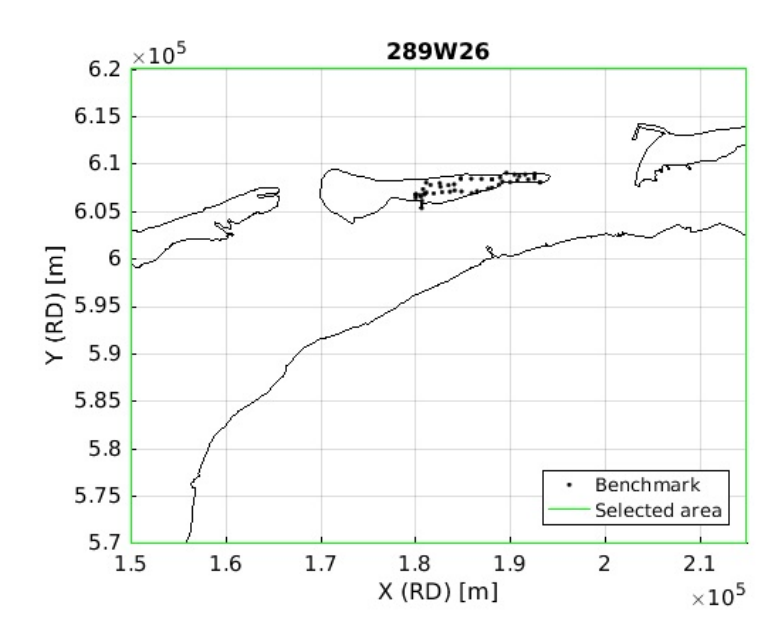

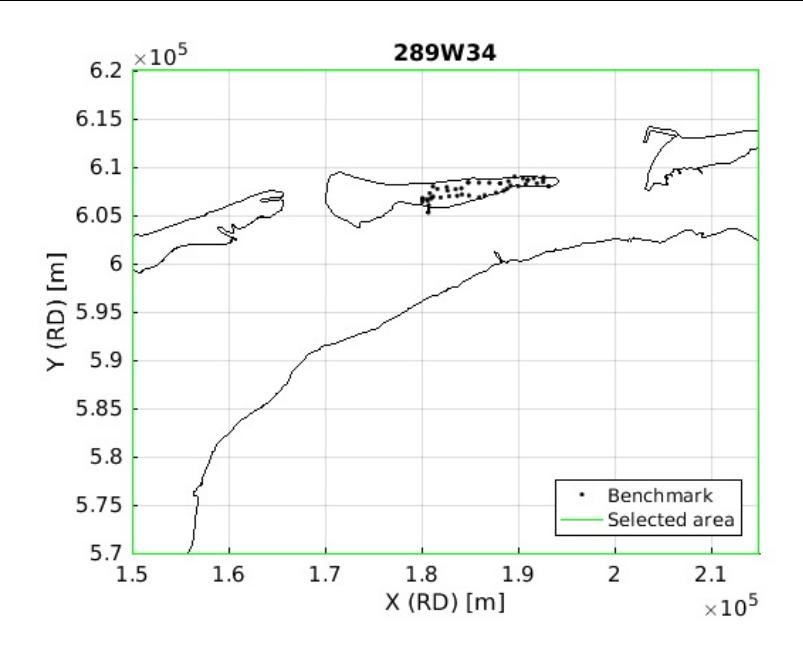

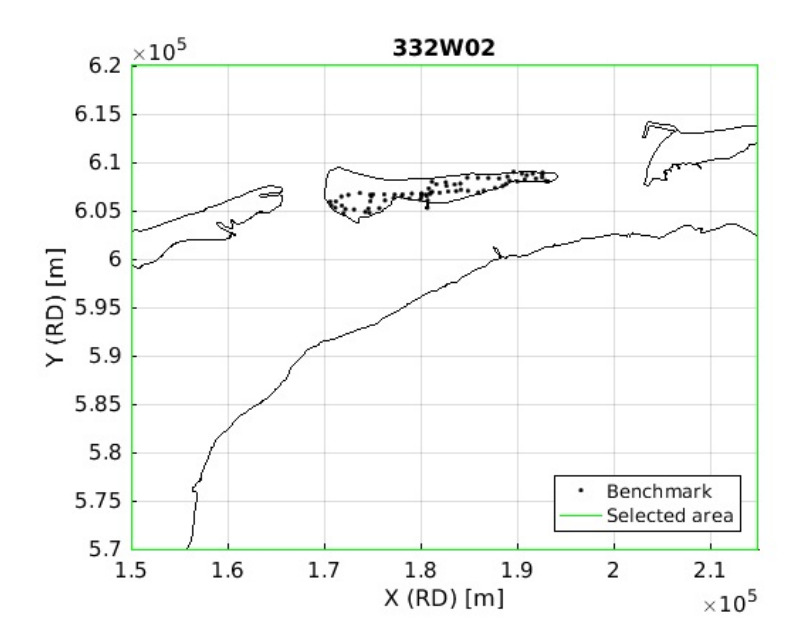

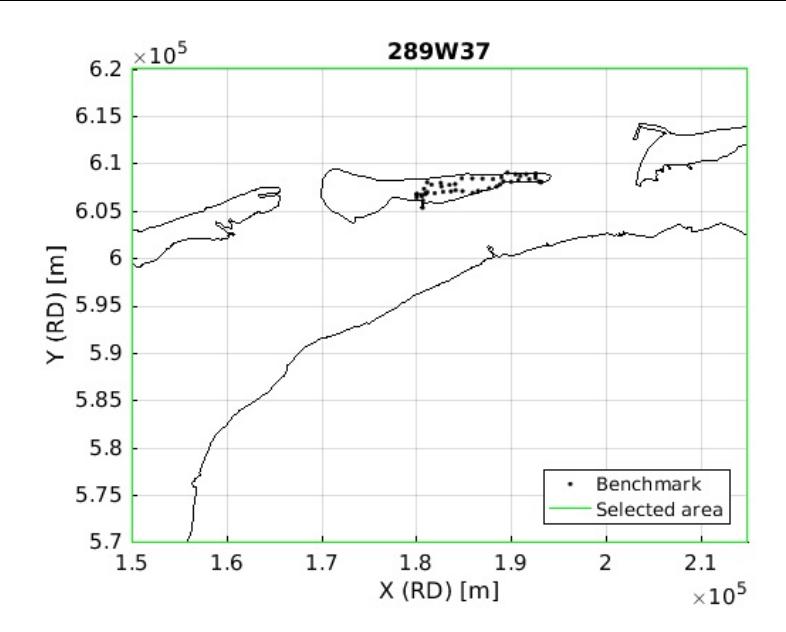

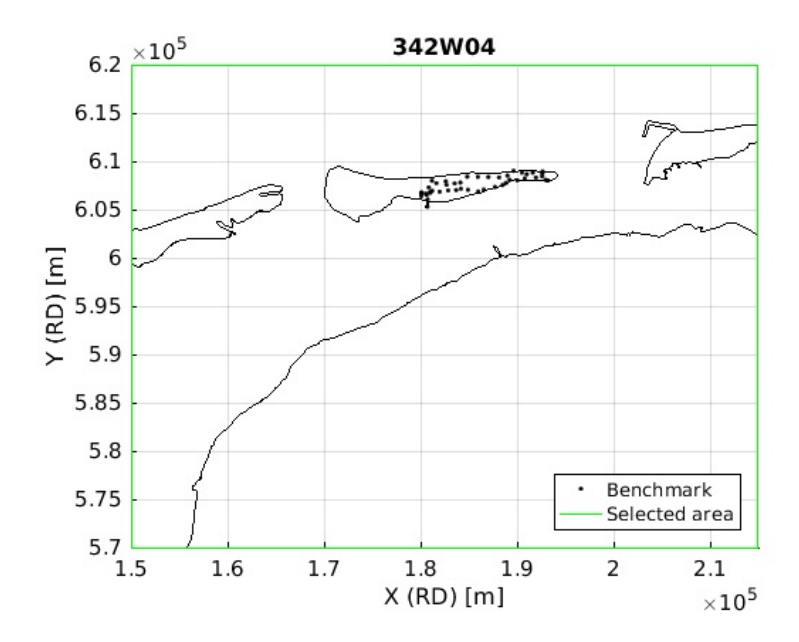

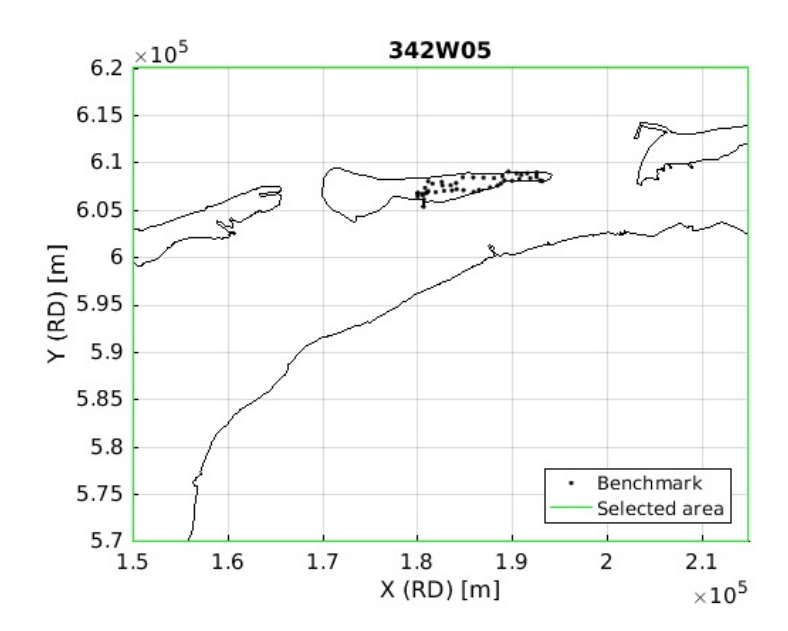

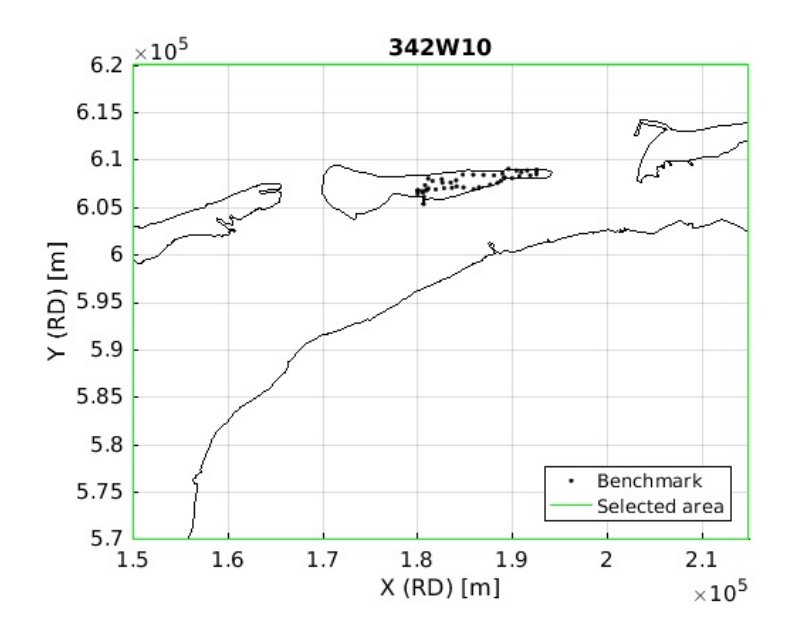

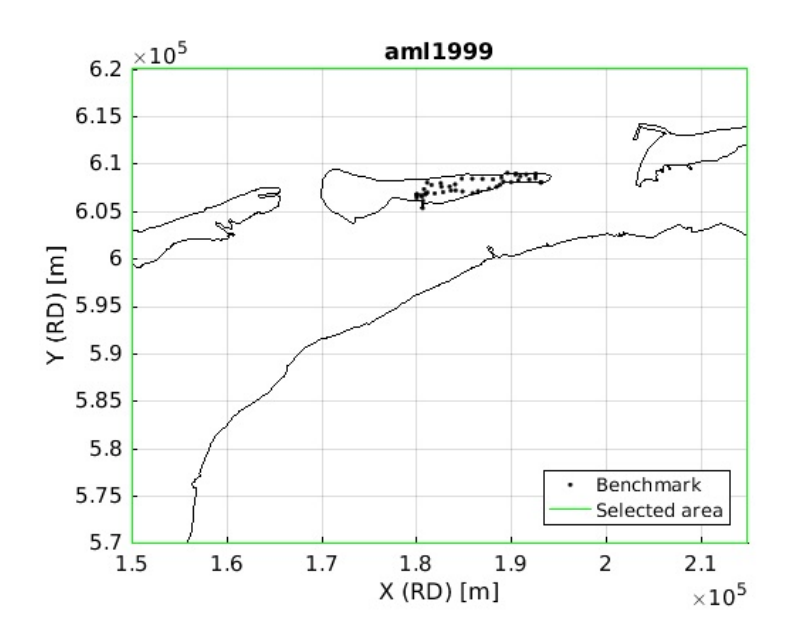

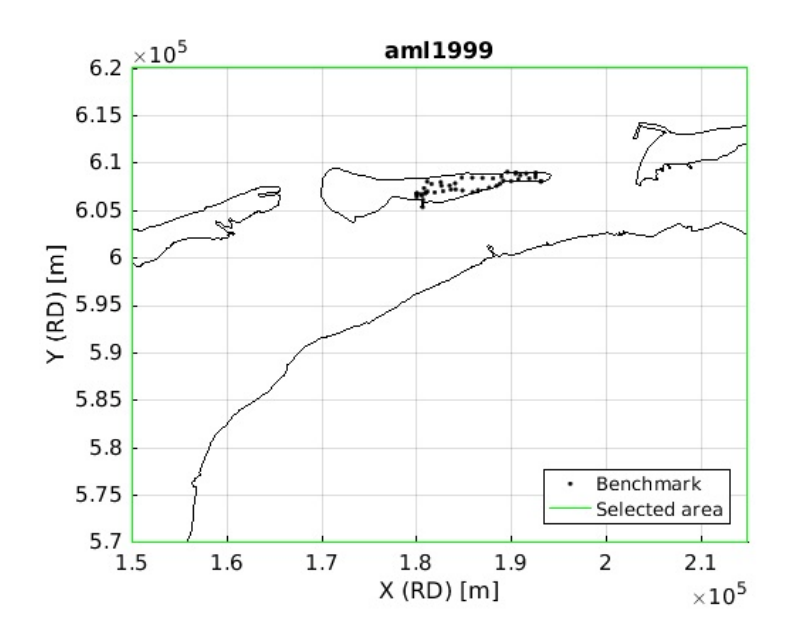

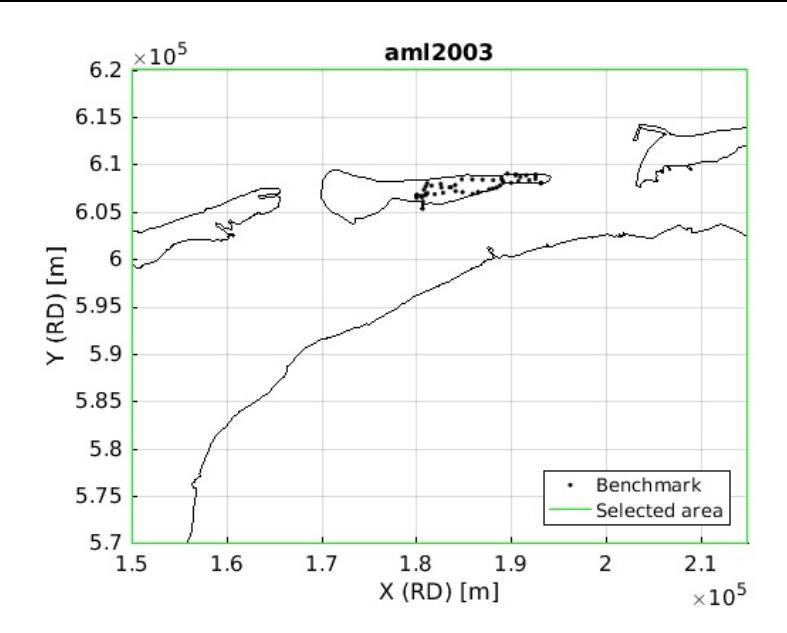

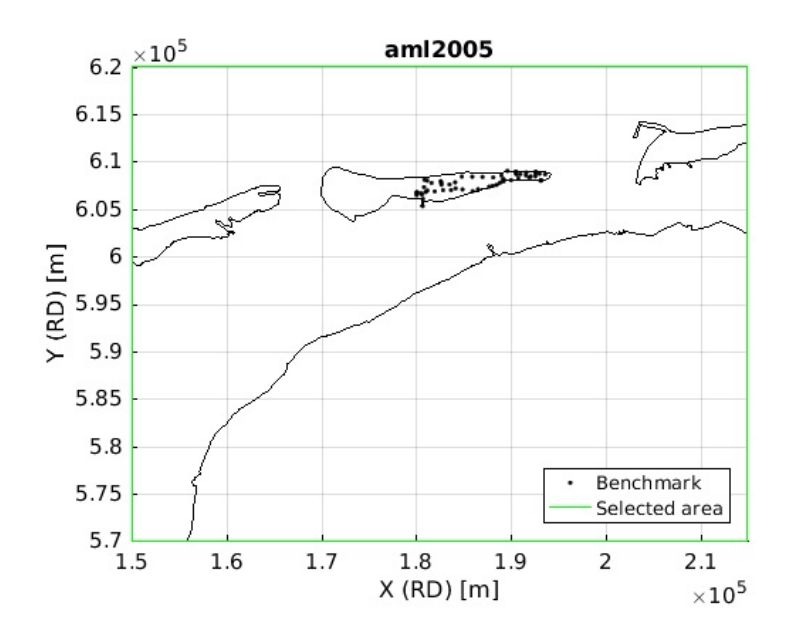

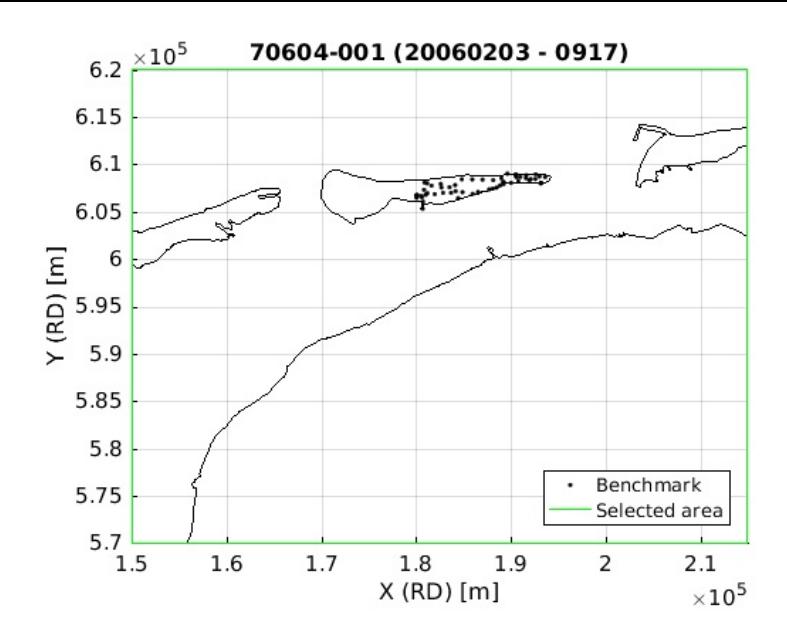

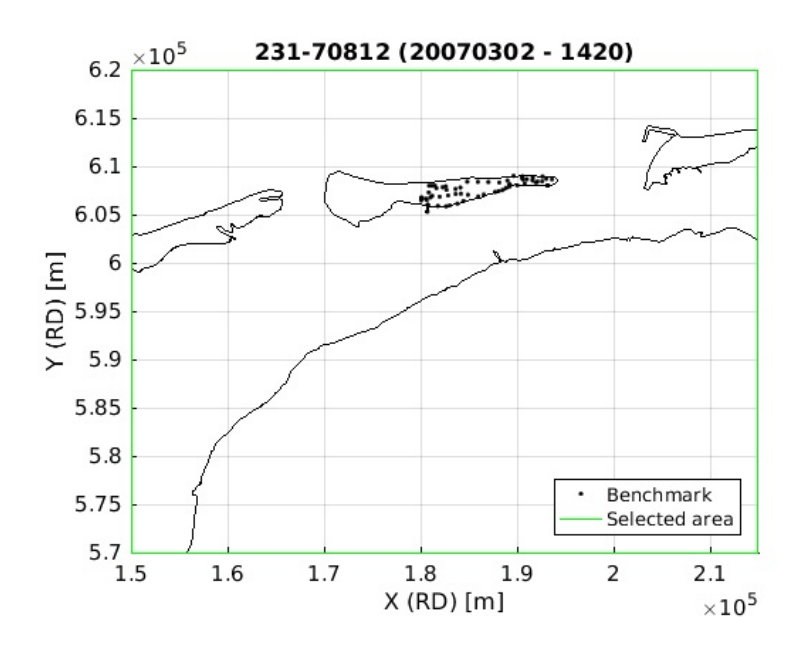

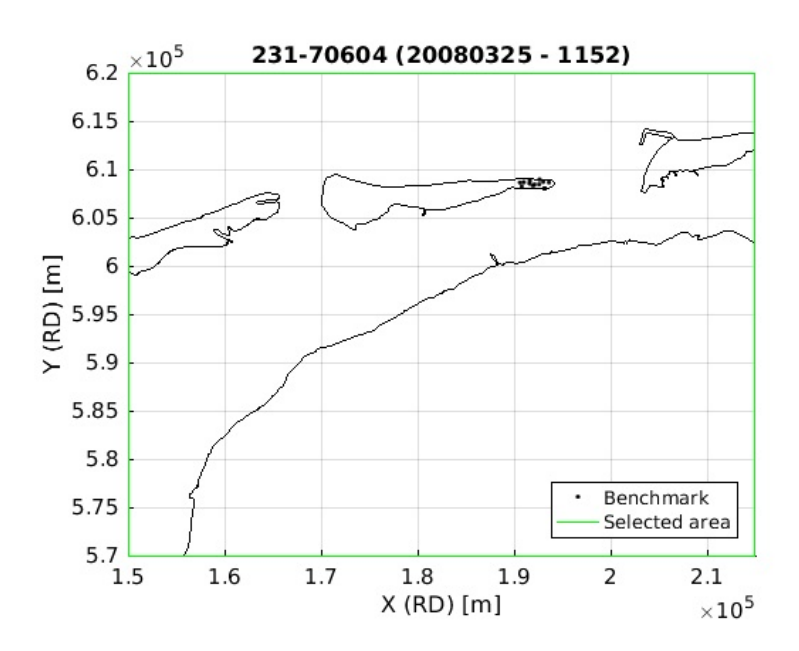

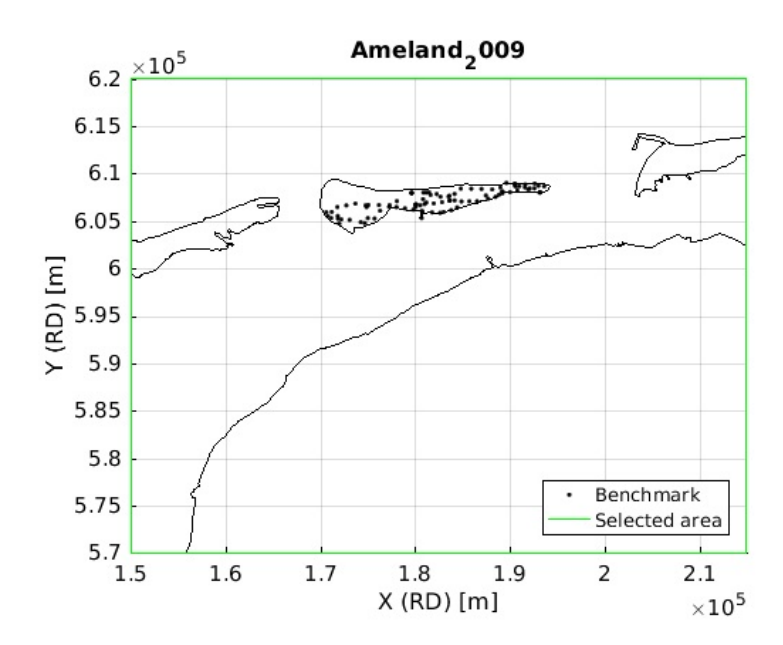

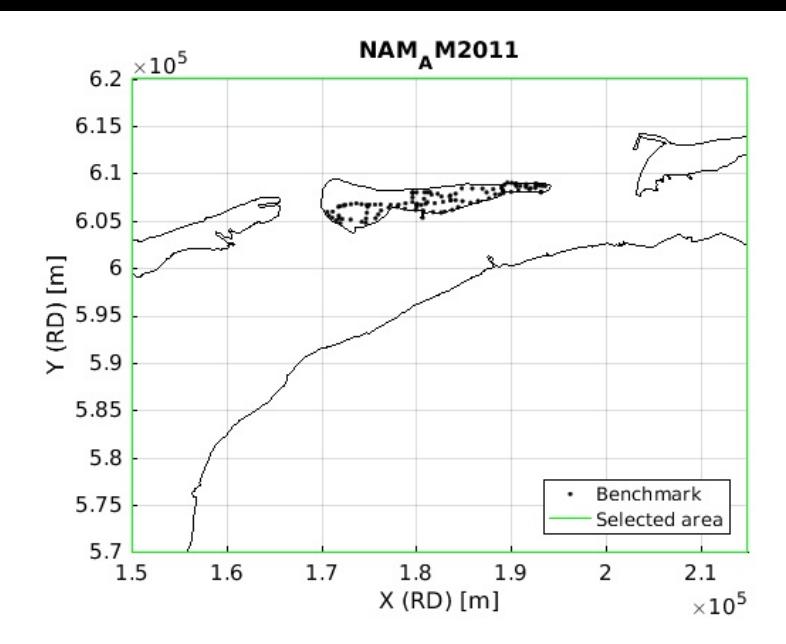

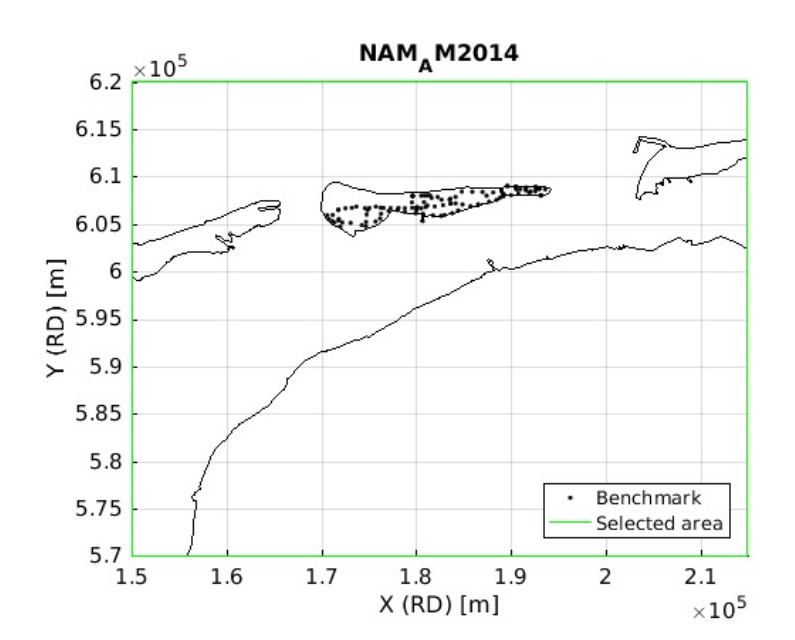

## **Select points inside area of interest**

```
\overline{\text{aoi\_idx}} = \text{find}(\text{pnt}(w) \cdot x \geq x \text{min} \& \text{pnt}(w) \cdot x \leq x \text{max} \& \dotspnt(w).y>=ymin & pnt(w).y<=ymax);
\mathsf{pnt}(w) \mathbin{\ldotp} x = \mathsf{pnt}(w) \mathbin{\ldotp} x (\mathsf{aoi\_idx});pnt(w).y = pnt(w).y(aoi_idx);
pnt(w).id = pnt(w).id(aoi_idx);pnt(w) . N = size(pnt(w) . id, 1);figure(2*w-1);hold on
h = plot(pnt(w).x,pnt(w).y,'r.');
hh(2) = h(1);h = plot(pnt(w).x(1),pnt(w).y(1), 'go');hh(3) = h(1);
```
```
if exist('roi','var')
  if ~isempty(roi)
    h = plot(roi(:,1),roi(:,2), 'r', 'Linewidth',1);
    hh(5) = h(1);end
end
legend_strings = {'Benchmark','Selected benchmark','Reference benchmark','Selected area','Region of interest'};
nanidx = find(~isnan(hh));
legend(hh(nanidx),legend_strings(nanidx),'Location','SouthEast');
if isempty(find(aoi_idx==1))
  error('The reference points is outside the area of interest.');
else
  \text{aoi}_\text{i} \text{idx}(1) = []; %remove reference point, not in obs
 \overline{a}oi_idx = aoi_idx-1; % adapt index because of reference point
end
obs(w).id = obs(w).id(aoi_idx);obs(w).val = obs(w).val(aoi idx);
obs(w).cov = obs(w).cov(aoi_idx,:);
obs(w).cov = obs(w).cov(:,aoi\_idx);obs(w) . N = size(obs(w) . id, 1);obs(w).table = obs(w).table(aoi_idx, :);
```
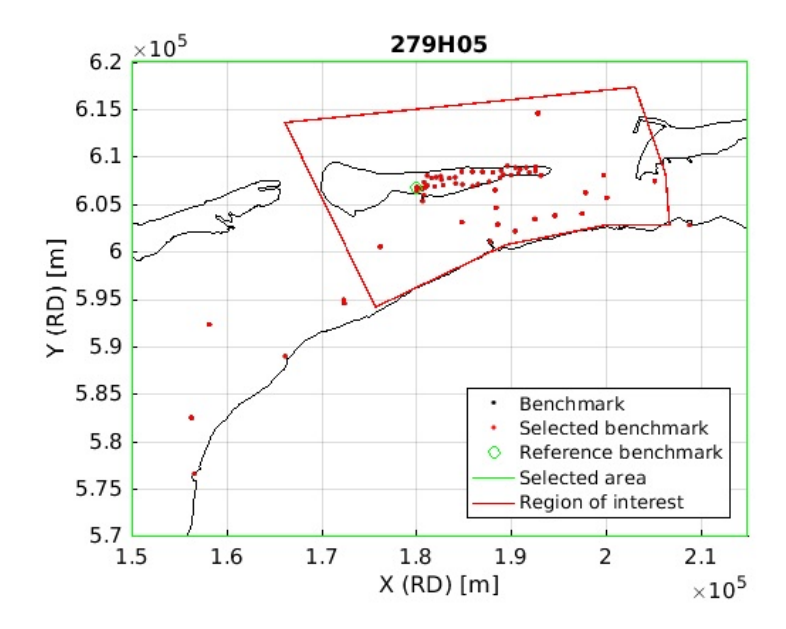

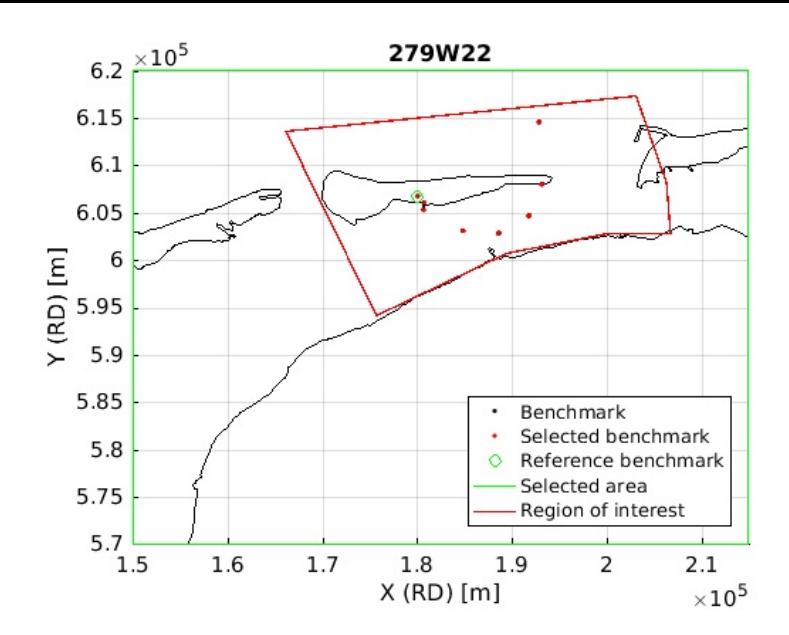

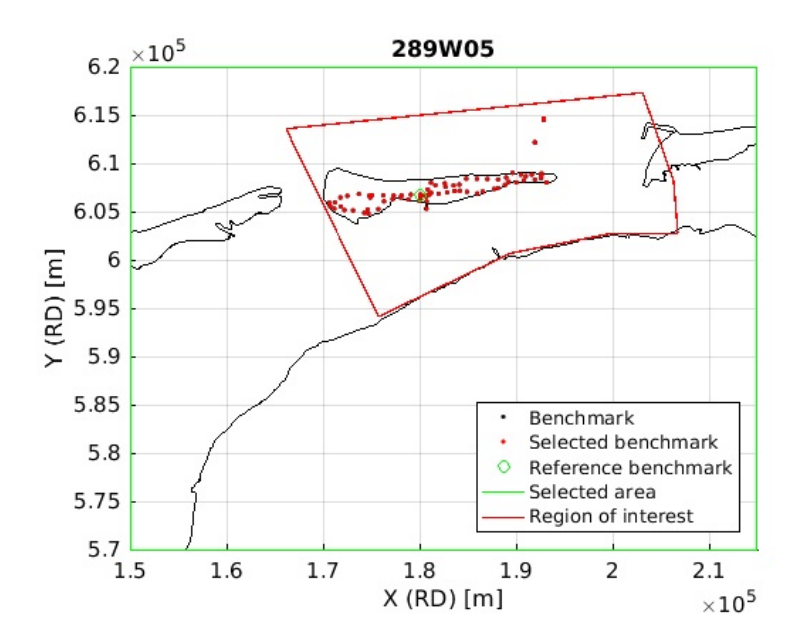

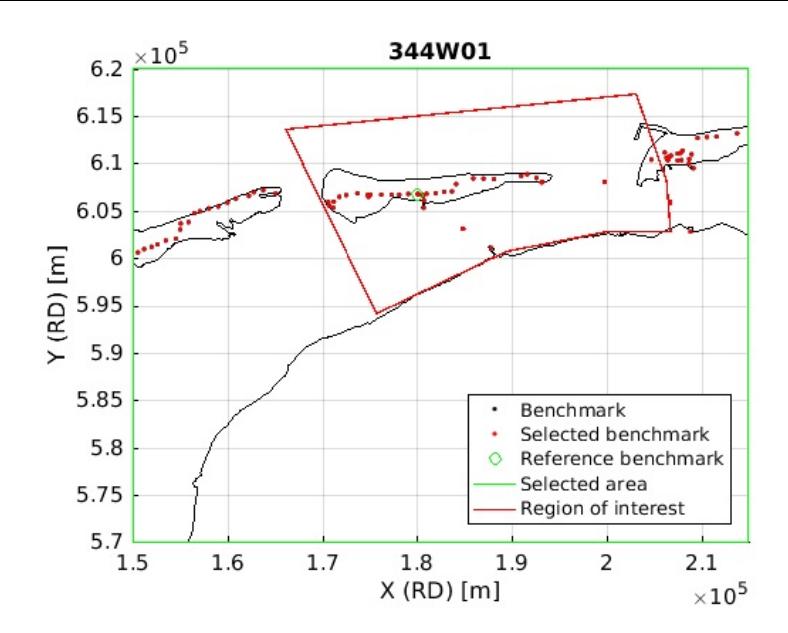

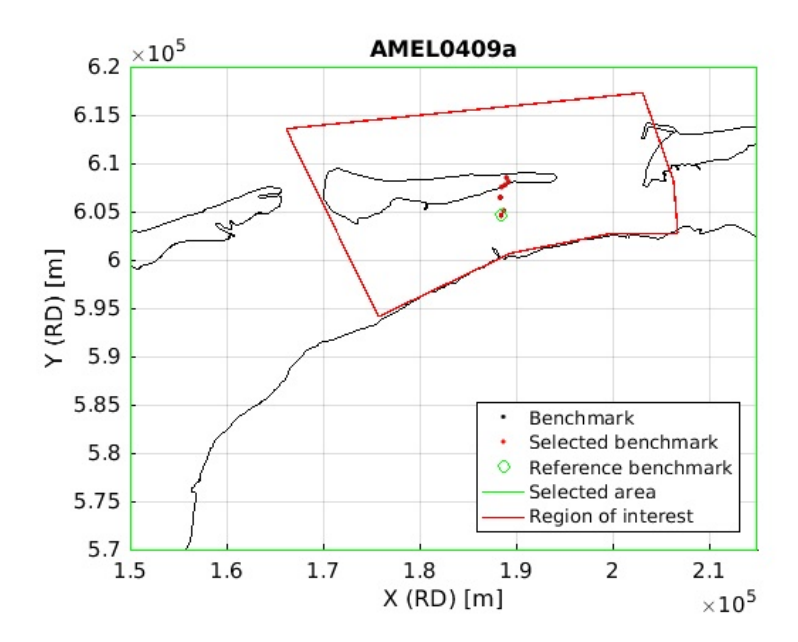

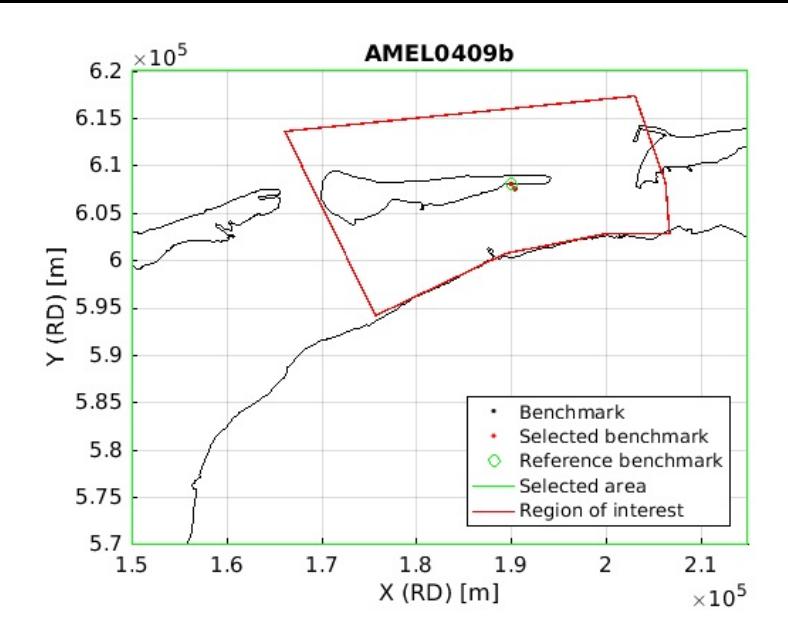

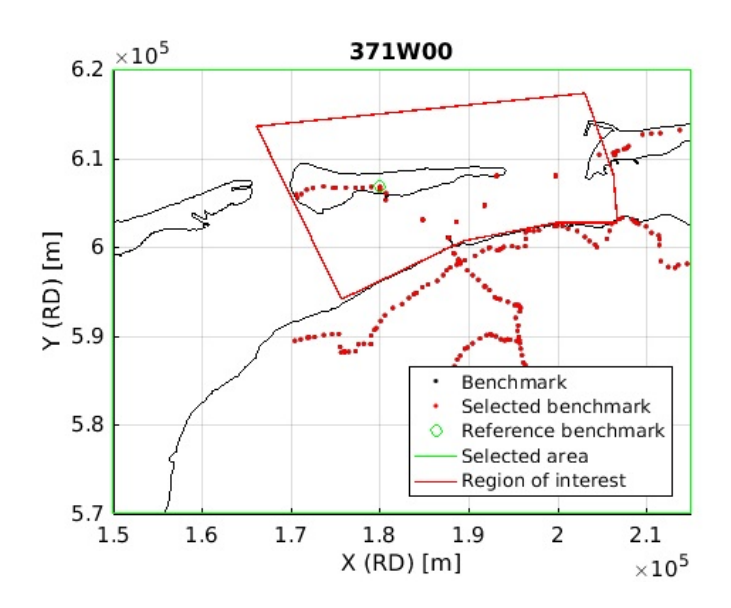

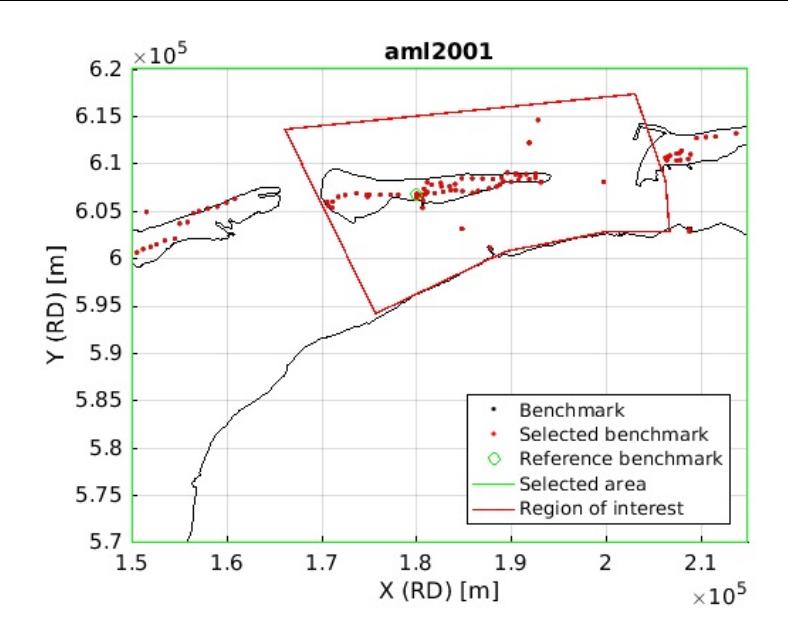

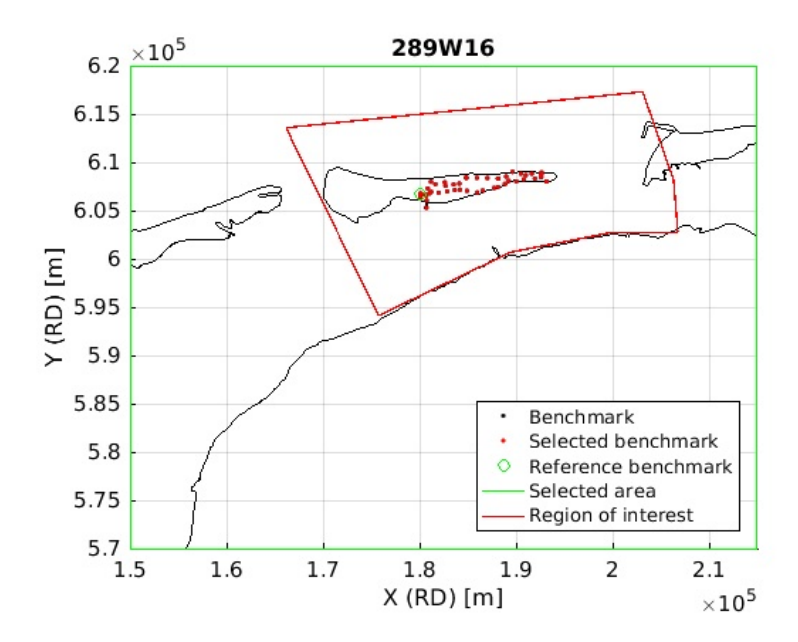

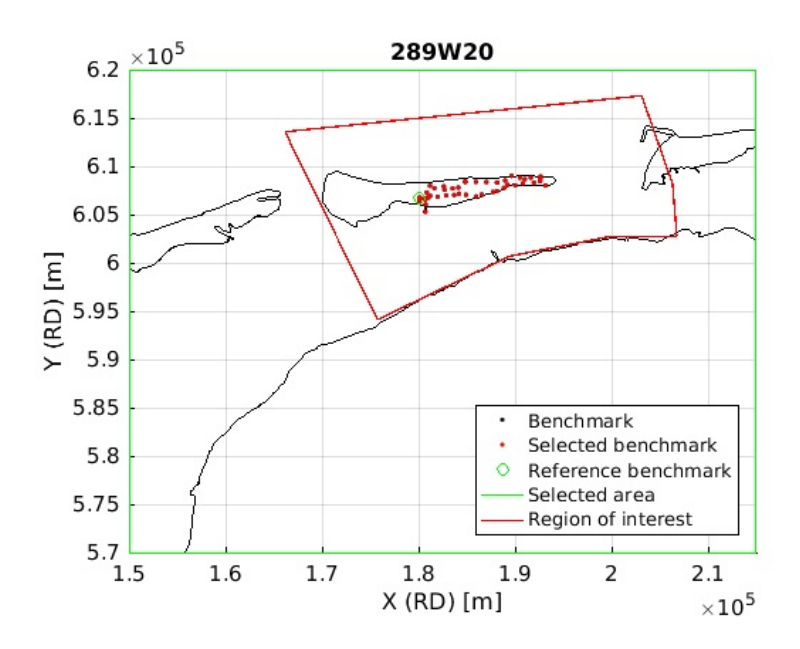

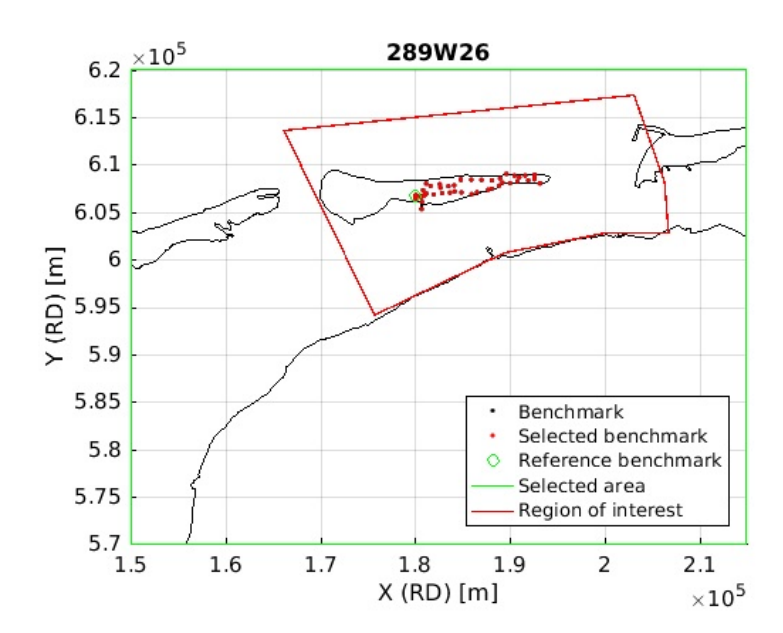

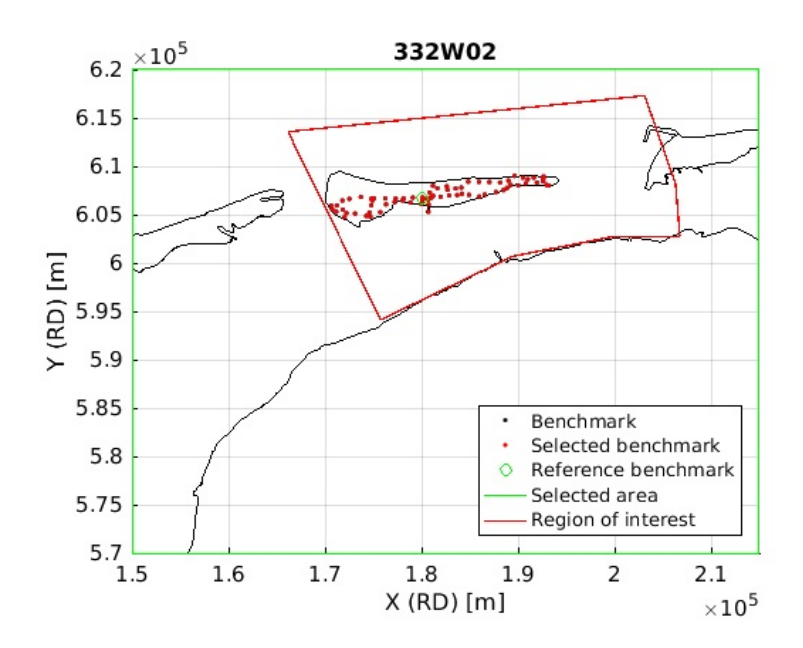

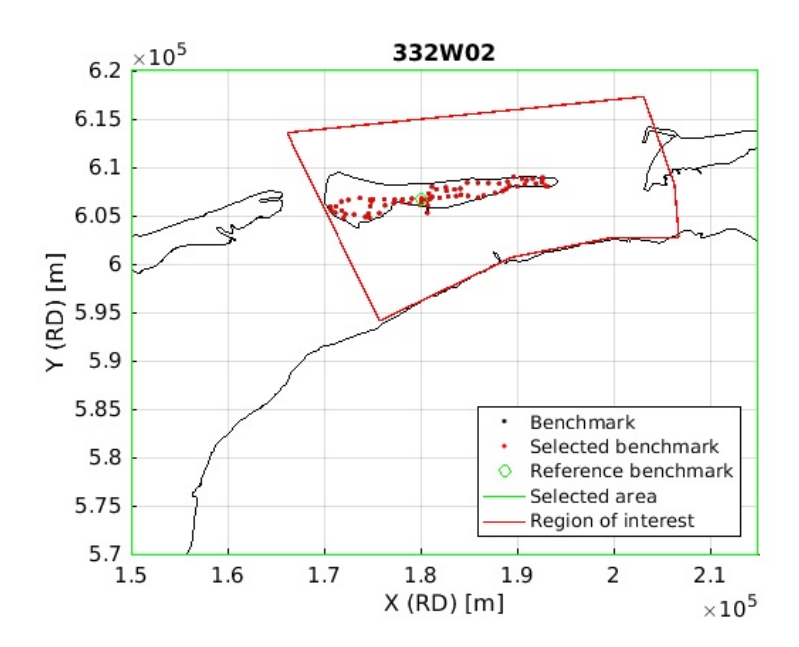

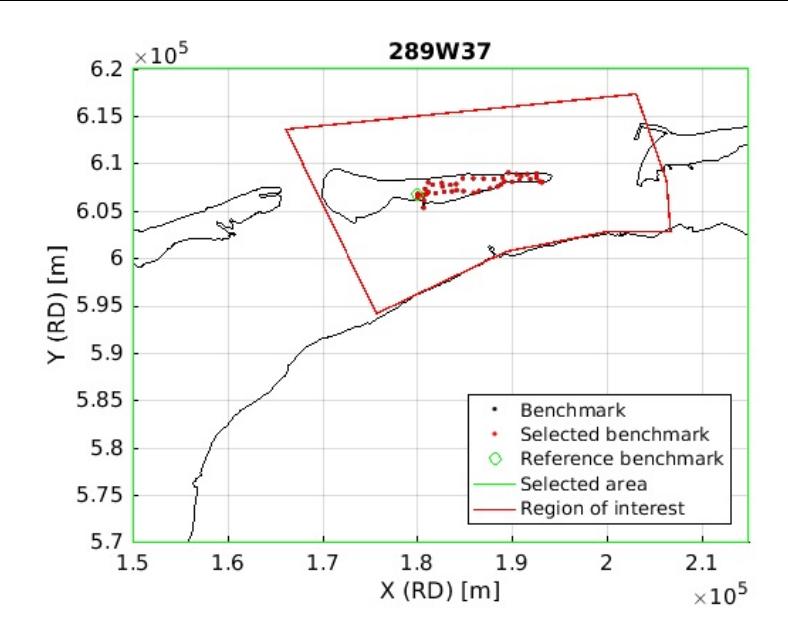

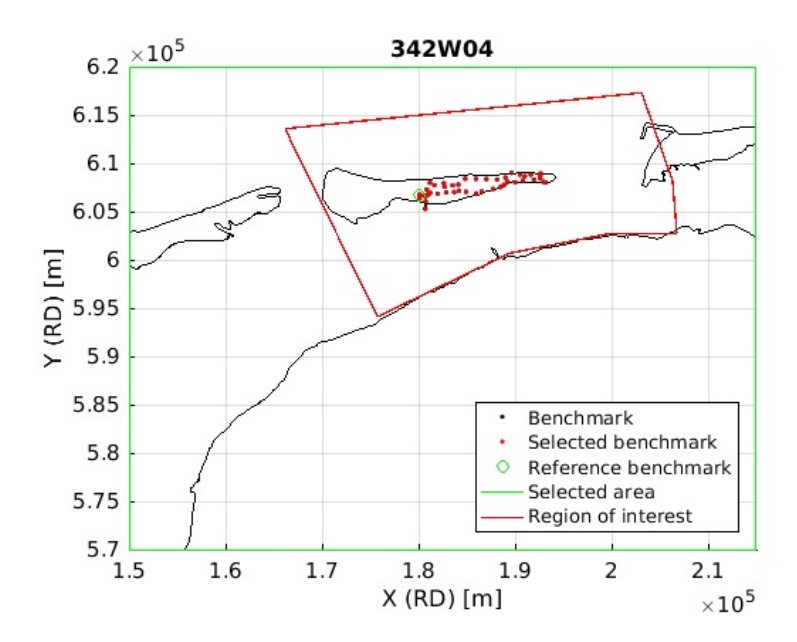

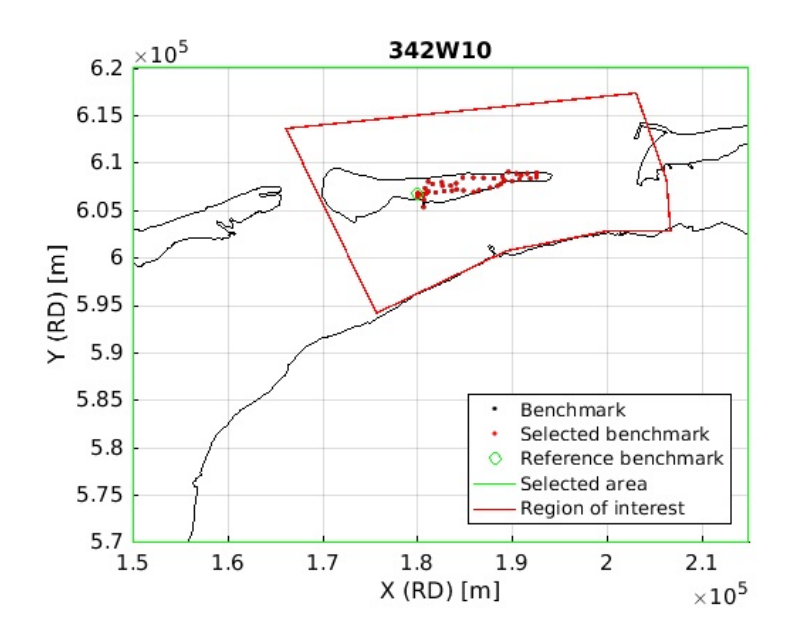

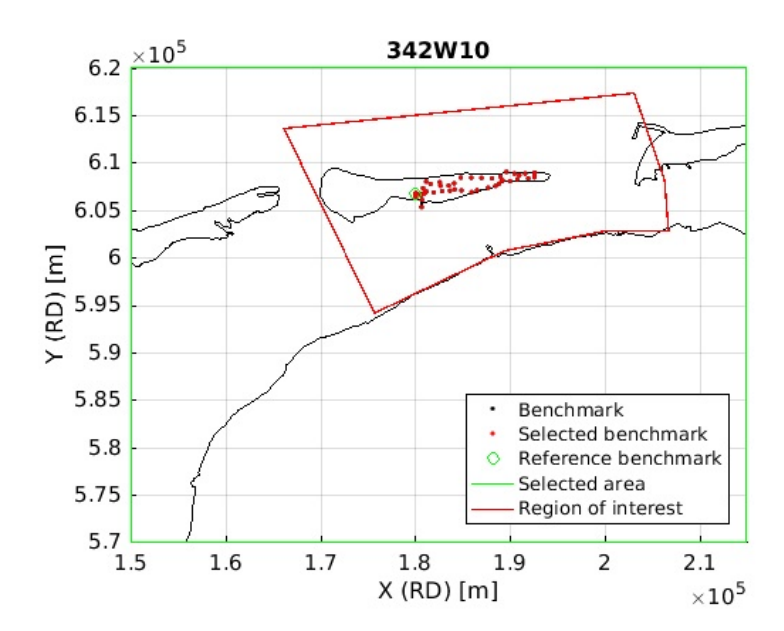

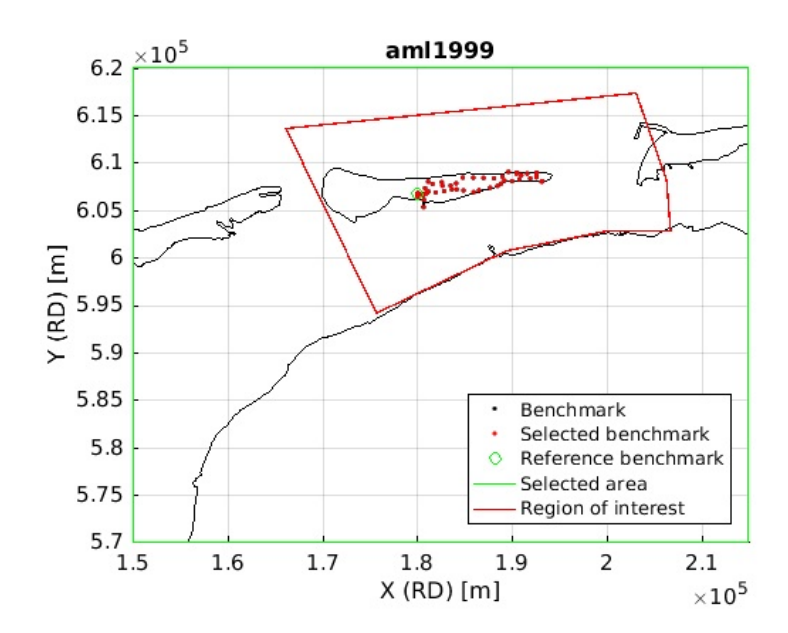

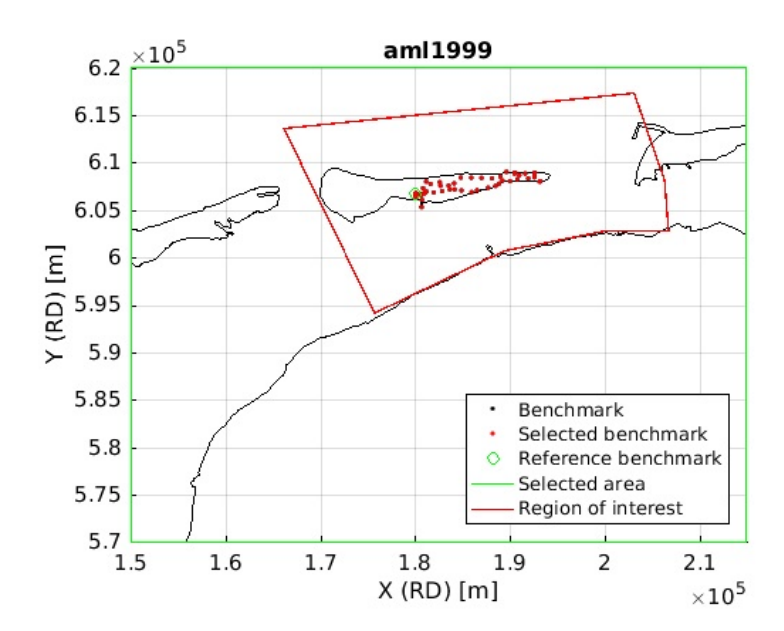

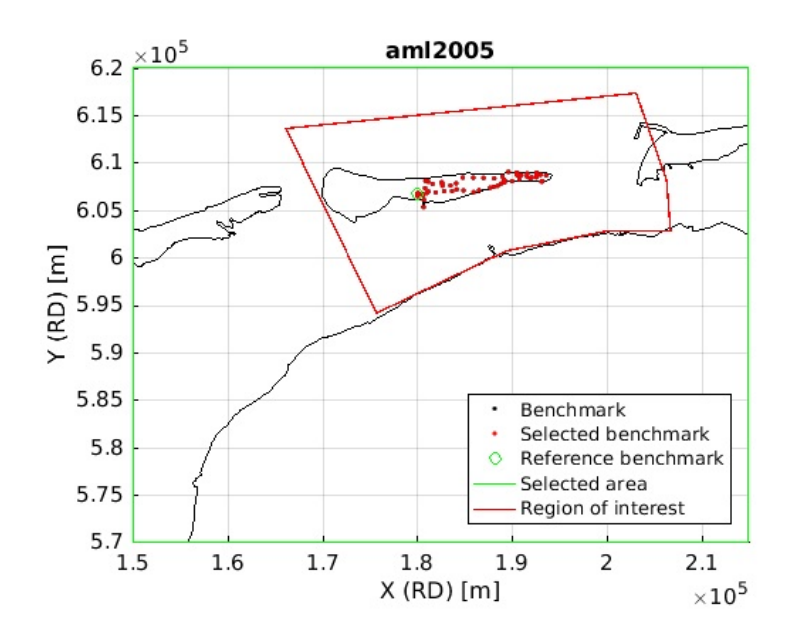

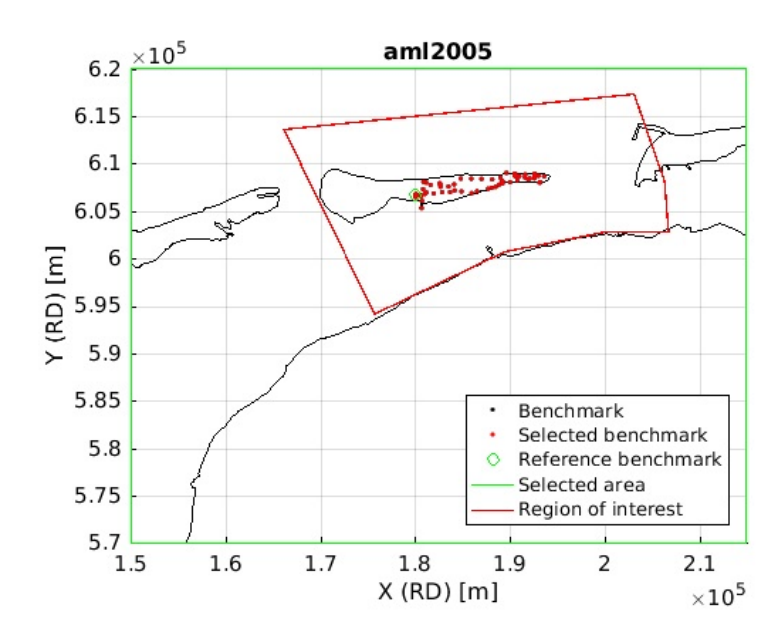

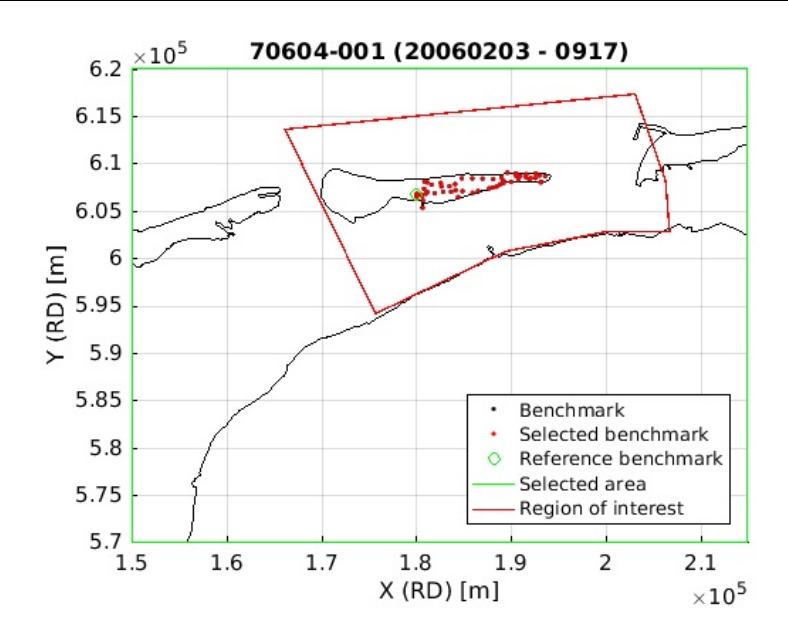

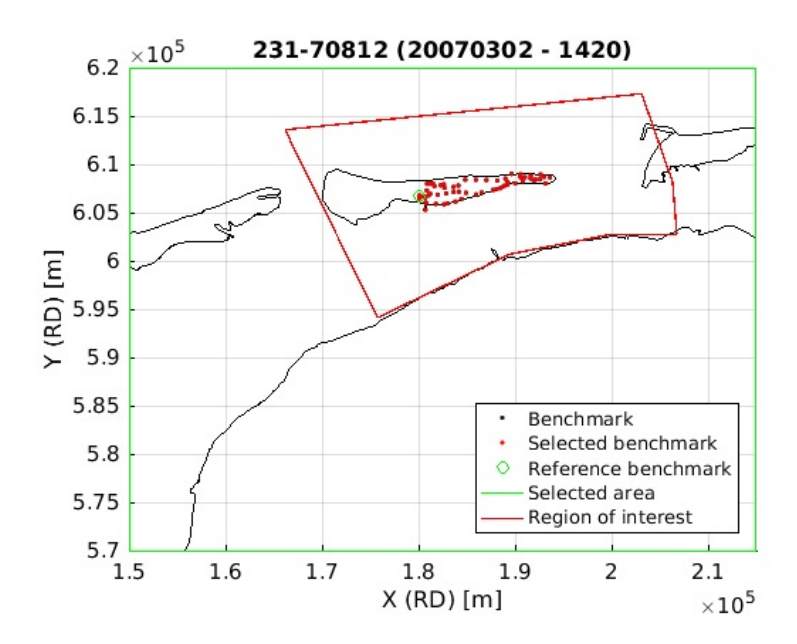

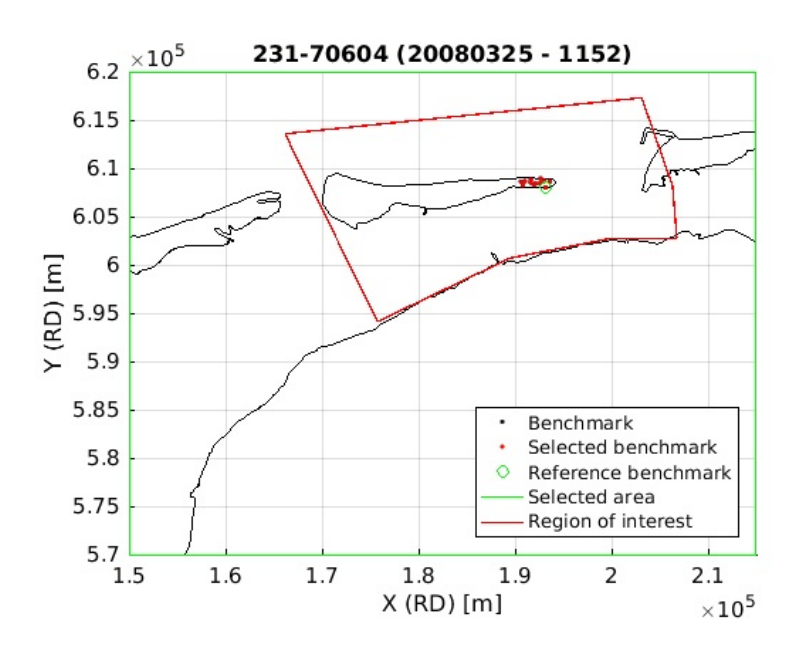

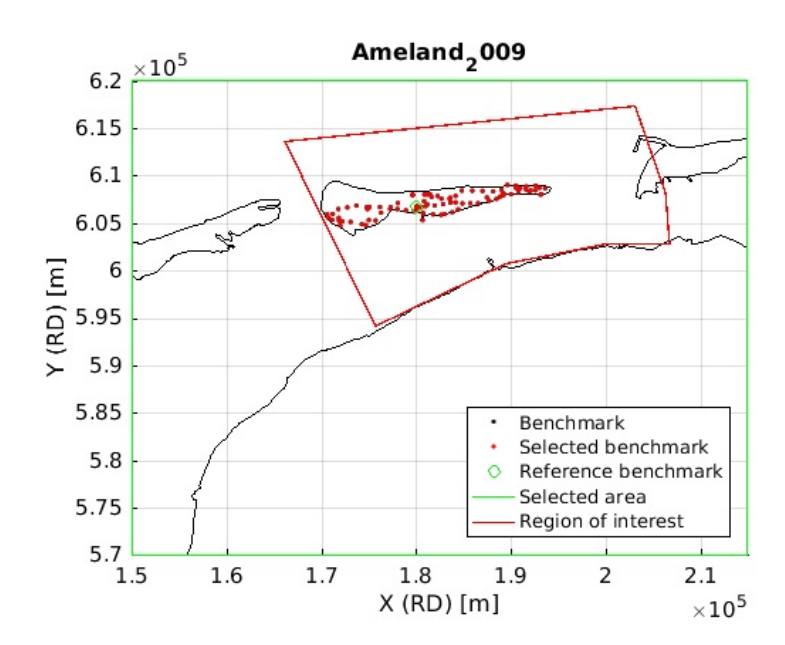

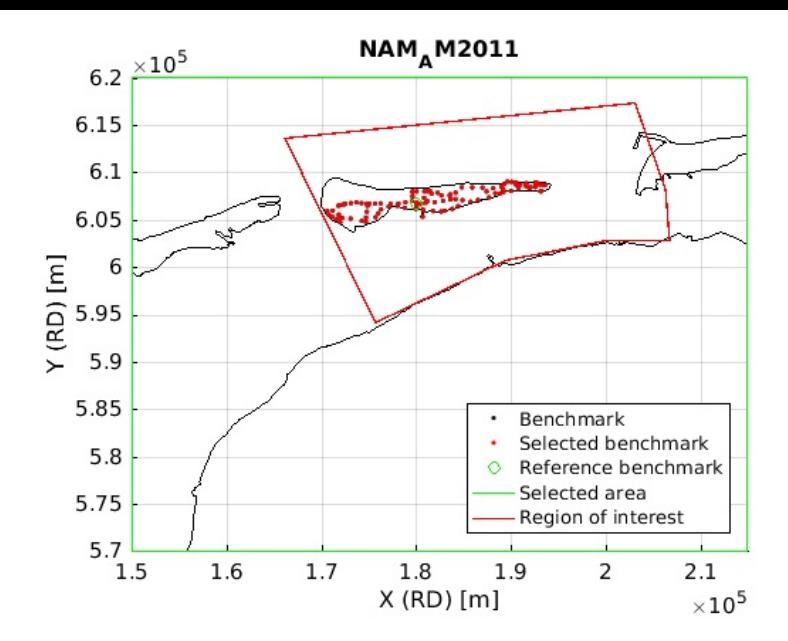

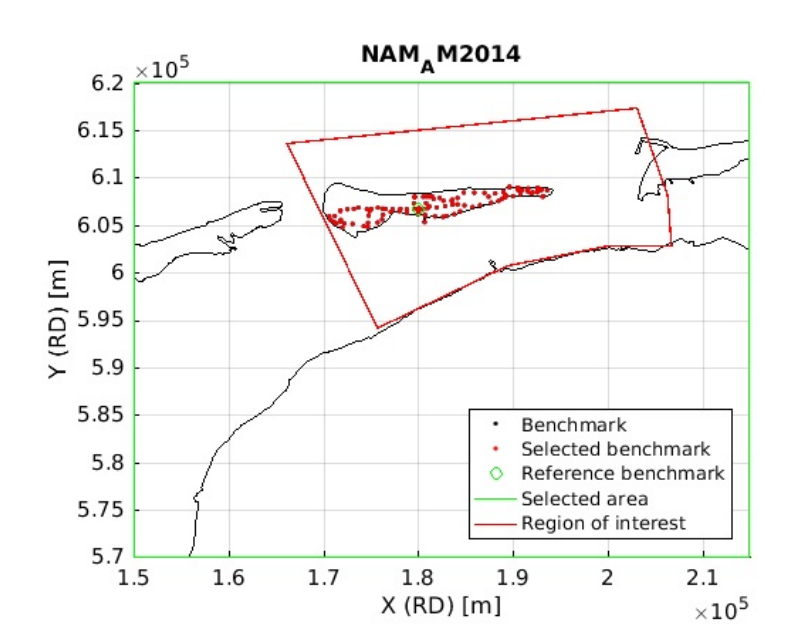

### **Plot the final covariance matrix**

figure(2\*w);imagesc(obs(w).cov);colorbar title(char(prjfile(w)));

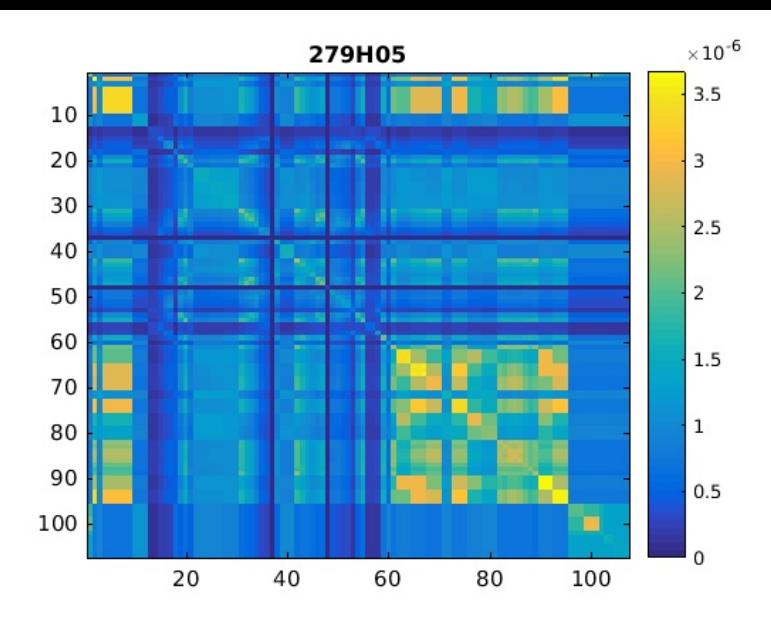

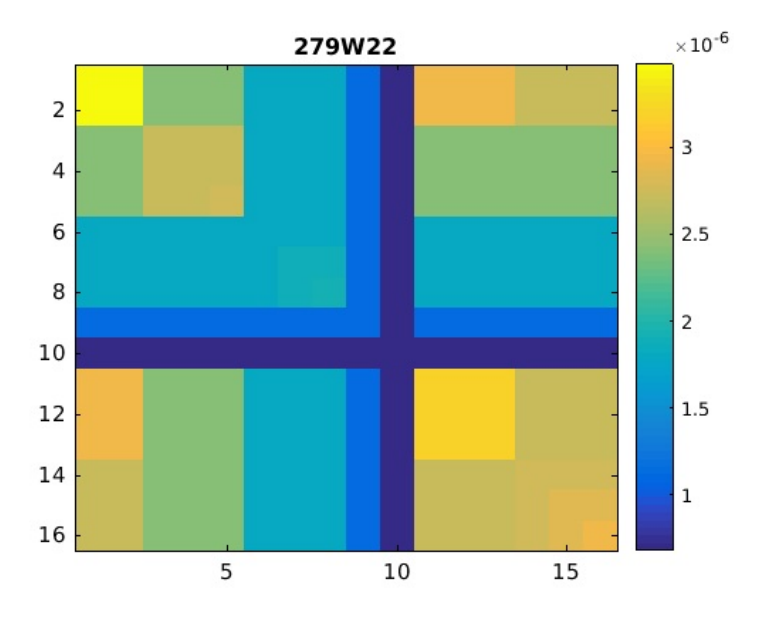

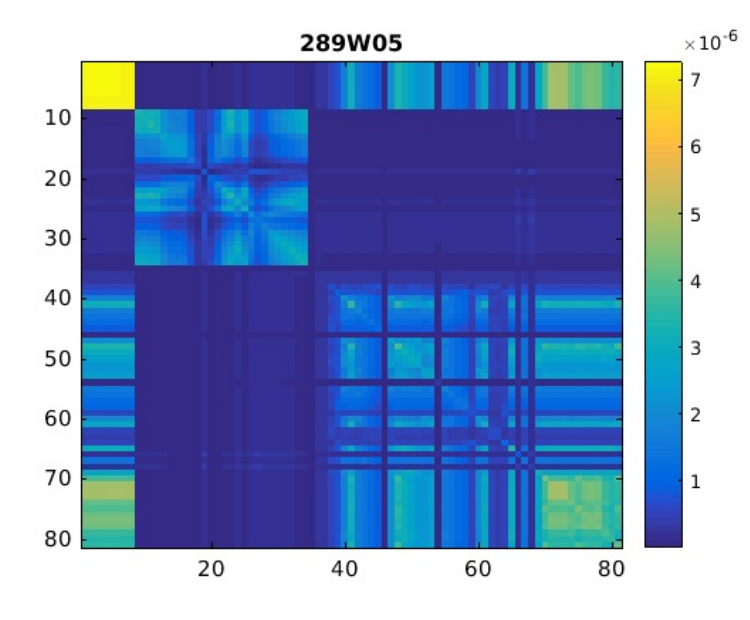

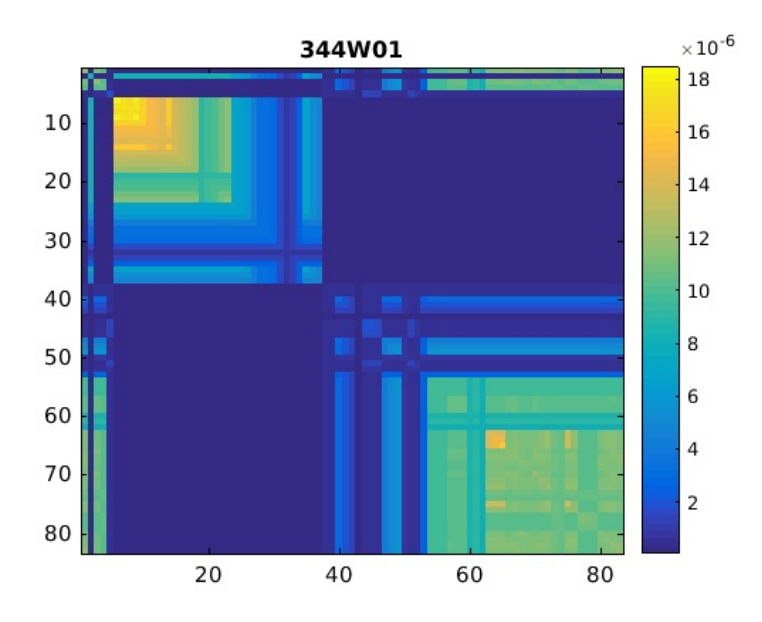

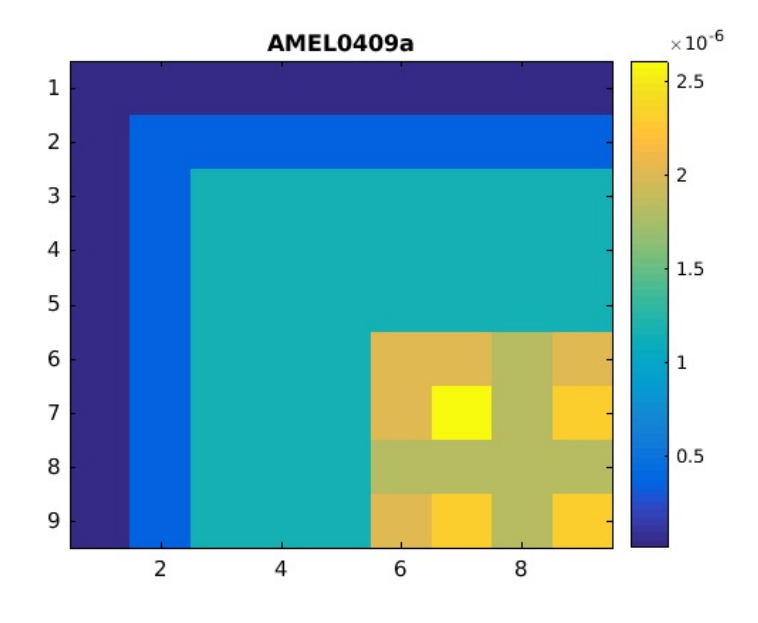

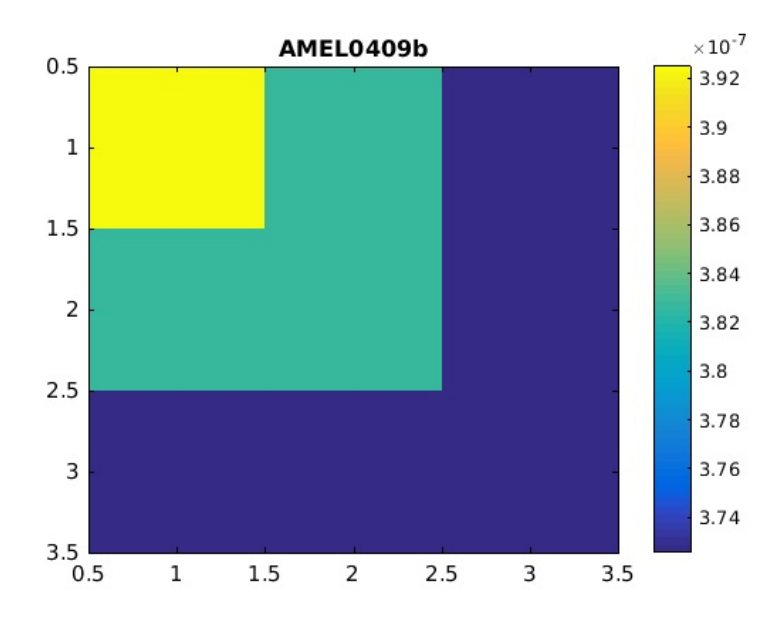

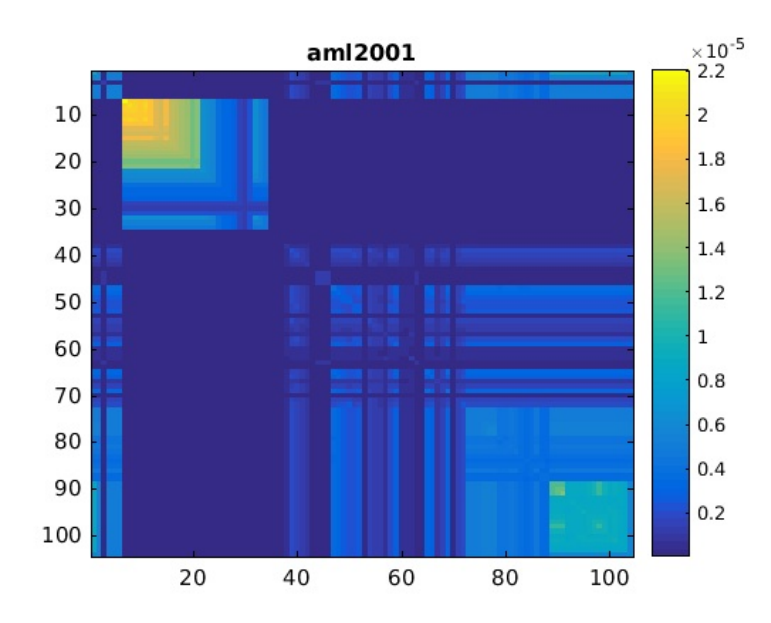

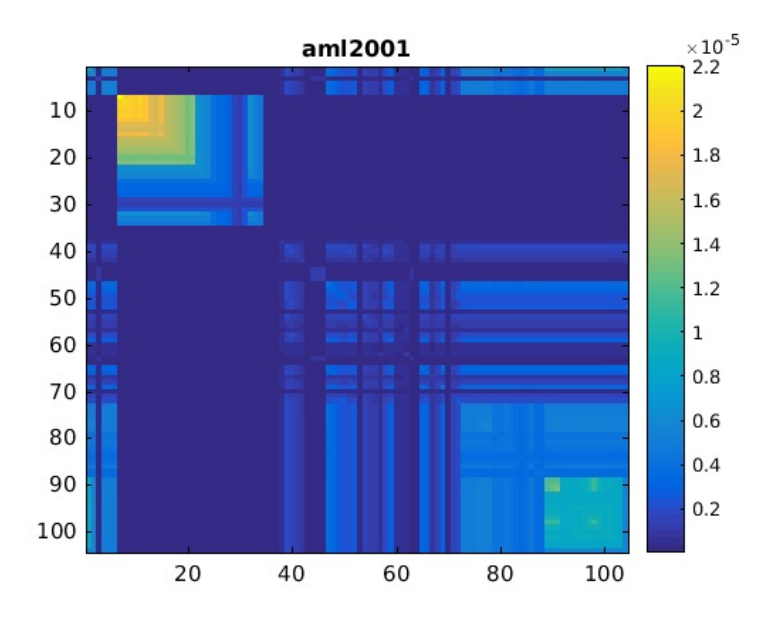

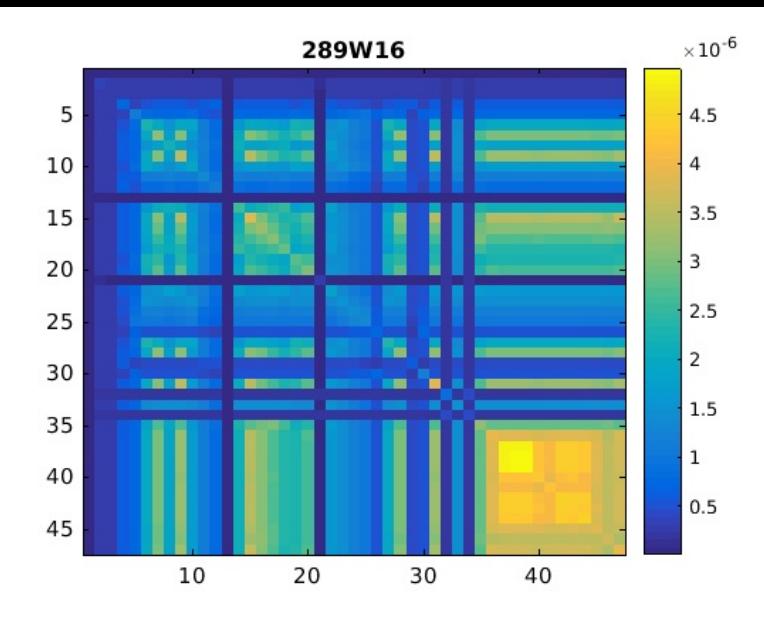

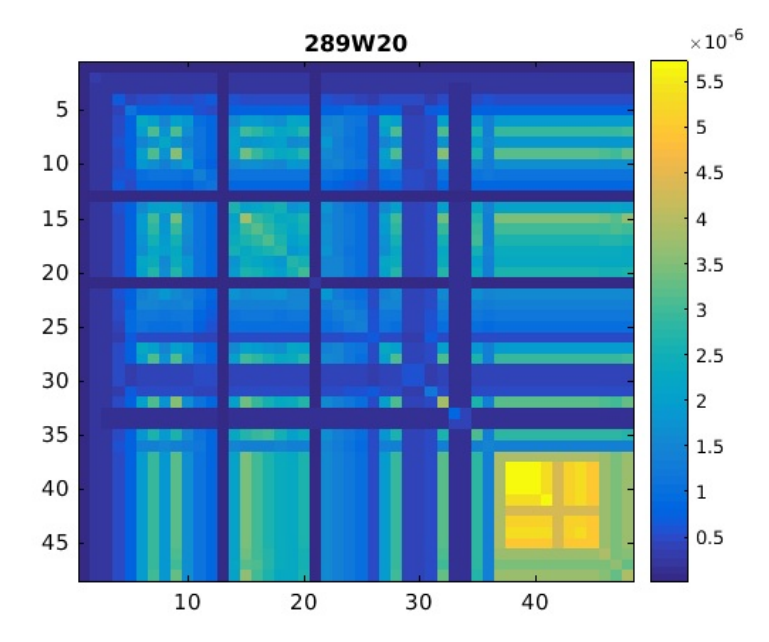

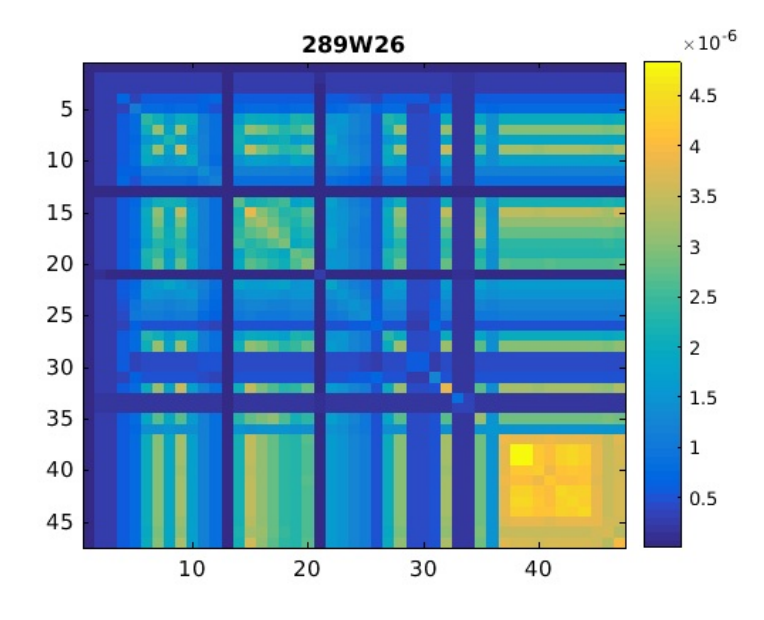

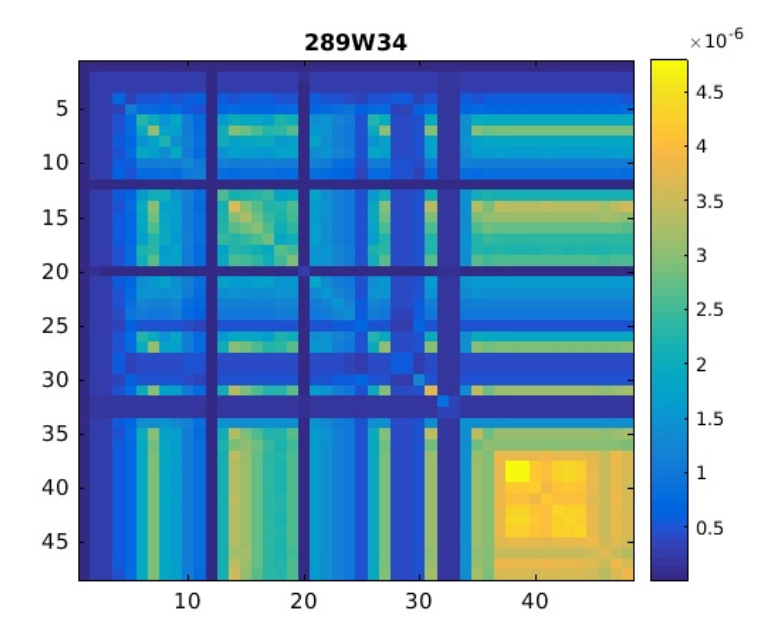

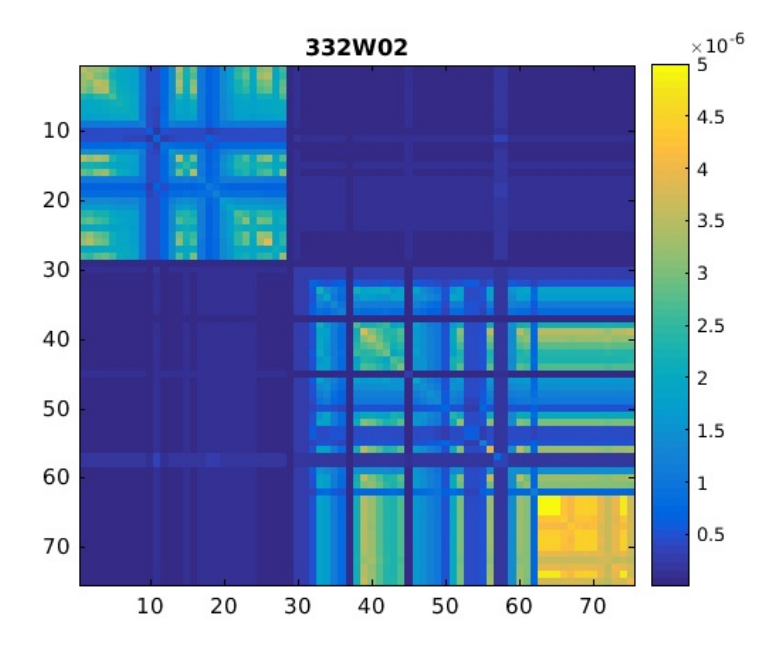

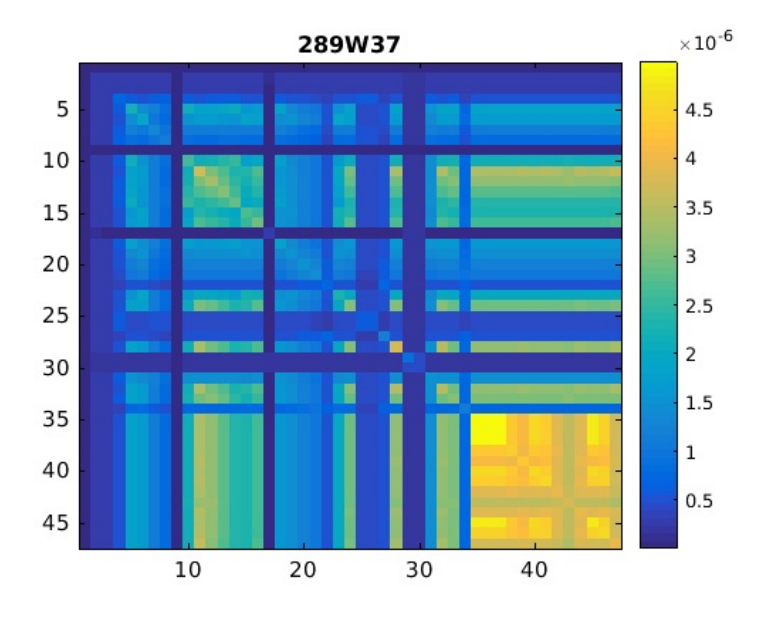

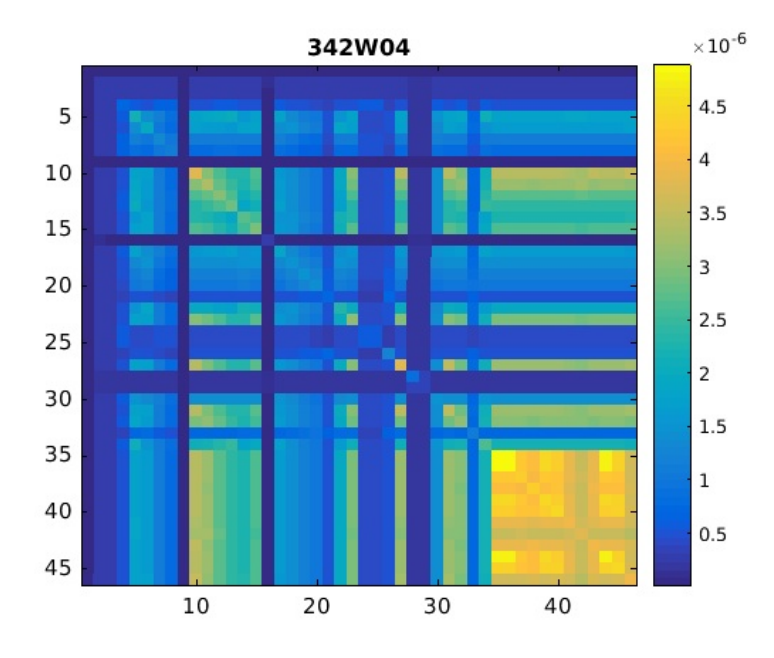

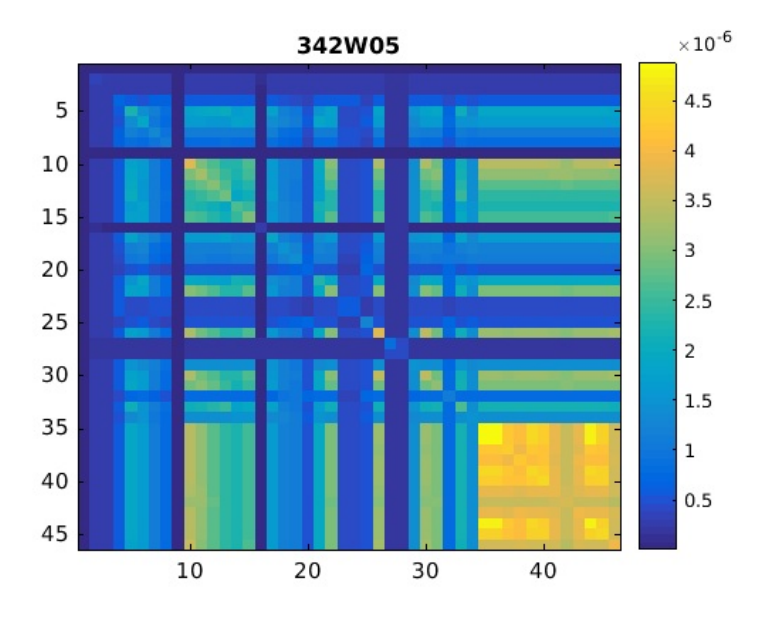

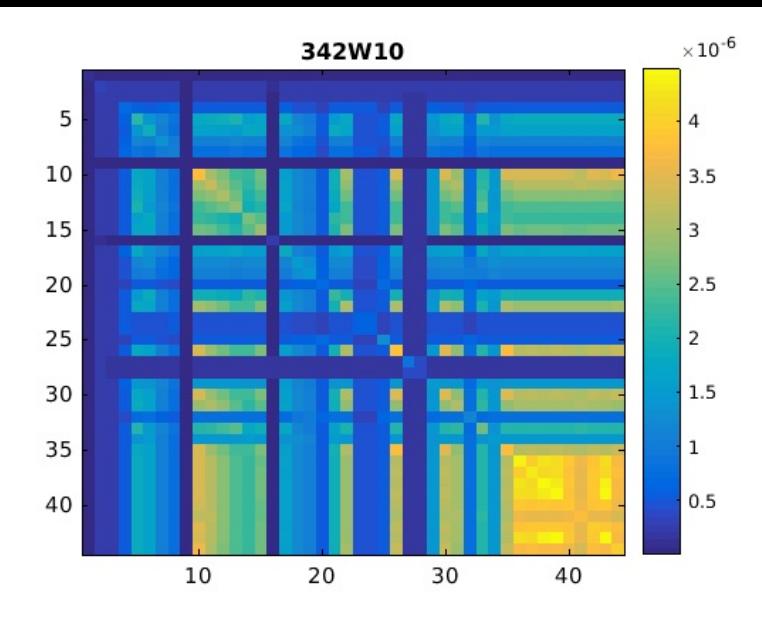

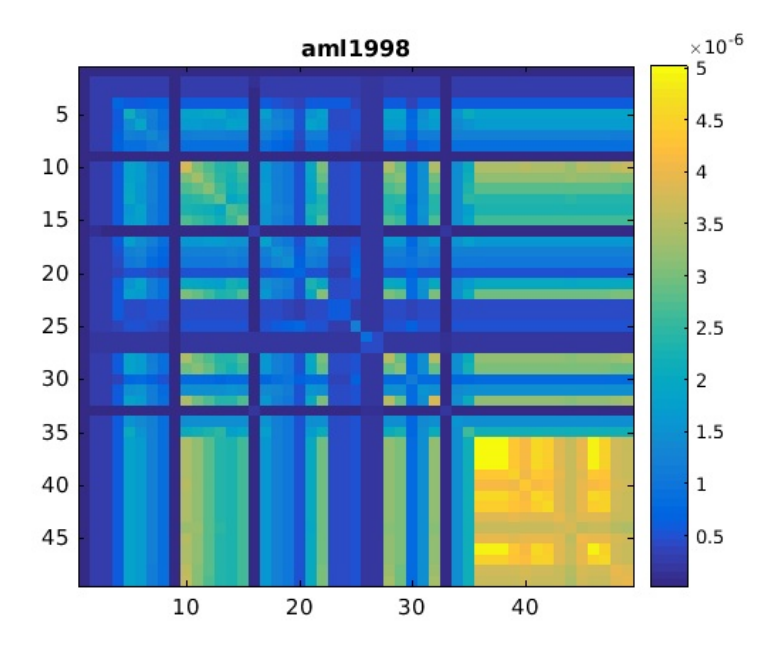

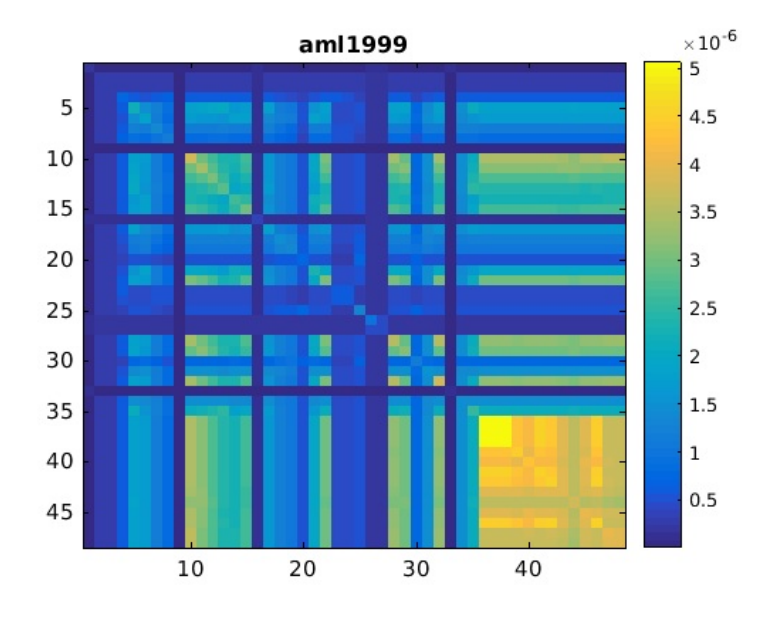

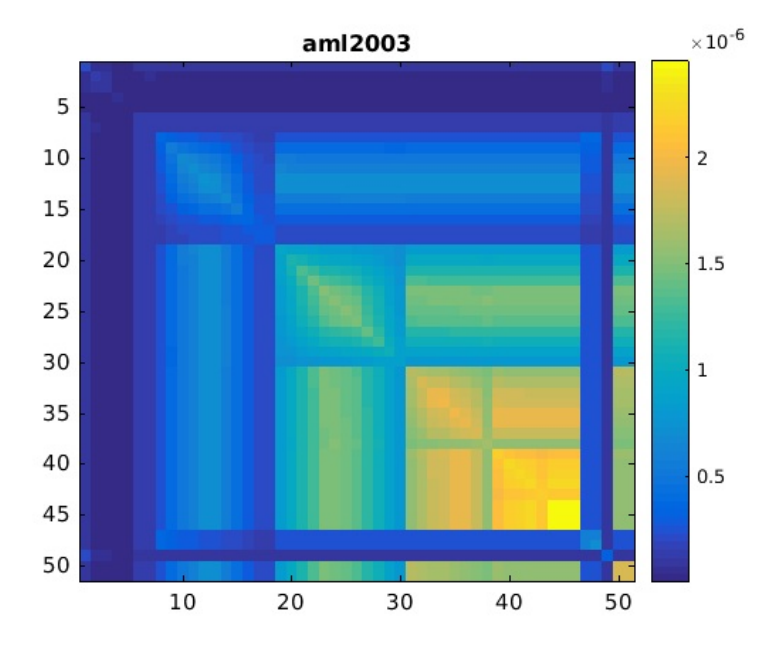

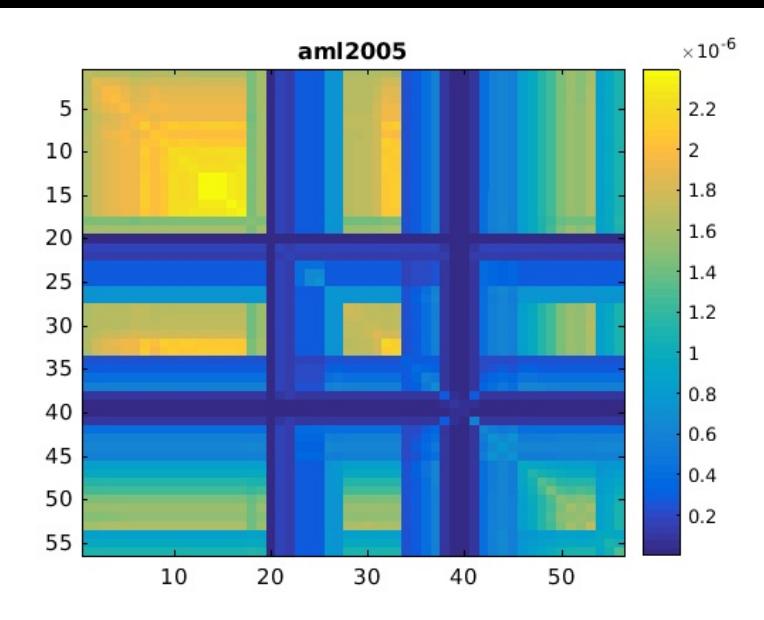

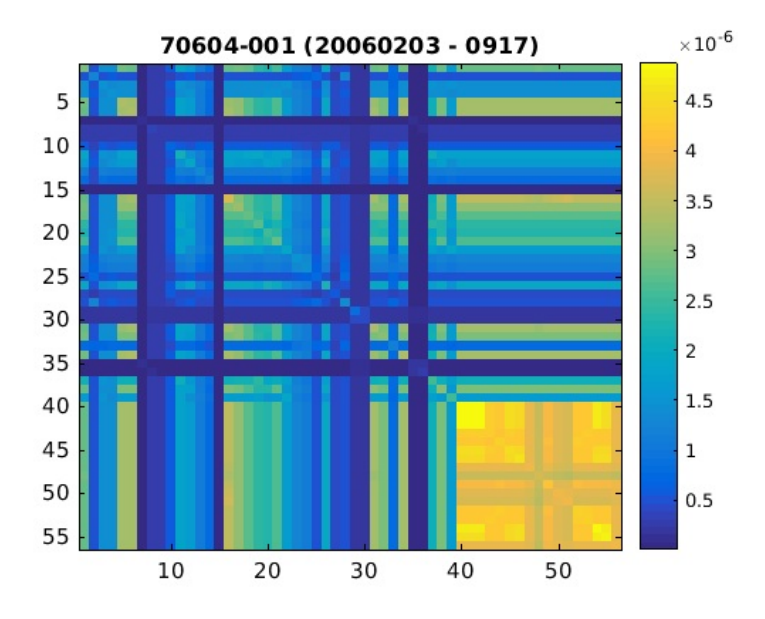

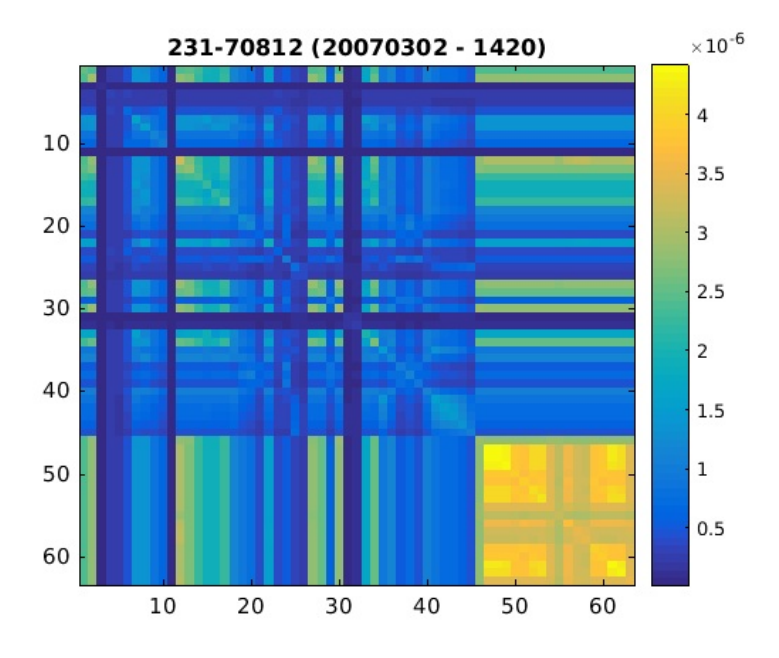

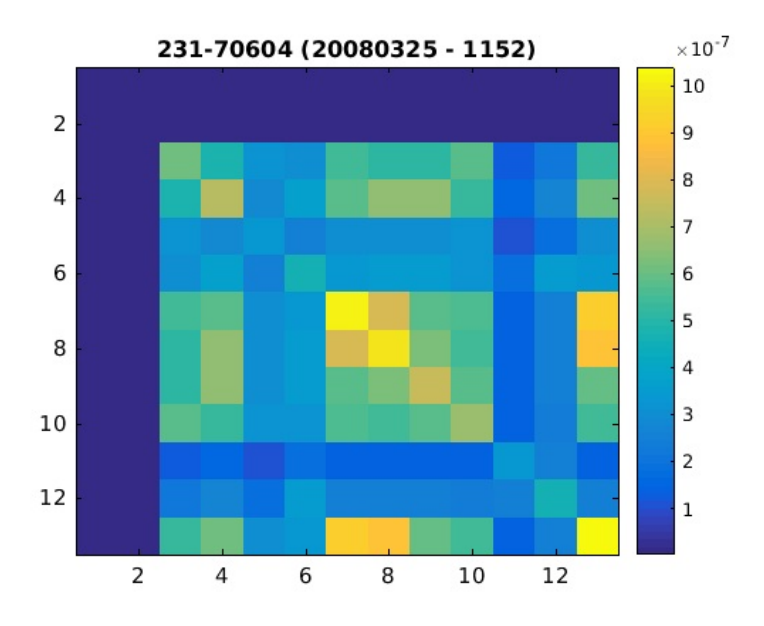

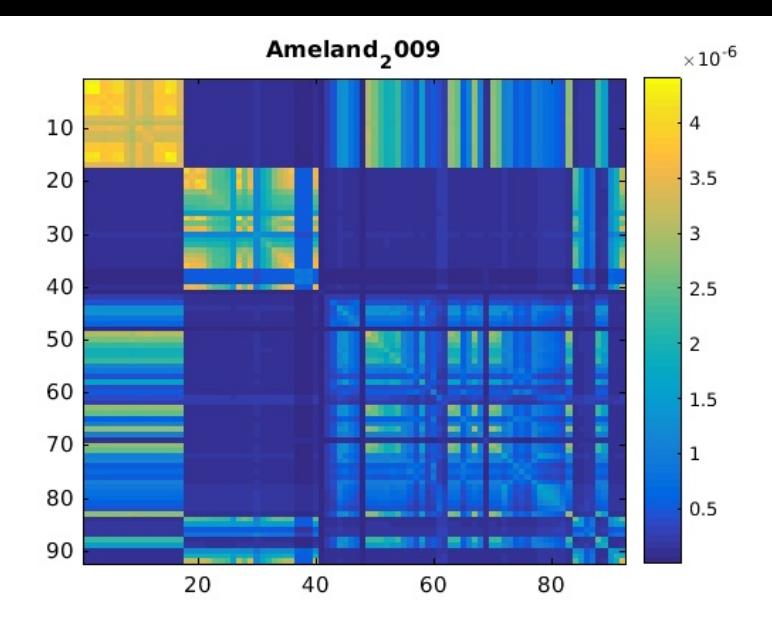

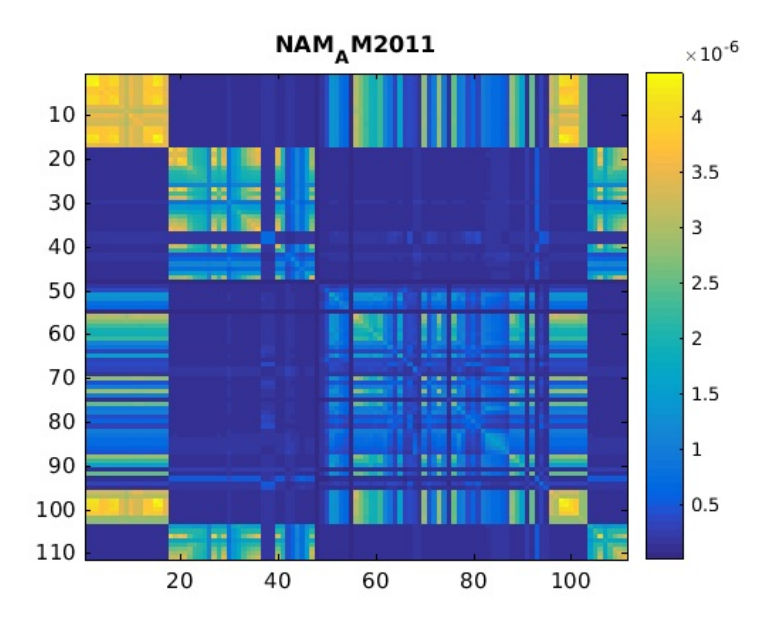

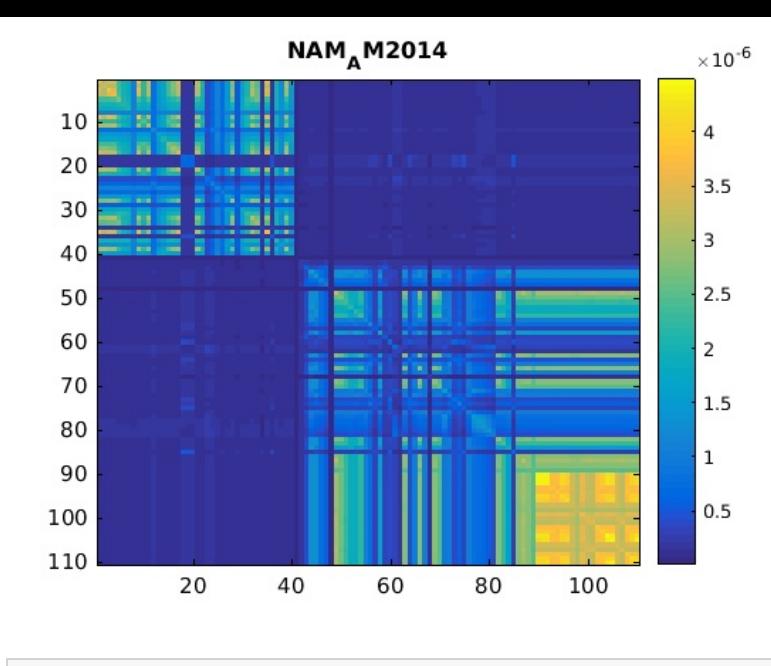

end

Reading observation data ...

### **Create dataset**

```
display('Creating dataset ...');
% Create sd data
Nobs = sum([obs.N]);
sdcov = zeros(Nobs,Nobs);
sdobs = zeros(Nobs,1);
```

```
count = 0;for w = 1:Nfilesdobs(count+1:count+obs(w).N) = obs(w).val;
  sdcov(count+1:count+obs(w).N,count+1:count+obs(w).N) = obs(w).cov;
  count = count+obs(w) . N;end
% Create pnt data
Npnt = sum([pnt.N]);temp id = \text{cell}(\text{Npnt},1);temp_x = nan(Npnt, 1);
temp_y = nan(Npnt, 1);
count = 0;for w = 1:Nfiletemp_id(count+1:count+pnt(w).N) = pnt(w).id;
  temp_x(count+1:count+pnt(w).N) = pnt(w).x;
  temp_y(count+1:count+pnt(w).N) = pnt(w).y;count = count+pnt(w).N;end
[pntname,idx1,idx2] = unique(temp_id);Npnt = size(pntname, 1);pntcrd = [temp x(idx1) temp y(idx1)];
pntclass = repmat({'LEV'}), Npnt, 1);pntclass = char(pntclass);
% Create obs table
obstable = \text{NaN}(\text{Nobs}, 3);count = 0;for w = 1:Nfilefor v = 1:obs(w).N
    idx1 = strmatch(obs(w).table(v,1),pntname);
    idx2 = strmatch(obs(w).table(v,2),pntname);
    if length(idx1)==1 & length(idx2)==1
      obstable(count+v,:) = [idx1 idx2 priidx2(w)];else
      error(['Something went wrong while looking for pnt id ' ...
                 char(obs(w).table(v,1)) ' or ' char(obs(w).table(v,2)) '.']);
    end
  end
  count = count+obs(w) . N;
```
Creating dataset ...

# **Write netcdf file**

display('Writing netcdf file ...');

```
writelts2netcdf(netcdf_file,globalattributes, ...
                pntname,pntcrd,pntclass, ...
                prjname,prjepoch,prjclass, ...
               obstable,sdobs,sdcov,0,[ 0 0 1]); %,epoch);
```
Writing netcdf file ... Create NAM LTS2 netcdf schema ... Write NAM LTS2 netcdf schema to file... Write data to NAM LTS2 netcdf... Done.

## **Update point class**

## updpntclasslts2netcdf(netcdf\_file);

Benchmarks (432 points):

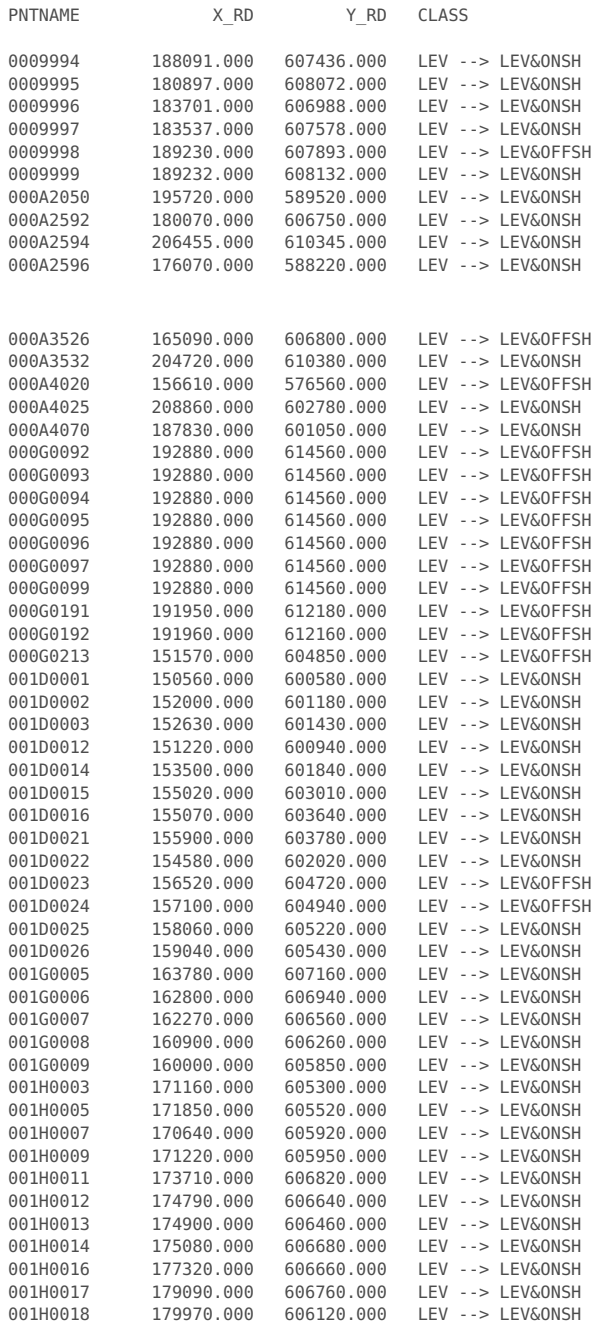

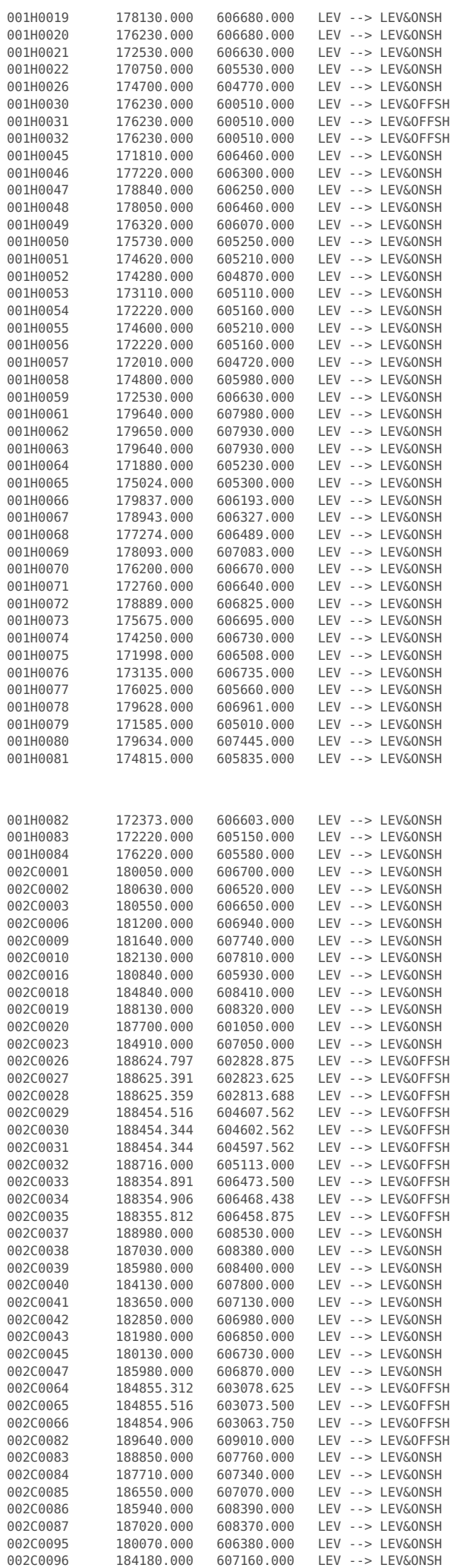

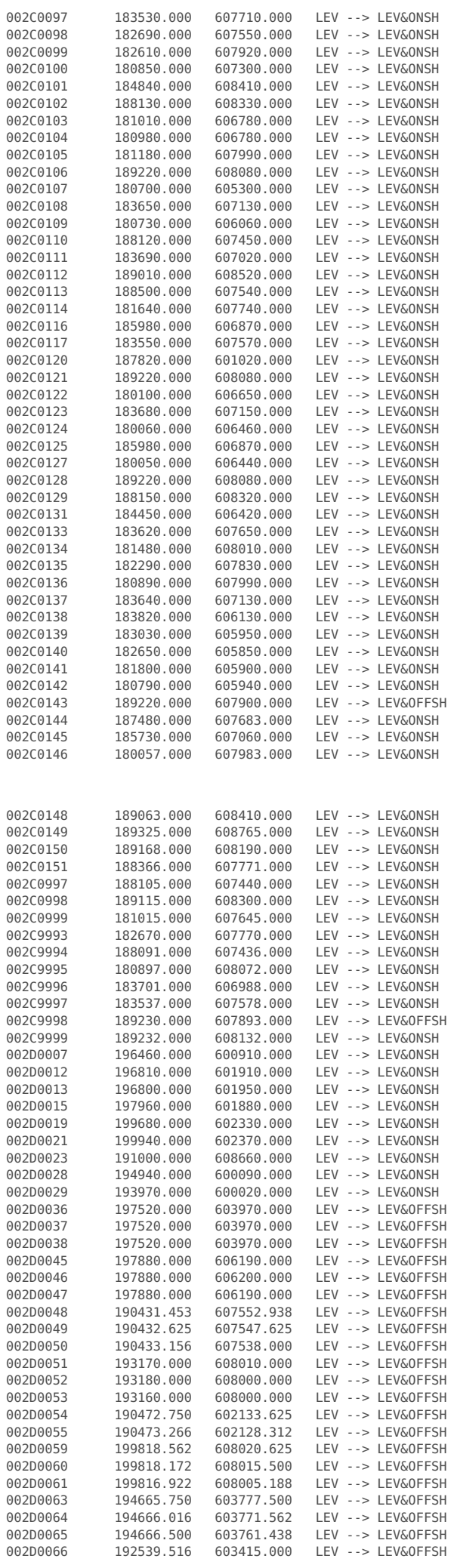

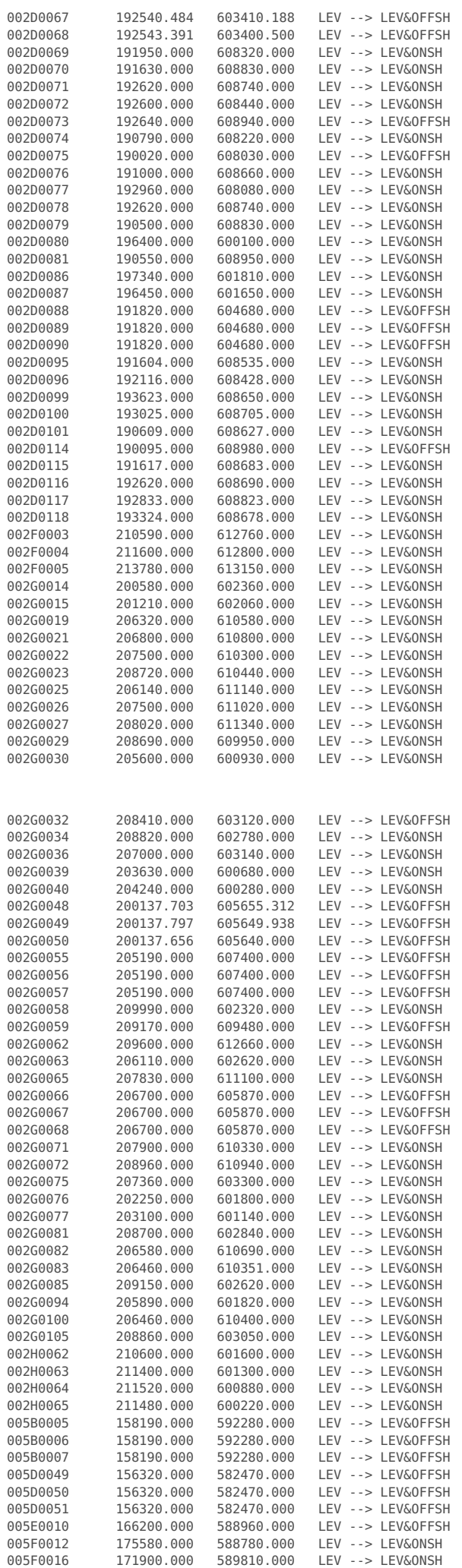

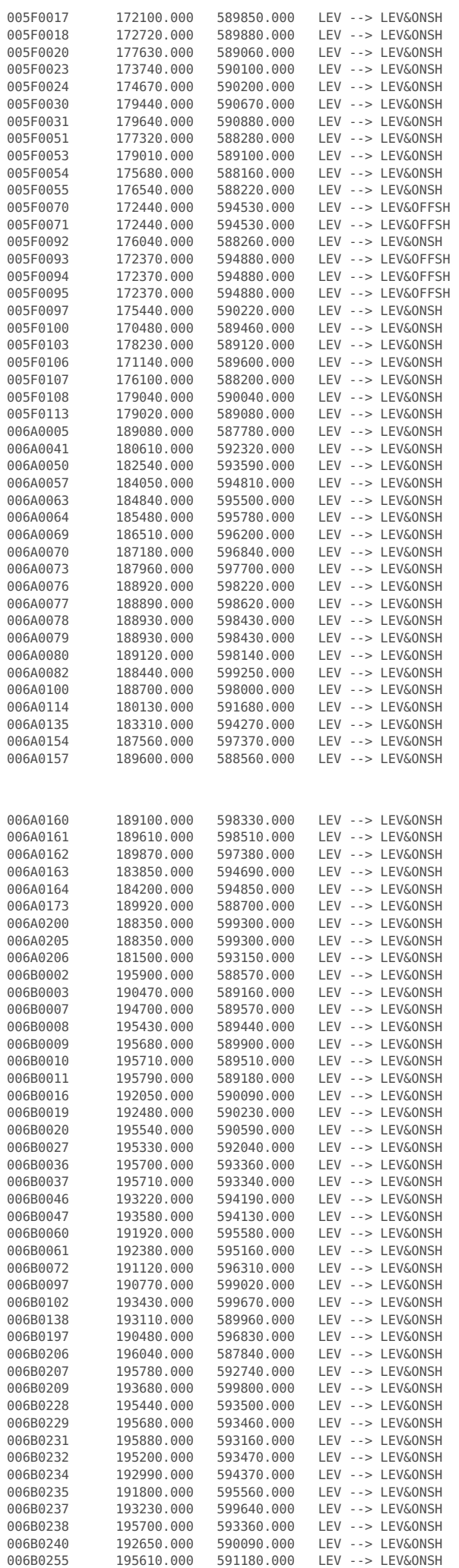

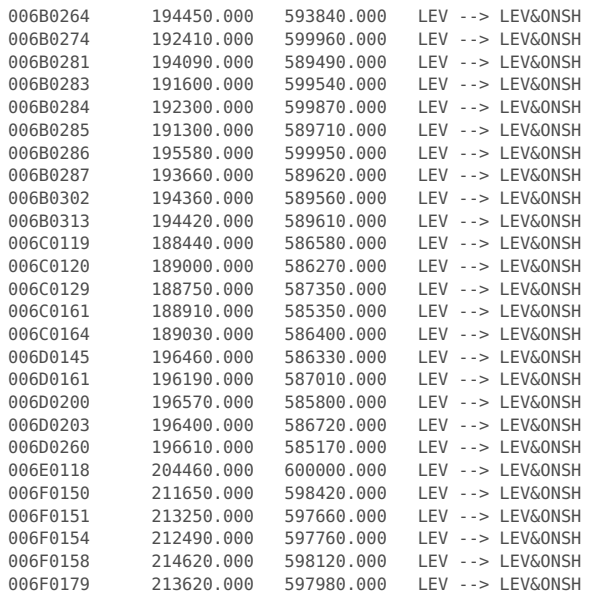

The netcdf file lts2 alllevelling.nc will be updated.

## **Get information about NetCDF file into structure finfo**

finfo=ncinfo(netcdf\_file);

#### **Read netcdf file for verification**

#### % Read point data

```
pntname2=cellstr(ncread(netcdf file,'station name'));
pntcrd2(:,1)=ncread(netcdf_file,'x');
pntcrd2(:,2)=ncread(netcdf_file,'y');
pntclass2=cellstr(ncread(netcdf_file,'station_class'));
```
### % Project data

```
prjname2=cellstr(ncread(netcdf_file,'project_name'));
prjepoch2=ncread(netcdf_file,'project_epoch')+datenum('1-Jan-1970 00:00:00');
prjclass2=cellstr(ncread(netcdf_file,'project_class'));
```
### % Observations

```
% obstable observation table with index to from_point, to_point and project<br>% epoch array with epoch (Matlab date number)
% epoch array with epoch (Matlab date number)<br>% sdobs array with the observed height differe
                   array with the observed height difference [m]
% sdcov covariance matrix [m]
% sdobsflag integer observation flag (default 0)
                   sensitivity matrix [0-1]stationFromIndex=ncread(netcdf_file,'stationFromIndex');
stationToIndex=ncread(netcdf_file,'stationToIndex');
projectIndex=ncread(netcdf_file,'projectIndex');
sdobs2=ncread(netcdf file,'sdObs');
sdcov2=ncread(netcdf<sup>-file,'sdCov');</sup>
epoch2=ncread(netcdf_file,'epoch')+datenum('1-Jan-1970 00:00:00');
sdobsflag2=ncread(netcdf_file,'sdObsFlag');
sensitivity2=ncread(netcdf_file,'sensitivity');
obstable2=[stationFromIndex stationToIndex projectIndex ];
```
#### **Test the data read from netcdf**

```
display('Checking netcdf file ...');
if all(strncmp(pntname2,pntname,8)) && ...
                all(all(abs(pntcrd2-pntcrd) < 1e-1)) && ...
                all(strncmp(pntclass2,pntclass,3))
  fprintf('Station data is ok.\n')
else
  fprintf('Station data is NOT ok!!!!\n')
  pntname2
  pntcrd2
  pntclass2
end
```

```
if all(strncmp(prjname2,prjname,8)) && ...
                all(abs(prjepoch2-prjepoch) < 1e-1) && ...
                all(strncmp(prjclass2,prjclass,3))
   fprintf('Project data is ok.\n')
else
   fprintf('Project data is NOT ok!!!!\n')
   prjname2
   datestr(prjepoch2)
  prjclass2
end
if all(abs(sdobs2 - sdobs) < 1e-6 ) && ...
                all(all(abs(sdcov2 - sdcov) < 1e-6 )) && ...
               all(all(obstable2 == obstable))
   fprintf('Observation data is ok.\n')
else
   fprintf('Observation data is NOT ok!!!!\n')
   obstable2
   sdobs2
  sdcov2
end
display('Done.');
```
Checking netcdf file ... Station data is ok. Project data is ok. Observation data is ok. Done.

### **Done**

Published with MATLAB® R2016b
Appendix G. lts2 outlier detection processing output

#### **Contents lts2\_outlier\_detection.m**

- Detect and flag outliers in levelling data
- **Input section (specify your project here)**
- **Load polygons from outline directory**
- Read the idealization noise parameters
- Read prognosis
- Read the netcdf data file
- **Loop while no more disturbances are detected**
- Split the data based on the from point (common reference point)
- Make transformation from SDs to DDs with respect to the earliest refrence times
- Compute idealization cov\_mx (spatio\_temporal component)
- Compute idealization cov mx (temporal component)
- **Test SD timeseries**
- **Prognosis interpolation**
- Apply the test
- Handle case 2 abnormal
- **Handle case 3 identification error**
- Handle case 4 disturbance
- Visualization
- Create overview flagged observations
- Update the global attributes of the new Netcdf file
- **Write the results to the new Netcdf file**

## **Detect and flag outliers in levelling data**

\*Sami Samiei Esfahany, Delft University of Technology, 5 September 2016 \*

This Matlab script reads a Netcdf file with levelling data and applies a testing scheme to detect and flag outliers.

In particular, three types of outliers are considered: (based on the report: Samiei-Esfahany and Baehr(2015)\*) - identification errors: isolated observations that show an anomalous behavior within a DD time series. The detected identification errors get flag 3. Multiple identification errors per SD can be detected. - disturbances: events that cause a step in the DD time series. The associated SD time series is split in two parts, the part before and after the event, by assigning a new benchmark name to the two parts. The new benchmark name is created by adding a suffix to the original benchmark<br>name. The part before th applied. For example, in case of two detected events, the final benchmark names may be 00C03453aa, 00C03453ab, 00C03453b. The first observation after a detected event (now with benchmark name with suffix 'b') is duplicated in the dataset and assigned the benchmark name with suffix 'a', together with an identification error flag (3). This way, when a selection 'with outliers' is applied, the DD observations corresponding to the original time series are all constructed by the getdata tool without loosing any information. In case of 'without outliers', the different benchmark numbers together with the identification error flag cause two separate time series, before and after the event. - Abnormal behavior: observations associated to the time-series which have extremely large deviations from<br>the initial/assumed

\*Samiei-Esfahany, S. and H. Baehr (2015). Research and development project for geodetic deformation monitoring, for longterm study on anomalous time-dependent subsidence in the wadden sea region. Technical report, Nederlanse Aardolie Maatschappij V.V., Assen,

#### Netherlands.

The inputs of the script are - csv\_idealisation\_precision: .csv file with idealization precision parameters - inprognosis: prognosis file - outlinedir: directory with outlines - minNobs\_fortest: minimum number<br>of observati globalattributes\_new: new or updated global attributes for new Netcdf file

The outputs are - Netcdf file with flagged outliers - Time series plots containing the detected outliers

This script uses functions from the lts2|crsutil toolbox.

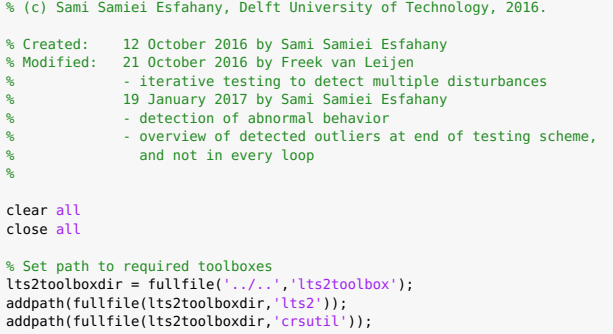

### **Input section (specify your project here)**

%%%%%%%%%%%%%%%%%%%%%%%%%%%%%%%%%%%%%%%%%%%%%%%%%%%%%%%%%%%%%%%%%%%%%%%%%%%%%% % Specify .csv file with idealization precision parameters csv\_idealisation\_precision = 'getdata\_idealization\_precision\_26Oct2016.csv'; % Specify prognosis file inprognosis = 'Ameland\_BC\_ZE-A1.69E-09L2-allROSL0-9-base-case-TD7-1986initial\_nwregrid.csv'; % Specify the directory with outlines outlinedir = fullfile(lts2toolboxdir,'lts2','lts2outlines'); Specify minimum number of observations to apply testing % Minimum should be 3 -- apply the test (for identification and disturbances) for timeseries with more than minNobs minNobs fortest =  $4$ ; % Specify the power of the test  $gam0 = 0.8;$ 

% Specify the level of sifnificance for one dimensional test  $alpha0 = 0.0005;$ 

```
% Specify the overall model test threshold
  (Theoretically should be 1, but it should be large (e.g., 20) to only detect blunders)
OMT th = 24:
% Specify the axis limits for visualization
axLim=[149.56 215.62 575.56 615.56]; %[km]
% Specify netcdf filenames
netcdf_file = '../lts2_move3_to_netcdf/lts2_alllevelling.nc';<br>netcdf file new = 'lts2 alllevelling flaggedOutliers.nc';
% Specify new or updated global attributes for Netcdf file
globalattributes_new = { ...<br>'title' , ...'LTS2 levelling dataset - flagged outliers' ; ...<br>'original_file', netcdf_file ; ...<br>'id_noise_file', csv_idealisation_precision ; ...
     'outl_setting' , ['gam0:' num2str(gam0) ', alpha0:' num2str(alpha0), ', OMT_th:' num2str(OMT_th), ', minNobs_fortest:', num2str(minNobs_fortest)]; ...
    };
% End input section (You should not have to change anything below this line.)
%%%%%%%%%%%%%%%%%%%%%%%%%%%%%%%%%%%%%%%%%%%%%%%%%%%%%%%%%%%%%%%%%%%%%%%%%%%%%%%%
if minNobs_fortest<4
    error(\overline{?}\text{minNobs} fortest should be at least equals 4.')
end
```
## **Load polygons from outline directory**

d=dir(fullfile(outlinedir,'\*.coo')); shoreline=[]; for k=1:numel(d) formatSpec = '%6f%f%[^\n\r]'; filename=fullfile(outlinedir,d(k).name); fid=fopen(filename,'r'); dataArray = textscan(fid, formatSpec, 'Delimiter', '', 'WhiteSpace', '', 'ReturnOnError', false); fclose(fid); shoreline=[ shoreline ; dataArray{:, 1} dataArray{:, 2} ; NaN NaN]; end clear d

#### **Read the idealization noise parameters**

```
data = textread(csv_idealisation_precision,'%s','delimiter',',');
ip.type = data(6:5:end):
ip.class = data(7:5:end);
ip.variance = data(8:5:end);
ip.range = data(9:5:end);
ip.power = data(10:5:end);
clear data
```
### **Read prognosis**

Pdata=importdata(inprognosis,',',1); prognos\_def=-Pdata.data(:,3:end)\*0.01;% \*0.01 cm converts to meter prognos\_X=Pdata.data(:,1); prognos\_Y=Pdata.data(:,2); PNepochs=size(prognos\_def,2); PNpnt=size(prognos\_def,1); Pepochsname=char(Pdata.textdata(3:end)); PTepoch0=str2num(Pepochsname(:,2:end));

Kconv=convhull(prognos\_X,prognos\_Y); prognos\_Xconv=prognos\_X(Kconv); prognos\_Yconv=prognos\_Y(Kconv);

#### **Read the netcdf data file**

lev = readlts2netcdf2struct(netcdf\_file); lev2=lev; % new database (the changes are applied on lev2)

#### **Loop while no more disturbances are detected**

global\_disturbance\_counter = 0; disturbance\_count = 1;  $loop_count = 0;$  $plot_count = 0;$ 

while disturbance count~=0

loop\_count = loop\_count+1; fprintf('Loop %d ...\n',loop\_count);

% Set disturbance and identification counter disturbance\_count = 0; identification count =  $0$ : abnormal\_count =  $0$ ; % Replace the old lev database with the updated version % (only effective from second iteration)  $lev = lev2$ :

BM all=[cellstr(lev.PointData.station name) ... num2cell(lev.PointData.x) ... num2cell(lev.PointData.y) cellstr(lev.PointData.station\_class)];

DATES=[cellstr(lev.ProjectData.project\_name) ... cellstr(datestr(lev.ProjectData.project\_epoch,'yyyymmdd'))]; temp=char(DATES(:,2)); dates\_decyear = ymd2dyear(datevec(datenum(temp, 'yyyymmdd')));

Loop 2 ...

#### **Split the data based on the from\_point (common reference point)**

ref points ind=unique(lev.Observations.from index): % index of the from points Nref=length(ref\_points\_ind); Nsd=length(lev.SDObs); SD\_table=[lev.Observations.from\_index lev.Observations.to\_index lev.Observations.project\_index]; for iref=1:Nref

refind=ref\_points\_ind(iref); % the index of the common reference point SDind=find(lev.Observations.from\_index==refind); Sfrom\_to\_epoch=SD\_table(SDind,:); ysd=lev.SDObs(SDind); Qsd=lev.SDCov(SDind,SDind);

### **Make transformation from SDs to DDs with respect to the earliest refrence times**

```
%(For testing, we need a timeseries with respect to a reference time)
[SDuniq,indSD1,indSD2]=unique(Sfrom_to_epoch(:,1:2),'rows');
Pind=[];
STfromto=[];
S_sdref2dd=[];
for i=1:length(indSD1) % indSD1 is the number of unique SDs
    ind=find(ismember(Sfrom_to_epoch(:,1:2),Sfrom_to_epoch(indSD1(i),1:2),'rows'));
    tempdates=Sfrom_to_epoch(ind,3);
    tempdates2=dates_decyear(Sfrom_to_epoch(ind,3));
    [datemin,minind]=min(tempdates2); % find the reference time (earliest epoch)
minind=minind(1);
    datemin=Sfrom_to_epoch(ind(minind),3);
```
if length(ind)>=2 %if there are at least 2 epochs for this arc (indSD1)

```
S=zeros(length(ind),size(Sfrom_to_epoch,1));
for j=1:length(ind)
    S(j,ind(minnd))=-1;S(j,ind(j))=1;end
S(minind,:)=[];
```
temp=[repmat(Sfrom\_to\_epoch(indSD1(i),1:2),length(ind)-1,1) ...

```
repmat(datemin,length(ind)-1,1) ...
    tempdates(tempdates~=datemin)];
STfromto=[STfromto;temp];
S_sdref2dd=[S_sdref2dd;S];
\overline{Pind}=[Pind:i*ones(size(S,1),1)]; % index of the DDs for each to point
```
end end if ~isempty(Pind)

> % Propagation to make the DD vector and its cov matrix ydd0=S\_sdref2dd\*ysd; DD\_ind\_Tabale=STfromto;

# **Compute idealization cov\_mx (spatio\_temporal component)**

ind =find(strcmp(ip.type,'ST')); IdealNoiseParamS=[str2num(cell2mat(ip.variance(ind))) ... str2num(cell2mat(ip.range(ind))) str2num(cell2mat(ip.power(ind)))]; % I am really bad with this cell>str>num conversion ind =find(strcmp(ip.type,'T')); IdealNoiseParamT=[str2num(cell2mat(ip.variance(ind(1)))) ... eps ... str2num(cell2mat(ip.power(ind(1))))]; % here only the first ip 'T' model is selected: (ind(1)) BMxy=cell2mat(BM\_all(1:end,2:3)); QidS=lts2\_construct\_st\_idealization\_covmx(IdealNoiseParamS,DD\_ind\_Tabale,BMxy,dates\_decyear);  $0$ idS= $0$ idS\*1e-6: % the  $0$ idS is in [mm^2], here we convert it to [m^2]

#### **Compute idealization cov\_mx (temporal component)**

[temp.il]=ismember(BM\_all(:,end),ip.class); i2=find(strcmp(ip.class,'DEFAULT')); i1(i1==0)=i2; BM\_var=ip.variance(i1); BM\_pow=ip.power(i1); BM\_var=str2num(char(BM\_var)); BM\_pow=str2num(char(BM\_pow)); QidT=lts2\_construct\_t\_idealization\_covmx(DD\_ind\_Tabale,BMxy,dates\_decyear,BM\_var,BM\_pow); QidT=QidT\*1e-6; % the QidS is in [mm^2], here we convert it to [m^2]

Qdd0=S\_sdref2dd\*Qsd\*S\_sdref2dd'+QidT+0\*QidS; % final cov matrix

#### **Test SD timeseries**

indSD1uniq=unique(Pind); test\_flag = zeros(length(indSD1uniq),1);

for i=1:length(indSD1uniq)

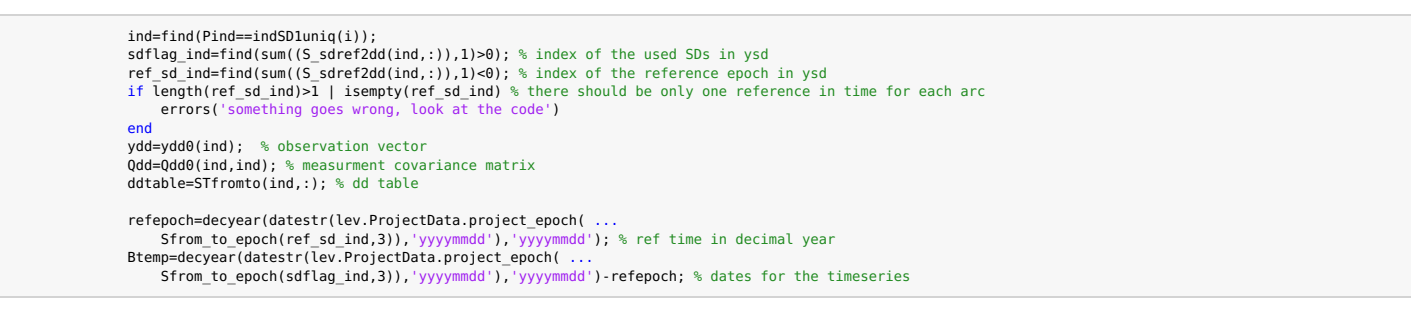

### **Prognosis interpolation**

```
frX=double(lev.PointData.x(ddtable(1,1)));
frY=double(lev.PointData.y(ddtable(1,1)));
toX=double(lev.PointData.x(ddtable(1,2)));
toY=double(lev.PointData.y(ddtable(1,2)));
frEp=dates_decyear(ddtable(1,3));
toEp=dates_decyear(ddtable(:,4));
fr_def_ts0=zeros(PNepochs,1);
to_def_ts0=zeros(PNepochs,1);
% Interpolation in space
if inpolygon(frX,frY,prognos_Xconv,prognos_Yconv);
for j=1:PNepochs
        fr_def_ts0(j)=griddata(prognos_X,prognos_Y,prognos_def(:,j),frX,frY);
    end
end
if inpolygon(toX,toY,prognos_Xconv,prognos_Yconv);
    for j=1:PNepochs
        to_def_ts0(j)=griddata(prognos_X,prognos_Y,prognos_def(:,j),toX,toY);
    end
end
% Interpolation in time
fr_def_ts=interp1(PTepoch0,fr_def_ts0,[refepoch;refepoch+Btemp],'spline','extrap');
to_def_ts=interp1(PTepoch0,to_def_ts0,[refepoch;refepoch+Btemp],'spline','extrap');
indtemp=find([refepoch;refepoch+Btemp]<min(PTepoch0));
fr_def_ts(indtemp)=0;
to_def_ts(indtemp)=0;
if ~isempty(find([refepoch;refepoch+Btemp]>max(PTepoch0)))
    warning('out-of-prognosis epochs')
end
yhat=(to_def_ts-to_def_ts(1))-(fr_def_ts-fr_def_ts(1)); % timeseries based on the prognosis
```
yhat=yhat(2:end);

# **Apply the test**

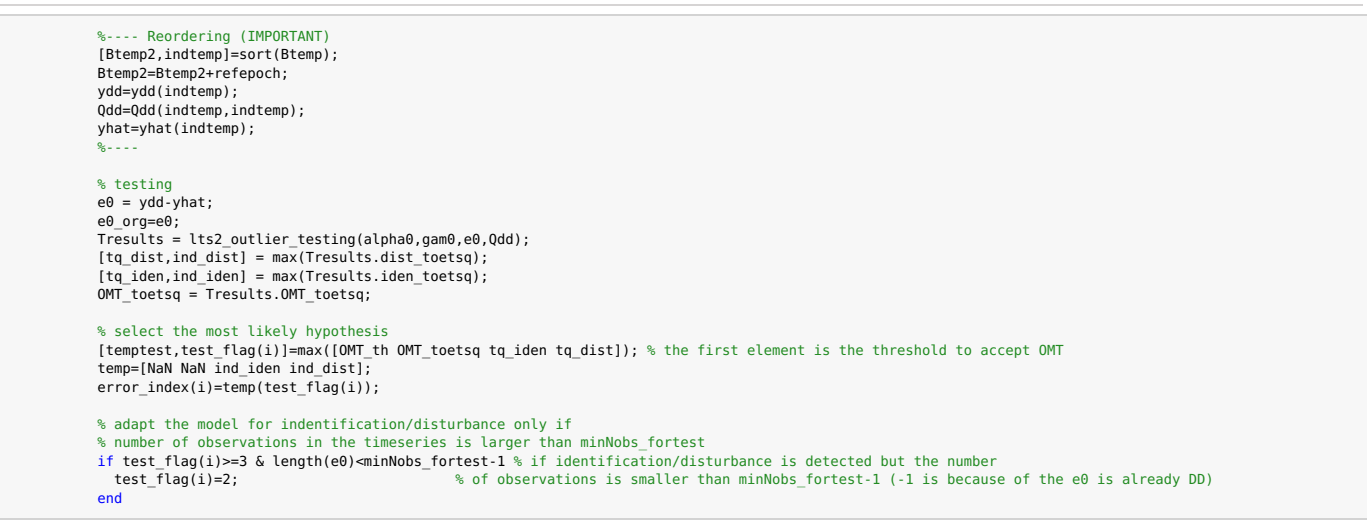

#### **Handle case 2 abnormal**

- if test\_flag(i)==2 %abnormal % Update lev2 database abnormal\_count = abnormal\_count + length(sdflag\_ind)+1; lev2.Observations.sdObs\_flag(SDind(sdflag\_ind)) = 2; % flagging the detected SDs<br>lev2.Observations.sdObs flag(SDind(ref sd ind)) = 2; % flagging the detected SDs (reference epoch)
- end

# **Handle case 3 identification error**

clear iden\_ind\_vector counter\_iden counter\_iden=0: if test\_flag(i)==3 % if identification then iterate on identification testing

e0\_new\_ind=[1:length(e0)]'; ind\_iden\_wrt\_org\_y=ind\_iden; iden\_ind\_vector=[ind\_iden\_wrt\_org\_y]; while test  $flag(i) == 3$ 

```
e\theta(ind iden)=[]:
                            Qdd(ind_iden,:)=[];Qdd(:,ind iden)=[];
                            Tresults=lts2_outlier_testing(alpha0,gam0,e0,Qdd);
                            [tq dist,ind dist]=max(Tresults.dist toetsq);
                            [tq_iden,ind_iden]=max(Tresults.iden_toetsq);
                            OMT_toetsq=Tresults.OMT_toetsq;
                            temptestlast=temptest;
                            [temptest,test_flag(i)]=max([OMT_th OMT_toetsq tq_iden tq_dist]); % the first element is the threshold to accept OMT<br>temp=[NaN NaN ind iden ind dist];
                            error_index(i)=temp(test_flag(i));
                            if ~isnan(error_index(i))
                                ind_iden_wrt_org_y=e0_new_ind(error_index(i));
                            else
                                ind_iden_wrt_org_y=NaN;
                            end
                            iden_ind_vector=[iden_ind_vector;ind_iden_wrt_org_y];
                            counter_iden=counter_iden+1;
                        end
                        % Update lev2 database
                       identification_count = identification_count + counter_iden;
                        out_index=indtemp(iden_ind_vector(1:counter_iden));
outlier_SD_ind=SDind(sdflag_ind(out_index));
                       lev2.Observations.sdObs_flag(outlier_SD_ind) = 3; % flagging the detected SD
                   end
Handle case 4 disturbance
                   if test flag(i)==4 %disturbance
```
global\_disturbance\_counter=global\_disturbance\_counter+1; disturbance count = disturbance count + 1;  $if counter$   $iden==0$ out\_index=indtemp(error\_index(i):end); else

out index=indtemp(iden ind vector(counter iden+1):end); end

outlier SD ind=SDind(sdflag ind(out index));

BMto\_name=unique(cellstr(lev.PointData.station\_name(SD\_table(outlier\_SD\_ind,2),:))); if length(BMto\_name)>1 error('BMto\_name length'); end BMto\_name=char(BMto\_name); BMto\_name\_new1=[BMto\_name 'a'];

BMto\_name\_new2=[BMto\_name 'b'];

e0\_new\_ind(ind\_iden)=[];

#### if length(BMto\_name\_new1)>10

error('The created benchmark name is too long for the current getdata tool.') end

temp = cellstr(lev2.PointData.station\_name);<br>temp(SD\_table(outlier SD\_ind(1),2)) = cellstr(BMto\_name\_new1); temp=char([temp;cellstr(BMto\_name\_new2)]); ind newBM=size(temp,1); % always the last one

% Add new benchmark to PointData lev2.PointData.station\_name=temp;

- lev2.PointData.station\_class=[lev2.PointData.station\_class;... lev.PointData.station class(SD\_table(outlier\_SD\_ind(1),2),:)];
- lev2.PointData.x=[lev2.PointData.x;... lev.PointData.x(SD\_table(outlier\_SD\_ind(1),2),:)]; lev2.PointData.y=[lev2.PointData.y;... lev.PointData.y(SD\_table(outlier\_SD\_ind(1),2),:)];
- % Update observations table lev2.Observations.to\_index(outlier\_SD\_ind)=ind\_newBM;

% The first detected disturbance will be kept in % the observation table and it is flagged as identification error lev2.Observations.to\_index= ... [lev2.Observations.to\_index; lev.Observations.to\_index(outlier\_SD\_ind(1))]; lev2.Observations.from\_index= [lev2.Observations.from\_index; lev.Observations.from\_index(outlier\_SD\_ind(1))]; lev2.Observations.epoch= ... [ lev2.Observations.epoch ; lev.Observations.epoch(outlier\_SD\_ind(1))]; lev2.Observations.project\_index= [lev2.Observations.project\_index ; lev.Observations.project\_index(outlier\_SD\_ind(1))]; lev2.Observations.sdObs\_flag= [lev2.Observations.sdObs\_flag ; 3]; lev2.Observations.sensitivity= [lev2.Observations.sensitivity ; lev.Observations.sensitivity(outlier\_SD\_ind(1),:)]; lev2.SDObs = [lev2.SDObs; lev.SDObs(outlier\_SD\_ind(1))]; lev2.SDCov = [lev2.SDCov lev2.SDCov(:,outlier\_SD\_ind(1));... [lev2.SDCov(outlier\_SD\_ind(1),:) lev2.SDCov(outlier\_SD\_ind(1),outlier\_SD\_ind(1))]]; % Check on non-tested observations % Search of the whole dataset to find whether the disturbance-benchmark is used in any other % (perhaps not-tested) SD observation. If yes, the form/to\_index of these detected SDs % are updated accordingly (XXXXa and XXXXb before and after the disturbance event.)<br>**clear** ind0 indtemp2 temp temp2 ind\_outof\_a ind\_outof\_b ind0=find(strcmp(cellstr(lev2.PointData.station\_name),cellstr(BMto\_name\_new1)));

indtemp2=find(lev2.Observations.to\_index==ind0);

```
index_a=SDind(sdflag_ind((~ismember([1:length(sdflag_ind)]',out_index))));
temp2=lev2.Observations.epoch([index_a;SDind(ref_sd_ind);outlier_SD_ind(1)]);
ind_outof_a=find(temp>max(temp2));
if \overline{\sim} isempty(ind outof a)
   lev2.Observations.to_index(indtemp2(ind_outof_a))=ind_newBM;
end
clear temp ind outof a indtemp3
indtemp3=find(lev2.Observations.from_index==ind0);
temp=lev2.ProjectData.project_epoch(lev2.Observations.project_index(indtemp3),:);
ind_outof_a=find(temp>max(temp2));
if \overline{\sim}isempty(ind outof a)
    lev2.Observations.from_index(indtemp2(ind_outof_a))=ind_newBM;
end
```
### **Visualization**

end

```
e0=e0_org;
if test_flag(i) == 3 | test_flag(i)==4 | test_flag(i)==2 | counter_iden>0
     plot\_count = plot\_count+1:
     g1=figure(200+plot_count);
     subplot(3,5,[1,2,6,7])
     hold on
      plot(frX/1000,frY/1000,'r.','markersize',40);grid on;
plot(toX/1000,toY/1000,'b.','markersize',20);grid on;
     plot(shoreline(:,1)/1000,shoreline(:,2)/1000,'k','linewidth',2)
     axis equal
     axis(axLim)
      xlabel('X-RD');ylabel('Y-RD');<br>legend('BMFrom','BMTo','land','Location','Southwest')<br>fr_str=(lev.PointData.station_name(ddtable(1,1),:));
      to_str=(lev.PointData.station_name(ddtable(1,2),:));<br>title(['FromBM: ' char(cellstr(fr str)) ',   ToBM: ' char(cellstr(to str))])
     subplot(3,5,[3,4,5])
     plot(Btemp2,ydd*100,'r.','markersize',30)
     hold on
     plot(refepoch,0,'k.','markersize',40)
     grid on
     plot([refepoch;Btemp2],[0;yhat*100],'b--','linewidth',3)
     xlim([refepoch-1 max(Btemp2)+1]);
      ylabel('Defo [cm]')
legend('levelling','Ref epoch','prognosis','Location','Southwest')
title(['loop No: ' num2str(loop_count)])
hold off
```
subplot(3,5,11:12);imagesc(Qdd\*1e4); colorbar; title('cov-mx [cm^2]');

```
subplot(3,5,[8,9,10])
    switch test_flag(i)
        case 1
             plot(Btemp2,e0*100,'g.','markersize',30);ylabel('residuals defo [cm]');xlabel('Time [year]');hold on
plot(refepoch,0,'k.','markersize',40);
             xlim([refepoch-1 max(Btemp2)+1]);
             grid on;
title(['residuals: H0 accepted , identification (Tq:)' num2str(temptestlast)]);
             plot(Btemp2(iden_ind_vector(1:counter_iden)),100*e0(iden_ind_vector(1:counter_iden)),'ro','markersize',20);
        case 2
             plot(Btemp2,e0*100,'g.','markersize',30);ylabel('residuals defo [cm]');xlabel('Time [year]');hold on
plot(refepoch,0,'k.','markersize',40);
             xlim([refepoch-1 max(Btemp2)+1]);
             grid on;
title(['residuals: H0 rejected , abnormal (Tq:)' num2str(temptest)]);
        case 3
             plot(Btemp2,e0*100,'g.','markersize',30);ylabel('residuals defo [cm]');xlabel('Time [year]');hold on
             plot(Btemp2(error_index(i)),100*e0(error_index(i)),'ro','markersize',20);
             plot(refepoch,0,'k.','markersize',40);
             xlim([refepoch-1 max(Btemp2)+1]);
             grid on;
             title(['residuals: H0 rejected , identification (Tq:)' num2str(temptest)]);
             if counter_iden>0
plot(Btemp2(iden_ind_vector(1:counter_iden)),100*e0(iden_ind_vector(1:counter_iden)),'ro','markersize',20);
end
        case 4
             plot(Btemp2,e0*100,'g.','markersize',30);ylabel('residuals defo [cm]');xlabel('Time [year]');hold on
             plot(Btemp2(error_index(i):end),100*e0(error_index(i):end),'ro','markersize',20);
plot(refepoch,0,'k.','markersize',40);
             xlim([refepoch-1 max(Btemp2)+1]);
             grid on;
             title(['residuals: H0 rejected , disturbances (Tq:)' num2str(temptest)]);
             if counter_iden>0
                 plot(Btemp2(iden_ind_vector(1:counter_iden)),100*e0(iden_ind_vector(1:counter_iden)),'bo','markersize',30);
             end
    end
set(g1, 'Position', [440-440 378-370 2.7*560 1.8*420])
hold off
end
```
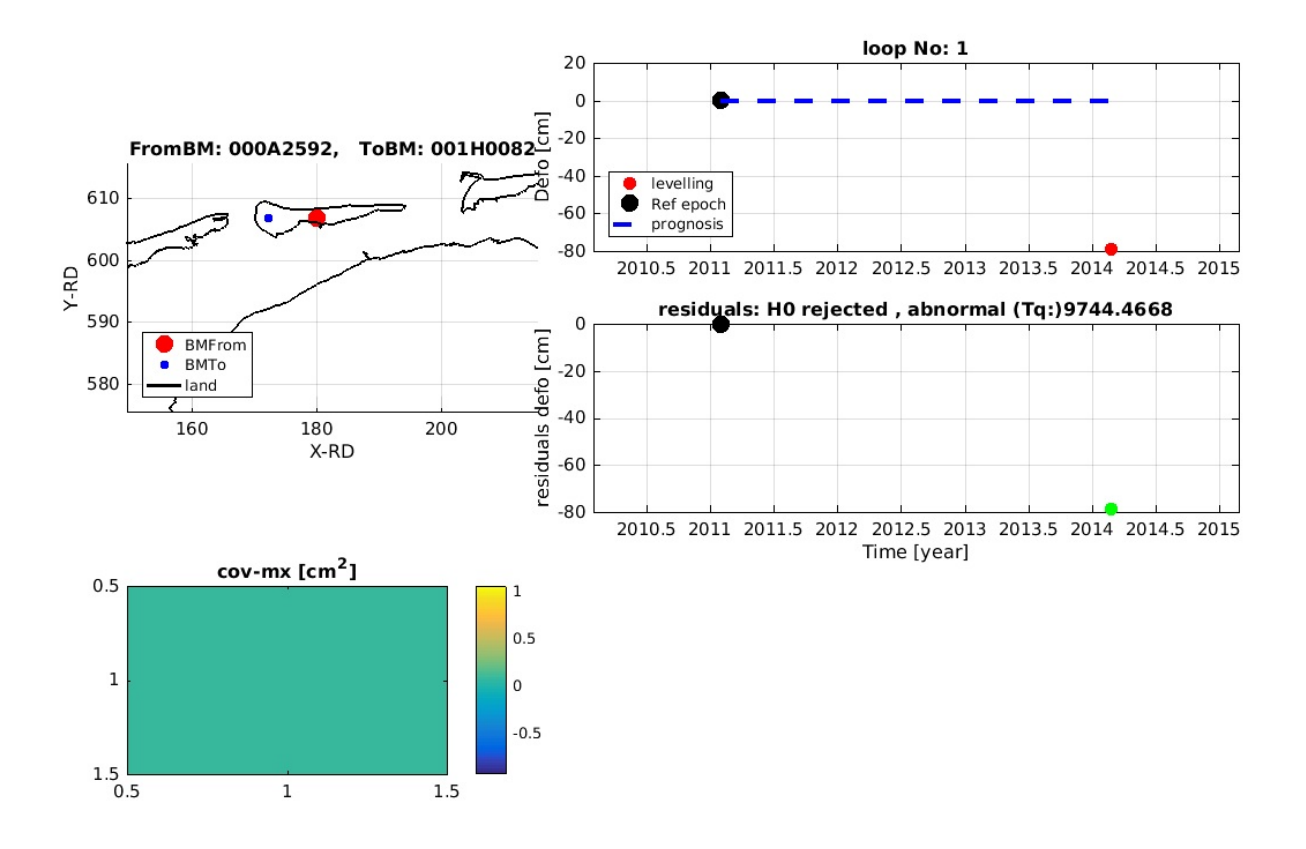

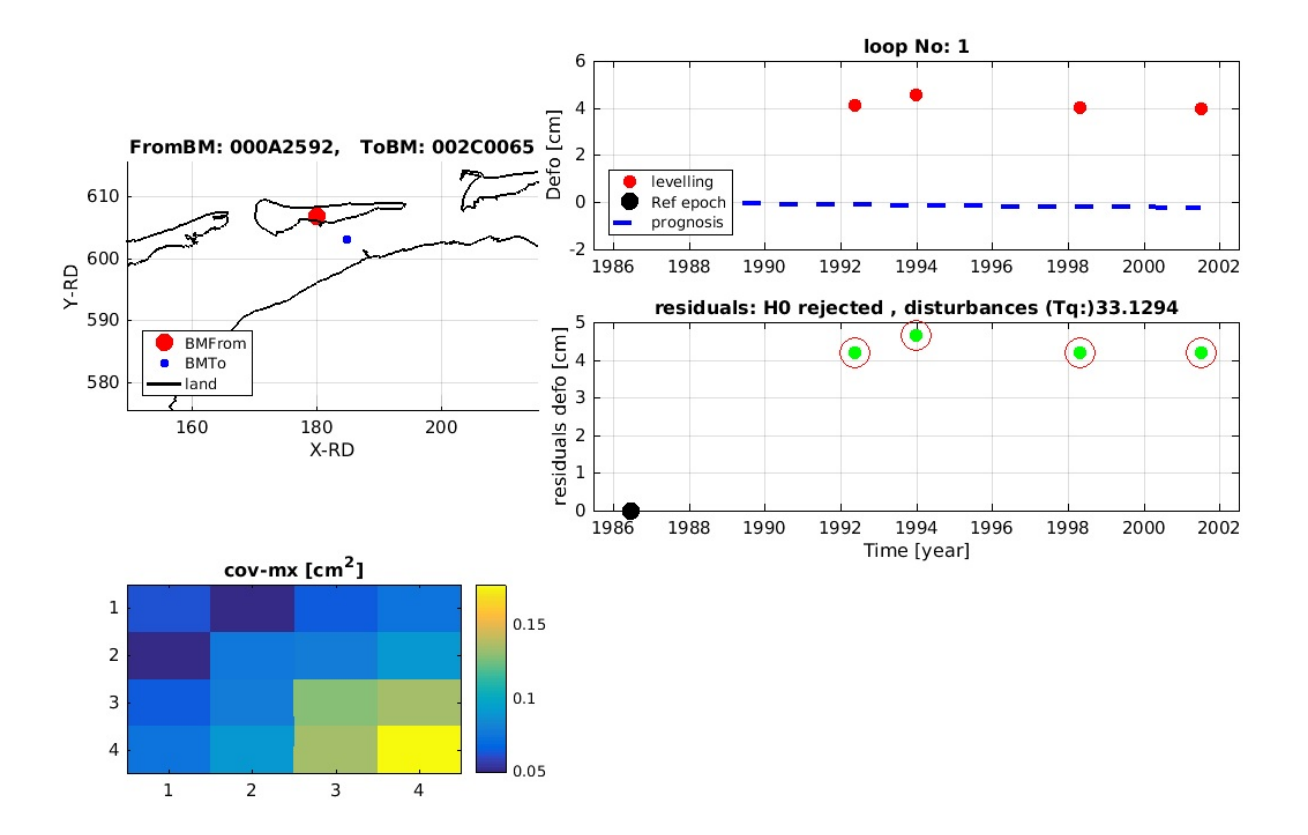

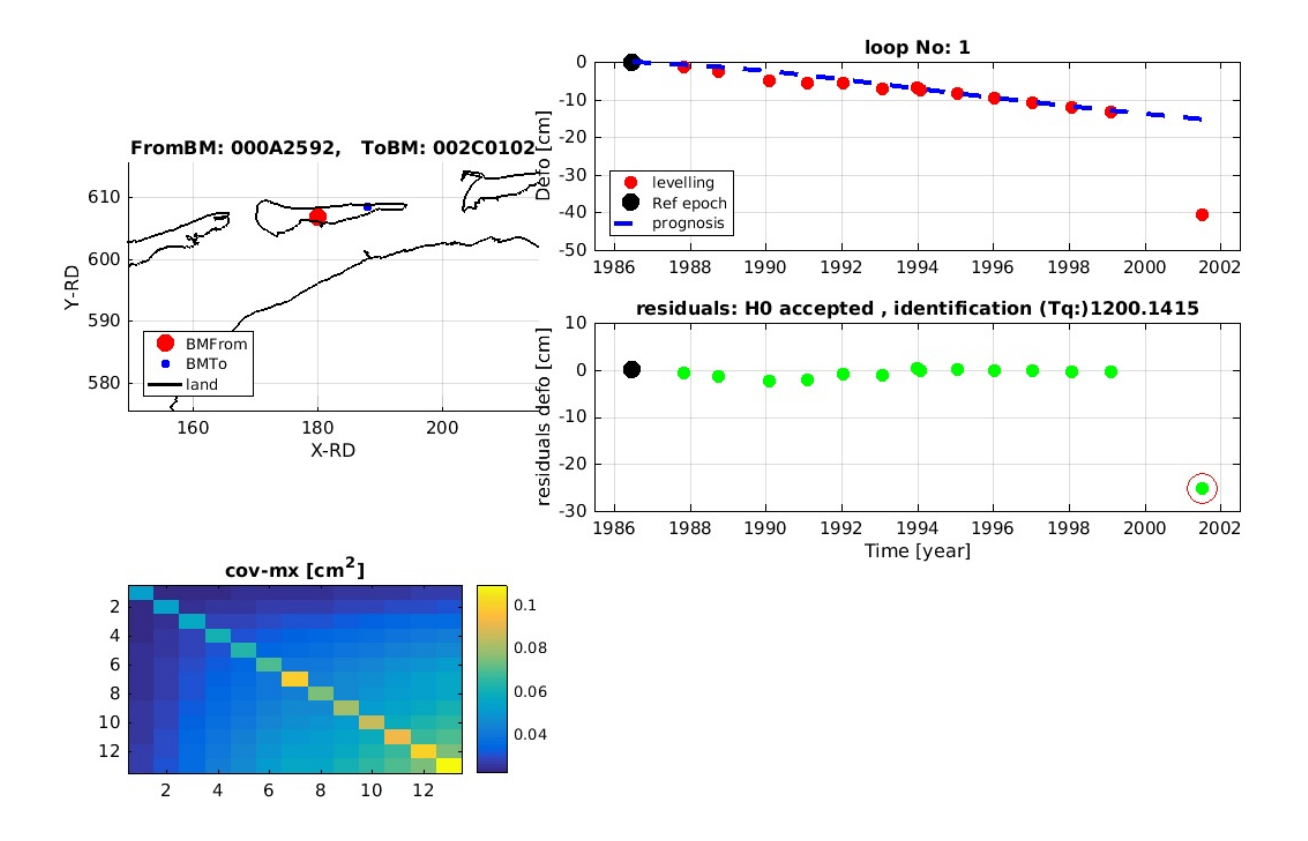

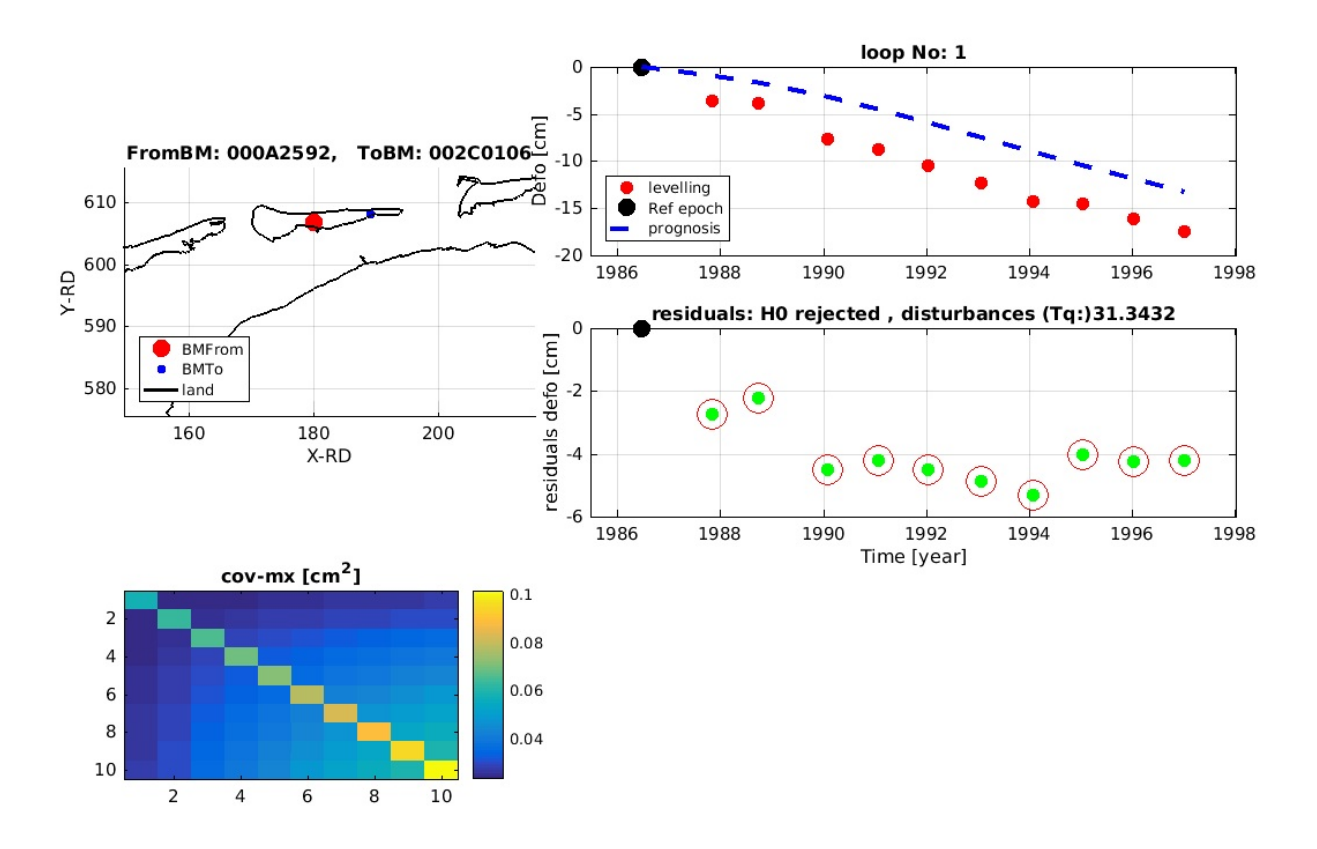

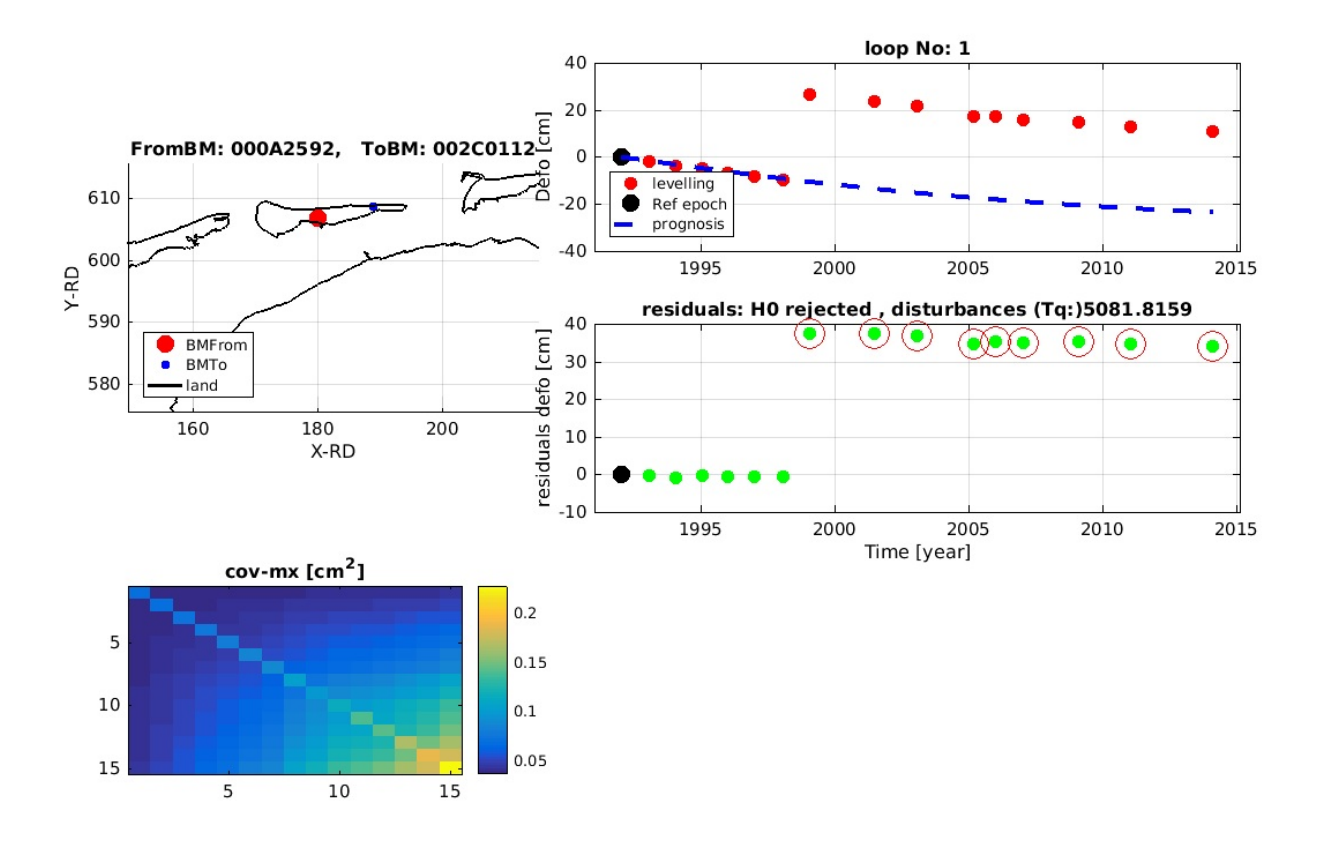

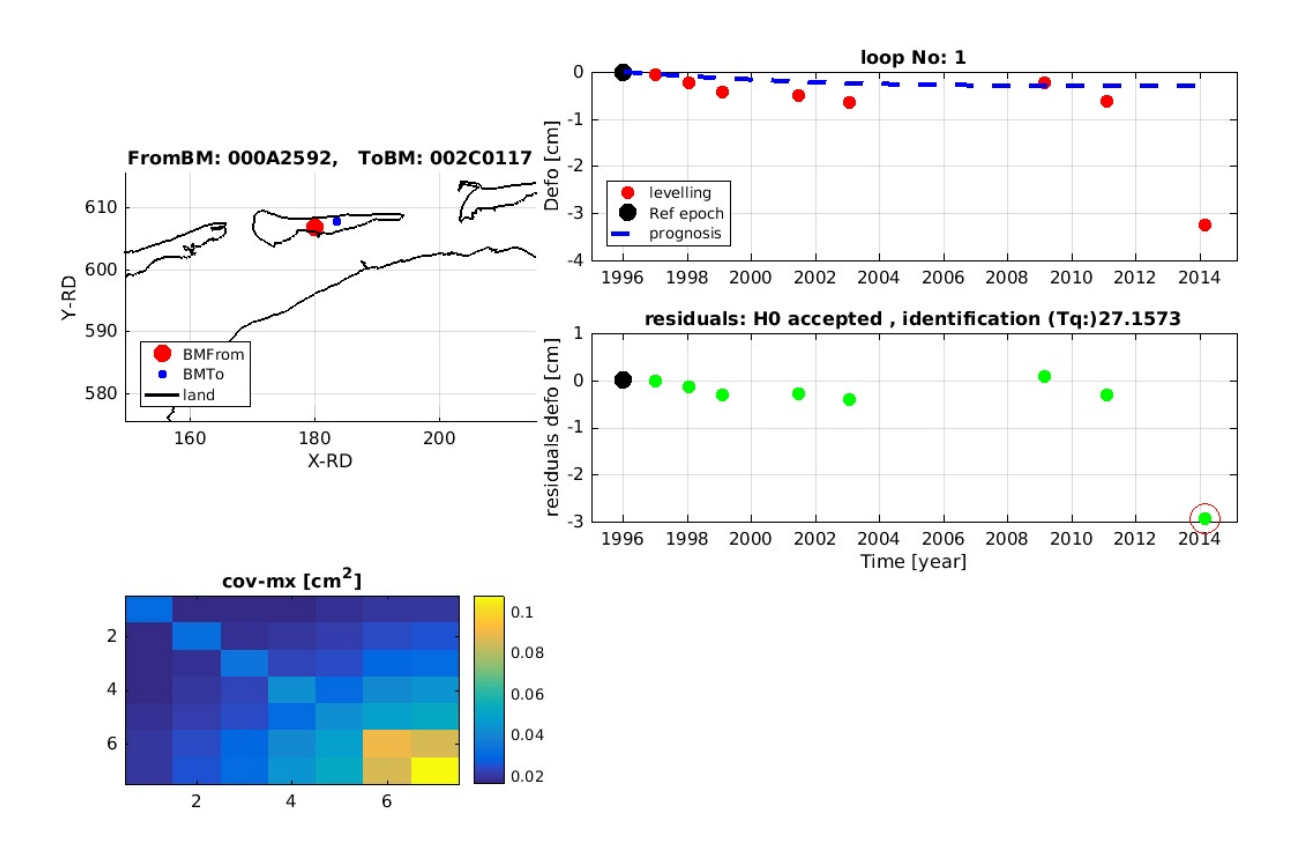

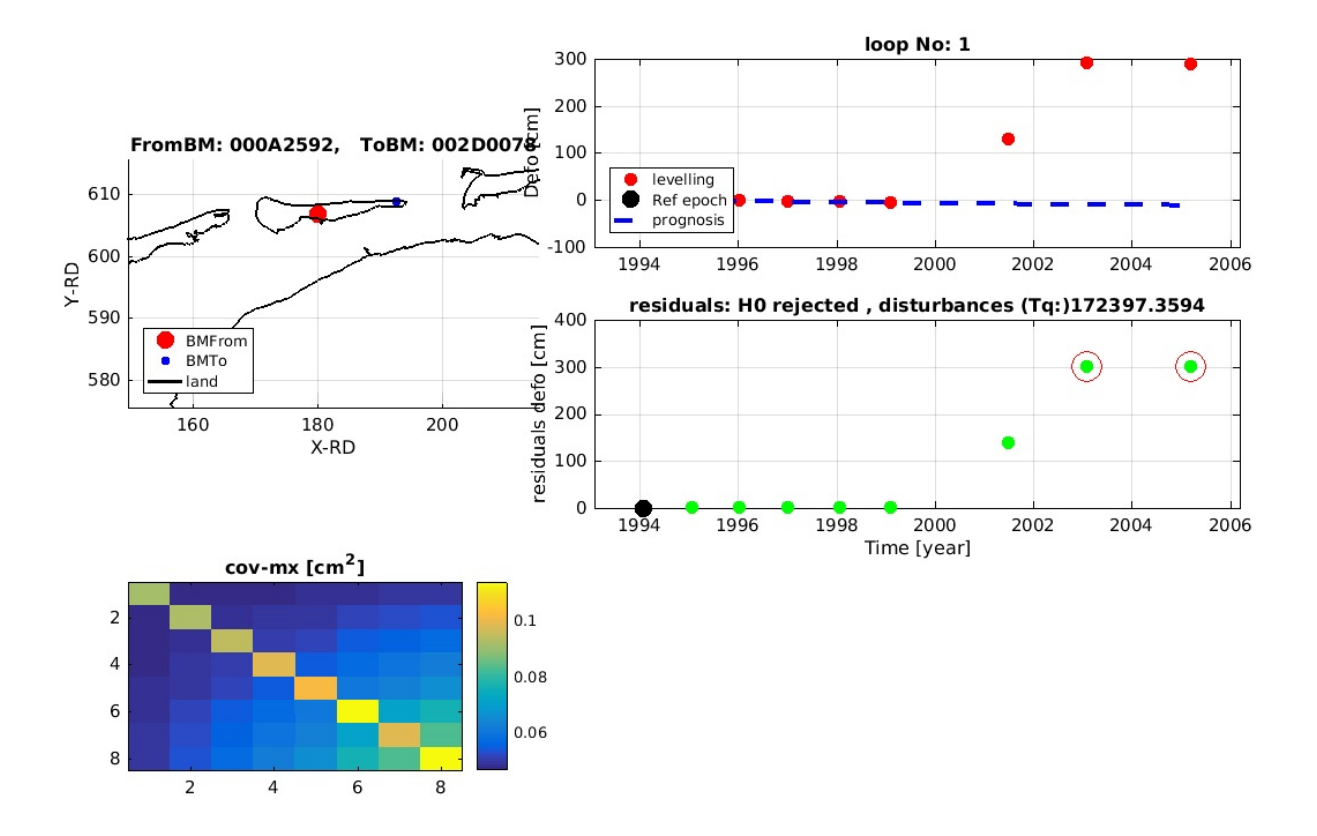

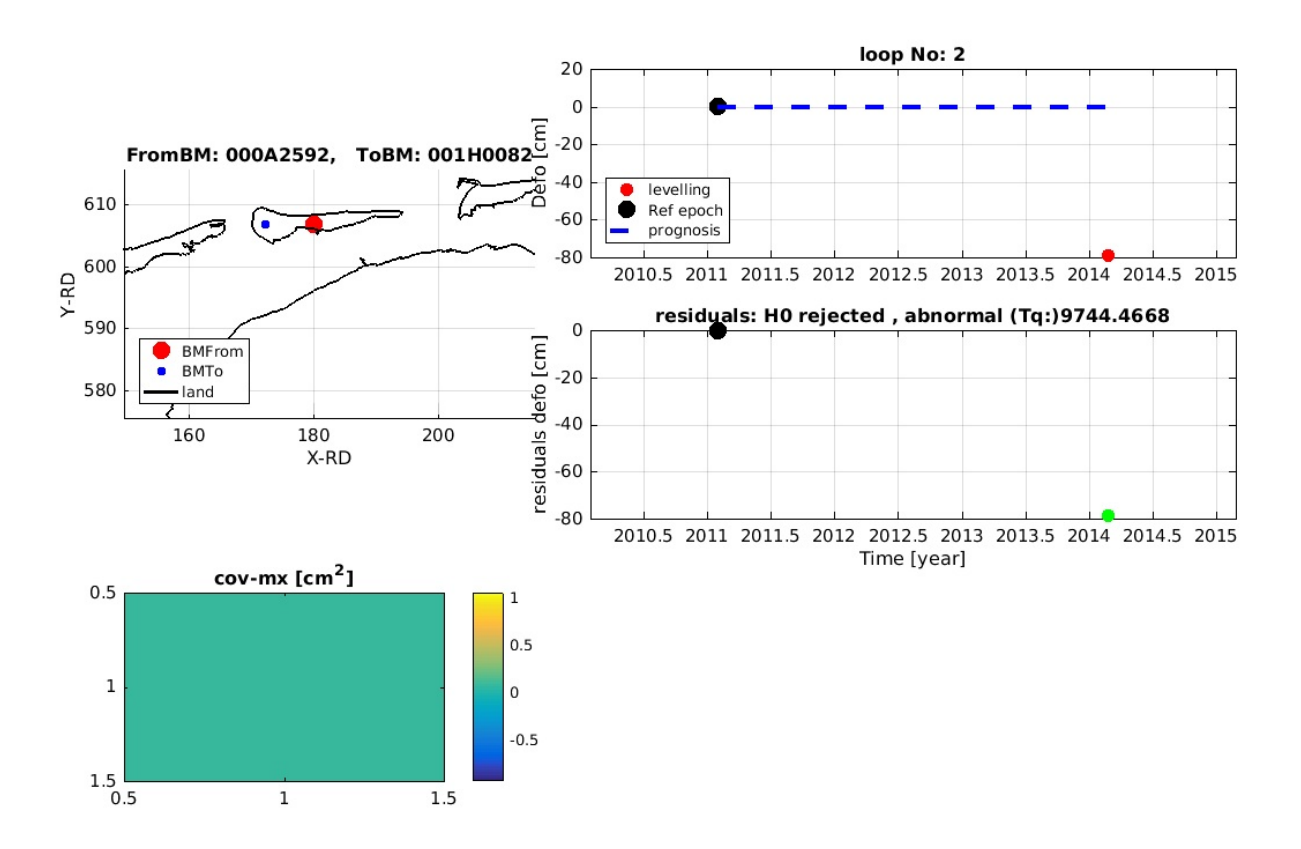

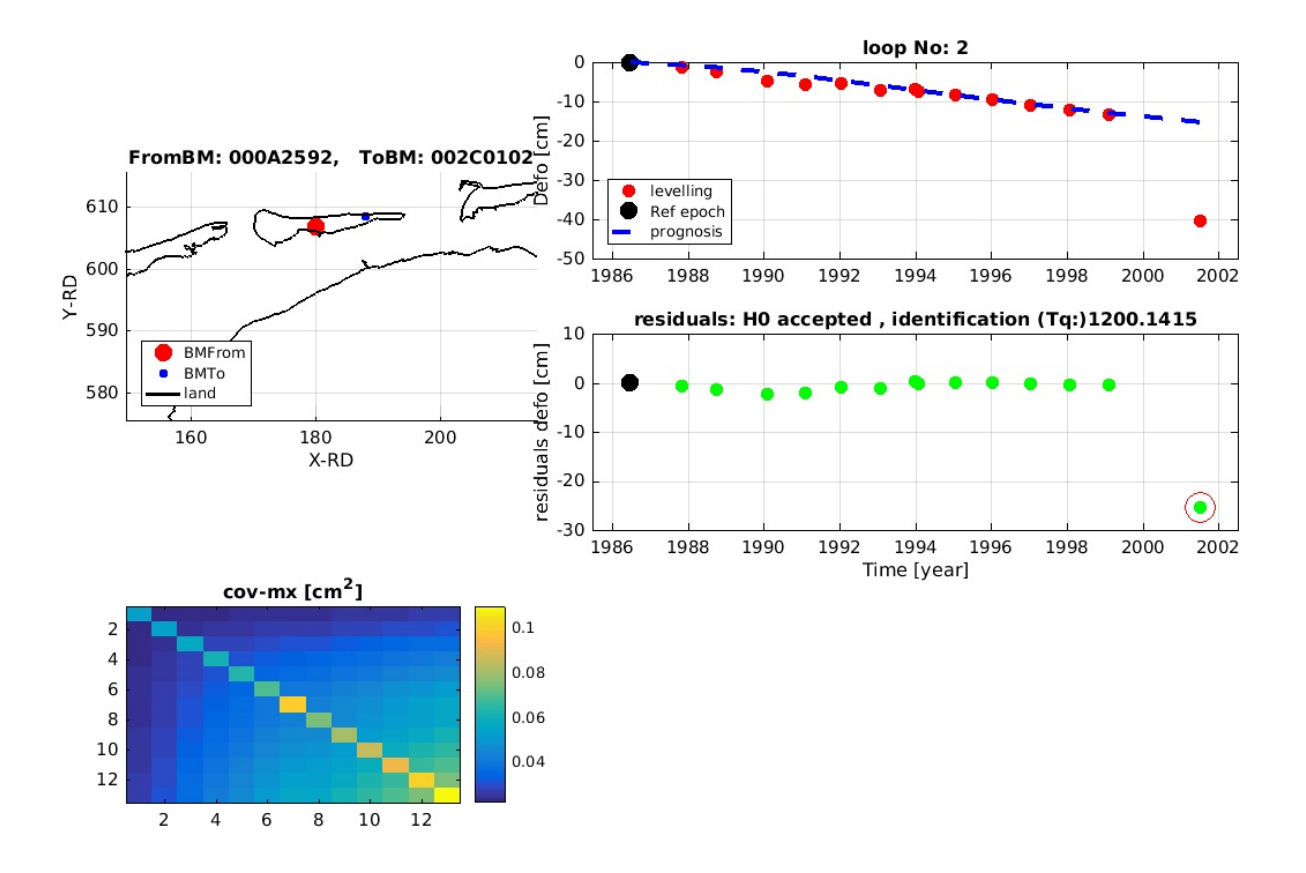

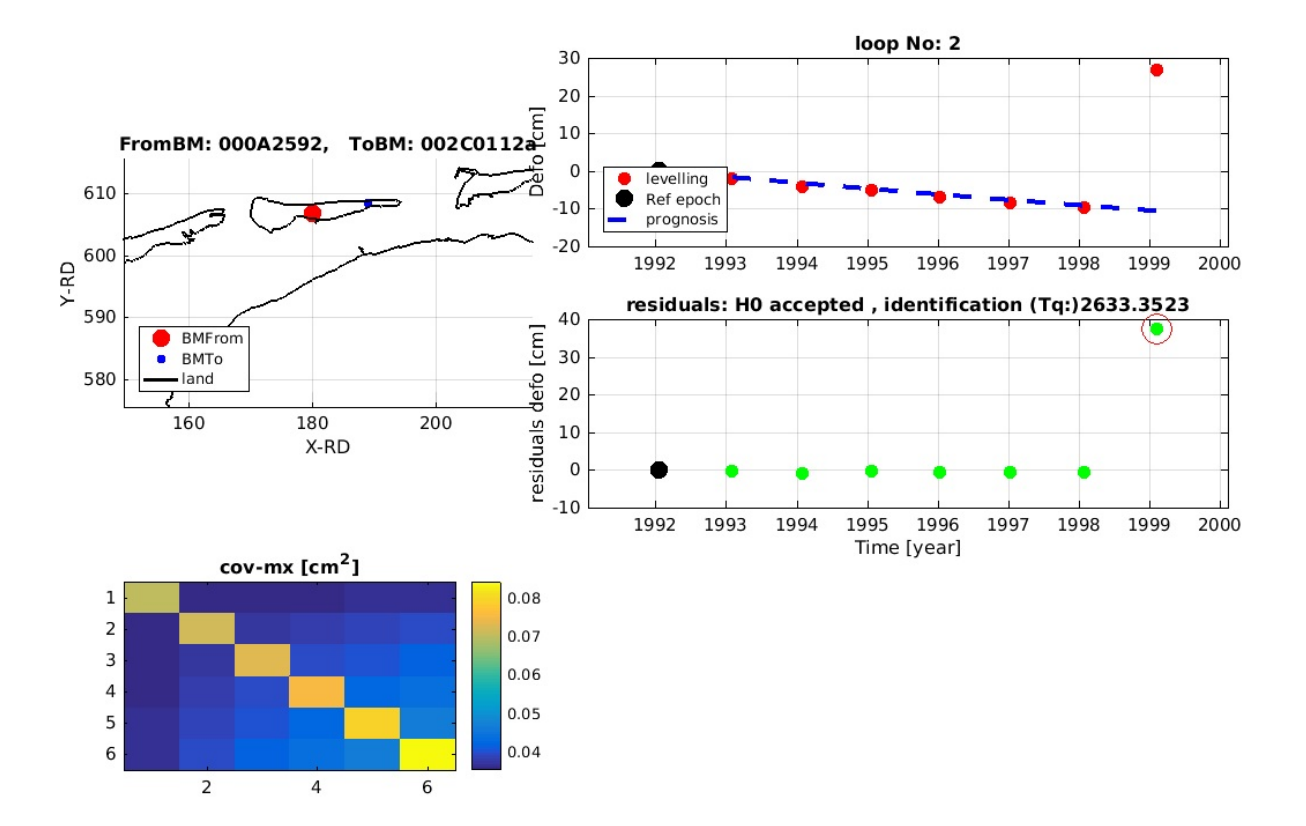

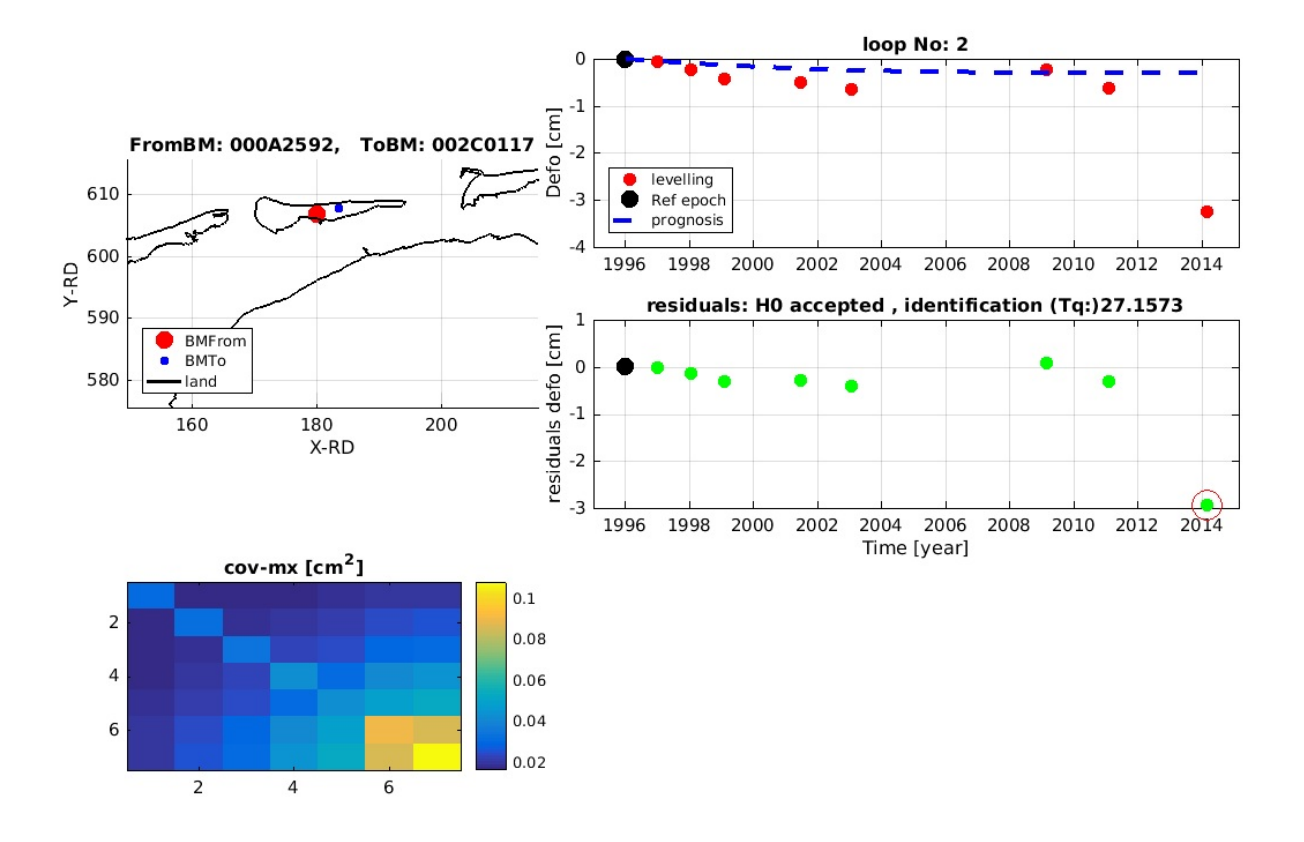

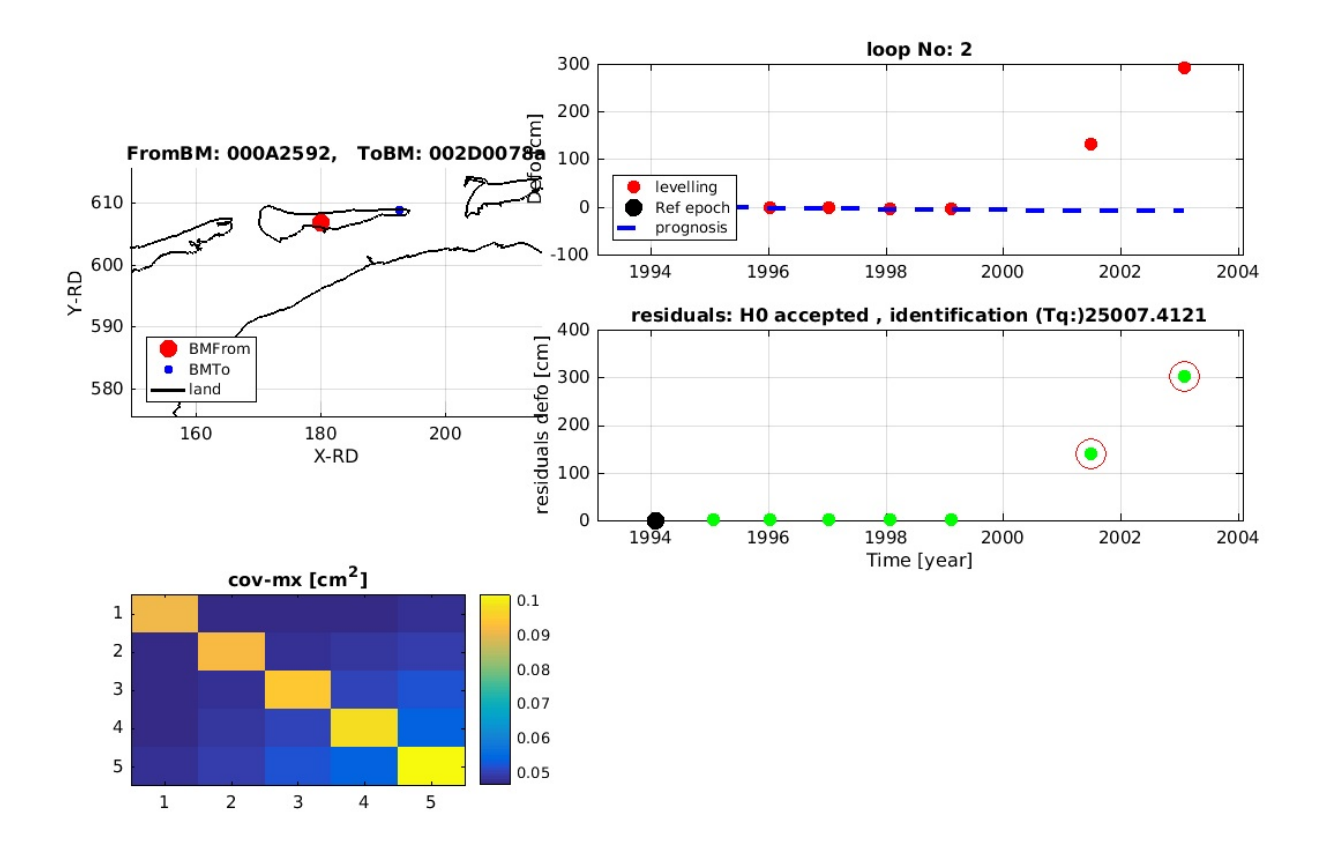

end

```
end
```
#### end

### **Create overview flagged observations**

(Please note that the total number of flagged observations listed here can be larger than the number of identification errors given above. This is because in case of a disturbance, the first observation after the disturbance is flagged as identification error. However, because of the split of the time series based on the new benchmark names, the remaining time series may be too short to do a new test in the next loop. Therefore, these identification are flagged in the database, but not detected anymore here (which is not a problem).

total\_num\_disturbance\_errors=global\_disturbance\_counter;

total\_num\_identification\_errors=length(find(lev2.Observations.sdObs\_flag==3))-total\_num\_disturbance\_errors; total\_num\_abnormal\_errors=length(find(lev2.Observations.sdObs\_flag==2)); fprintf('Overview of the total number of detected outliers \n'); fprintf('----------------------------------------------------------- \n'); fprintf('Total number of detected identification errors: %d\n',total\_num\_identification\_errors); fprintf('Total number of detected disturbances: %d\n',total\_num\_disturbance\_errors); fprintf('Total number of detected abnormal behavior: %d\n',total\_num\_abnormal\_errors); fprintf('\n'); flag\_idx = find(lev2.Observations.sdObs\_flag>0); Nflag = length(flag\_idx);<br>temp1 = lev2.PointData.station name(lev2.Observations.from index(flag idx),:); temp2 = lev2.PointData.station\_name(lev2.Observations.to\_index(flag\_idx),:); temp3 = lev2.ProjectData.project\_name(lev2.Observations.project\_index(flag\_idx),:);<br>temp4 = datestr(lev2.ProjectData.project\_epoch(lev2.Observations.project\_index(flag\_idx),:),'yyyymmdd'); temp5 = lev2.Observations.sdObs\_flag(flag\_idx); fprintf('Flagged observations:\n'); fprintf('from\_index to\_index project\_name project\_epoch flag\n'); fprintf('----------------------------------------------------------- \n'); %fprintf('\n'); for k=1:Nflag fprintf('%s %s %s %s %d\n',temp1(k,:),temp2(k,:),temp3(k,:),temp4(k,:),temp5(k)); end

Overview of the total number of detected outliers

----------------------------------------------------------- Total number of detected identification errors: 3 Total number of detected disturbances: 4 Total number of detected abnormal behavior: 2

Flagged observations:

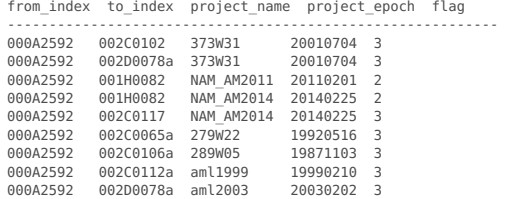

### **Update the global attributes of the new Netcdf file**

```
finfo = ncinfo(netcdf_file);
attributes = {finfo.Attributes.Name}';
attr idx = [];
for \bar{k} = 1:size(globalattributes_new,1)
    str_idx = find(strcmpi(globalattributes_new(k,1),attributes));
    if isempty(str_idx)
    attr_idx = [attr_idx;k];
elseif length(str_idx)==1
        finfo.Attributes(str_idx).Value = char(globalattributes_new(k,2));
    else
        error('Something went wrong while updating the global attributes of the Netcdf file.');
    end
end
globalattributes=[[{finfo.Attributes.Name}'; globalattributes_new(attr_idx,1)] ...
    [{finfo.Attributes.Value}'; globalattributes_new(attr_idx,2)]];
```
### **Write the results to the new Netcdf file**

writelts2netcdf(netcdf\_file\_new.globalattributes, ... lev2.PointData.station\_name, ... [lev2.PointData.x lev2.PointData.y], ... lev2.PointData.station\_class, ... lev2.ProjectData.project\_name lev2.ProjectData.project\_epoch,... lev2.ProjectData.project\_class, ... [lev2.Observations.from\_index lev2.Observations.to\_index lev2.Observations.project\_index], ... lev2.SDObs, ... lev2.SDCov, ... lev2.Observations.sdObs\_flag, lev2.Observations.sensitivity, ... lev2.Observations.epoch);

Write data to NAM LTS2 netcdf... Done.

Published with MATLAB® R2016b

Appendix H. lts2 plot levelling campaigns processing output

# **Contents lts2\_plot\_levelling\_campaigns.m**

Plot levelling campaigns for validation purposes

- Input section (specify your project here)
- Load polygons from outline directory Read the netcdf data file
- Visualization

# **Plot levelling campaigns for validation purposes**

\*Freek van Leijen, Delft University of Technology, 21 October 2016 \*

This script uses functions from the lts2 toolbox.

% (c) Freek van Leijen, Delft University of Technology, 2016.

% Created: 21 October 2016 by Freek van Leijen % Modified: %

clear all close all

fullscreen=get(0,'Screensize');

% Set path to required toolboxes lts2toolboxdir = fullfile('../..','lts2toolbox'); addpath(fullfile(lts2toolboxdir,'lts2'));

# **Input section (specify your project here)**

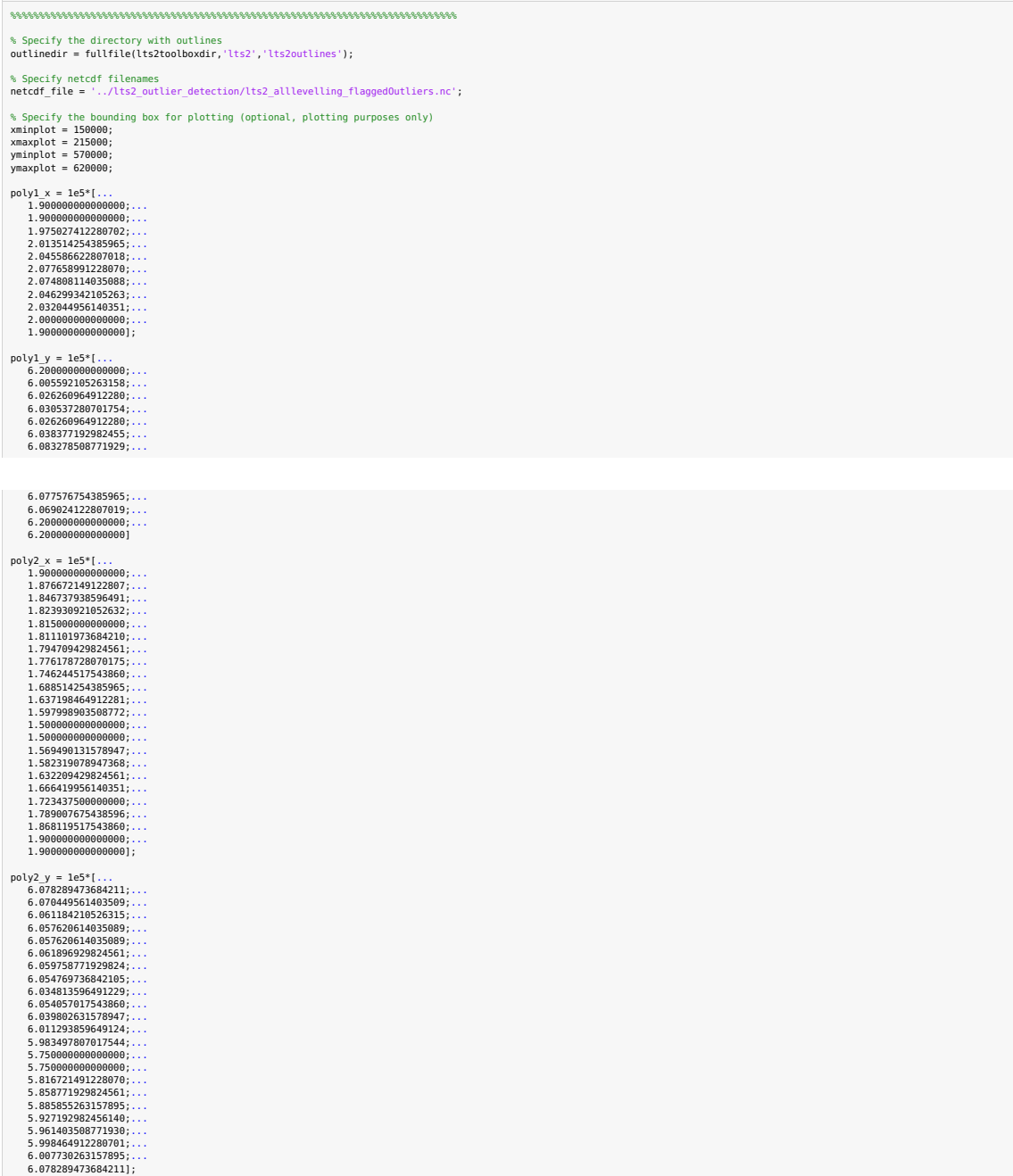

% End input section (You should not have to change anything below this line.) %%%%%%%%%%%%%%%%%%%%%%%%%%%%%%%%%%%%%%%%%%%%%%%%%%%%%%%%%%%%%%%%%%%%%%%%%%%%%%%%

poly1\_y =<br>
1.0e+05 \*<br>
6.2000<br>
6.0263<br>
6.0263<br>
6.0384<br>
6.0833<br>
6.0833<br>
6.0833<br>
6.0776<br>
6.0690

### **Load polygons from outline directory**

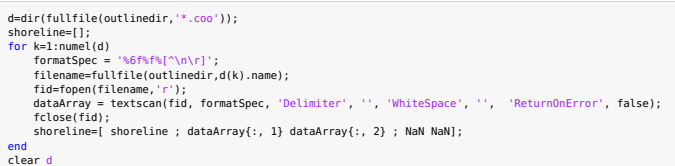

#### **Read the netcdf data file**

lev = readlts2netcdf2struct(netcdf\_file);

### **Visualization**

```
Nepoch = size(lev.ProjectData.project_name,1);
for w = 1:Nepoch
      epoch_idx = find(lev.Observations.project_index==w);<br>flaq idx = find(lev.Observations.sdObs flaq(epoch idx)>0);
      hh = NaN(2,1);<br>figure(w);hold on<br>plot(graphing, fullscreen);<br>plot(0.001*lon",fullscreen);<br>plot(0.001*shoreline(:,1),0.001*shoreline(:,2),'k')<br>plot(0.001*lev.PointData.y(lev.Observations.to_index(epoch_idx)),...<br>n0,...<br>lev.
      k = colorbar;
set(get(k,'title'),'string','m','fontweight','normal','fontsize',12);
      h = plot(0.001*lev.PointData.x(unique(lev.Observations.from_index(epoch_idx))),...<br>"k^','markersize',5,'linewidth',2);<br>hh(1) = h(1); ht(1); = h(1); = h(1); = h(1); = h(1); = h(1); = h(1); = h(1); = h(1); = h(1); = h(1); = 
      if -isempty/flag_idx)<br>
h = plot(0.001*lev.PointData.x(lev.Observations.to_index(epoch_idx(flag_idx))),...<br>
h = plot(0.001*lev.PointData.y(lev.Observations.to_index(epoch_idx(flag_idx))),...<br>
h(2) = h(1);<br>
h(2) = h(1);<br>
h(
      plot(0.001*poly1_x,0.001*poly1_y,'r');
plot(0.001*poly2_x,0.001*poly2_y,'r');
      title[["Epch' | umZstr(w) ': 'lev.ProjectData.project_name(w,:)' ('...)<br>datel("X(RD) [km]');<br>xlabel("X(RD) [km]');<br>ylabel("Y(RD) [km]');<br>axis equal;<br>ylex ("xiniplot", "var")<br>if -issin("xminplot", "var")<br>if -issin("xminpl
```
legend\_strings = {'Reference benchmark','Flagged outlier'};<br>nanidx = find(~isnan(hh));<br>legend(hh(nanidx),legend strings(nanidx),'Location','SouthEast');

box on;<br>grid on;<br>hold off; end

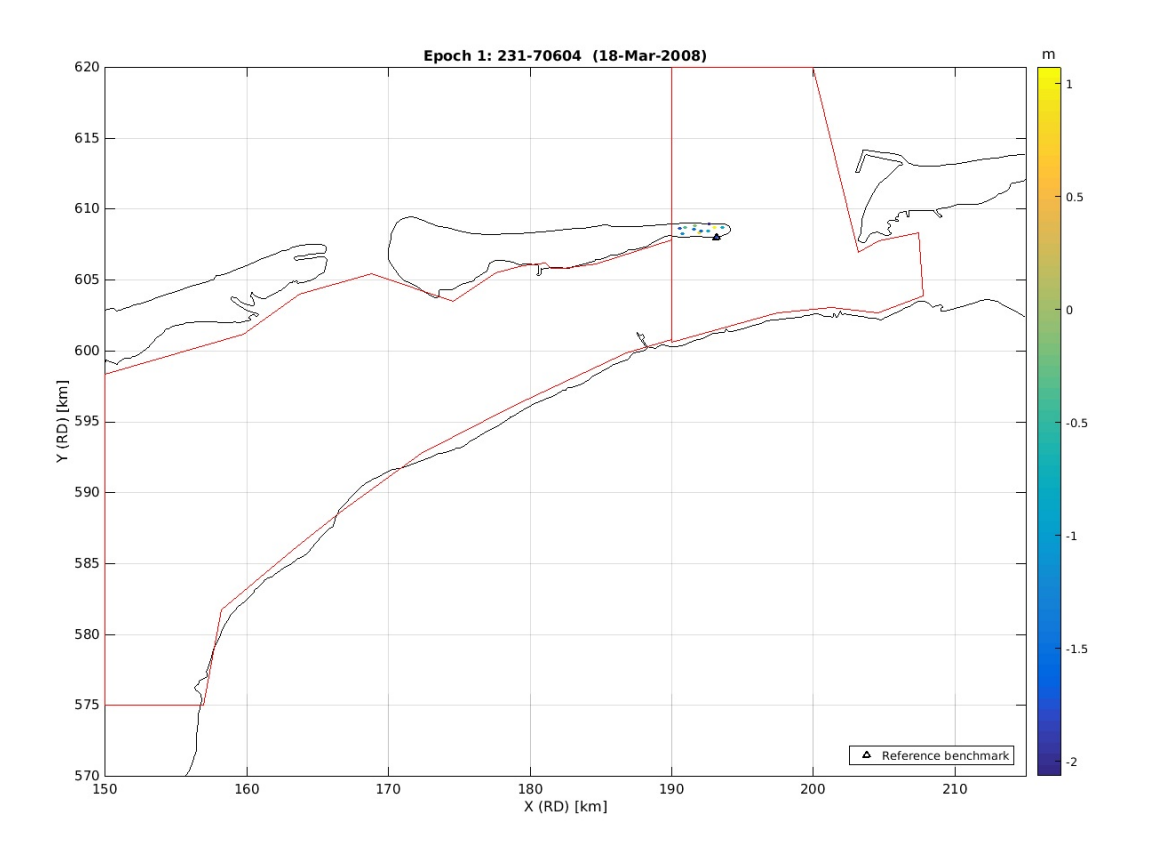

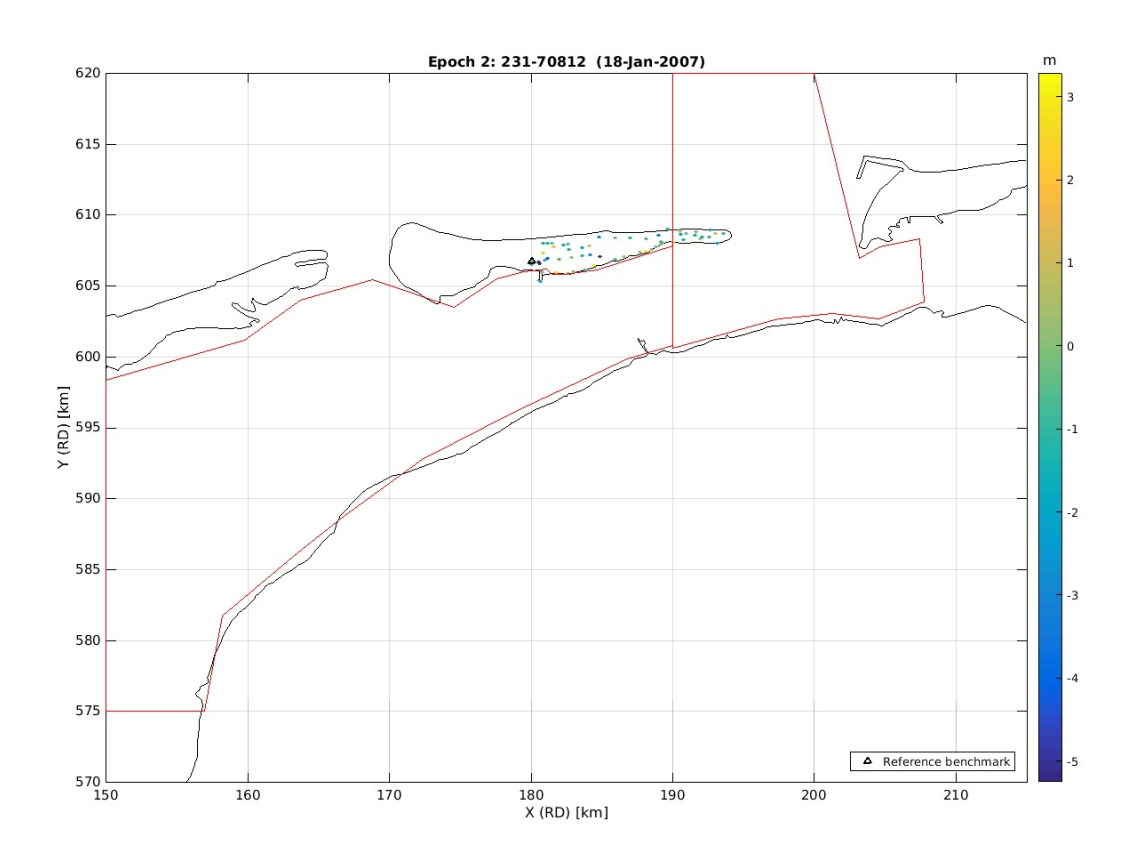

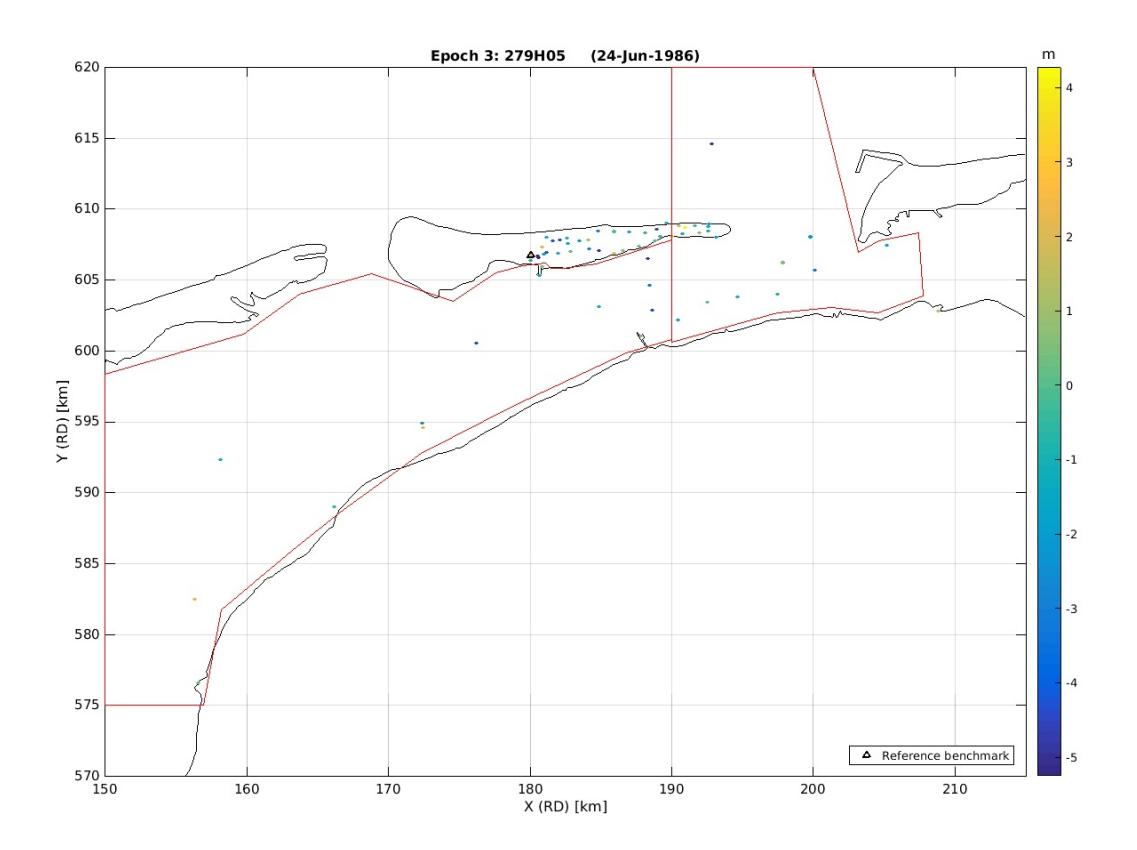

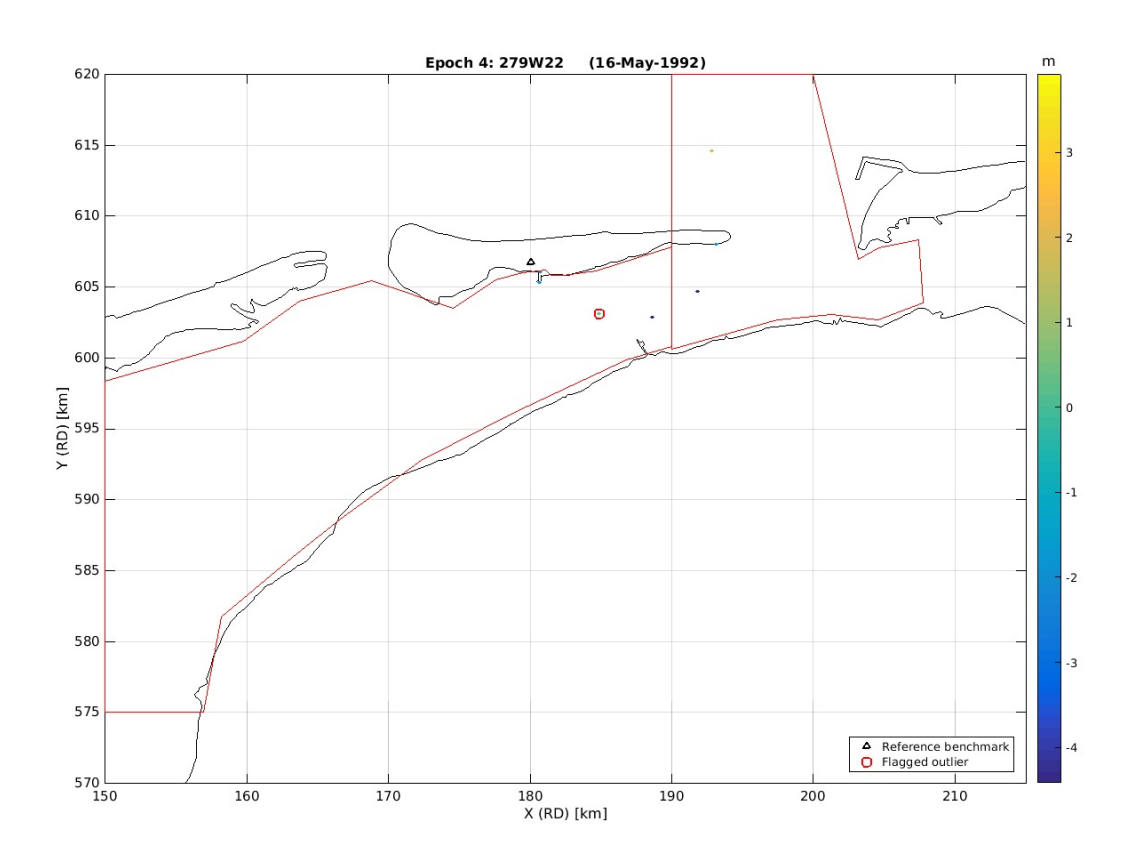

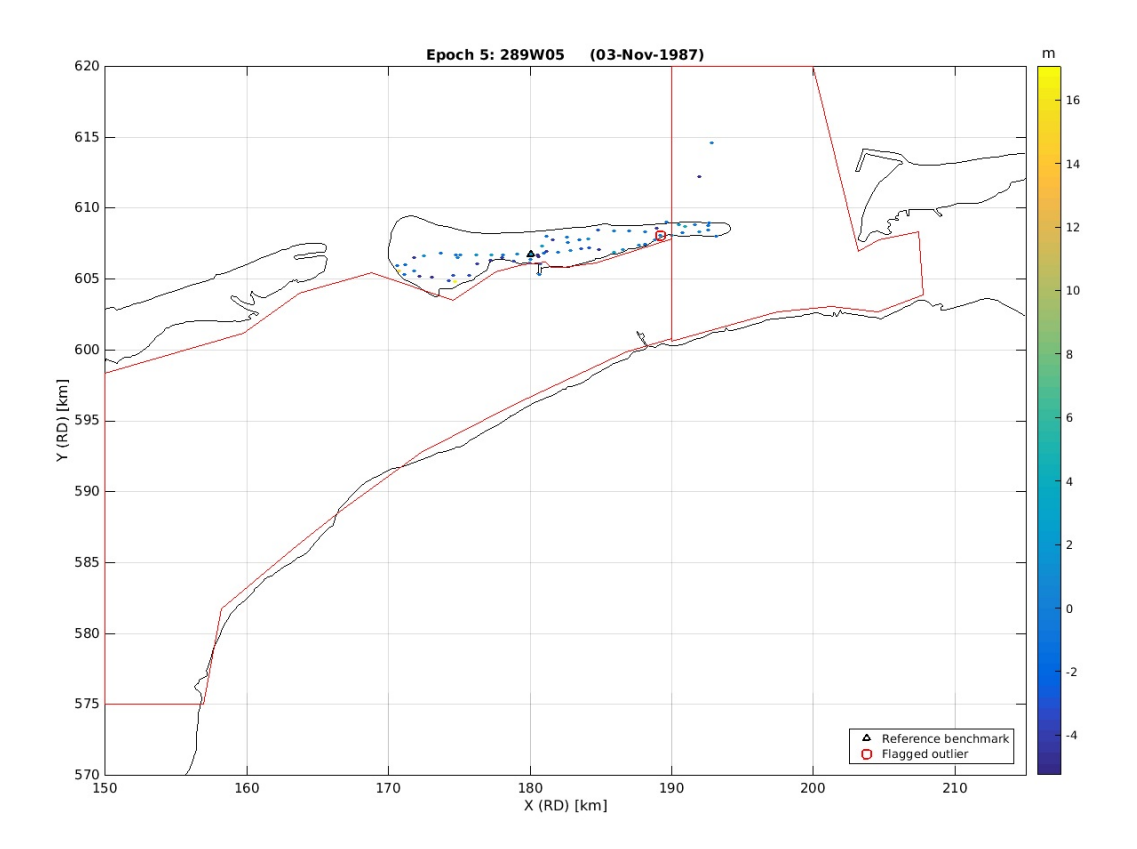

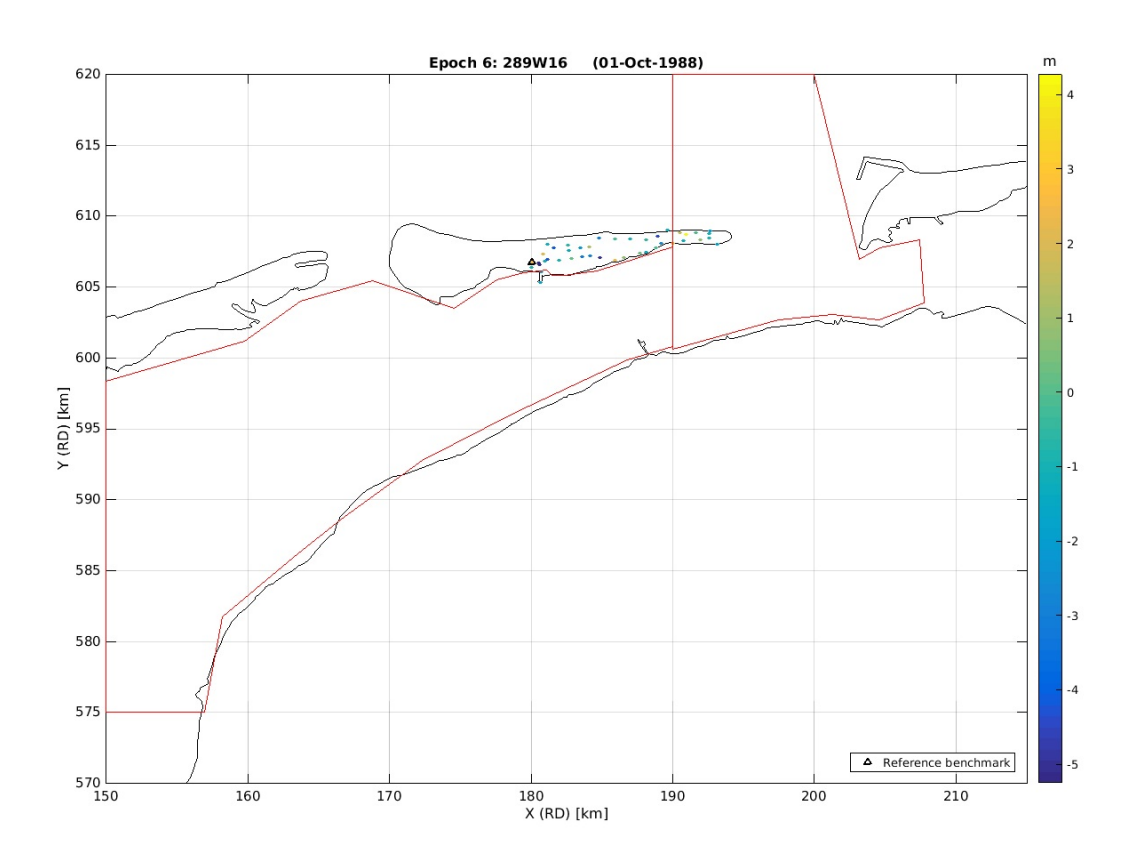

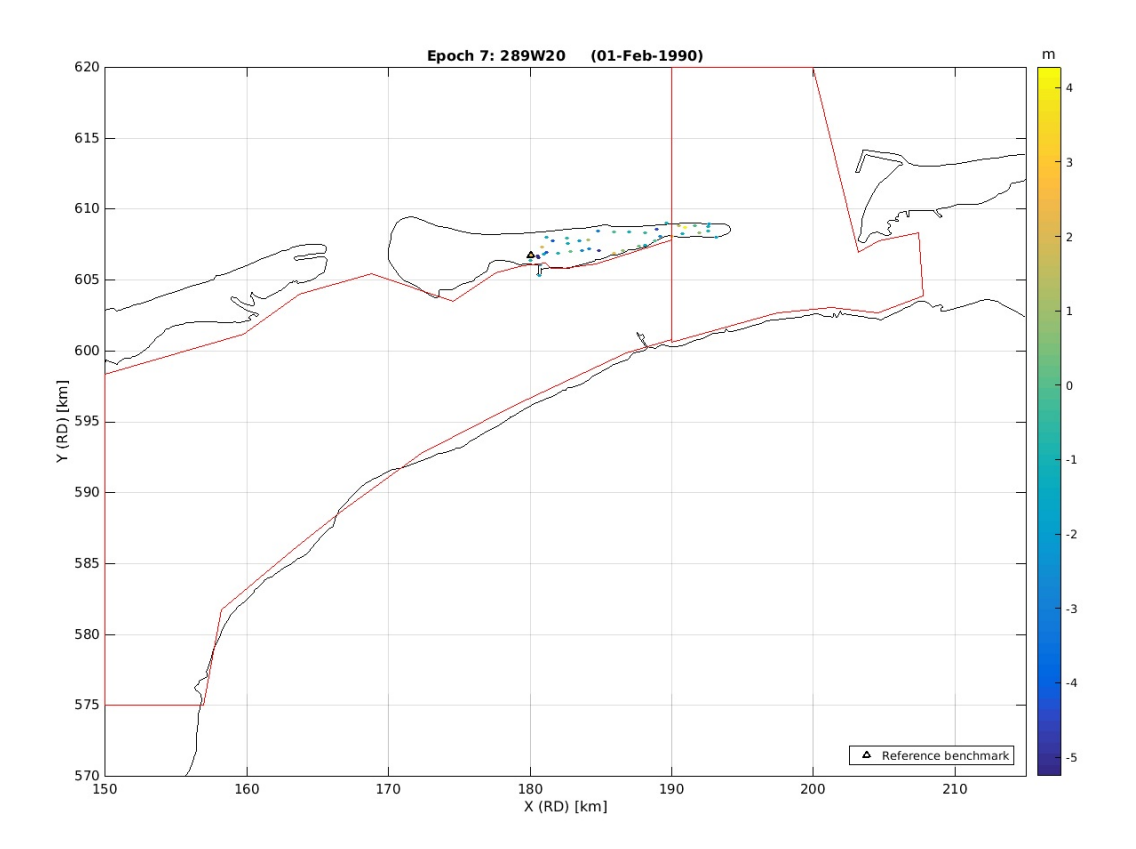

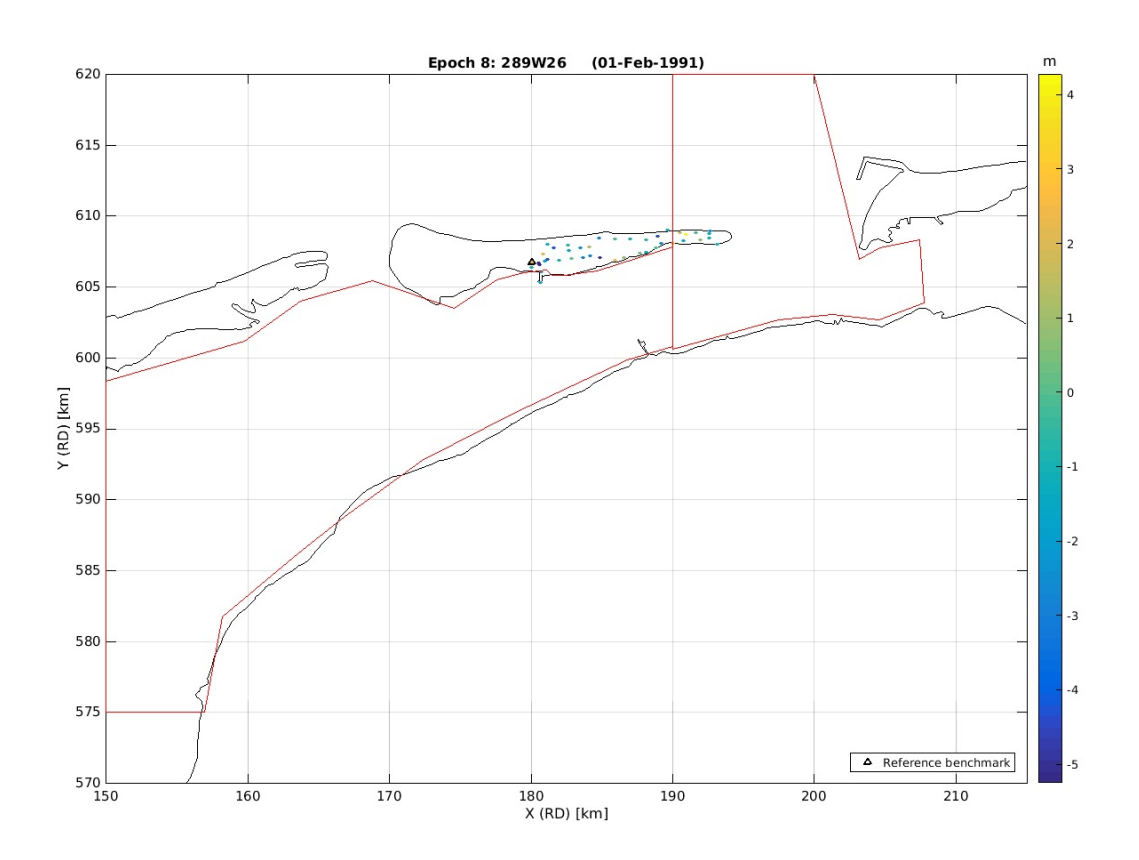

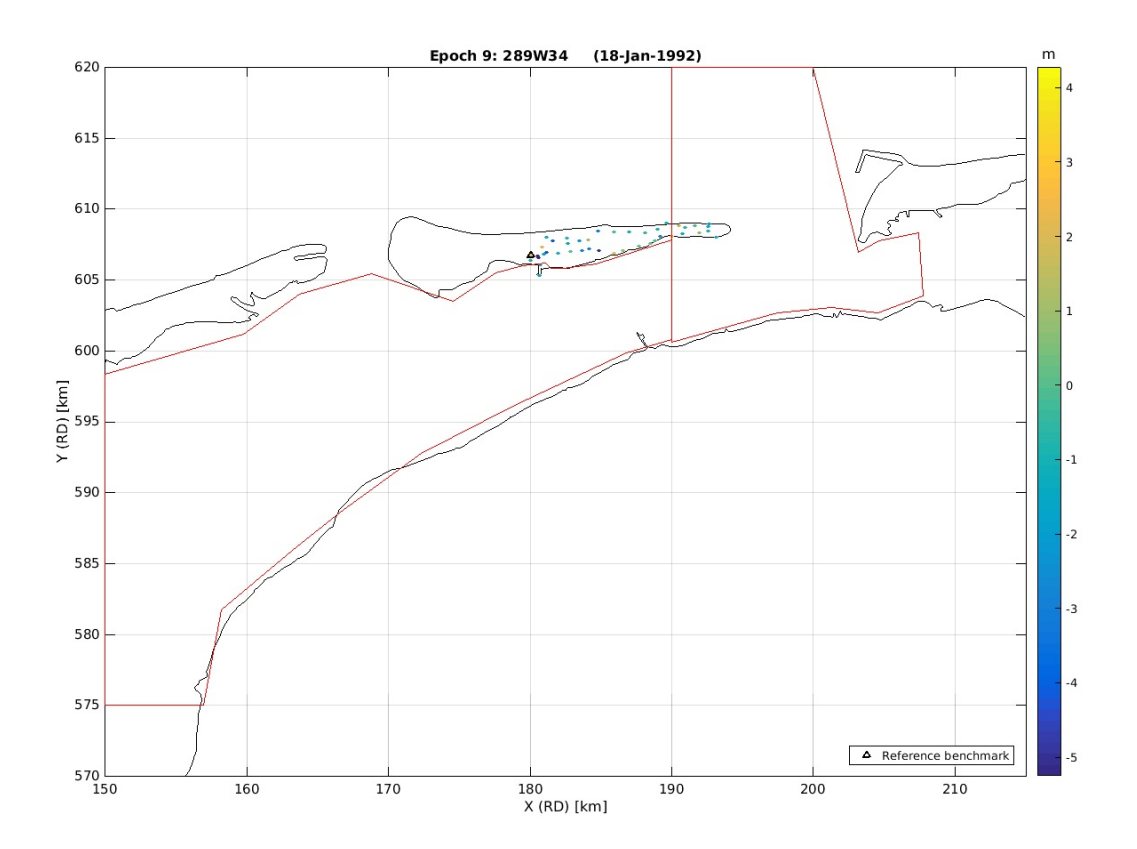

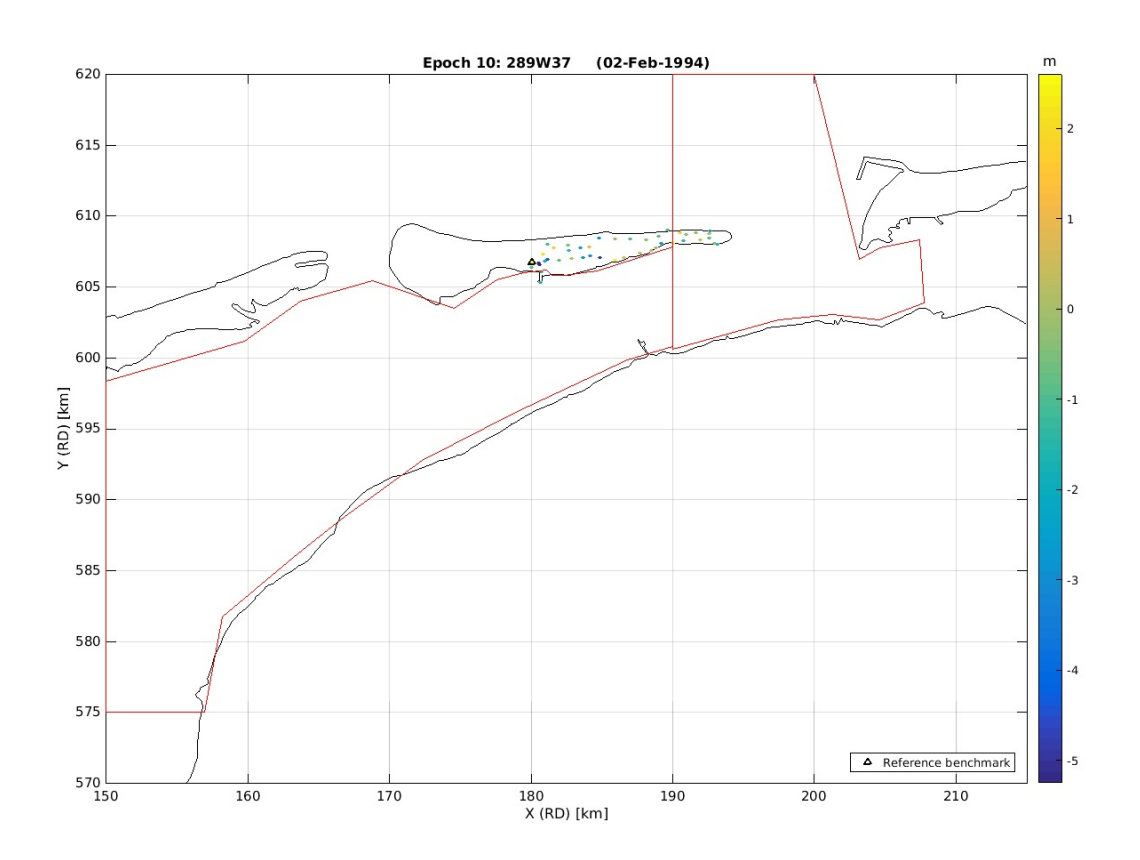

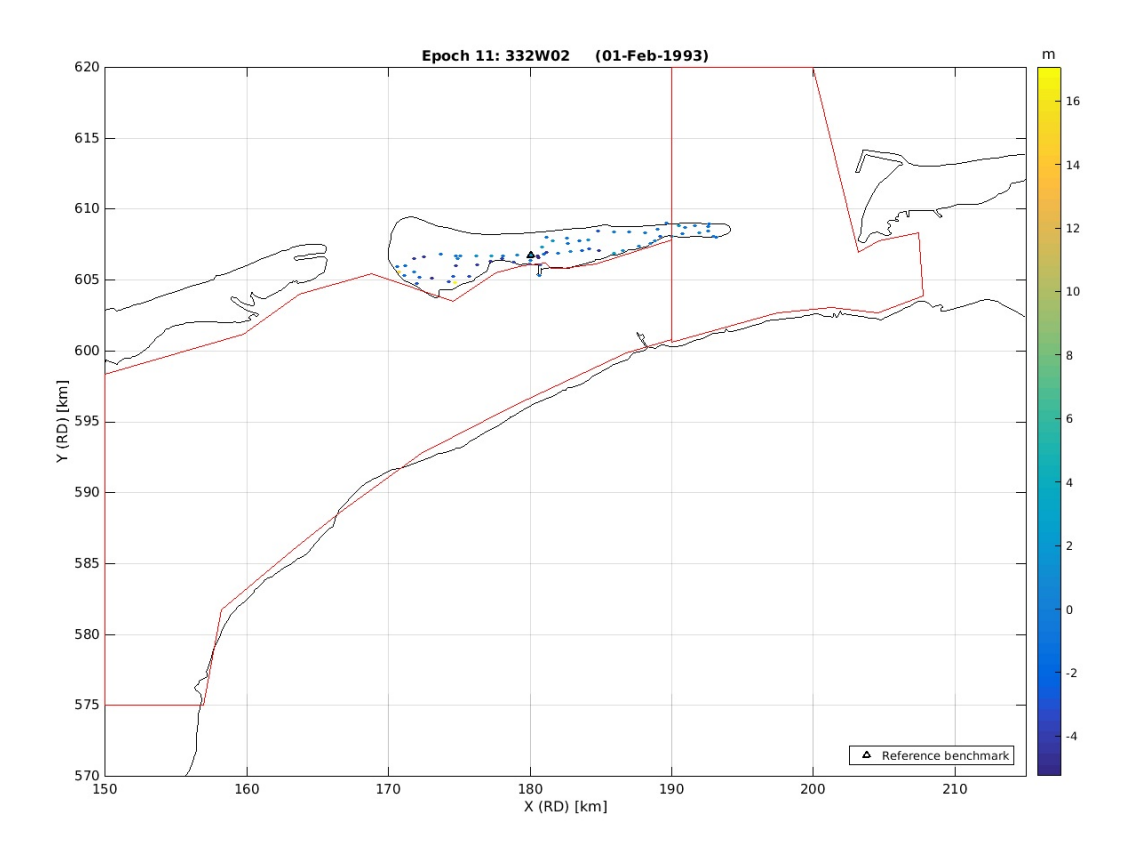

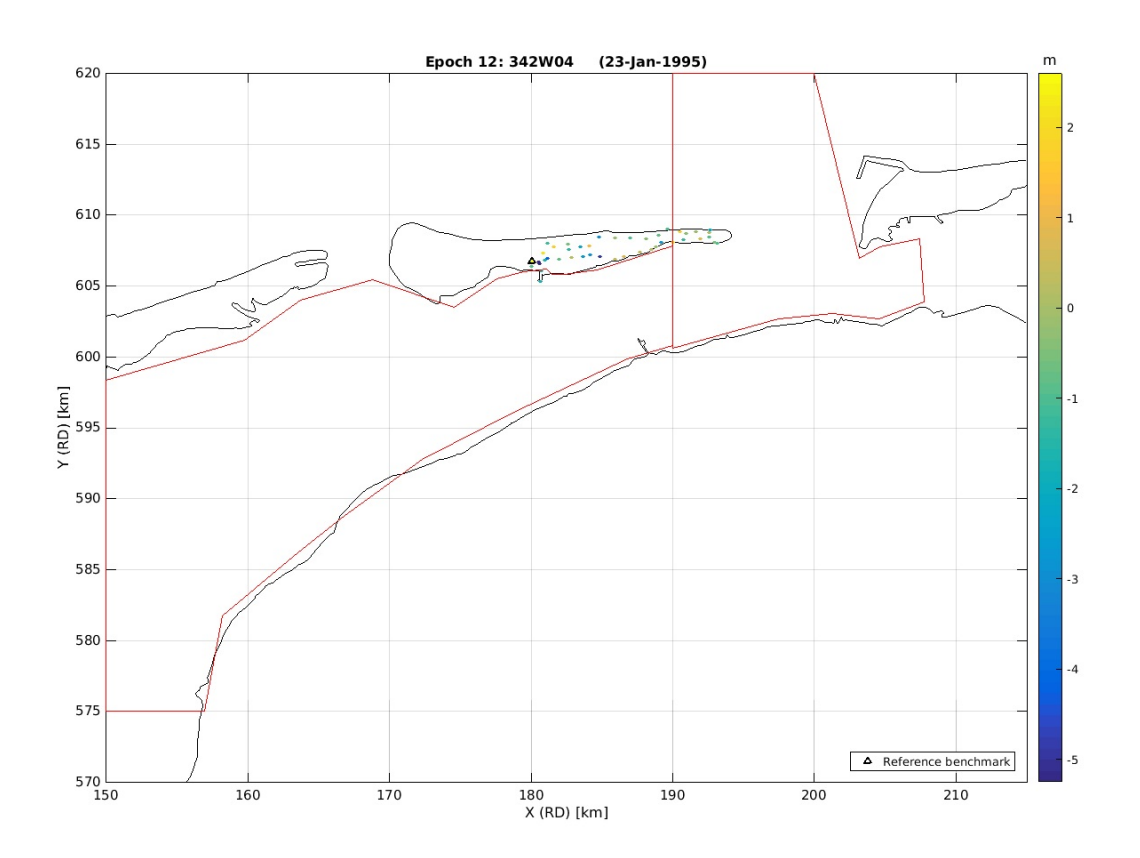

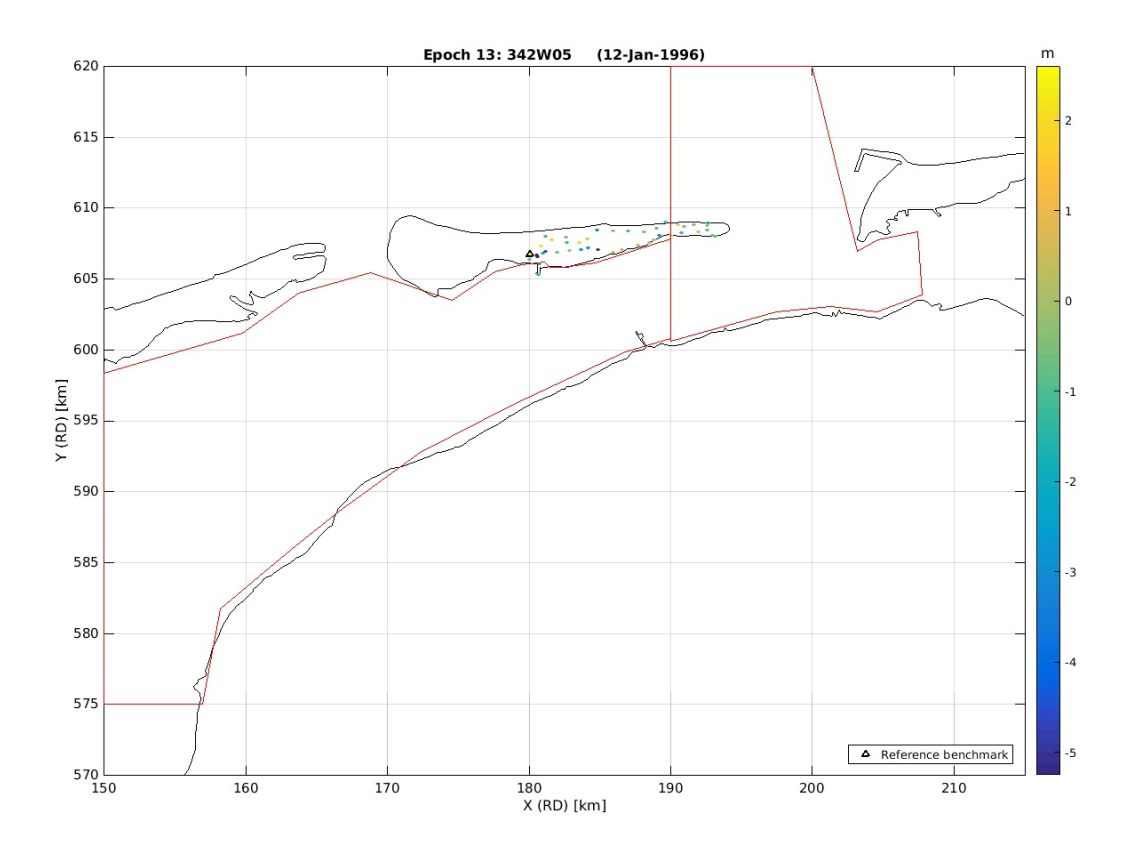

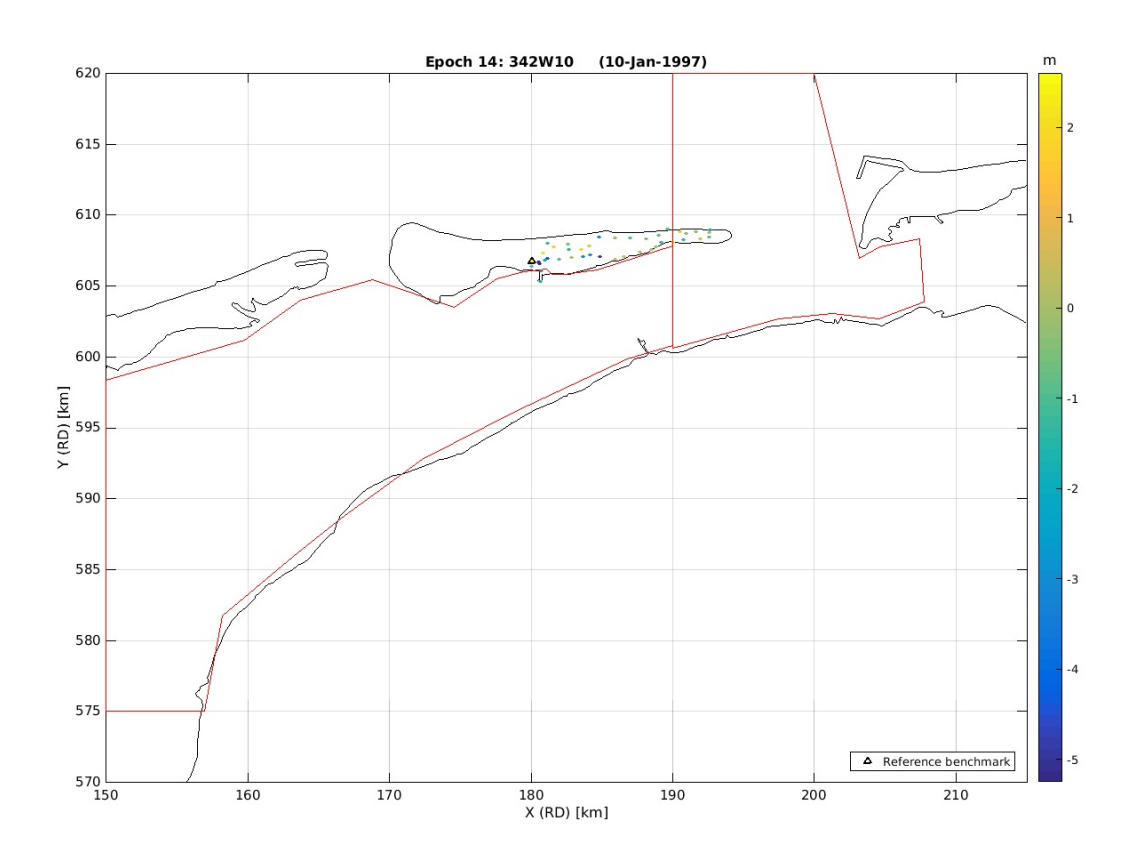

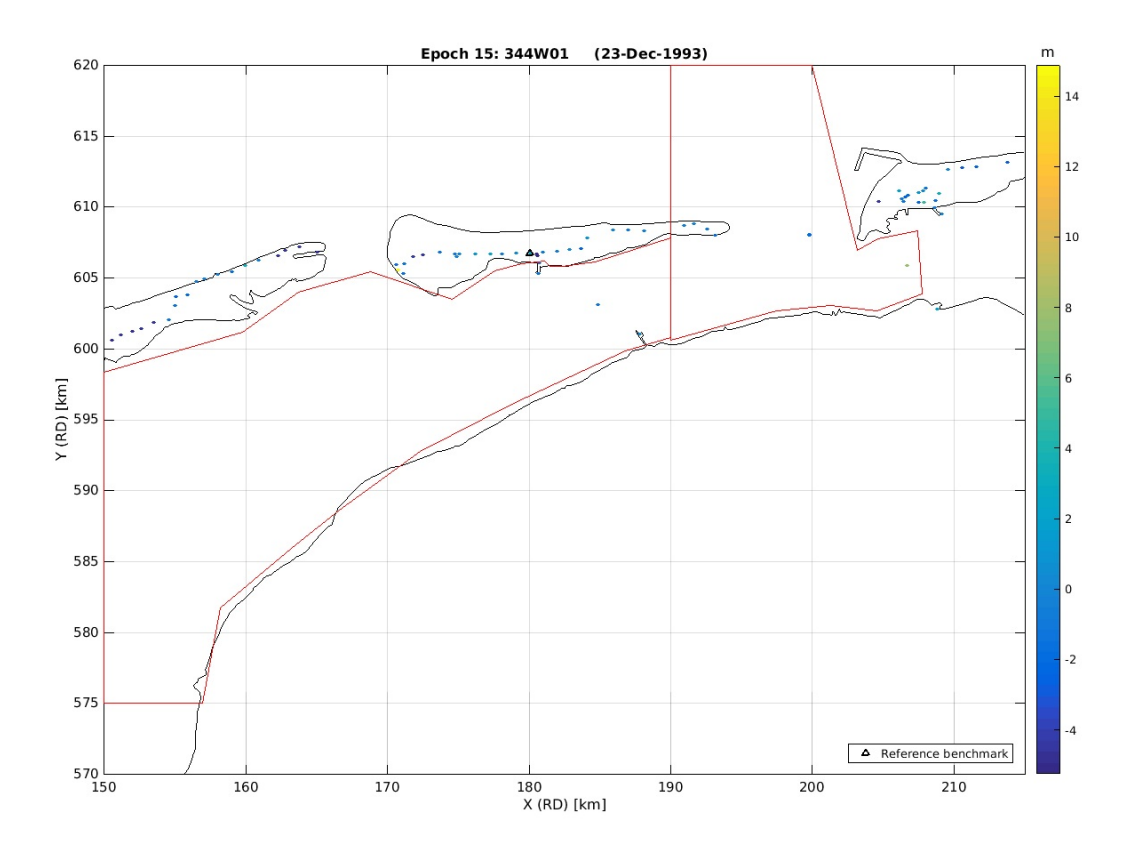

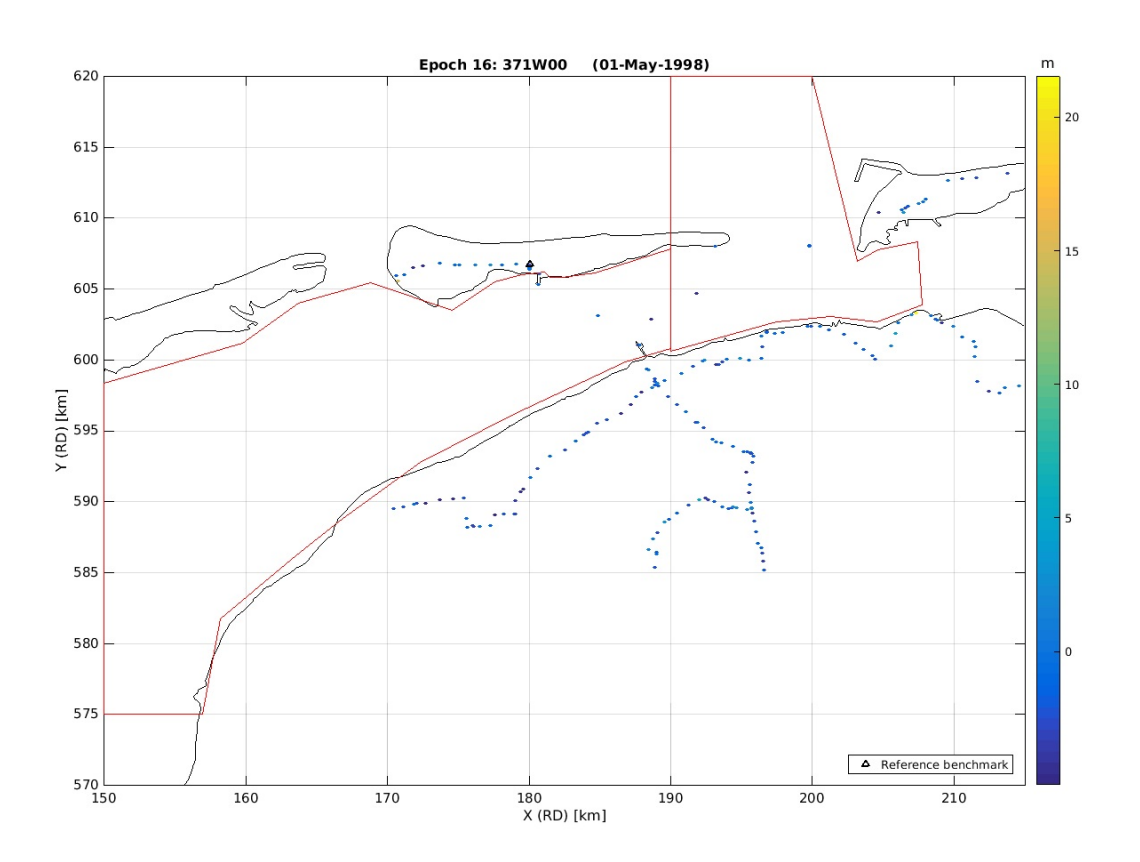

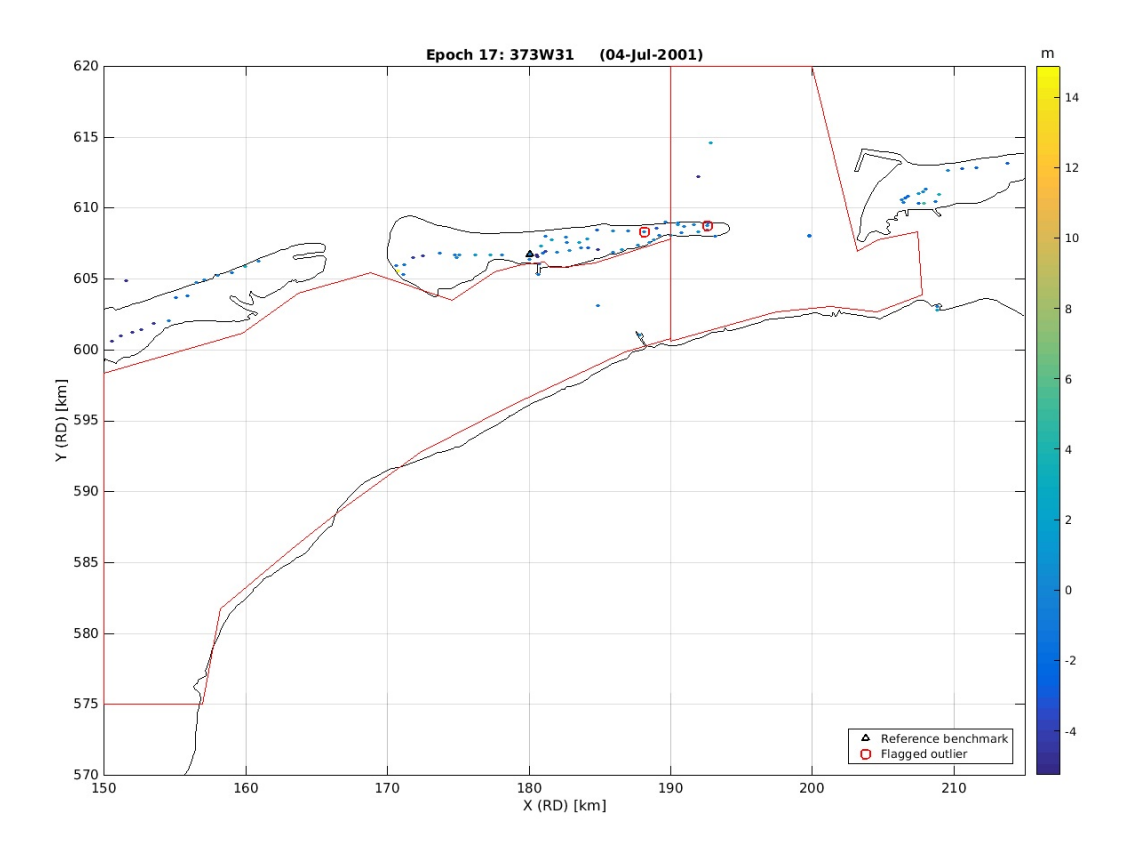

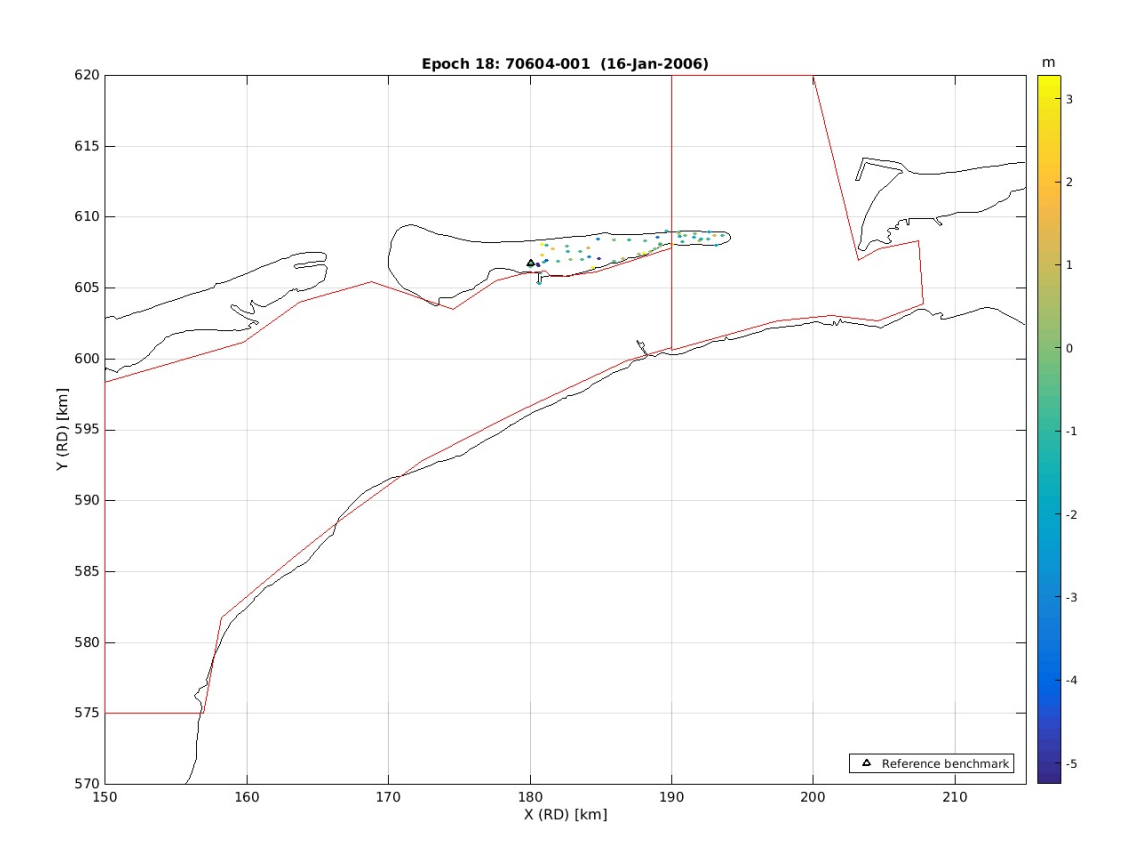

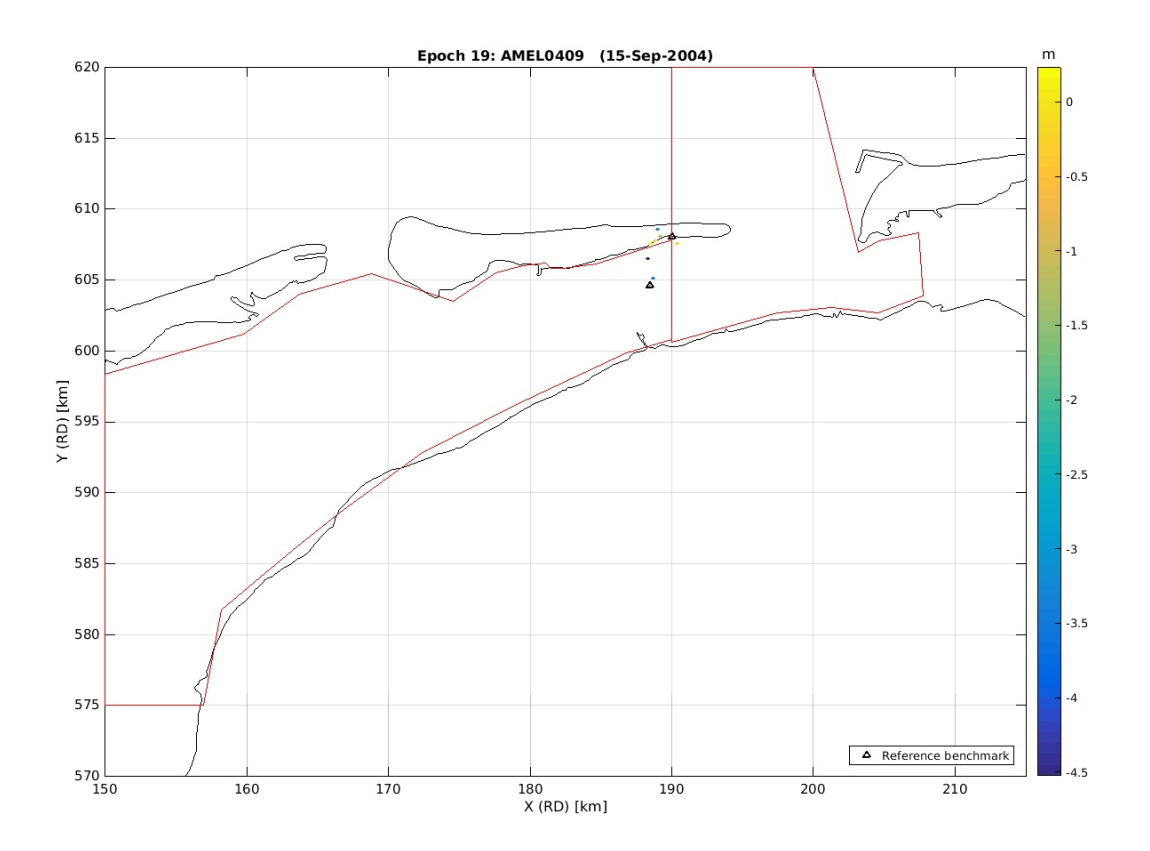

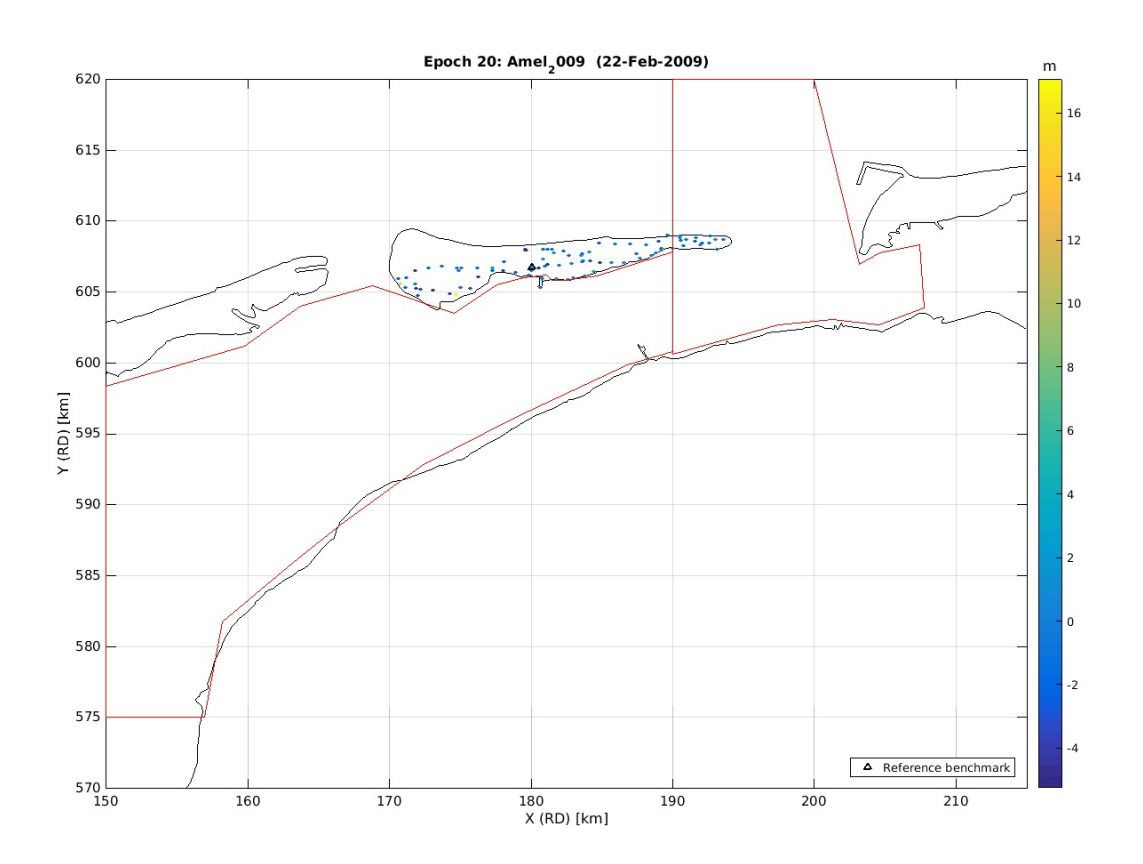

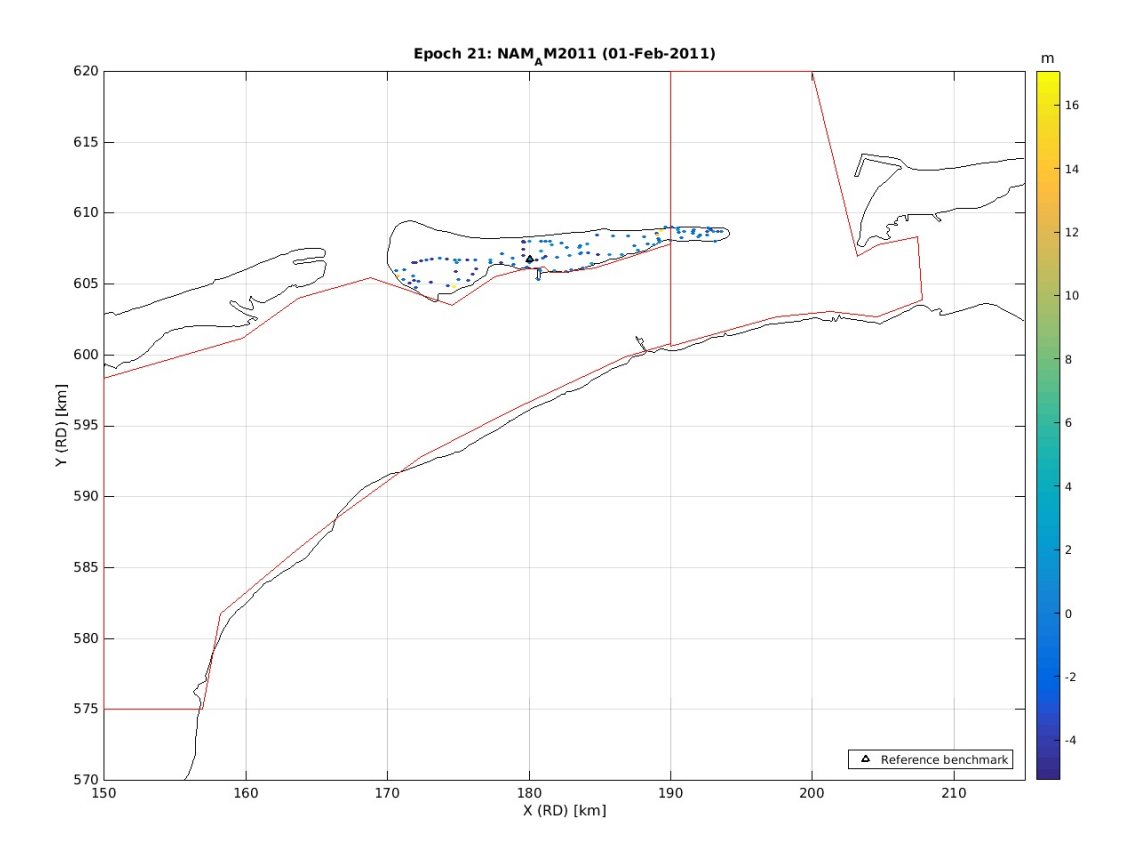

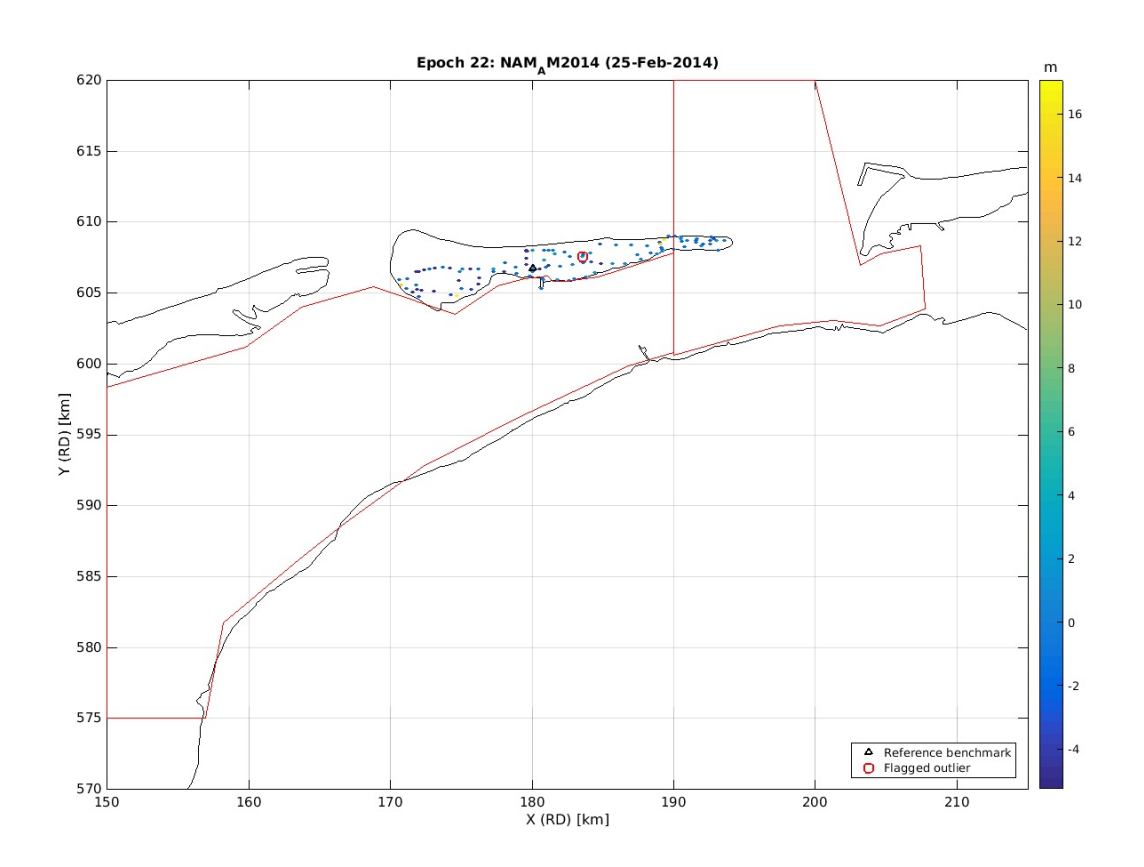

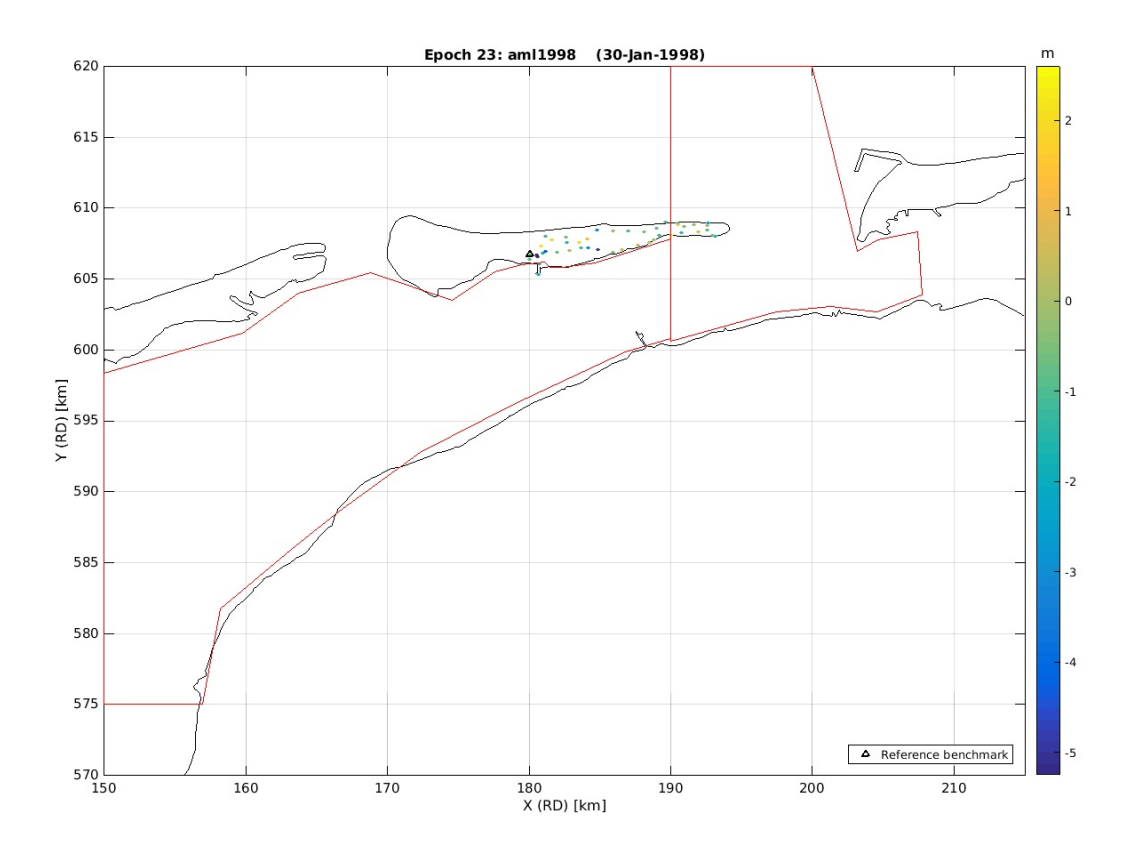

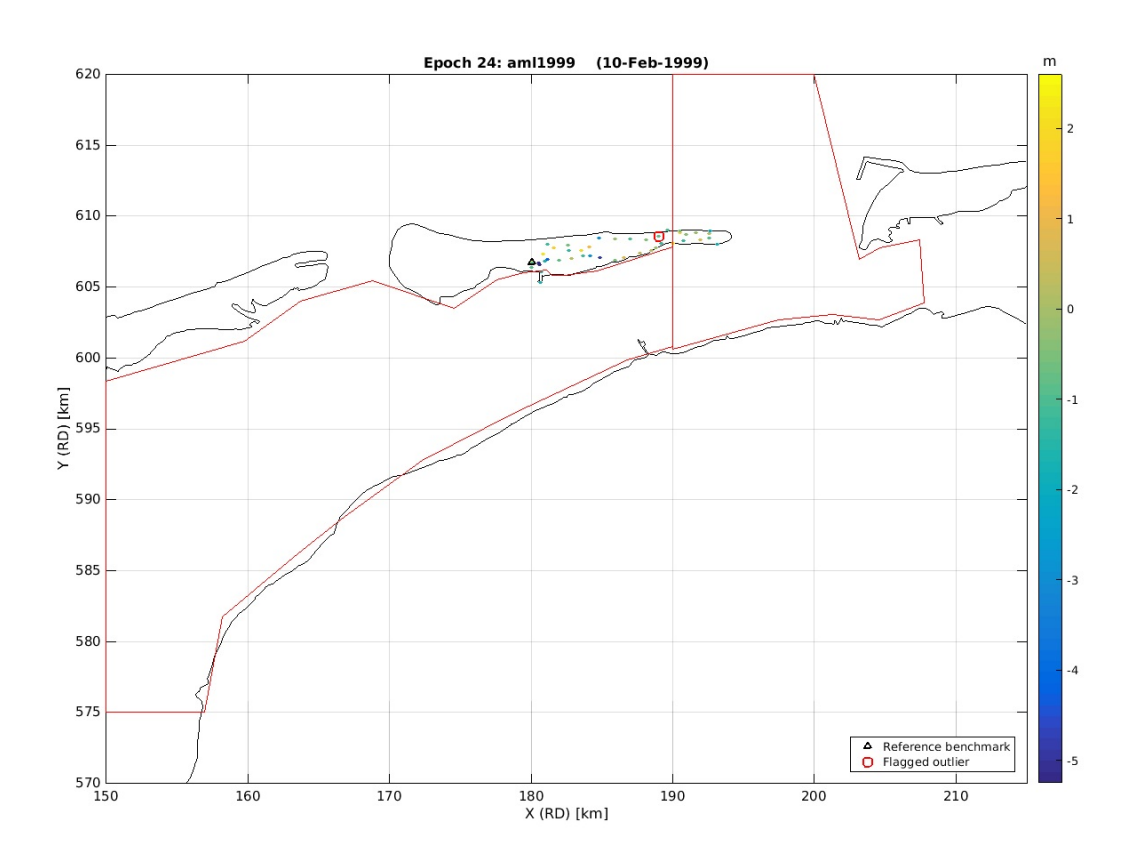

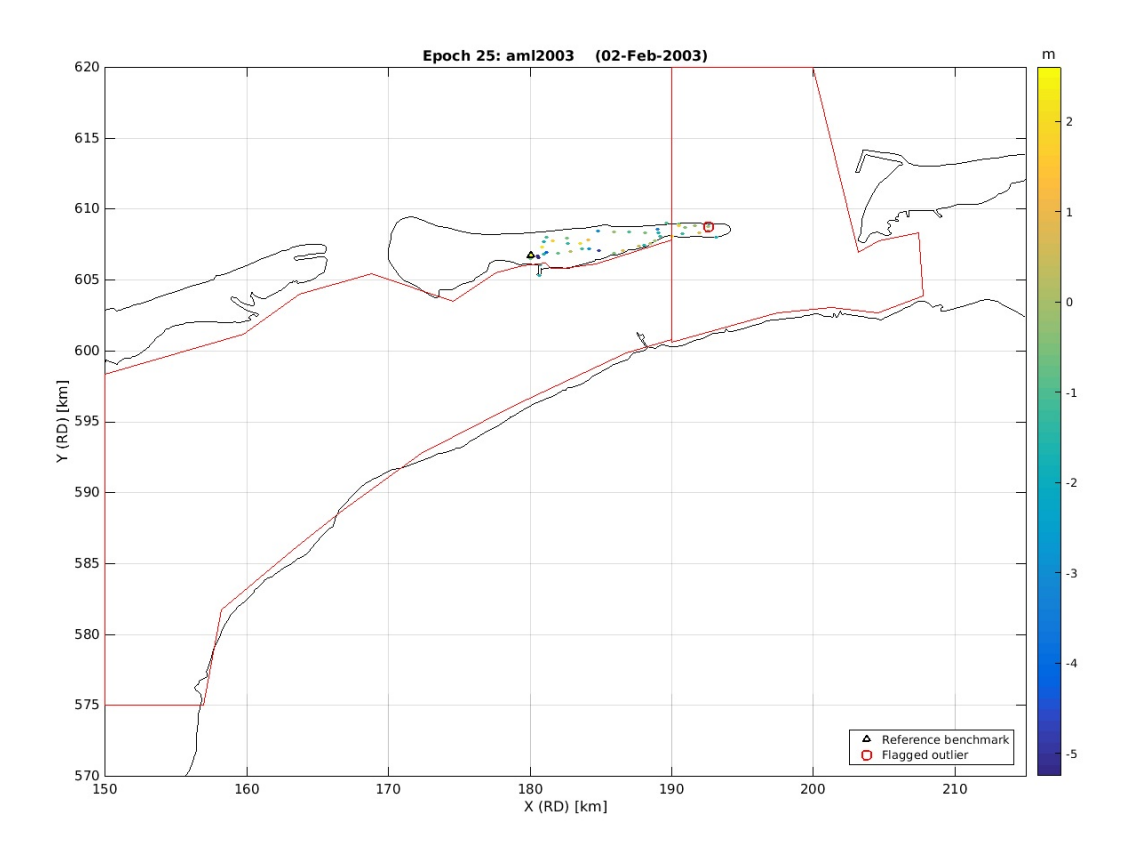

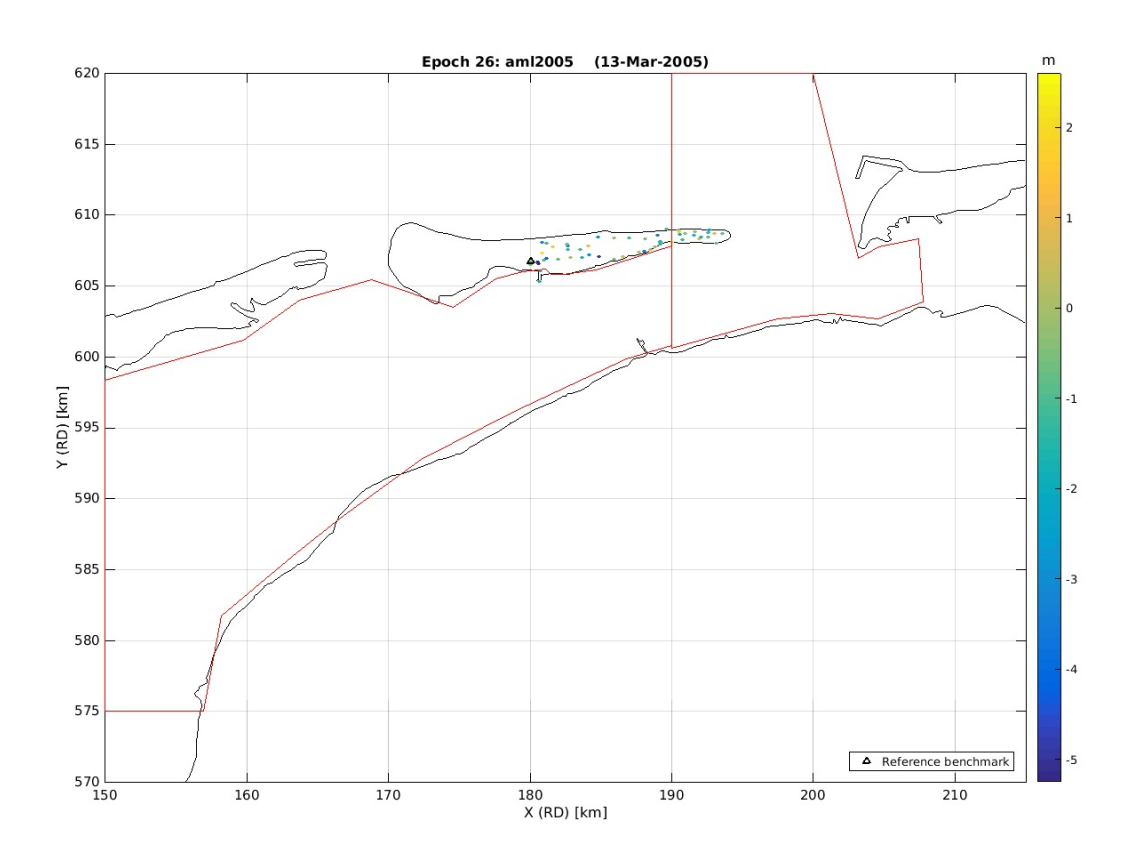

Appendix I. lts2 visual hydro check processing output

### **Contents lts2\_visual\_hydro\_check.m**

Visual check of offshore (hydrostatic) levelling observations

- Input section (specify your project here)
- **Load polygons from outline directory**
- Read prognos
- Load the .mat file
- Create index table
- Plot DD
- **Plot timeseries**
- **Prognosis interpolation**
- Plot DD

# **Visual check of offshore (hydrostatic) levelling observations**

Freek van Leijen, Delft University of Technology, 21 October 2016 \*

This script uses functions from the lts2 toolbox.

% (c) Freek van Leijen, Delft University of Technology, 2016.

% Created: 21 October 2016 by Freek van Leijen % Modified: %

clear all close all

fullscreen=get(0,'Screensize');

% Set path to required toolboxes lts2toolboxdir = fullfile('../..','lts2toolbox'); addpath(fullfile(lts2toolboxdir,'lts2'));

# **Input section (specify your project here)**

%%%%%%%%%%%%%%%%%%%%%%%%%%%%%%%%%%%%%%%%%%%%%%%%%%%%%%%%%%%%%%%%%%%%%%%%%%%%%%

% Specify the directory with outlines outlinedir = fullfile(lts2toolboxdir,'lts2','lts2outlines');

% Specify .mat filenames<br>mat file = {'lts2 ameland poly1 with outliers.mat','lts2 ameland poly2 with outliers.mat'};

% Specify prognosis file<br>inprognosis = 'Ameland BC ZE-A1.69E-09L2-allROSL0-9-base-case-TD7-1986initial nwregrid.csv';

% Specify the bounding box for plotting (optional, plotting purposes only)<br>xmaxplot = 150000;<br>xmaxplot = 215000;<br>yminplot = 570000;<br>ymaxplot = 620000;

poly1\_x = 1e5\*[... 1.900000000000000;...

1.900000000000000;... 1.975027412280702;... 2.013514254385965;...<br>2.045586622807018;...<br>2.077658991228070;...<br>2.074808114035088;...<br>2.046299342105263;...<br>2.032044956140351;... 2.0320449561<br>نهمهمههههه 2

1.900000000000000];

poly1  $y = 1e5*$ [..

 $6.200000000000000;$ 6.005592105263158;... 6.026260964912280;... 6.030537280701754;

- 6.026260964912280;
- 6.038377192982455;...
- 6.083278508771929;...

6.077576754385965;...

6.069024122807019;...

6.200000000000000;... 6.200000000000000];

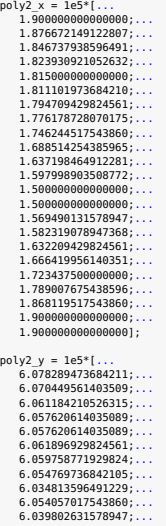

6.039802631578947;... 6.011293859649124;... 5.983497807017544; 5.750000000000000;... 5.750000000000000;... 5.816721491228070; 5.858771929824561; 5.885855263157895;... 5.927192982456140;

5.961403508771930;... 5.998464912280701;... 6.007730263157895;... 6.078289473684211];

% End input section (You should not have to change anything below this line.) %%%%%%%%%%%%%%%%%%%%%%%%%%%%%%%%%%%%%%%%%%%%%%%%%%%%%%%%%%%%%%%%%%%%%%%%%%%%%%%%

d=dir(fullile(outlinedir,'\*.coo'));<br>shoreline=[];<br>for k=l:nume[(d)<br>for metamore = '%6f%f%(^n\r]';<br>file=ame=fullfile(outlinedir,d(k).name);<br>fid=fopen(file=mane,'r');<br>dataArray = textscan(fid, formatSpec, 'Delimiter', '', 'W

end clear d

# **Read prognosis**

Pdata=importdata(inprognosis,'',',1);<br>prognos\_def=-Pdata.data(i.3:end)\*0.01;% \*0.01 cm converts to meter<br>prognos\_X=Pdata.data(i.1);<br>Puppons\_X=Pdata.data(i.2);<br>PNpnct=size(prognos\_def,2);<br>PMpnct=size(prognos\_def,1);<br>PPpochB Kconv=convhull(prognos\_X,prognos\_Y); prognos\_Xconv=prognos\_X(Kconv); prognos\_Yconv=prognos\_Y(Kconv);

count = 0;<br><mark>for</mark> v = 1:length(mat file)

# **Load the .mat file**

load(char(mat\_file(v))); DD\_TABLE(:,1:4)

ans =

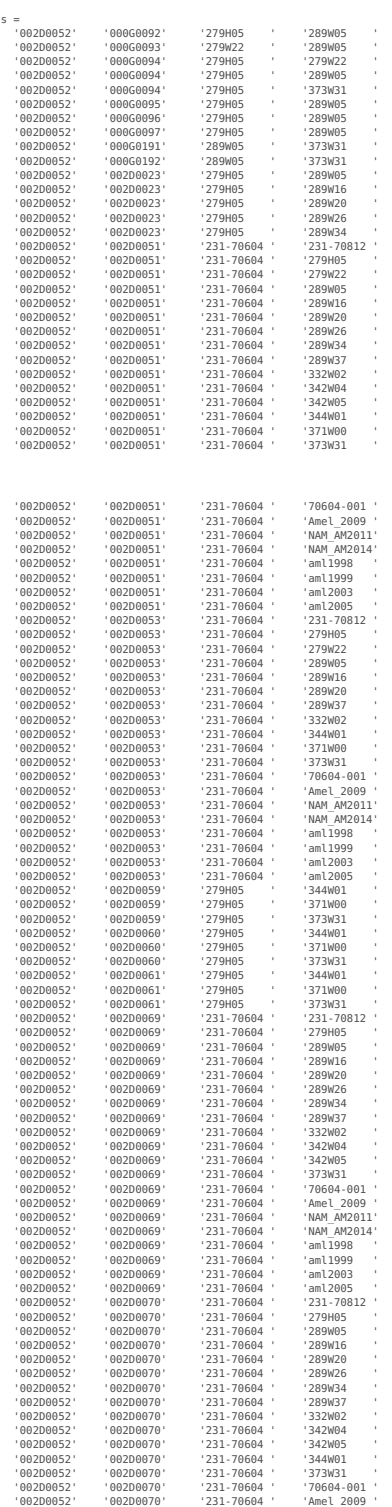

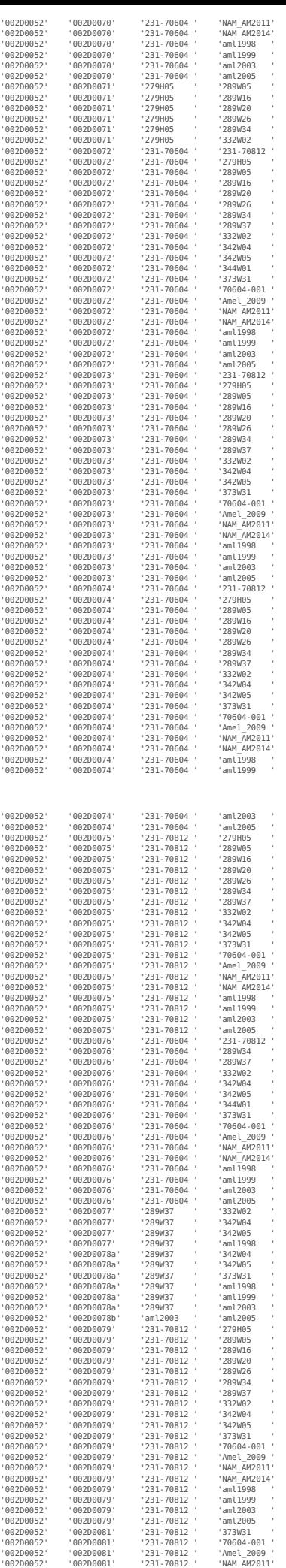
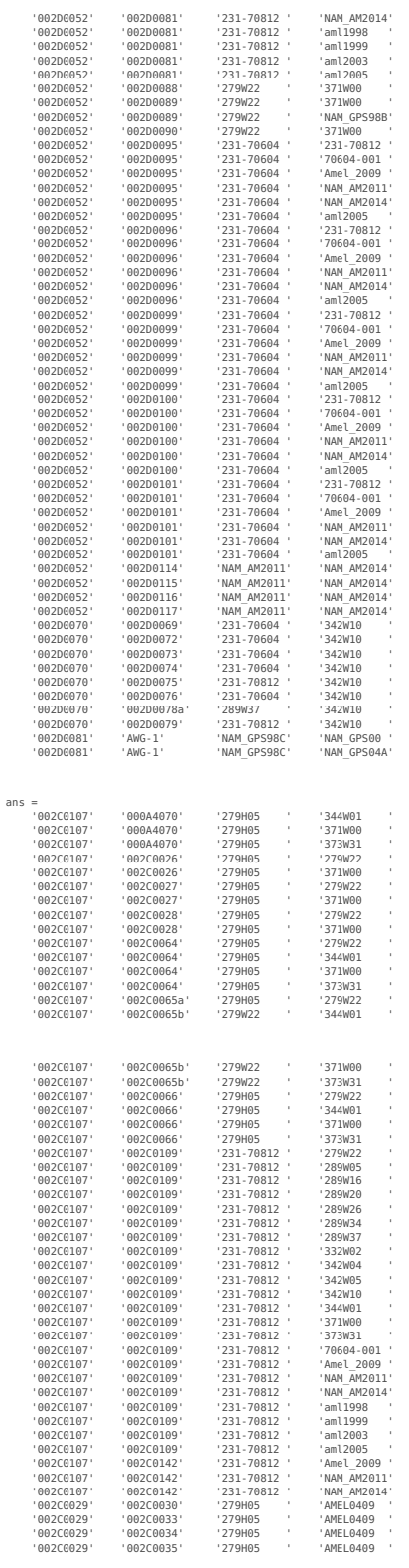

#### **Create index table**

table\_idx = NaM(size(DD\_TABLE(;,1:4)));<br>[-,table\_idx(;,1)] = ismember(DD\_TABLE(;,1),BENCHMARKS(;,1));<br>[-,table\_idx(;,2)] = ismember(DD\_TABLE(;,2),BENCHMARKS(;,1));<br>[-,table\_idx(;,3)] = ismember(DD\_TABLE(;,2),DATES(;,1));<br>[ unique\_obs = unique(table\_idx(:,1:2),'rows');<br>unique\_from = unique(table\_idx(:,1));<br>unique\_to = unique(table\_idx(:,2));<br>bm = cell2mat(BENCHMARKS(:,2:3));

# **Plot DD**

hh = NaN(3,1);<br>
http://t.phistopher.fractory.com/induction-fractory.com/induction/induction-fractory.photon-fractory.php(0.001\*shoreline(:,2),001\*shoreline(:,2),1);<br>
http://t.phistopher.fractory.com/induction-fractory.com

xlabel('Y (RD) [km]');<br>|xxs equal;<br>|xxs equal;<br>|if exist('xminplot','var')<br>|if =isempty(xminplot)<br>|end|<br>|end|<br>|end| legend\_strings = {'Reference benchmark','Benchmark','Observation'};<br>nanidx = find(~isnan(hh));<br>legend(hh(nanidx),legend strings(nanidx),'Location','SouthEast');

box on;<br>grid on;<br>hold off;

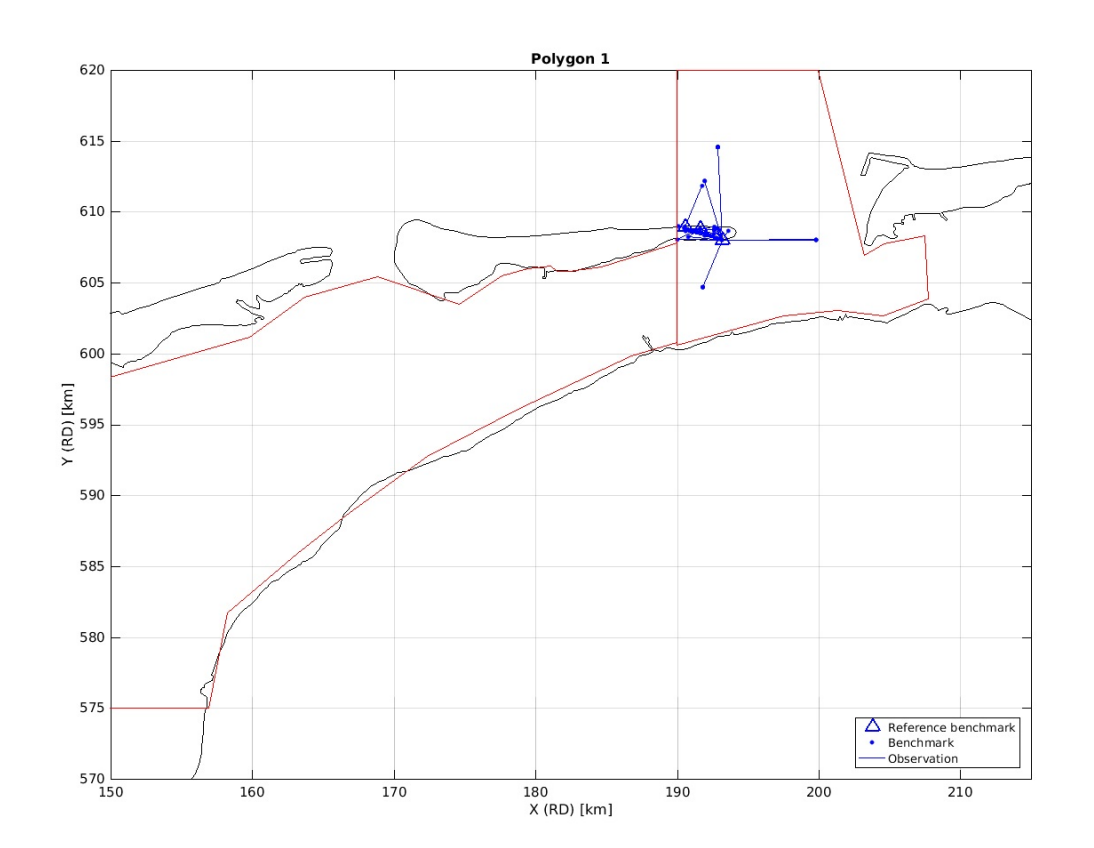

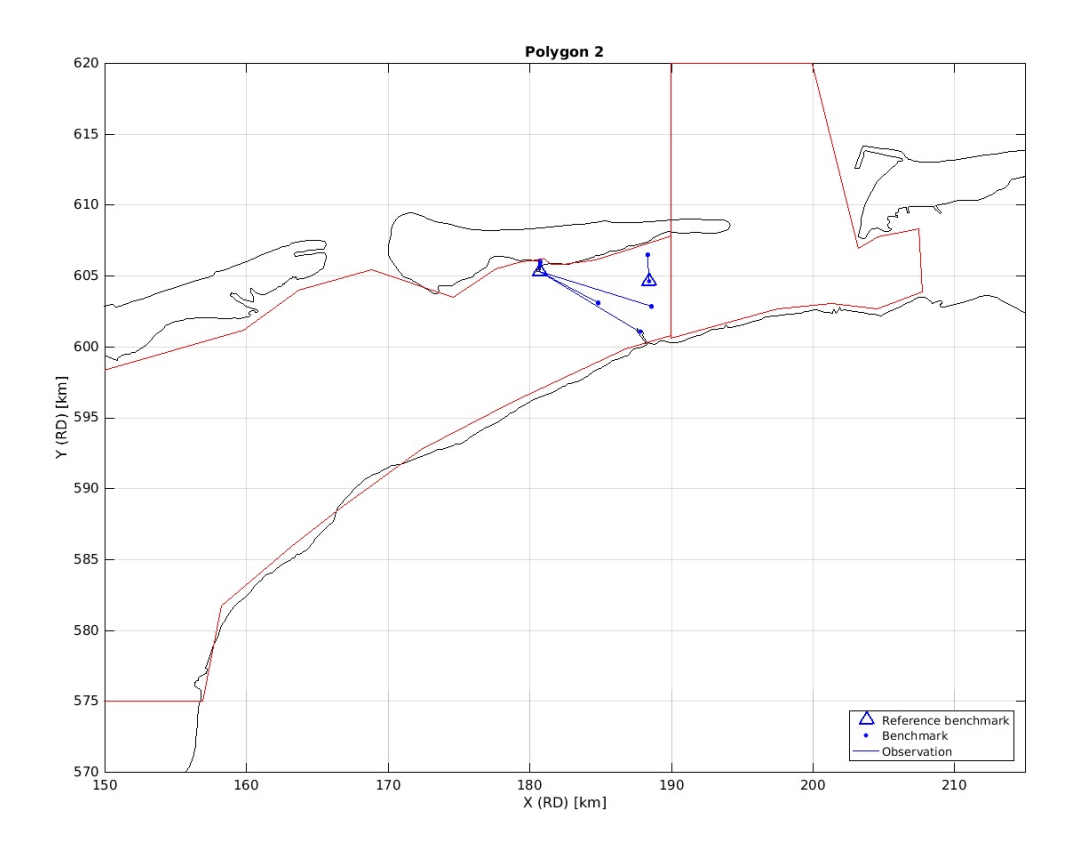

#### **Plot timeseries**

for w = 1:size(unique\_obs)

if isempty(find(inpolygon(bm(unique\_obs(w,2),1),bm(unique\_obs(w,2),2),... shoreline(:,1),shoreline(:,2))));

tmp1 = find(table\_idx(:,1)==unique\_obs(w,1));

tmp2 = find(table\_idx(tmp1,2)==unique\_obs(w,2)); obs\_idx = tmp1(tmp2); clear tmp1 tmp2

if length(obs\_idx)>=2

 $count = count + 2;$ 

**Prognosis interpolation**

```
frX=double(bm(unique_obs(w,1),1));<br>txY=double(bm(unique_obs(w,1),2));<br>txY=double(bm(unique_obs(w,1),2));<br>toY=double(bm(unique_obs(w,2),2));<br>toF=oymd2dyear(datevec(datenum(DATES(table_idx(obs_idx(1),3),2),'yyyyymmdd')));<br>to
 refepoch = frEp;
Btemp = toEp-refepoch;
 fr_def_ts0=zeros(PNepochs,1);
to_def_ts0=zeros(PNepochs,1);
 % Interpolation in space<br>if inpolygon(frX,frY,prognos_Xconv,prognos_Yconv);<br>for j=1:PNepochs<br>fr_def_ts0(j)=griddata(prognos_X,prognos_Y,prognos_def(:,j),frX,frY);<br>end
 end<br>if inpolygon(toX,toY,prognos_Xconv,prognos_Yconv);<br>for j=1:PNepochs<br>to_def_ts0(j)=griddata(prognos_X,prognos_Y,prognos_def(:,j),toX,toY);<br>end<br>end
 % Interpolation in time<br>fr_def_ts=interpl(PTepoch0,fr_def_ts0,[refepoch;refepoch+Btemp],'spline','extrap');<br>to_def_ts=interpl(PTepoch0,to_def_ts0,[refepoch;refepoch+Btemp],'spline','extrap');<br>indtemp=find([refepoch;refepoc
 if ~isempty(find([refepoch;refepoch+Btemp]>max(PTepoch0)))
warning('out-of-prognosis epochs')
end
yhat=(to def ts-to def ts(1))-(fr def ts-fr def ts(1)); % timeseries based on the prognosis
yhat=yhat(2:end);
```
#### **Plot DD**

hh = NaN(3,1);<br>figure(2+count); hold on;<br>plot(0.001\*shoreline(:,1),0.001\*shoreline(:,2),'k')<br>h = plot(0.001\*[bm[unique\_obs(w,1),2) bm(unique\_obs(w,2),2)]',...<br>0.001\*[bm[unique\_obs(w,1),2) bm(unique obs(w,2),2)]',... 'b'); hh(3) = h(1); h = plot(0.001\*bm(unique\_obs(w,1),1),0.001\*bm(unique\_obs(w,1),2),'b^',... 'markersize',10,'linewidth',2);<br>hh(1) = h(1);<br>h = plot(0.001\*bm(unique obs(w,2),1),0.001\*bm(unique obs(w,2),2),'b.',... 'markersize',10); hh(2) = h(1); plot(0.001\*poly1\_x,0.001\*poly1\_y,'r'); plot(0.001\*poly2\_x,0.001\*poly2\_y,'r');

title([char(BENCHMARKS(unique\_obs(w,1),1)) ' - ' char(BENCHMARKS(unique\_obs(w,2),1))]); xlabel('X (RD) [km]'); ylabel('Y (RD) [km]'); axis equal;<br>if exist('xminplot','var') if exist('xminplot','var')<br>if ~isempty(xminplot)<br>set(gca,'xlim',0.001\*[xminplot xmaxplot],'ylim',0.001\*[yminplot ymaxplot]);<br>end end legend\_strings = {'Reference benchmark','Benchmark','Observation'};<br>nanidx = find(~isnan(hh));<br>legend(hh(nanidx),legend strings(nanidx),'Location','SouthEast'); box on; grid on; hold off; [dates\_sort,date\_idx() = sort(datenum(DATES(table\_idx(obs\_idx,4),2),'yyyymmdd'));<br>hh = NaN(2,1);<br>figure(2+count+1); hold on;<br>plot(datenum(DATES(table\_idx(obs\_idx(1),3),2),'yyyymmdd'),0,'k.','markersize',20);<br>h = plot(daten legend\_strings = {'Observation','Prognosis'};<br>nanidx = find(-isnan(hh));<br>legend(hh(nanidx),legend strings(nanidx),'Location','SouthEast');

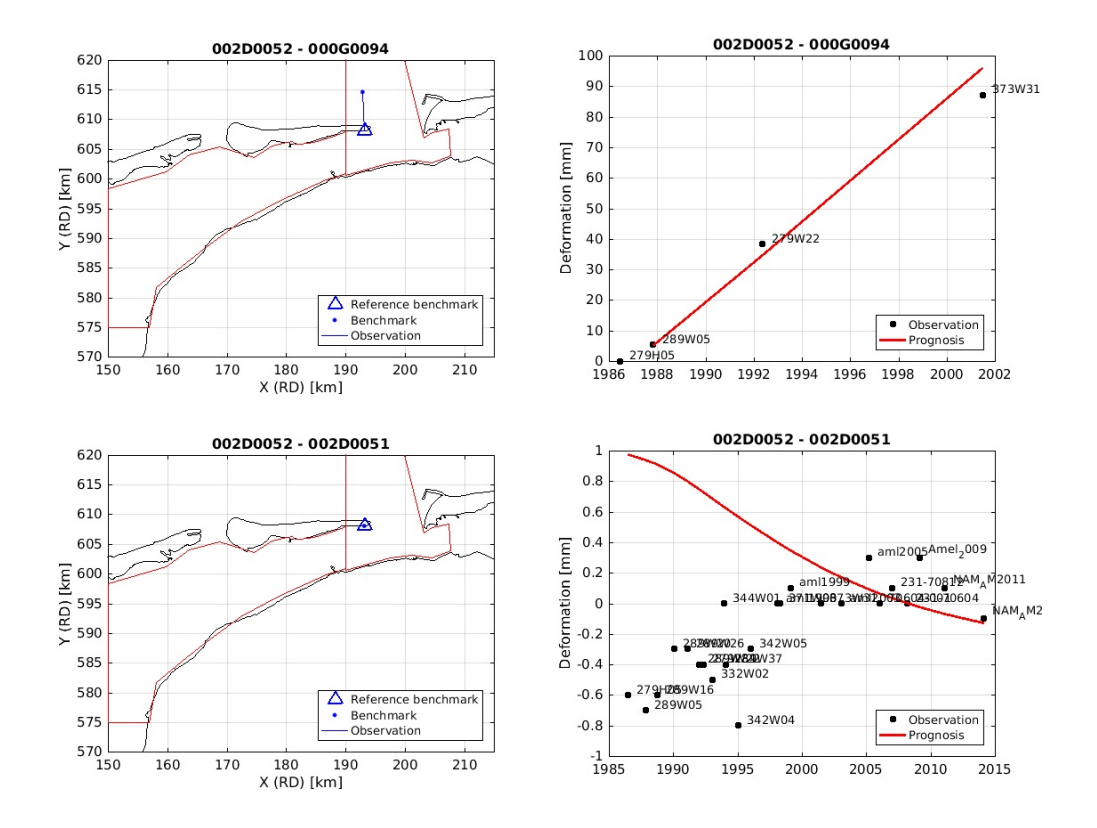

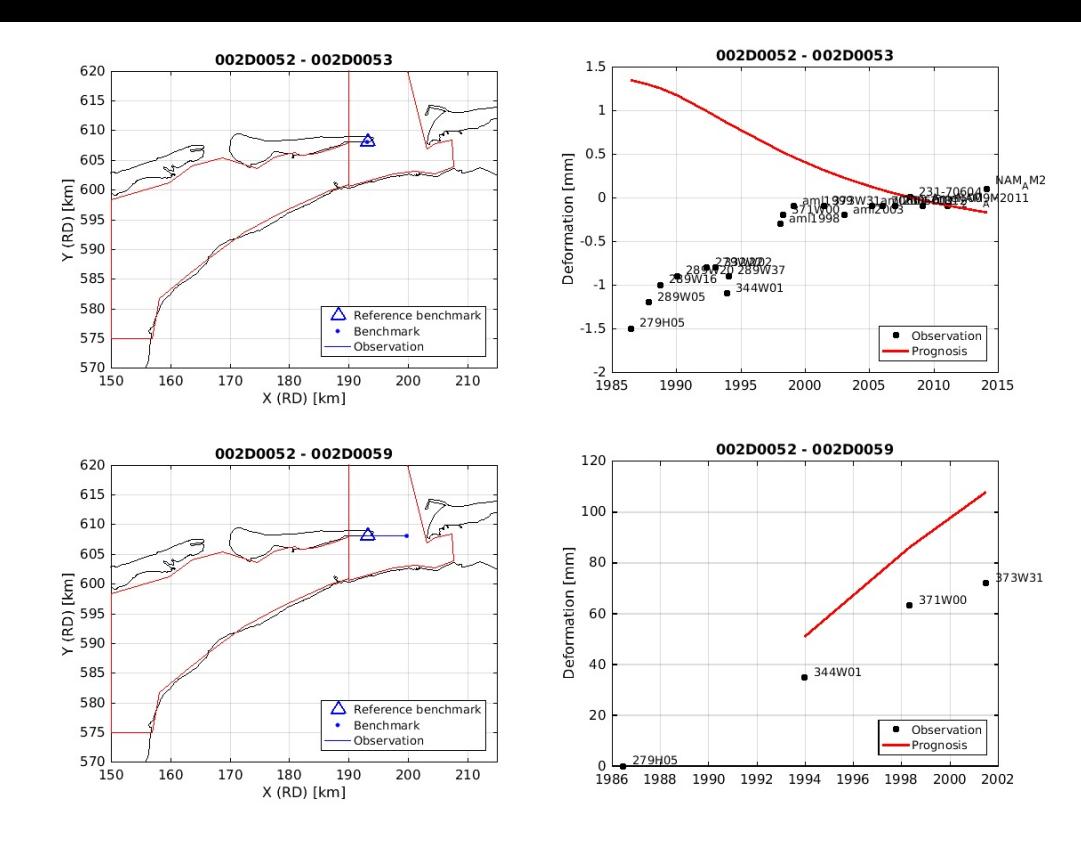

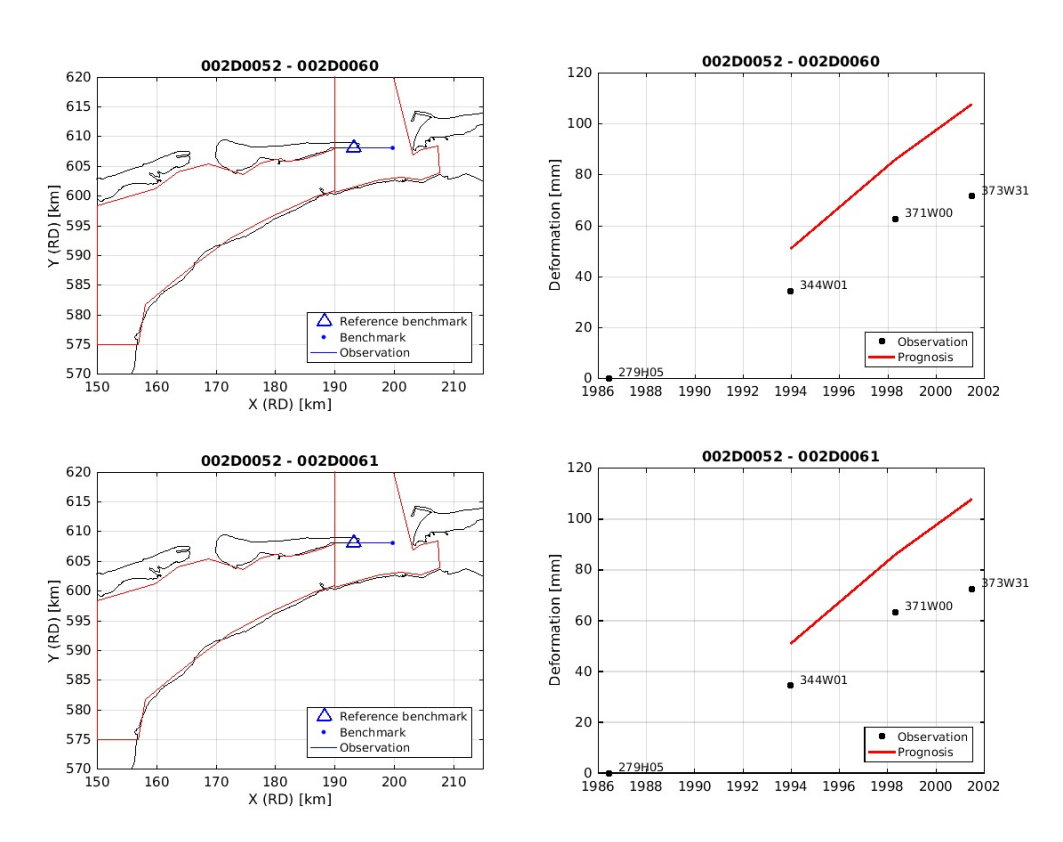

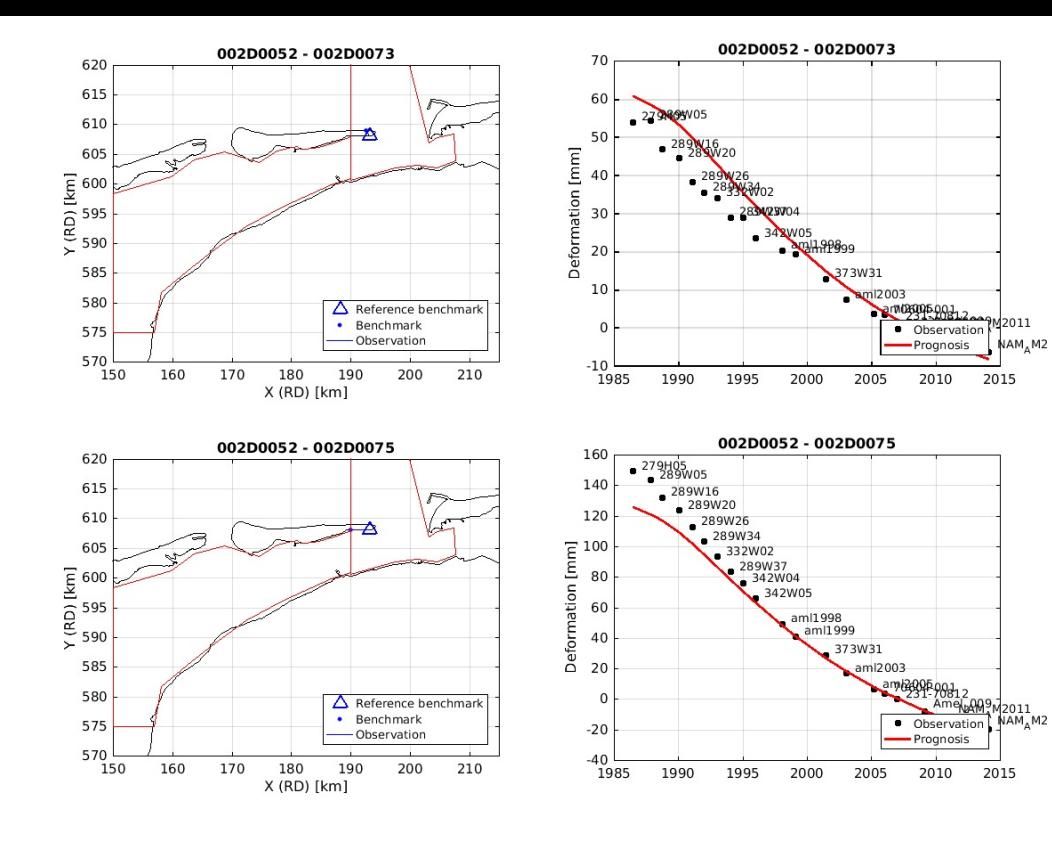

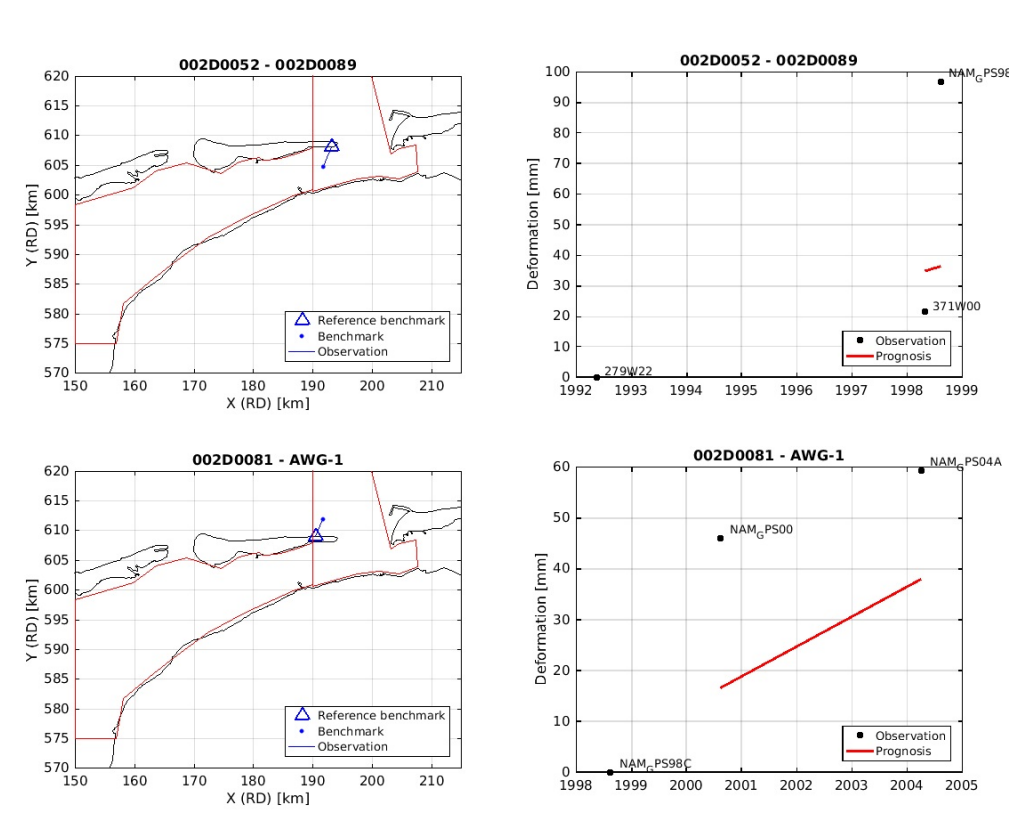

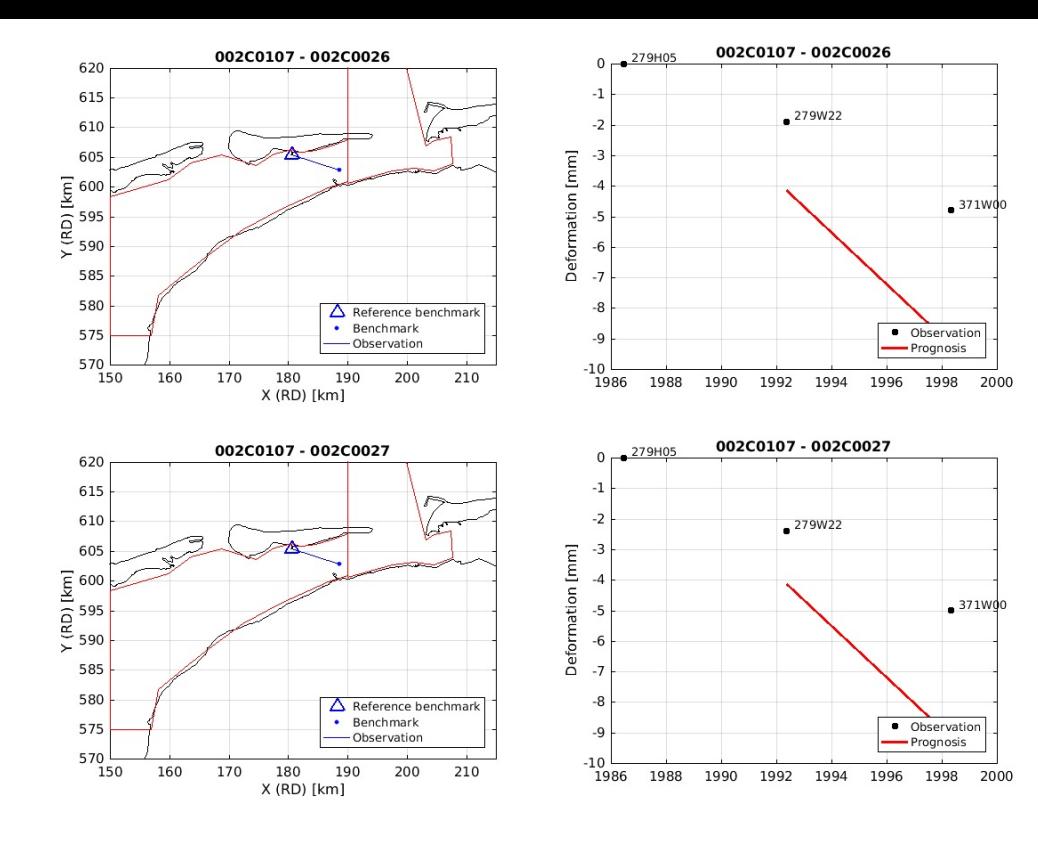

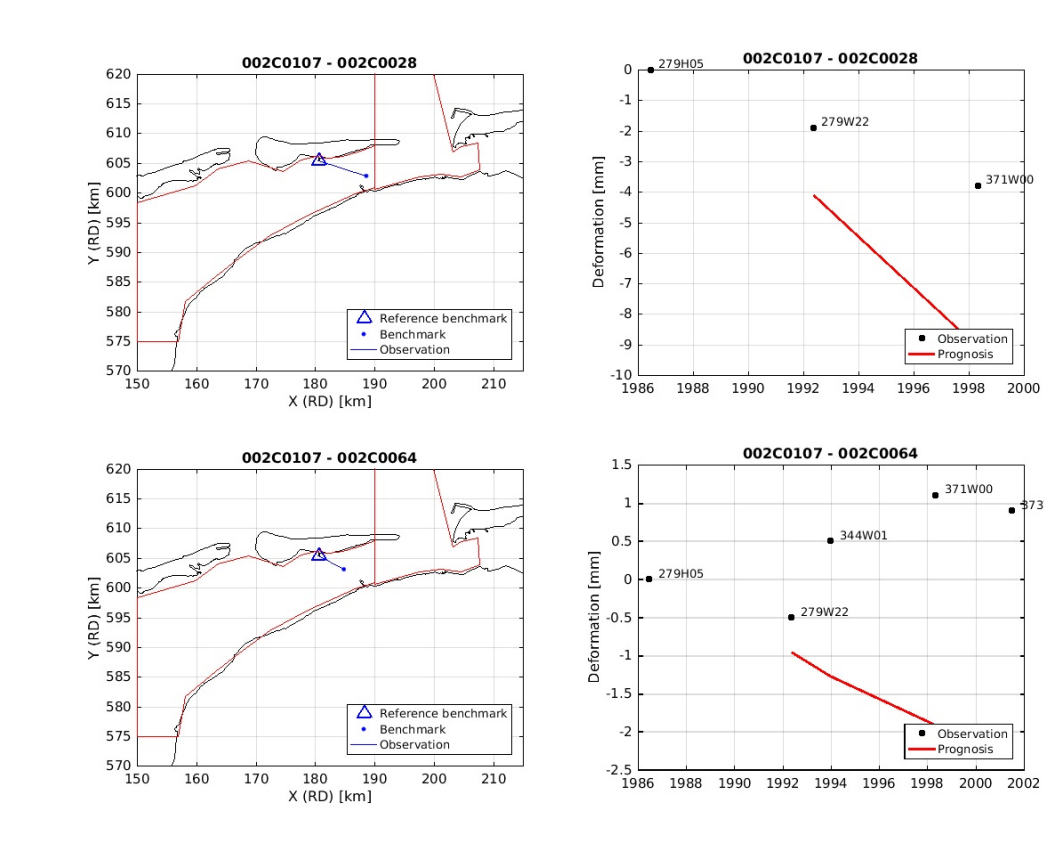

371W00

• Observation<br>• Prognosis

 $\bullet$  371W00

Observation

1998 2000

373W31

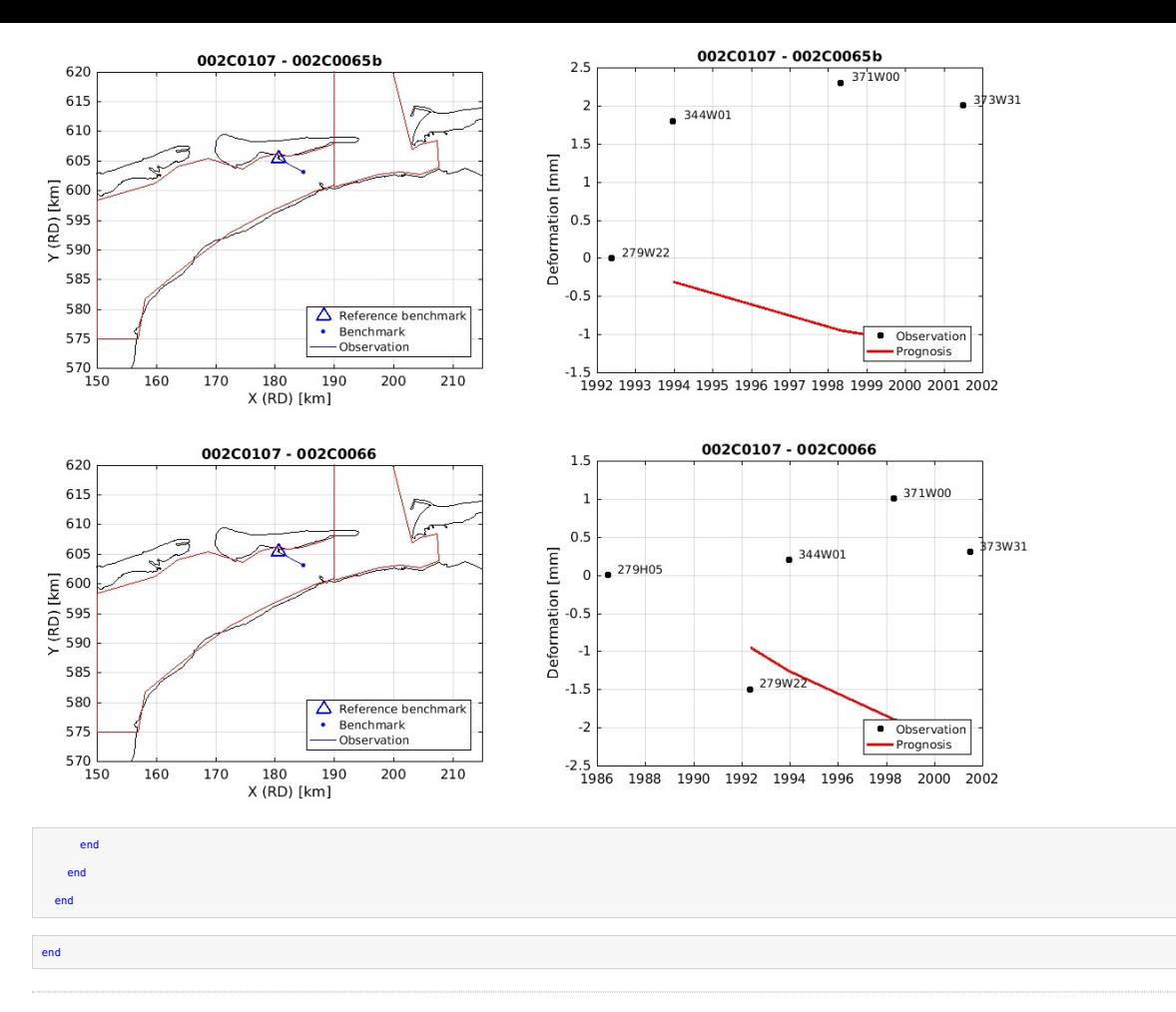

Published with MATLAB® R2016a

Appendix J. lts2 merge lvl gpsbaselines processing output

## **Contents lts2\_merge\_lvl\_gpsbaselines.m**

- **Merge levelling and GPS baseline Netcdf files**
- **Specify input**
- **Merge files**

#### **Merge levelling and GPS baseline Netcdf files**

\*Freek van Leijen, Delft University of Technology, 17 October 2016 \*

This Matlab script merges the levelling and GPS baseline Netcdf files. This temporary solution is applied because the current version of the getdata tool cannot handle more than 2 Netcdf files. Future versions of the getdata tool will be able to handle multiple files, and this merge will not be necessary anymore.

The inputs of the script are - netcdf\_file\_in1 levelling Netcdf filename - netcdf\_file\_in2 GPS baseline Netcdf filename - netcdf\_file\_out output Netcdf filename

The outputs are - merged Netcdf file

This script uses functions from the lts2 toolbox.

```
% (c) Freek van Leijen, Delft University of Technology, 2016.
% Created: 17 October 2016 by Freek van Leijen
% Modified:
%
clear all
close all
% Set path to required toolboxes
lts2toolboxdir = fullfile('..','lts2toolbox');
addpath(genpath(fullfile(lts2toolboxdir,'lts2')));
```
### **Specify input**

```
netcdf_file_in1 = '../lts2lvl/lts2_outlier_detection/lts2_alllevelling_flaggedOutliers.nc';
netcdf_file_in2 = '../lts2gpsbsl/lts2_gpsbaseline.nc';
netcdf file out = 'lts2 alllevelling gpsbaseline.nc';
```
# **Merge files**

mergelts2netcdf(netcdf\_file\_in1,netcdf\_file\_in2,netcdf\_file\_out);

Global Attributes:

title: LTS2 levelling dataset - flagged outliers institution: Delft University of Technology, Netherlands. source: Nederlandse Aardolie Maatschappij (NAM) height database. technique: Levelling history: references: TU Delft, NAM LTS2 Report, 2016 (in preparation). comment: Merged from ../lts2lvl/lts2 outlier detection/lts2 alllevelling flaggedOutliers.nc and ../lts2gpsbsl/lts2 gpsbaseline.nc. Conventions: CF-1.6 featureType: timeSeries email: f.j.vanleijen@tudelft.nl version: 1.0 terms for use: These data have been prepared for: Nederlandse Aardolie Maatschappij (NAM). Any use by third parties requires explicit ap proval by NAM. disclaimer: This data is made available in the hope that it will be useful, but WITHOUT ANY WARRANTY; without even the implied warranty of MERCHANTABILITY or FITNESS FOR A PARTICULAR PURPOSE. original file: ../lts2 move3 to netcdf/lts2 alllevelling.nc id\_noise\_file: getdata\_idealization\_precision\_26Oct2016.csv outl\_setting: gam0:0.8, alpha0:0.0005, OMT\_th:24, minNobs\_fortest:4

Some points have different coordinates

Benchmarks (440 points):

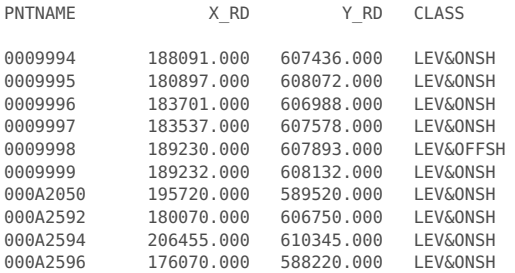

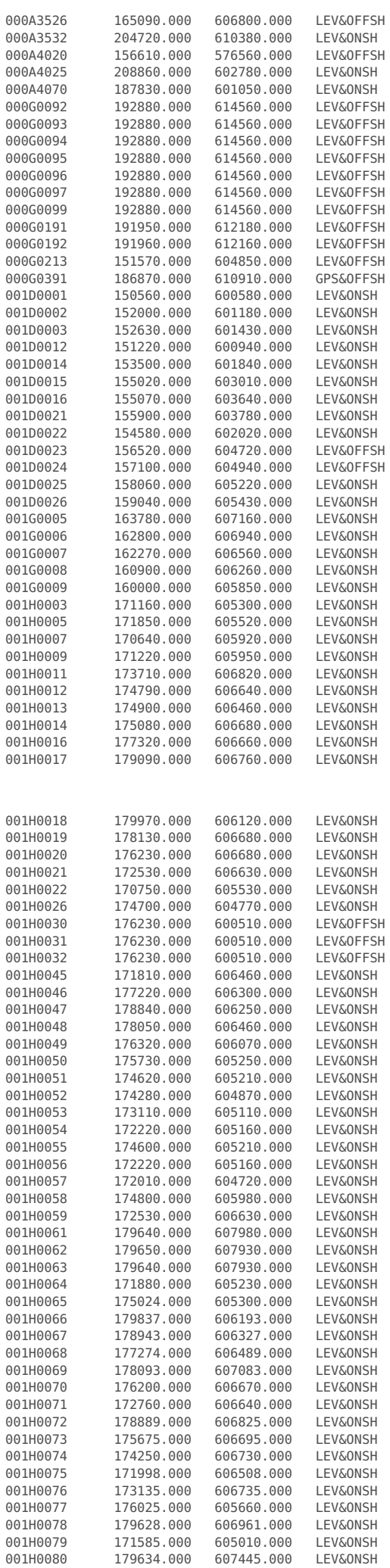

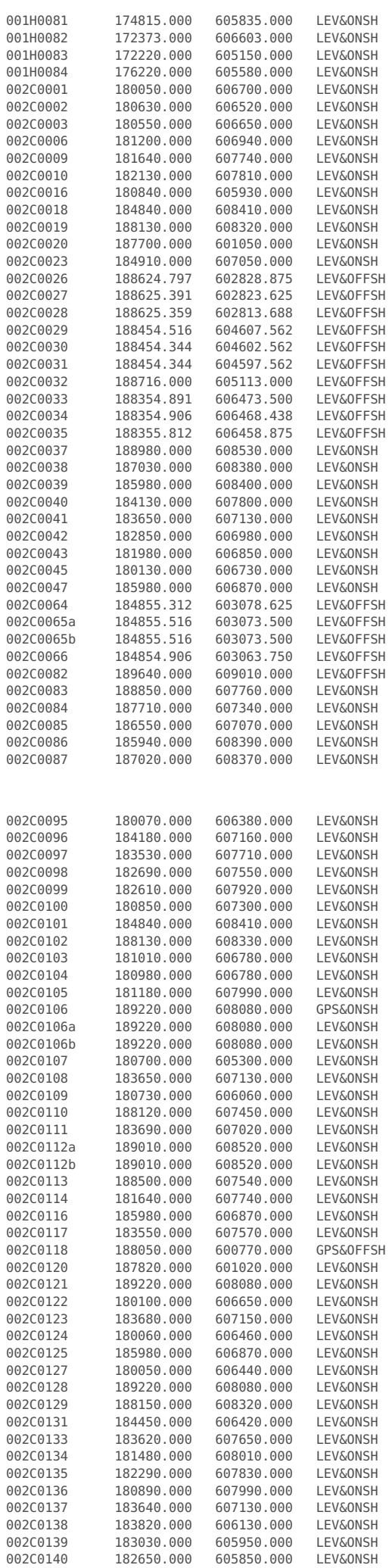

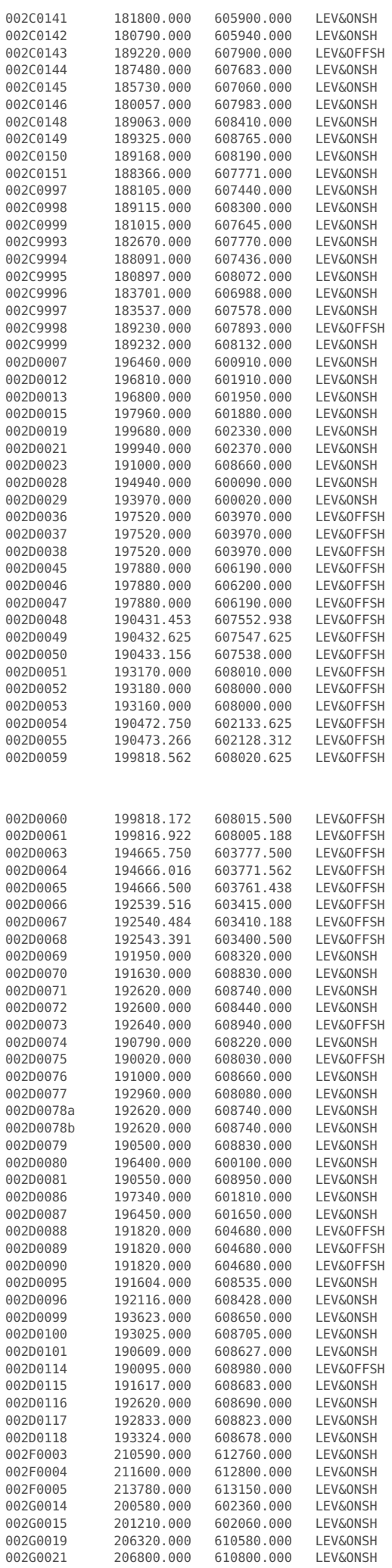

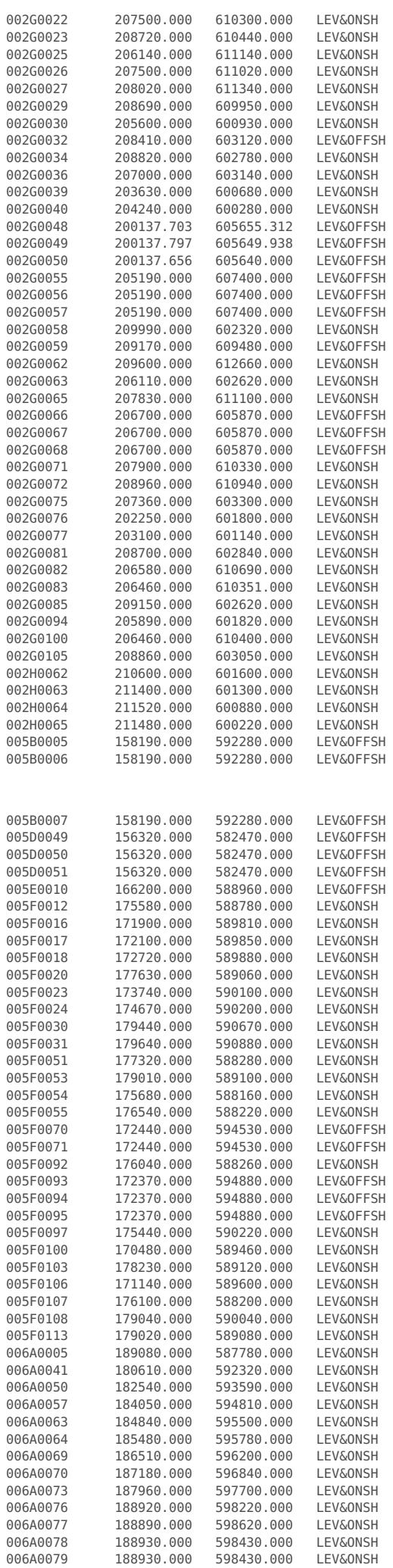

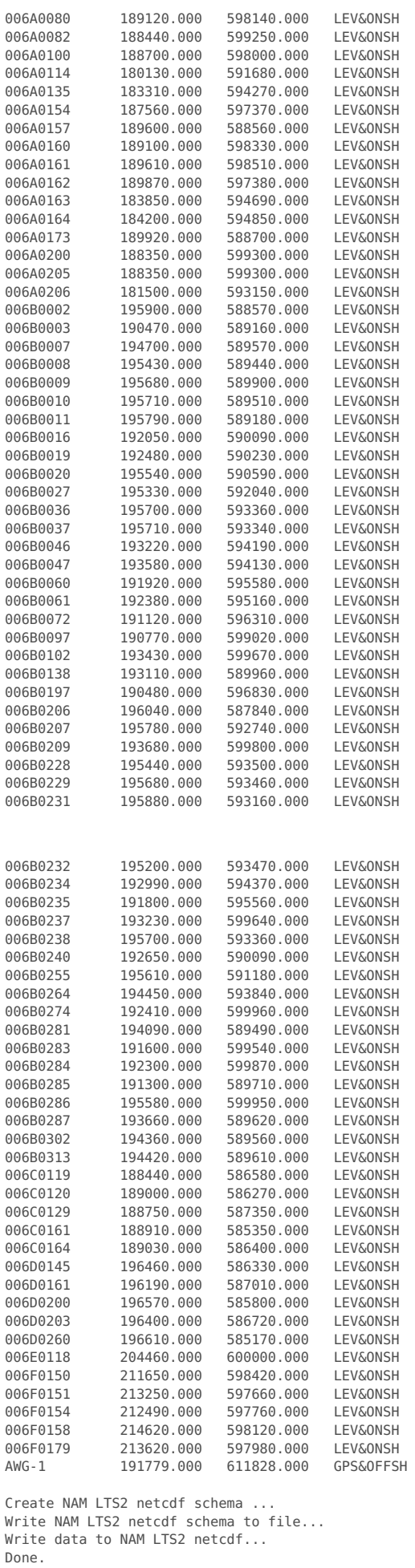

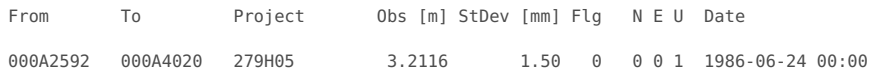

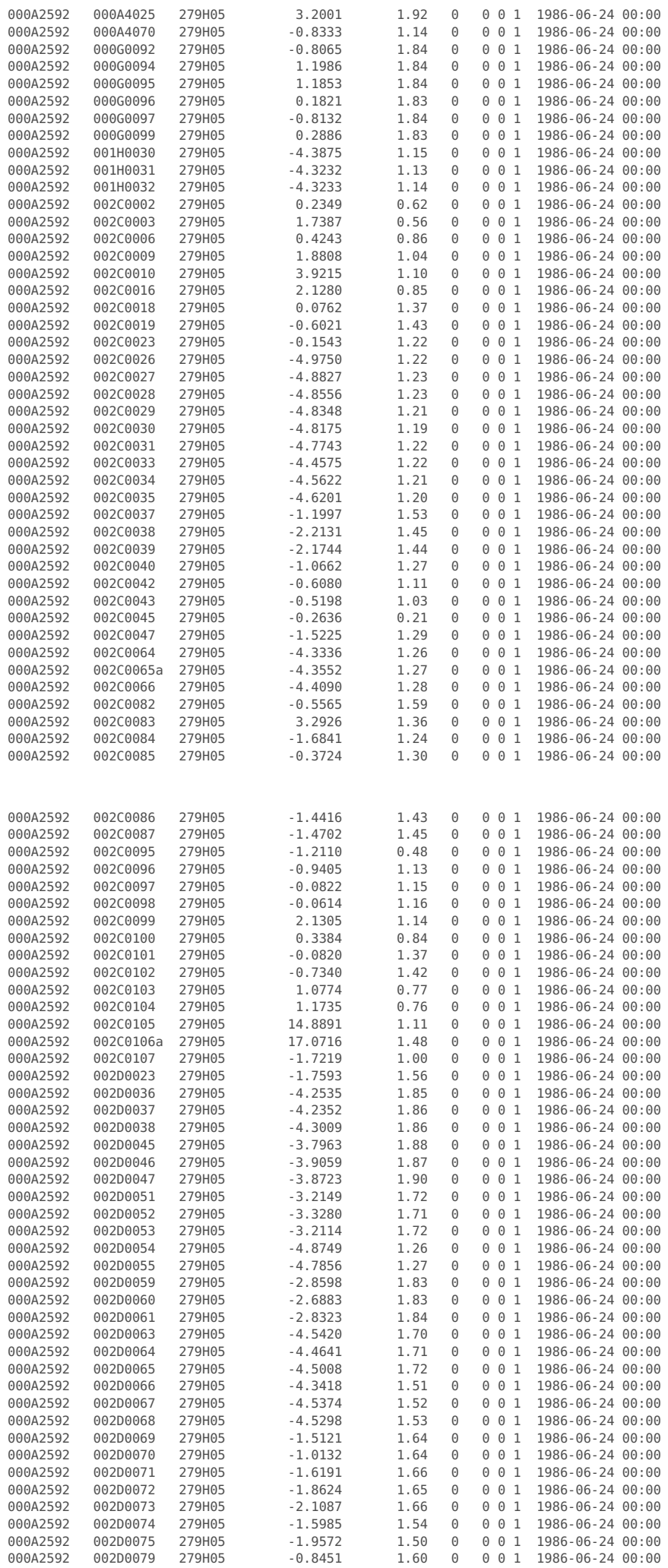

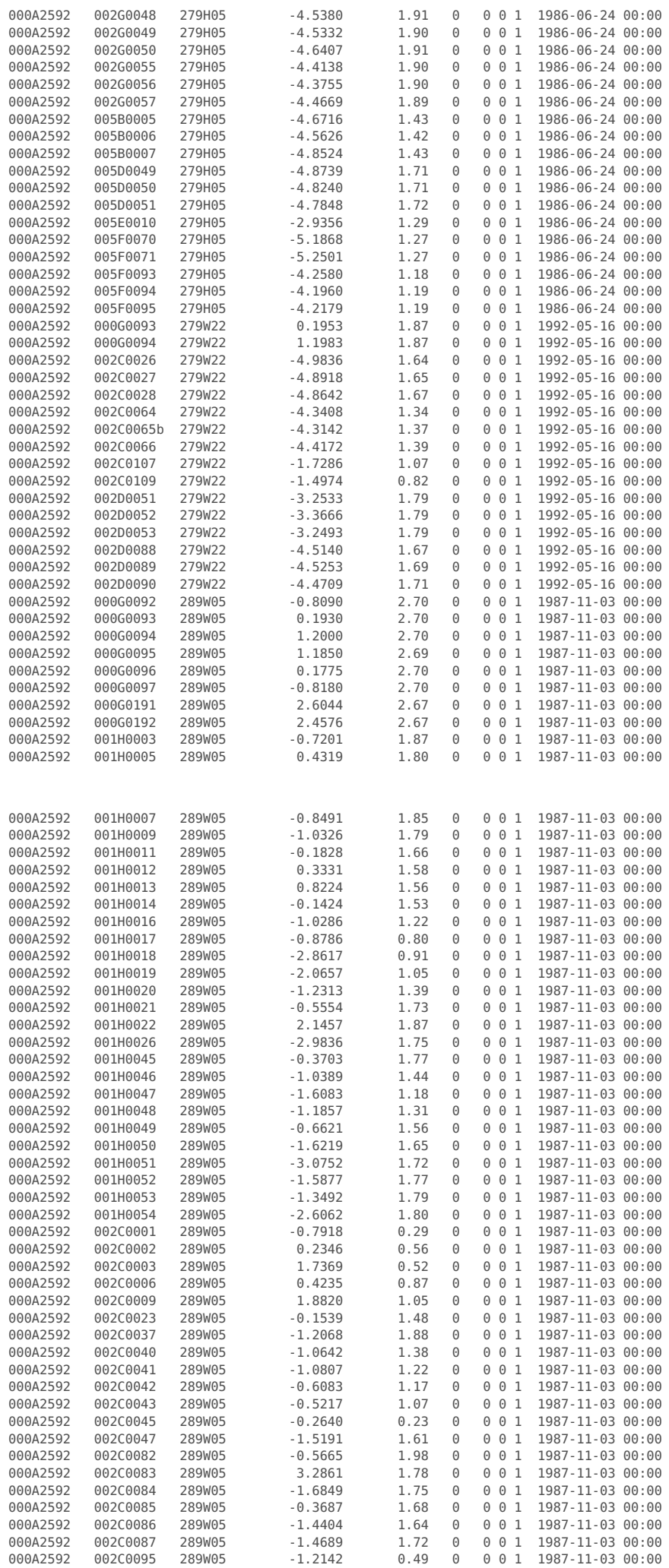

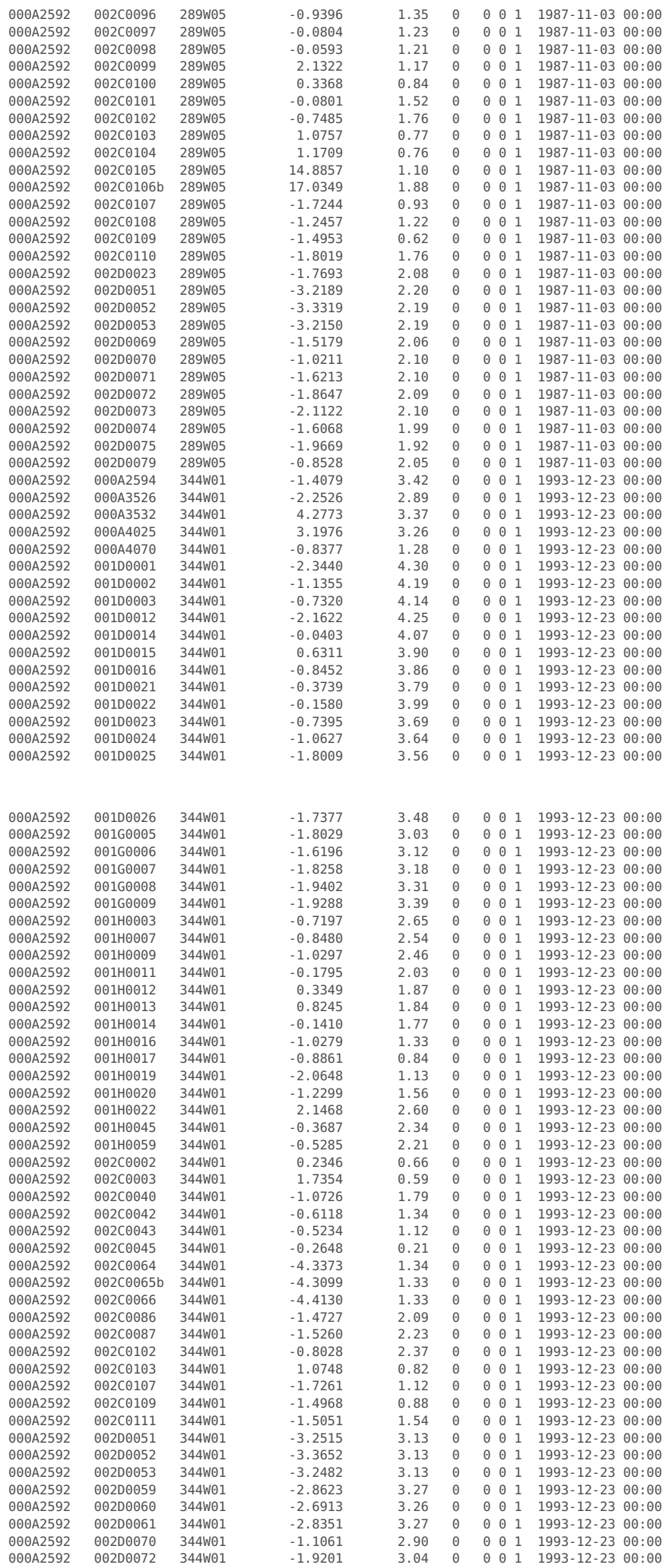

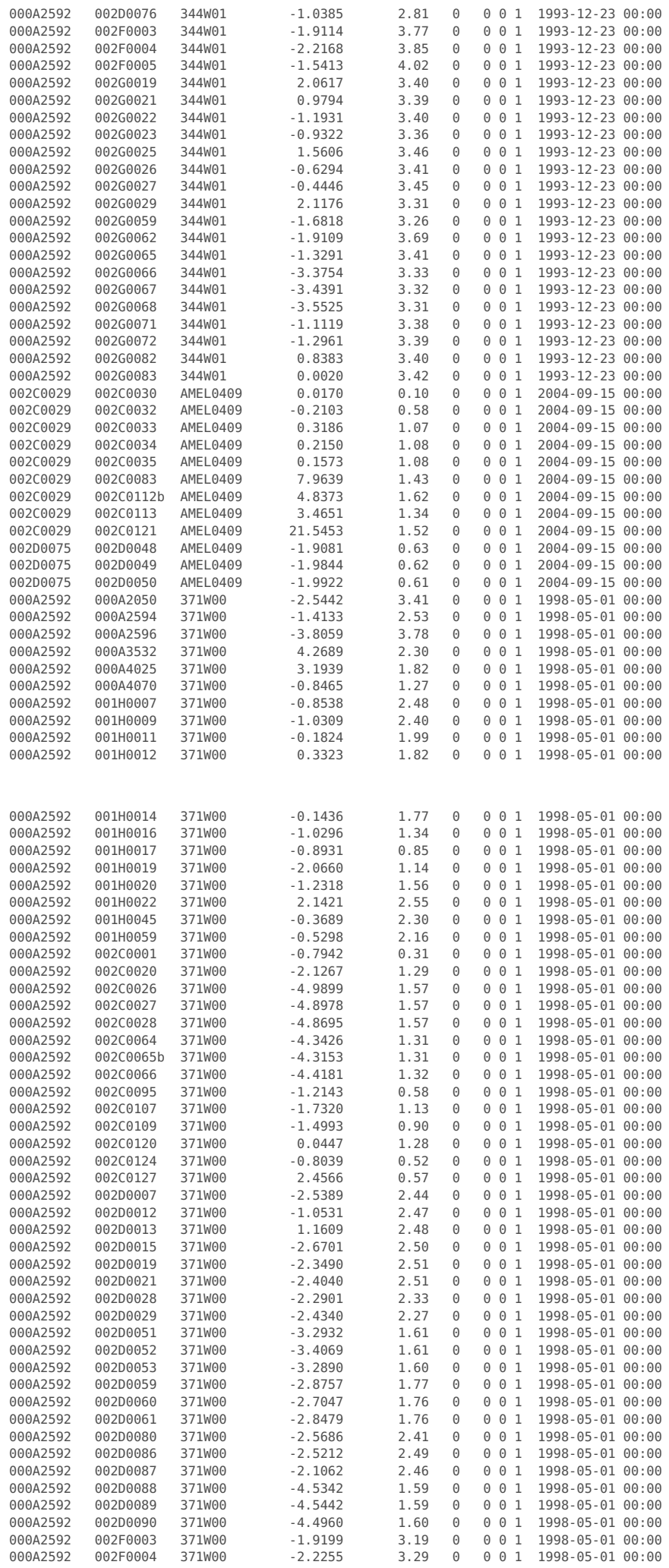

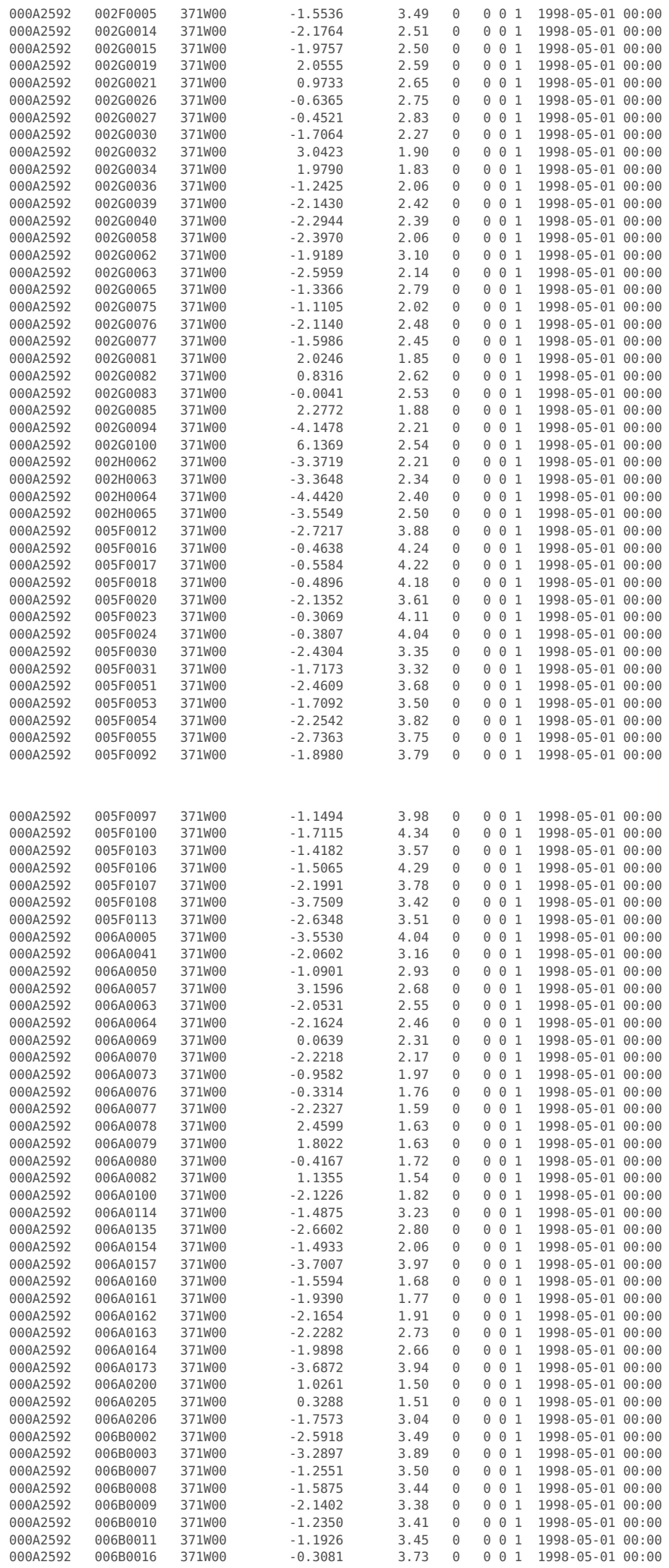

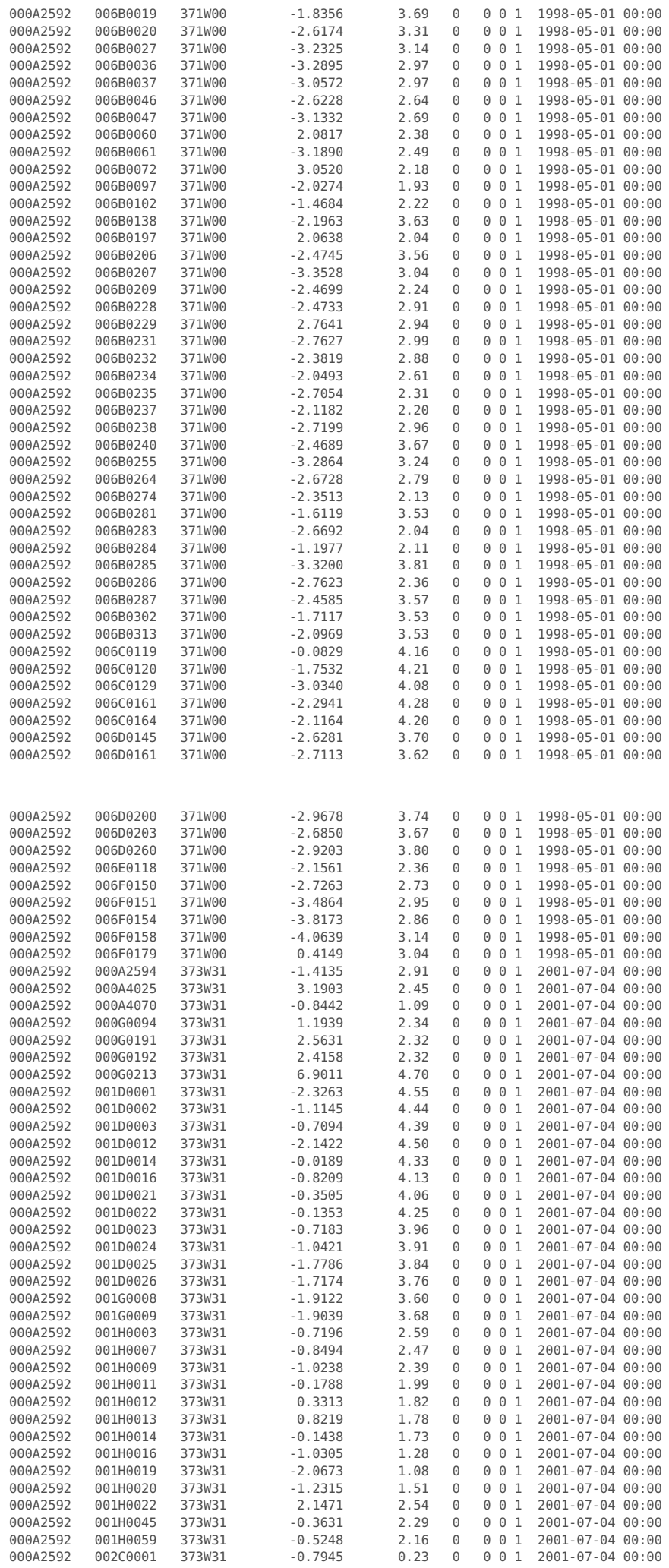

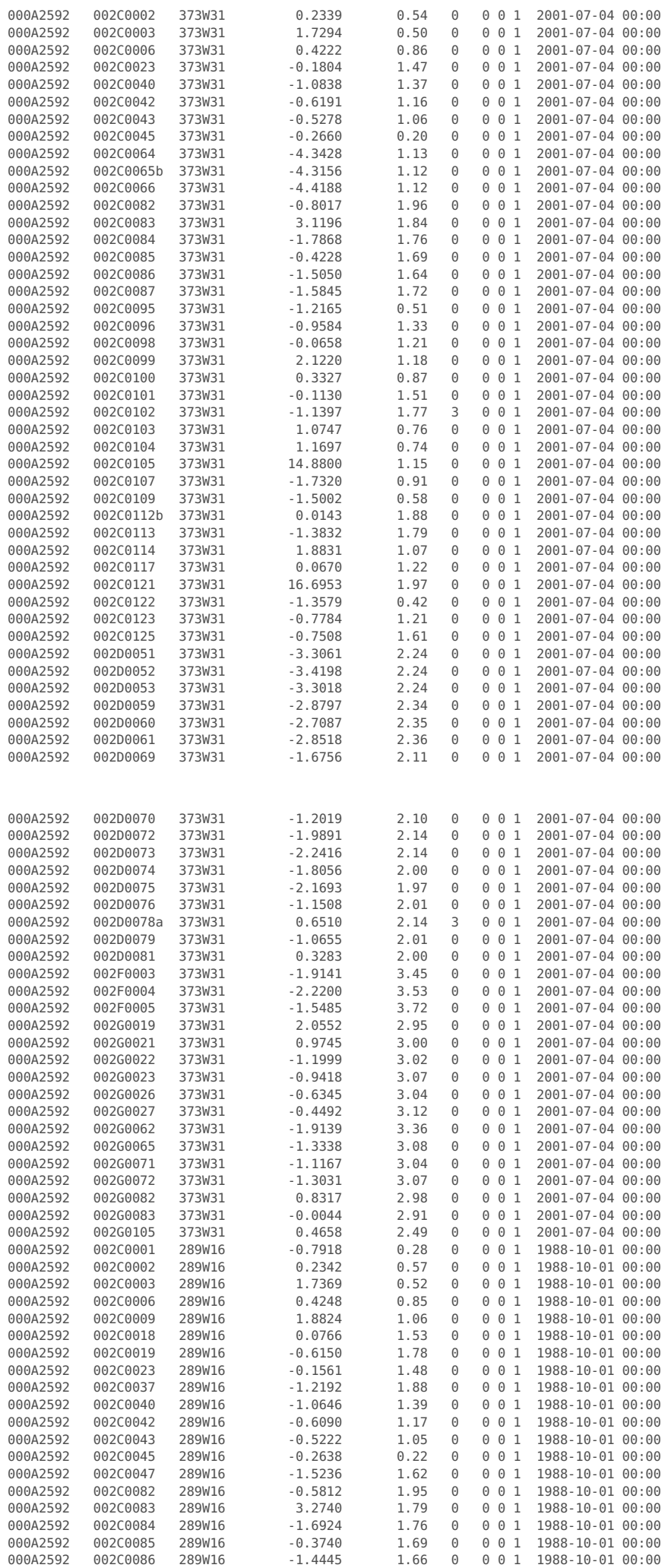

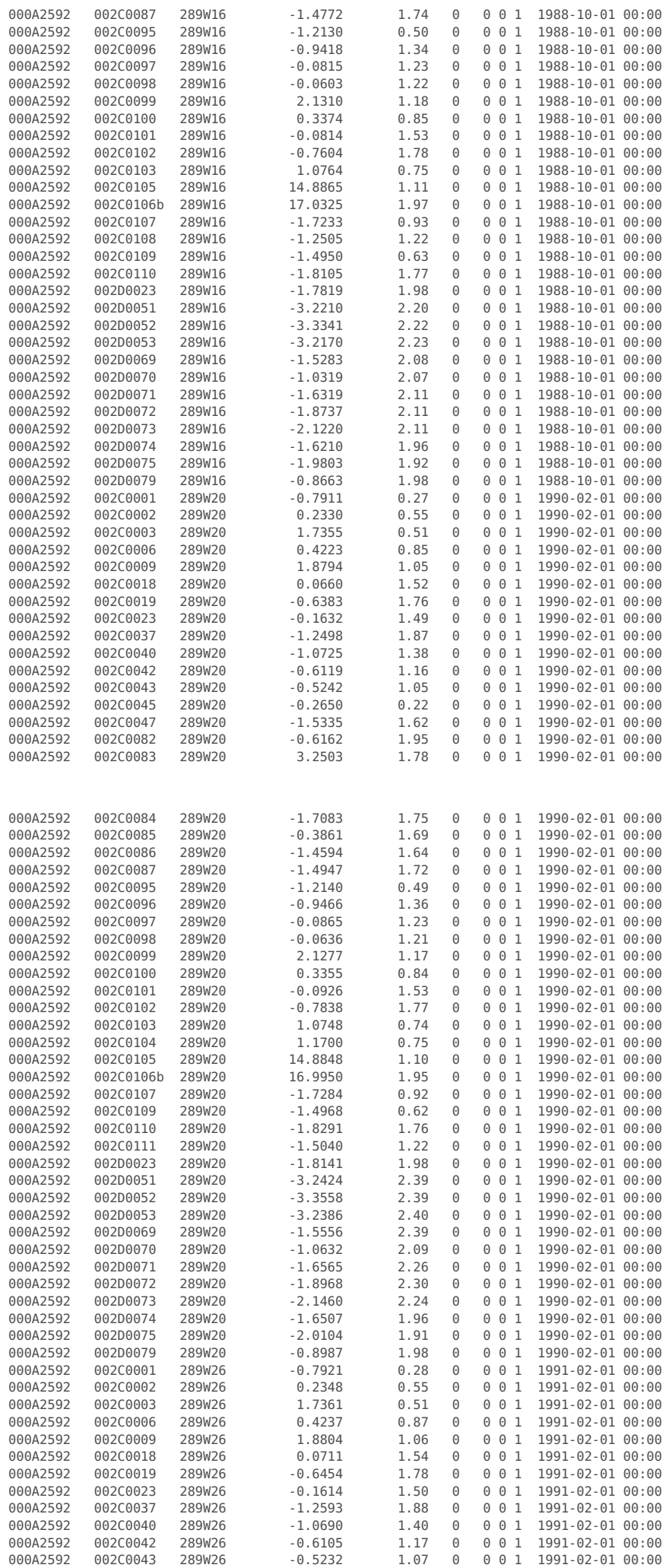

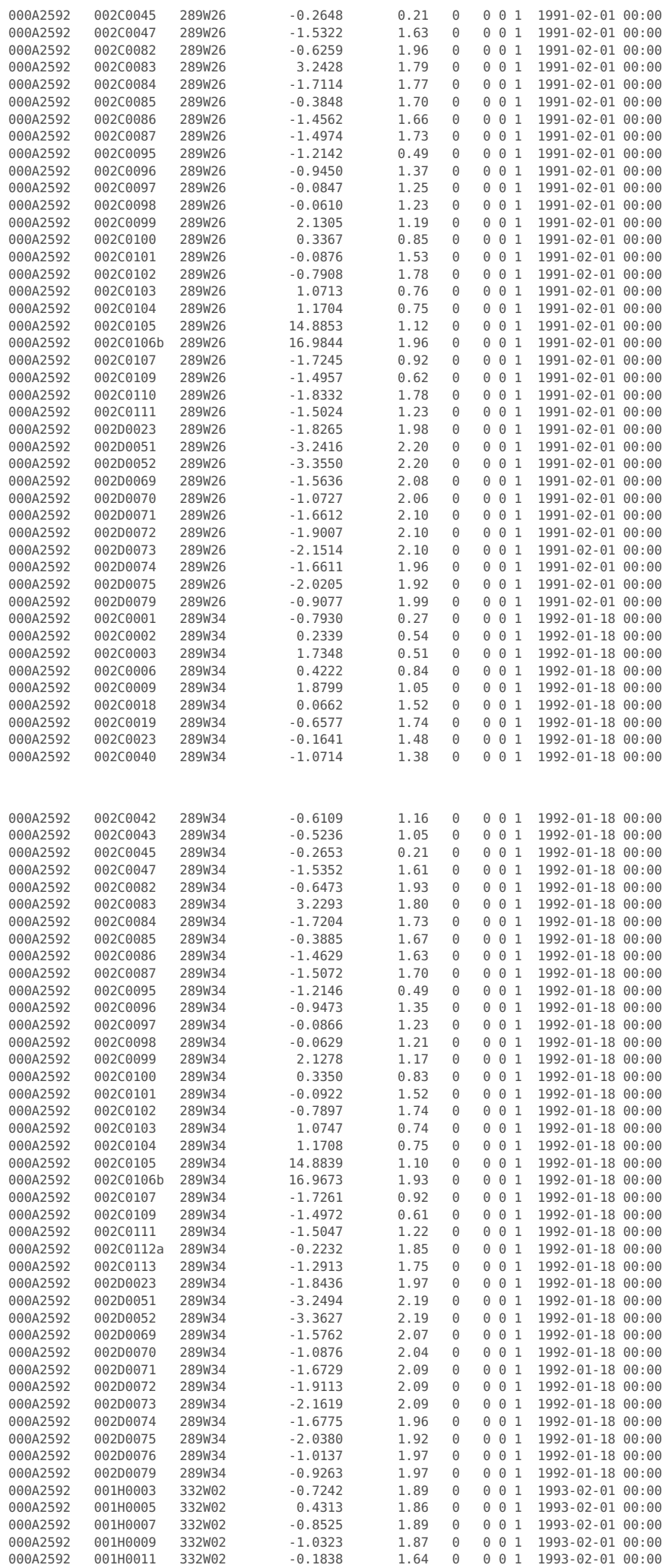

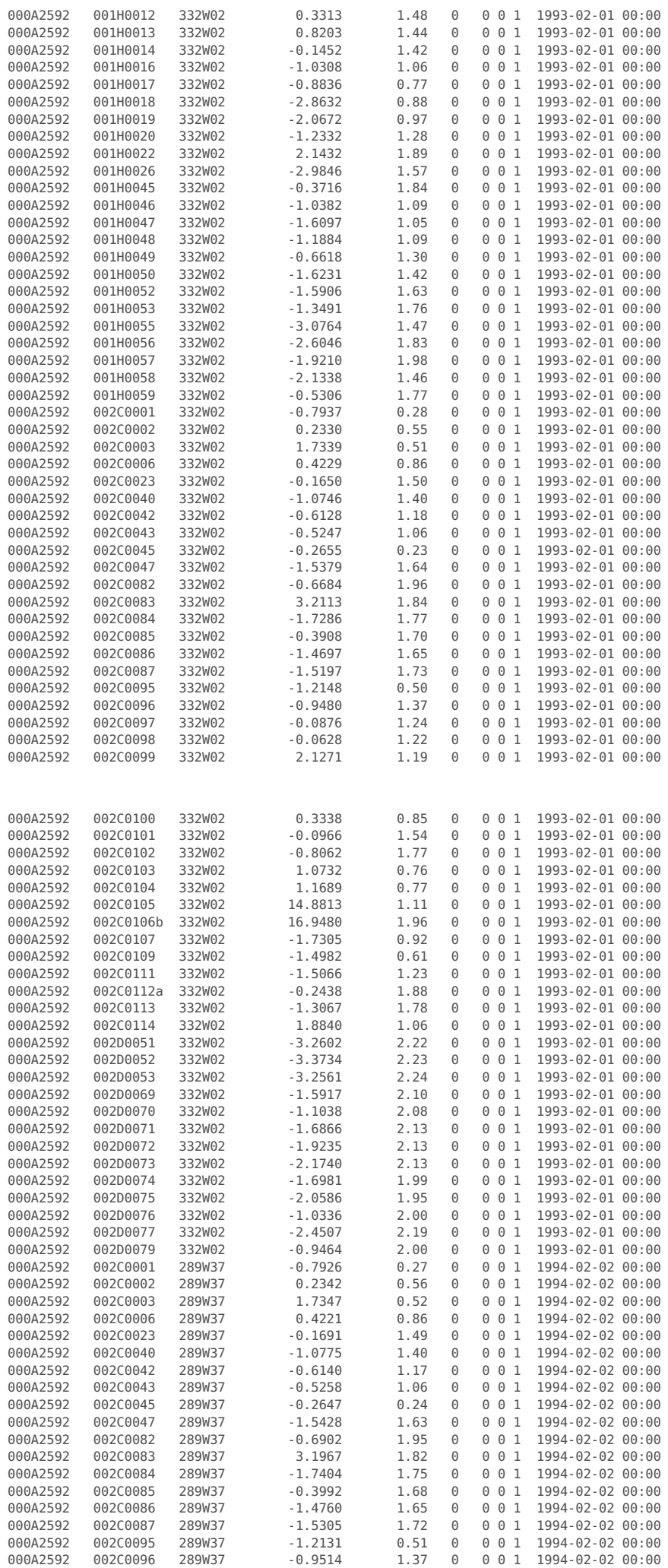

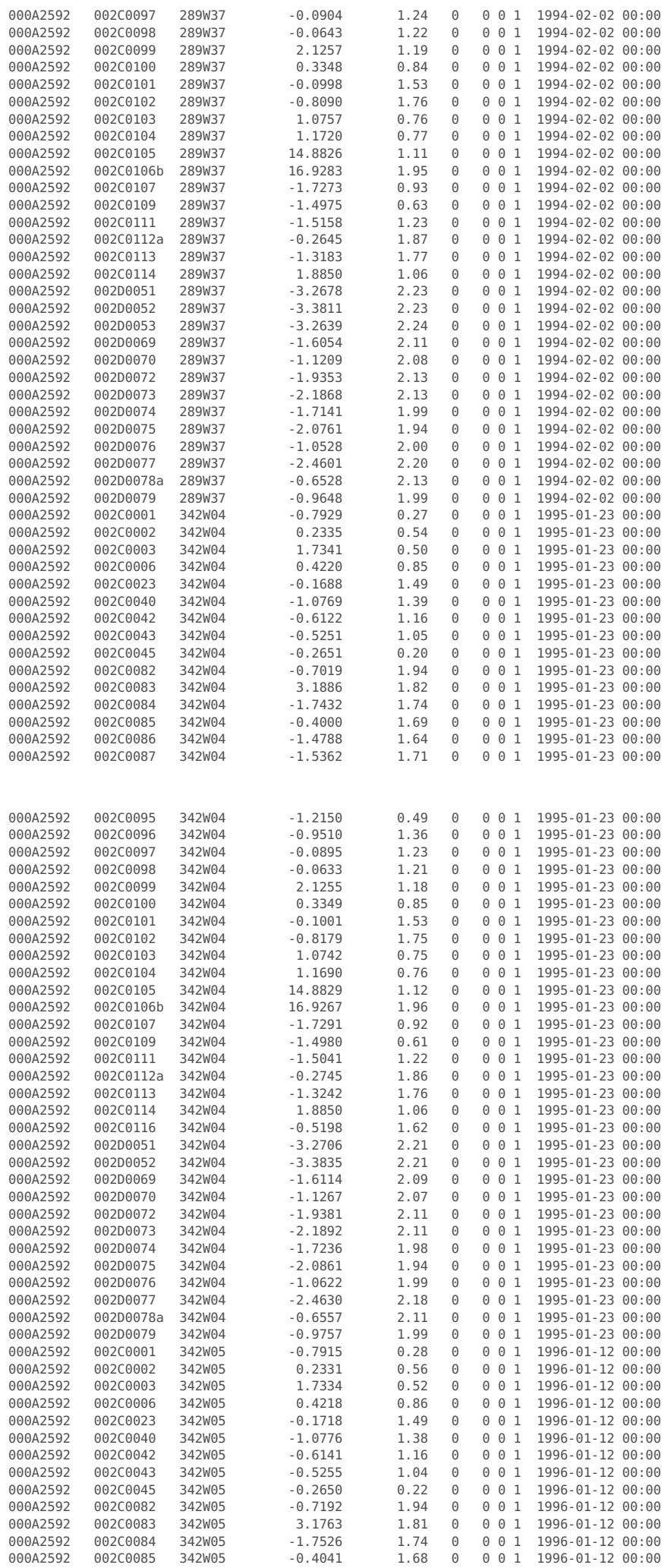

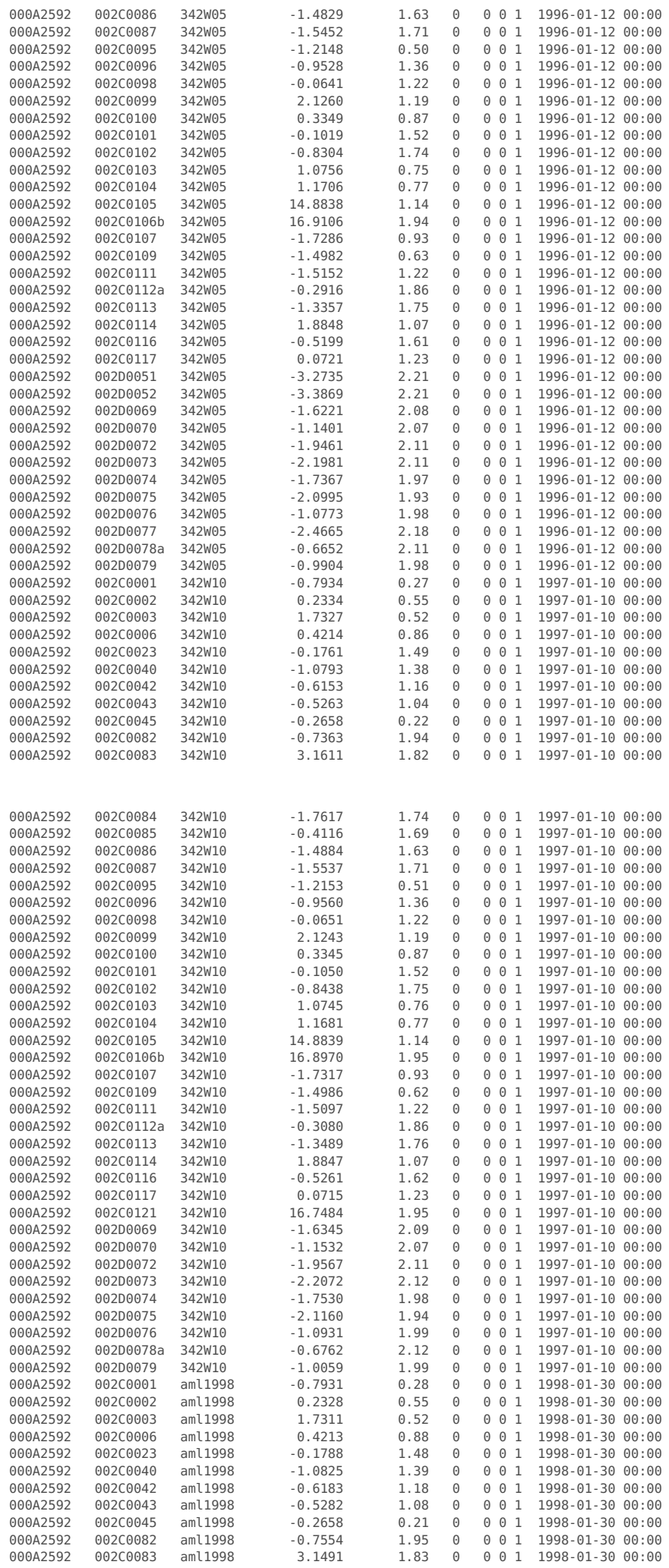

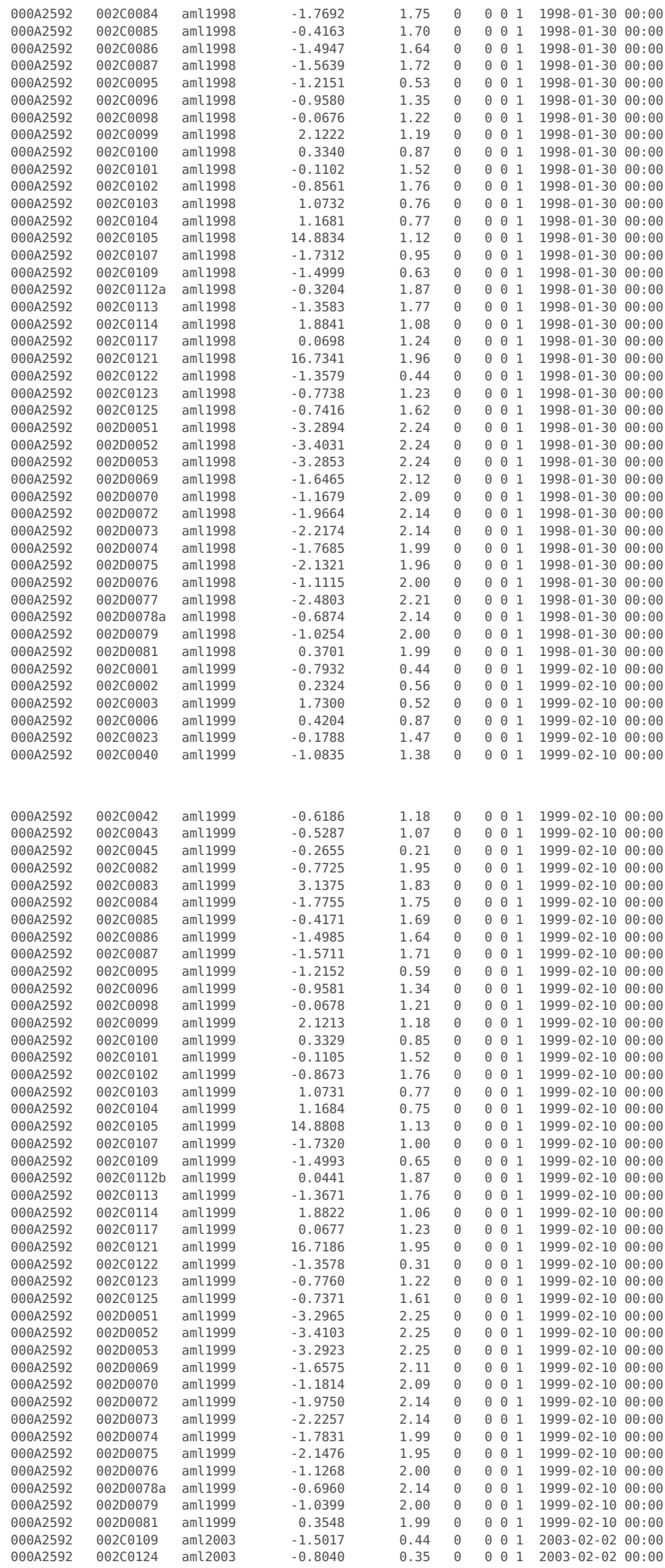

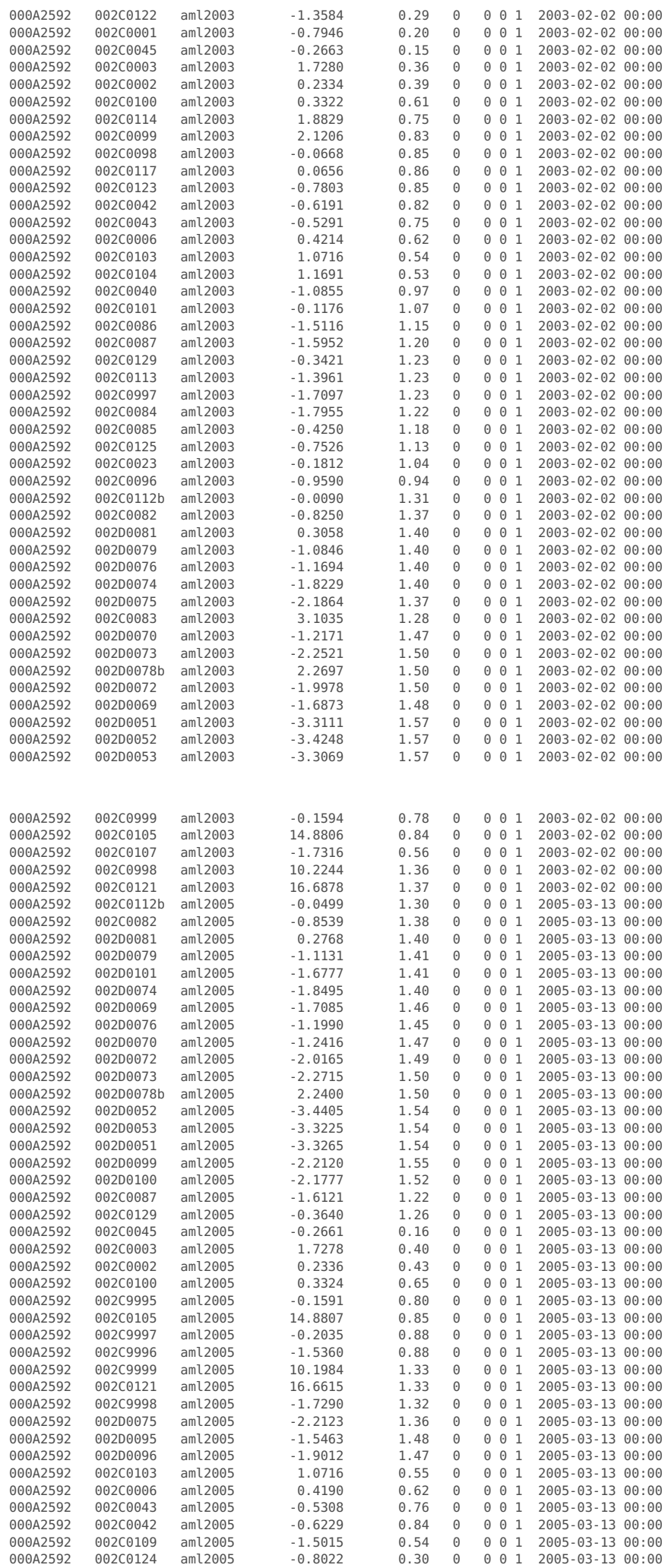

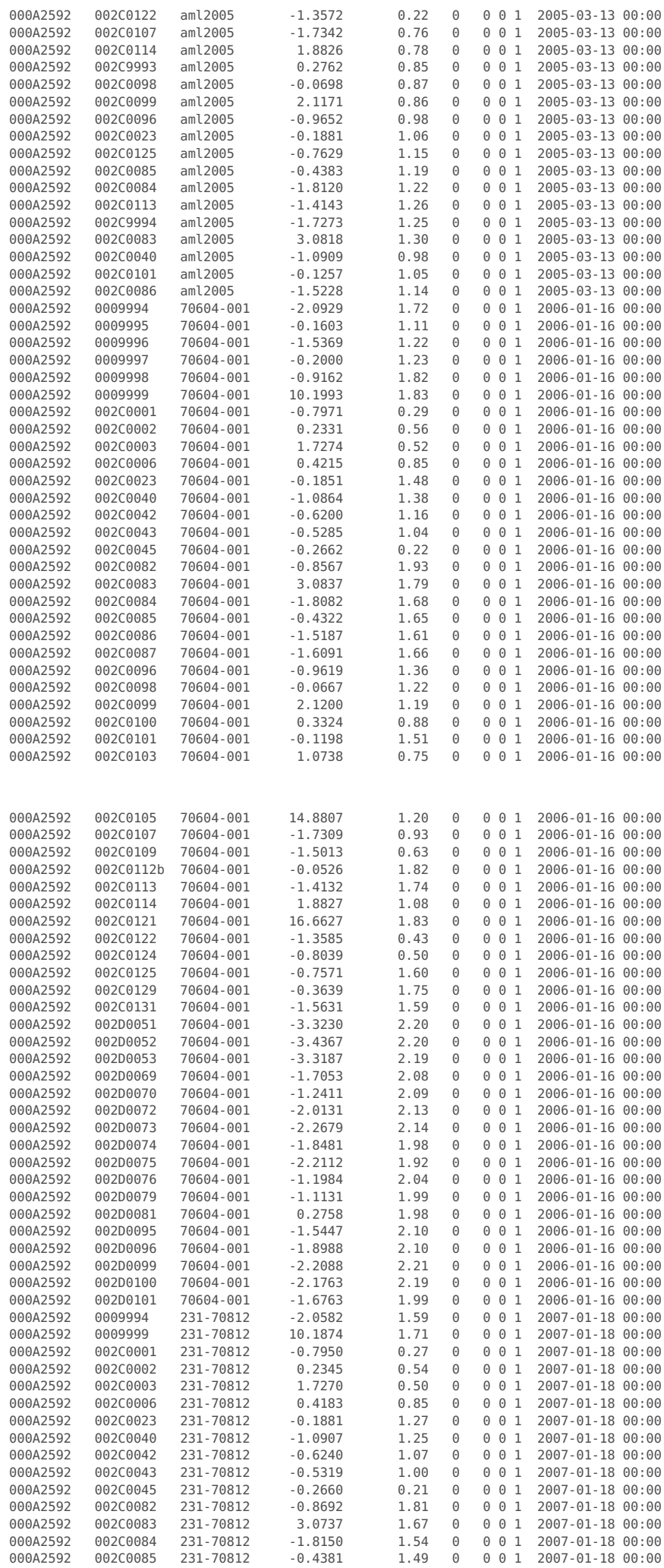

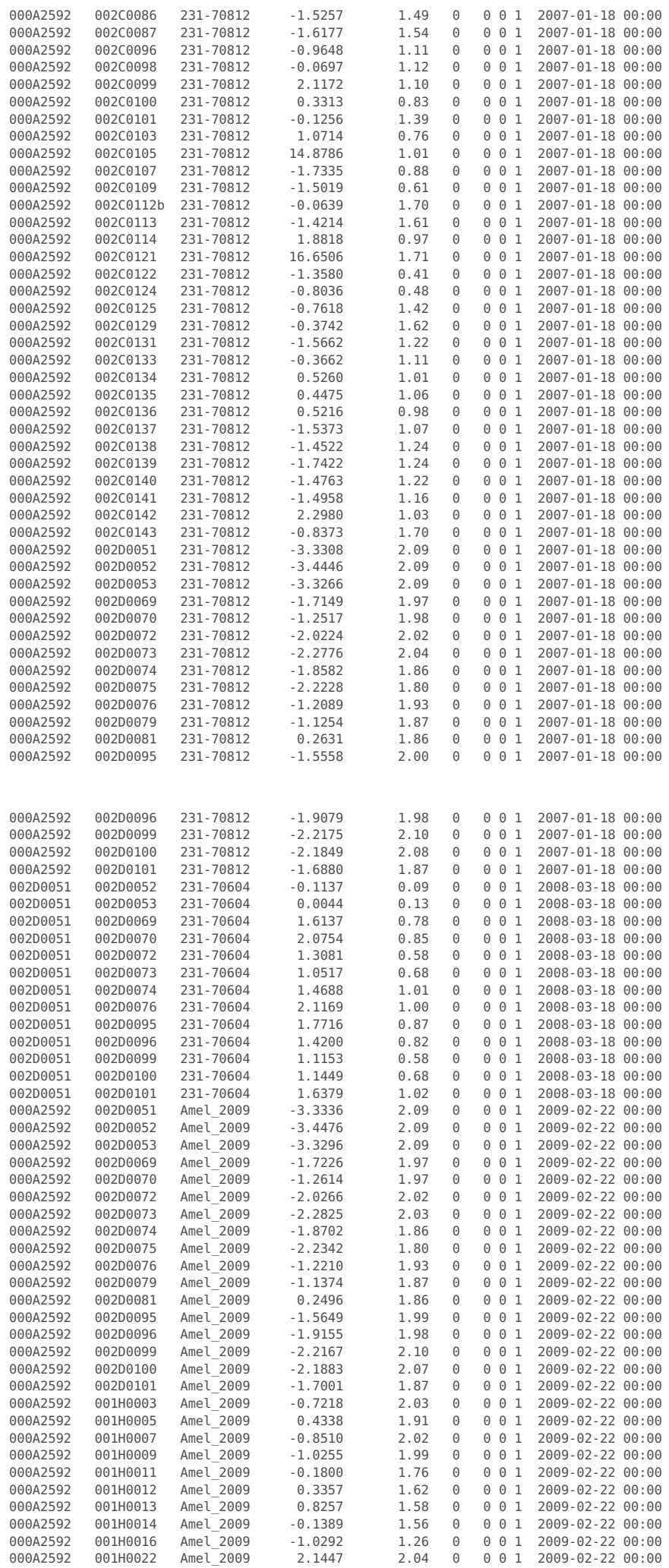

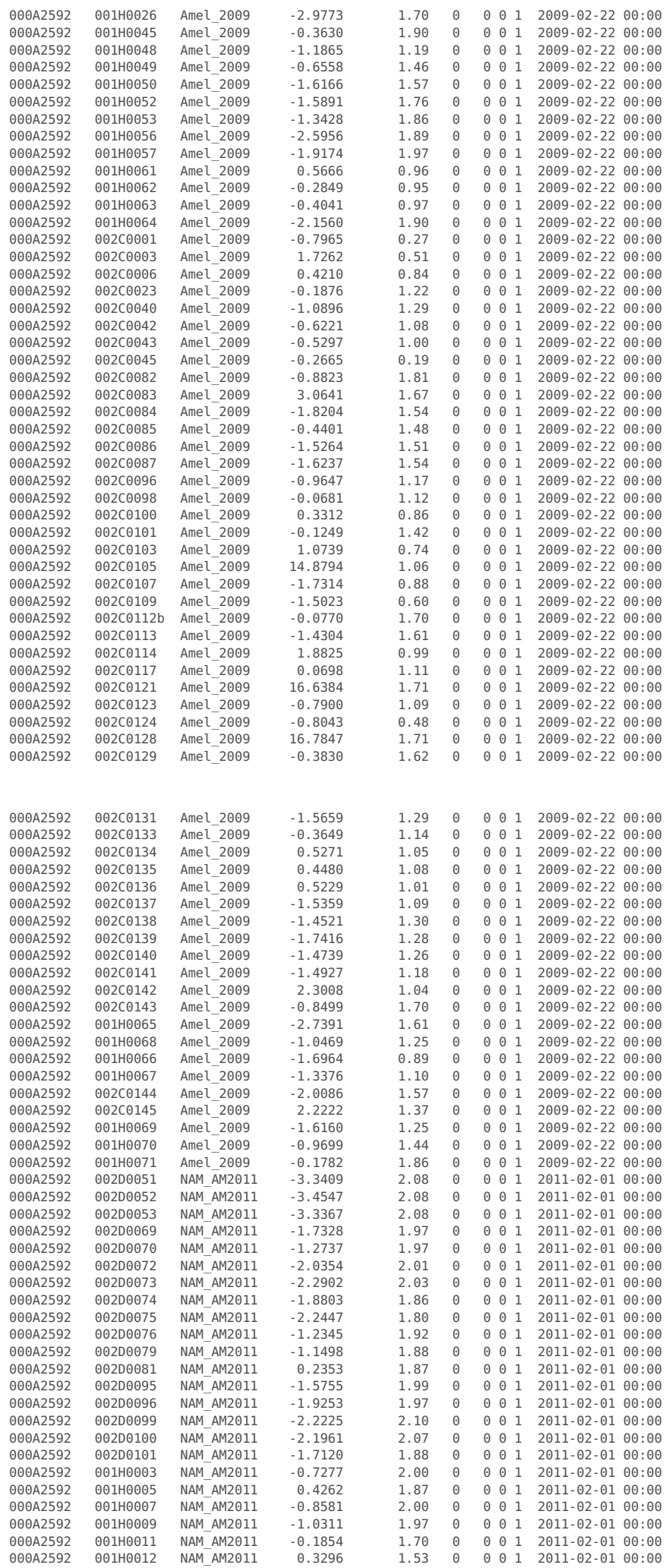

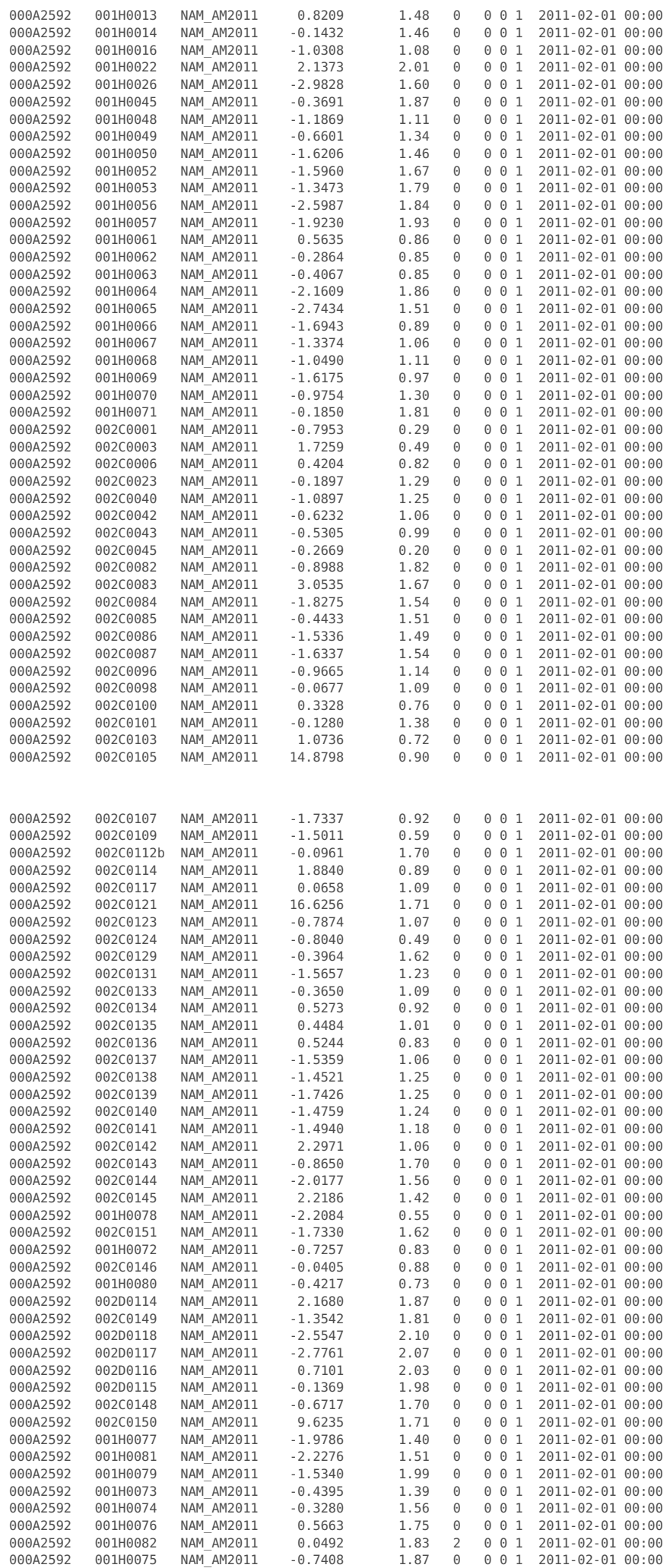

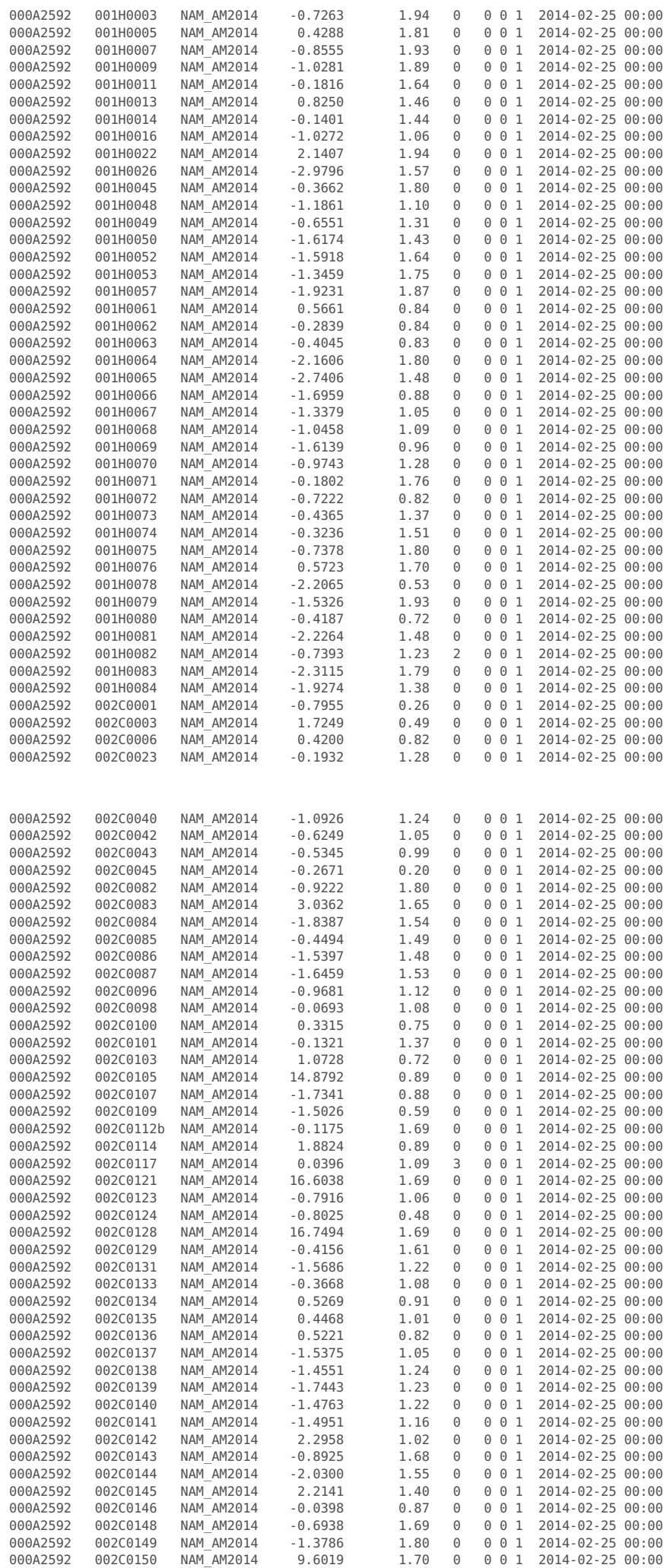

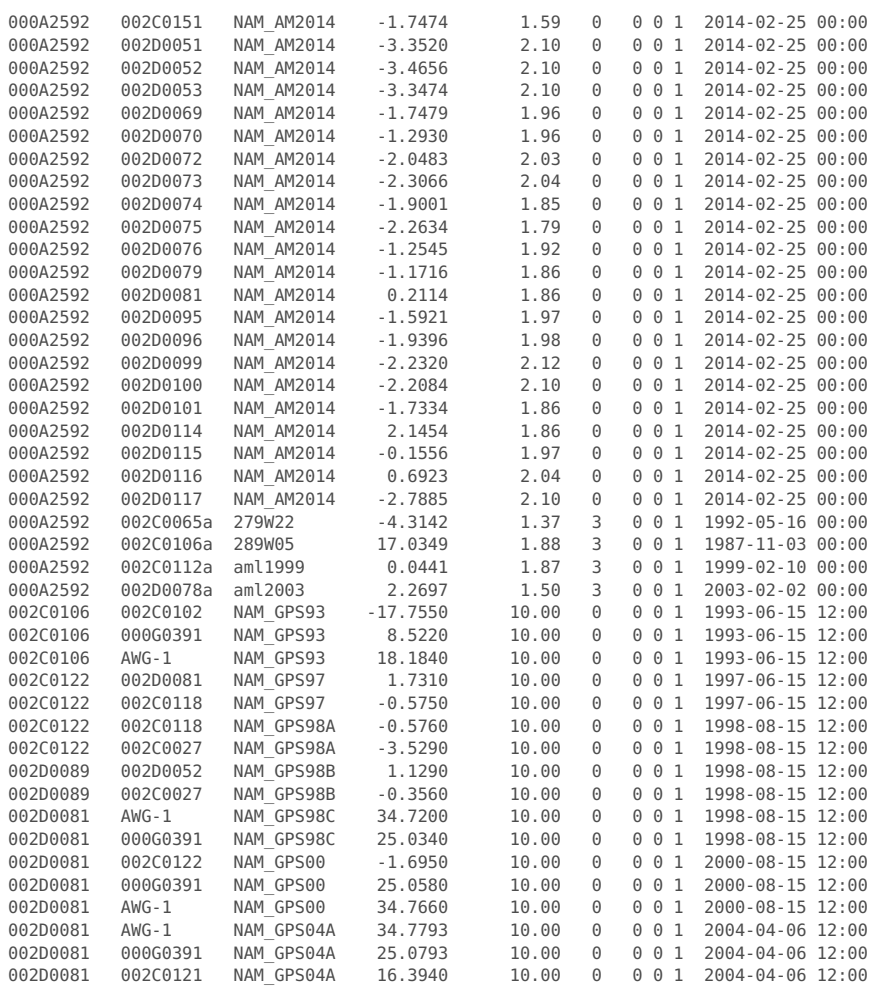

Published with MATLAB® R2016b
Appendix K. lts2 gpscors processing output

#### **Contents lts2\_gpscors.m**

- Analyze GPS CORS data Ameland
- Set stationlist and project name
- Import GPS data Meteo data
- GPS decomposition (fitting) First iteration
- Print parameter summary
- Plot individual components
- Plot final corrected time series and removed component
- Plot maps
- GPS Periodogram First iteration
- Common mode Residual stack
- Common mode Common mode of parameters
- GPS decomposition (fitting) Second iteration [NOT NECESSARY]
- Final results

# Write GPS CORS point and observation files

### **Analyze GPS CORS data Ameland**

\*Hans van der Marel, Delft University of Technology, 29 August 2016 \*

This Matlab script processes and analyzes GPS data acquired by the NAM for the monitoring of subsidence in Ameland and the Waddenzee.

The outputs are - text summaries and plots of the estimated parameters - plots of the time series and estimated components - corrected time series (mat, txt and excel files) - NAM GPS point and observation files (for Its2\_

Inputs are - Excel file with 06-GPS results - NAM GPS project file

This script uses functions from the tseries, rdnaptrans and crsutils toolboxes.

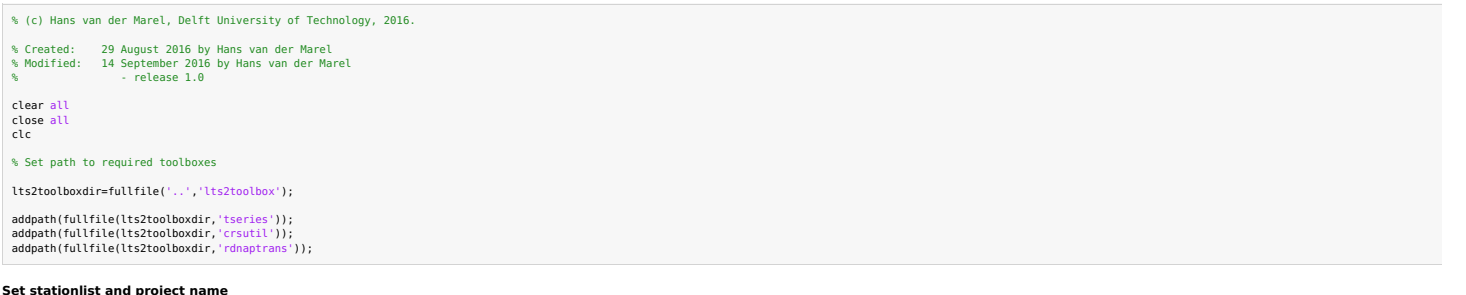

**Set stationlist and project name**

projectname = 'Ameland'; stations = {'ame1' 'anjm' 'modd' 'amel' 'ame2' 'awg1' };

#### **Import GPS data**

Hourly GPS positions (longitude and height computed by 06-GPS are given in one or more excel files. The excel files are imported using the function nantimport data is mad: with moster into altain posted into mainted as exp

```
importGPS=false;
```

```
for k=1:numel(stations)
importGPS=importGPS || ~exist([ stations{k} '.mat'],'file');
end<br>if importGPS
 if import<br>GP import NAM data to mat files (Please note that you may have to change<br>% the script lts2_importcorsdata)<br>% Plot the data for a first inspection.<br>% Plot the data for a first inspection.<br>tseriesplotcomponent(stat
end
```
Importing ame1 ... Found date inconsistencies:

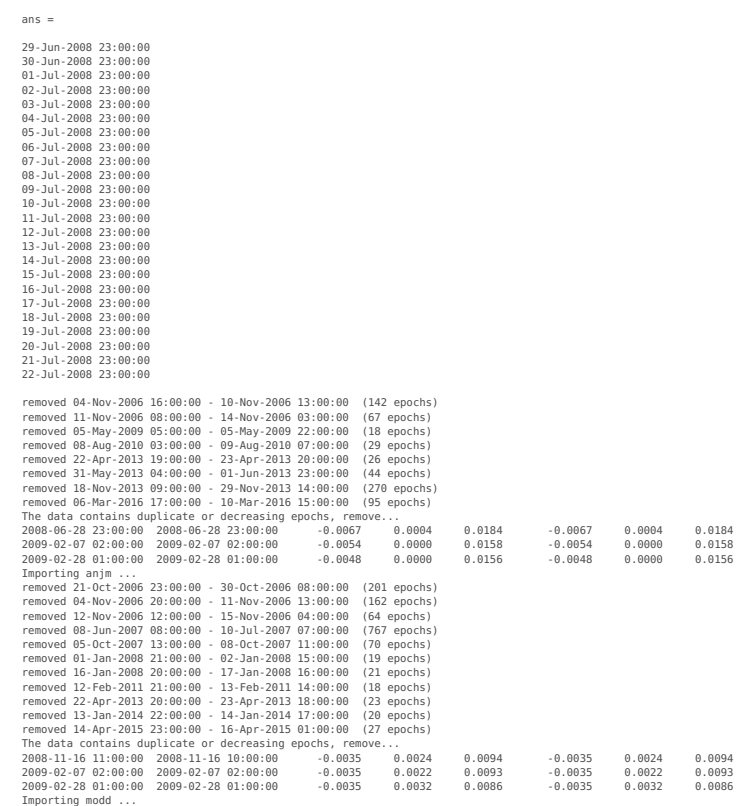

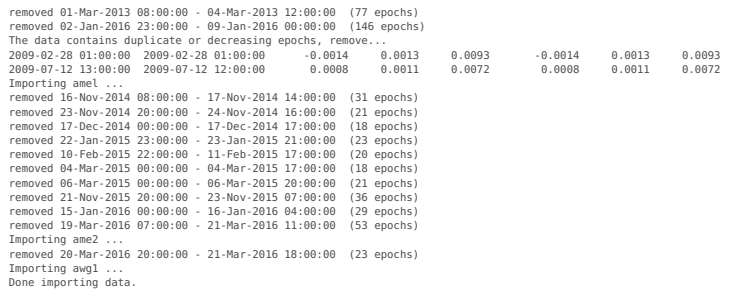

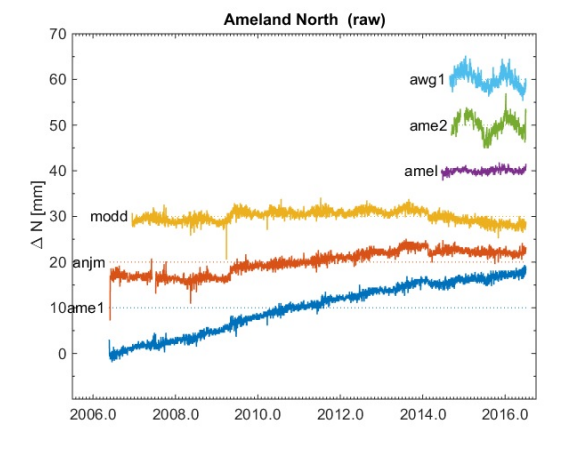

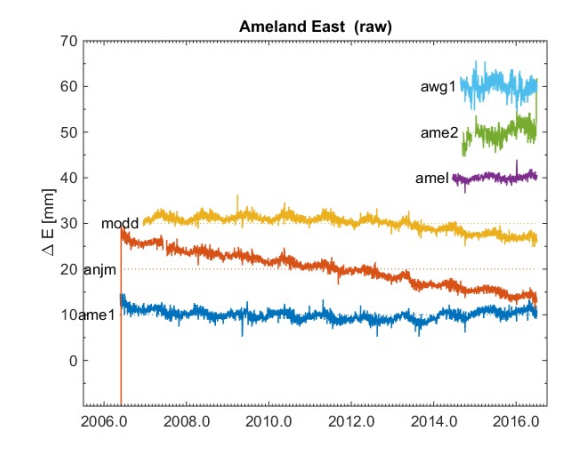

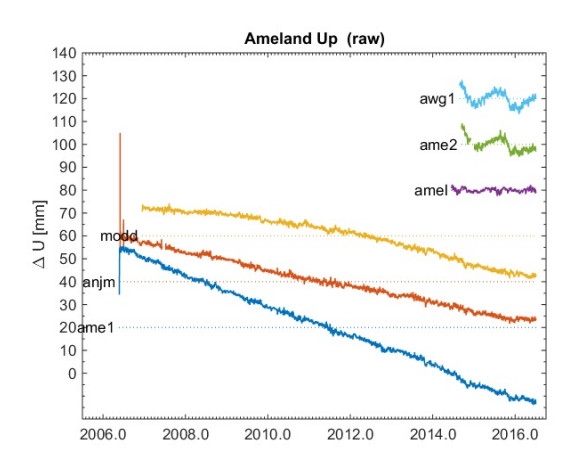

#### **Meteo data**

For the decomposition of the GPS signal we require temperature and air pressure data. This data is available at the KNMI website http://cdn.knmi.nl/knmi/map/page/klimatologie/gegevens/uurgegevens/uurgeg\_280\_2011-2020.zip W

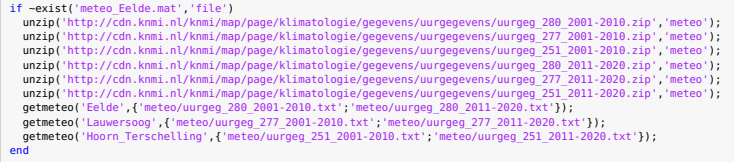

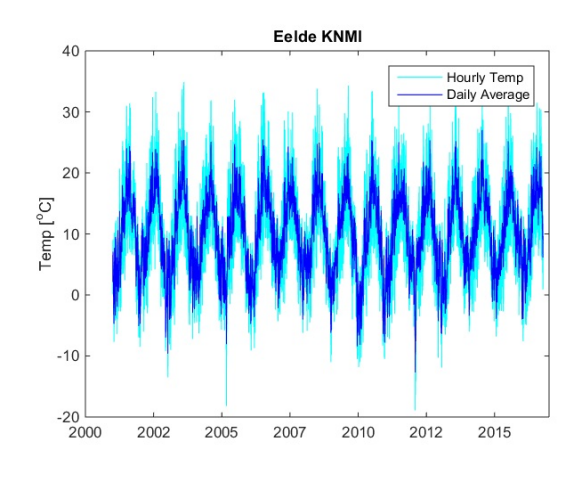

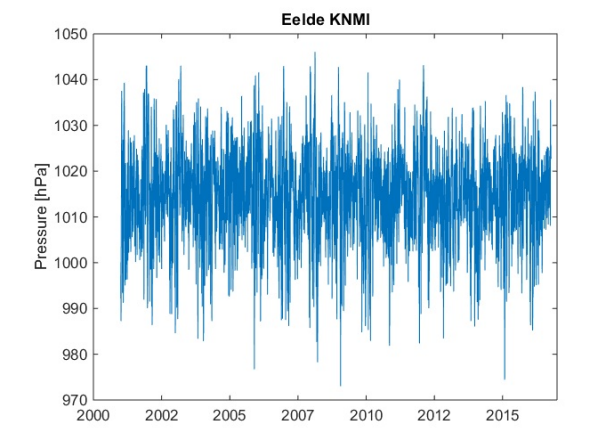

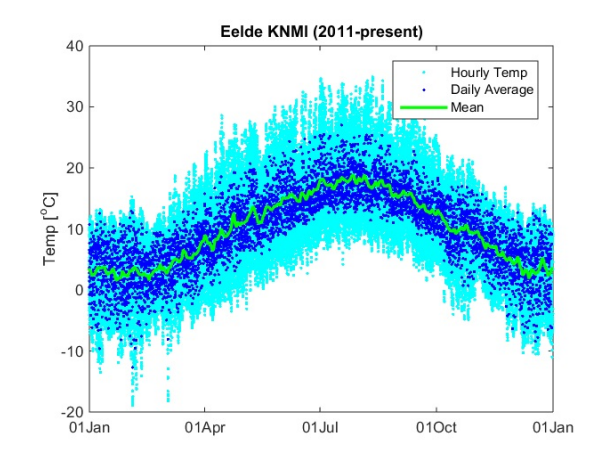

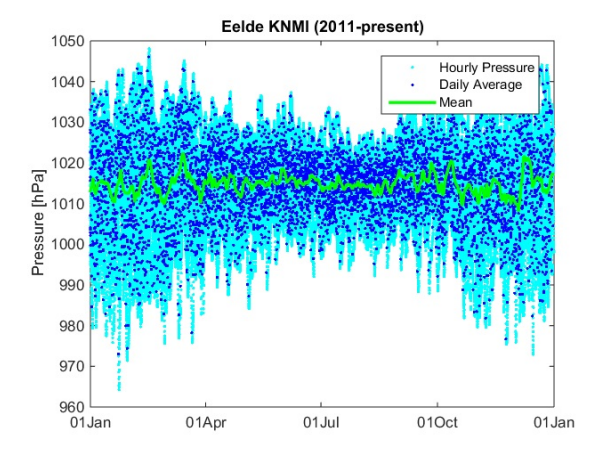

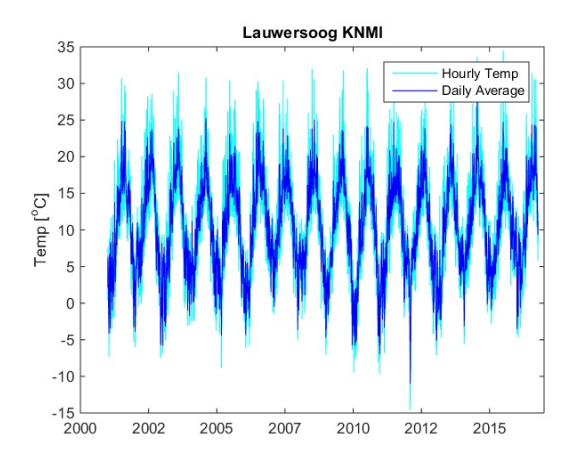

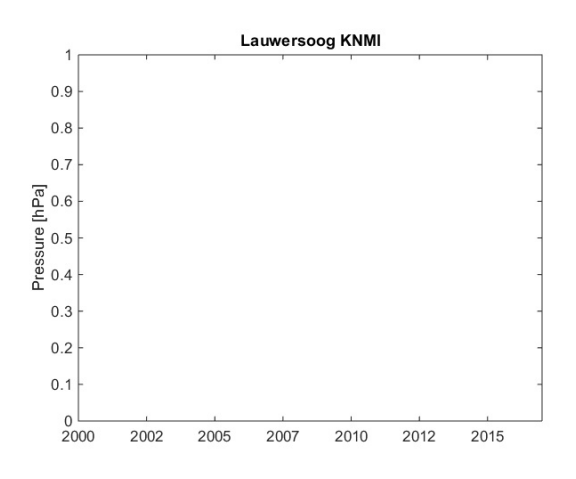

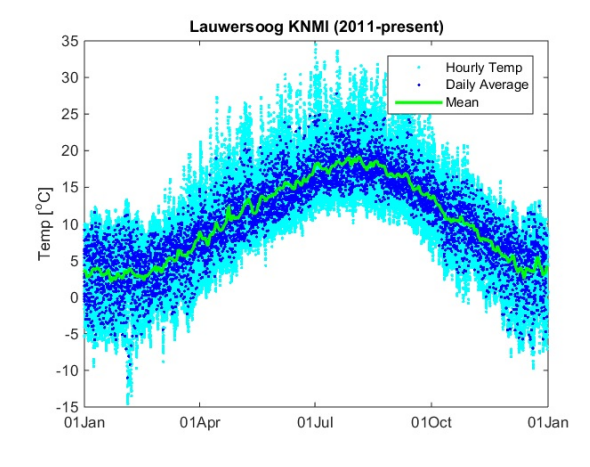

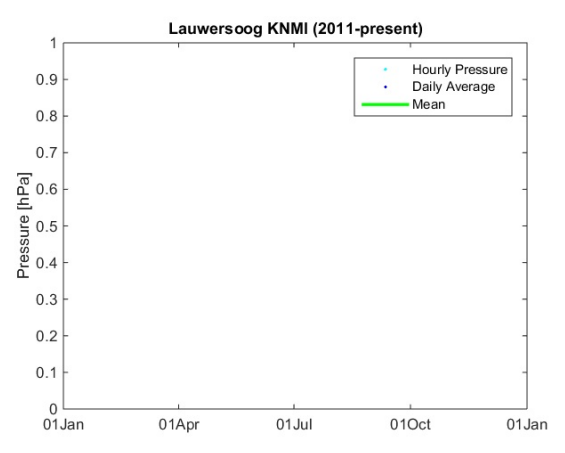

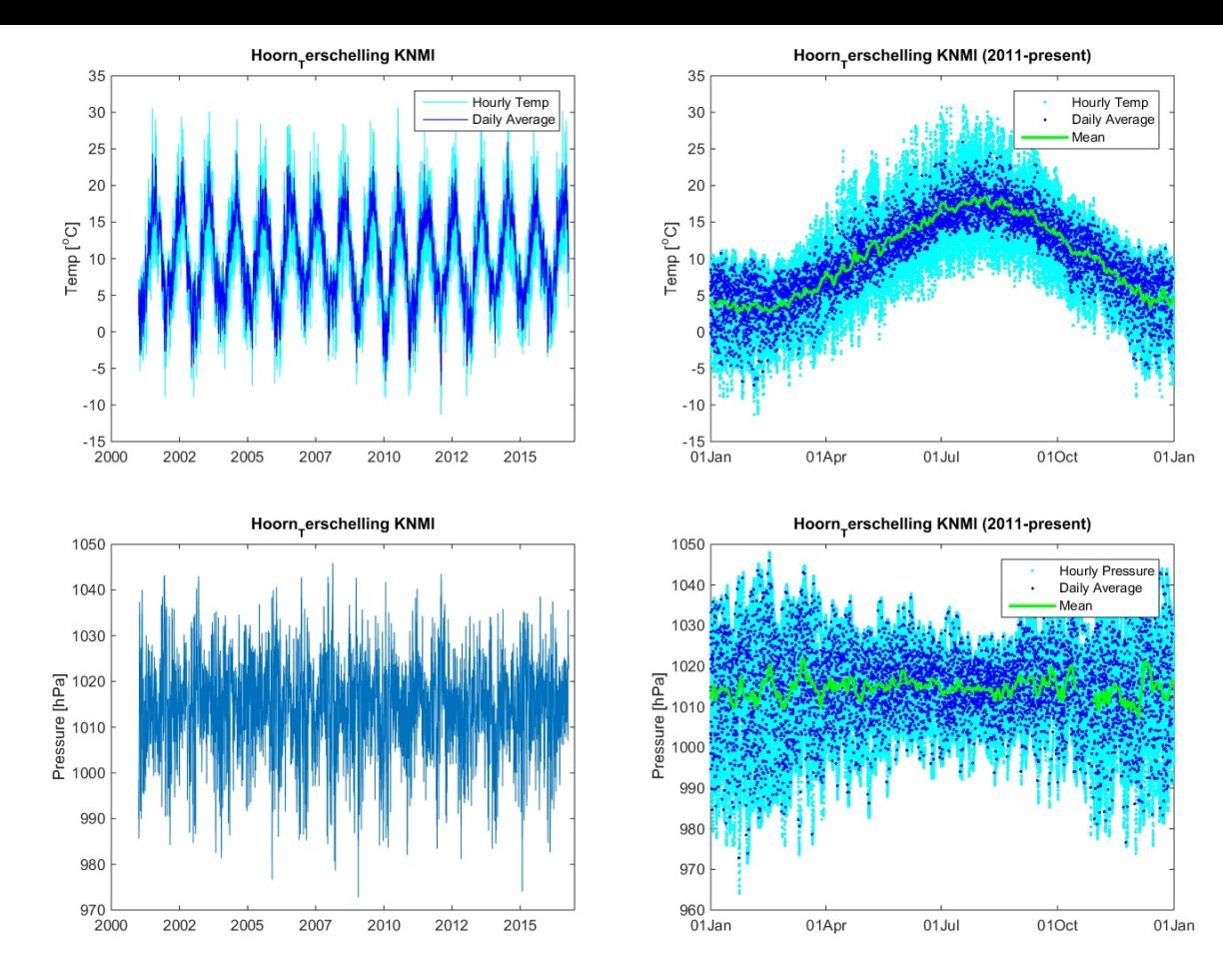

## **GPS decomposition (fitting) - First iteration**

The GPS timeseries is decomposed into several components: *trend , Atmospheric loading, Temperature Influence, Periodic components* and *Residuals* (unmodelled effects). These components are estimated using the function ts

The trendmodel is selected automatically in tser is for time series shorter than two years a linear fit is chosen, for time series over two year a spline fit is used. Meteo data from Edde is used to estimate the temperatur

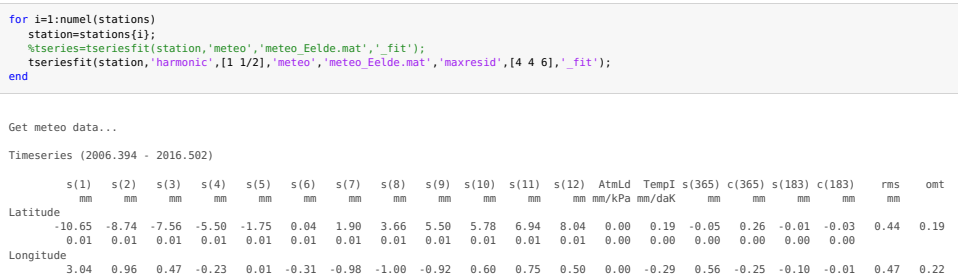

0.01 0.01 0.01 0.01 0.01 0.01 0.01 0.01 0.01 0.01 0.01 0.01 0.00 0.01 0.00 0.00 0.00 0.00

34.95 31.84 23.12 16.59 9.26 3.24 -3.47 -9.56 -15.26 -25.65 -30.25 -32.87 0.07 -0.36 0.15 -0.40 0.06 -0.10 0.66 0.44 0.02 0.02 0.01 0.01 0.01 0.01 0.01 0.01 0.01 0.01 0.02 0.02 0.00 0.01 0.00 0.01 0.00 0.00

Remove outliers  $(dN > 4.0$  ,  $dE > 4.0$   $dU > 6.0$  [mm]):

Height<br> $34.95$ <br> $0.02$ 

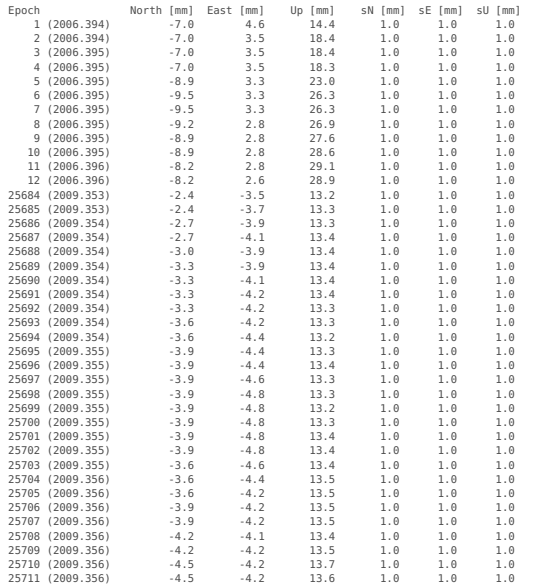

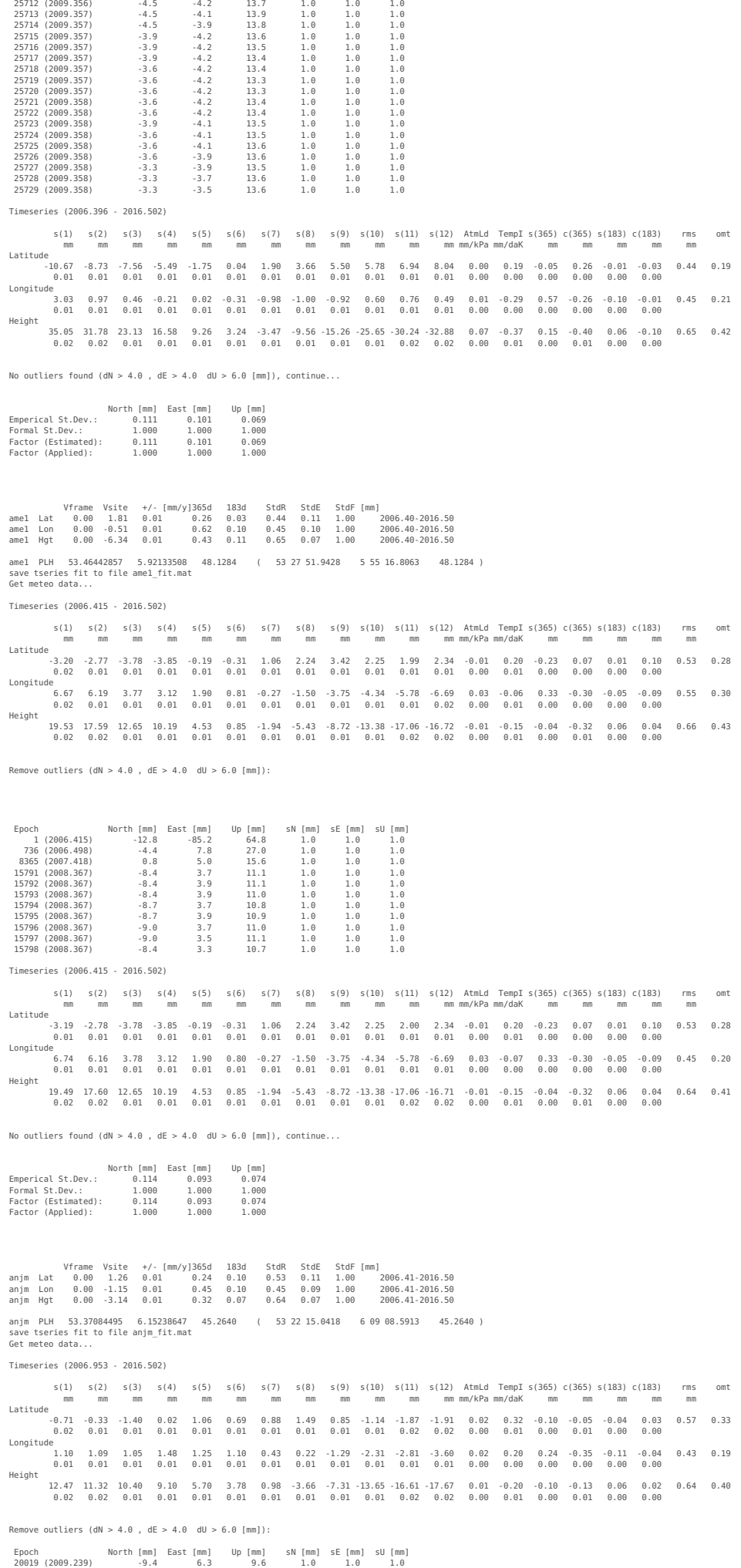

Timeseries (2006.953 - 2016.502)

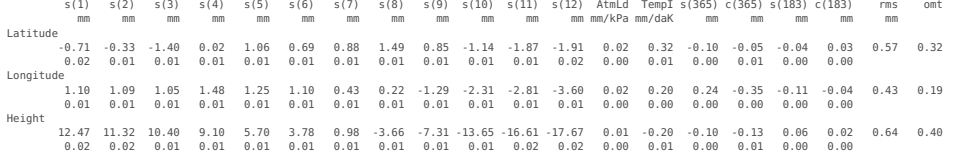

No outliers found (dN > 4.0 , dE > 4.0 dU > 6.0 [mm]), continue...

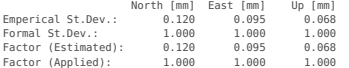

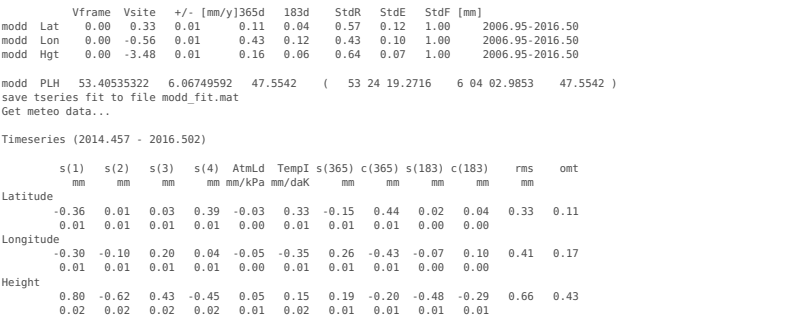

No outliers found  $(dN > 4.0$  ,  $dE > 4.0$   $dU > 6.0$  [mm]), continue...

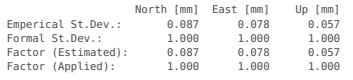

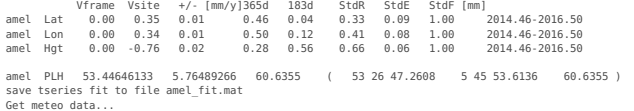

## Timeseries (2014.701 - 2016.502)

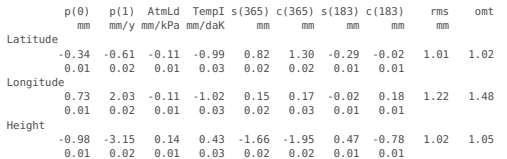

## Remove outliers  $(dN > 4.0$  ,  $dE > 4.0$   $dU > 6.0$   $[mm]$ ):

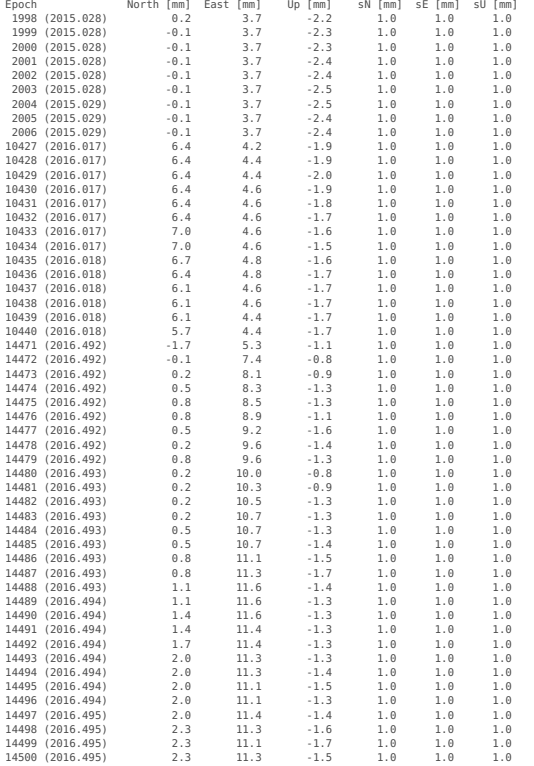

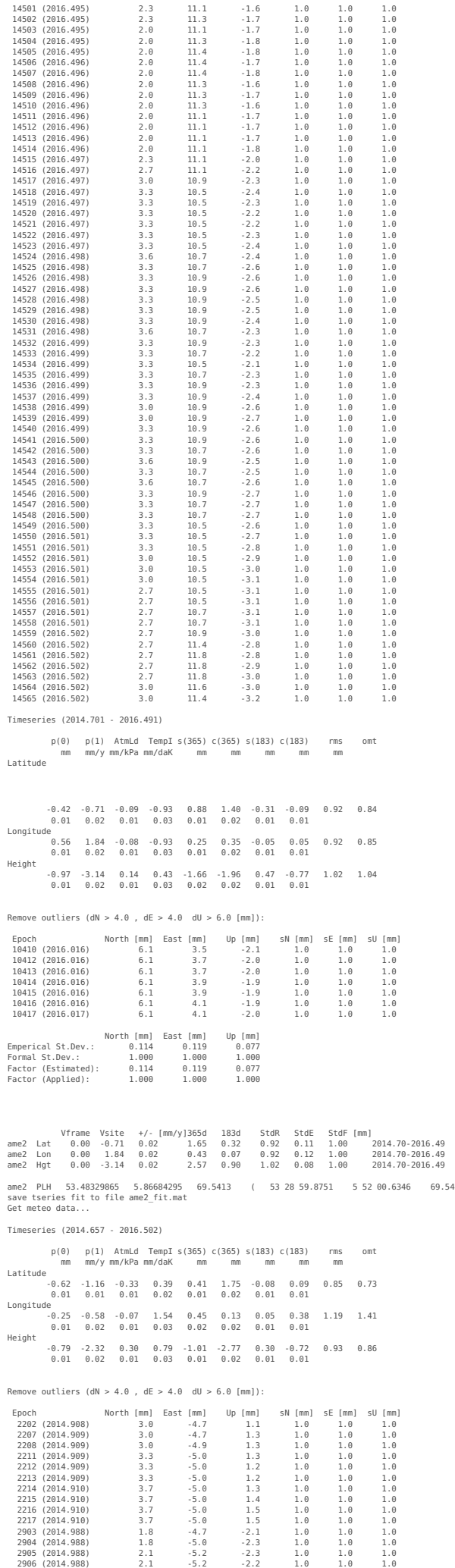

 $69.5413$  )

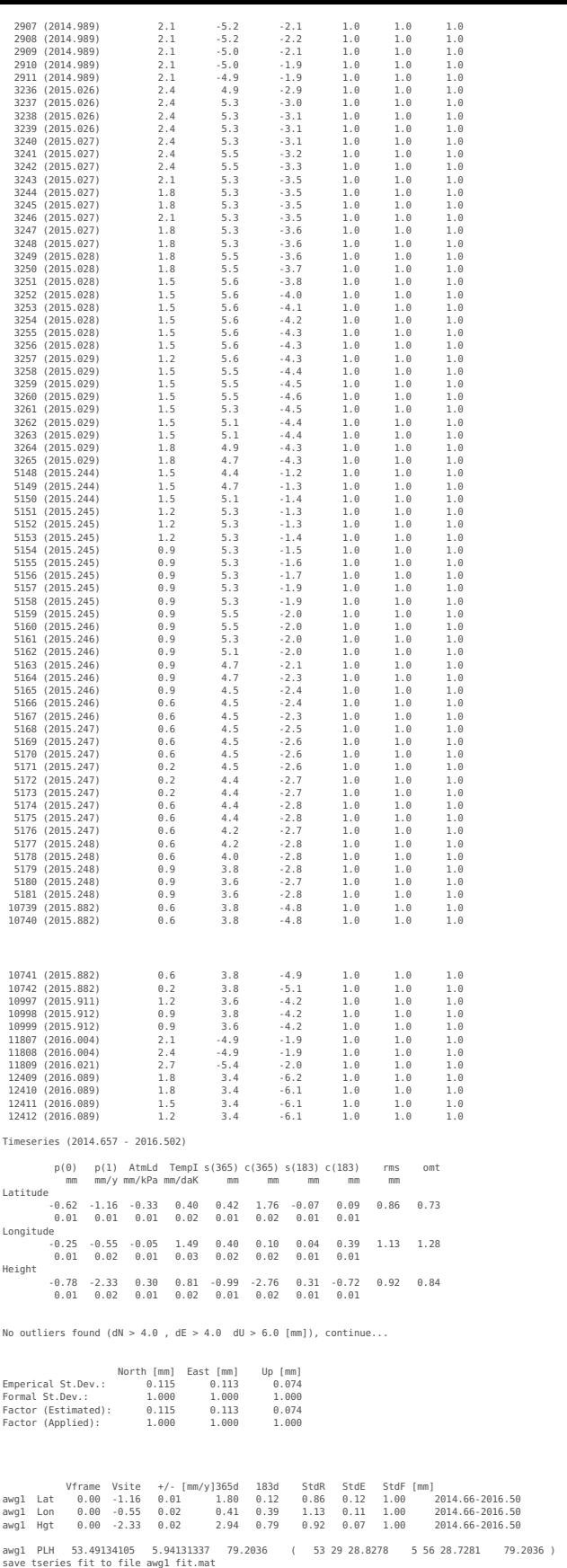

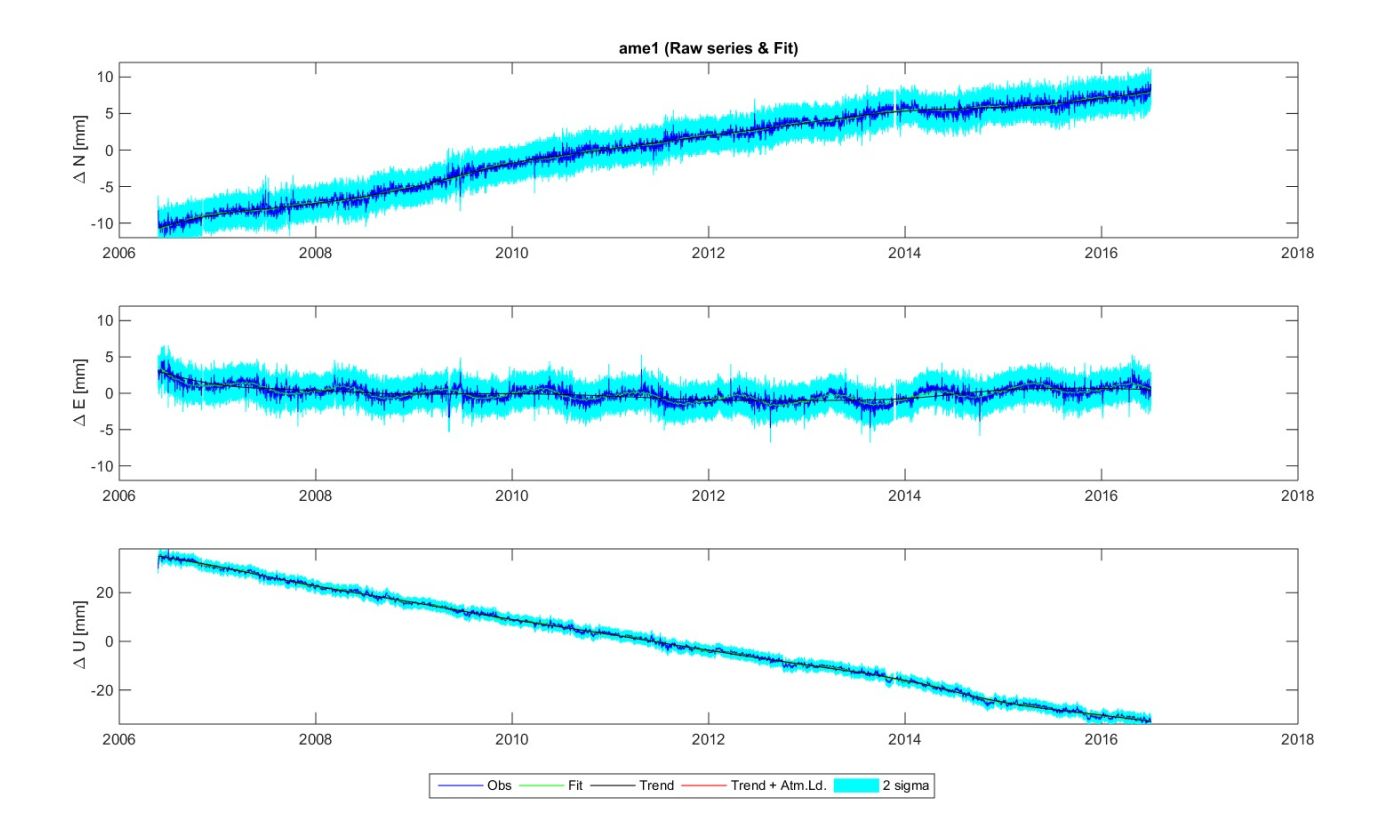

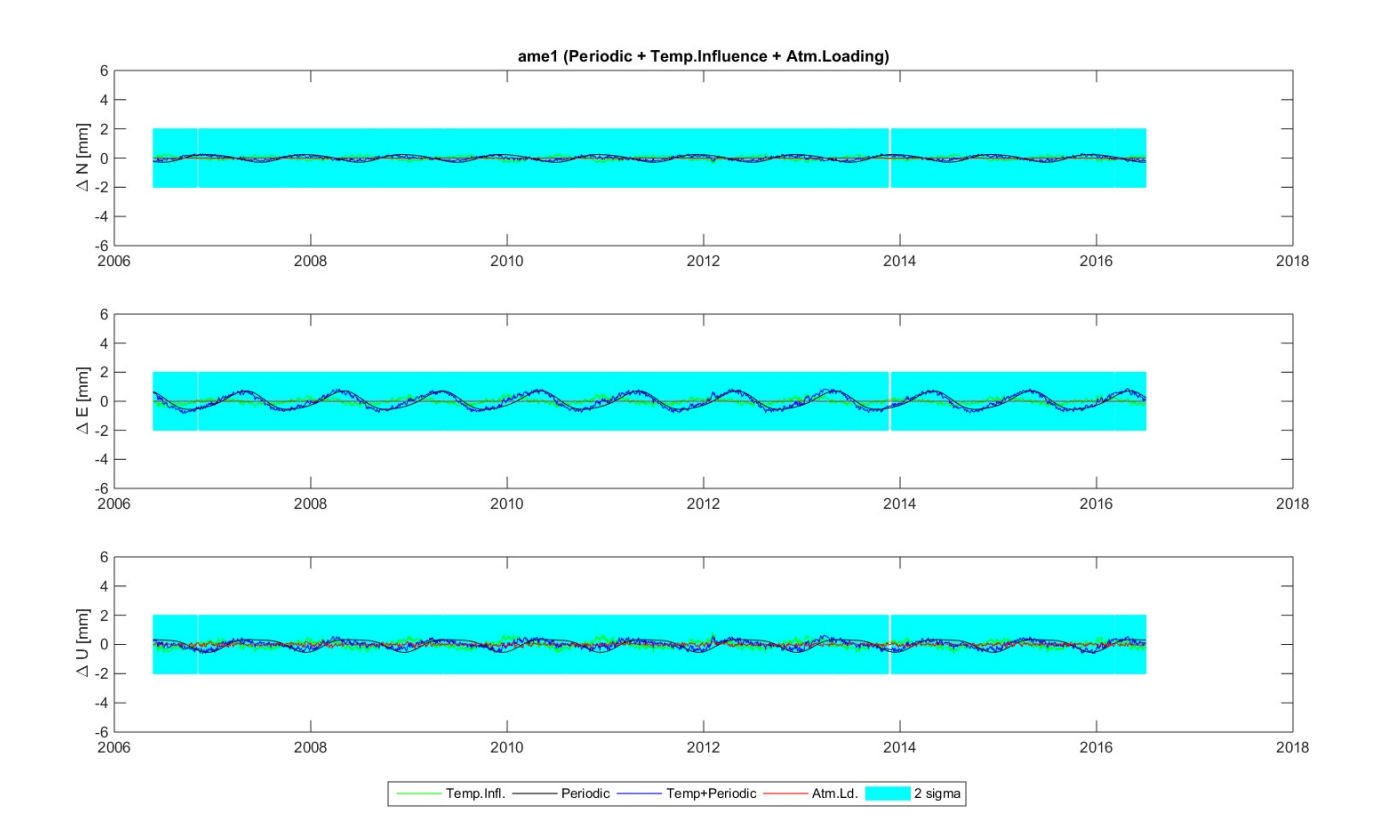

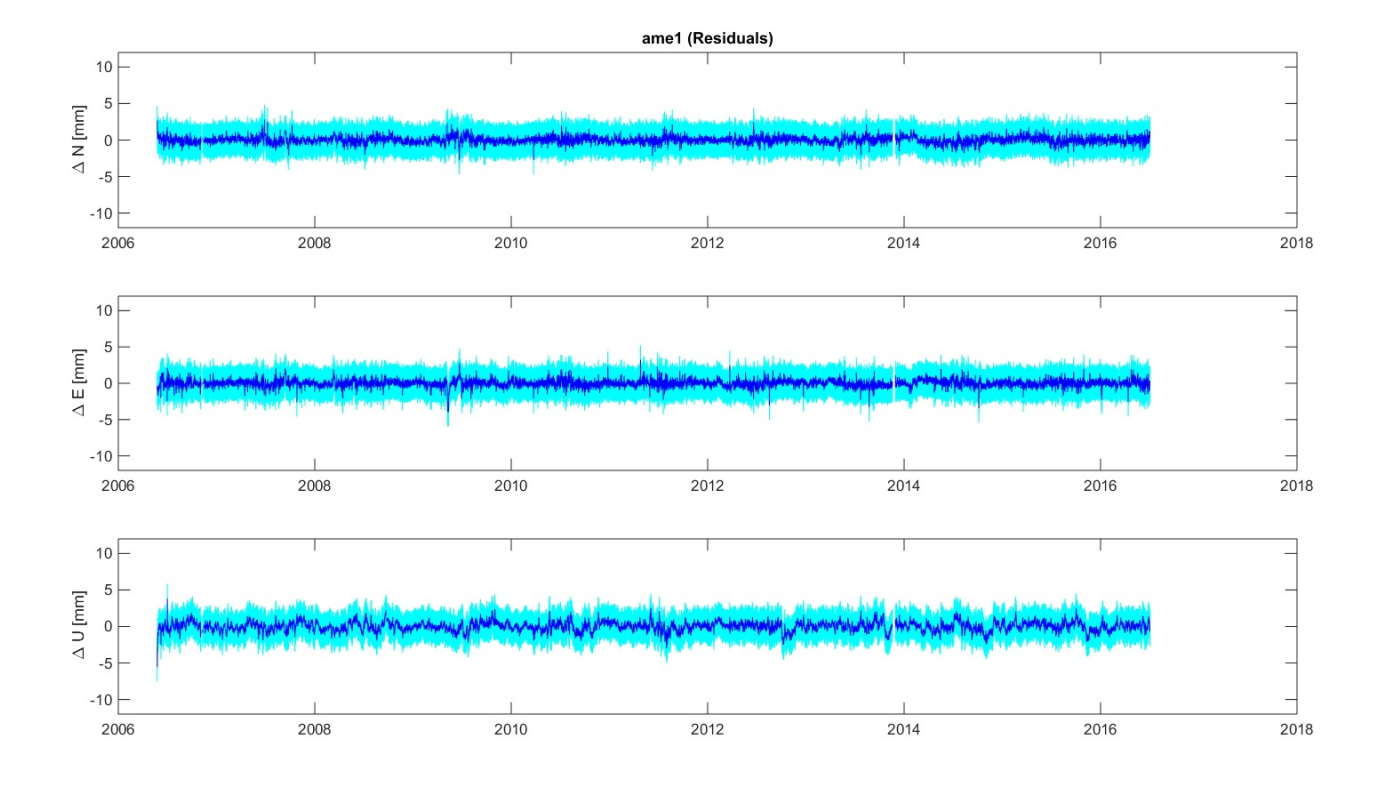

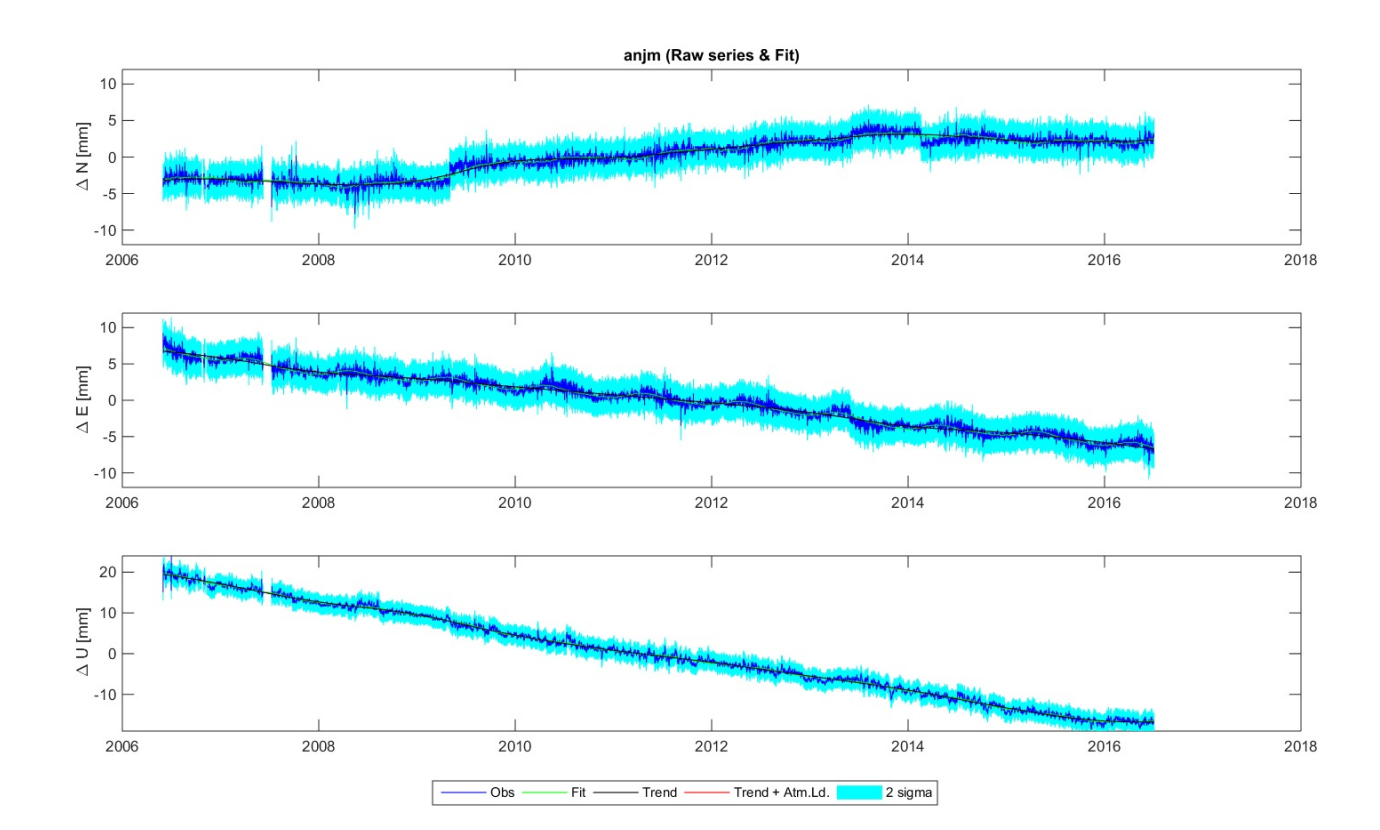

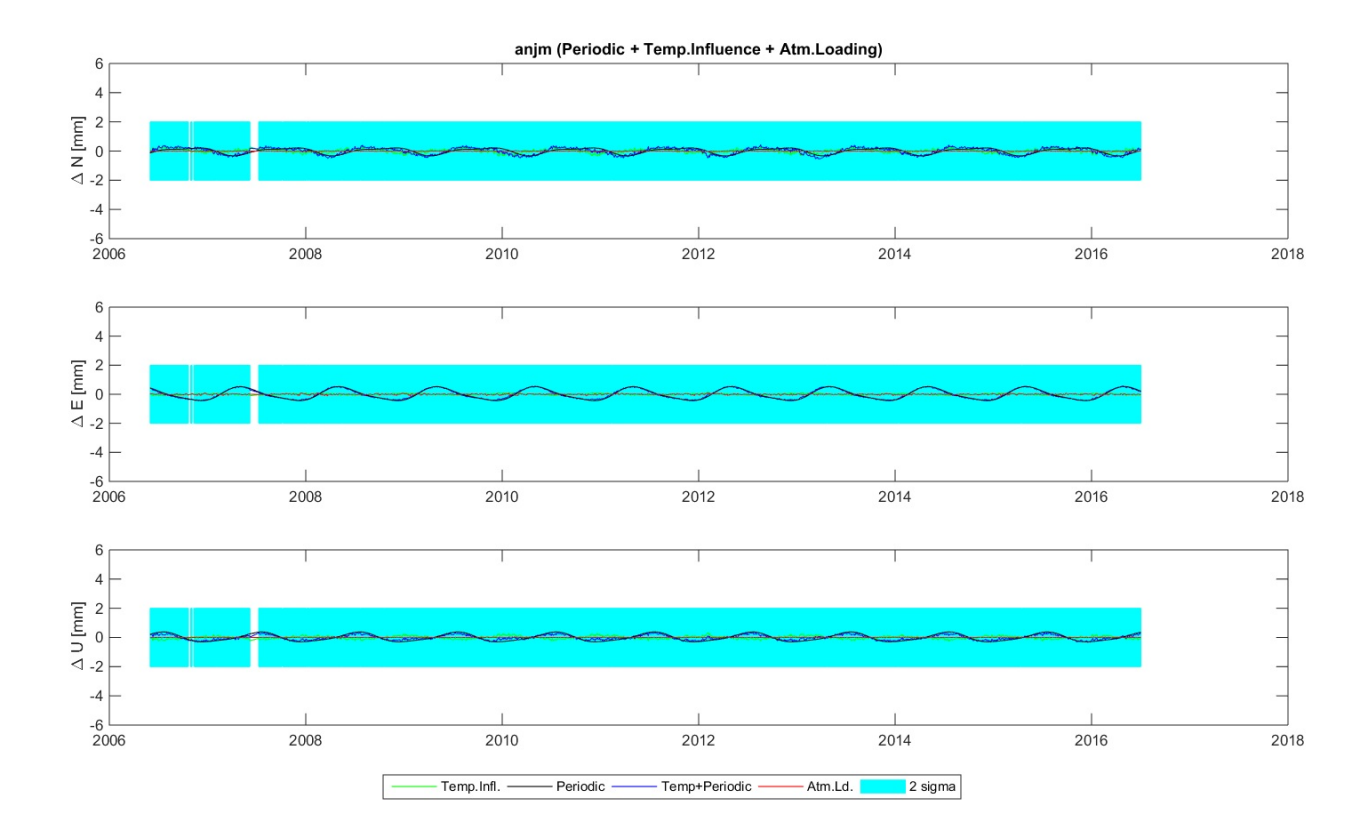

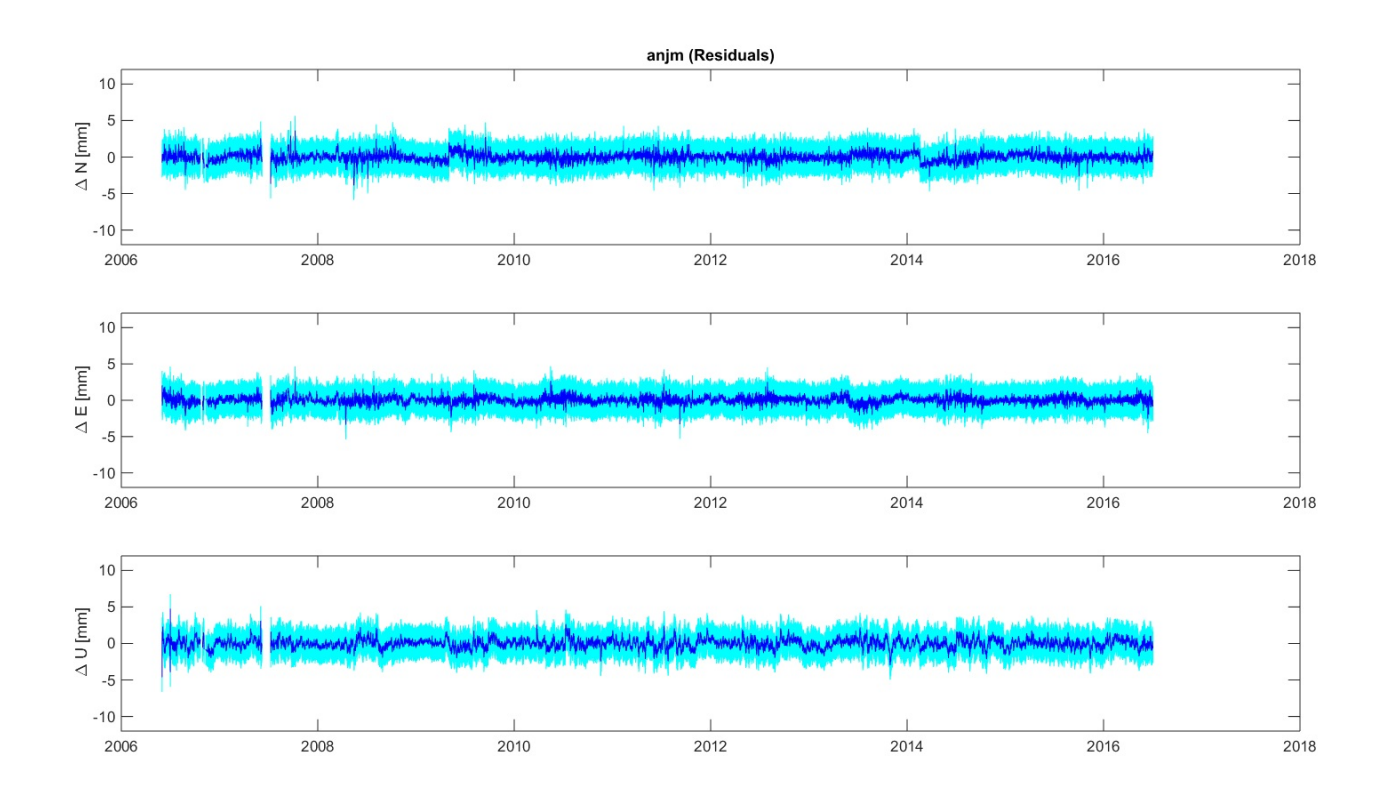

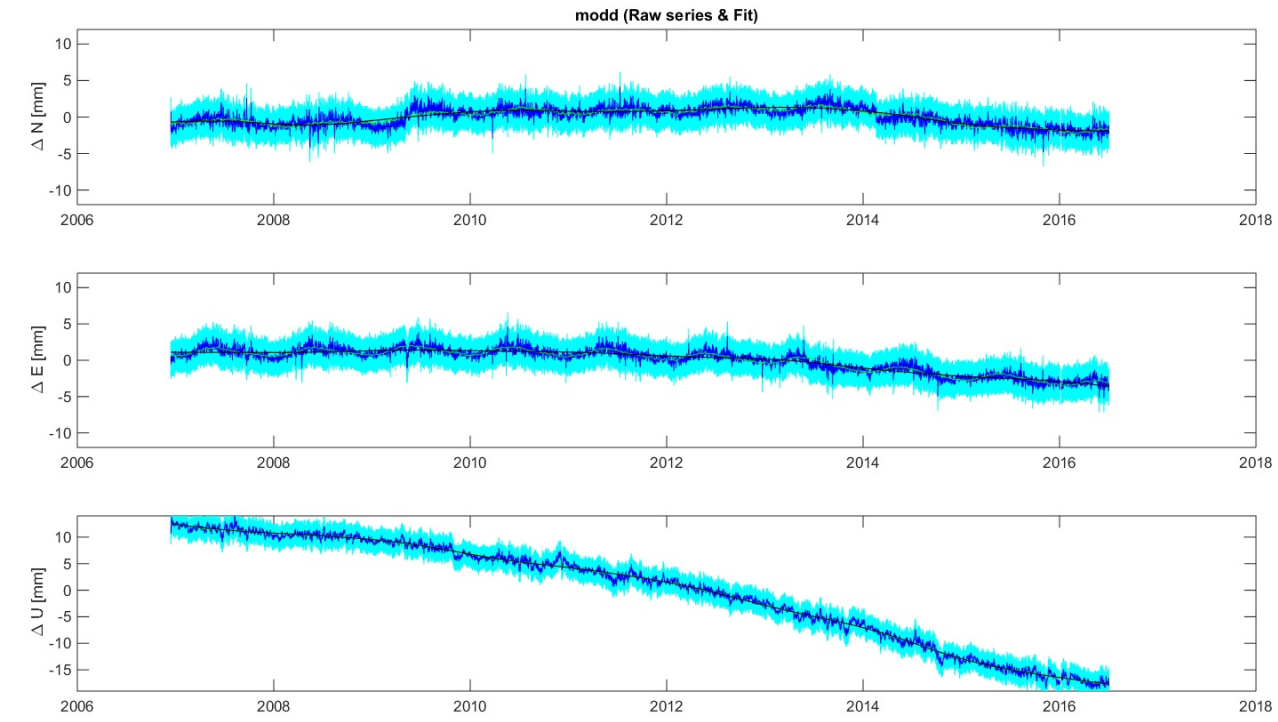

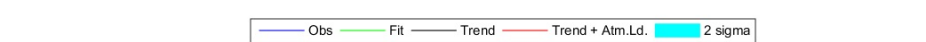

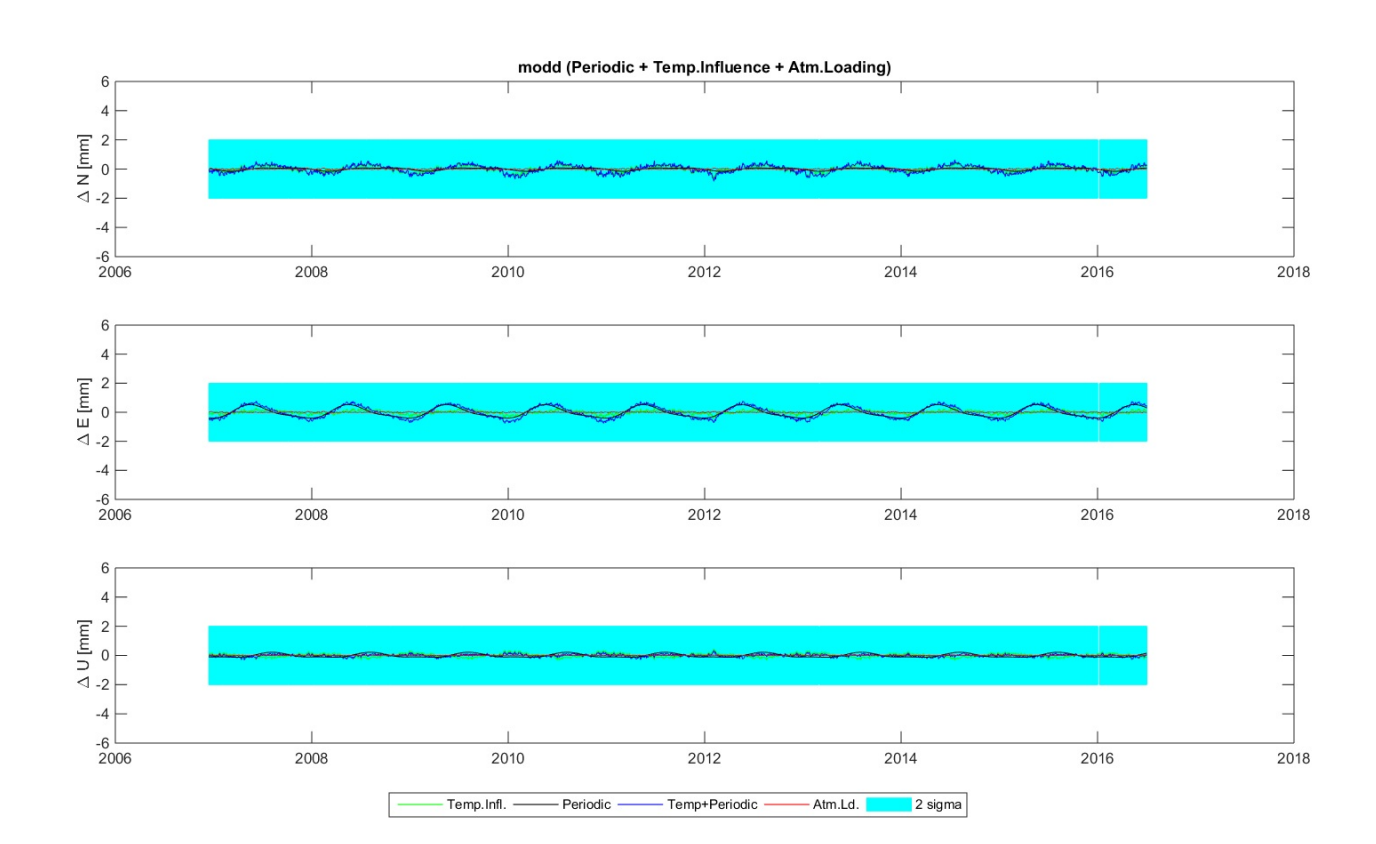

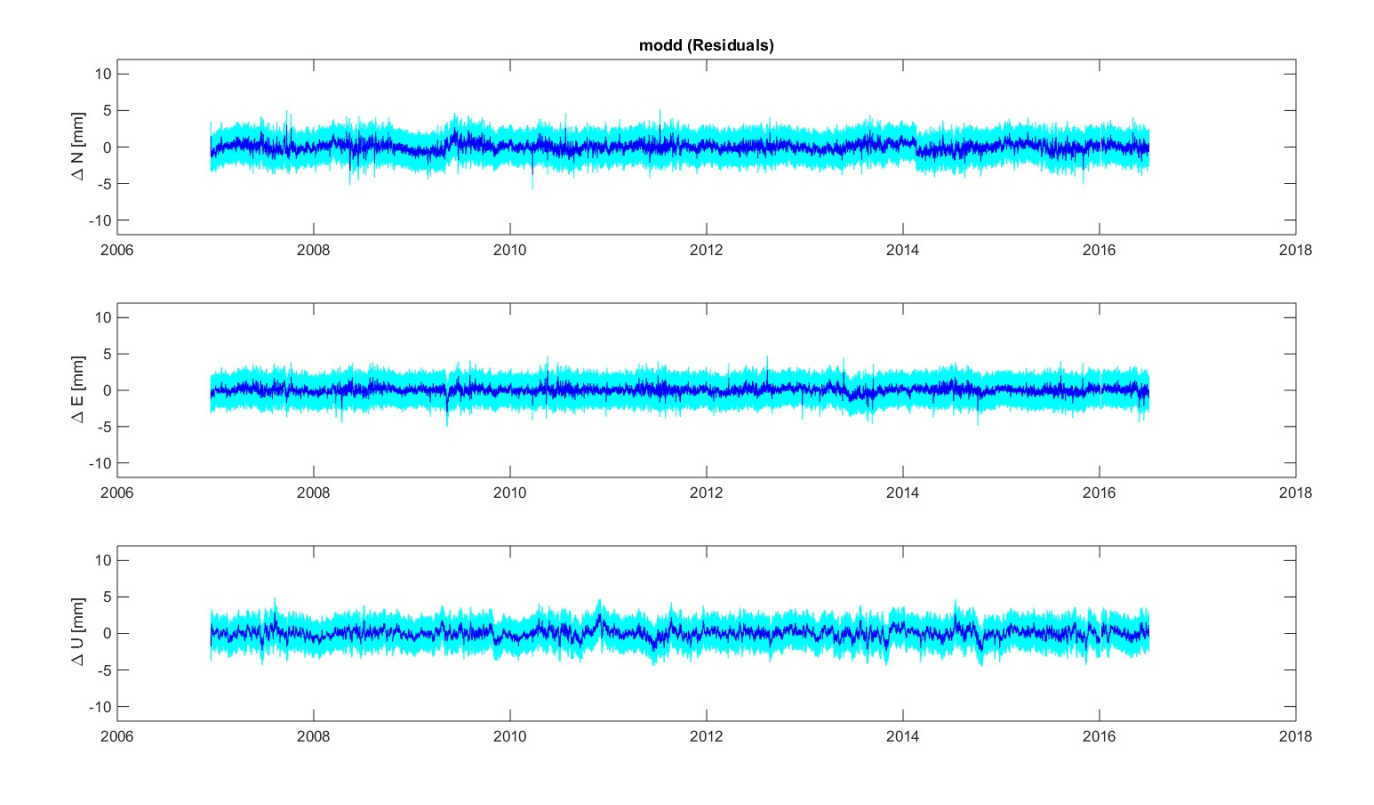

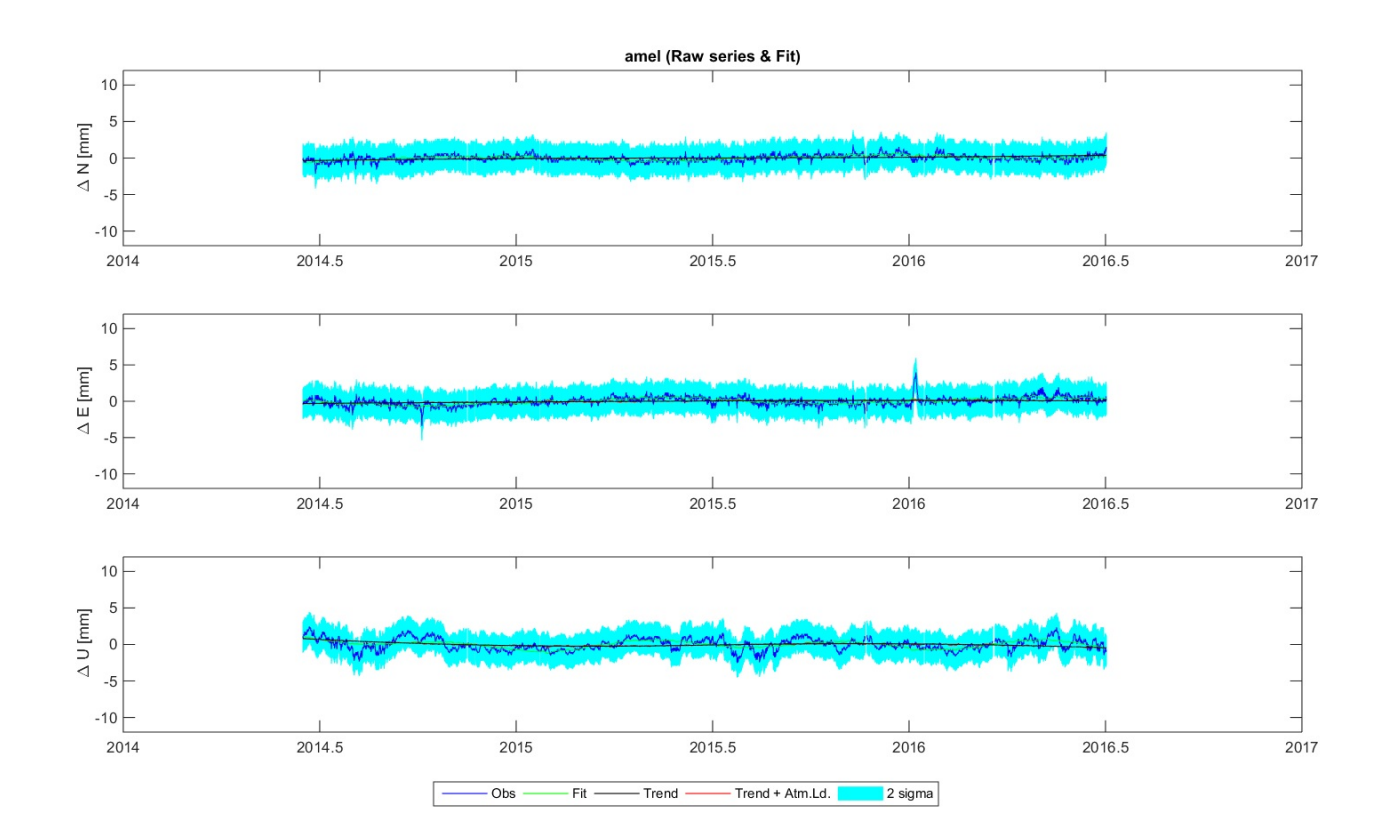

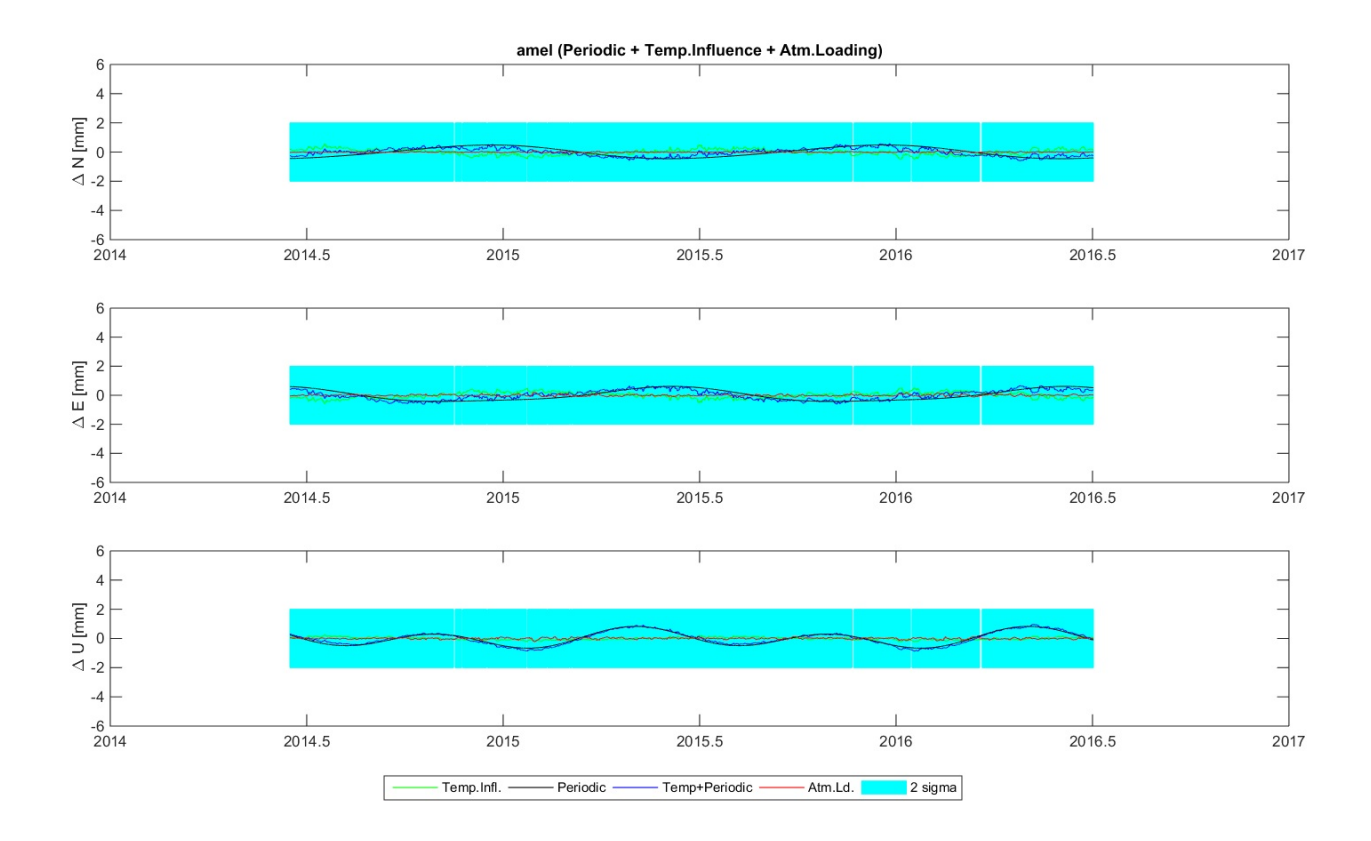

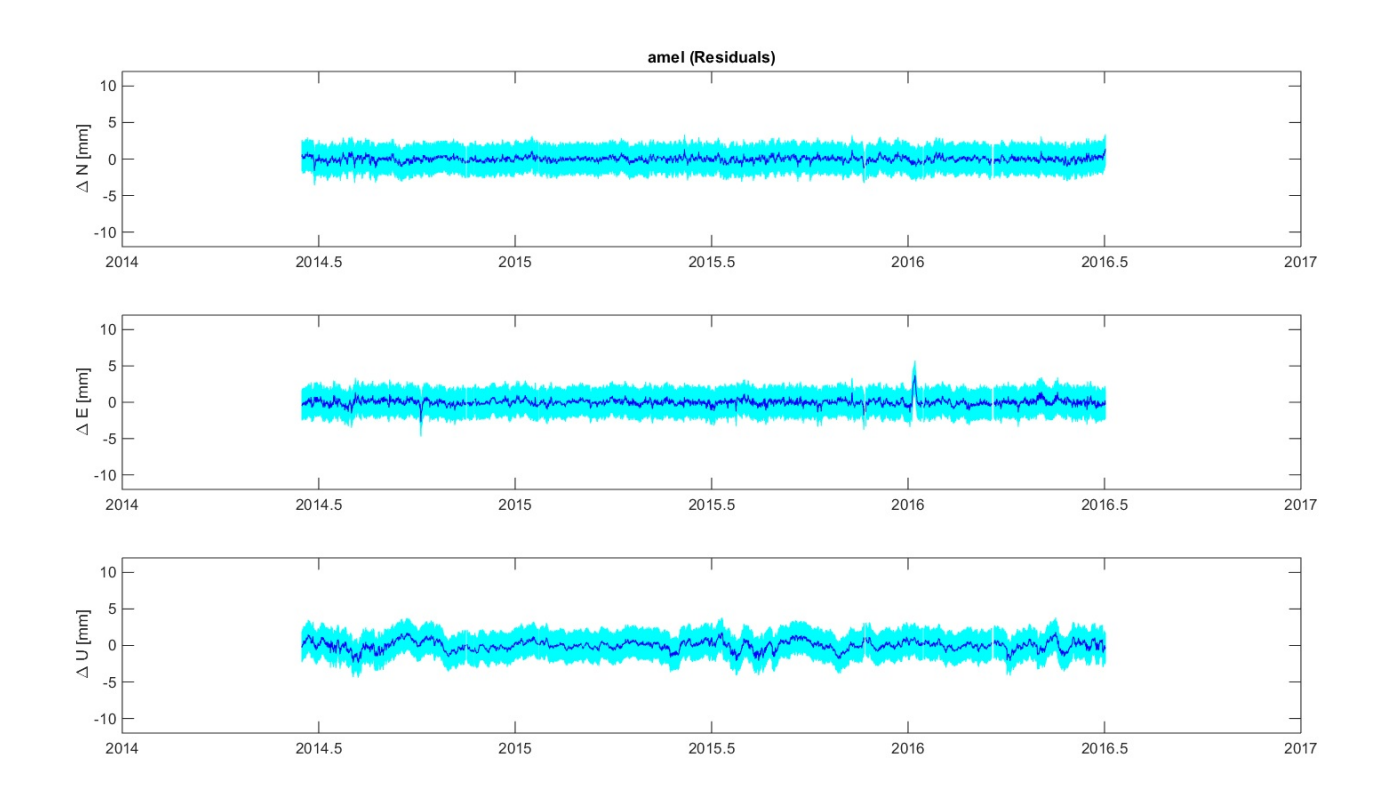

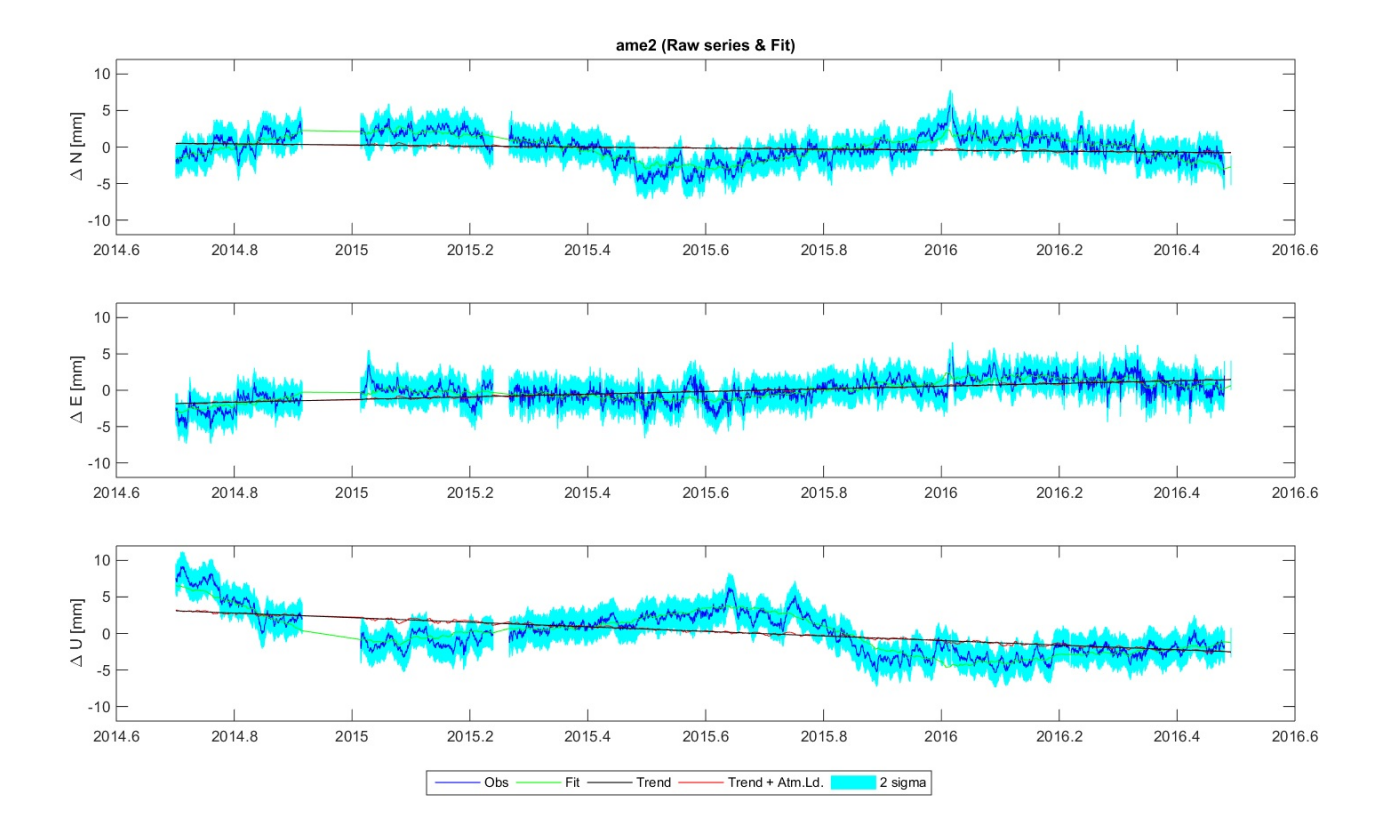

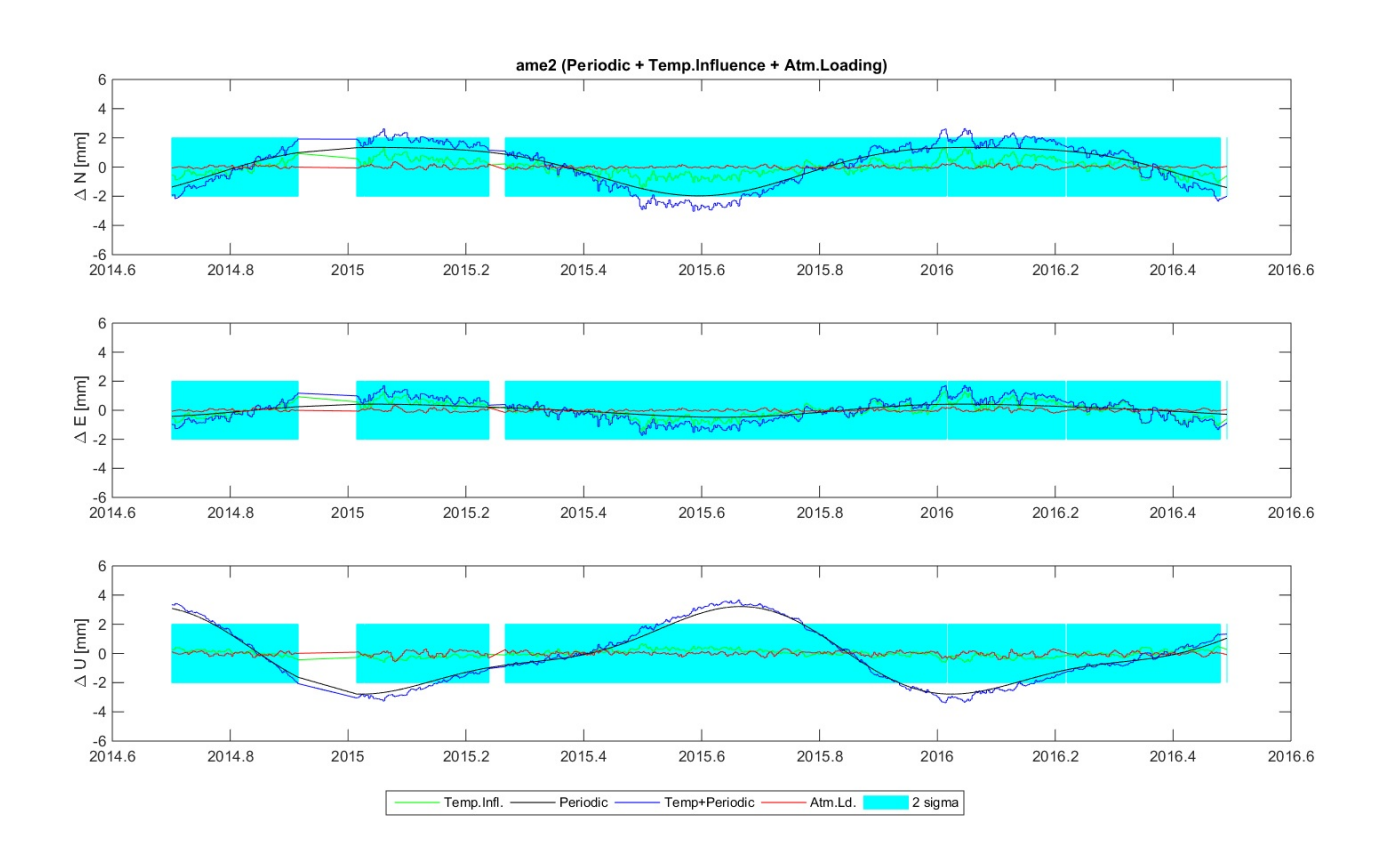

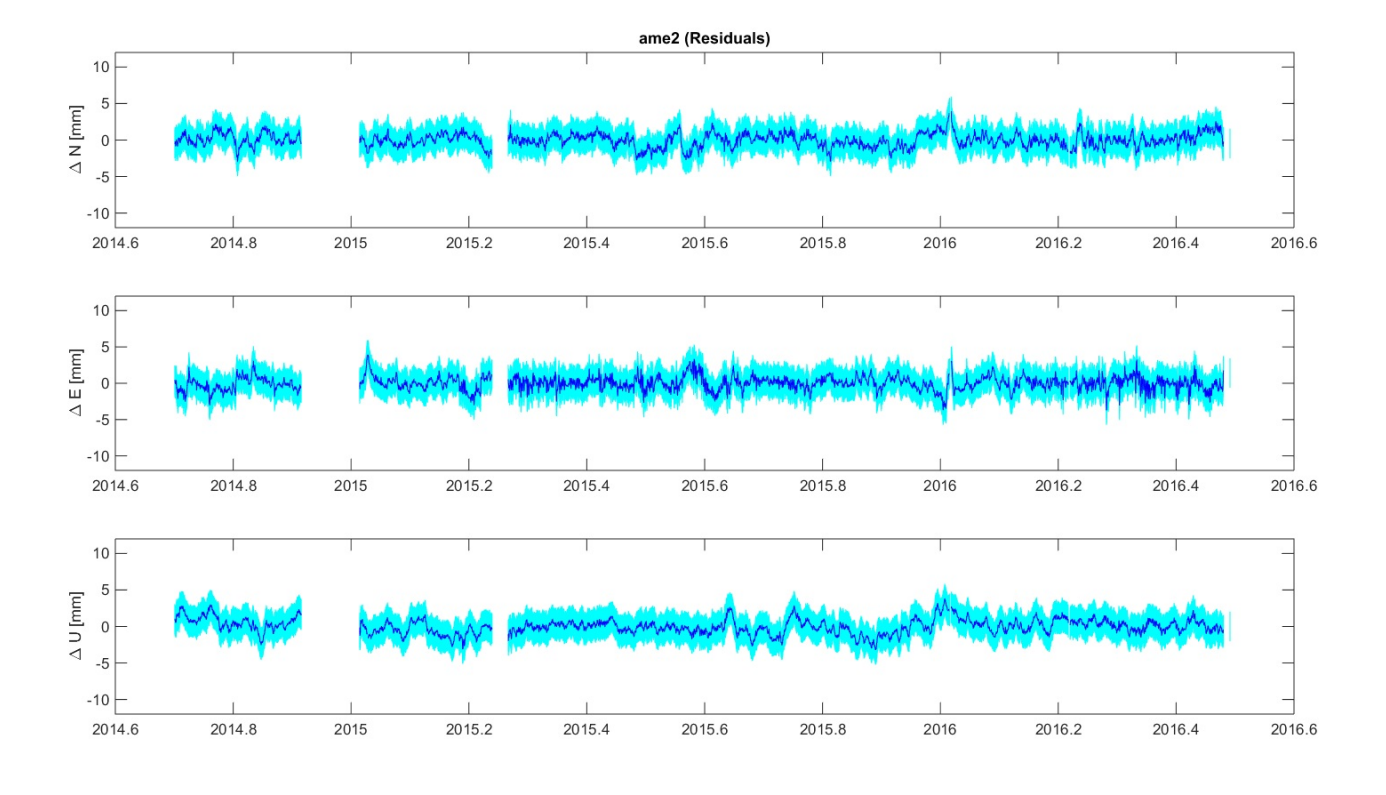

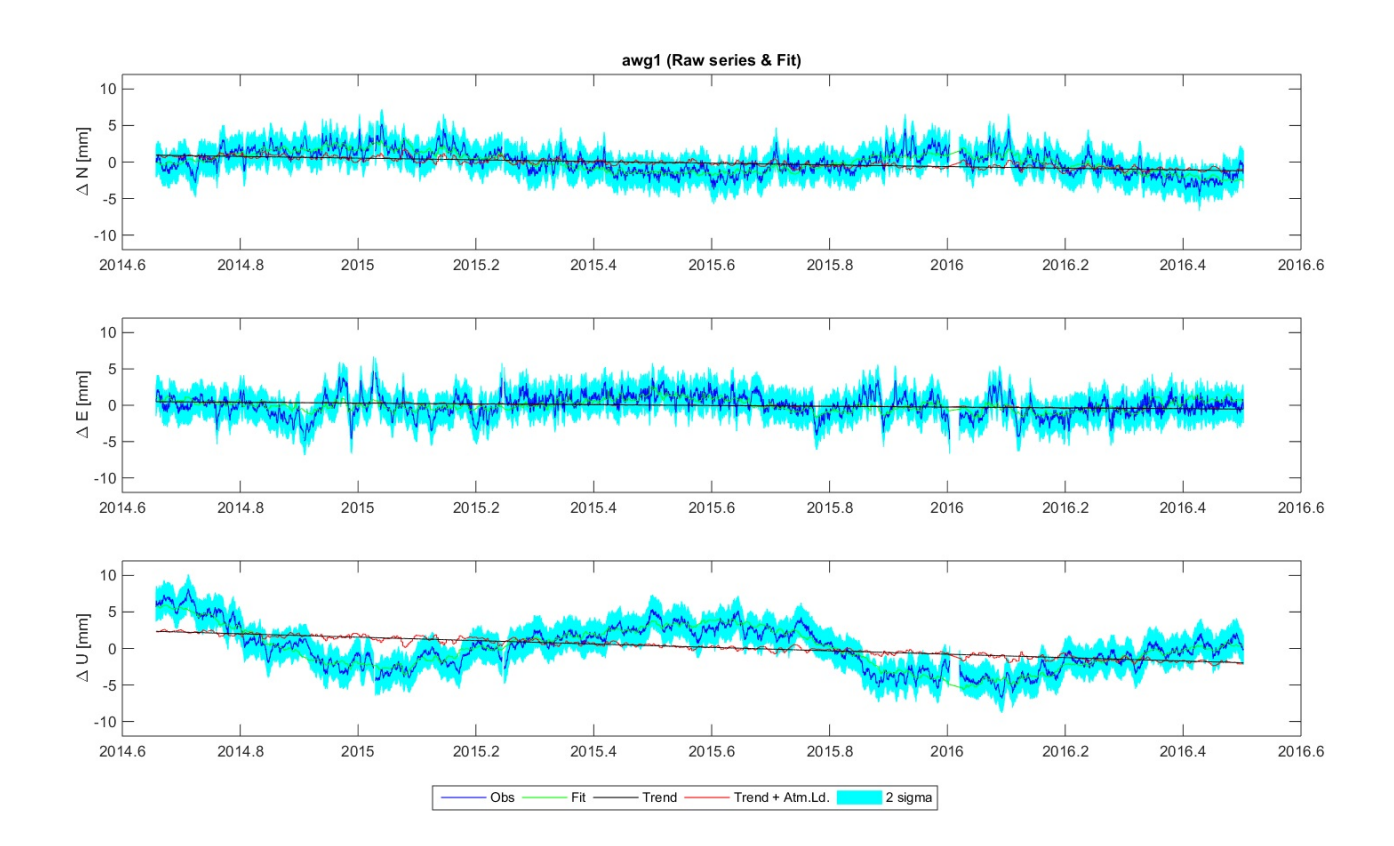

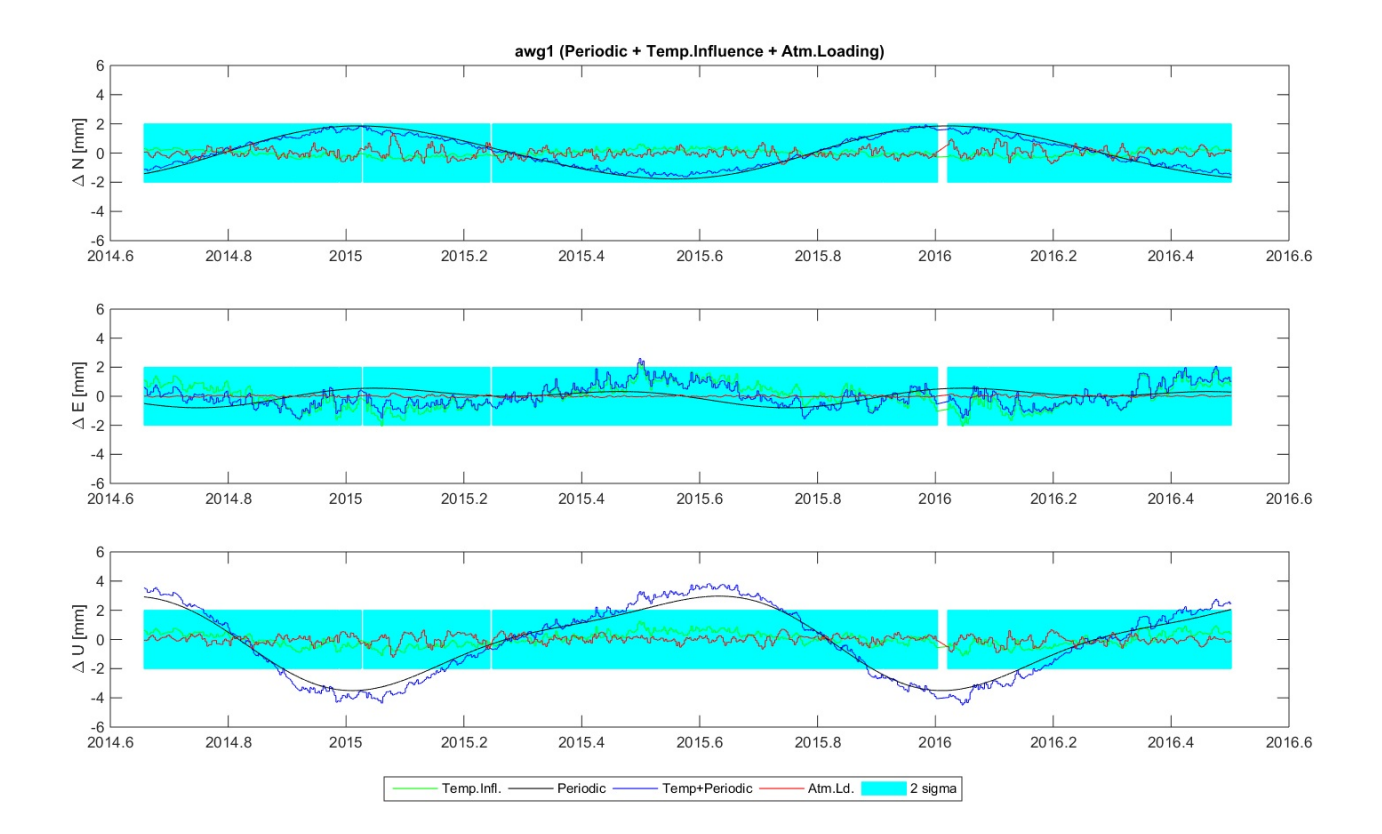

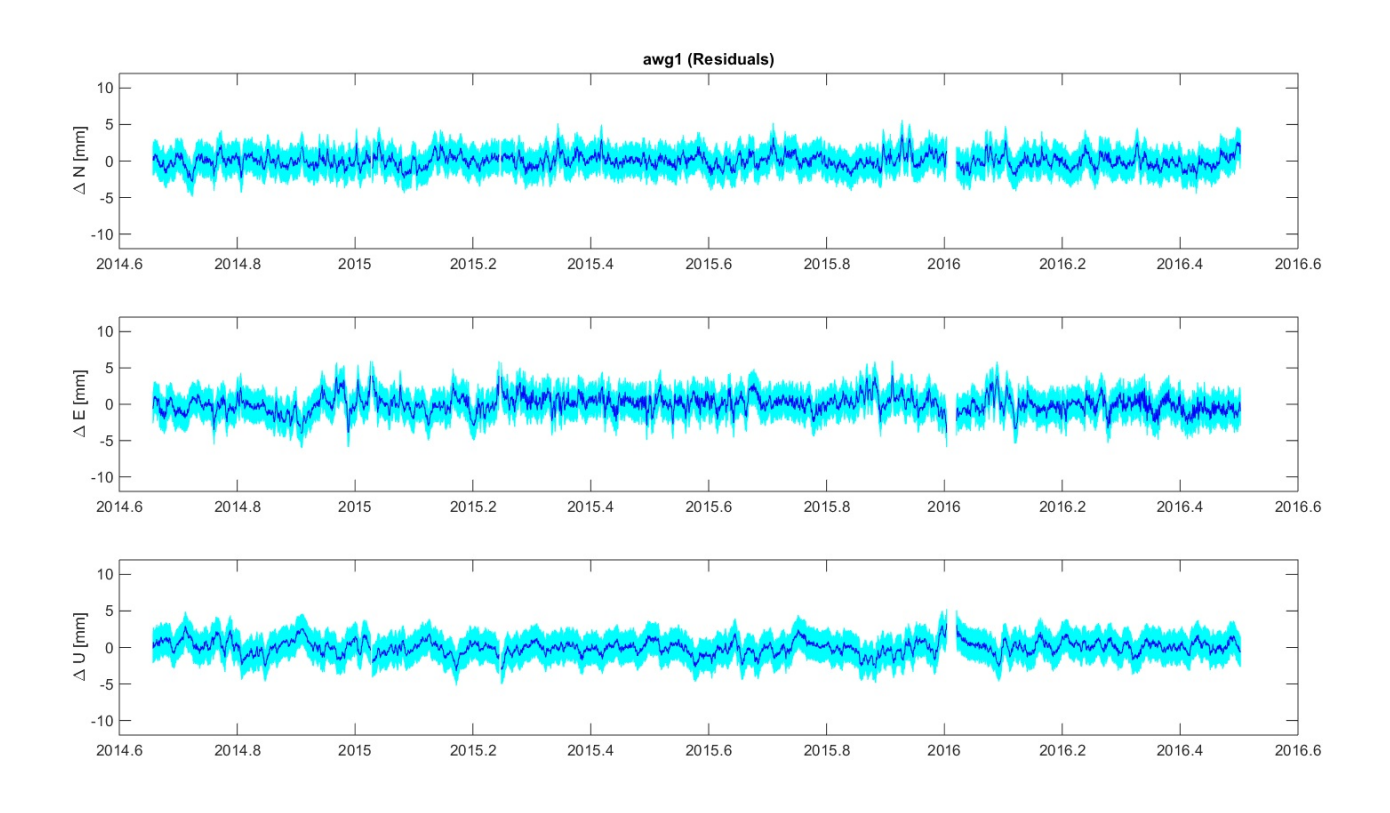

**Print parameter summary**

The function tseriessummary prints the values of the estimated parameters and their standard deviation, as well as results form the overall model test

tseriessummary(stations,'\_fit')

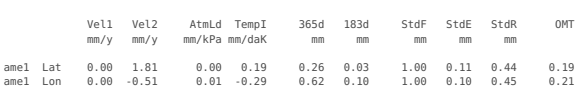

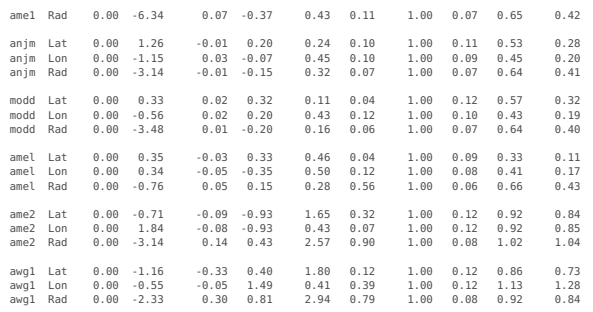

## **Plot individual components**

The results from the decomposition are also be plotted component by component, using a single plot for all stations. We use for this the function tseriesplot component. The plots are saved in . /plots under the name all\_\*

tseriesplotcomponent(stations,'rak','\_fit',projectname,[10 10 20]);<br>tseriesplotcomponent(stations,'rit','\_fit',projectname,[10 10 20]);<br>tseriesplotcomponent(stations,'trend','\_fit',projectname,[10 10 20]);<br>tseriesplotcompo

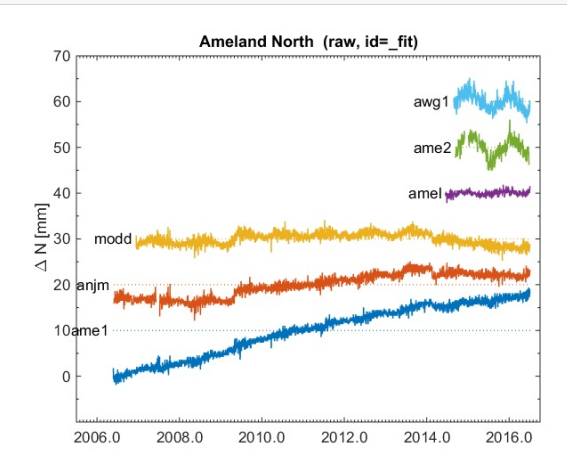

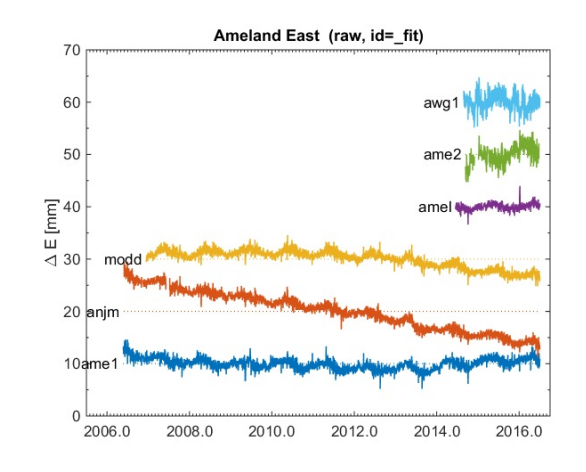

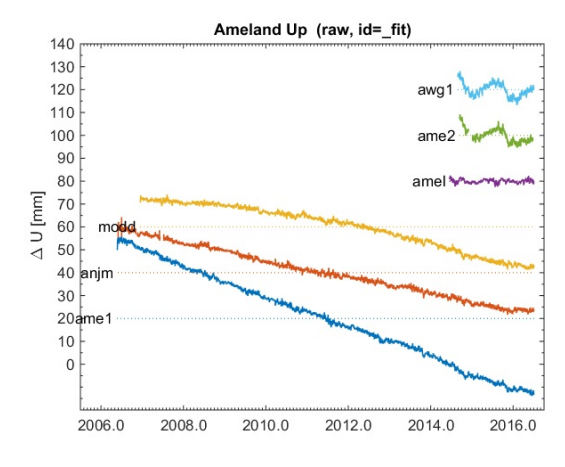

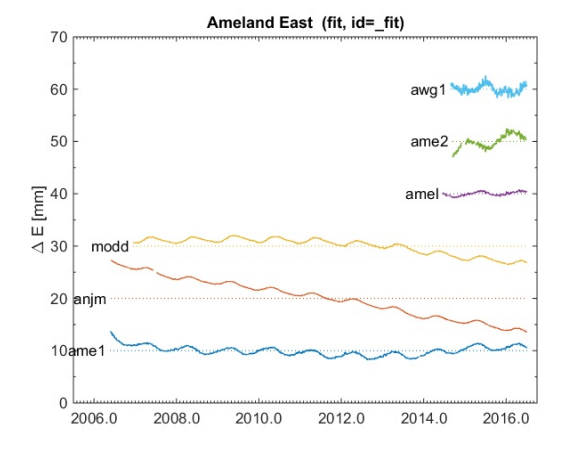

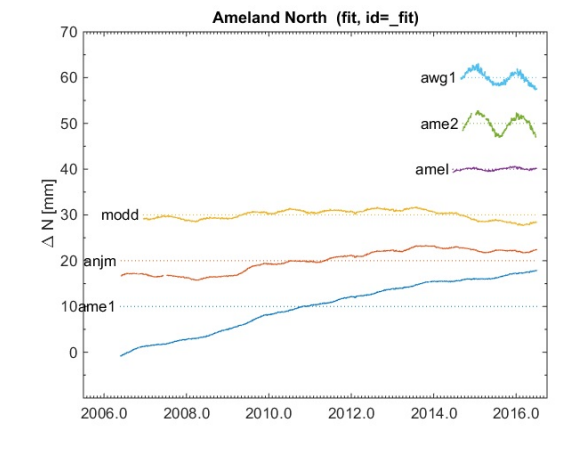

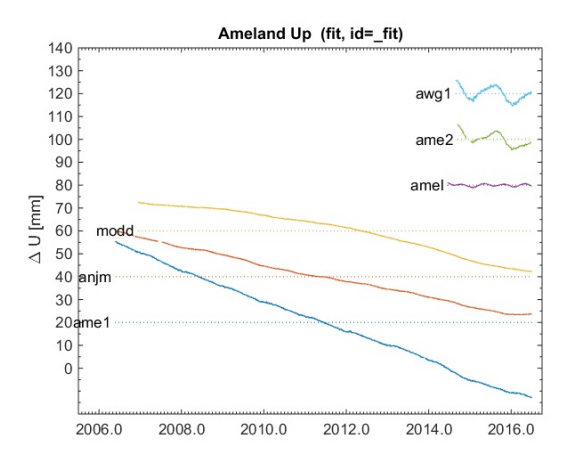

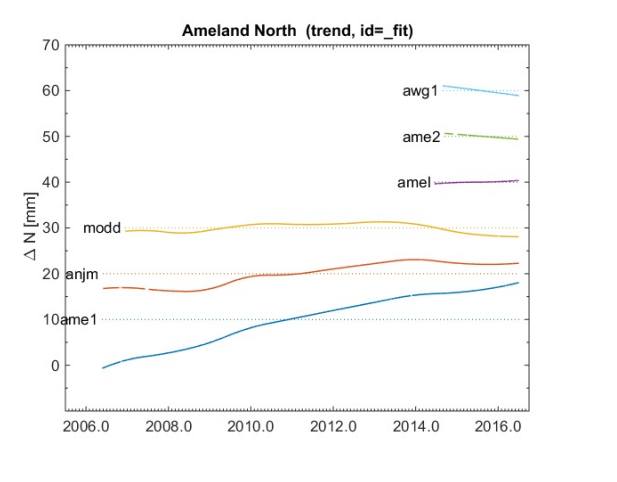

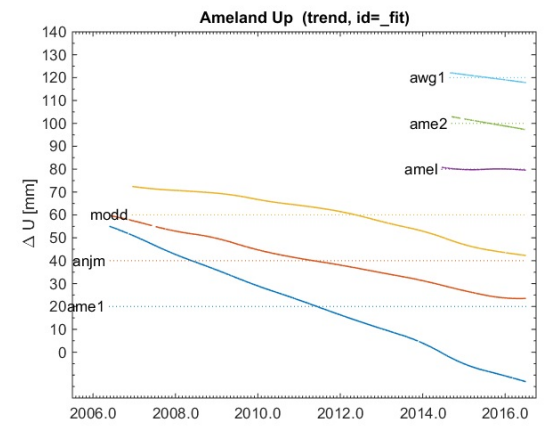

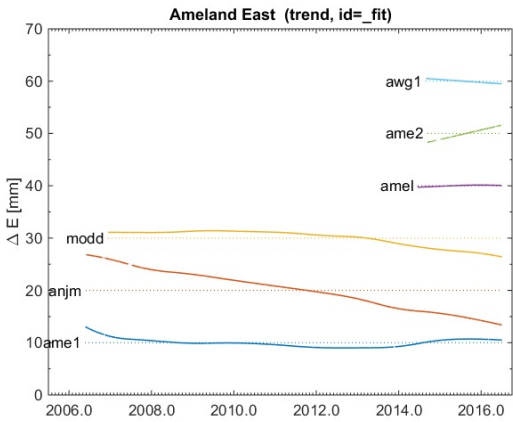

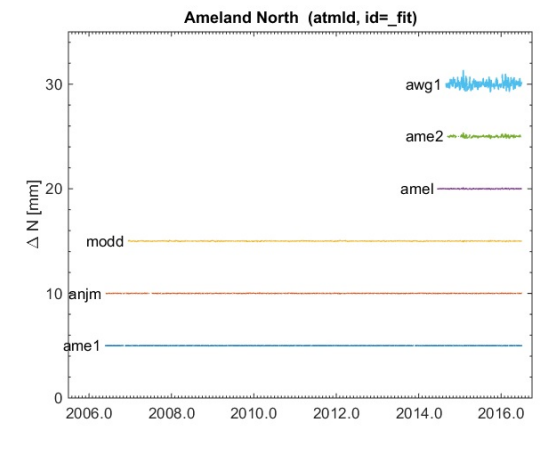

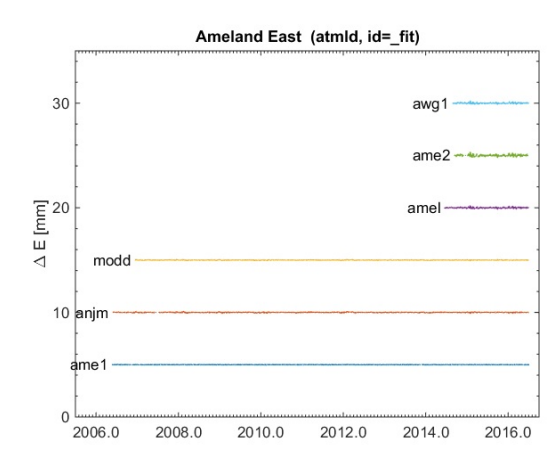

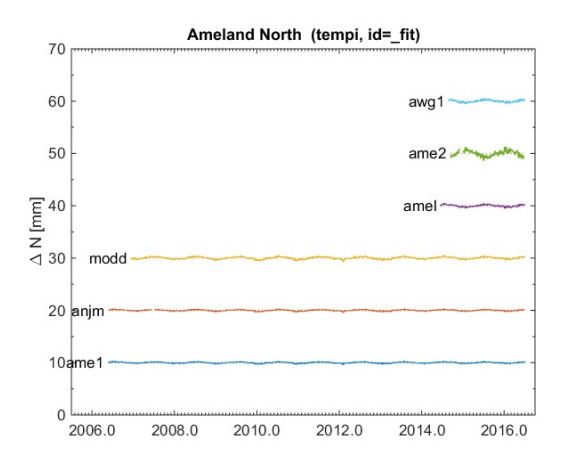

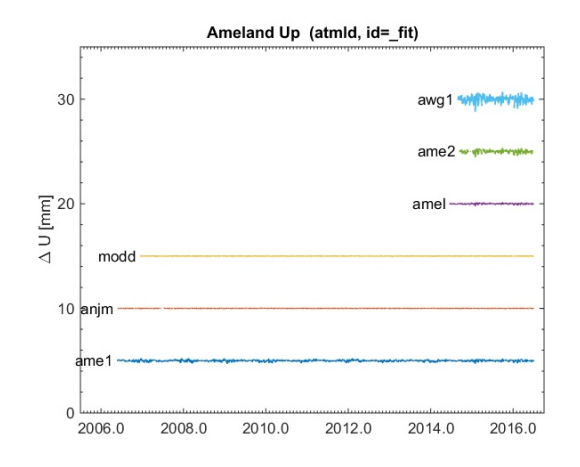

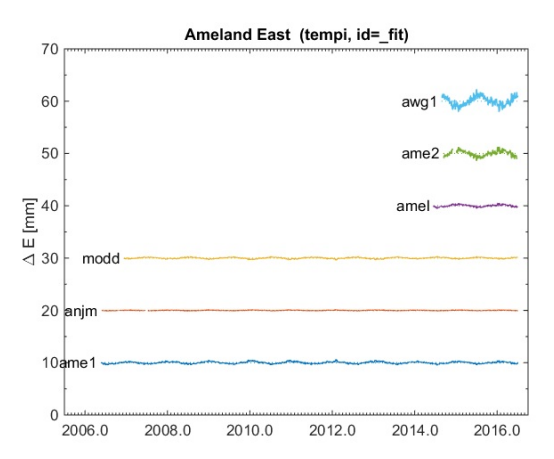

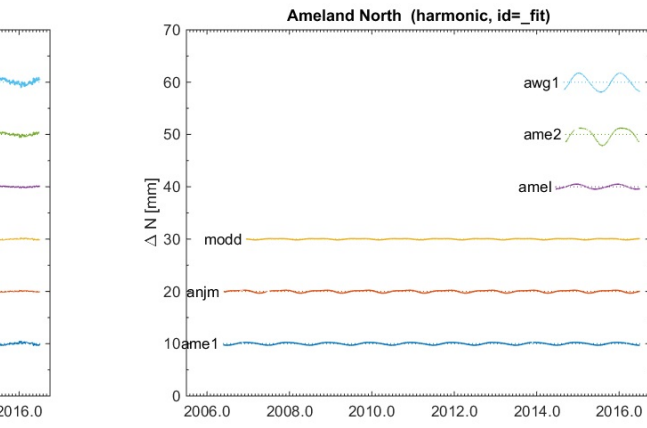

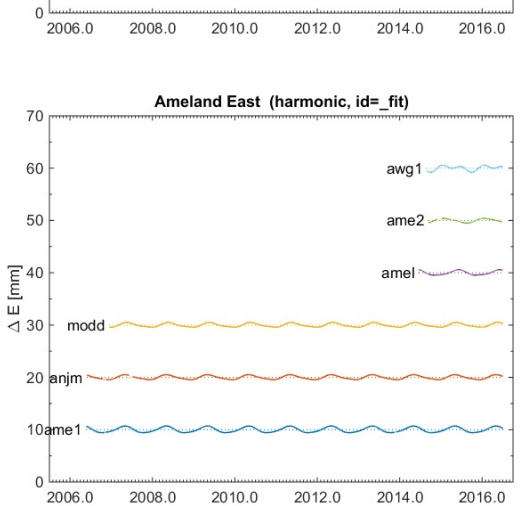

Ameland Up (tempi, id=\_fit)

awg1

 $ame2$ 

amel

70

60

50

 $\begin{array}{c}\n\overline{E} \\
\overline{D} \\
\overline{D} \\
\overline{30}\n\end{array}$ 

modd

 $20$  anjm

 $10<sub>5</sub>$ 

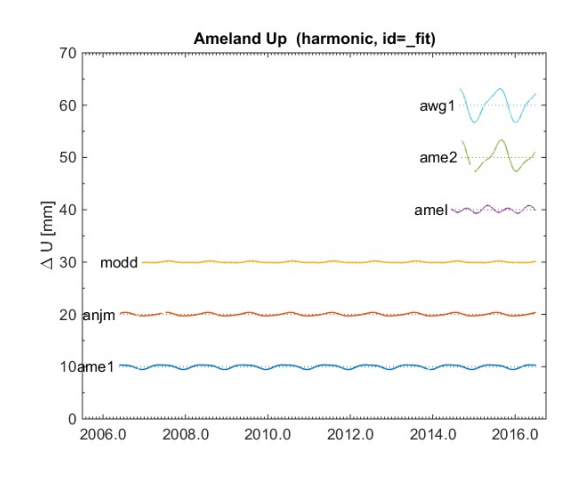

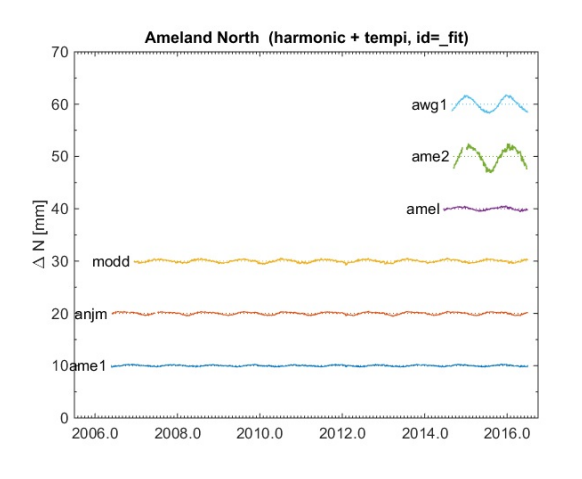

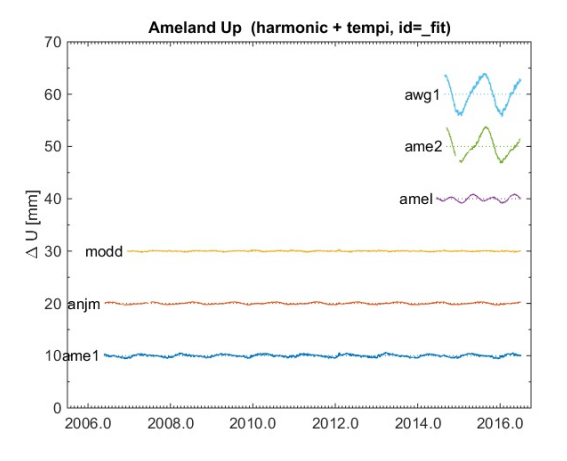

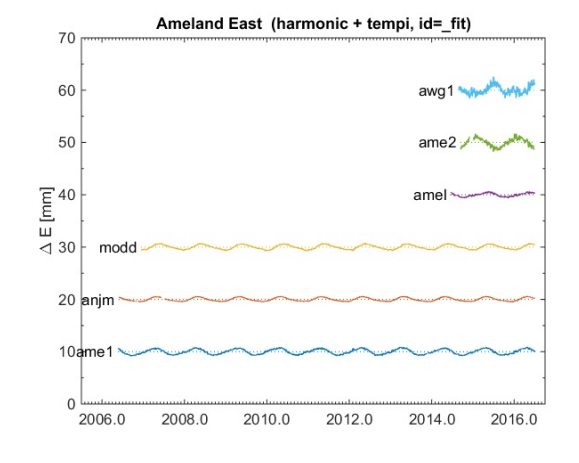

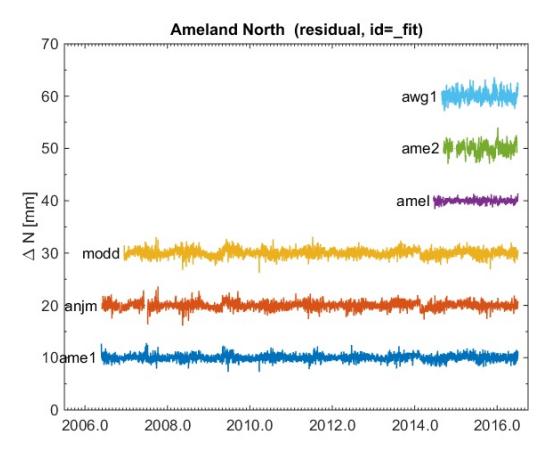

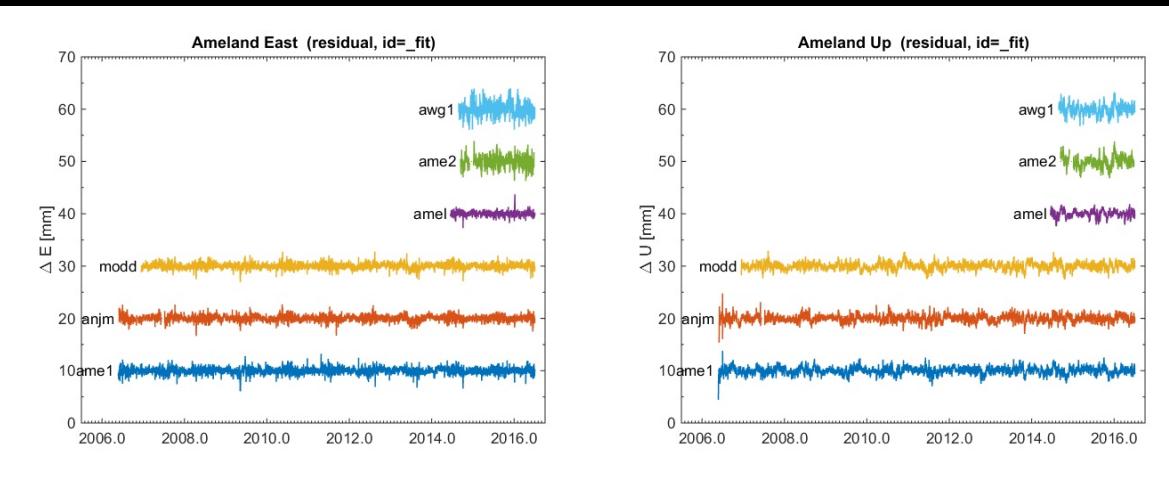

**Plot final corrected time series and removed component**

Two final (most important?) plots are made \* the final corrected time series consisting of the estimated trend and residuals \* the harmonic, temperature influence and loading components that have been removed from the orig

tseriesplotcomponent(stations,{'trend','residual'},'\_fit',projectname,[10 10 20]); tseriesplotcomponent(stations,{'harmonic','tempi','atmld'},'\_fit',projectname,10);

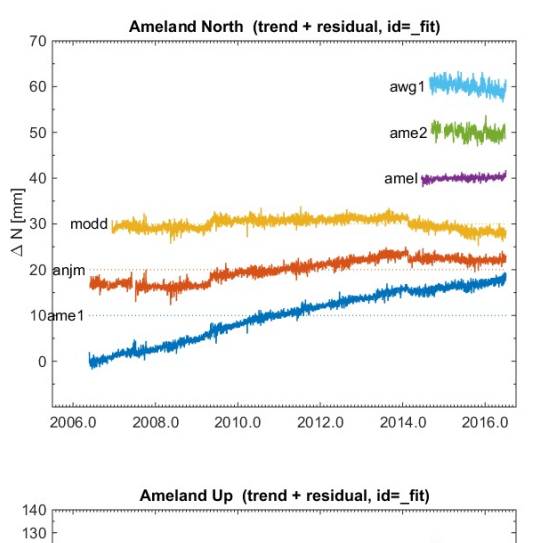

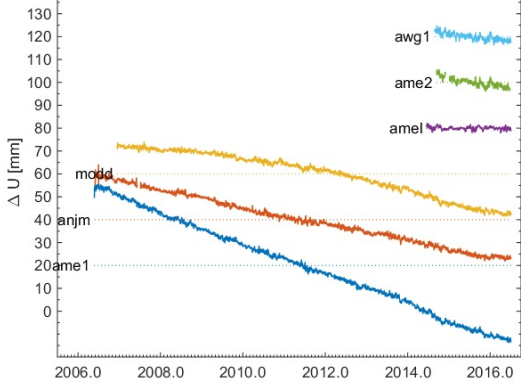

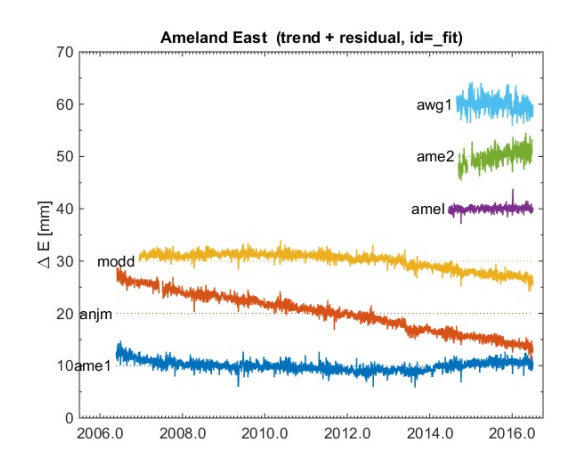

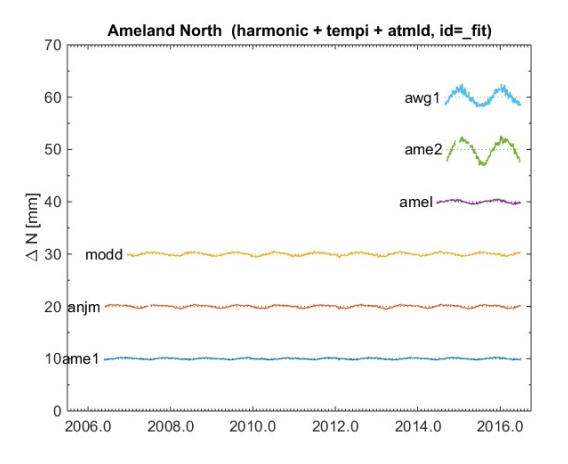

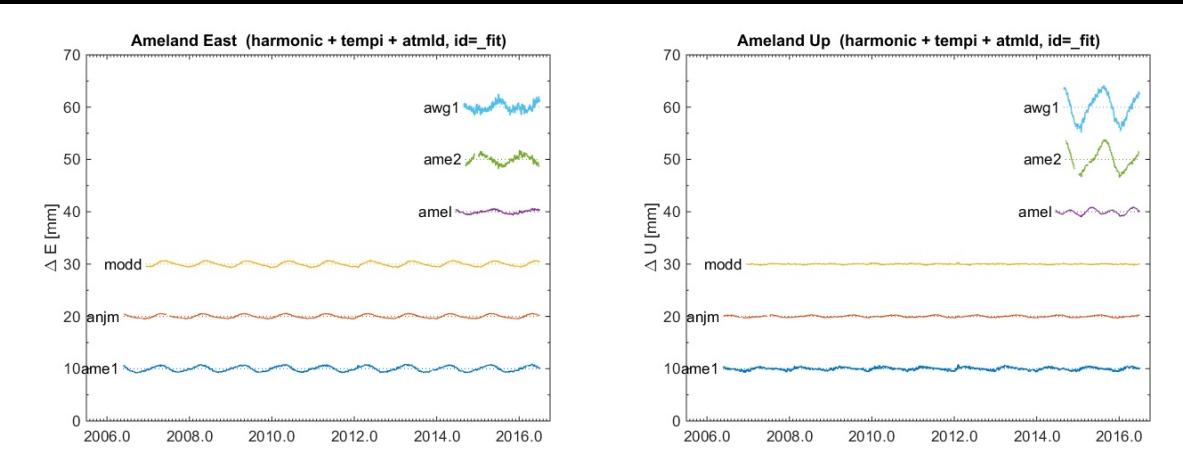

#### **Plot maps**

The function tseriesplotmap plots the location of the stations together with a representation of the estimated parameters in map format. The plots are saved in ./plots under the name map\_\*.png.

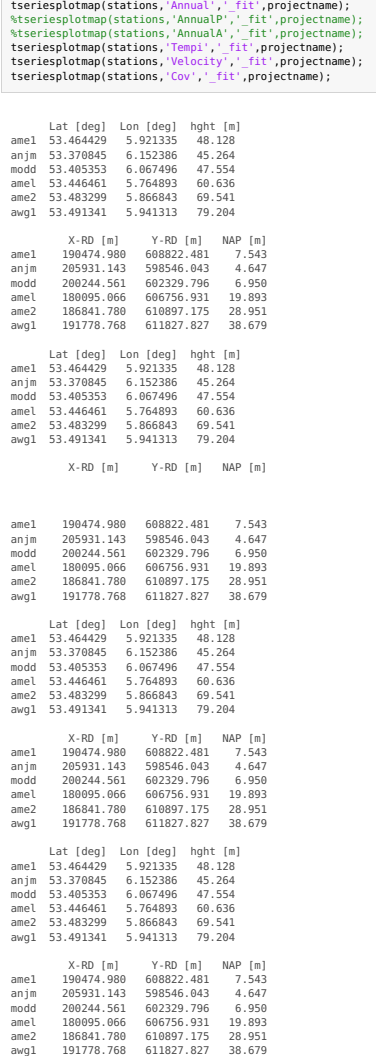

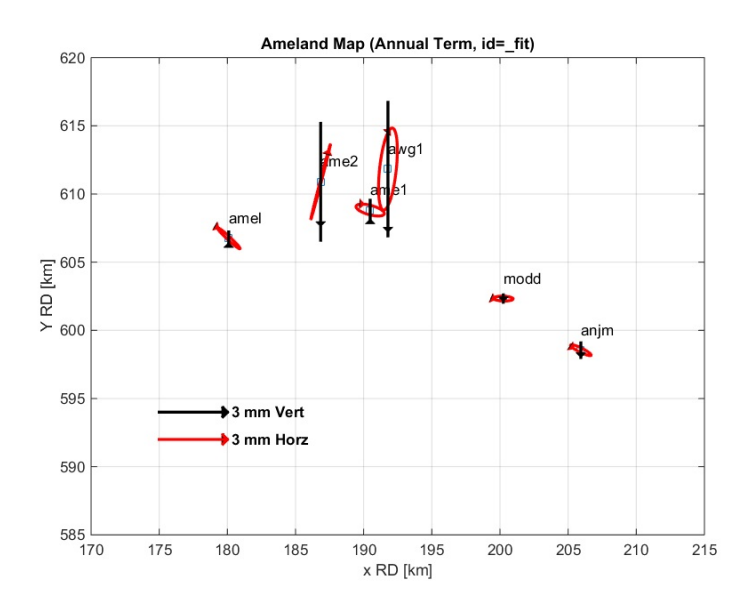

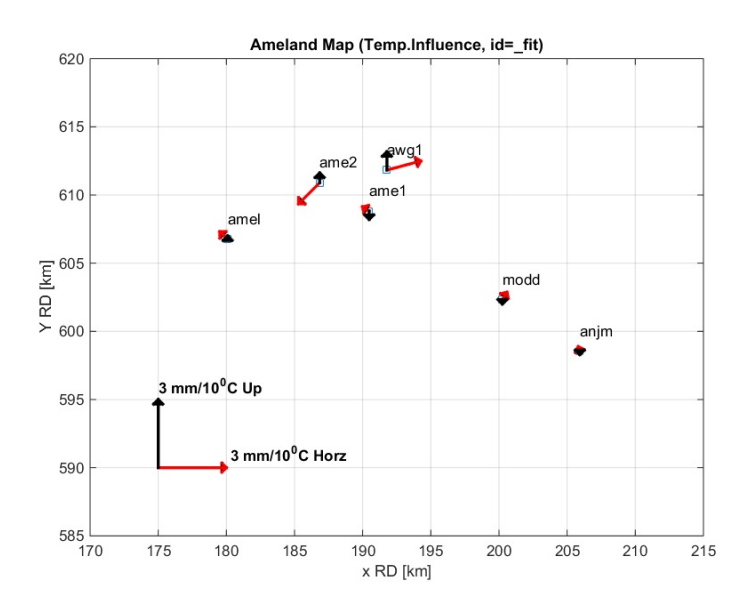

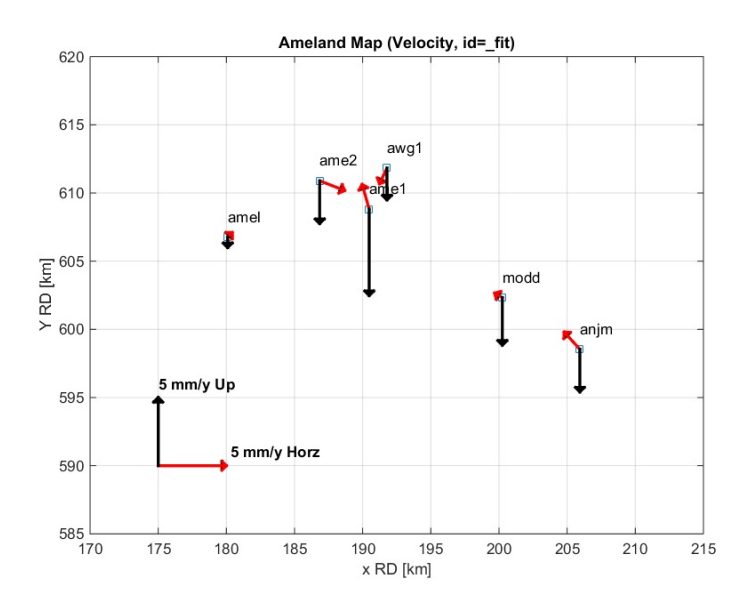

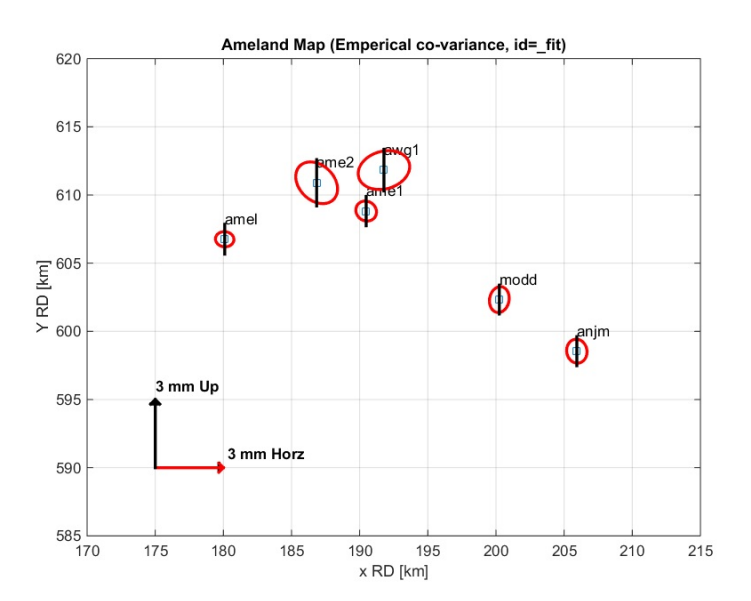

#### **GPS Periodogram - First iteration**

The Matlab function tseriesper iddogram. m computes the Lomb-Scargle periodogram for several components. The periodogram can be computed both for individual stations as well as all stations together (stacked periodogram).

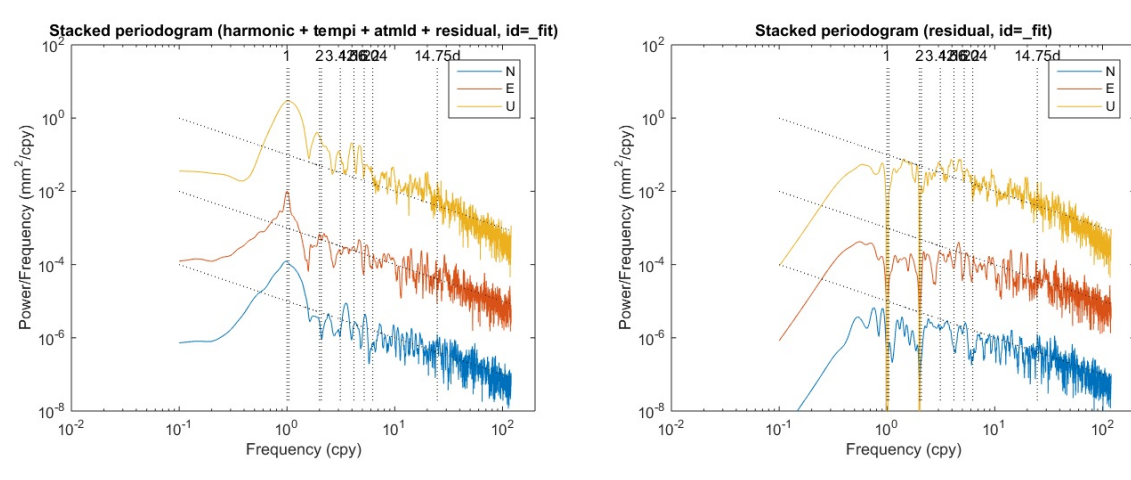

**Common mode - Residual stack**

The function tseriesresidualstack computes and plots a residual stack from the timeseries. The residual stack is saved to the mat file rstack\_ID.mat. The plots are saved in . /plots under the name rstack\*.png.

tseriesresidualstack(stations,'\_fit',projectname);

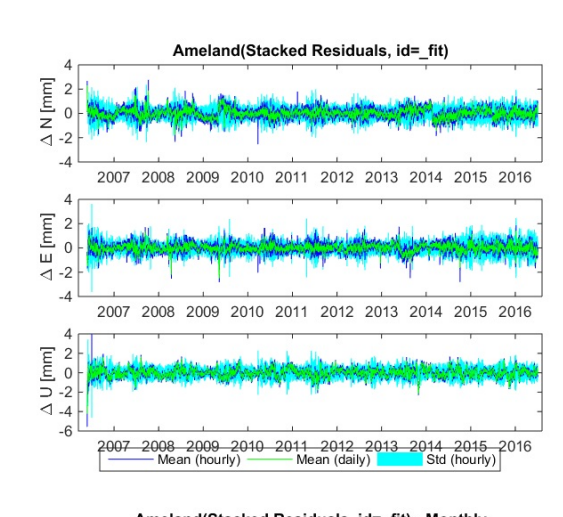

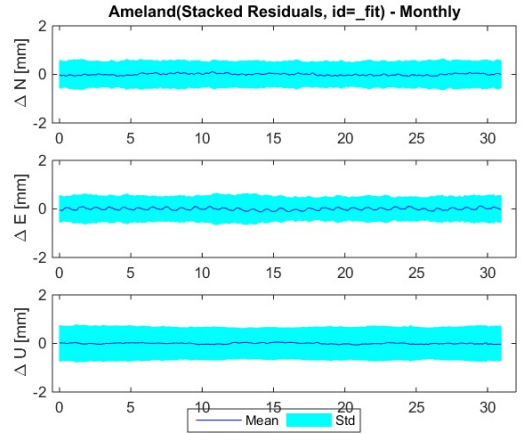

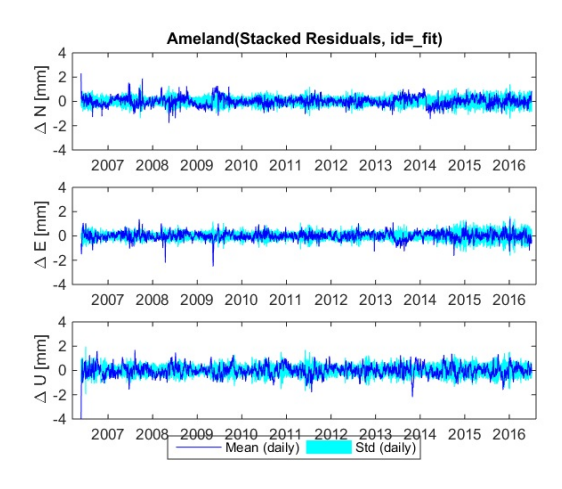

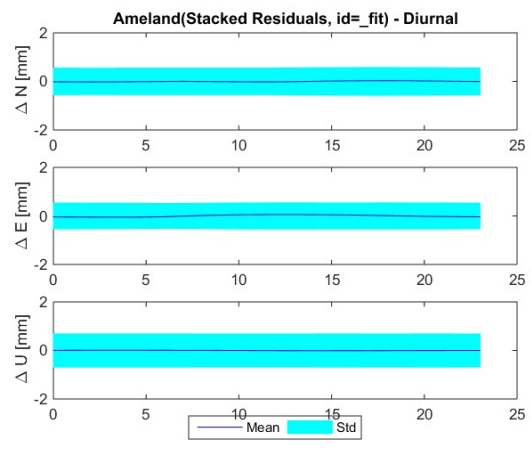

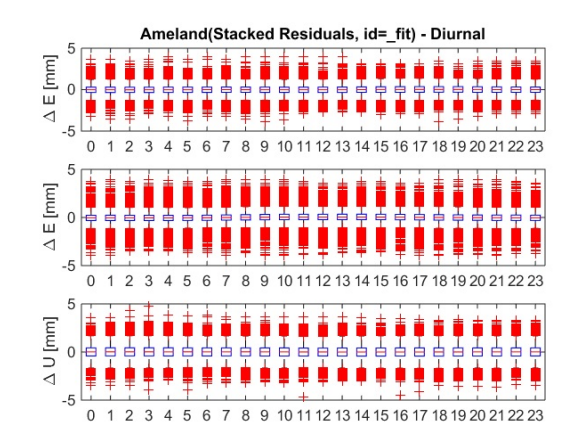

#### **Common mode - Common mode of parameters**

The function tseriescmfit computes the common mode of the estimated harmonic, temperature influence and loading parameters.

cm=tseriescmfit(stations,'\_fit');

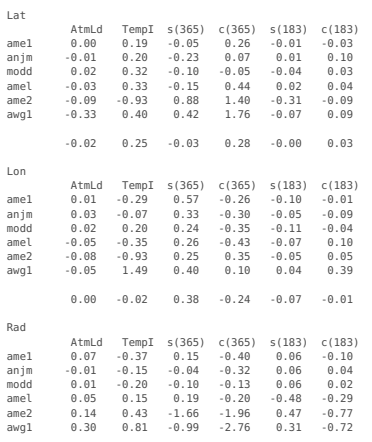

0.05 -0.22 -0.15 -0.52 0.02 -0.10

#### **GPS decomposition (fitting) - Second iteration [NOT NECESSARY]**

The residual stack and parameter common mode can be removed from the time series and the time series fit can be repeated a second time. However, this is NOT NECESSARY and NOT ADVISABLE for this dataset. For the residuals s

Below, we show the implementation for the second iteration, but this is stricly not necessary. We don't use these results.

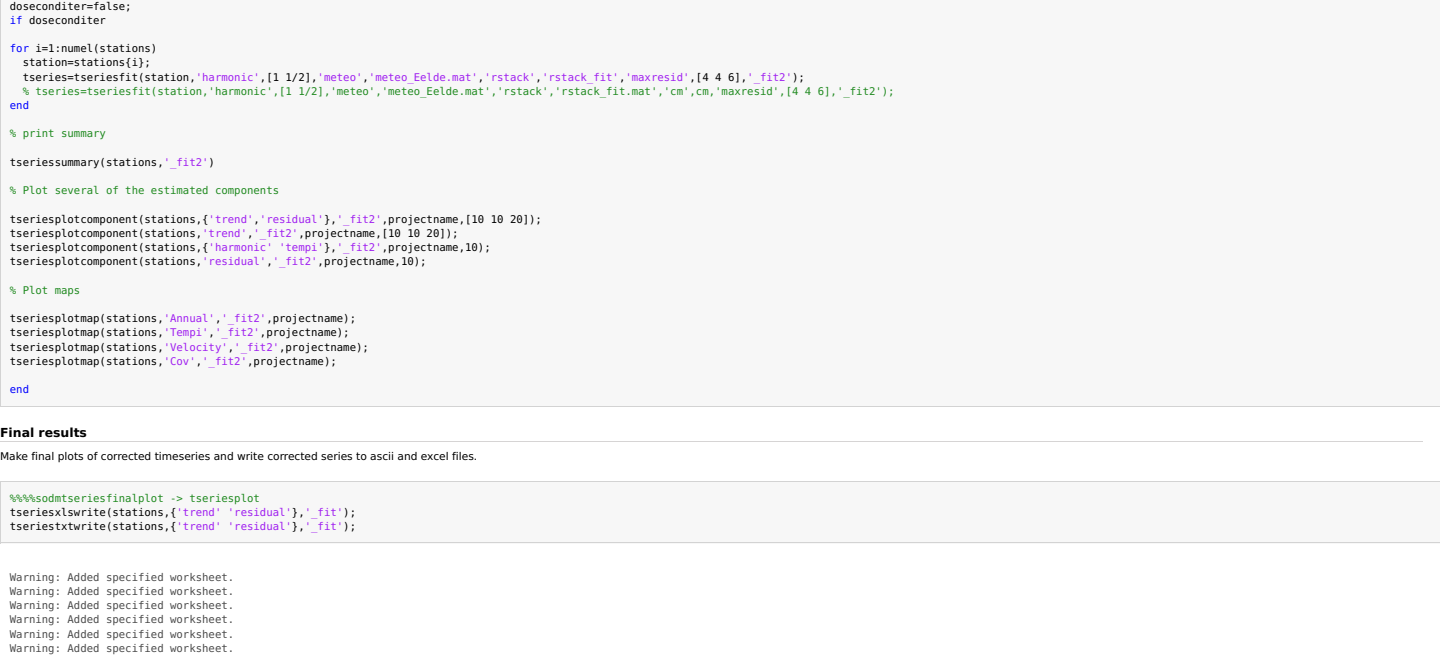

#### **Write GPS CORS point and observation files**

The script lts 2\_gpscamp will merge the GPS CORS and campaign data, and compute the covariance matrix for the GPS data. This script needs a GPS point file and observation file with samples from the time series. To specify

projectfile='namprojects.csv'; % create this file using an editor and the output of |lts2\_gpscamp|<br>basename='gpscors'; % basename of the GPS point and observation files<br>duration=5.0; %

fid = fopen(projectfile,'r');<br>data = textscan(fid, '%s%s%[^\n\r]', Inf, 'Delimiter', ',', 'HeaderLines', 1, 'ReturnOnError', false);<br>fclose(fid); prjnames = data{:, 1}; meandate = datenum(data{:, 2},'yyyy-mm-dd');

% Write GPS point and observation files, using the corrected time series % from the first iteration

# lts2\_exportcorsdata(stations,{'trend' 'residual'},'\_fit',prjnames,meandate,duration,basename)

% [End of Document]

Published with MATLAB® R2014b

Appendix L. lts2 gps processing output

## **Contents lts2\_gps\_noreducecluster.m**

- **NAM LTS2 main GPS script**
- Set up the configuration parameters and input files (USER INPUT)
- **Load the GPS data**
- **Analyze the cluster data**
- Select output mode: all benchmarks or only one per cluster
- **Make GPS covariance matrix**
- Output netcdf
- update point class
- **Text output**
- **Plot output**
- I Idem, sorted on distance to AWG1
- I Idem, sorted on distance to AWG1, flagged data removed
- **Plot covariances**
- **End of script**

## **NAM LTS2 main GPS script**

This script is the main script for preparing the GPS data for the NAM LTS2 project. It does the following:

- reads the comma separated ascii input files with GPS campaign data generated from the NAM database
- reads the comma separated ascii input files with GPS CORS observations
- computed by |lts2 gpscors.m| script for the analysis of GPS CORS timeseries - sort out the projects
- sort out the point clusters
- print point, project and cluster statistics
- computes the GPS covariance matrix for the GPS campaign and CORS data
- output the netcdf interface format
- do some printing and plotting for checking purposes

It calls various functions to do the main work.

See also GPSGETPNTDATA, GPSGETOBSDATA, GPSPRJSTATS, GPSPNTSTATS, GPSCLUSTERSTATS, GPSCOV1, GPSTEMPORALCOV, GPSSPATIALCOV, GPSSETUPCOV,

WRITELTS2NETCDF and LTS2\_GPSCORS.

(c) Hans van der Marel, Delft University of Technology, 2016.

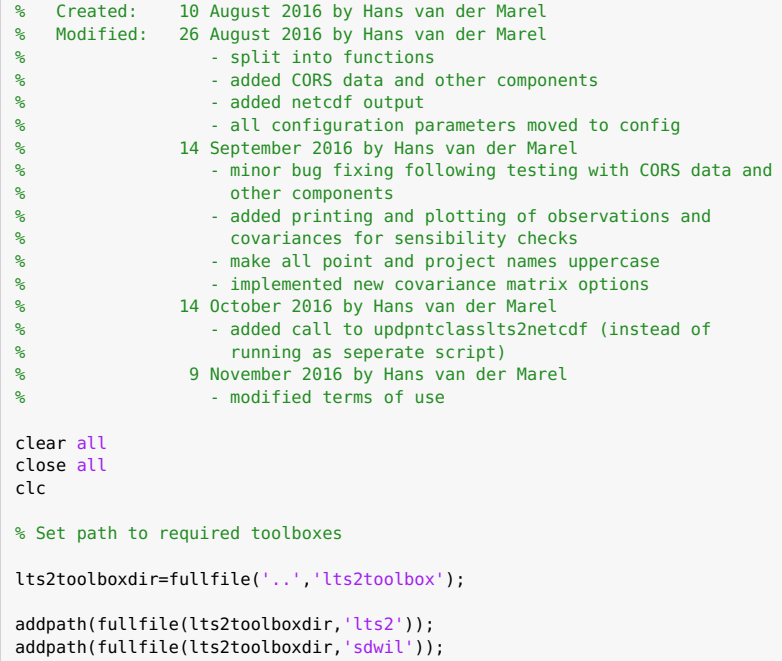

## **Set up the configuration parameters and input files (USER INPUT)**

% Input files

campaignonly=false; % make this true if you want to analyze only campaign data if campaignonly config.gpspntfiles={'gpscampaigns\_pnt.csv'}; % gps point input file(s) config.gpscampobsfiles={'gpscampaigns\_obs\_alt.csv'}; % gps campaign observation file(s)

```
config.gpscorsobsfiles={}; % gps CORS observation file(s)
else
 config.gpspntfiles={'gpscampaigns_pnt.csv','gpscors_pnt_renamed.csv'}; % gps point input file(s)
 config.gpscampobsfiles={'gpscampaigns_obs_seasonal_corrected.csv'}; % gps campaign observation file(s)
 config.gpscorsobsfiles={'gpscors_obs_renamed.csv'}; % gps CORS observation file(s)
end
% Main output options
config.reducecluster=false; % if true, redundant cluster benchmarks will be removed from the observatiosns
config.updateflags=true; % if true, update observations flags with results from single difference analys
is
% Parameters for cluster analysis
config.clusteranalysis.maxres=0.0004; % observations with residuals > maxres will be flagged
config.clusteranalysis.maxiter=7; \frac{1}{2} % maximum number of iterations for outlier detection
% Parameters for the up co-variance matrix
config.gpscov(3).SWmodel=6; % Simon Williams model number for temporal covariance
config.gpscov(3).rho=0.0887; % Exponential decay [1/km] for spatial correlation
config.gpscov(3).setupnoise=0.0015; % Setup standard deviation [m] for campaign stations
config.gpscov(3).setuplevellingnoise=0.0003; % Standard deviation for the levelling between cluster benchmarks
config.gpscov(3).doplots=false; % Plotting for debugging purposes
% Parameters for the east co-variance matrix
config.gpscov(2).SWmodel=7; % Simon Williams model number for temporal covariance
config.gpscov(2).rho=0.1291; % Exponential decay [1/km] for spatial correlation
config.gpscov(2).doplots=false; % Plotting for debugging purposes
% Parameters for the north co-variance matrix
config.gpscov(1).SWmodel=7; % Simon Williams model number for temporal covariance
config.gpscov(1).rho=0.0827; % Exponential decay [1/km] for spatial correlation
config.gpscov(1).doplots=false; % Plotting for debugging purposes
% Covariance computation method
config.covcompmethod='common_project_date';
config.ignoreclustercorrelation=false;
% Output netcdf file and global netcdf attributes
if config.reducecluster
  netcdf_file='lts2_allgps_cluster.nc';
else
  netcdf_file='lts2_allgps.nc';
end
globalattributes = { ...
  'title' , 'GPS height differences for the NAM LTS2 project.' ; ...
  'institution' , 'Delft University of Technology, Netherlands.' ; ..
  'source' , 'Nederlandse Aardolie Maatschappij (NAM) GPS height database.' ; ...
  'technique' , 'GPS' ; ...
  'history' , ' ' , ...
  'references' , 'TU Delft, NAM LTS2 Report, 2016 (in preparation).' ; ...
  'comment' , '', ...
  'Conventions' , 'CF-1.6' ; ...
 'featureType' , 'timeSeries' ; ...
  'email' , 'h.vandermarel@tudelft.nl' ; ...
  \text{'version'} \qquad \qquad 1.0' \qquad \ldots'terms for use', 'These data have been prepared for: Nederlandse Aardolie Maatschappij (NAM). Any use by third parties requires explic
it approval by NAM.' ; ...
```
'disclaimer' , 'This data is made available in the hope that it will be useful, but WITHOUT ANY WARRANTY; without even the implied w arranty of MERCHANTABILITY or FITNESS FOR A PARTICULAR PURPOSE.' ; ...

```
};
```
% END OF USER INPUT (no further changes should be necessary)

## **Load the GPS data**

The GPS campaign data is loaded

- Reads the ascii point and observation files

- Convert meandate and duration to Matlab datenumbers, with start and stop
- Makes project data and print a table with project data
- Computes observation indices to the point and project data arrays
- Analyze the point data and print a table with point data
- Analyze the point clusters and print two tables with cluster information

Observation variables:

numobs number of observations (scalar)

obsindex(:,2) index to prjnames and prjstats \*) obs(:) the observations (height) obsstats(:,1) observation start date (Matlab date number) obsstats(:,2) observation end date (Matlab date number) obsstats(:,3) mean epoch (Matlab date number) obsstats(:,4) observation duration (days) obsstats(:,5) observation flag (0=reliable, 1,2,...=unreliable) obsstats(:,6) CORS station indicator (1=CORS, 0=campaign) obsstats(:,7) observed component (1=North, 2=East, 3=Up) The number of rows (leading dimension) is the number of observations numobs Project variables: numprj number of projects (scalar) prjname(:) cell array with the project name prjstats(:,1) project start date (Matlab date number) prjstats(:,2) project end date (Matlab date number) prjstats(:,3) mean epoch (Matlab date number) prjstats(:,4) mean observation duration (days) prjstats(:,5) number of observations in the project prjstats(:,6) number of useful observations in project (as set by use flag) The number of rows (leading dimension) is the number of projects numprj Point variables: numpnt number of points (scalar) pntname(:) cell array with the point name pntcrd(:,1) array with x-coordinate in Rijksdriehoekstelsel [m] pntcrd(:,2) array with y-coordinate in Rijksdriehoekstelsel [m] cluster\_id(:) point cluster id pntstats(:,1) First observation for this point (Matlab date number) pntstats(:,2) Last observation for this point (Matlab date number) pntstats(:,3) mean epoch of observation (Matlab date number) pntstats(:,4) mean observation duration (days) pntstats(:,5) number of observations for the point pntstats(:,6) number of useful observations for the point (as set by use flag) The number of rows (leading dimension) is the number of points numpnt Cluster variables: numcluster mumber of point clusters (scalar) maxclusterpnts maximum number of points per cluster (scalar, is computed) clustername(:) cell array with the cluster name clusterpntadm(:,1) number of points per cluster clusterpntadm(:,1:maxclusterpnts) index to pntname and pntstats, or NaN clustercoord(:,1) RD x-coordinate of the cluster clustercoord(:,2) RD y-coordinate of the cluster clusterstats(:,1) First observation for this cluster (Matlab date number) clusterstats(:,2) Last observation for this cluster (Matlab date number) clusterstats(:,3) mean epoch of observation (Matlab date number) clusterstats(:,4) mean observation duration for the cluster points (days) clusterstats(:,5) number of projects for the cluster (with at least one point of the cluster observed) clusterstats(:,6) number of observations for the cluster (all points included) clusterstats(:,7) number of useful observations for the cluster (as set by use flag)

The number of rows (leading dimension) is the number of clusters numcluster

% Read ascii point files

[pntname,pntcrd,cluster\_id] = gpsgetpntdata(config.gpspntfiles);

% Read ascii observation files and compute observations statistics

[ $pntname<sub>obs</sub>, prjname<sub>obs</sub>,obs<sub>obs</sub>$ gpsgetobsdata(config.gpscampobsfiles,config.gpscorsobsfiles); [prjname,prjstats,prjclass]=gpsprjstats(prjname\_obs,obsstats);

% Analyze the point data

[pntstats,pntclass]=gpspntstats(pntname,pntname\_obs,obsstats);

% Compute observation indexes

obsindex(:,1)=mkindex(pntname\_obs,pntname); obsindex(:,2)=mkindex(prjname\_obs,prjname);

## % Compute cluster names, index, statistics and coordinates

[clustername, clusterstats, clusterpntadm]=gpsclusterstats(pntname, cluster\_id, ... obsindex,obsstats); clustercrd=pntcrd(clusterpntadm(:,2),:); % coordinates of first point in cluster

% Count the point, projects, observations and clusters

numobs=size(obsindex,1); numpnt=numel(pntname); numprj=numel(prjname); numcluster=numel(clustername);

We have duplicates in the point files... gpscors\_pnt\_renamed.csv: AME-2 186841.780 610897.175 (186842.964 610897.745) gpscors\_pnt\_renamed.csv: AWG-1 191778.768 611827.827 (191779.000 611828.000)

Project statistics (17 projects):

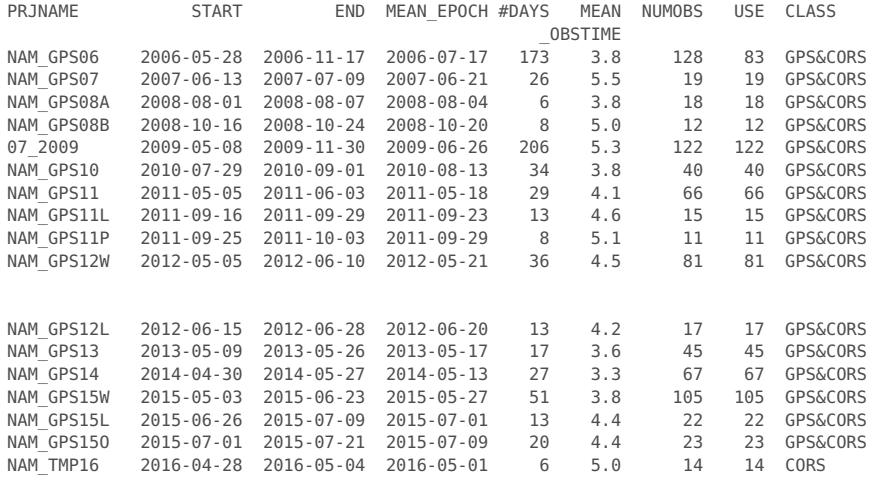

Benchmark statistics (154 points):

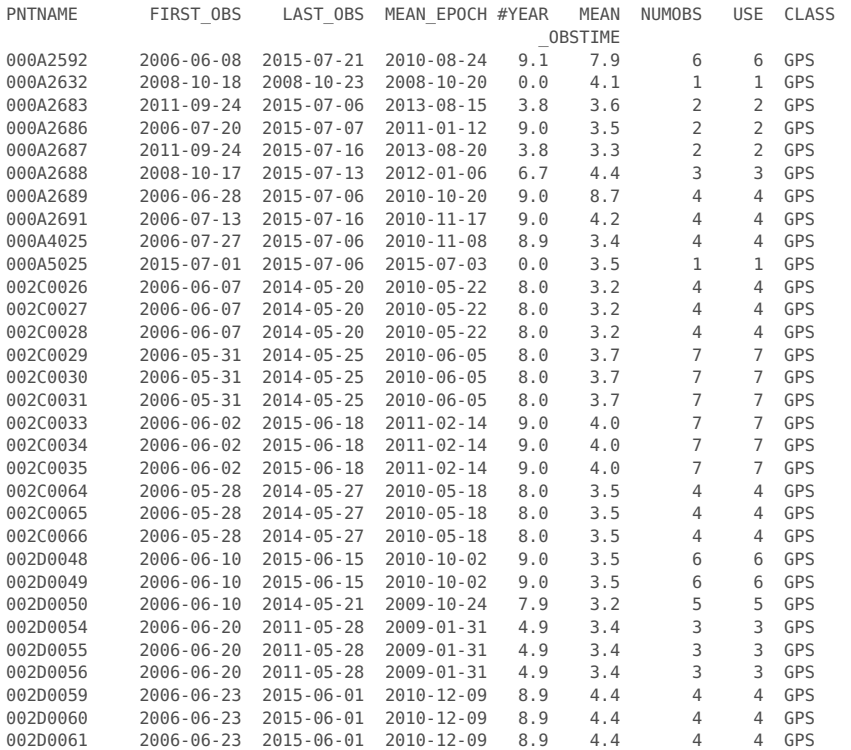

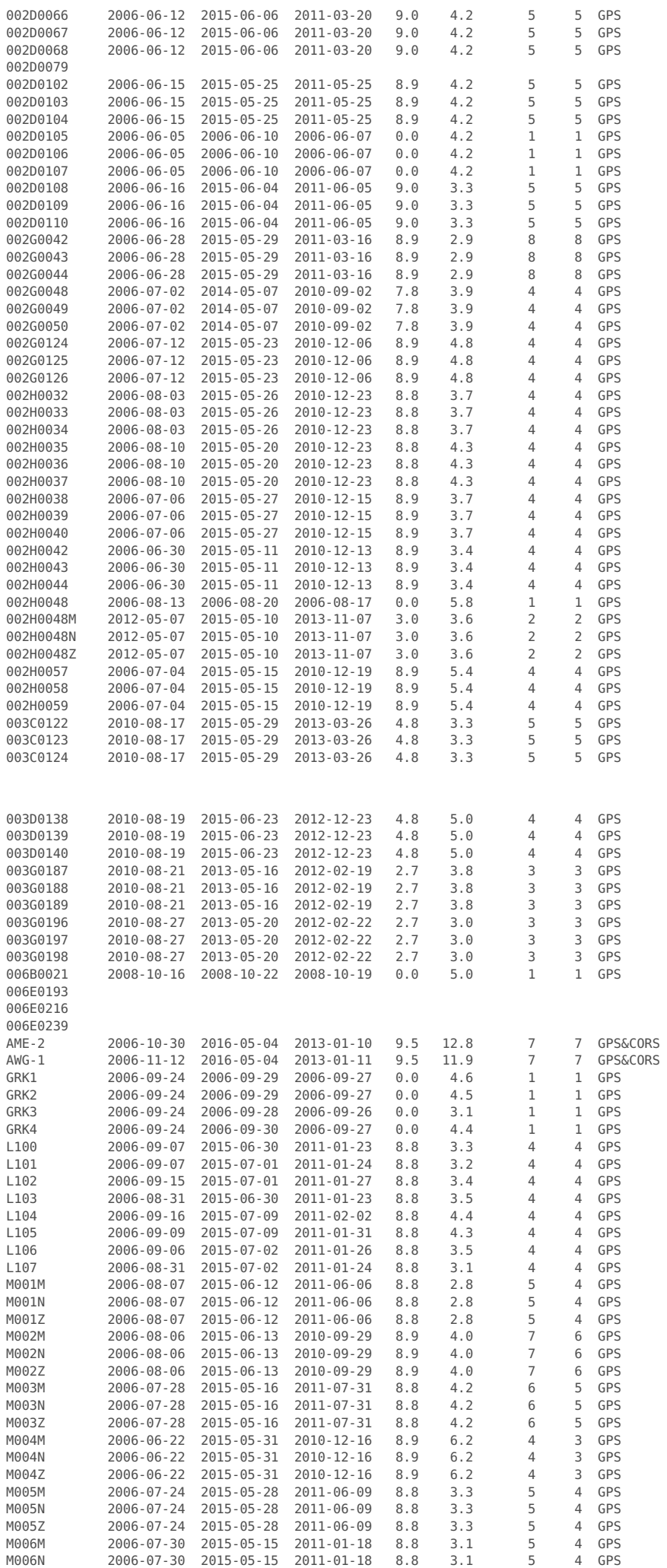

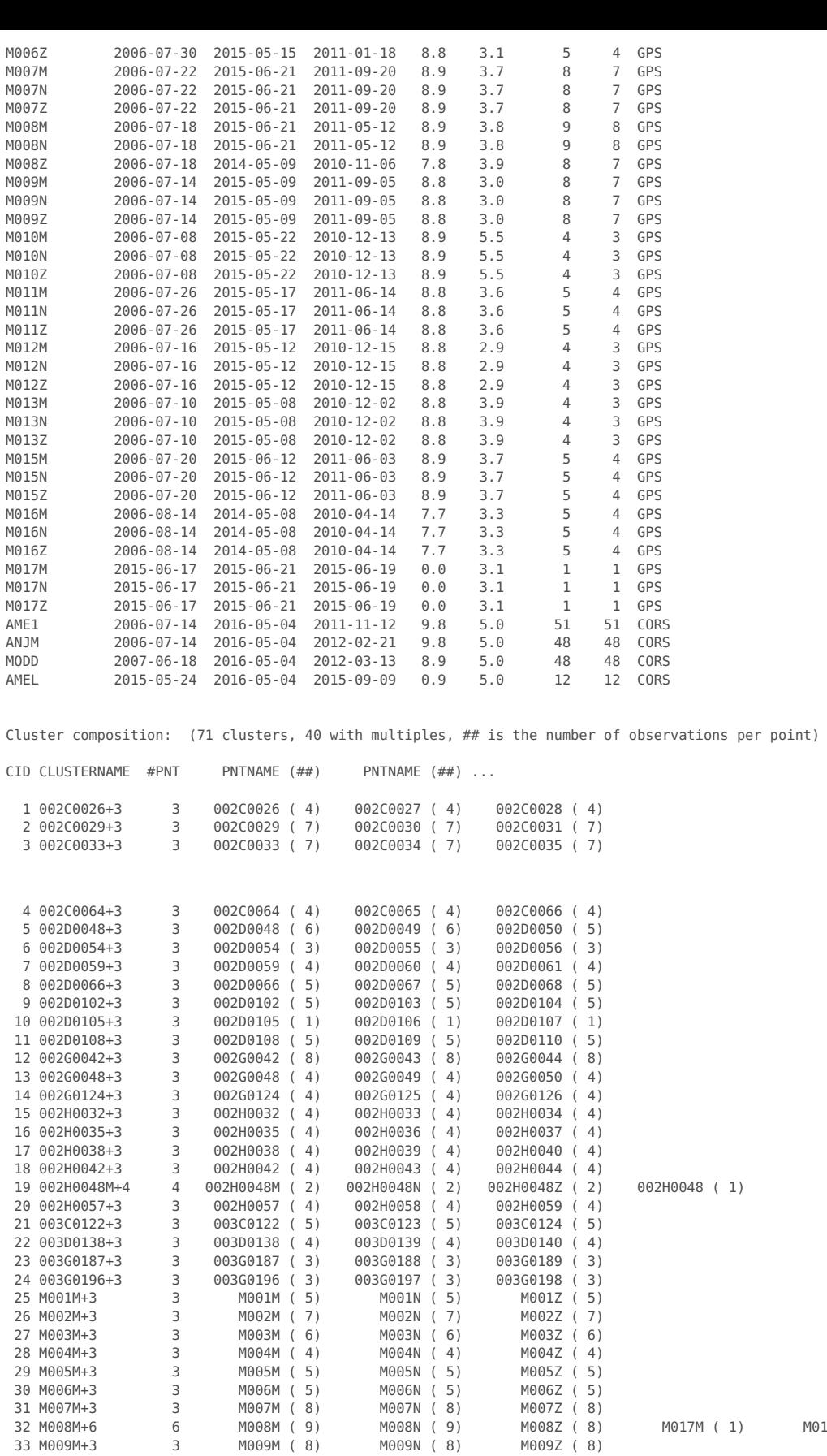

32 M008M+6 6 M008M ( 9) M008N ( 9) M008Z ( 8) M017M ( 1) M017N ( 1) M017Z ( 1)

Cluster benchmarks statistics (71 cluster benchmarks):

000A4025 ( 4)

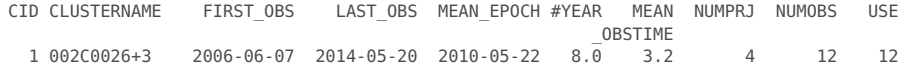

32 M008M+6 5 M008M ( 9) M008M ( 9) M0082 ( 8)<br>33 M009M+3 3 M009M ( 8) M009M ( 8) M009Z ( 8)<br>34 M010M+3 3 M010M ( 4) M010N ( 4) M010Z ( 4)<br>35 M011M+3 3 M011M ( 5) M011N ( 5) M011Z ( 5) 34 M010M+3 3 M010M ( 4) M010N ( 4) M010Z ( 4) 35 M011M+3 3 M011M ( 5) M011N ( 5) M011Z ( 5) 36 M012M+3 3 M012M ( 4) M012N ( 4) M012Z ( 4)<br>37 M013M+3 3 M013M ( 4) M013N ( 4) M013Z ( 4)<br>38 M015M+3 3 M015M ( 5) M015N ( 5) M015Z ( 5) 37 M013M+3 3 M013M ( 4) M013N ( 4) M013Z ( 4) 38 M015M+3 3 M015M ( 5) M015N ( 5) M015Z ( 5) 37 M013M+3 3 M013M ( 4) M013N ( 4) M013C ( 4)<br>38 M015M+3 3 M015M ( 5) M015N ( 5) M015Z ( 4)<br>39 M016M+3 3 M016M ( 5) M016N ( 5) M016Z ( 5)<br>40 000A4025+2 2 000A4025 ( 4) 000A5025 ( 1)

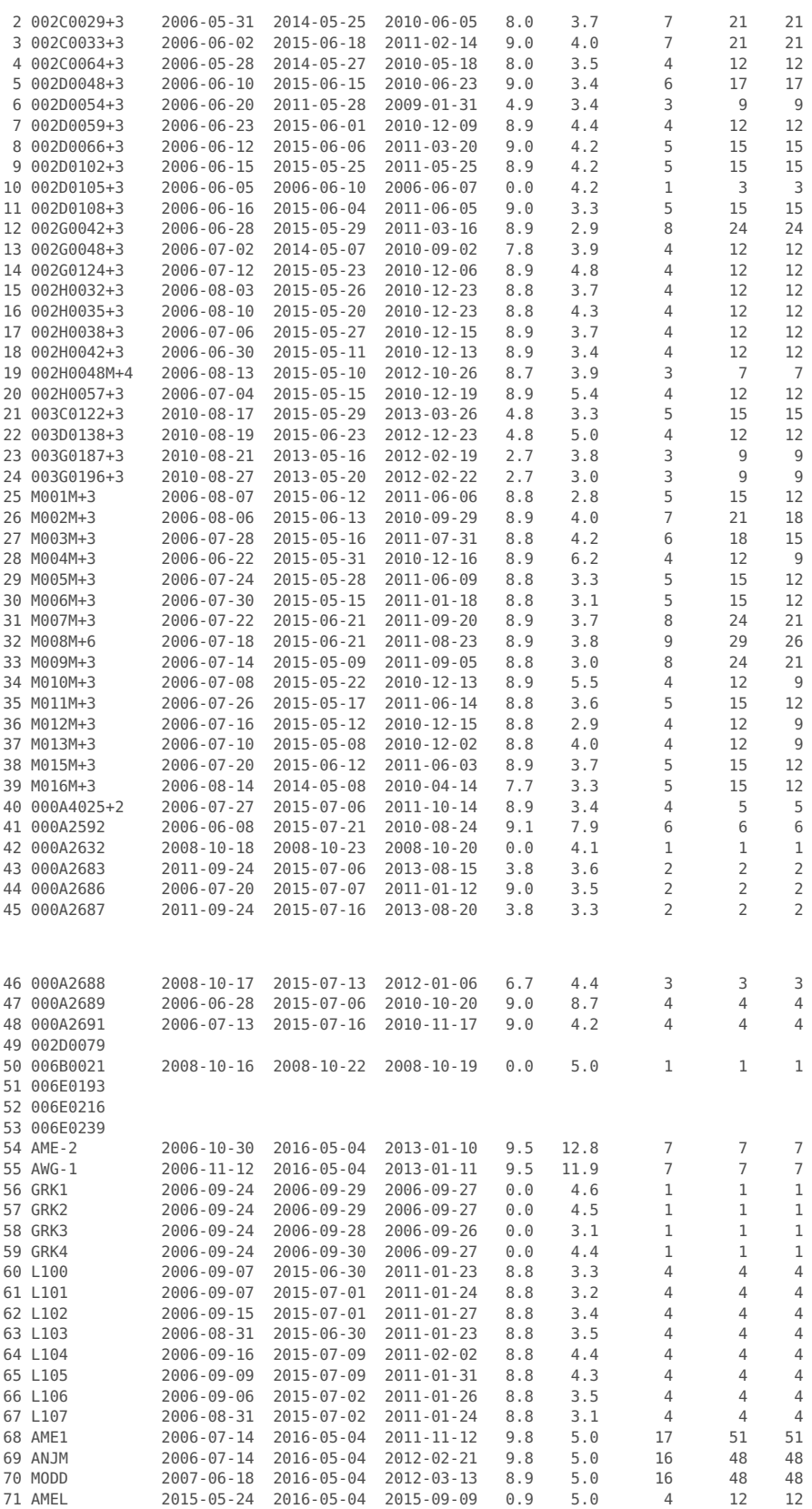

# **Analyze the cluster data**

% Compute cluster observation administration

[clusterobsadm,obsindex]=gpsclusterobsadm(clusterpntadm,obsindex);

% Print double difference observations

gpsclusterprtobs(pntname,prjname,clustername,clusterpntadm,clusterobsadm,obs)

% Zero difference analysis using LSQ adjustment and outlier detection, flag observations

[obsstats2,clusterobs]=gpsclusteranalysis(pntname,prjname,clustername,clusterpntadm,clusterobsadm,obs,obsstats,config.clusteranalysis);

% Cluster observation statistics
Cluster Double Differences [mm]:

#### 002C0026+3:

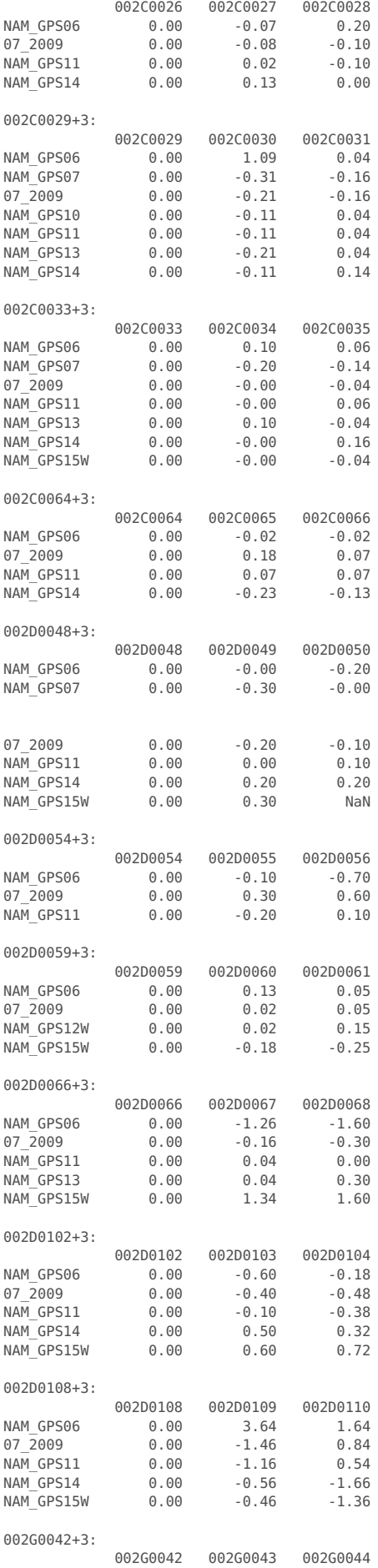

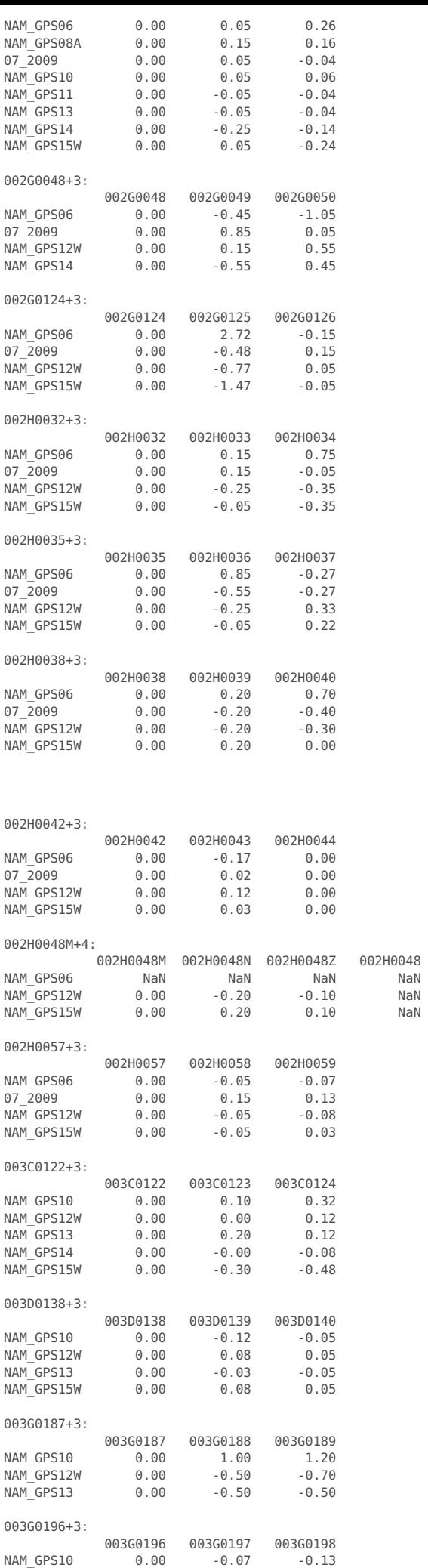

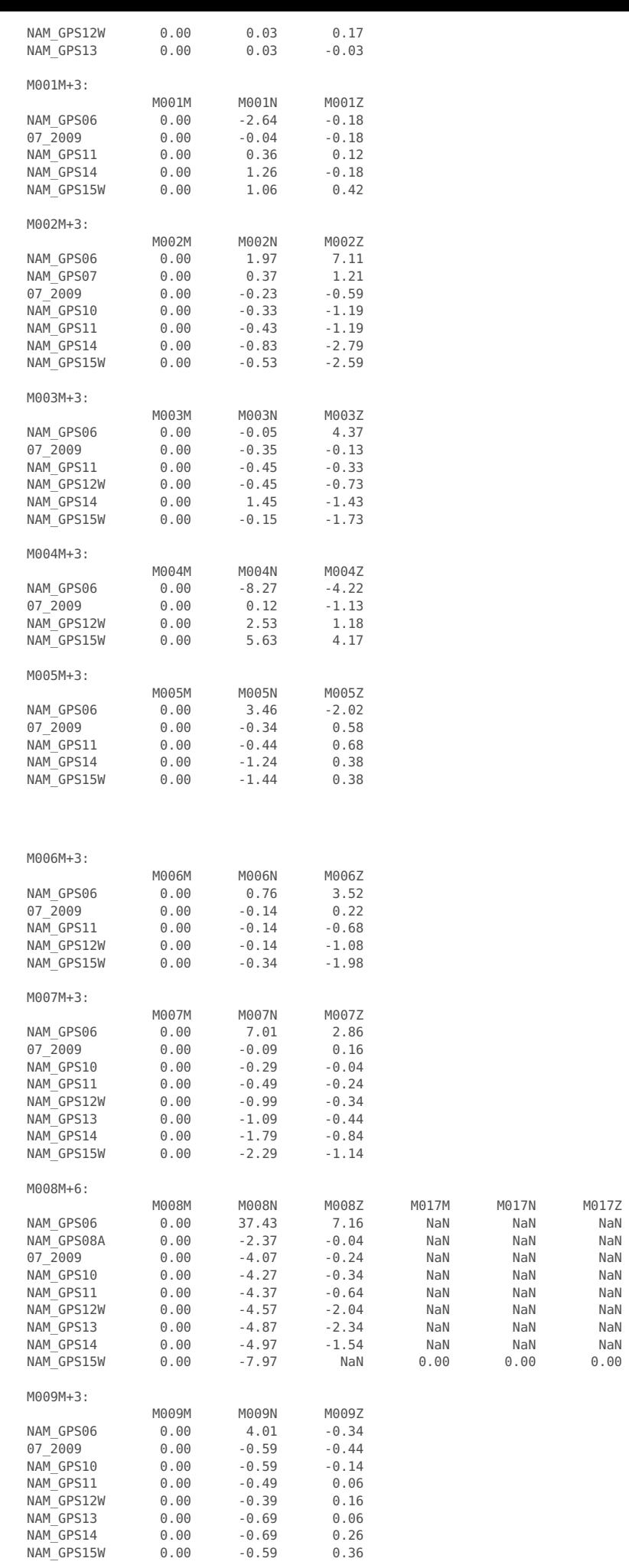

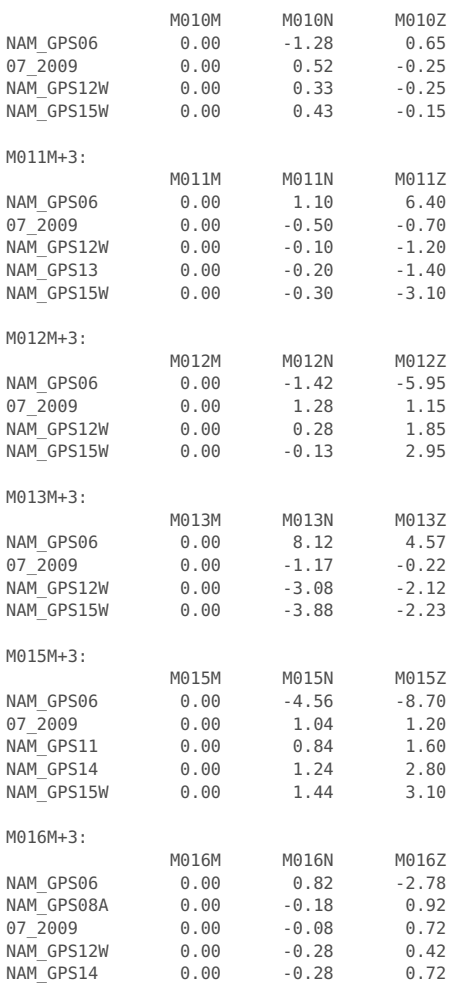

## 000A4025+2:

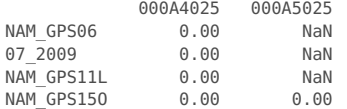

## Cluster Zero Difference Residuals [mm]:

Outlier detection parameters: - Maximum residual: 0.4 [mm]

- Maximum iterations: 7

Newly detected outliers are flagged with "\*", other symbols represent a-priori flags.

002C0026+3: (std 0.10 mm, dof 6)

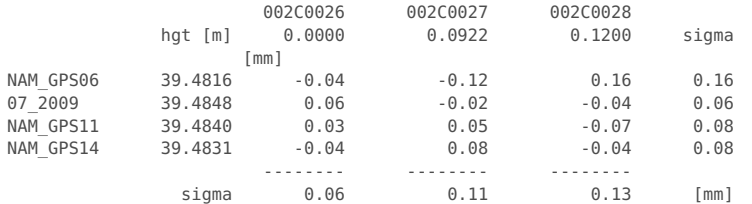

## 002C0029+3: (std 0.07 mm, dof 11, 1 outlier)

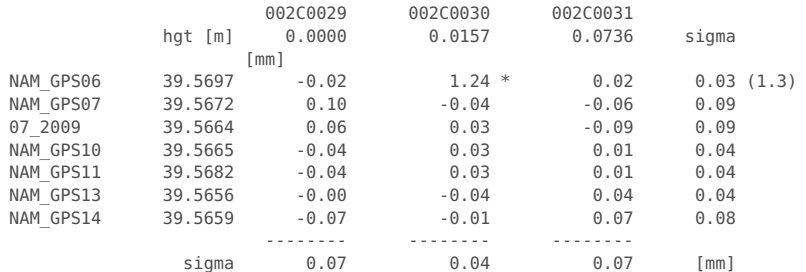

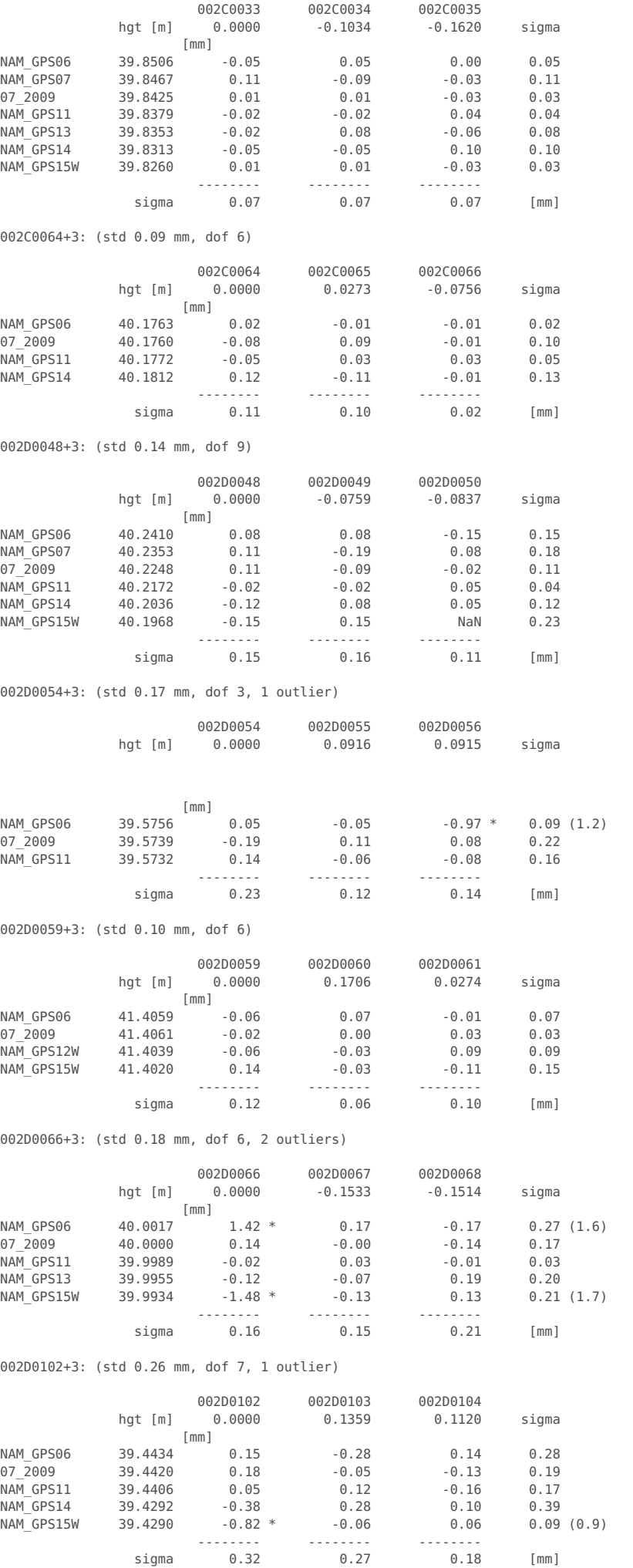

# 002D0108+3: (std 0.35 mm, dof 5, 3 outliers)

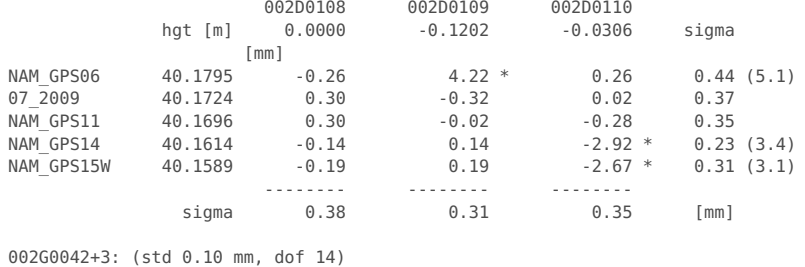

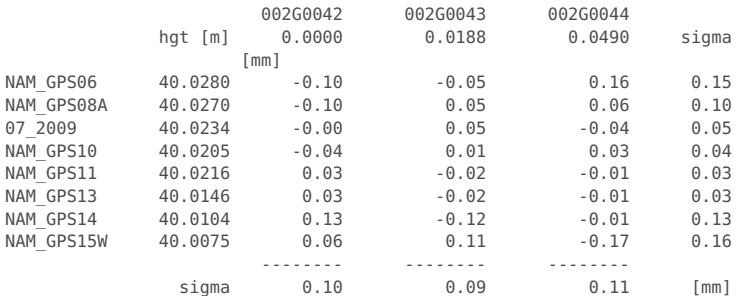

## 002G0048+3: (std 0.24 mm, dof 4, 2 outliers)

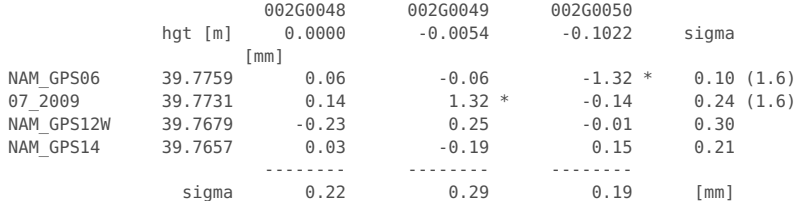

002G0124+3: (std 0.25 mm, dof 5, 1 outlier)

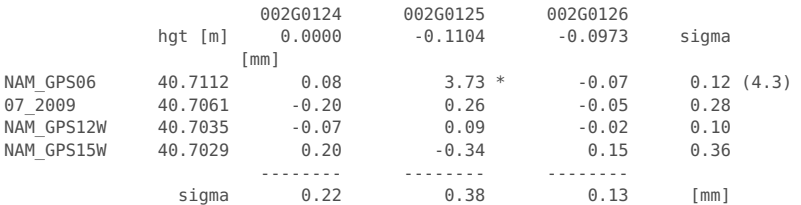

### 002H0032+3: (std 0.12 mm, dof 5, 1 outlier)

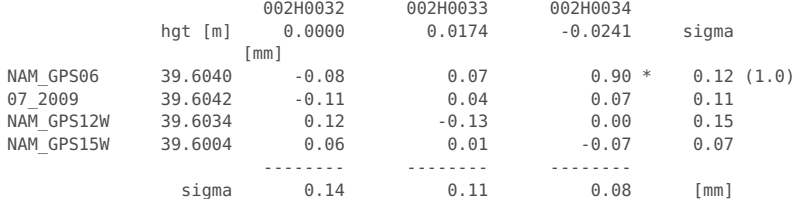

# 002H0035+3: (std 0.19 mm, dof 5, 1 outlier)

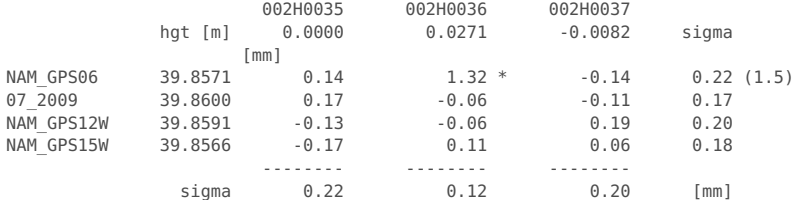

# 002H0038+3: (std 0.14 mm, dof 5, 1 outlier)

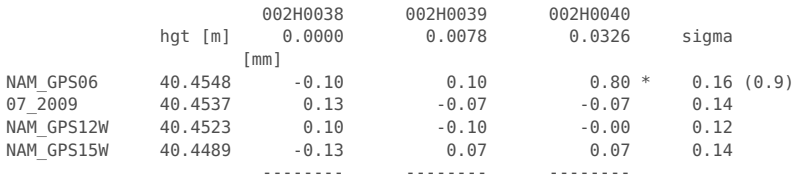

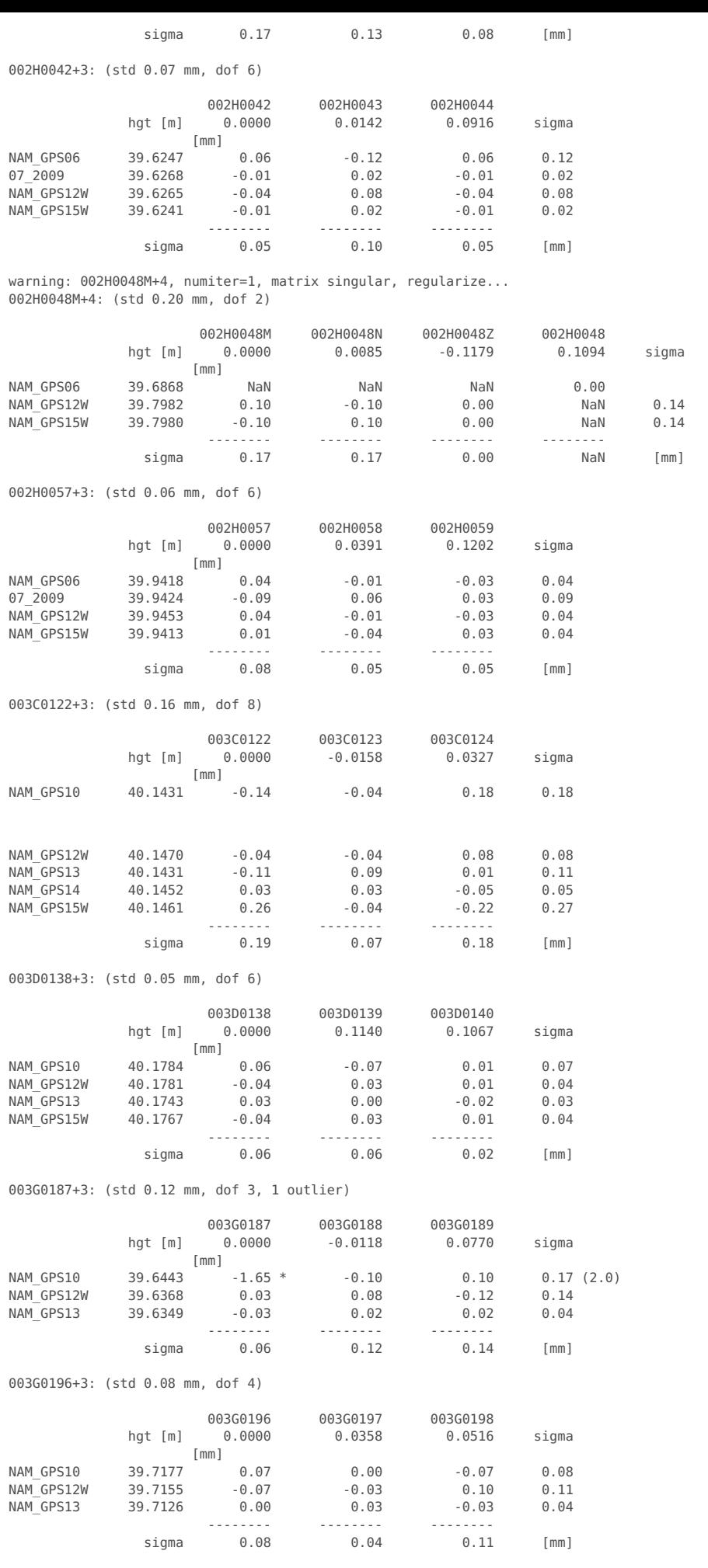

NO REDUNDANCY

M001M+3: (std 0.25 mm, dof 6, 2 outliers)

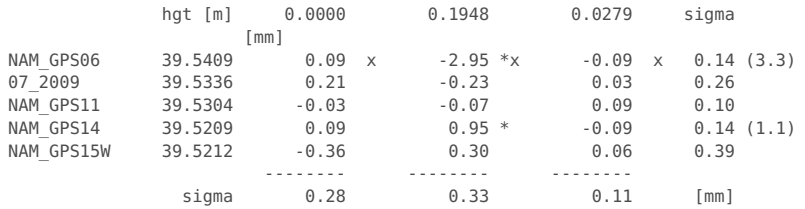

warning: maximum number of iterations for outlier detection exceeded. M002M+3: (std 0.33 mm, dof 6, 6 outliers)

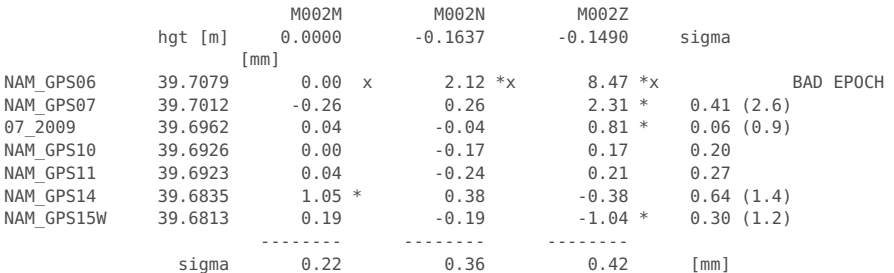

M003M+3: (std 0.17 mm, dof 6, 4 outliers)

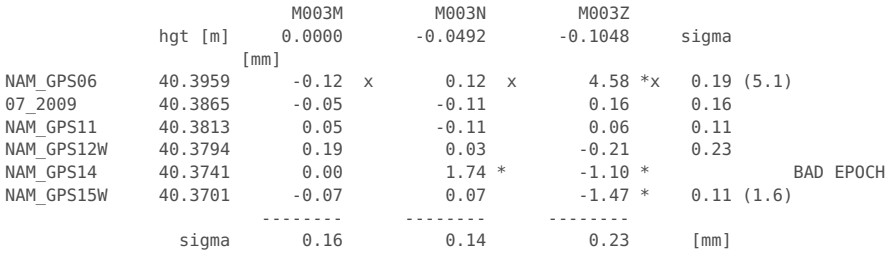

M004M+3: (std 0.07 mm, dof 2, 4 outliers)

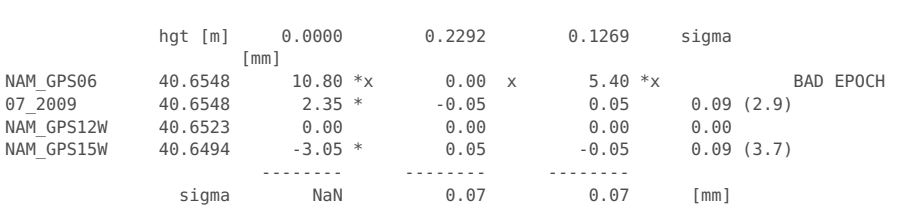

M004M M004N M004Z

M005M+3: (std 0.29 mm, dof 6, 2 outliers)

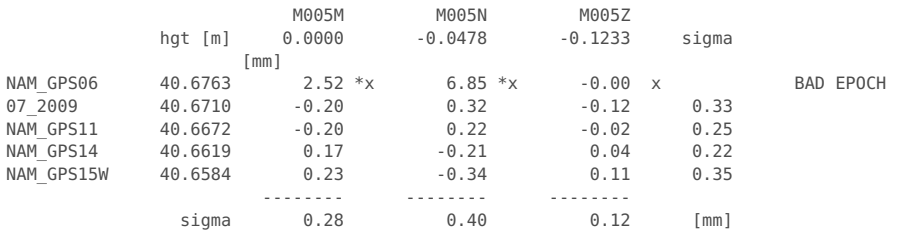

# M006M+3: (std 0.29 mm, dof 5, 3 outliers)

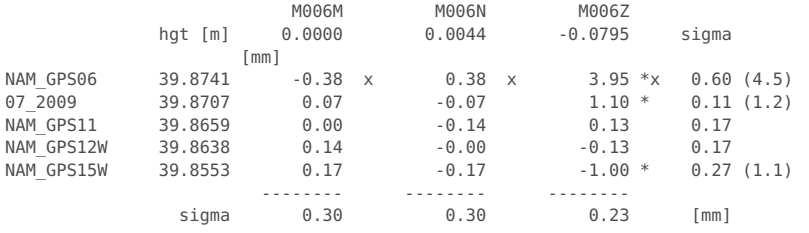

## M007M+3: (std 0.26 mm, dof 10, 4 outliers)

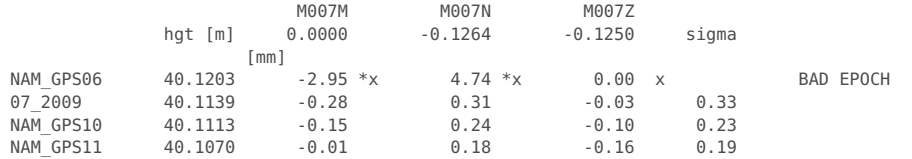

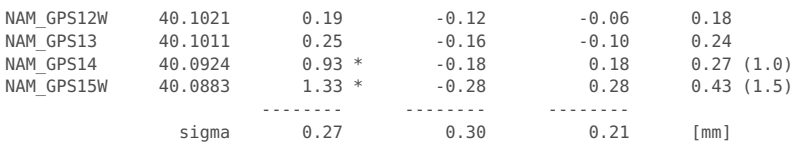

warning: maximum number of iterations for outlier detection exceeded. M008M+6: (std 0.38 mm, dof 9, 6 outliers)

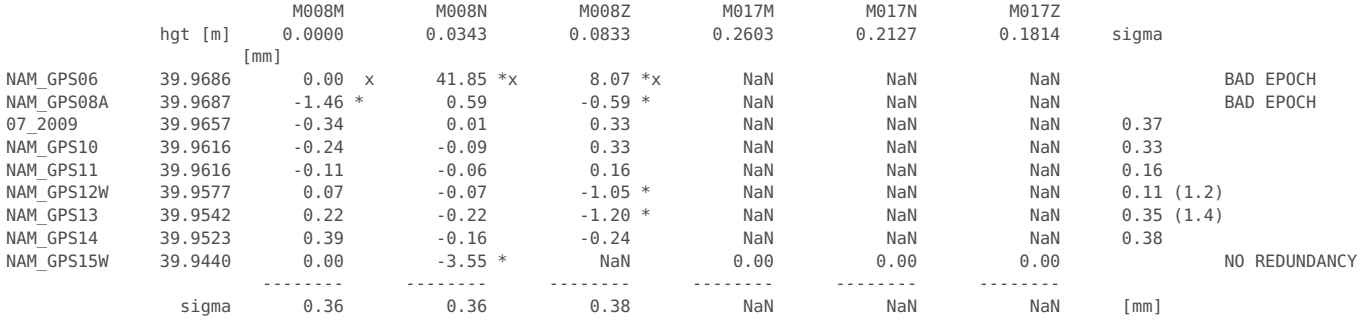

M009M+3: (std 0.17 mm, dof 13, 1 outlier)

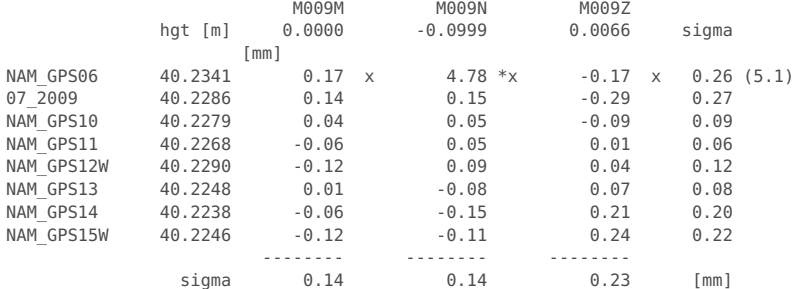

M010M+3: (std 0.24 mm, dof 5, 1 outlier)

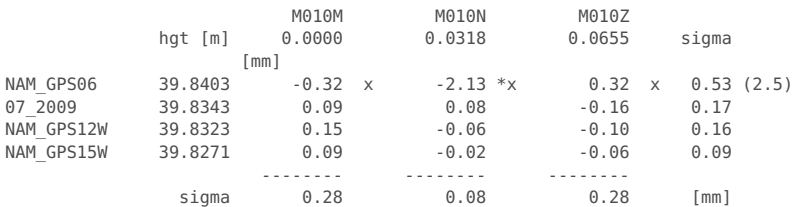

M011M+3: (std 0.25 mm, dof 5, 3 outliers)

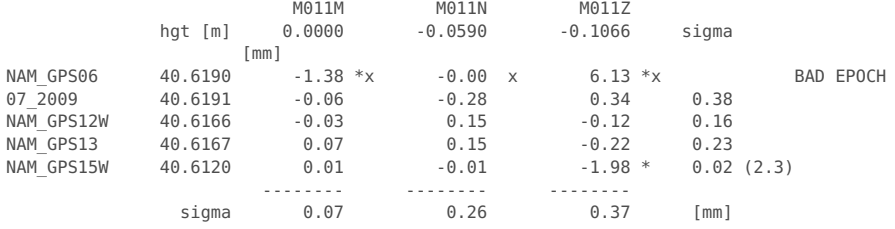

M012M+3: (std 0.26 mm, dof 2, 4 outliers)

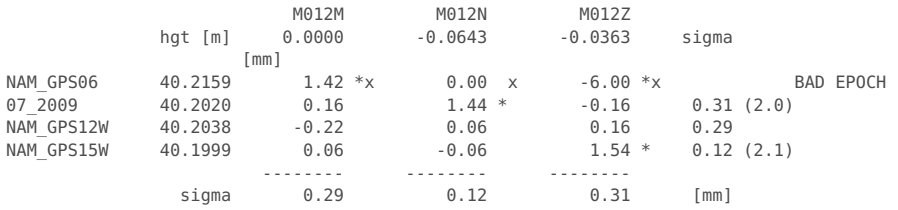

M013M+3: (std 0.28 mm, dof 3, 3 outliers)

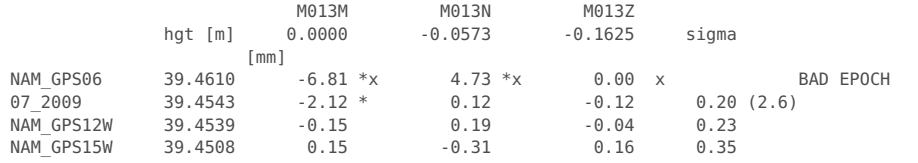

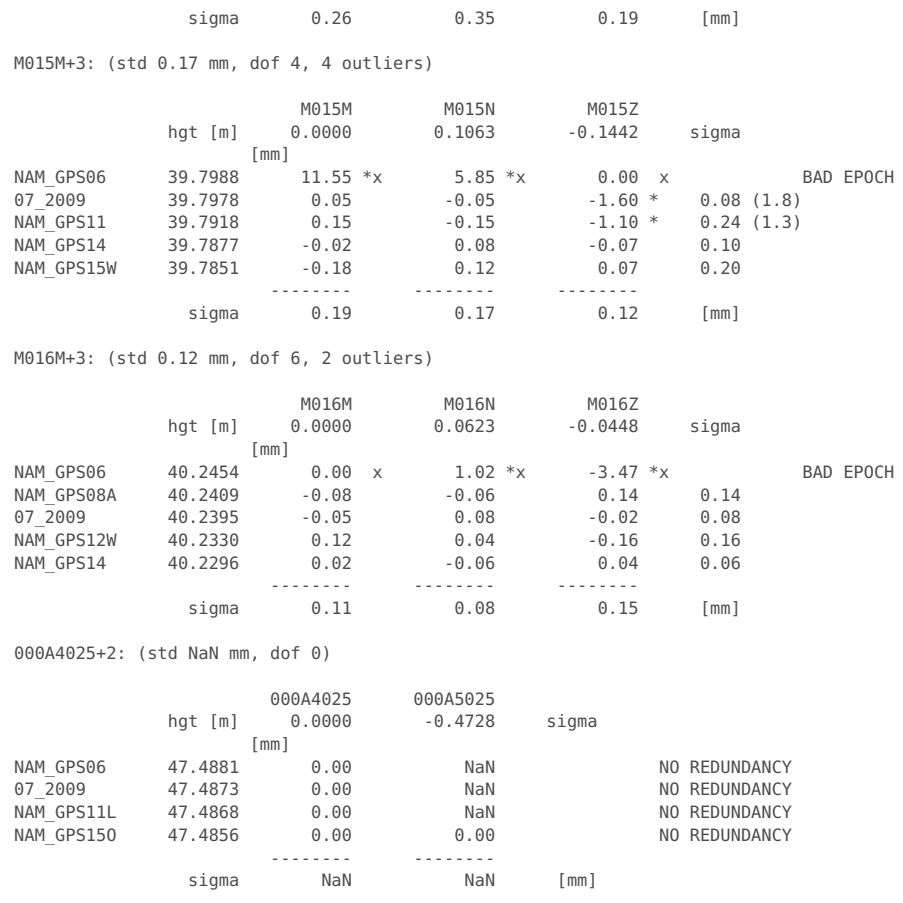

-------- -------- --------

# **Select output mode: all benchmarks or only one per cluster**

#### if config.reducecluster

% Use only one benchmark per cluster with the adjusted height, updated

- % flags used by default.
- fprintf('\n\nRemove observations and benchmarks for clusters, leaving only one\n unique benchmarks per cluster with LSQ adjusted heig ht measurements.\n')
	- fprintf('\nObservations flags are recomputed using both the a-priori flags and\n results from the cluster analysis.\n\n')

% rename old observations and replace by cluster observations

obsindex\_orig=obsindex; obsstats\_orig=obsstats; obs\_orig=obs;

obsindex=clusterobsadm(:,1:2); obsstats=clusterobsstats; obs=clusterobs(:,1);

% remove cluster observations with format st.dev. larger than 1 cm

```
irem=find(clusterobs(:,2)>.01); % remove cluster observations with formal st.dev. larger than 1 cm
obs(irem,:)=[];
obsindex(irem,:)=[];
obsstats(irem,:)=[];
```
% rename old point data and replace by cluster data

pntname\_orig=pntname; pntcrd\_orig=pntcrd; pntstats\_orig=pntstats;

```
pntname=pntname(clusterpntadm(:,2)); % don't use clustername, but name of first point (clustername is too long for netcdf)<br>pntcrd=pntcrd(clusterpntadm(:,2),:); % coordinates of first point in cluster
                                                           % coordinates of first point in cluster
pntclass=pntclass(clusterpntadm(:,2),:);<br>pntstats=clusterstats(:,[ 1:4 6:7]);
                                                          % clusterstats has one more column, is removed
```

```
% update the counts
```
numobs=size(obsindex,1); numpnt=numel(pntname);

fprintf('Number of observations %d -> %d\n',numel(obs\_orig),numobs) fprintf('Number of benchmarks %d -> %d \n\n',numel(pntname\_orig),numpnt)

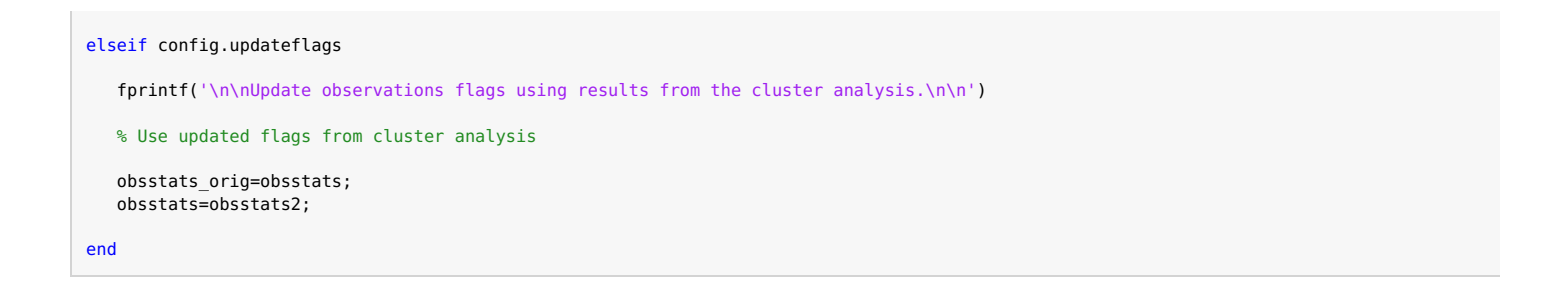

Update observations flags using results from the cluster analysis.

### **Make GPS covariance matrix**

```
tmjd=prjstats(:,3) - 678942; % mean project epoch in MJD
tyear=(tmjd-51544.5)./365.25+2000; % mean project epoch in years
ndays=prjstats(:,4); % number of days of observations
cov1=zeros(numobs,numobs);
for component=3:-1:1
   idx = find(obsstats(:,7) == component); % find observed component (1=North, 2=East, 3=Up)if isempty(idx), continue;, end
    % Make GPS covariance matrix w/o setup noise
   switch config.covcompmethod
        case 'common_project_date'
          % All points with common date for each campaign observation
          cov1(idx,idx)=gpscov1(obsindex(idx,:),pntcrd,tyear,round(mean(ndays)),config.gpscov(component));
        case 'obs_date'
           error(['unsupported co-variance computation method, use "common_project_date" instead.' covmethod ])
        otherwise
           error(['unknown co-variance computation method, check input.' covmethod ])
   end
end
figure('Name','GPSCov');
imagesc(cov1.*1e6); hc=colorbar;ylabel(hc,'[mm^2]')
title('GPS Covariance matrix (w/o setup noise)')
% Add setup noise, only for the height component, and only for campaign stations
component=3;
cov2=zeros(numobs,numobs);
if config.reducecluster || config.ignoreclustercorrelation
   % add diagonal setup noise for reduced clusters
  idxobs=find( obsstats(:,6) == 0 & obsstats(:,7) == component);nobsk=numel(idxobsk);
  if nobsk > 0
     cov2(idxobsk,idxobsk)=cov2(idxobsk,idxobsk) + ...
           eye(nobsk,nobsk)*config.gpscov(component).setupnoise.^2 ;
  end
else
   % add block diagonal setup noise for clusters in non reduced setup
  idxcluster=find( clusterobsstats(:,6) == 0 & clusterobsstats(:,7) == component);
  for k=1:numel(idxcluster)
      idxobsk=clusterobsadm(k,find(~isnan(clusterobsadm(k,4:end)))+3);
      nobsk=numel(idxobsk);
     cov2(idxobsk,idxobsk)=cov2(idxobsk,idxobsk) + ...
         ones(nobsk,nobsk)*config.gpscov(component).setupnoise.^2 + ...
         eye(nobsk,nobsk)*config.gpscov(component).setuplevellingnoise.^2;
  end
end
cov2=cov1+cov2;
figure('Name','GPSfinalCov');
imagesc(cov2.*1e6); hc=colorbar;ylabel(hc,'[mm^2]')
title('GPS Covariance matrix (final)')
figure('Name','GPSfinalCov (log)');
imagesc(log10(abs(cov2.*1e6))); hc=colorbar;ylabel(hc,'[log mm^2]')
title('GPS Covariance matrix (final)')
```
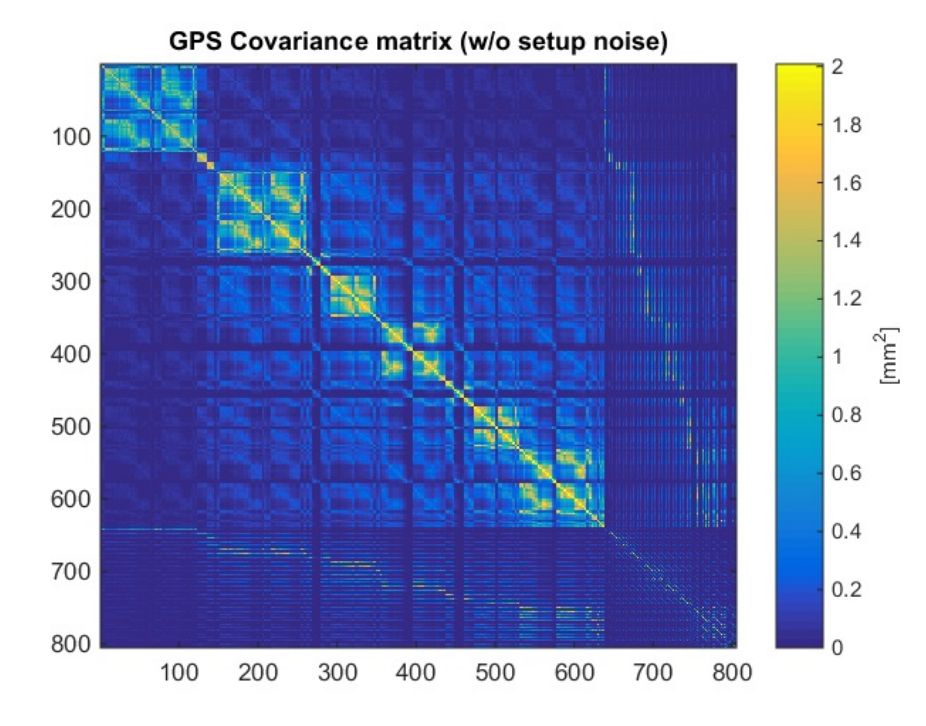

 $\overline{4}$ 100  $3.5$ 200  $\mathbf{3}$ 300  $2.5$  $\left[ mm^{2}\right]$ 400  $\overline{2}$ 500  $1.5$ 600  $\mathbf{1}$ 700  $0.5$ 800  $\mathbf 0$ 300 400 600 100 200 500 700 800

**GPS Covariance matrix (final)** 

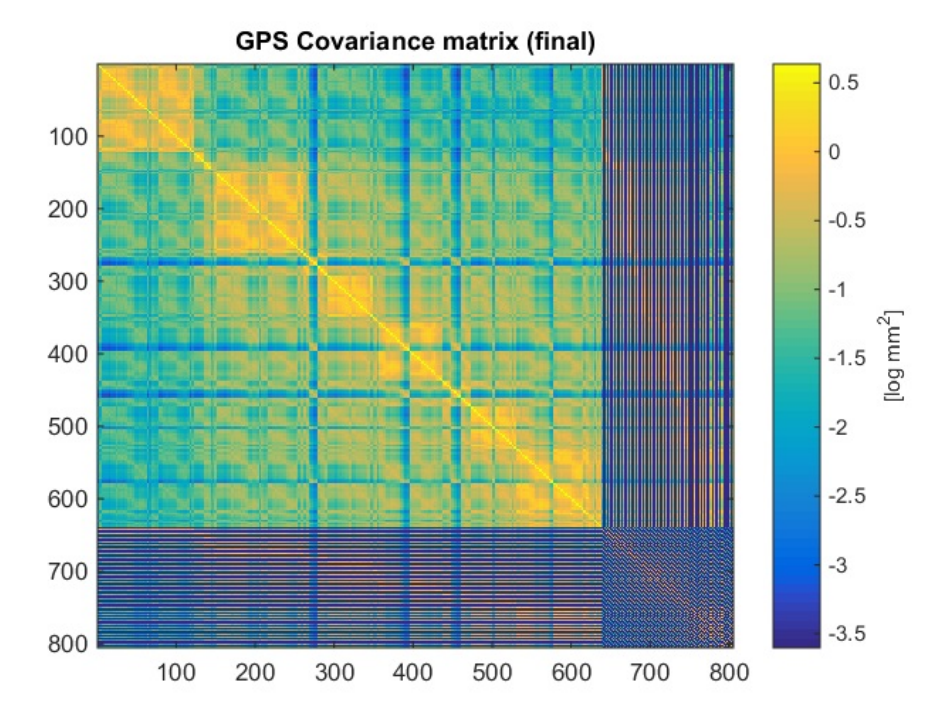

### **Output netcdf**

```
% Add synthetic benchmark SYN BM to end of point data arrays
pntname{end+1}='SYN_BM';
```

```
prtcrd(end+1,1:2)=[NaN NaN];
%pntcrd(end+1,1:2)=[0 0];
pntclass{end+1}='SYN_BM';
cluster_id(end+1)=0;
```
% Prepare the single (spatial) differences (wrt SYN\_BM)

prjepoch=prjstats(:,3);

```
sdobstable= [ (numpnt+1)*ones(numobs,1) obsindex(:,1) obsindex(:,2) ];
sdobs=obs;
sdcov=cov2;
```

```
sdobsflag=obsstats(:,5);
sensitivity=zeros(numobs,3);
sensitivity(sub2ind([numobs,3],[1:numobs]',obsstats(:,7)))=ones(numobs,1);
epoch=obsstats(:,3);
```
#### % write netcdf

```
writelts2netcdf(netcdf_file,globalattributes, ...
                 pntname,pntcrd,pntclass, ...
                 prjname,prjepoch,prjclass, ...
                 sdobstable, sdobs, sdcov, sdobsflag, sensitivity, epoch)
```

```
Create NAM LTS2 netcdf schema ...
Netcdf file lts2_allgps.nc already exists, will be deleted first to recreate it.
Write NAM LTS2 netcdf schema to file...
Write data to NAM LTS2 netcdf...
Done.
```
## **update point class**

updpntclasslts2netcdf(netcdf\_file);

Warning: pntclass length exceeded, take evasive action GPS&CORS&OFFSH -> CORS&OFFSH Warning: pntclass length exceeded, take evasive action GPS&CORS&OFFSH -> CORS&OFFSH

Benchmarks (155 points):

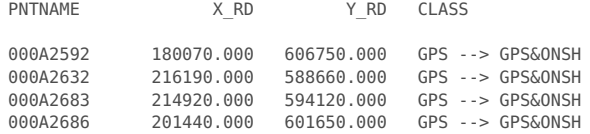

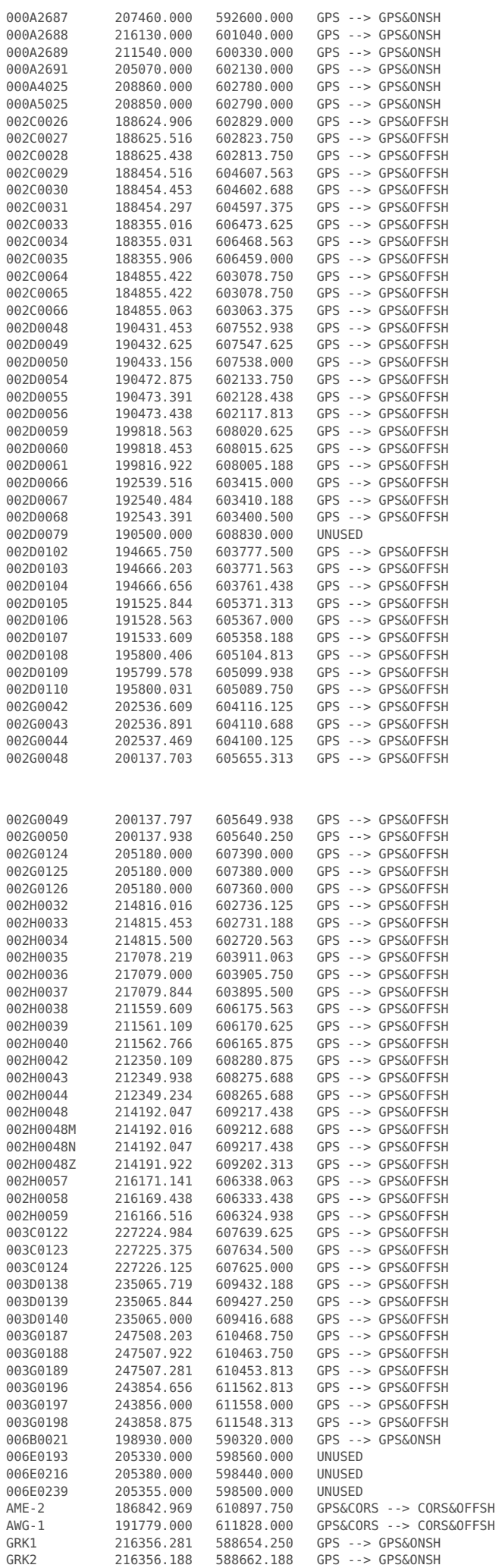

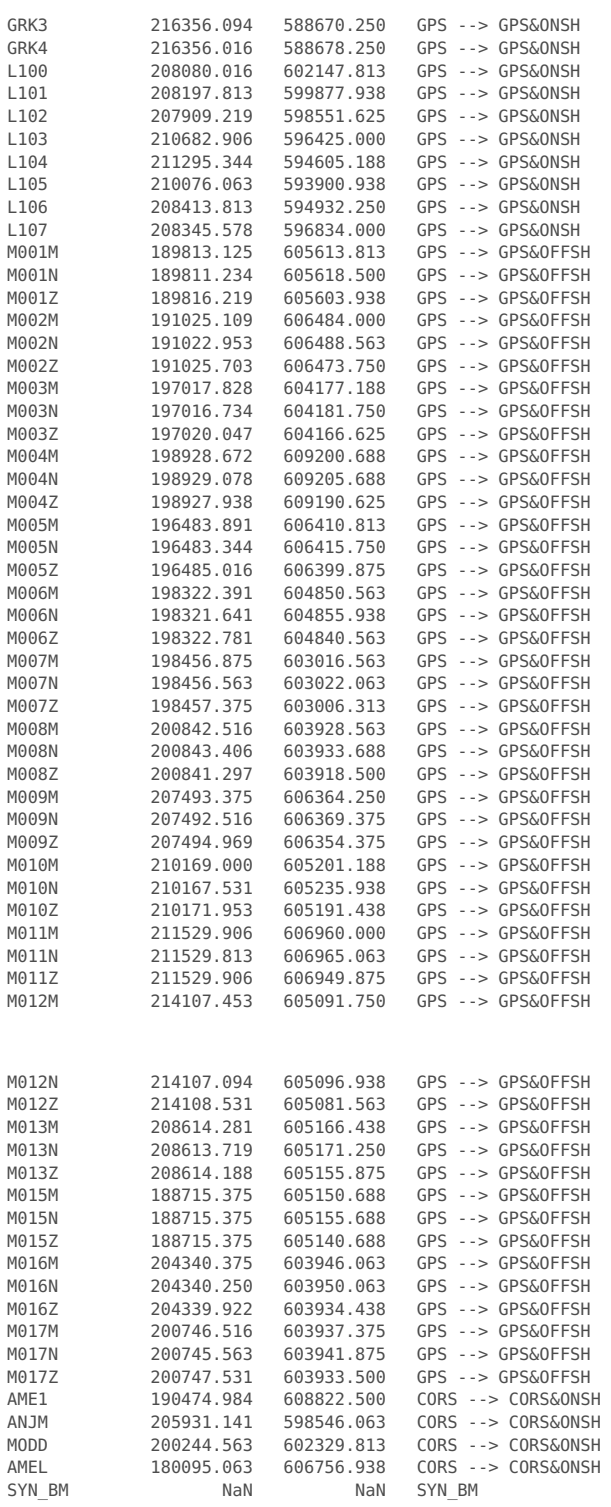

The netcdf\_file lts2\_allgps.nc will be updated.

## **Text output**

fprintf('\n\nFrom To Project Obs [m] StDev [mm] Flg N E U Date\n\n') for k=1:size(sdobstable,1) fprintf('%-10s %-10s %-10s %10.4f %10.2f %2d %2d%2d%2d %s\n',... pntname{sdobstable(k,1)},pntname{sdobstable(k,2)},prjname{sdobstable(k,3)},... sdobs(k),sqrt(sdcov(k,k))\*1000,sdobsflag(k),sensitivity(k,:),datestr(epoch(k),'yyyy-mm-dd HH:MM')) end

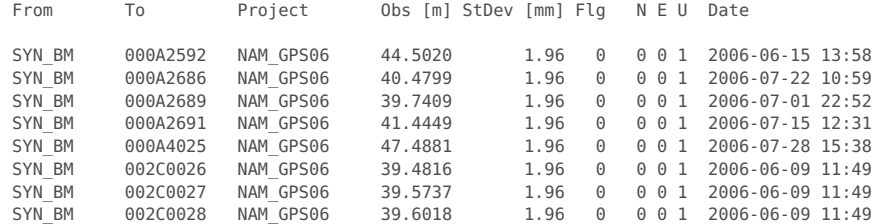

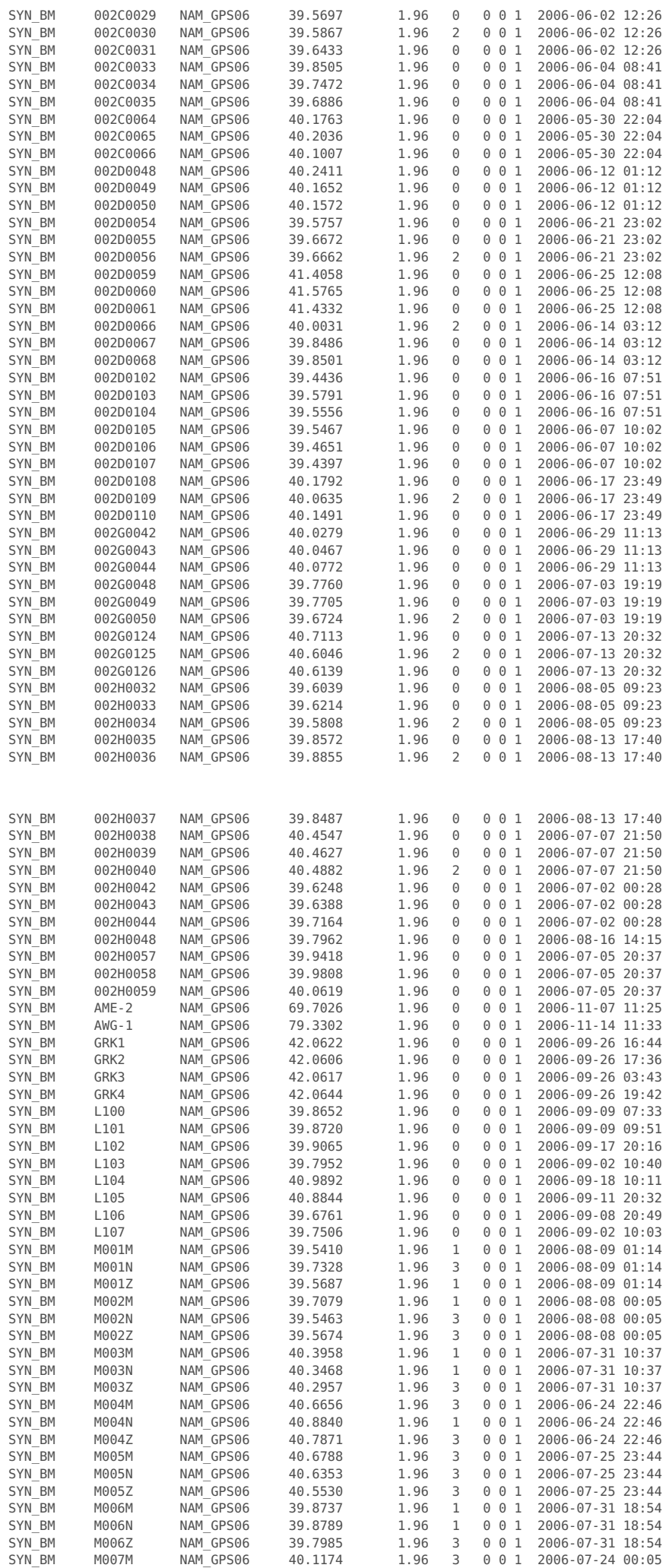

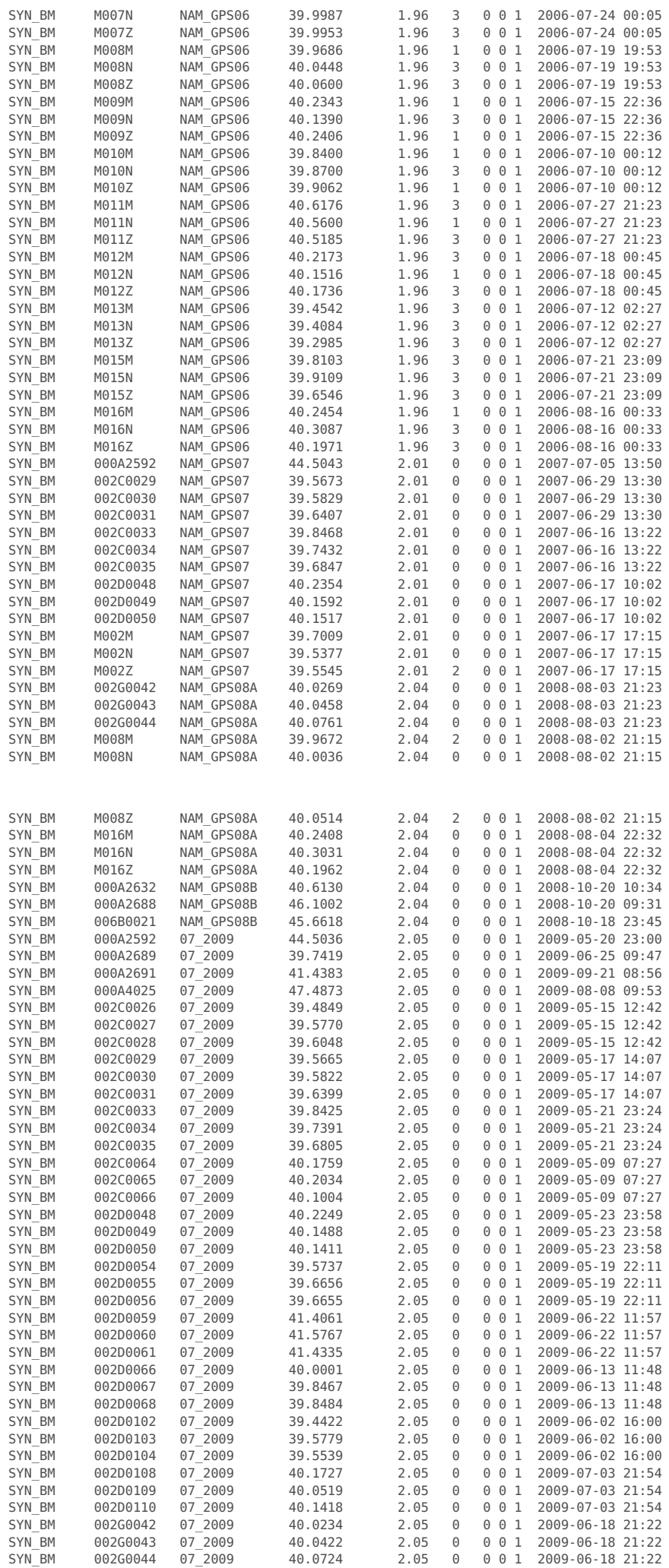

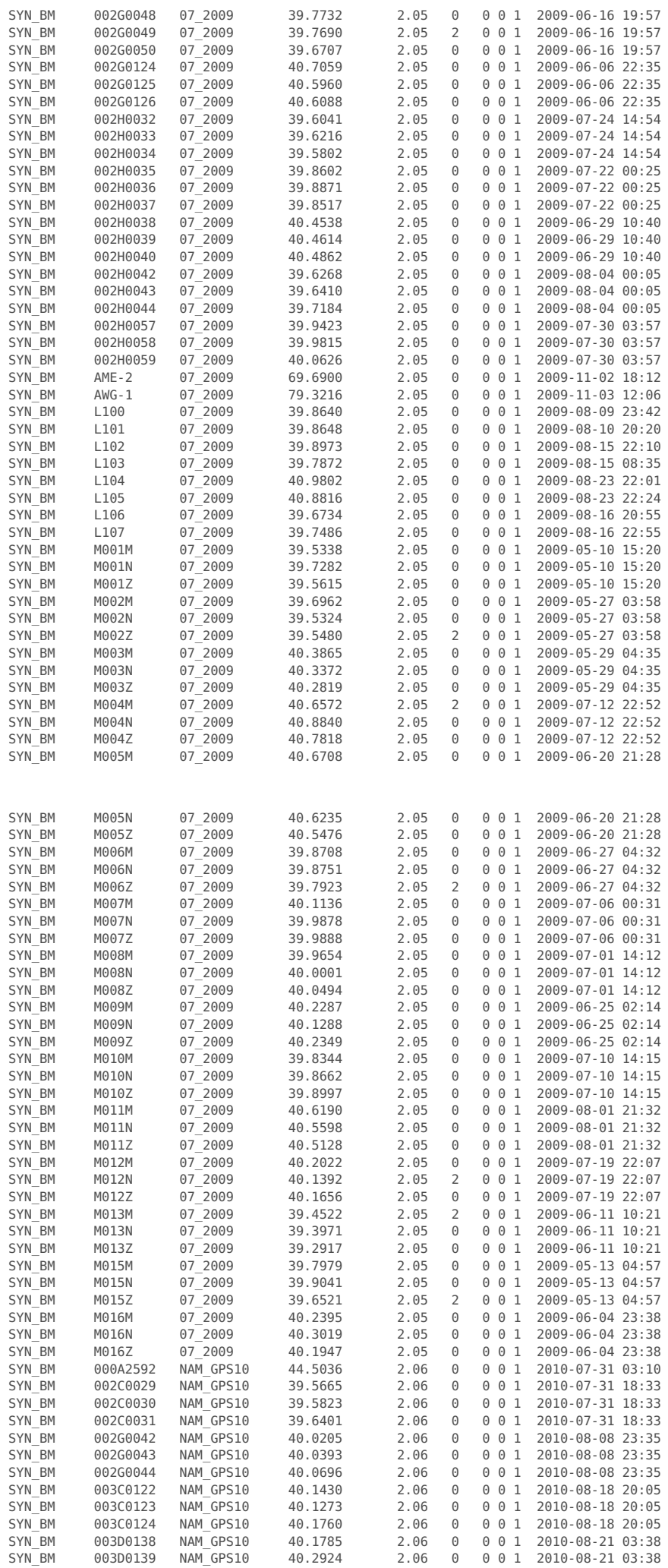

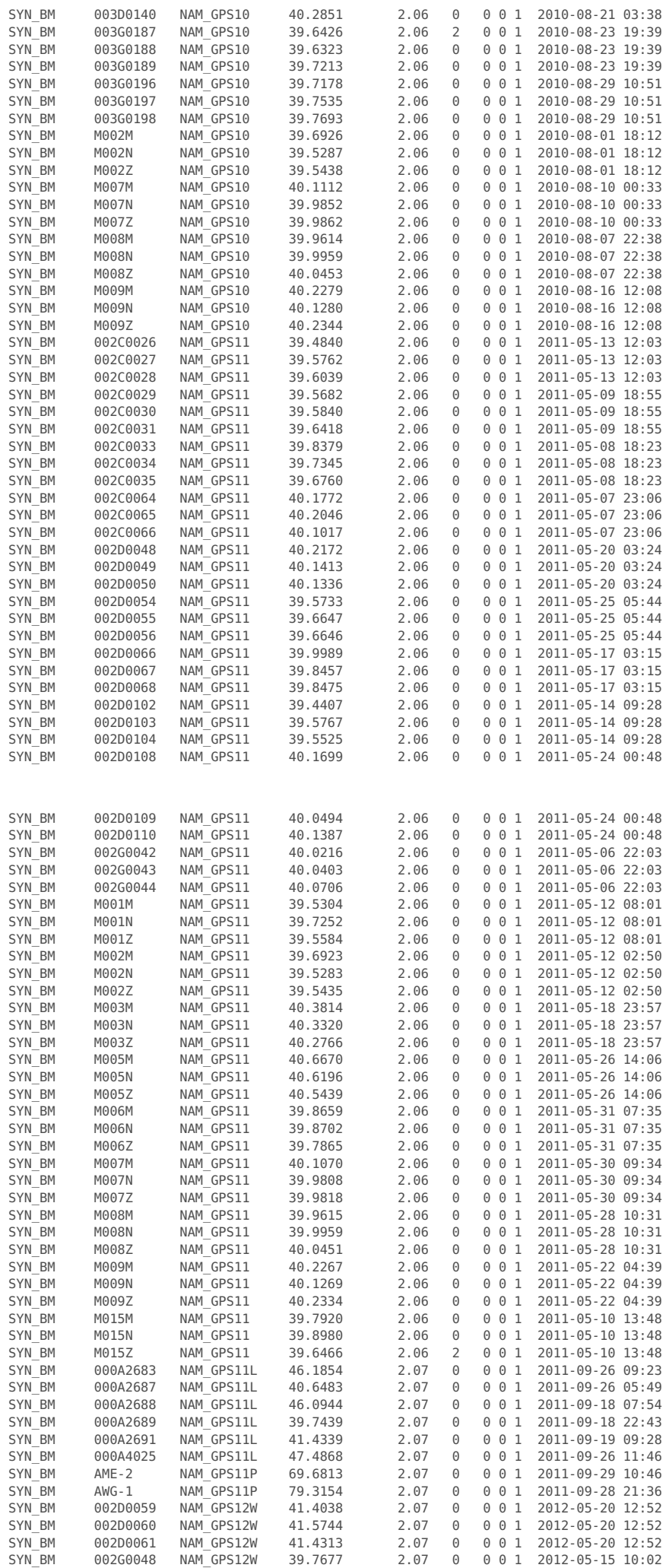

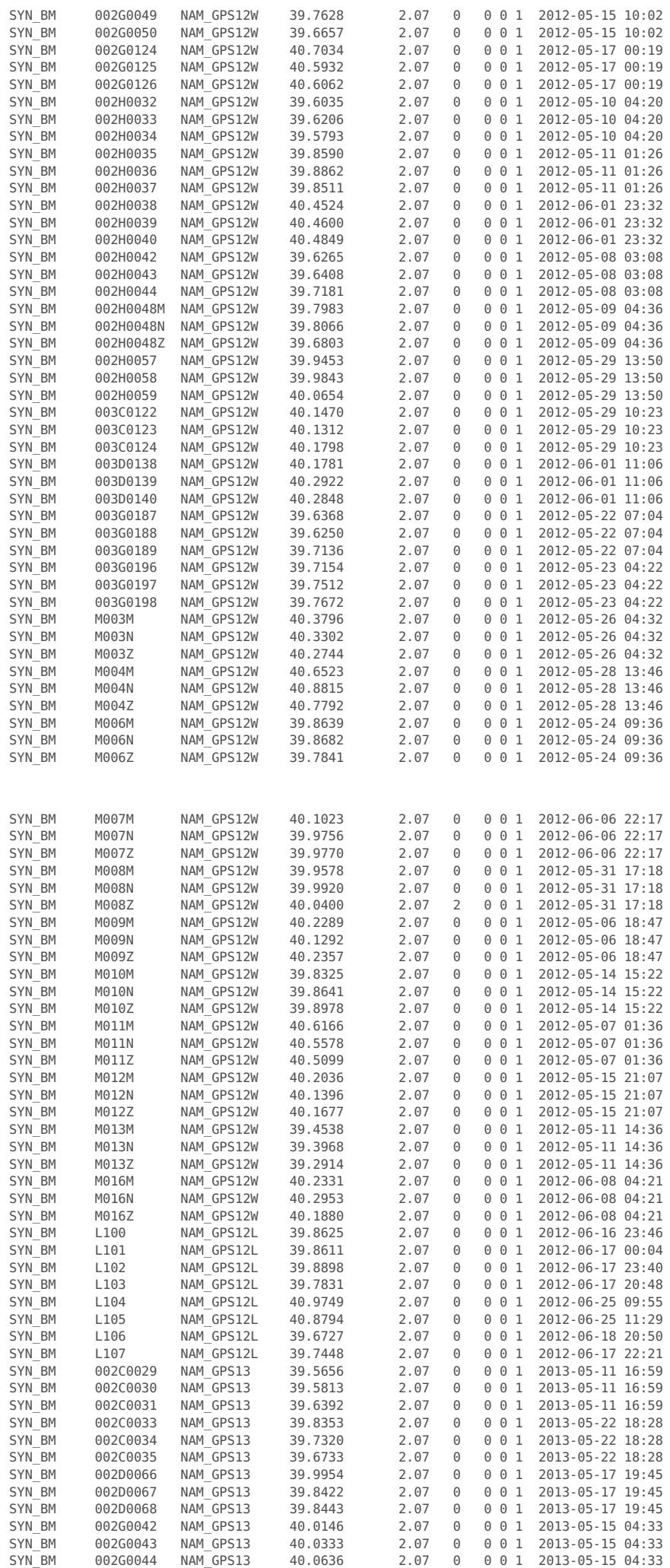

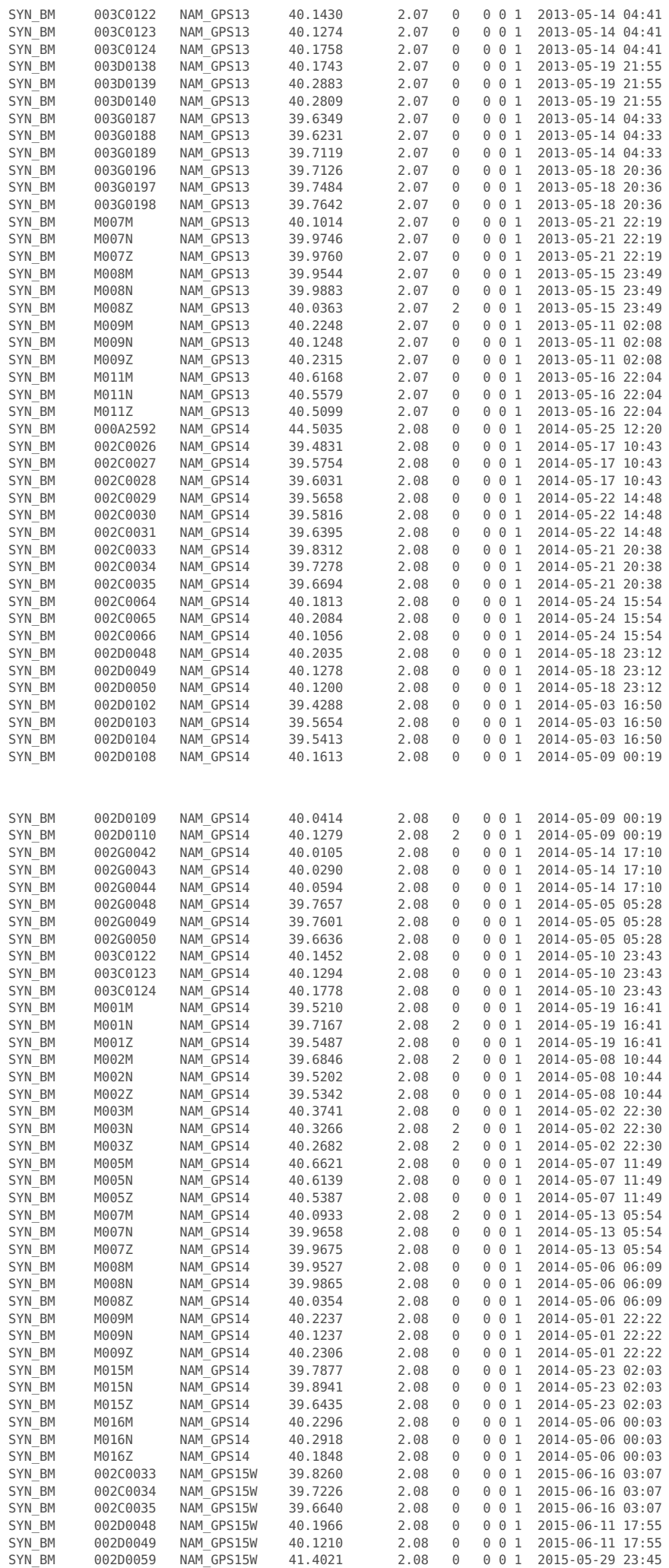

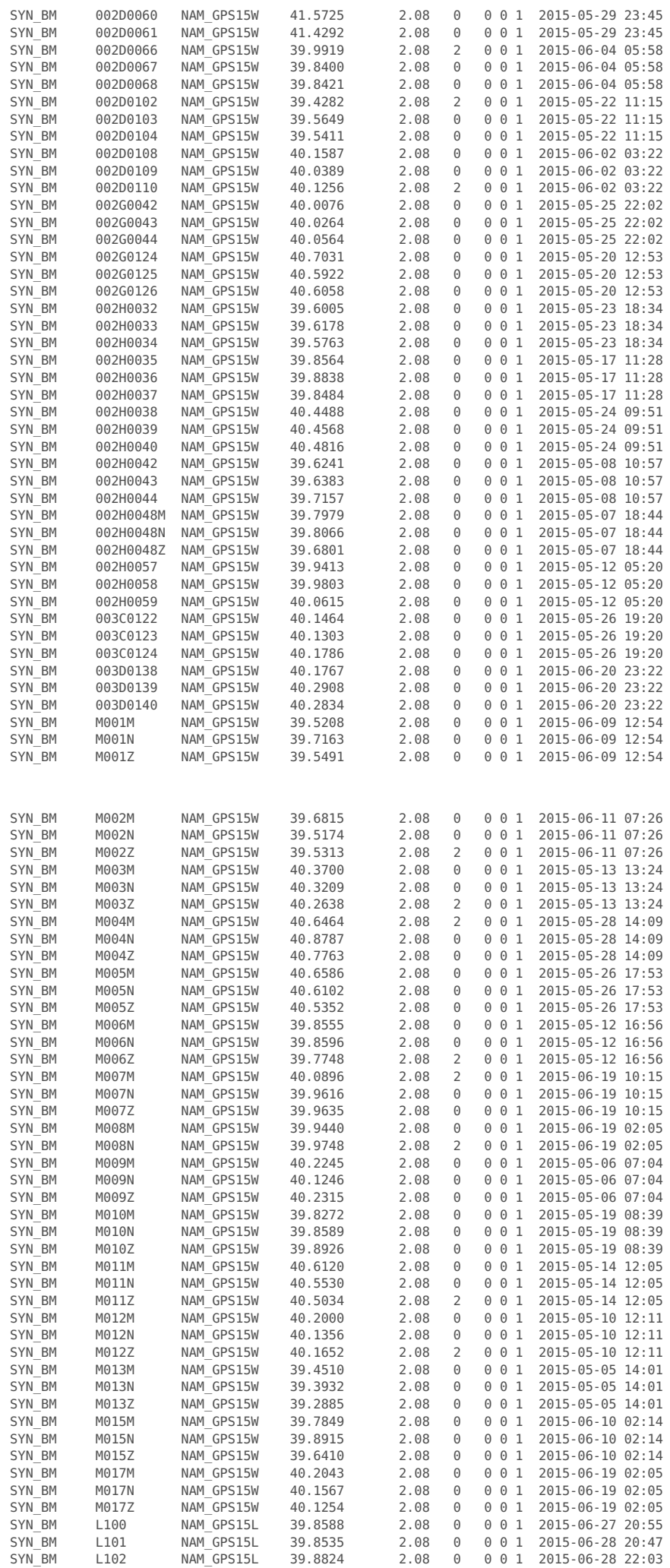

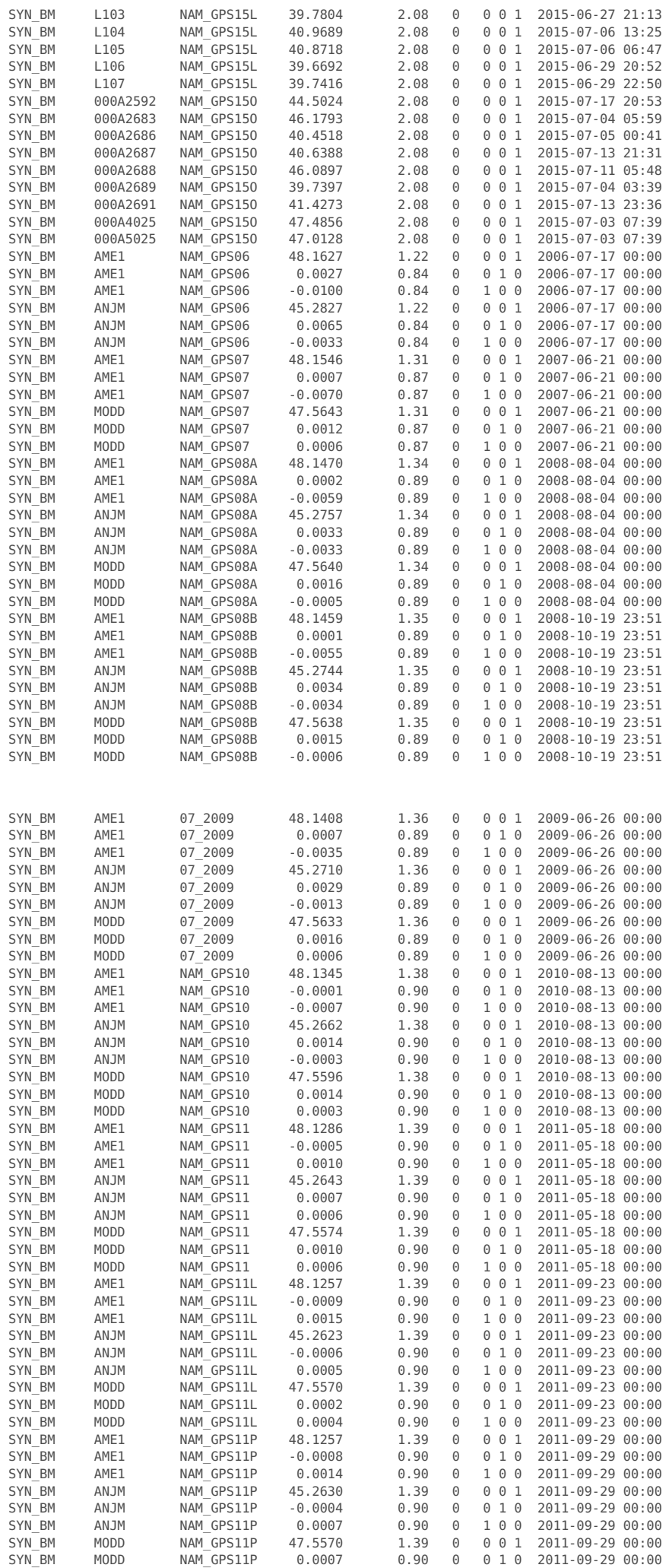

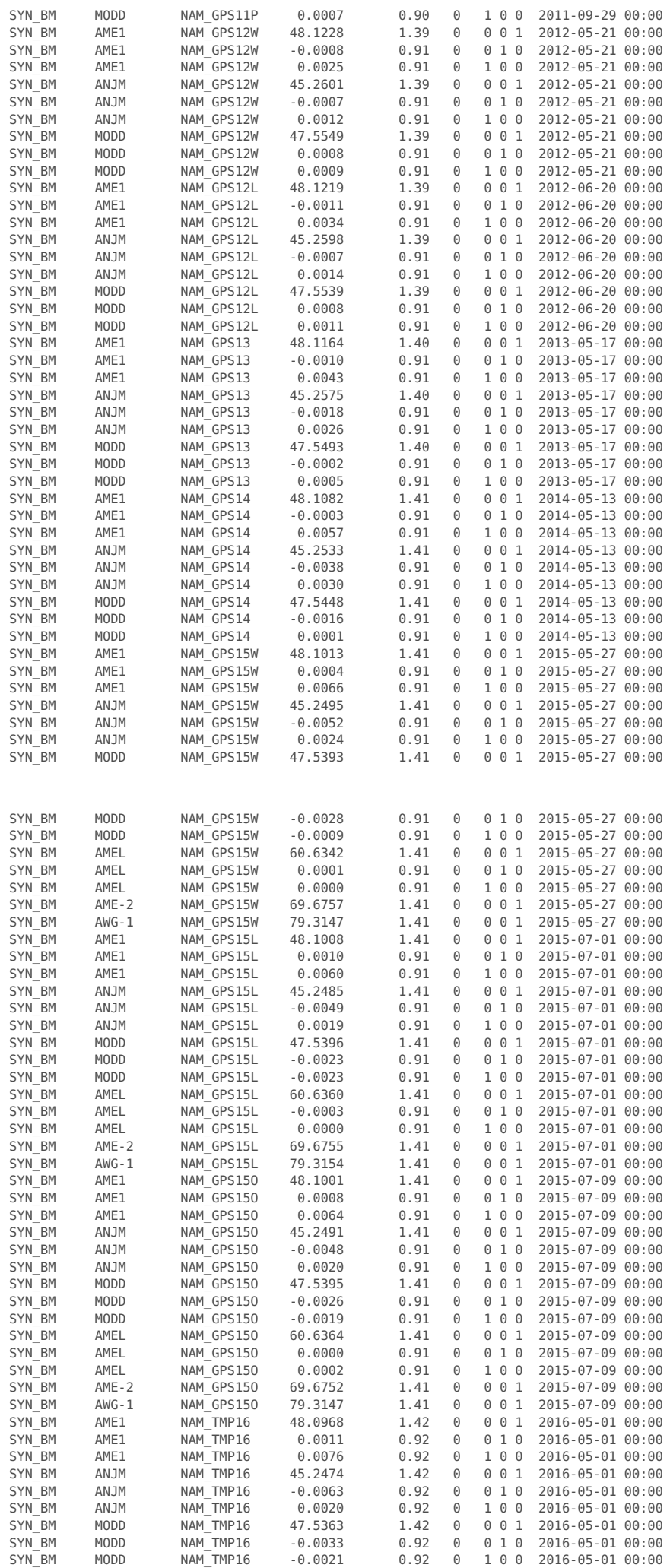

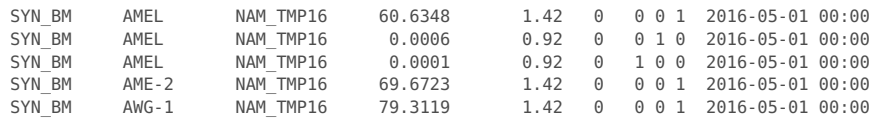

# **Plot output**

```
pnts=unique(sdobstable(:,2));
figure;
for k=1:numel(pnts)
  idx=find( sdobstable(:,2)==pnts(k) & sensitivity(:,3));
  plot(epoch(idx),(sdobs(idx)-mean(sdobs(idx)))*1000+k+12)
  hold on
end
title('Height evolution')
datetick('x')
ylabel('[mm]')
```
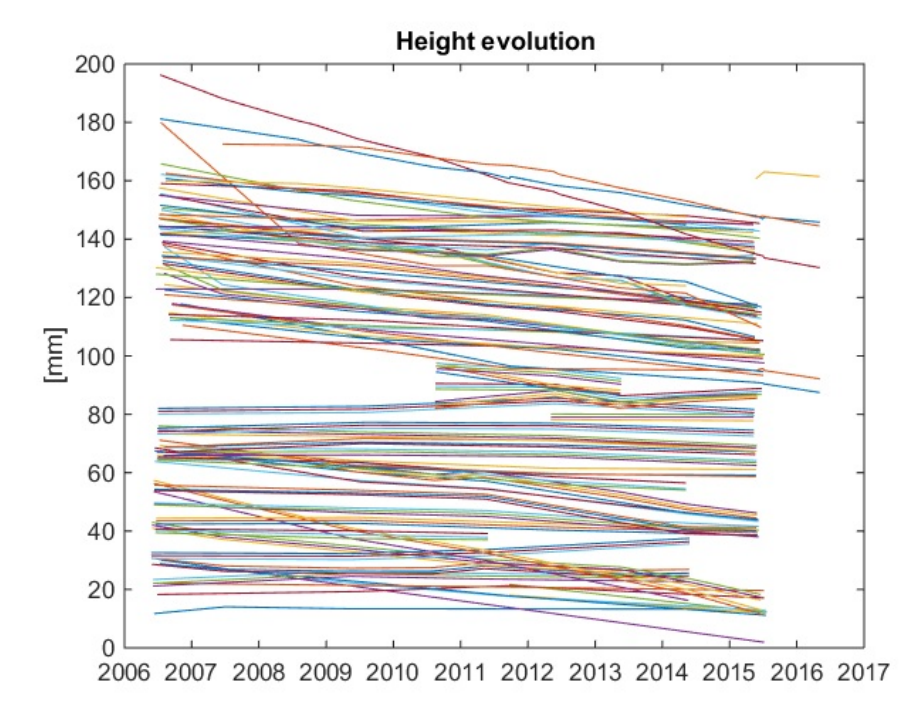

### **Idem, sorted on distance to AWG1**

```
AWG1=[191778.768 611827.827];
dist=sqrt((pntcrd(pnts,1)-AWG1(1)).^2+(pntcrd(pnts,2)-AWG1(2)).^2);
[~,isrt]=sort(dist,'descend');
pnts=pnts(isrt);
figure;
for k=1:numel(pnts)
   idx=find( sdobstable(:,2)==pnts(k) & sensitivity(:,3));
   plot(epoch(idx),(sdobs(idx)-mean(sdobs(idx)))*1000+k+12)
```
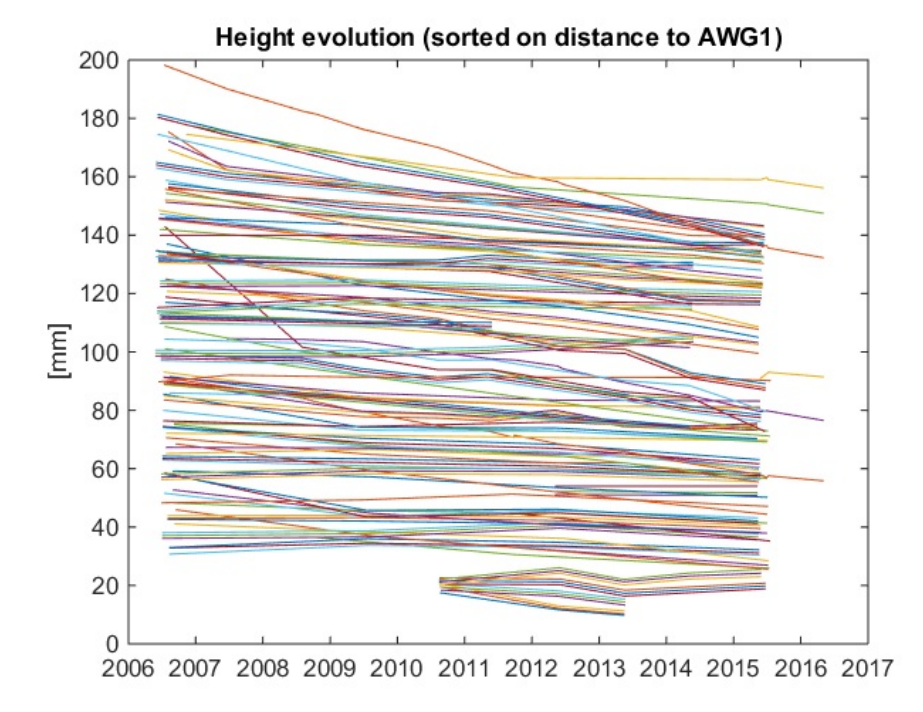

# **Idem, sorted on distance to AWG1, flagged data removed**

```
idx=(sdobsflag==0);
sdobstable2=sdobstable(idx,:);
sdobs2=sdobs(idx);
sensitivity2=sensitivity(idx,:);
epoch2=epoch(idx);
pnts=unique(sdobstable2(:,2));
AWG1=[191778.768 611827.827];
dist=sqrt((pntcrd(pnts,1)-AWG1(1)).^2+(pntcrd(pnts,2)-AWG1(2)).^2);
[~,isrt]=sort(dist,'descend');
pnts=pnts(isrt);
figure;
for k=1:numel(pnts)
  idx=find( sdobstable2(:,2)==pnts(k) & sensitivity2(:,3));
  plot(epoch2(idx),(sdobs2(idx)-mean(sdobs2(idx)))*1000+k+12)
  hold on
end
title('Height evolution (sorted on distance to AWG1, w/o flagged data)')
datetick('x')
ylabel('[mm]')
```
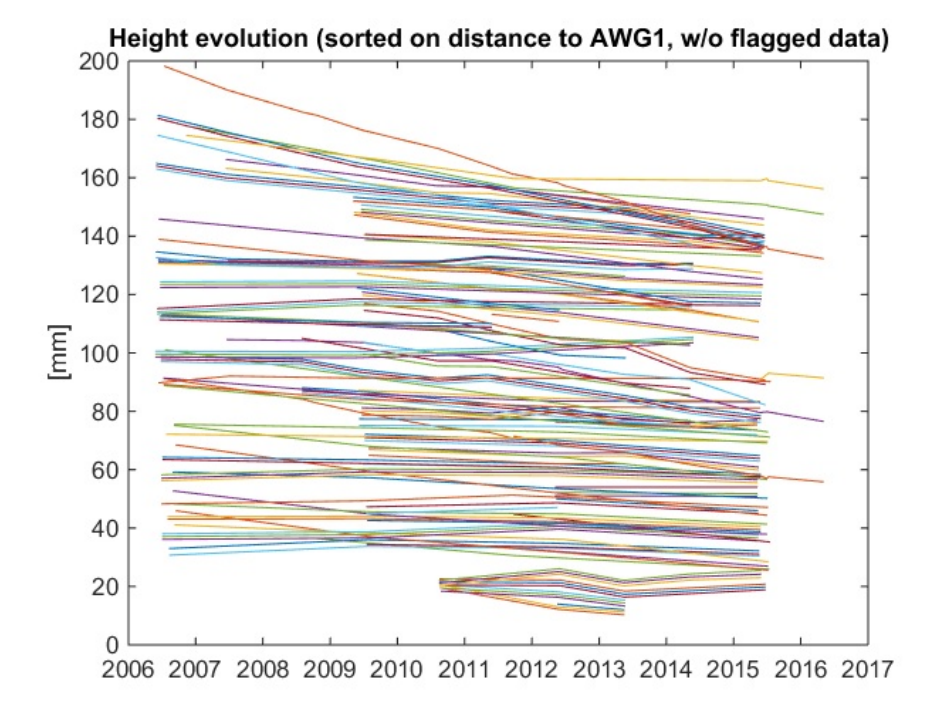

### **Plot covariances**

```
numobs=size(sdcov,1);
distvec=zeros(numobs*(numobs-1)/2,1);
timevec=zeros(numobs*(numobs-1)/2,1);
covvec=zeros(numobs*(numobs-1)/2,1);
kk=0;
for k=1:numobs
   for l=1:k-1
     kk=kk+1;
     pntk=sdobstable(k,2);
     pntl=sdobstable(l,2);
     distvec(kk,1)=sqrt((pntcrd(pntl,1)-pntcrd(pntk,1)).^2+(pntcrd(pntl,2)-pntcrd(pntk,2)).^2);
     timevec(kk,1)=abs(epoch(l)-epoch(k));
     covvec(kk,1)=sdcov(k,l);
   end
end
```

```
figure;
plot(distvec./1000,covvec.*1e6,'.')
ylabel('covariance [mm^2]')
xlabel('distance [km]')
figure;
plot(timevec./365,covvec.*1e6,'.')
ylabel('covariance [mm^2]')
```
xlabel('time difference [years]')

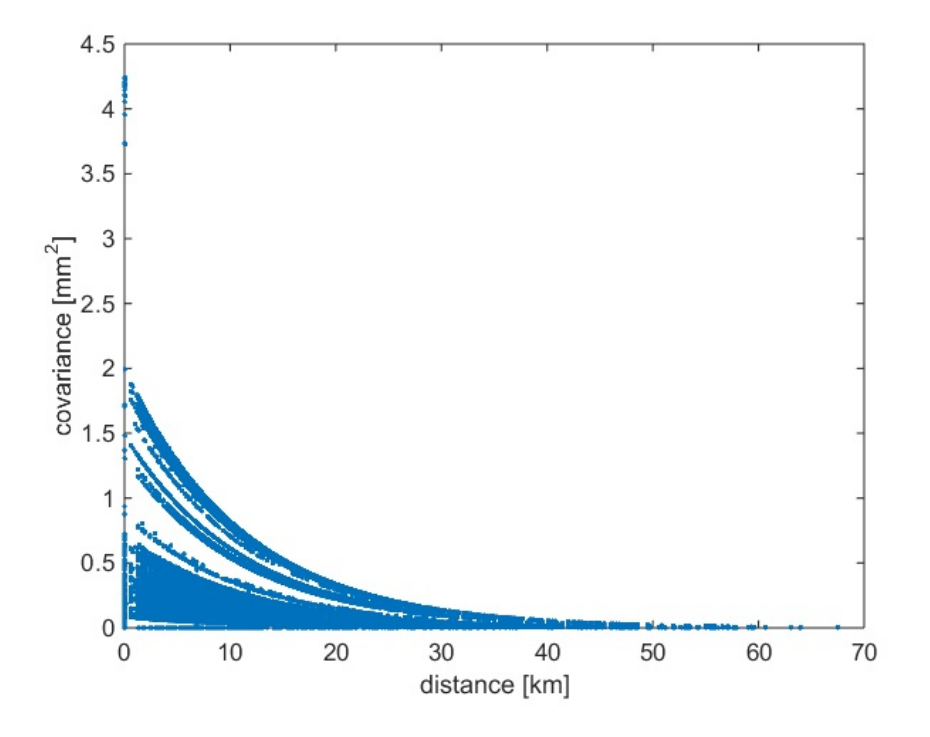

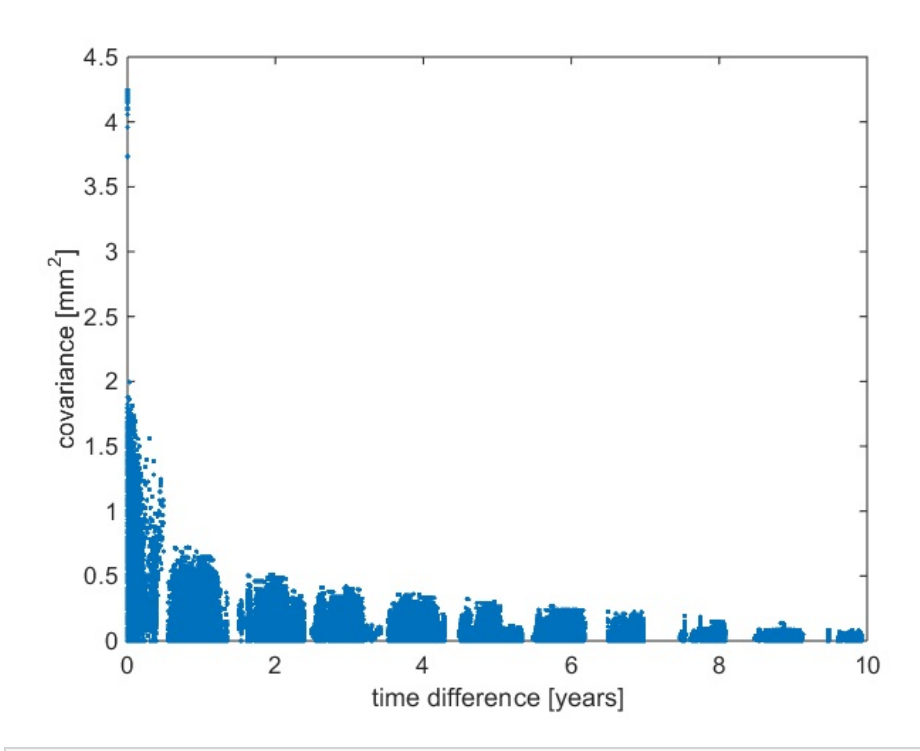

figure  $[xi, yi]$  = meshgrid $(0: .1:10, 0: .5:70)$ ; zi = griddata(timevec./365,distvec./1000,covvec.\*1e6,xi,yi,'nearest'); surf(xi,yi,zi); xlabel('time difference [years]') ylabel('distance [km]') zlabel('covariance [mm^2]')

values have been averaged.

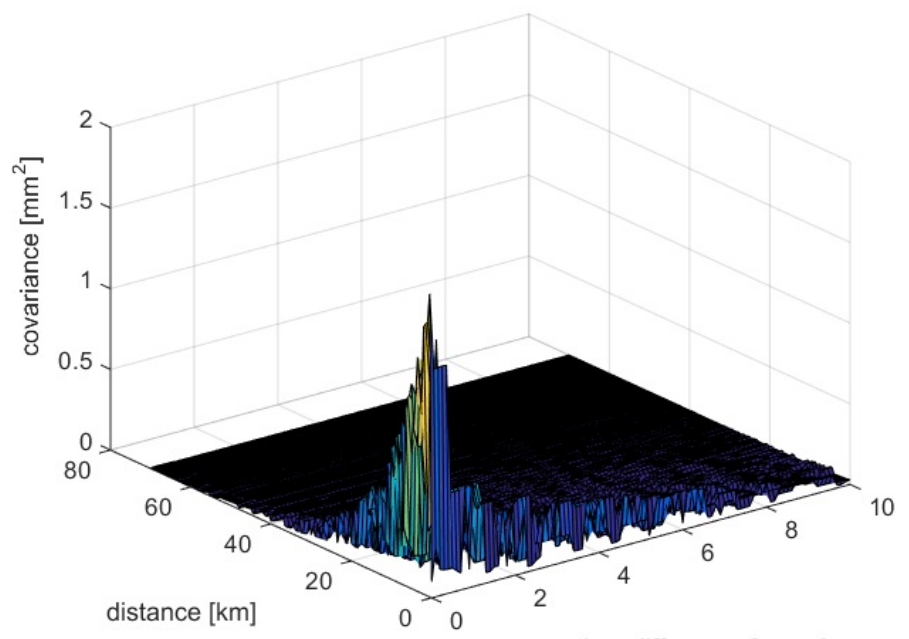

time difference [years]

# **End of script**

fprintf('lts2\_gps.m done\n');

lts2\_gps.m done

Published with MATLAB® R2014b

### **Contents lts2\_gps\_reducecluster.m**

- NAM LTS2 main GPS script
- Set up the configuration parameters and input files (USER INPUT)
- **Load the GPS data**
- **Analyze the cluster data**
- Select output mode: all benchmarks or only one per cluster
- **Make GPS covariance matrix**
- Output netcdf
- update point class
- **Text output**
- **Plot output**
- I Idem, sorted on distance to AWG1
- I Idem, sorted on distance to AWG1, flagged data removed
- **Plot covariances**
- **End of script**

### **NAM LTS2 main GPS script**

This script is the main script for preparing the GPS data for the NAM LTS2 project. It does the following:

- reads the comma separated ascii input files with GPS campaign data generated from the NAM database
- reads the comma separated ascii input files with GPS CORS observations
- computed by |lts2 gpscors.m| script for the analysis of GPS CORS timeseries - sort out the projects
- sort out the point clusters
- print point, project and cluster statistics
- computes the GPS covariance matrix for the GPS campaign and CORS data
- output the netcdf interface format
- do some printing and plotting for checking purposes

It calls various functions to do the main work.

See also GPSGETPNTDATA, GPSGETOBSDATA, GPSPRJSTATS, GPSPNTSTATS, GPSCLUSTERSTATS, GPSCOV1, GPSTEMPORALCOV, GPSSPATIALCOV, GPSSETUPCOV,

WRITELTS2NETCDF and LTS2\_GPSCORS.

(c) Hans van der Marel, Delft University of Technology, 2016.

```
% Created: 10 August 2016 by Hans van der Marel
% Modified: 26 August 2016 by Hans van der Marel
% - split into functions
% - added CORS data and other components
% added netcdf output<br>% - all configuration pairs
% - all configuration parameters moved to config
             14 September 2016 by Hans van der Marel
% - minor bug fixing following testing with CORS data and
% other components
% - added printing and plotting of observations and
% covariances for sensibility checks
                - make all point and project names uppercase
% - implemented new covariance matrix options
% 14 October 2016 by Hans van der Marel
% - added call to updpntclasslts2netcdf (instead of
% running as seperate script)<br>% 9 November 2016 by Hans yan der
             9 November 2016 by Hans van der Marel
% - modified terms of use
clear all
close all
clc
% Set path to required toolboxes
lts2toolboxdir=fullfile('..','lts2toolbox');
addpath(fullfile(lts2toolboxdir,'lts2'));
addpath(fullfile(lts2toolboxdir,'sdwil'));
```
### **Set up the configuration parameters and input files (USER INPUT)**

% Input files

campaignonly=false; % make this true if you want to analyze only campaign data if campaignonly config.gpspntfiles={'gpscampaigns\_pnt.csv'}; % gps point input file(s) config.gpscampobsfiles={'gpscampaigns\_obs\_alt.csv'}; % gps campaign observation file(s)

```
config.gpscorsobsfiles={}; % gps CORS observation file(s)
else
 config.gpspntfiles={'gpscampaigns_pnt.csv','gpscors_pnt_renamed.csv'}; % gps point input file(s)
 config.gpscampobsfiles={'gpscampaigns_obs_seasonal_corrected.csv'}; % gps campaign observation file(s)
 config.gpscorsobsfiles={'gpscors_obs_renamed.csv'}; % gps CORS observation file(s)
end
% Main output options
config.reducecluster=true; % if true, redundant cluster benchmarks will be removed from the observatiosns
config.updateflags=true; % if true, update observations flags with results from single difference analys
is
% Parameters for cluster analysis
config.clusteranalysis.maxres=0.0004; % observations with residuals > maxres will be flagged
config.clusteranalysis.maxiter=7; \frac{1}{2} % maximum number of iterations for outlier detection
% Parameters for the up co-variance matrix
config.gpscov(3).SWmodel=6; % Simon Williams model number for temporal covariance
config.gpscov(3).rho=0.0887; % Exponential decay [1/km] for spatial correlation
config.gpscov(3).setupnoise=0.0015; % Setup standard deviation [m] for campaign stations
config.gpscov(3).setuplevellingnoise=0.0003; % Standard deviation for the levelling between cluster benchmarks
config.gpscov(3).doplots=false; % Plotting for debugging purposes
% Parameters for the east co-variance matrix
config.gpscov(2).SWmodel=7; % Simon Williams model number for temporal covariance
config.gpscov(2).rho=0.1291; % Exponential decay [1/km] for spatial correlation
config.gpscov(2).doplots=false; % Plotting for debugging purposes
% Parameters for the north co-variance matrix
config.gpscov(1).SWmodel=7; % Simon Williams model number for temporal covariance
config.gpscov(1).rho=0.0827; % Exponential decay [1/km] for spatial correlation
config.gpscov(1).doplots=false; % Plotting for debugging purposes
% Covariance computation method
config.covcompmethod='common_project_date';
config.ignoreclustercorrelation=false;
% Output netcdf file and global netcdf attributes
if config.reducecluster
  netcdf_file='lts2_allgps_cluster.nc';
else
  netcdf_file='lts2_allgps.nc';
end
globalattributes = { ...
  'title' , 'GPS height differences for the NAM LTS2 project.' ; ...
  'institution' , 'Delft University of Technology, Netherlands.' ; ..
  'source' , 'Nederlandse Aardolie Maatschappij (NAM) GPS height database.' ; ...
  'technique' , 'GPS' ; ...
  'history' , ' ' , ...
  'references' , 'TU Delft, NAM LTS2 Report, 2016 (in preparation).' ; ...
  'comment' , '', ...
  'Conventions' , 'CF-1.6' ; ...
 'featureType' , 'timeSeries' ; ...
  'email' , 'h.vandermarel@tudelft.nl' ; ...
  \text{'version'} \qquad \qquad 1.0' \qquad \ldots'terms for use', 'These data have been prepared for: Nederlandse Aardolie Maatschappij (NAM). Any use by third parties requires explic
it approval by NAM.' ; ...
```
'disclaimer' , 'This data is made available in the hope that it will be useful, but WITHOUT ANY WARRANTY; without even the implied w arranty of MERCHANTABILITY or FITNESS FOR A PARTICULAR PURPOSE.' ; ...

};

% END OF USER INPUT (no further changes should be necessary)

## **Load the GPS data**

The GPS campaign data is loaded

- Reads the ascii point and observation files

- Convert meandate and duration to Matlab datenumbers, with start and stop
- Makes project data and print a table with project data
- Computes observation indices to the point and project data arrays
- Analyze the point data and print a table with point data
- Analyze the point clusters and print two tables with cluster information

Observation variables:

numobs number of observations (scalar)

obsindex(:,2) index to prjnames and prjstats \*) obs(:) the observations (height) obsstats(:,1) observation start date (Matlab date number) obsstats(:,2) observation end date (Matlab date number) obsstats(:,3) mean epoch (Matlab date number) obsstats(:,4) observation duration (days) obsstats(:,5) observation flag (0=reliable, 1,2,...=unreliable) obsstats(:,6) CORS station indicator (1=CORS, 0=campaign) obsstats(:,7) observed component (1=North, 2=East, 3=Up) The number of rows (leading dimension) is the number of observations numobs Project variables: numprj number of projects (scalar) prjname(:) cell array with the project name prjstats(:,1) project start date (Matlab date number) prjstats(:,2) project end date (Matlab date number) prjstats(:,3) mean epoch (Matlab date number) prjstats(:,4) mean observation duration (days) prjstats(:,5) number of observations in the project prjstats(:,6) number of useful observations in project (as set by use flag) The number of rows (leading dimension) is the number of projects numprj Point variables: numpnt number of points (scalar) pntname(:) cell array with the point name pntcrd(:,1) array with x-coordinate in Rijksdriehoekstelsel [m] pntcrd(:,2) array with y-coordinate in Rijksdriehoekstelsel [m] cluster\_id(:) point cluster id pntstats(:,1) First observation for this point (Matlab date number) pntstats(:,2) Last observation for this point (Matlab date number) pntstats(:,3) mean epoch of observation (Matlab date number) pntstats(:,4) mean observation duration (days) pntstats(:,5) number of observations for the point pntstats(:,6) number of useful observations for the point (as set by use flag) The number of rows (leading dimension) is the number of points numpnt Cluster variables: numcluster mumber of point clusters (scalar) maxclusterpnts maximum number of points per cluster (scalar, is computed) clustername(:) cell array with the cluster name clusterpntadm(:,1) number of points per cluster clusterpntadm(:,1:maxclusterpnts) index to pntname and pntstats, or NaN clustercoord(:,1) RD x-coordinate of the cluster clustercoord(:,2) RD y-coordinate of the cluster clusterstats(:,1) First observation for this cluster (Matlab date number) clusterstats(:,2) Last observation for this cluster (Matlab date number) clusterstats(:,3) mean epoch of observation (Matlab date number) clusterstats(:,4) mean observation duration for the cluster points (days) clusterstats(:,5) number of projects for the cluster (with at least one point of the cluster observed) clusterstats(:,6) number of observations for the cluster (all points included) clusterstats(:,7) number of useful observations for the cluster (as set by use flag)

The number of rows (leading dimension) is the number of clusters numcluster

% Read ascii point files

[pntname,pntcrd,cluster\_id] = gpsgetpntdata(config.gpspntfiles);

% Read ascii observation files and compute observations statistics

[ $pntname<sub>obs</sub>, prjname<sub>obs</sub>,obs<sub>obs</sub>$ gpsgetobsdata(config.gpscampobsfiles,config.gpscorsobsfiles); [prjname,prjstats,prjclass]=gpsprjstats(prjname\_obs,obsstats);

% Analyze the point data

[pntstats,pntclass]=gpspntstats(pntname,pntname\_obs,obsstats);

% Compute observation indexes

obsindex(:,1)=mkindex(pntname\_obs,pntname); obsindex(:,2)=mkindex(prjname\_obs,prjname);

### % Compute cluster names, index, statistics and coordinates

[clustername, clusterstats, clusterpntadm]=gpsclusterstats(pntname, cluster\_id, ... obsindex,obsstats); clustercrd=pntcrd(clusterpntadm(:,2),:); % coordinates of first point in cluster

% Count the point, projects, observations and clusters

numobs=size(obsindex,1); numpnt=numel(pntname); numprj=numel(prjname); numcluster=numel(clustername);

We have duplicates in the point files... gpscors\_pnt\_renamed.csv: AME-2 186841.780 610897.175 (186842.964 610897.745) gpscors\_pnt\_renamed.csv: AWG-1 191778.768 611827.827 (191779.000 611828.000)

Project statistics (17 projects):

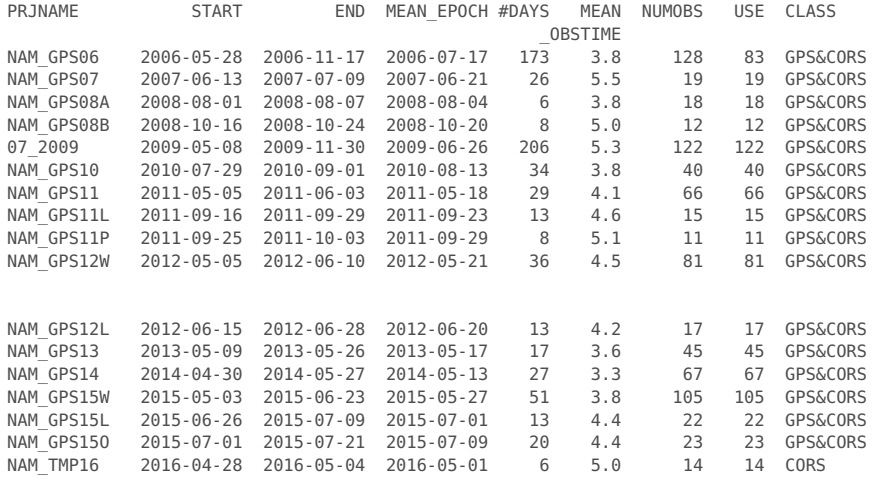

Benchmark statistics (154 points):

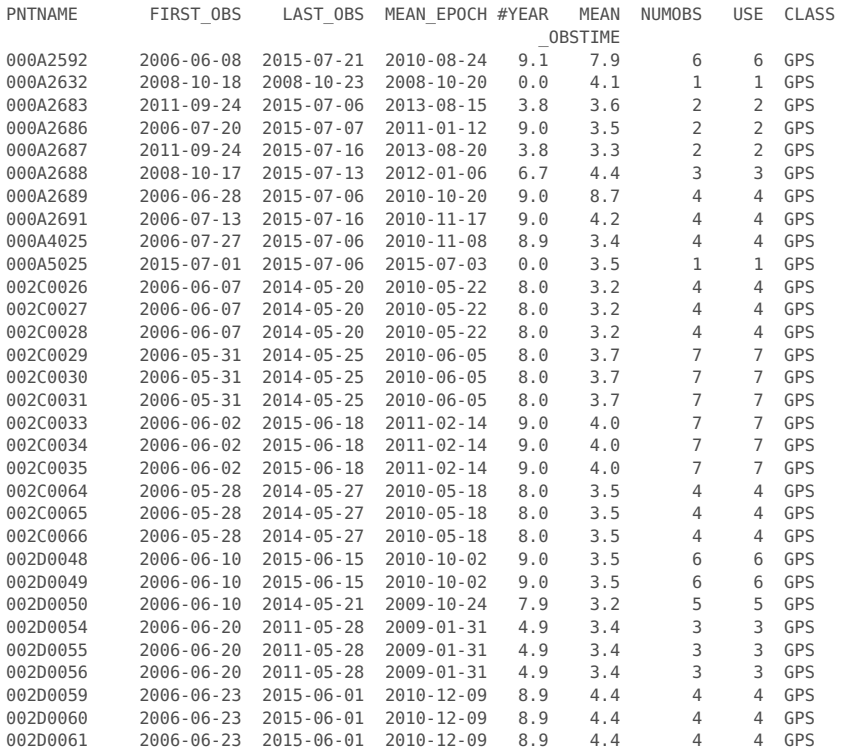

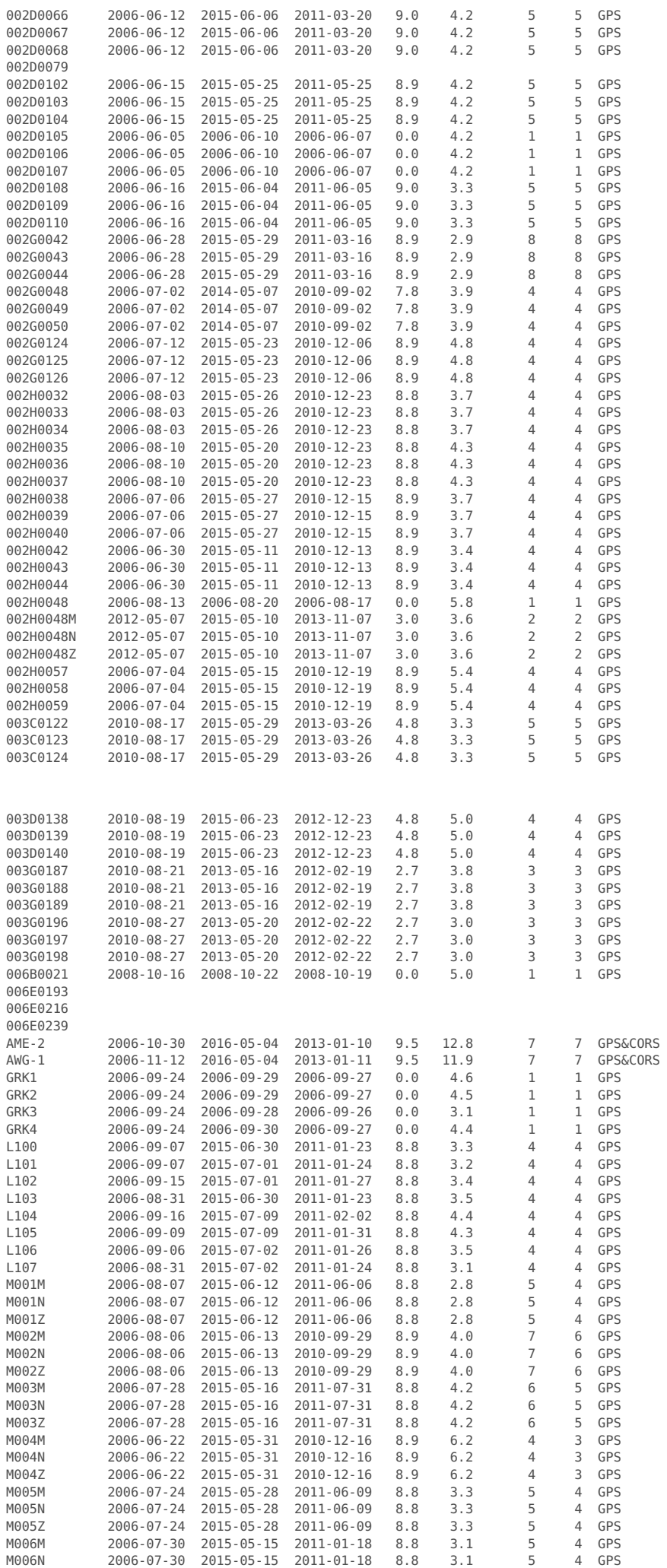

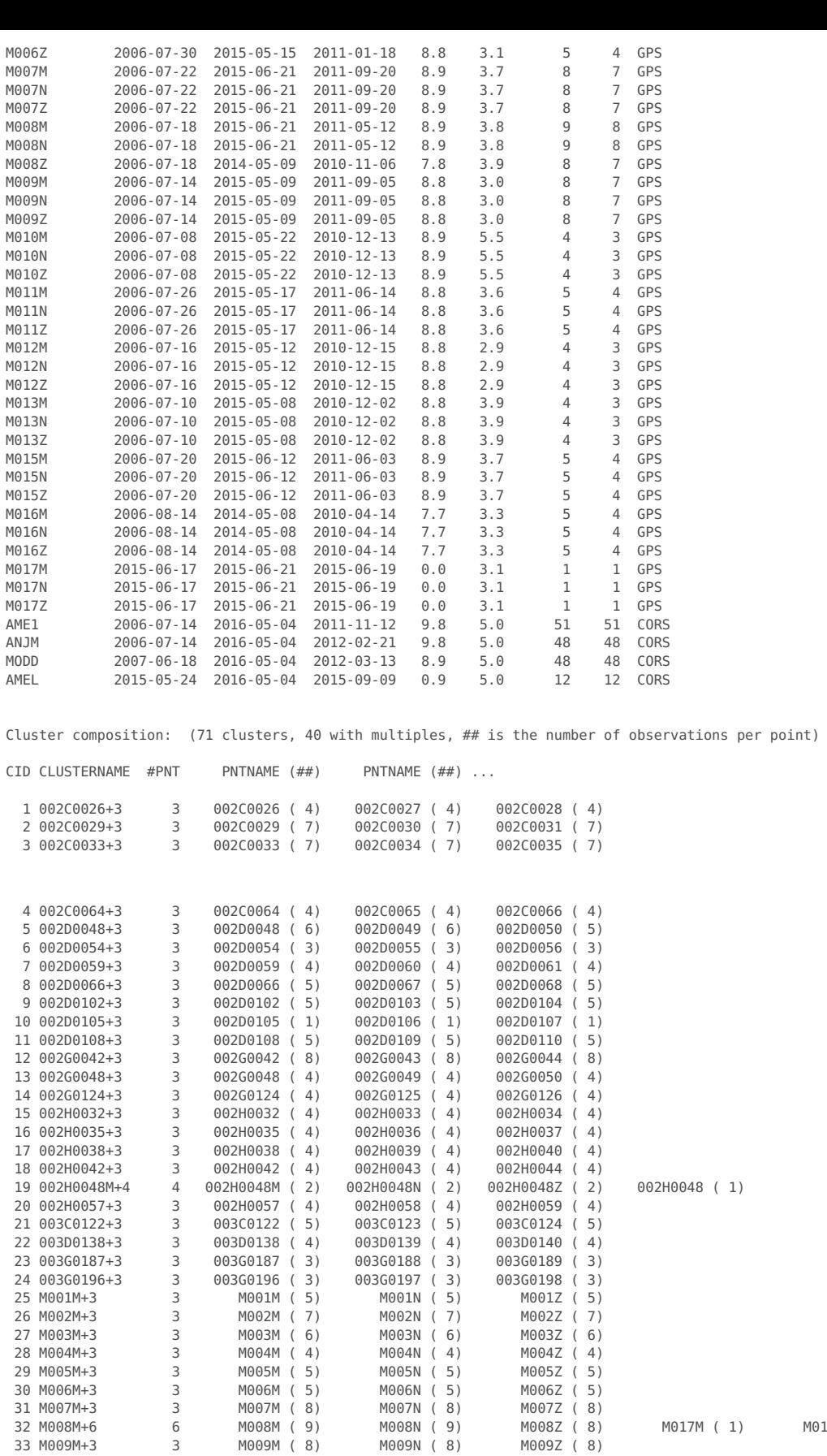

32 M008M+6 6 M008M ( 9) M008N ( 9) M008Z ( 8) M017M ( 1) M017N ( 1) M017Z ( 1)

Cluster benchmarks statistics (71 cluster benchmarks):

000A4025 ( 4)

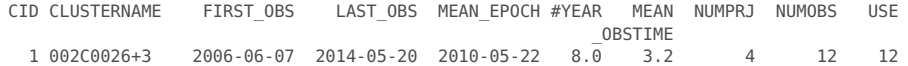

32 M008M+6 5 M008M ( 9) M008M ( 9) M0082 ( 8)<br>33 M009M+3 3 M009M ( 8) M009M ( 8) M009Z ( 8)<br>34 M010M+3 3 M010M ( 4) M010N ( 4) M010Z ( 4)<br>35 M011M+3 3 M011M ( 5) M011N ( 5) M011Z ( 5) 34 M010M+3 3 M010M ( 4) M010N ( 4) M010Z ( 4) 35 M011M+3 3 M011M ( 5) M011N ( 5) M011Z ( 5) 36 M012M+3 3 M012M ( 4) M012N ( 4) M012Z ( 4)<br>37 M013M+3 3 M013M ( 4) M013N ( 4) M013Z ( 4)<br>38 M015M+3 3 M015M ( 5) M015N ( 5) M015Z ( 5) 37 M013M+3 3 M013M ( 4) M013N ( 4) M013Z ( 4) 38 M015M+3 3 M015M ( 5) M015N ( 5) M015Z ( 5) 37 M013M+3 3 M013M ( 4) M013N ( 4) M013C ( 4)<br>38 M015M+3 3 M015M ( 5) M015N ( 5) M015Z ( 5)<br>39 M016M+3 3 M016M ( 5) M016N ( 5) M016Z ( 5)<br>40 000A4025+2 2 000A4025 ( 4) 000A5025 ( 1)

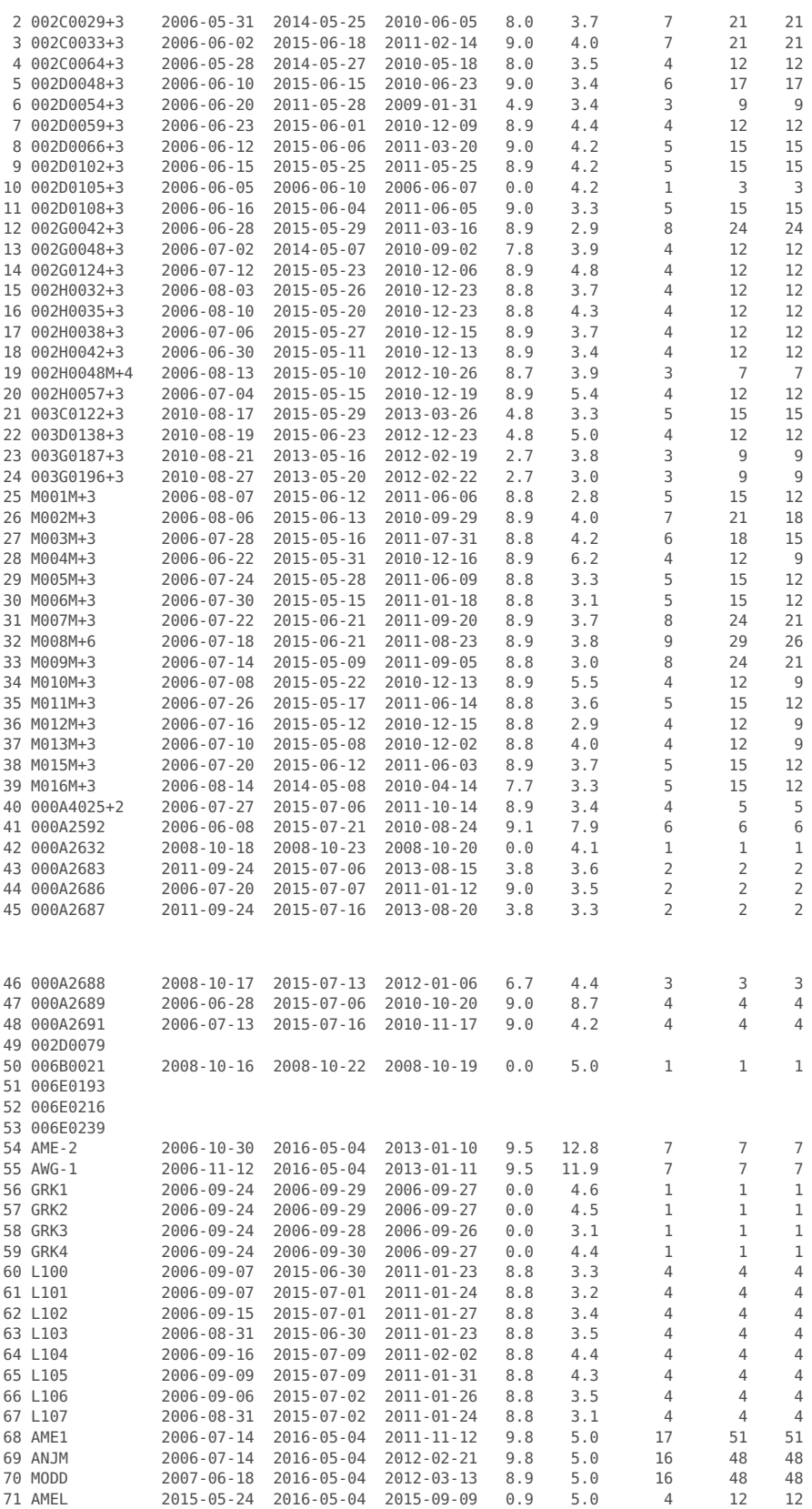

# **Analyze the cluster data**

% Compute cluster observation administration

[clusterobsadm,obsindex]=gpsclusterobsadm(clusterpntadm,obsindex);

% Print double difference observations

gpsclusterprtobs(pntname,prjname,clustername,clusterpntadm,clusterobsadm,obs)

% Zero difference analysis using LSQ adjustment and outlier detection, flag observations

[obsstats2,clusterobs]=gpsclusteranalysis(pntname,prjname,clustername,clusterpntadm,clusterobsadm,obs,obsstats,config.clusteranalysis);

% Cluster observation statistics
Cluster Double Differences [mm]:

#### 002C0026+3:

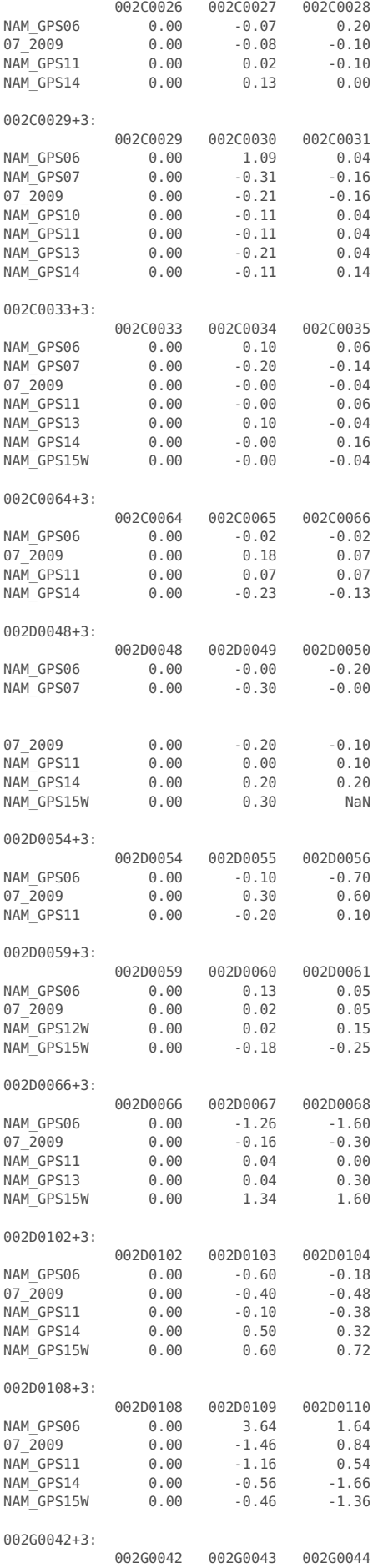

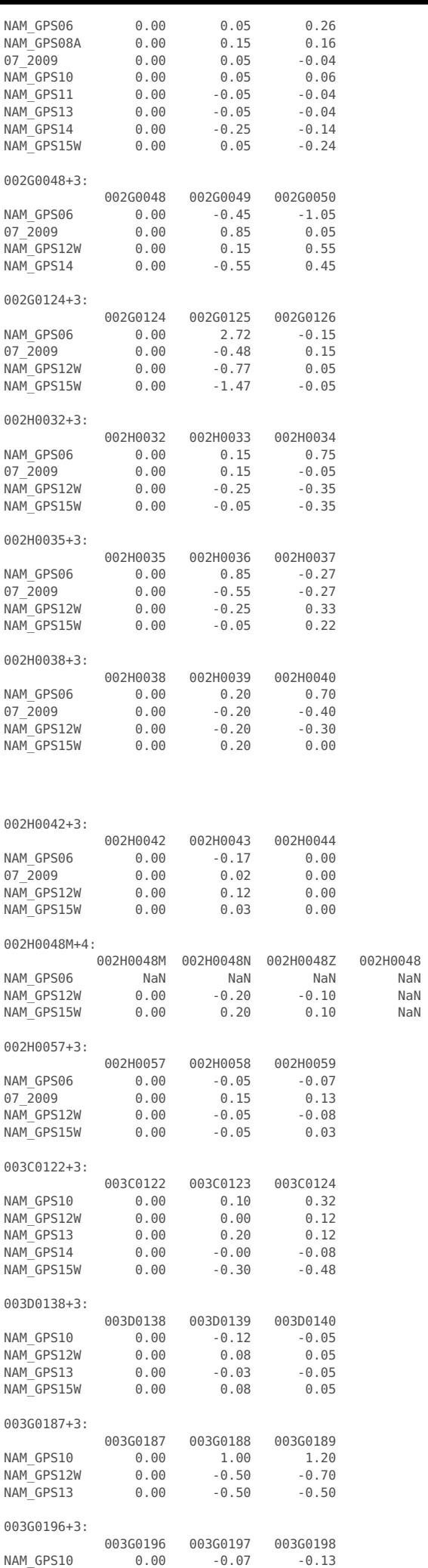

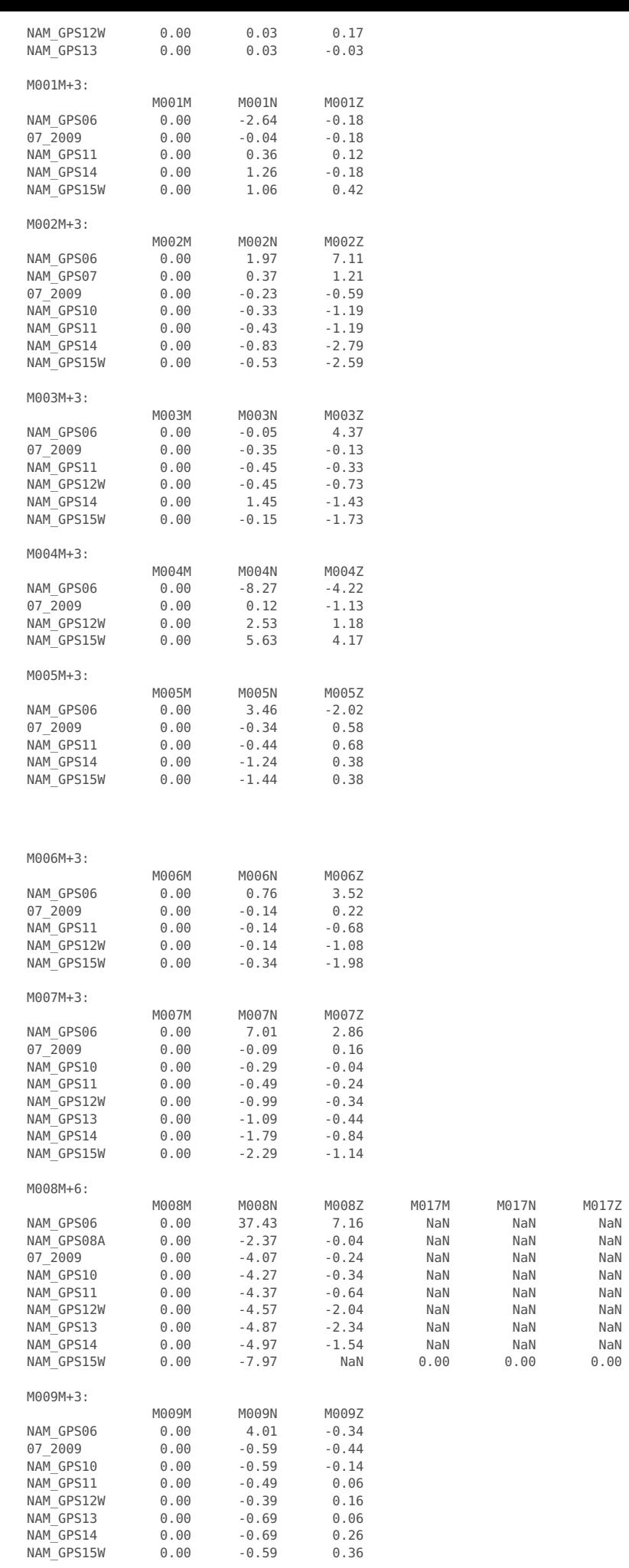

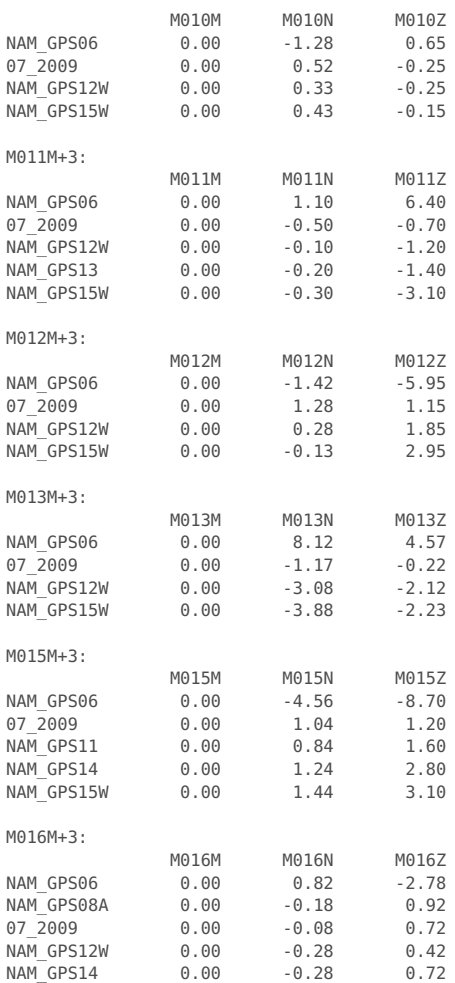

## 000A4025+2:

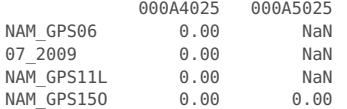

## Cluster Zero Difference Residuals [mm]:

Outlier detection parameters: - Maximum residual: 0.4 [mm]

- Maximum iterations: 7

Newly detected outliers are flagged with "\*", other symbols represent a-priori flags.

002C0026+3: (std 0.10 mm, dof 6)

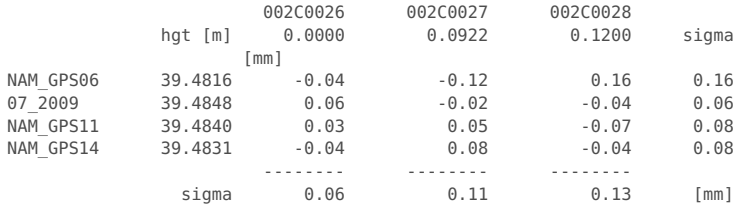

## 002C0029+3: (std 0.07 mm, dof 11, 1 outlier)

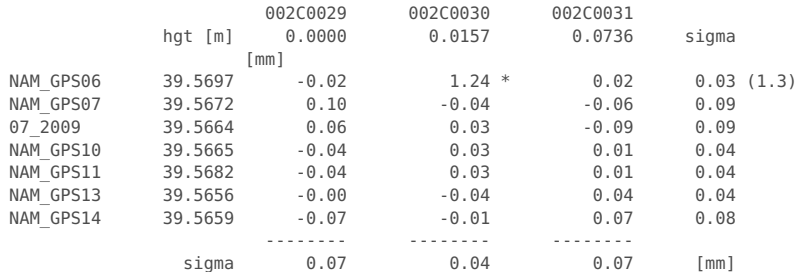

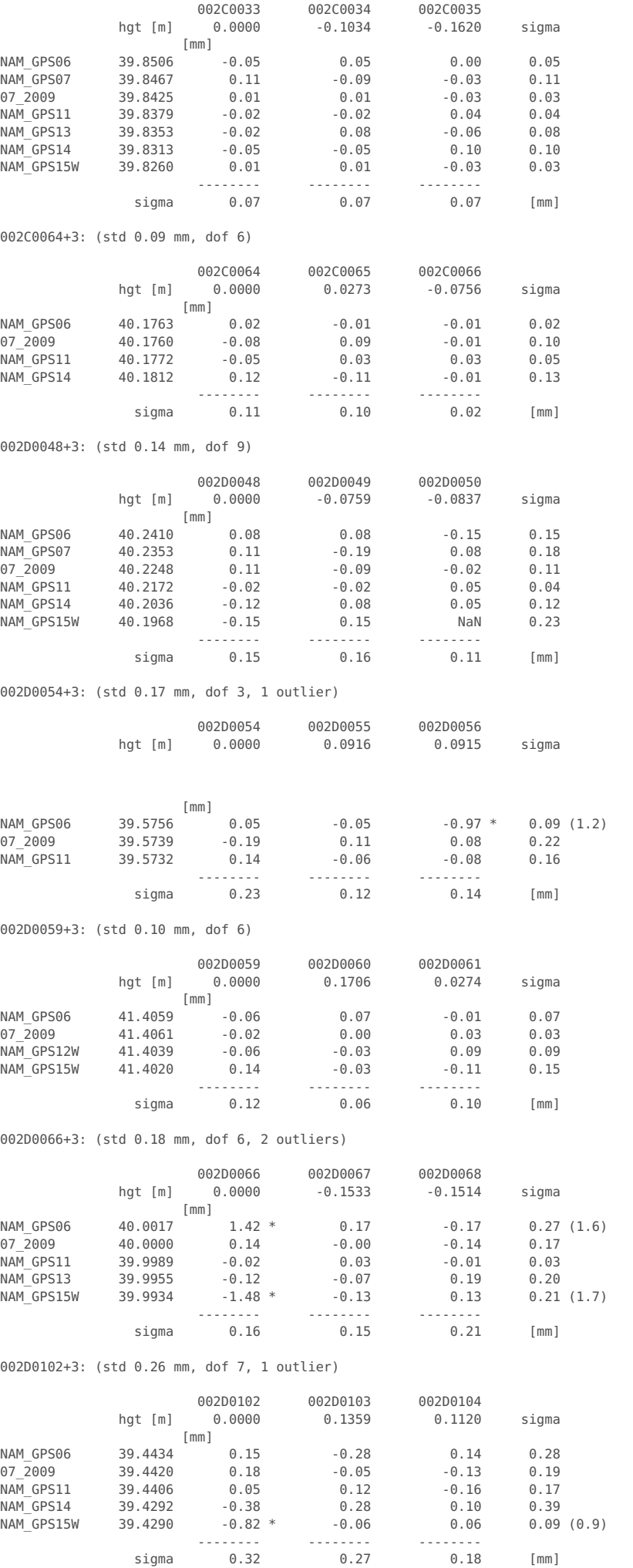

## 002D0108+3: (std 0.35 mm, dof 5, 3 outliers)

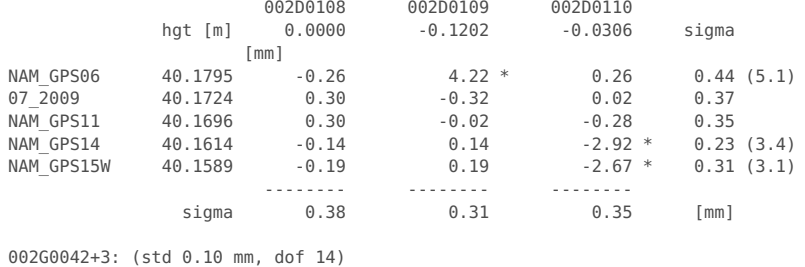

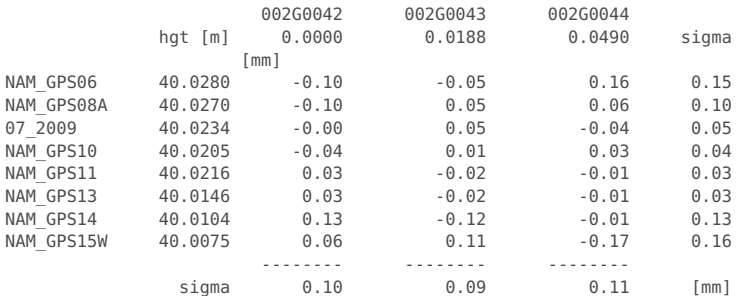

## 002G0048+3: (std 0.24 mm, dof 4, 2 outliers)

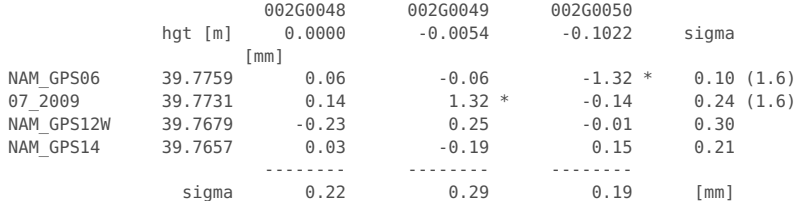

002G0124+3: (std 0.25 mm, dof 5, 1 outlier)

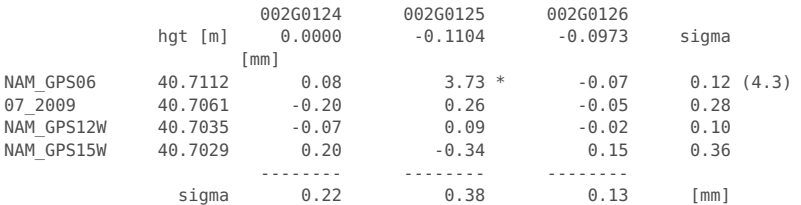

### 002H0032+3: (std 0.12 mm, dof 5, 1 outlier)

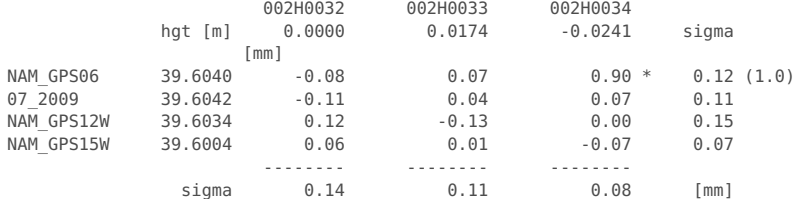

## 002H0035+3: (std 0.19 mm, dof 5, 1 outlier)

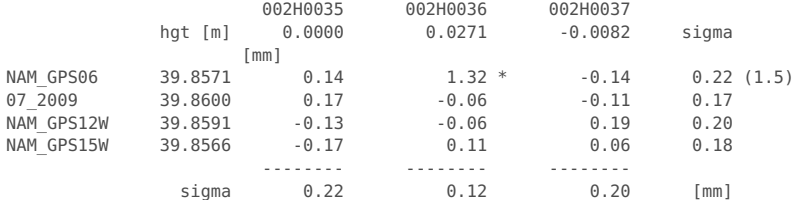

## 002H0038+3: (std 0.14 mm, dof 5, 1 outlier)

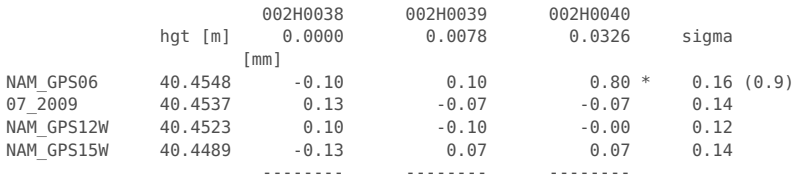

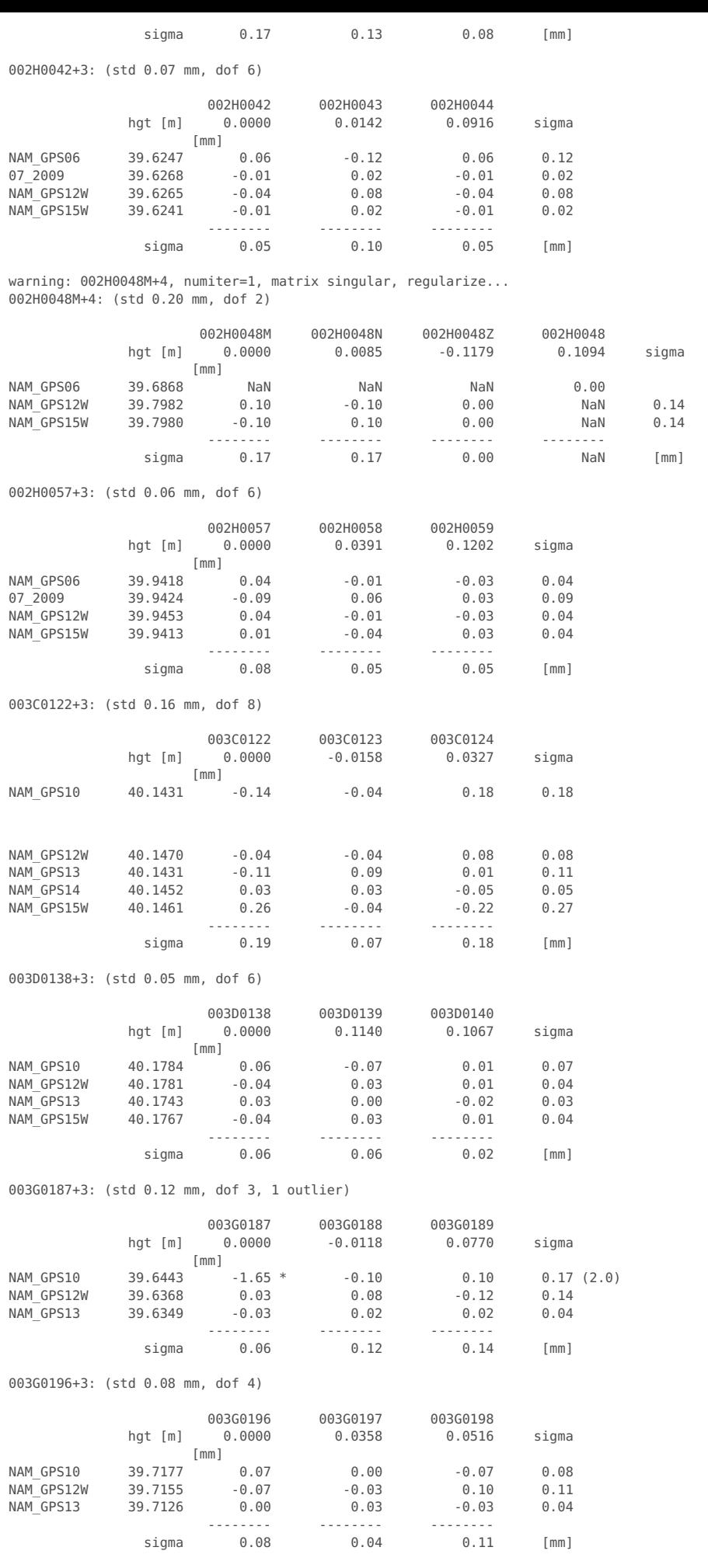

NO REDUNDANCY

M001M+3: (std 0.25 mm, dof 6, 2 outliers)

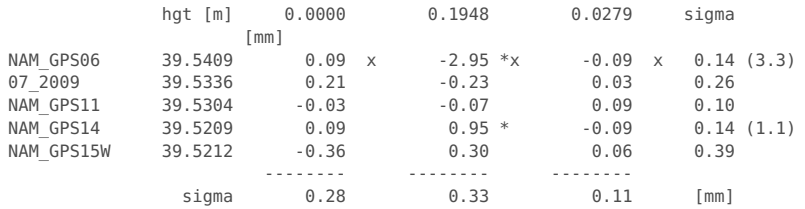

warning: maximum number of iterations for outlier detection exceeded. M002M+3: (std 0.33 mm, dof 6, 6 outliers)

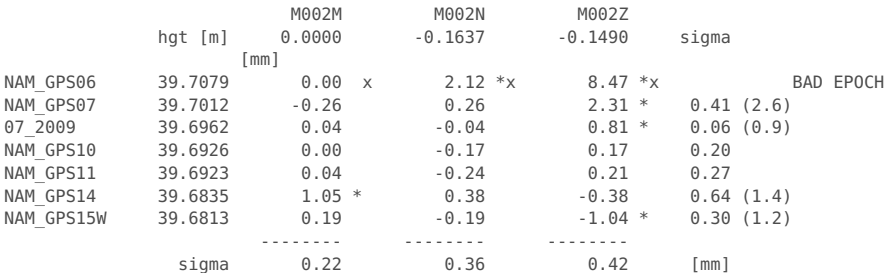

M003M+3: (std 0.17 mm, dof 6, 4 outliers)

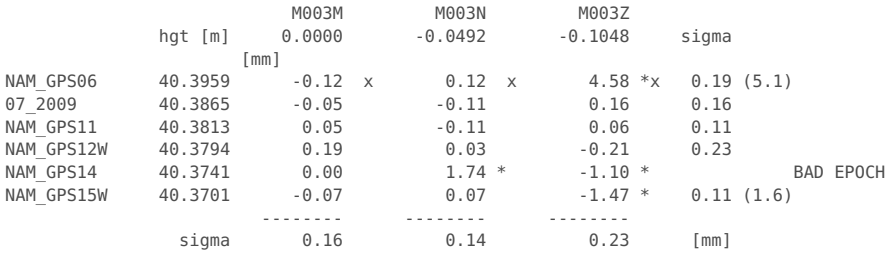

M004M+3: (std 0.07 mm, dof 2, 4 outliers)

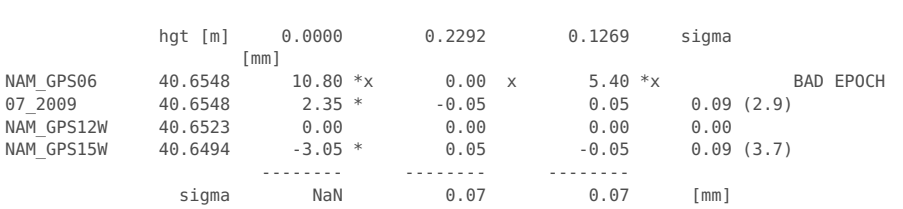

M004M M004N M004Z

M005M+3: (std 0.29 mm, dof 6, 2 outliers)

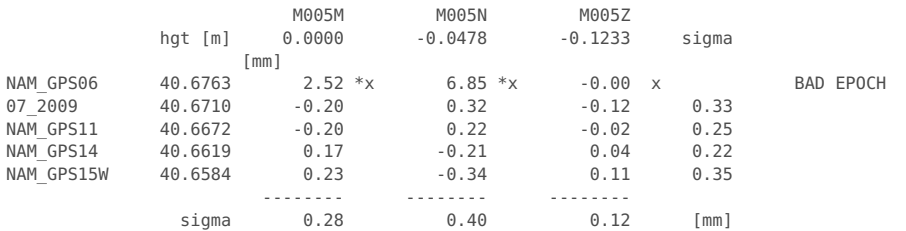

## M006M+3: (std 0.29 mm, dof 5, 3 outliers)

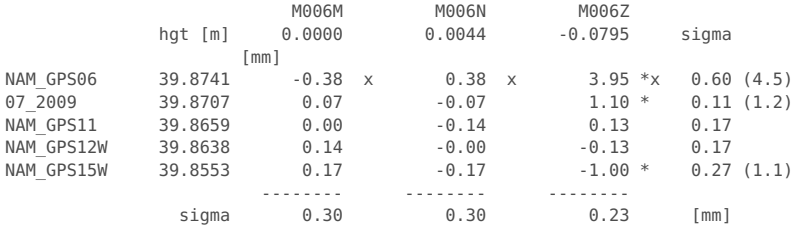

## M007M+3: (std 0.26 mm, dof 10, 4 outliers)

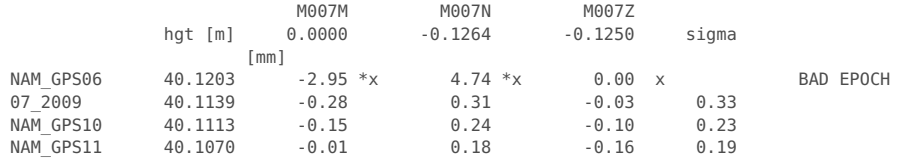

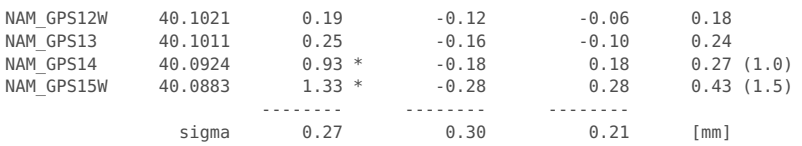

warning: maximum number of iterations for outlier detection exceeded. M008M+6: (std 0.38 mm, dof 9, 6 outliers)

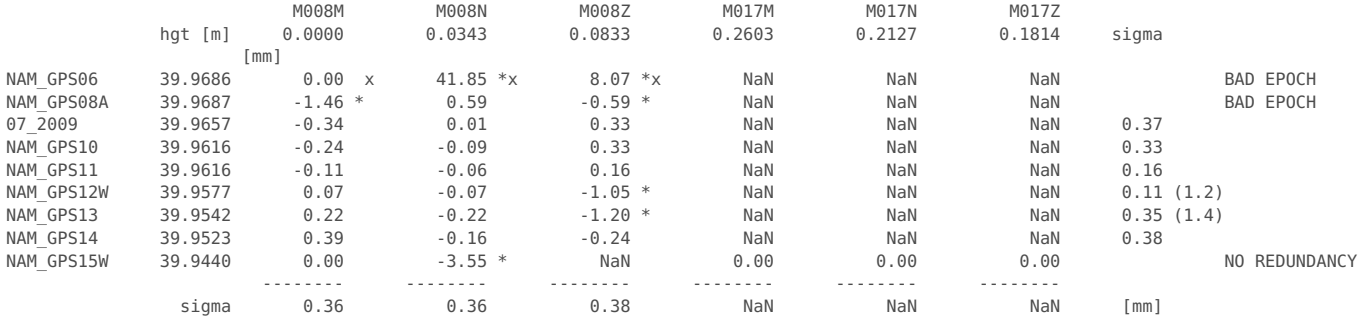

M009M+3: (std 0.17 mm, dof 13, 1 outlier)

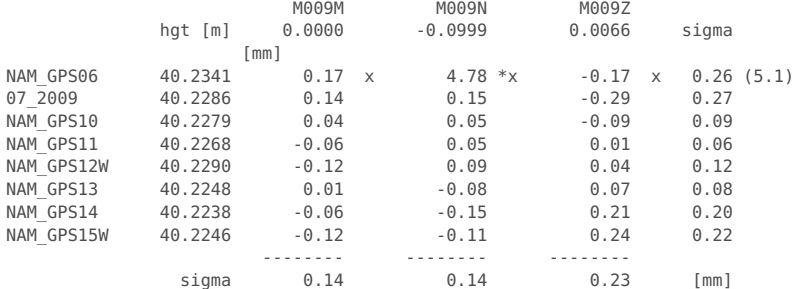

M010M+3: (std 0.24 mm, dof 5, 1 outlier)

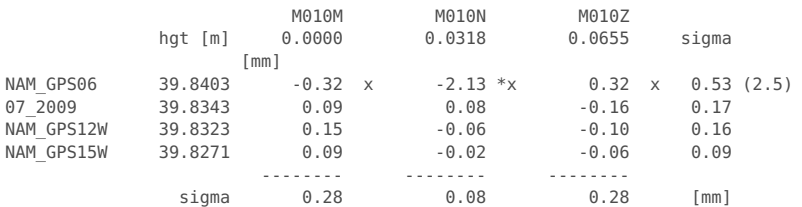

M011M+3: (std 0.25 mm, dof 5, 3 outliers)

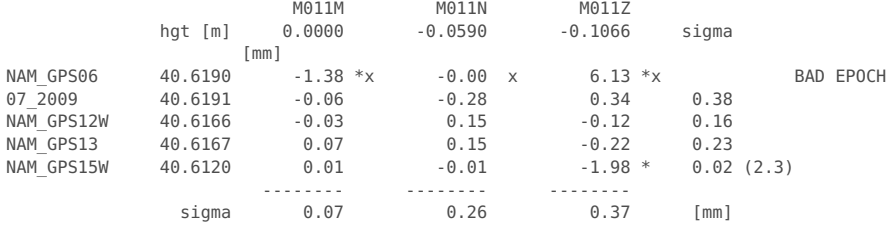

M012M+3: (std 0.26 mm, dof 2, 4 outliers)

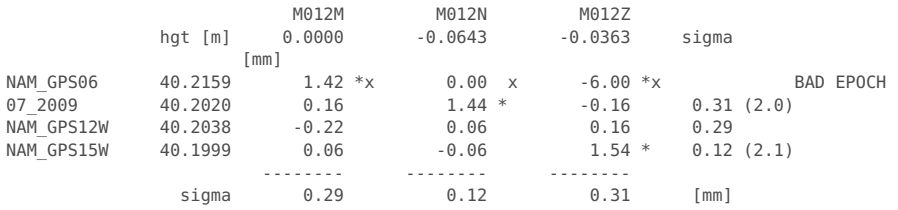

M013M+3: (std 0.28 mm, dof 3, 3 outliers)

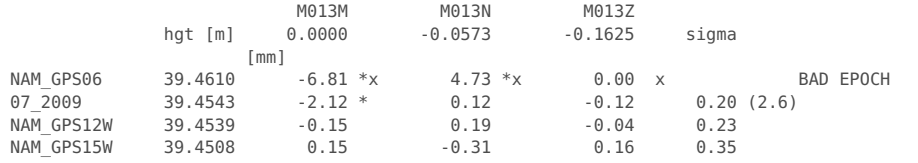

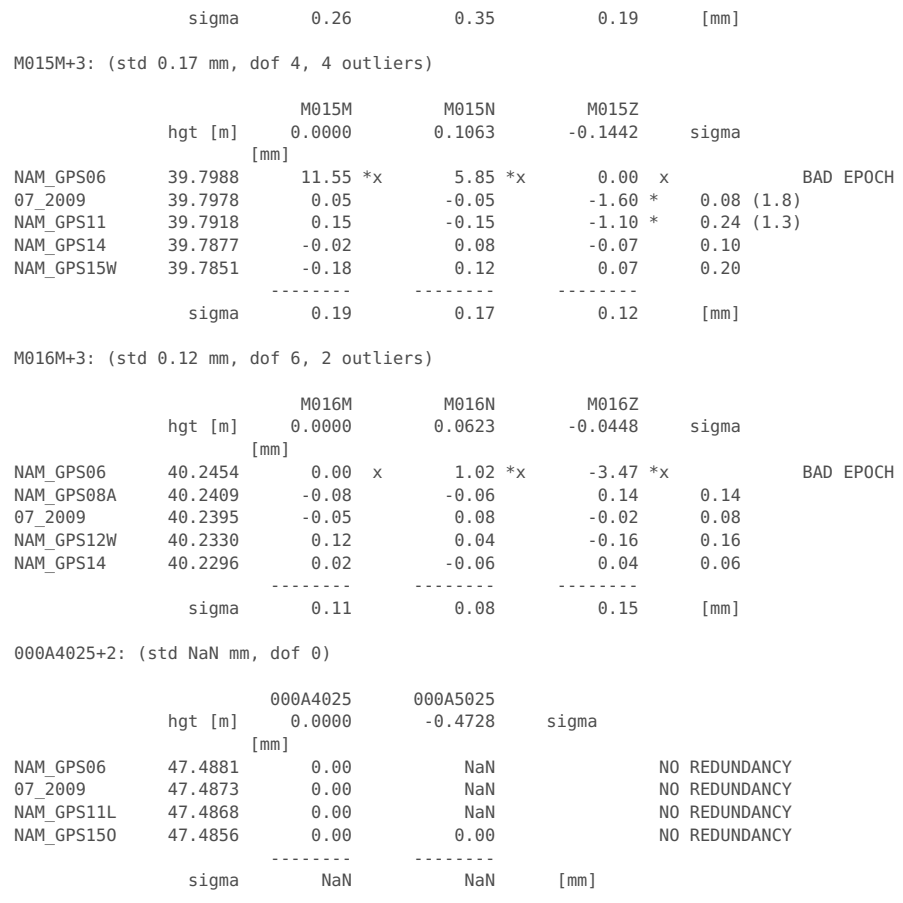

-------- -------- --------

# **Select output mode: all benchmarks or only one per cluster**

#### if config.reducecluster

% Use only one benchmark per cluster with the adjusted height, updated

- % flags used by default.
- fprintf('\n\nRemove observations and benchmarks for clusters, leaving only one\n unique benchmarks per cluster with LSQ adjusted heig ht measurements.\n')
	- fprintf('\nObservations flags are recomputed using both the a-priori flags and\n results from the cluster analysis.\n\n')

% rename old observations and replace by cluster observations

obsindex\_orig=obsindex; obsstats\_orig=obsstats; obs\_orig=obs;

obsindex=clusterobsadm(:,1:2); obsstats=clusterobsstats; obs=clusterobs(:,1);

% remove cluster observations with format st.dev. larger than 1 cm

```
irem=find(clusterobs(:,2)>.01); % remove cluster observations with formal st.dev. larger than 1 cm
obs(irem,:)=[];
obsindex(irem,:)=[];
obsstats(irem,:)=[];
```
% rename old point data and replace by cluster data

pntname\_orig=pntname; pntcrd\_orig=pntcrd; pntstats\_orig=pntstats;

```
pntname=pntname(clusterpntadm(:,2)); % don't use clustername, but name of first point (clustername is too long for netcdf)<br>pntcrd=pntcrd(clusterpntadm(:,2),:); % coordinates of first point in cluster
                                                           % coordinates of first point in cluster
pntclass=pntclass(clusterpntadm(:,2),:);<br>pntstats=clusterstats(:,[ 1:4 6:7]);
                                                          % clusterstats has one more column, is removed
```

```
% update the counts
```
numobs=size(obsindex,1); numpnt=numel(pntname);

fprintf('Number of observations %d -> %d\n',numel(obs\_orig),numobs) fprintf('Number of benchmarks %d -> %d \n\n',numel(pntname\_orig),numpnt)

```
elseif config.updateflags
  fprintf('\n\nUpdate observations flags using results from the cluster analysis.\n\n')
  % Use updated flags from cluster analysis
  obsstats_orig=obsstats;
  obsstats=obsstats2;
end
```
Remove observations and benchmarks for clusters, leaving only one unique benchmarks per cluster with LSQ adjusted height measurements.

Observations flags are recomputed using both the a-priori flags and results from the cluster analysis.

Number of observations 805 -> 426 Number of benchmarks 154 -> 71

## **Make GPS covariance matrix**

```
tmjd=prjstats(:,3) - 678942; % mean project epoch in MJD
tyear=(tmjd-51544.5)./365.25+2000; % mean project epoch in years
ndays=prjstats(:,4); % number of days of observations
cov1=zeros(numobs,numobs);
for component=3:-1:1
   idx = find( obsstats(:,7) == component ); % find observed component (1=North, 2=East, 3=Up)
   if isempty(idx), continue;, end
    % Make GPS covariance matrix w/o setup noise
   switch config.covcompmethod
       case 'common project date
          % All points with common date for each campaign observation
          cov1(idx,idx)=gpscov1(obsindex(idx,:),pntcrd,tyear,round(mean(ndays)),config.gpscov(component));
        case 'obs_date'
           error(['unsupported co-variance computation method, use "common_project_date" instead.' covmethod ])
       otherwise
           error(['unknown co-variance computation method, check input.' covmethod ])
```
#### end end

```
figure('Name','GPSCov');
imagesc(cov1.*1e6); hc=colorbar;ylabel(hc,'[mm^2]')
title('GPS Covariance matrix (w/o setup noise)')
% Add setup noise, only for the height component, and only for campaign stations
component=3;
cov2=zeros(numobs,numobs);
if config.reducecluster || config.ignoreclustercorrelation
   % add diagonal setup noise for reduced clusters
   idxobs=find( obsstats(:,6) == 0 & obsstats(:,7) == component);nobsk=numel(idxobsk);
  if nobsk > 0cov2(idxobsk,idxobsk)=cov2(idxobsk,idxobsk) + ...
            eye(nobsk,nobsk)*config.gpscov(component).setupnoise.^2 ;
  end
else
   % add block diagonal setup noise for clusters in non reduced setup
  idxcluster=find( clusterobsstats(:,6) == 0 \& clusterobsstats(:,7) == component);
  for k=1:numel(idxcluster)
     idxobsk=clusterobsadm(k,find(~isnan(clusterobsadm(k,4:end)))+3);
      nobsk=numel(idxobsk);
      cov2(idxobsk,idxobsk)=cov2(idxobsk,idxobsk) + ...
          ones(nobsk,nobsk)*config.gpscov(component).setupnoise.^2 + ...
          eye(nobsk,nobsk)*config.gpscov(component).setuplevellingnoise.^2;
  end
end
cov2=cov1+cov2;
figure('Name','GPSfinalCov');
imagesc(cov2.*1e6); hc=colorbar;ylabel(hc,'[mm^2]')
title('GPS Covariance matrix (final)')
figure('Name','GPSfinalCov (log)');
imagesc(log10(abs(cov2.*1e6))); hc=colorbar;ylabel(hc,'[log mm^2]')
title('GPS Covariance matrix (final)')
```
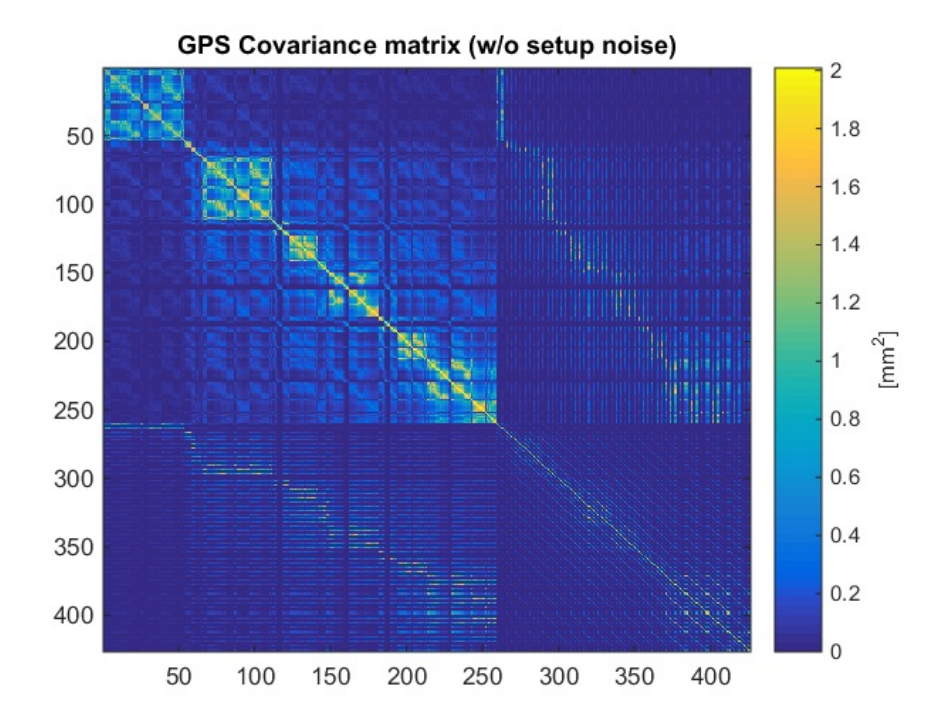

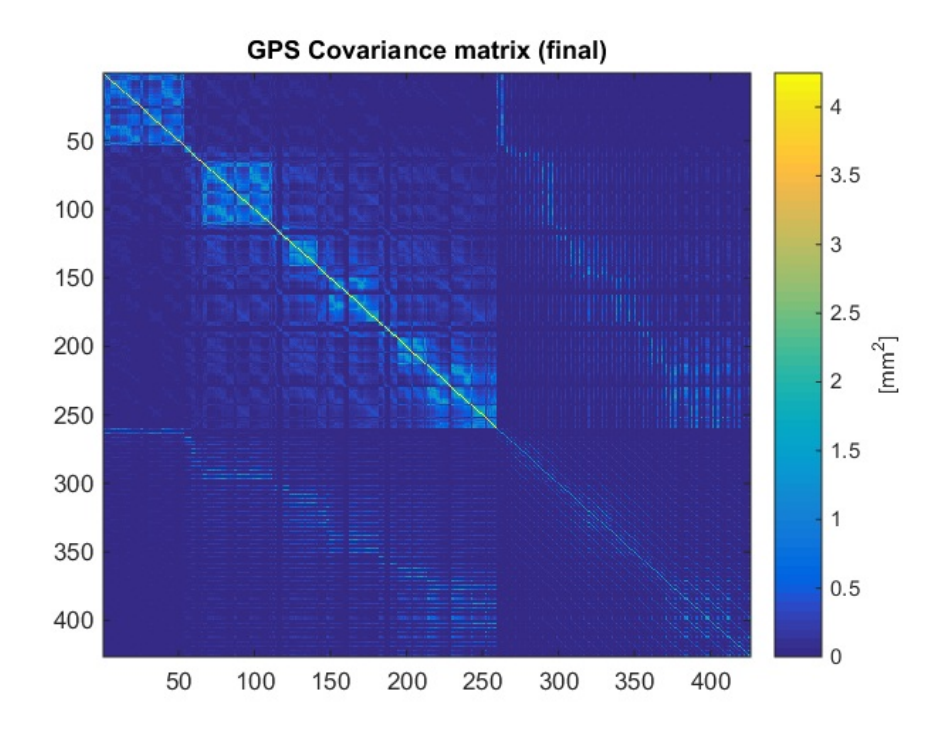

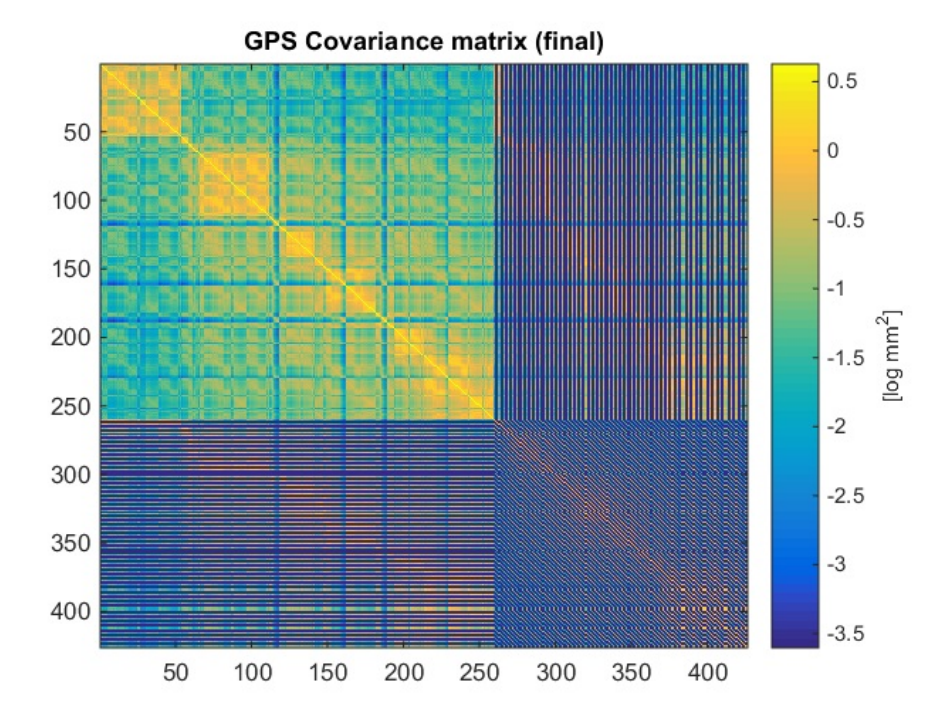

### **Output netcdf**

% Add synthetic benchmark SYN BM to end of point data arrays

```
pntname{end+1}='SYN_BM';
prtcrd(end+1,1:2)=[NaN NaN];
%pntcrd(end+1,1:2)=[0 0];
pntclass{end+1}='SYN_BM';
cluster_id(end+1)=0;
```
% Prepare the single (spatial) differences (wrt SYN\_BM)

prjepoch=prjstats(:,3);

```
sdobstable= [ (numpnt+1)*ones(numobs,1) obsindex(:,1) obsindex(:,2) ];
sdobs=obs;
sdcov=cov2;
```

```
sdobsflag=obsstats(:,5);
sensitivity=zeros(numobs,3);
sensitivity(sub2ind([numobs,3],[1:numobs]',obsstats(:,7)))=ones(numobs,1);
epoch=obsstats(:,3);
```
#### % write netcdf

```
writelts2netcdf(netcdf_file,globalattributes, ...
                 pntname,pntcrd,pntclass, ...
                 prjname,prjepoch,prjclass, ...
                 sdobstable, sdobs, sdcov, sdobsflag, sensitivity, epoch)
```
Create NAM LTS2 netcdf schema ... Netcdf file lts2\_allgps\_cluster.nc already exists, will be deleted first to recreate it. Write NAM LTS2 netcdf schema to file... Write data to NAM LTS2 netcdf... Done.

## **update point class**

updpntclasslts2netcdf(netcdf\_file);

Warning: pntclass length exceeded, take evasive action GPS&CORS&OFFSH -> CORS&OFFSH Warning: pntclass length exceeded, take evasive action GPS&CORS&OFFSH -> CORS&OFFSH

Benchmarks (72 points):

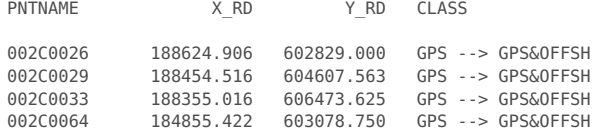

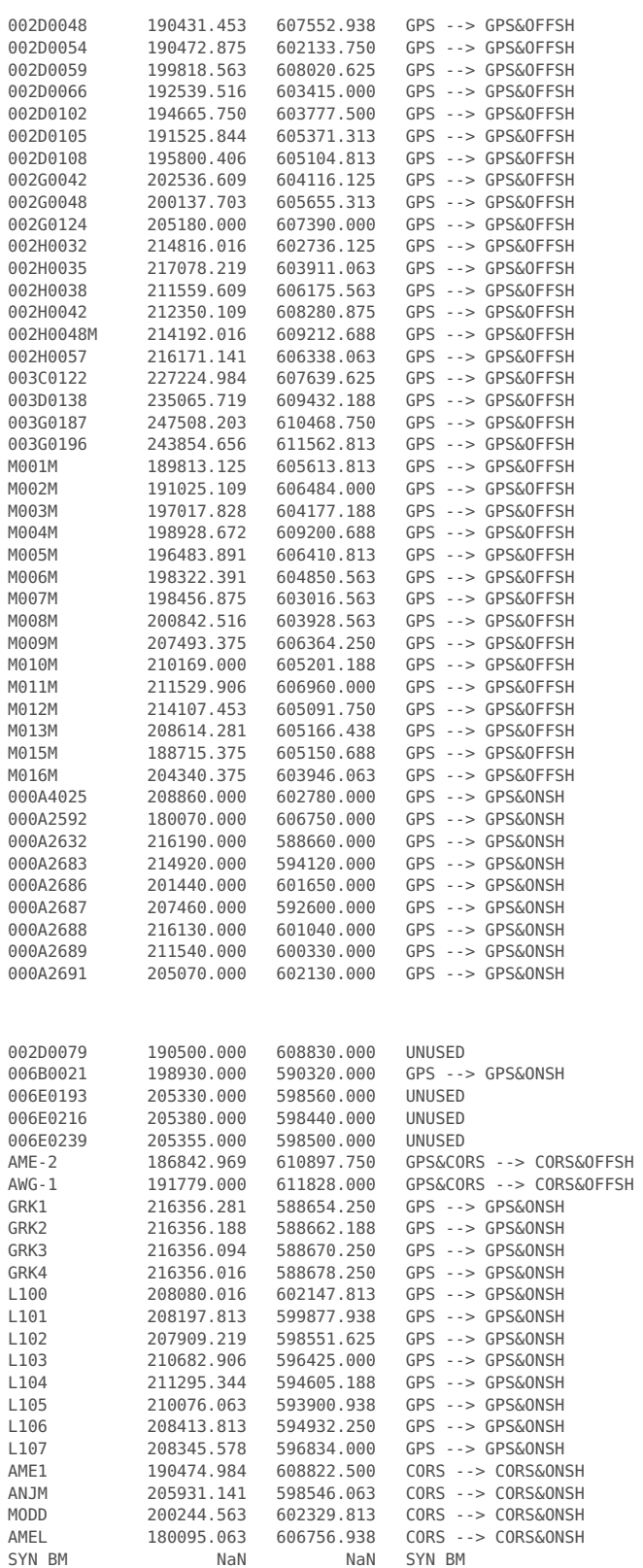

The netcdf\_file lts2\_allgps\_cluster.nc will be updated.

# **Text output**

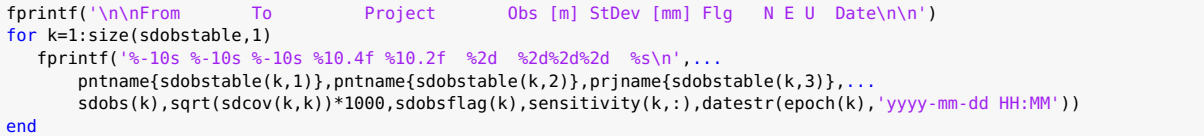

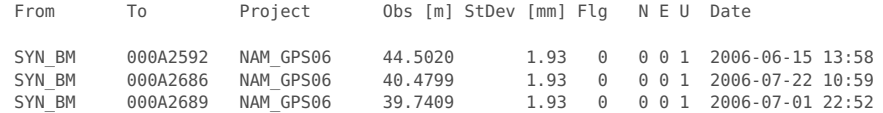

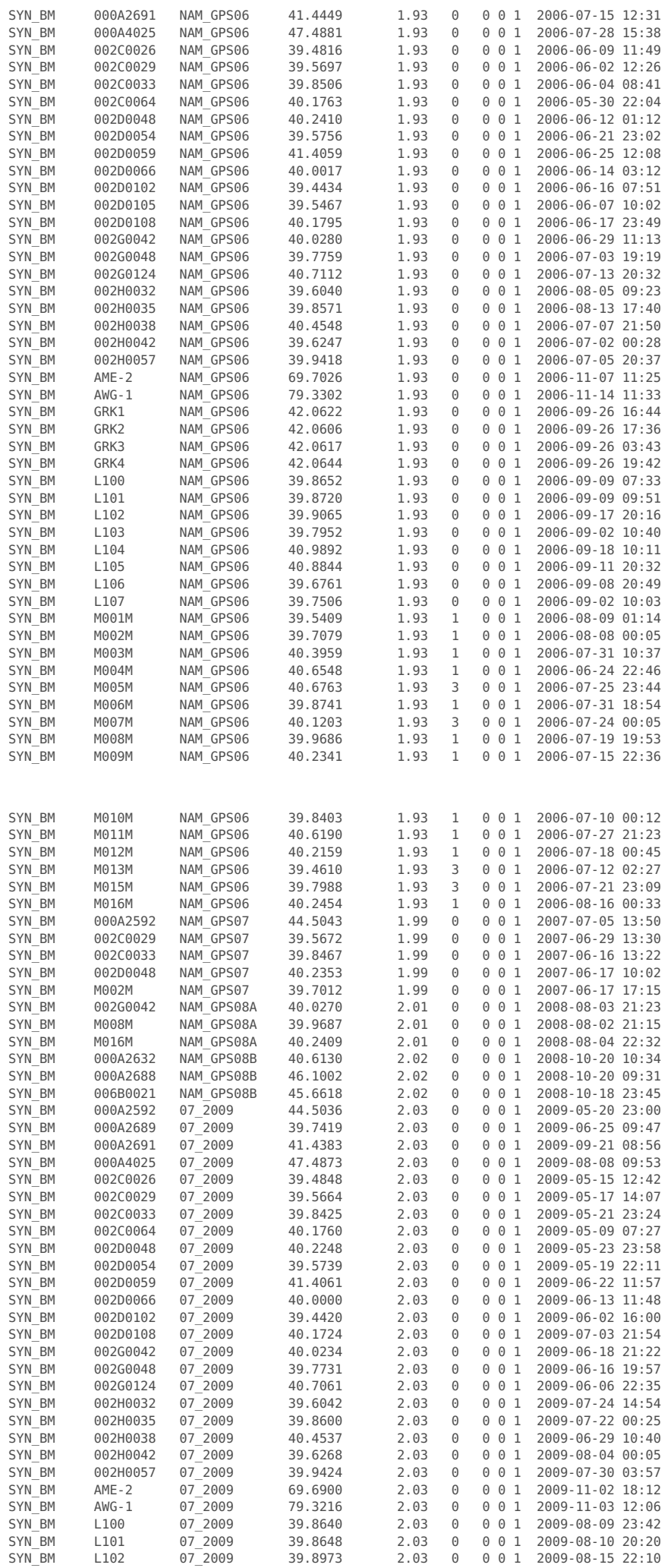

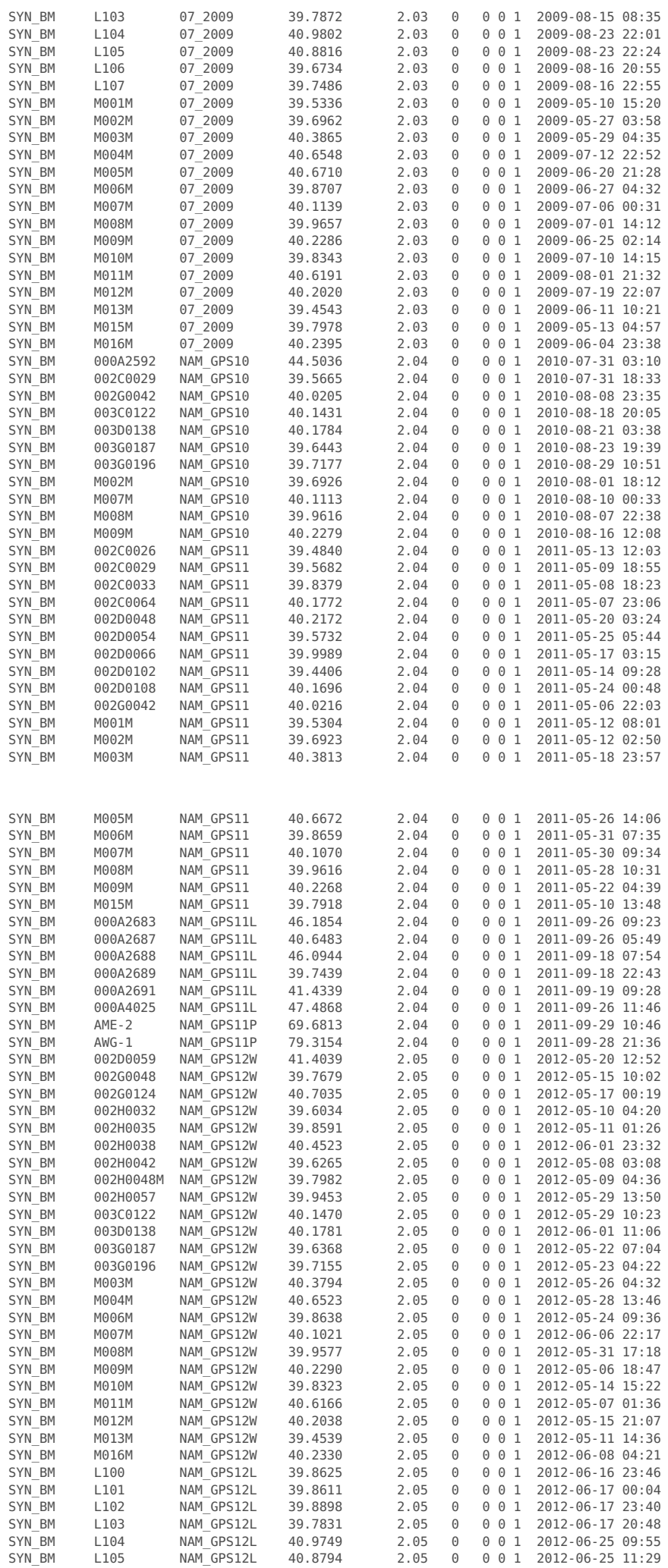

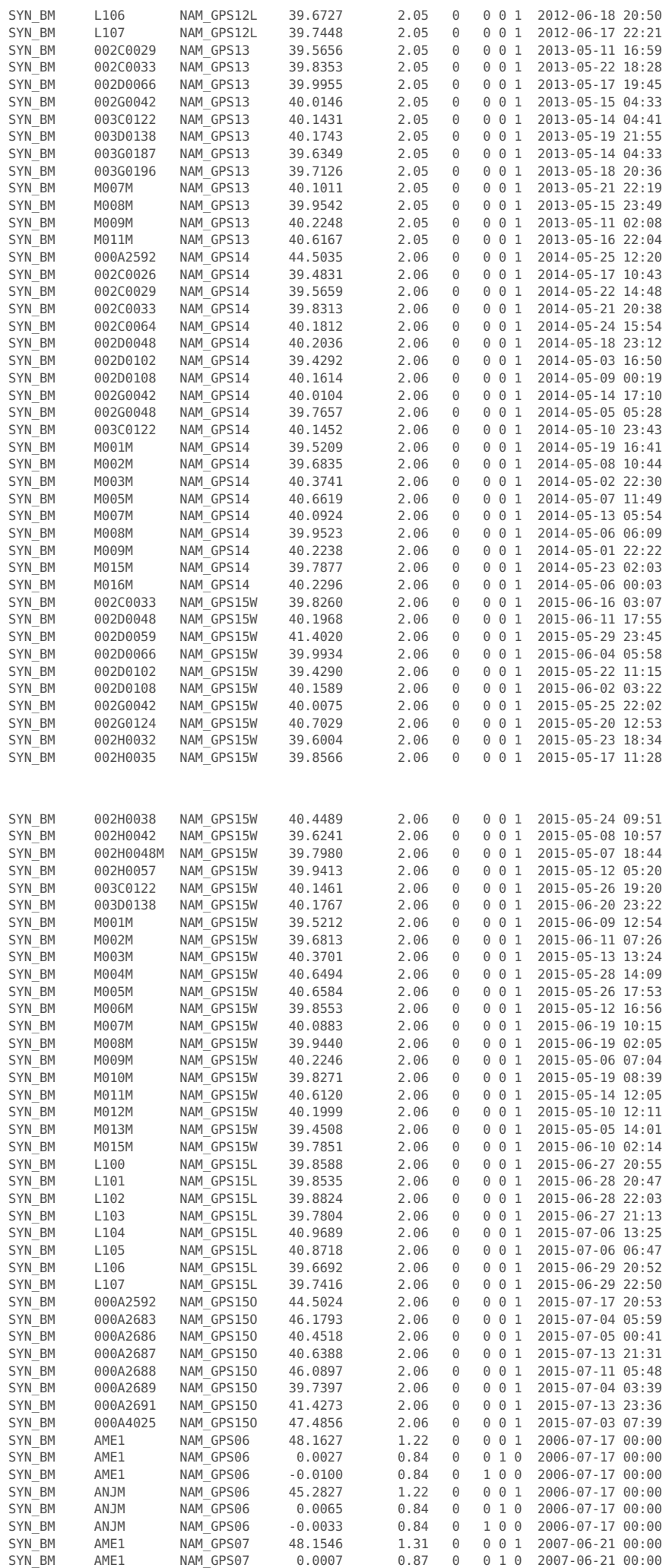

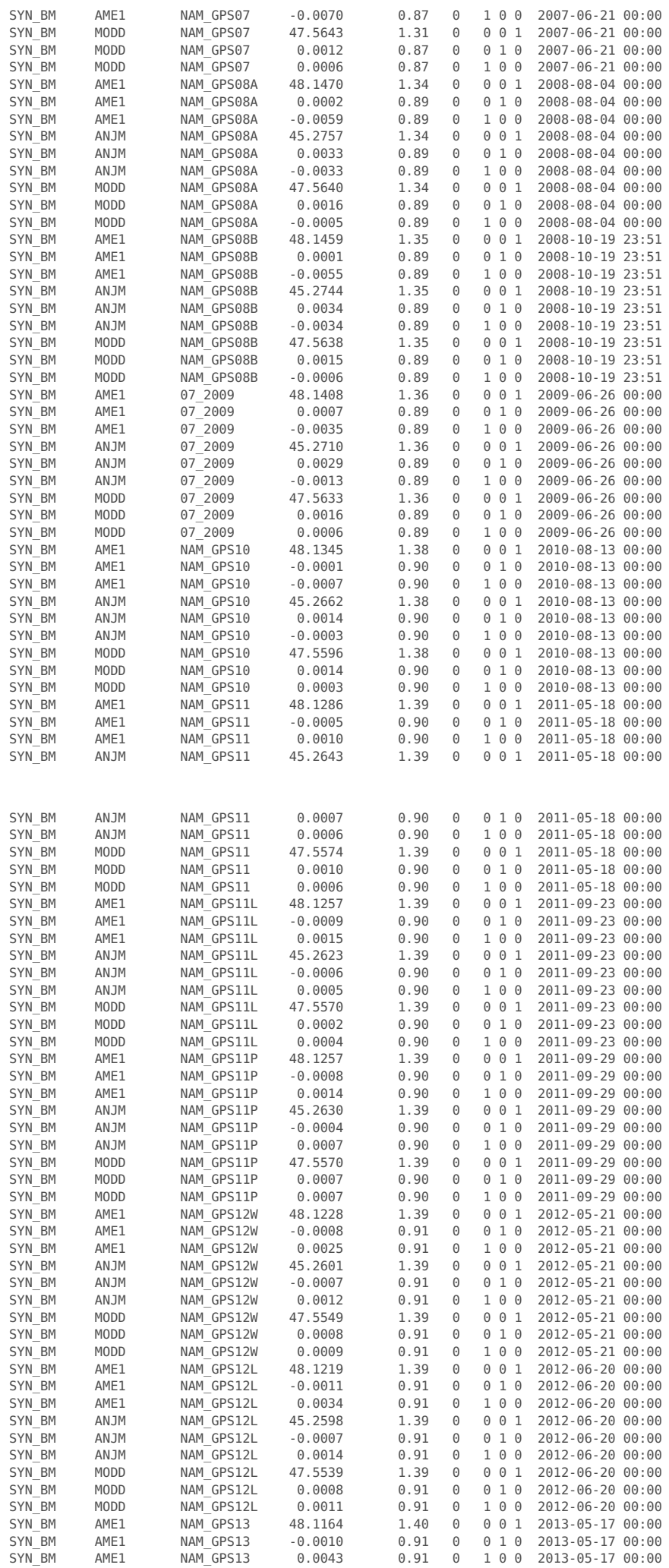

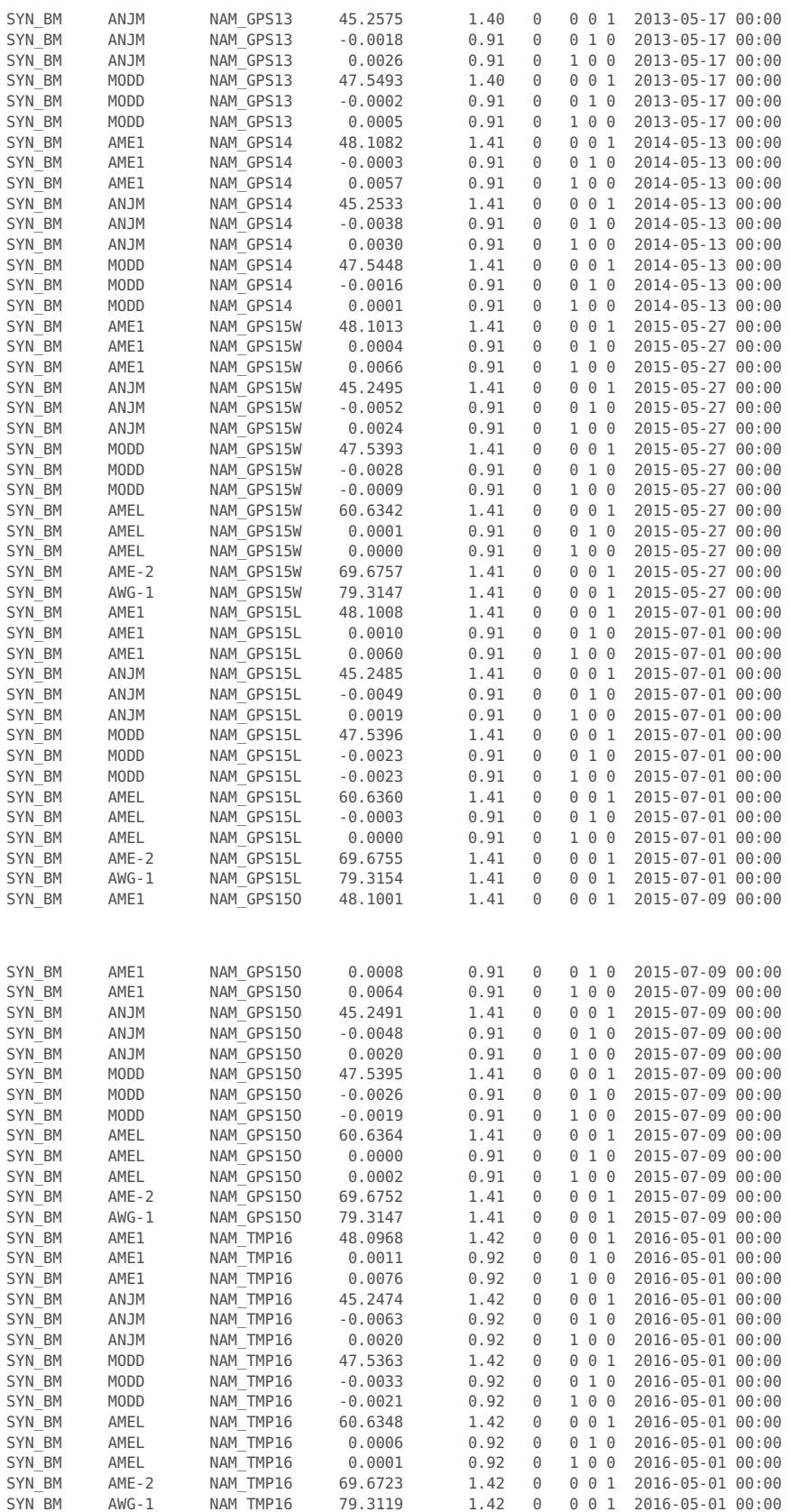

## **Plot output**

pnts=unique(sdobstable(:,2));

```
figure;
for k=1:numel(pnts)
   idx=find( sdobstable(:,2)==pnts(k) & sensitivity(:,3));
   plot(epoch(idx),(sdobs(idx)-mean(sdobs(idx)))*1000+k+12)
  hold on
end
title('Height evolution')
datetick('x')
ylabel('[mm]')
```
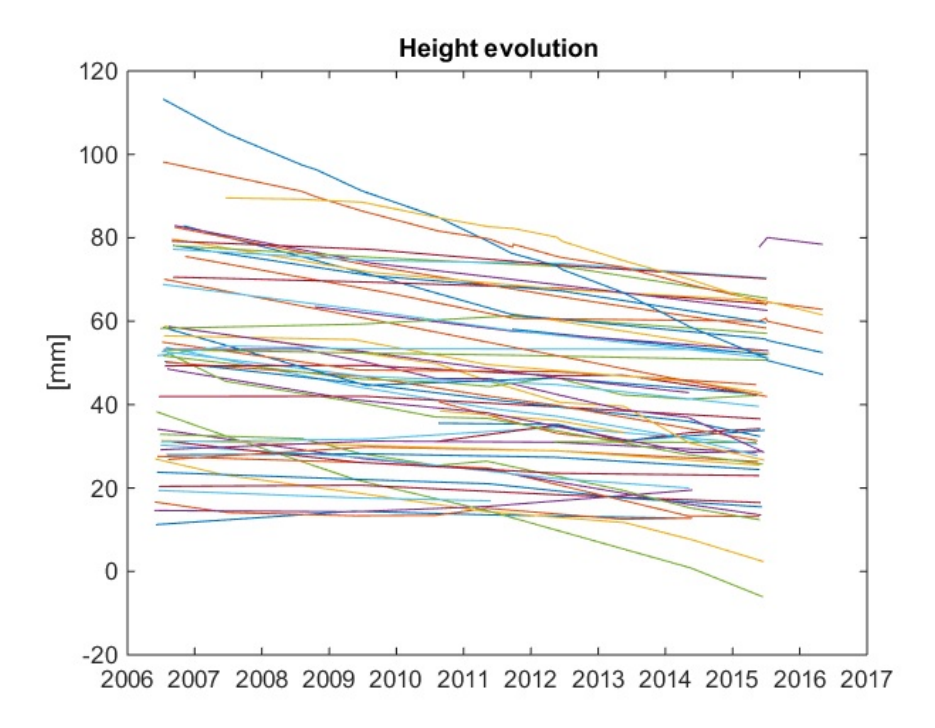

### **Idem, sorted on distance to AWG1**

```
AWG1=[191778.768 611827.827];
dist=sqrt((pntcrd(pnts,1)-AWG1(1)).^2+(pntcrd(pnts,2)-AWG1(2)).^2);
[~,isrt]=sort(dist,'descend');
pnts=pnts(isrt);
figure;
for k=1:numel(pnts)
  idx=find( sdobstable(:,2)==pnts(k) & sensitivity(:,3));
  plot(epoch(idx),(sdobs(idx)-mean(sdobs(idx)))*1000+k+12)
```

```
hold on
end
title('Height evolution (sorted on distance to AWG1)')
datetick('x')
ylabel('[mm]')
```
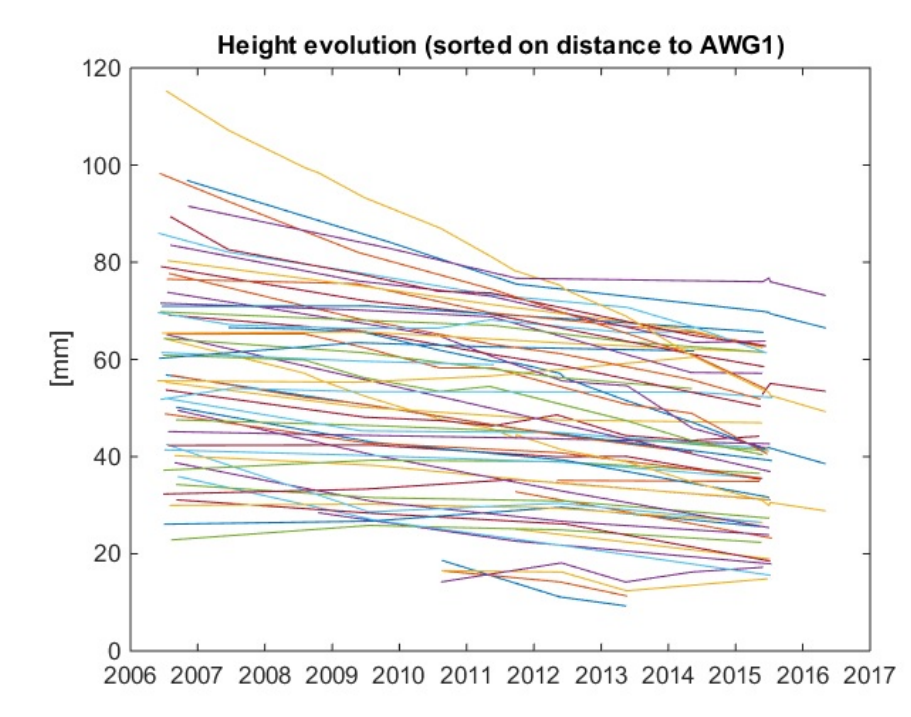

## **Idem, sorted on distance to AWG1, flagged data removed**

```
sdobs2=sdobs(idx);
sensitivity2=sensitivity(idx,:);
epoch2=epoch(idx);
pnts=unique(sdobstable2(:,2));
AWG1=[191778.768 611827.827];
dist=sqrt((pntcrd(pnts,1)-AWG1(1)).^2+(pntcrd(pnts,2)-AWG1(2)).^2);
[~,isrt]=sort(dist,'descend');
pnts=pnts(isrt);
figure;
for k=1:numel(pnts)
   idx=find( sdobstable2(:,2)==pnts(k) & sensitivity2(:,3));
   plot(epoch2(idx),(sdobs2(idx)-mean(sdobs2(idx)))*1000+k+12)
   hold on
end
title('Height evolution (sorted on distance to AWG1, w/o flagged data)')
datetick('x')
ylabel('[mm]')
```
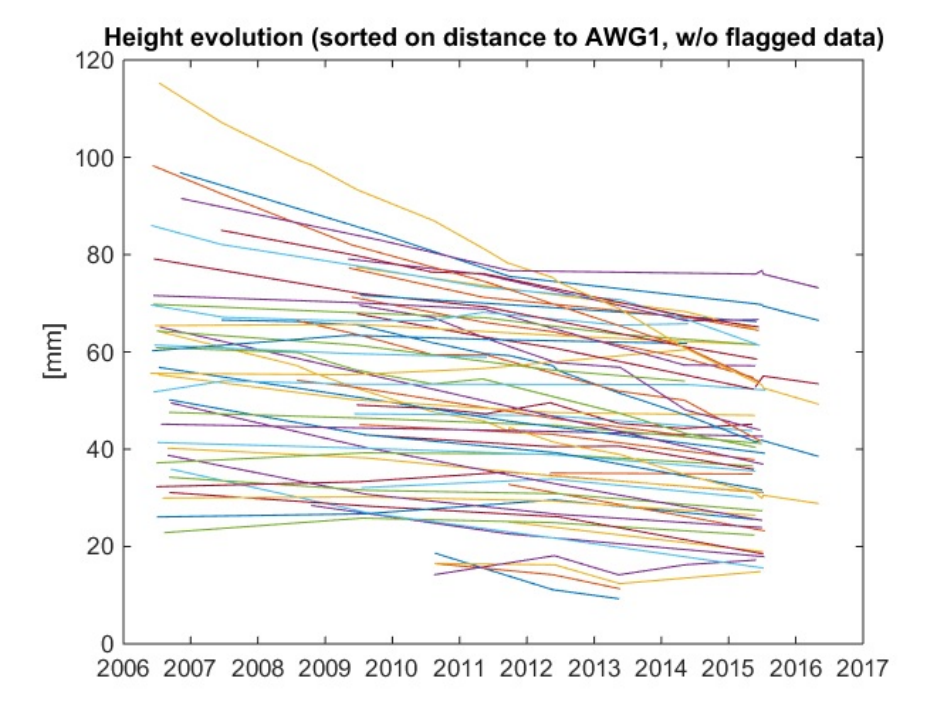

### **Plot covariances**

```
numobs=size(sdcov,1);
distvec=zeros(numobs*(numobs-1)/2,1);
timevec=zeros(numobs*(numobs-1)/2,1);
covvec=zeros(numobs*(numobs-1)/2,1);
kk=0;
for k=1:numobs
    for l=1:k-1
     kk=kk+1;
     pntk=sdobstable(k,2);
```

```
pntl=sdobstable(l,2);
      distvec(kk,1)=sqrt((pntcrd(pntl,1)-pntcrd(pntk,1)).^2+(pntcrd(pntl,2)-pntcrd(pntk,2)).^2);
      timevec(kk,1)=abs(epoch(l)-epoch(k));
      covvec(kk,1)=sdcov(k,l);
   end
end
```
figure; plot(distvec./1000,covvec.\*1e6,'.') ylabel('covariance [mm^2]') xlabel('distance [km]')

figure; plot(timevec./365,covvec.\*1e6,'.') ylabel('covariance [mm^2]') xlabel('time difference [years]')

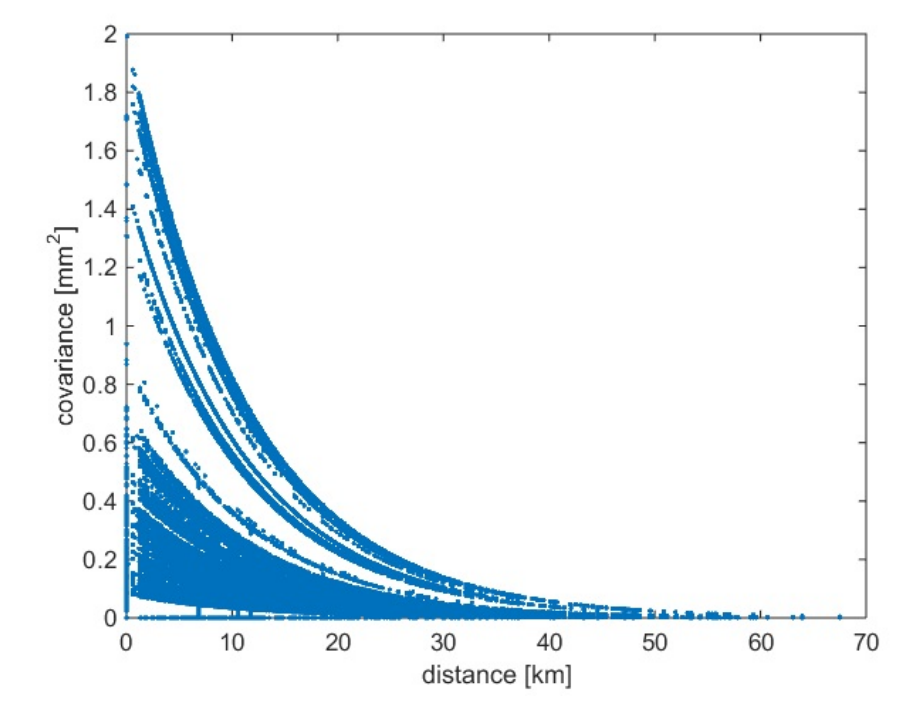

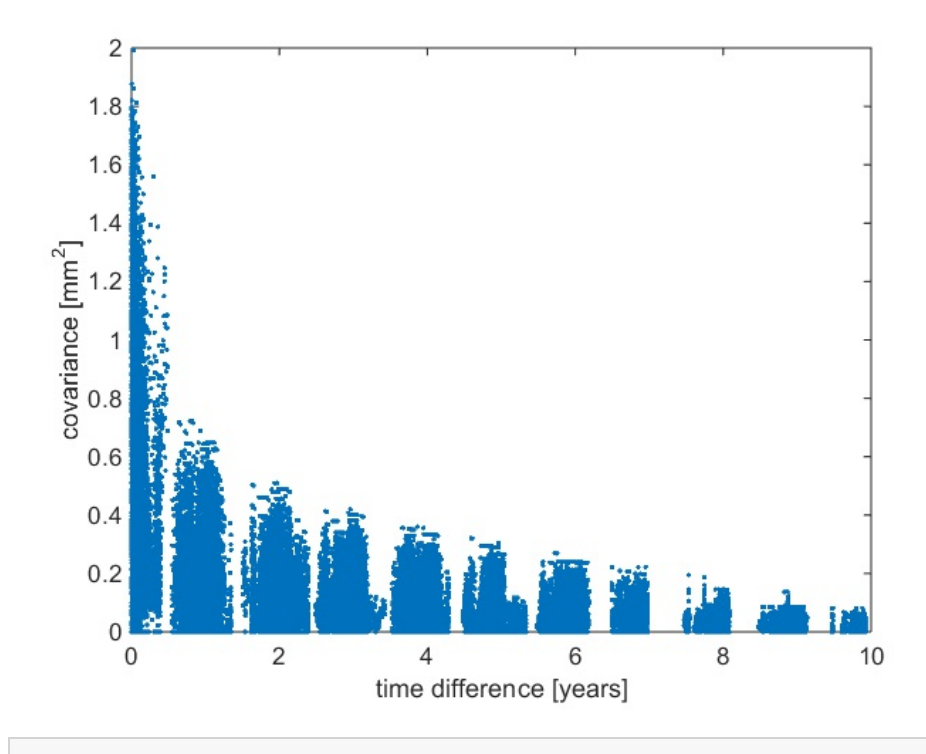

figure  $[xi, yi] = meshgrid(0:.1:10, 0:.5:70);$ zi = griddata(timevec./365,distvec./1000,covvec.\*1e6,xi,yi,'nearest'); surf(xi,yi,zi); xlabel('time difference [years]') ylabel('distance [km]') zlabel('covariance [mm^2]')

Warning: Duplicate data points have been detected and removed - corresponding

values have been averaged.

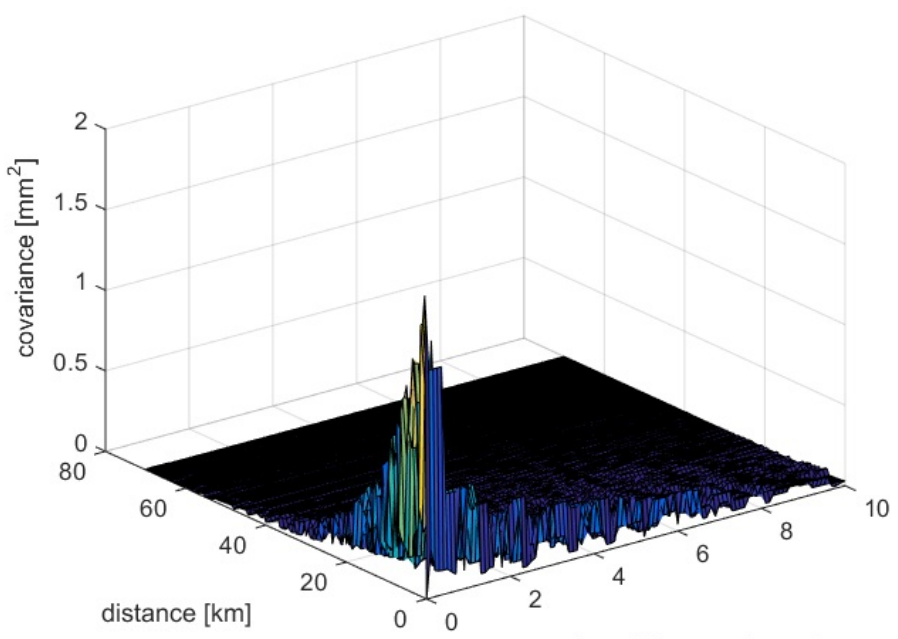

time difference [years]

# **End of script**

fprintf('lts2\_gps.m done\n');

Published with MATLAB® R2014b

Appendix M. lts2 rename cors processing output

### **Contents lts2\_rename\_cors.m**

- Rename points and apply height corrections to gps point and observation files
- **User input**
- Read GPS point file using textscan
- **Write updated GPS point file**
- $\blacksquare$  Read the observation file using textscan
- **Remove GPS observations**
- Rename the stations and apply antenna height change
- **Write updated GPS observation file**

#### **Rename points and apply height corrections to gps point and observation files**

This short script renames some points in the GPS CORS files to their campaign name and applies an offset to the CORS data for the height of the GPS ARP above the benchmark.

#### References:

T.

- AWG1 AM2 GPS ARP Benchmark difference.txt
- see also report AWG1\_AME2\_GPS\_Installation\_8312-0054-019-001.pdf

See also LTS2 GPSCORS and LTS2 GPS.

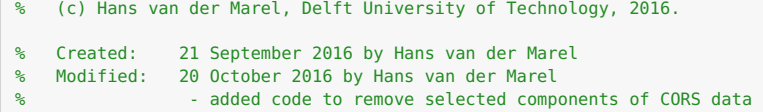

#### **User input**

The height correction in the translation table is the height of the ARP above (!) the (campaign) benchmark. Negative values mean the ARP is below the benchmark (see the reference documents). Since we correct the CORS data, this value must be substracted from the height observations, which is actually what is done in the code.

```
posfileold='../lts2cors/gpscors_pnt.csv';
obsfileold='../lts2cors/gpscors_obs.csv';
```

```
posfilenew='gpscors_pnt_renamed.csv';
obsfilenew='gpscors_obs_renamed.csv';
gpstranslate= { 'AWG1' 'AWG-1' -0.1106 ; ...
               'AME2' 'AME-2' -0.1335 ; ...
             };
gpsremove= { 'AWG1' [ true true false ] ; ...
               'AME2' [ true true false ] ; ...
             };
```
### **Read GPS point file using textscan**

```
fid = fopen(posfileold,'r');
posheader=fgetl(fid);
data = textscan(fid, '%s%f%f%f%[^\n\r]', Inf, 'Delimiter', ',', 'HeaderLines', 0, 'ReturnOnError', false);
fclose(fid);
pntname = data{: , 1};pitch = [ data[:, 2] data[:, 3];
cluster_id = data{ : , 4};
```
### **Write updated GPS point file**

```
for k=1:size(gpstranslate,1)
 pntname=strrep(pntname,gpstranslate{k,1},gpstranslate{k,2});
end
fid=fopen(posfilenew,'w');
fprintf(fid,'%s\n',posheader);
for k=1:numel(pntname)
 fprintf(fid,'%s,%.3f,%.3f,%d\n',pntname{k},pntcrd(k,1:2),cluster_id(k));
end
fclose(fid);
```
## **Read the observation file using textscan**

```
fid = fopen(obsfileold,'r');
obsheader=fgetl(fid);
```

```
data = textscan(fid, '%s%s%s%f%f%f%[^\n\r]', Inf, 'Delimiter', ',', 'HeaderLines', 0, 'ReturnOnError', false);
fclose(fid);
pntname_obs = data{:, 1};prjname_obs = data{:, 2};
meandate = data{:, 3};
duration = data{:, 4};
height = data{: , 5};use = data{:, 6};
iscorsfile=~isempty(strfind(obsheader,'COMPONENT'));
```
## **Remove GPS observations**

```
lremove=false(size(height));
for k=1:size(gpsremove,1)
 if iscorsfile
    lcomp=gpsremove{k,2};
    idx=ismember(pntname_obs,gpsremove{k,1}) & lcomp(use)';
 else
    idx=ismember(pntname_obs,gpsremove{k,1});
  end
 lremove(idx)=true;
end
pntname_obs(lremove)=[];
prjname_obs(lremove)=[];
meandate(lremove)=[];
duration(lremove) = [];
height(lremove) = [];
use(1remove) = [];
```
**Rename the stations and apply antenna height change**

```
for k=1:size(gpstranslate,1)
 if iscorsfile
    idx = ismember(pntname_obs, opstranslate{k,1}) & use == 3;
 else
    idx=ismember(pntname_obs,gpstranslate{k,1});
  end
 height(idx)=height(idx) - gpstranslate{k,3}; % Minus sign !!
 pntname_obs=strrep(pntname_obs,gpstranslate{k,1},gpstranslate{k,2});
```
end

### **Write updated GPS observation file**

```
fid=fopen(obsfilenew,'w');
fprintf(fid,'%s\n',obsheader);
for k=1:numel(pntname_obs)
  fprintf(fid,'%s,%s,%s,%.1f,%.4f,%d\n',pntname_obs{k},prjname_obs{k},meandate{k},duration(k),height(k),use(k));
end
fclose(fid);
```
Published with MATLAB® R2014b

Appendix N. lts2 seasonal correction processing output

### **Contents lts2\_seasonal\_correction.m**

- **Apply seasonal height correction to selected stations in GPS campaigns**
- **User input**
- Read the observation file using textscan
- **Apply seaonal correction to the stations in seasonalcorrection**
- **Write updated GPS observation file**

#### **Apply seasonal height correction to selected stations in GPS campaigns**

This short script appplies a seasonal height correctcion, derived from GPS CORS analysis, to co-located campaign stations.

This script is typically run in conjunction with LTS\_RENAME\_CORS, which renames some CORS stations to their nearby campaign equivalent and applies a height offset to the CORS station.

See also LTS2\_RENAME\_CORS, LTS2\_GPSCORS and LTS2\_GPS.

```
% (c) Hans van der Marel, Delft University of Technology, 2016.
% Created: 21 September 2016 by Hans van der Marel
% Modified: 10 October 2016 by Hans van der Marel
% - isolated code to a dedicated script which updates
% the files (run once)
% Set path to required toolboxes
lts2toolboxdir=fullfile('..','lts2toolbox');
addpath(fullfile(lts2toolboxdir,'tseries'));
```
### **User input**

The table SEASONALCORRECTION provides the co-located campaign station name (that should be corrected), the name of the TSERIES mat file with results of the CORS timeseries analysis, and name of the meteo matlab file.

The mat files from the timeseries analysis are assumed to be in the in the directory GPSCORSDIR.

Further, the names of the input and output campaign observation files need to be specified.

```
obsfileold='gpscampaigns_obs_alt.csv';
obsfilenew='gpscampaigns_obs_seasonal_corrected.csv';
gpscorsdir='../lts2cors';
seasonalcorrection= { 'AWG-1' 'awg1_fit.mat' 'meteo_Eelde.mat' ; ...
                      'AME-2' 'ame2_fit.mat' 'meteo_Eelde.mat' ; ...
                   };
doplot=true;
```
### **Read the observation file using textscan**

```
fid = fopen(obsfileold,'r');
obsheader=fgetl(fid);
data = textscan(fid, '%s%s%s%f%f%f%[^\n\r]', Inf, 'Delimiter', ',', 'HeaderLines', 0, 'ReturnOnError', false);
fclose(fid);
iscorsfile=~isempty(strfind(obsheader,'COMPONENT'));
pntname_obs = data{:, 1};prjname\_obs = data{ : , 2};meandate = data{:, 3};
duration = data{;, 4};
height = data{: , 5};use = data{:, 6};
```
### **Apply seaonal correction to the stations in seasonalcorrection**

```
for k=1:size(seasonalcorrection,1)
   pntnamek=seasonalcorrection{k,1};
   tseriesfile=fullfile(gpscorsdir,seasonalcorrection{k,2});
   meteofile=fullfile(gpscorsdir,seasonalcorrection{k,3});
   fprintf('\nApply seasonal corrections to %s using tseries object %s and meteo data %s.\n',...
       pntnamek,tseriesfile,meteofile);
    % find all observations
   if iscorsfile
     idx=ismember(pntname_obs,pntnamek) & use == 3;
   else
```

```
idx=ismember(pntname_obs,pntnamek);
    end
    epochk=datenum(meandate(idx),'yyyy-mm-dd HH:MM');
    yeark=ymd2dyear(datevec(epochk));
    % compute the seasonal correction
    load(tseriesfile); % this loads the tseries structure
    correction=tseriescmeval2(tseries,yeark,meteofile);
    fprintf('\nPntname Date Year Correction [mm]\n')
    for l=1:numel(yeark)<br>fprintf('%s %s
                           fprintf('%s %s %8.3f %7.2f\n',pntnamek,datestr(epochk(l),'yyyy-mm-dd'),yeark(l),correction(l,3)*1000)
   end
    % apply seasonal correction
   height(idx)=height(idx) - correction(:,3);
    % plot
   if doplot
        epoch=datenum(meandate,'yyyy-mm-dd HH:MM');
        range=ymd2dyear(datevec([ min(epoch) ; max(epoch) ]));
        tseriescmeval2(tseries,range(1):1/365:range(2),meteofile);
        hold on
        plot(yeark,correction(:,3)*1000,'s','MarkerEdgeColor','k',...
                        'MarkerFaceColor','g',...
                       'MarkerSize',8)
    end
end
```
Apply seasonal corrections to AWG-1 using tseries object ..\lts2cors\awg1\_fit.mat and meteo data ..\lts2cors\meteo\_Eelde.mat.

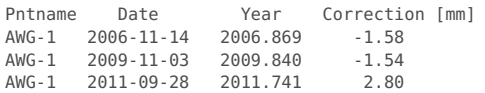

Apply seasonal corrections to AME-2 using tseries object ..\lts2cors\ame2\_fit.mat and meteo data ..\lts2cors\meteo\_Eelde.mat.

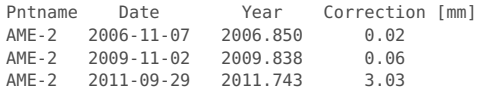

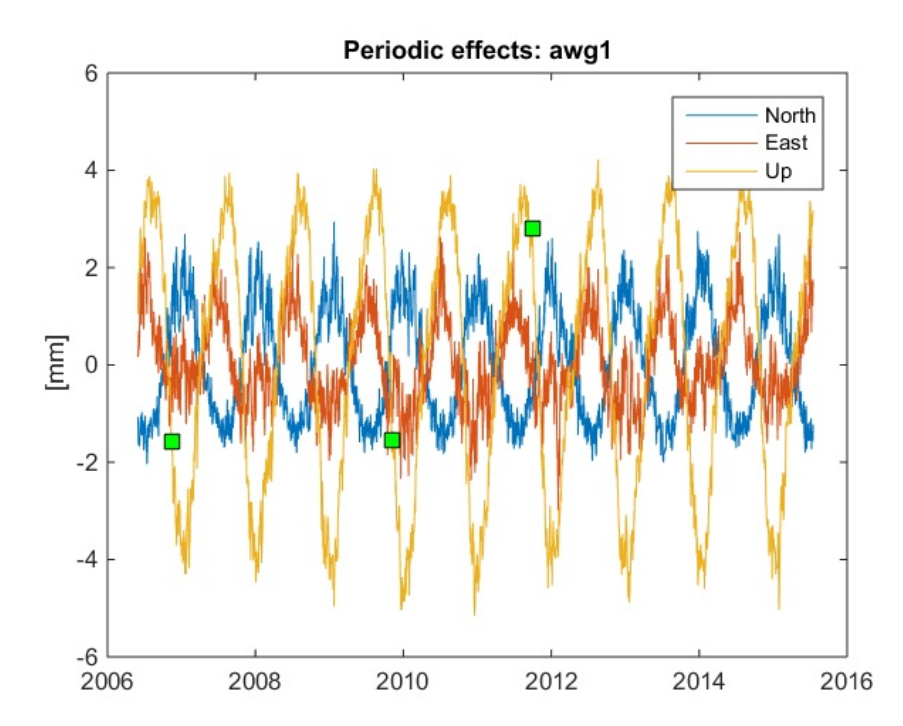

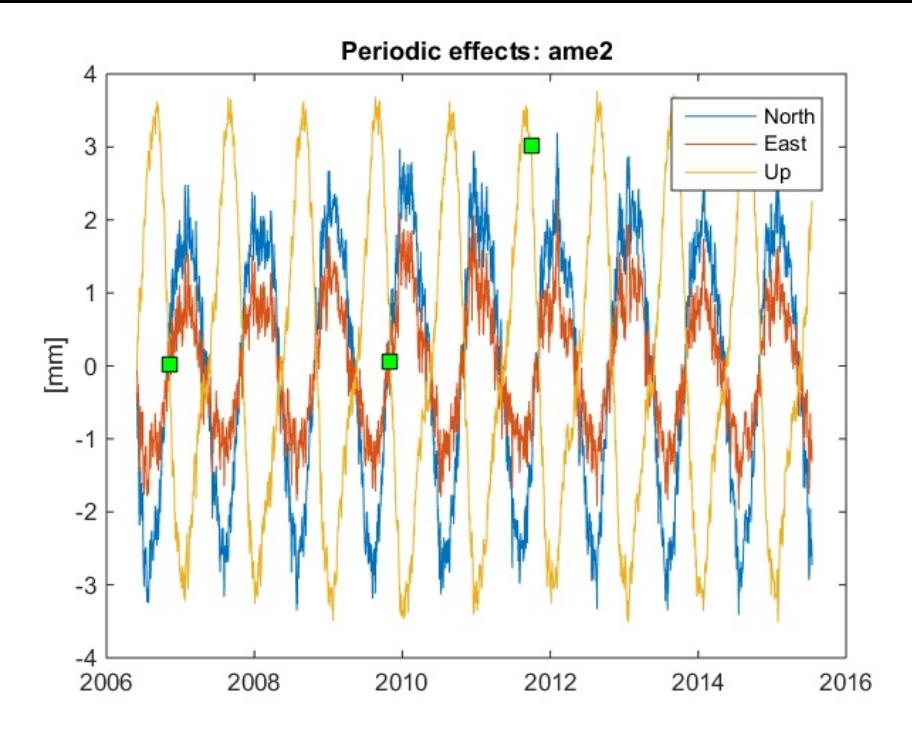

# **Write updated GPS observation file**

fid=fopen(obsfilenew,'w'); fprintf(fid,'%s\n',obsheader); for k=1:numel(pntname\_obs) fprintf(fid,'%s,%s,%s,%.1f,%.4f,%d\n',pntname\_obs{k},prjname\_obs{k},meandate{k},duration(k),height(k),use(k)); end fclose(fid);

Published with MATLAB® R2014b

Appendix O. lts2 gps baselines processing output

### **Contents lts2\_gps\_baselines.m**

- NAM LTS2 script to create netcdf file with 1993-2004 GPS baseline data
- Set up the configuration parameters and input files (USER INPUT)
- **Load the GPS data**
- **Make the station list and class**
- **Make project list and class**
- **Make sd observation table and other parameters**
- Co-variance matrix
- **Text output**
- **write netcdf**
- update point class
- Done

#### **NAM LTS2 script to create netcdf file with 1993-2004 GPS baseline data**

```
This script read the old GPS baseline data from the period 1993 until
2004 from an excel file, creates the appropriate covariance matrix,
and saves the results to a netcdf file.
```
(c) Hans van der Marel, Delft University of Technology, 2016.

```
% Created: 30 September 2016 by Hans van der Marel
% Modified: 12 October 2016 by Hans van der Marel
% - added addpath to lts2toolbox
% - added point class update
% 9 November 2016 by Hans van der Marel
               modified terms of use
% 25 January 2017 by Freek van Leijen
% - inclusion of geoid undulation
% - made Linux compatible
clear all
close all
clc
% Set path to required toolboxes
lts2toolboxdir=fullfile('..','lts2toolbox');
```
addpath(fullfile(lts2toolboxdir,'lts2'));

### **Set up the configuration parameters and input files (USER INPUT)**

```
% Input files
config.gpsbaselines='GPS Data Ameland 1993 2004 incl Geoid.xlsx'; % gps baselines
% Covariance matrix computation
%config.gpsbaselinecov='diag'; % make diagonal matrix with values from file
config.gpsbaselinecov='bsl'; % introduce baseline correlation and use specified value for st.dev.<br>config.gpsbslstdev=10; % st.dev. in [mm], only for baseline option
                                    % st.dev. in [mm], only for baseline option
% Output netcdf file and global netcdf attributes
netcdf file='lts2 gpsbaseline.nc';
globalattributes = { ...
  'title' , 'GPS Data Ameland 1993 to 2004.' ; ...
  'institution' , 'Delft University of Technology, Netherlands.' ; ...
  'source' , 'Nederlandse Aardolie Maatschappij (NAM) GPS height database.' ; ...
  'technique' , 'GPS' ; ...
  'history' ,
  'references' , 'TU Delft, NAM LTS2 Report, 2016 (in preparation).'; ...
  'comment' , '', ...
  'Conventions' , 'CF-1.6' ; ...
  'featureType' , 'timeSeries' ; ...
  'email' , 'h.vandermarel@tudelft.nl' ; ...
  \text{'version'} \qquad \qquad 1.0' \qquad \ldots'terms for use', 'These data have been prepared for: Nederlandse Aardolie Maatschappij (NAM). Any use by third parties requires explic
it approval by NAM.' ; ...
  'disclaimer' , 'This data is made available in the hope that it will be useful, but WITHOUT ANY WARRANTY; without even the implied w
arranty of MERCHANTABILITY or FITNESS FOR A PARTICULAR PURPOSE.' ; ...
};
% END OF USER INPUT (no further changes should be necessary)
```
## **Load the GPS data**

```
[NUM,TXT,RAW]=xlsread(config.gpsbaselines);
prj=RAW(2:end,1);
obsdate=cell2mat(RAW(2:end,2));
pntfrom=RAW(2:end,3);
pntto=RAW(2:end,4);
hgt=cell2mat(RAW(2:end,16));
len=cell2mat(RAW(2:end,6));
sd=cell2mat(RAW(2:end,7));
pntcrdfrom=cell2mat(RAW(2:end,8:9));
pntcrdto=cell2mat(RAW(2:end,10:11));
pntfrom=strrep(pntfrom,'3047','');
pntto=strrep(pntto,'3047','');
% check for date format (Matlab on Linux @NAM imports as Excel serial date,
% which is a different behaviour than on Windows @TUD.)]
if obsdate(1)<1e5
   obsdate = cellstr(datestr(obsdate+datenum(1899,12,30),'dd/mm/yyyy HH:MM:SS'));
end
```
## **Make the station list and class**

```
[pntname,ia,ib]=unique([pntfrom;pntto]);
pnttmp=[pntcrdfrom;pntcrdto];
pntcrd=pnttmp(ia,:);
pntclass=repmat({'GPS'},numel(pntname),1);
% Check the coordiantes
if ~isempty(find(abs(pntcrd(ib,:)-pnttmp)>0.5))
   fprintf('Points have different coordinates\n')
end
```
## **Make project list and class**

```
[prjname,ia,ib]=unique(prj);
prjdate=obsdate(ia);
prjepoch=datenum(prjdate,'dd/mm/yyyy HH:MM:SS');
[prjepoch,ia]=sort(prjepoch);
```

```
prjname=prjname(ia);
prjdate=prjdate(ia);
prjclass=repmat({'GPSBL'},numel(prjname),1);
```
## **Make sd observation table and other parameters**

```
% Compute observation indexes
```

```
sdobstable(:,1)=mkindex(pntfrom,pntname);
sdobstable(:,2)=mkindex(pntto,pntname);
sdobstable(:,3)=mkindex(prj,prjname);
```
% Observations, flags and sensitivity

```
numobs=size(hgt,1);
```
sdobs=hgt; sdobsflag=zeros(numobs,1); sensitivity=[ zeros(numobs,2) ones(numobs,1)];

#### % Observation epoch

epoch=datenum(obsdate,'dd/mm/yyyy HH:MM:SS');

## **Co-variance matrix**

```
switch config.gpsbaselinecov
   case 'diag'
       % Co-variance matrix is diagonal with st.dev. from file
      sdcov=diag((sd./1000).^2);
   case 'bsl'
       % Co-variance matrix includes correlations due to baseline formation
      sd2=0.5*(config.gpsbslstdev./1000).^2;
       sdcov=zeros(numobs,numobs);
       for k=1:numel(prjname)
         idx=find(sdobstable(:,3)==k);
          np=size(idx,1);
         sdcov(idx,idx)=(ones(np,np)+eye(np,np)).*sd2;
       end
   otherwise
       error('Illegal covariance matrix option.')
end
```
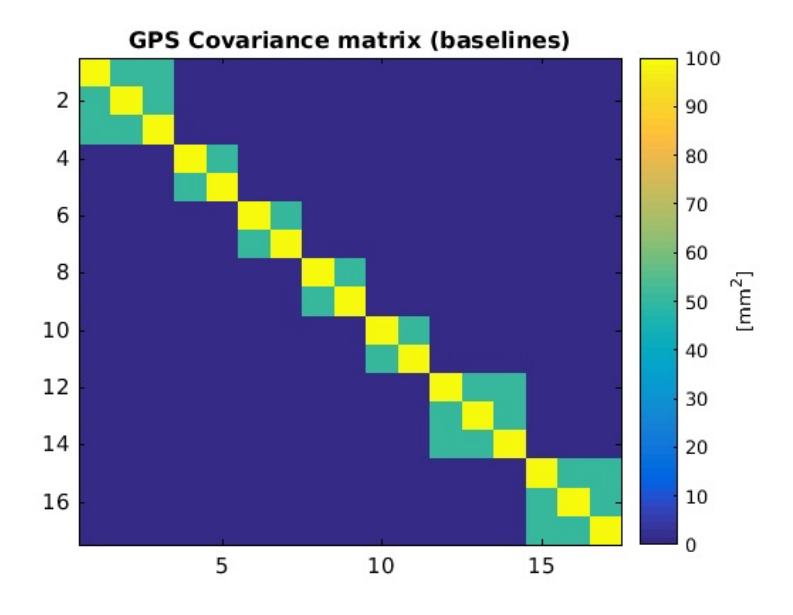

## **Text output**

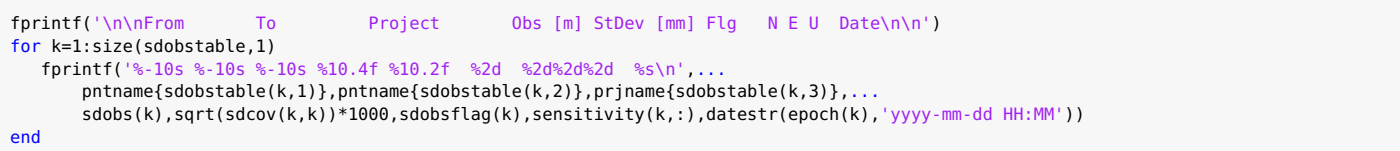

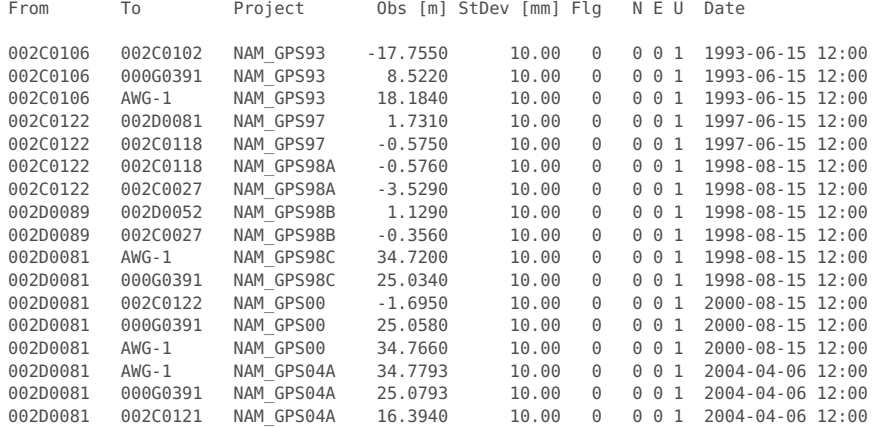

## **write netcdf**

```
writelts2netcdf(netcdf_file,globalattributes, ...
                pntname,pntcrd,pntclass, ...
                prjname,prjepoch,prjclass, ...
                 sdobstable, sdobs, sdcov, sdobsflag, sensitivity, epoch)
```
Create NAM LTS2 netcdf schema ... Write NAM LTS2 netcdf schema to file... Write data to NAM LTS2 netcdf... Done.

## **update point class**

updpntclasslts2netcdf(netcdf\_file);
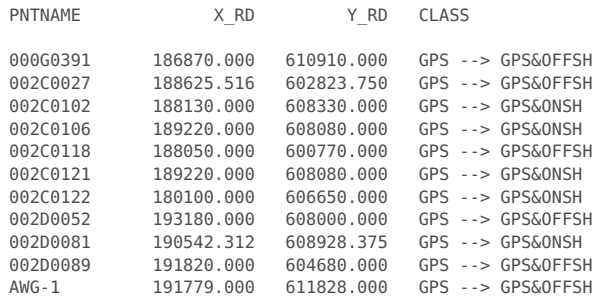

The netcdf\_file lts2\_gpsbaseline.nc will be updated.

## **Done**

Published with MATLAB® R2016b